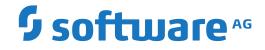

**Com-plete** 

**Messages and Codes** 

Version 6.8.1

October 2020

**ADABAS & NATURAL** 

This document applies to Com-plete Version 6.8.1 and all subsequent releases.

Specifications contained herein are subject to change and these changes will be reported in subsequent release notes or new editions.

Copyright © 2020 Software AG, Darmstadt, Germany and/or Software AG USA, Inc., Reston, VA, USA, and/or its subsidiaries and/or its affiliates and/or their licensors.

The name Software AG and all Software AG product names are either trademarks or registered trademarks of Software AG and/or Software AG USA, Inc. and/or its subsidiaries and/or its affiliates and/or their licensors. Other company and product names mentioned herein may be trademarks of their respective owners.

Detailed information on trademarks and patents owned by Software AG and/or its subsidiaries is located at http://softwareag.com/licenses.

Use of this software is subject to adherence to Software AG's licensing conditions and terms. These terms are part of the product documentation, located at http://softwareag.com/licenses/ and/or in the root installation directory of the licensed product(s).

This software may include portions of third-party products. For third-party copyright notices, license terms, additional rights or restrictions, please refer to "License Texts, Copyright Notices and Disclaimers of Third-Party Products". For certain specific third-party license restrictions, please refer to section E of the Legal Notices available under "License Terms and Conditions for Use of Software AG Products / Copyright and Trademark Notices of Software AG Products". These documents are part of the product documentation, located at http://softwareag.com/licenses and/or in the root installation directory of the licensed product(s).

Use, reproduction, transfer, publication or disclosure is prohibited except as specifically provided for in your License Agreement with Software AG.

#### Document ID: COM-MESSAGES-681-20200604

## **Table of Contents**

| Com-plete Messages and Codes                   | vii |
|------------------------------------------------|-----|
| 1 Introduction                                 | 1   |
| Document Conventions                           | 2   |
| Online Information and Support                 | 2   |
| Data Protection                                | 3   |
| Message Format                                 | 4   |
| Completion Codes                               | 4   |
| 2 Abend Processing                             | 11  |
| 3 Service Routine Processing                   |     |
| 4 ACC-ESS - Com-plete TP MONITOR COMMUNICATION |     |
| 5 Adabas Interface                             | 31  |
| 6 Bufferpool Management                        | 35  |
| 7 Capture Initialisation                       |     |
| 8 Capture Processing                           |     |
| 9 COMMON STORAGE (COMSTOR) PROCESSING          |     |
| 10 UCTRL Utility                               |     |
| 11 DB2 Interface                               |     |
| 12 UDEBUG (Debugging Aid)                      |     |
| 13 Dispatching Mechanism Messages              |     |
| 14 UDUMP Utility                               |     |
| 15 UEBP - UEDIT Utility                        |     |
| 16 Editor (UEDIT) command processors           |     |
| 17 UEDIT Menu Display                          |     |
| 18 Online SVC Trapping                         |     |
| 19 Help Maintenance                            |     |
| 20 UHELP Menu Processing                       |     |
| 21 Site Information System                     |     |
| 22 Initialisation Main Processing              |     |
| 23 Initialisation Parameter Processing         |     |
| 24 TLINJES Interface                           |     |
| 25 ULIBID Utility                              |     |
| 26 Program Management Services                 |     |
| 27 LPD printing                                |     |
| 28 Mapping Functions                           |     |
| 29 Message Switching Initialisation            |     |
| 30 Message Switching & Printout Spooling       |     |
| 31 UM Processing                               |     |
| 32 Com-plete Message maintenance utility       |     |
| 33 Com-plete Natural Security interface        |     |
| 34 Operator Communication                      |     |
| 35 'USER' Operator Command Processor           |     |
| 36 UU Operator Command                         |     |
| 37 Program Loader                              | 225 |

| 38 Page File Processing                          | 231 |
|--------------------------------------------------|-----|
| 39 UPDS Utility Menu (OS Only)                   | 237 |
| 40 Program catalog maintenance                   | 253 |
| 41 Sysparm Error Messages                        | 257 |
| 42 Utility Print Interface                       | 259 |
| 43 REVIEW Data Communication (DC) component      | 261 |
| 44 Reentrant Program Support                     | 265 |
| 45 ISAM/BDAM File I/O Processing (z/OS Only)     | 269 |
| 46 Remote Job Entry                              | 273 |
| 47 Roll File Initialisation                      | 277 |
| 48 Rollout/Rollin Processing                     | 279 |
| 49 Resource Management                           | 283 |
| 50 System Data Access Method (SDAM) return codes | 289 |
| 51 SD Functions                                  | 293 |
| 52 MCALL/CALL Secure Functions                   | 309 |
| 53 Set hardcopy device utility                   | 311 |
| 54 SMF PROCESSING                                | 313 |
| 55 Sockets Services Group                        | 317 |
| 56 SPIE/STXIT Services                           | 323 |
| 57 Storage Initialisation                        | 325 |
| 58 Server Processing                             | 329 |
| 59 Terminal Access Method                        | 335 |
| 60 Terminal Read Processing                      | 343 |
| 61 Terminal Output Services                      |     |
| 62 Thread Group Maintenance                      | 349 |
| 63 Terminal Initialisation                       | 351 |
| 64 Timing Services                               | 355 |
| 65 Com-plete transparency feature                | 361 |
| 66 TUMSUTIL error messages                       | 363 |
| 67 On-line (temporary) zap utility               | 367 |
| 68 UCOPY Utility                                 | 371 |
| 69 UDEF Utility                                  | 373 |
| 70 Dataset maintenance Utility (z/OS only)       | 375 |
| 71 UDTIB Utility                                 | 389 |
| 72 UDUMP Utility                                 | 393 |
| 73 UED Utility                                   |     |
| 74 FILE CATALOG MAINTENANCE (UUTIL FM)           | 423 |
| 75 ULOG - Logon/Logoff Utility                   | 429 |
| 76 ULOGM Utility                                 | 437 |
| 77 UMAP Utility                                  | 445 |
| 78 USTACK Utility (COM-PASS)                     | 465 |
| 79 UMS Utility                                   |     |
| 80 UPARM Utility                                 | 483 |
| 81 UPF Utility                                   |     |
| 82 Program catalog maintenance                   | 489 |

| 83 UPROF Utility                                      | 493 |
|-------------------------------------------------------|-----|
| 84 UPWD Utility                                       | 495 |
| 85 UQ Select Processing                               |     |
| 86 UQ Input Processing                                | 501 |
| 87 UQ Operator Command Processing                     | 507 |
| 88 UQ Message Display                                 |     |
| 89 UQ Job Display                                     | 511 |
| 90 UQ Spool Processing                                | 513 |
| 91 UQ Menu Processing                                 |     |
| 92 UQ Volume display                                  | 521 |
| 93 UQ Internal Processing                             |     |
| 94 SD-Library Utility                                 | 525 |
| 95 TULIB Default Security Exit                        | 527 |
| 96 USPOOL Utility                                     |     |
| 97 USERV Utility (VSE Only)                           | 533 |
| 98 UTILITY FRONT-END                                  |     |
| 99 UTIMER Utility                                     | 545 |
| 100 VSE Library Id Table maintenance / initialization | 547 |
| 101 VSAM Interface                                    |     |
| 102 VTAM Processing                                   |     |
| 103 XCOM (ENTIRE System Server) Control               | 573 |
| 104 2740 Device Support                               |     |
| 105 3271 Device Support                               | 577 |
| 106 3270 Device Support Processing                    | 585 |
| 107 Teletype Support                                  |     |
| 108 2741 Support                                      | 591 |
| 109 Zap and Applymod display/modification (UUTIL ZA)  | 595 |
| 110 File I/O Device Error Processing                  | 597 |
| 111 COMDMP Dump Dataset Processing (VSE only)         | 599 |
| 112 SETEID Processing                                 | 603 |
| 113 'ENQ' OPERATOR COMMAND PROCESSING                 | 605 |
| 114 OPEN/CLOSE Support                                | 607 |
| 115 GETCHR Processing                                 | 611 |
| 116 Terminal Initialisation                           | 613 |
| 117 JES2 Interface Module (JIM) Processing (z/OS)     | 617 |
| 118 JES3 Interface Module (JIM) Processing (z/OS)     | 621 |
| 119 Security and Accounting                           | 623 |
| 120 NATURAL BUFFERPOOL MANAGER                        |     |
| 121 OS Initialisation                                 | 629 |
| 122 Spoolfile errors                                  | 631 |
| 123 SYSLOG/SYSLST Processing                          |     |
| 124 SPIE/STXIT Services                               | 635 |
| 125 Com-plete SECURITY                                | 637 |
| 126 Trace Utilities                                   |     |
| 127 Thread Storage                                    | 645 |

| 128 TUBATCH error messages | 647 |
|----------------------------|-----|
| 129 USTOR Utility          | 649 |

## **Com-plete Messages and Codes**

This part of the Com-plete documentation contains all messages that can be issued by Com-plete. An explanation of each message is given, as well as remedial action, sorted according to the type of user you are (System Programmer, Application Programmer, Operator, etc.).

Note that the administration password allows you to view and edit messages online using UUTIL function MM:

#### \*UUTIL password

The Com-plete Messages and Codes documentation provides the following information:

| Introduction and Completion Codes | Explains the message format and completion codes. |
|-----------------------------------|---------------------------------------------------|
| ABE                               | Abend Processing                                  |
| ABS                               | Service Routine Processing                        |
| ACS                               | ACC-ESS - Com-plete TP MONITOR COMMUNICATION      |
| ADA                               | Adabas Interface                                  |
| BPM                               | Bufferpool Management                             |
| CAI                               | Capture Initialisation                            |
| CAP                               | Capture Processing                                |
| CST                               | COMMON STORAGE (COMSTOR) PROCESSING               |
| CTL                               | UCTRL Utility                                     |
| DB2                               | DB2 Interface                                     |
| DBG                               | UDEBUG (Debugging Aid)                            |
| DIS                               | Dispatching Mechanism Messages                    |
| DMP                               | UDUMP Utility                                     |
| EBP                               | UEBP - UEDIT Utility                              |
| EDC                               | Editor (UEDIT) command processors                 |
| EDT                               | UEDIT Menu Display                                |
| ENQ                               | Online SVC Trapping                               |
| HLM                               | Help Maintenance                                  |
| HLP                               | UHELP Menu Processing                             |
| INF                               | Site Information System                           |
| INI                               | Initialisation Main Processing                    |
| INP                               | Initialisation Parameter Processing               |
| JES                               | TLINJES Interface                                 |
| LID                               | ULIBID Utility                                    |

| LOD | Program Management Services                   |
|-----|-----------------------------------------------|
| MAP | Mapping Functions                             |
| MPI | Message Switching Initialisation              |
| MPO | Message Switching & Printout Spooling         |
| MSG | UM Processing                                 |
| MSM | Com-plete Message maintenance utility         |
| NAT | Com-plete Natural Security interface          |
| OPC | Operator Communication                        |
| OUS | 'USER' Operator Command Processor             |
| OUU | UU Operator Command                           |
| OVL | Program Loader                                |
| PAG | Page File Processing                          |
| PDS | UPDS Utility Menu (OS Only)                   |
| PGM | Program catalog maintenance                   |
| PRM | Sysparm Error Messages                        |
| PRT | Utility Print Interface                       |
| RDC | REVIEW Data Communication (DC) component      |
| RES | Reentrant Program Support                     |
| RFI | ISAM/BDAM File I/O Processing (z/OS Only)     |
| RJE | Remote Job Entry                              |
| ROI | Roll File Initialisation                      |
| ROL | Rollout/Rollin Processing                     |
| RSM | Resource Management                           |
| SDA | System Data Access Method (SDAM) return codes |
| SDF | SD Functions                                  |
| SEC | MCALL/CALL Secure Functions                   |
| SHC | Set hardcopy device utility                   |
| SMF | SMF PROCESSING                                |
| SOC | Sockets Services Group                        |
| SPL | SPIE/STXIT Services                           |
| STG | Storage Initialisation                        |
| SVR | Server Processing                             |
| TAM | Terminal Access Method                        |
| TAR | Terminal Read Processing                      |
| TAW | Terminal Output Services                      |
| THG | Thread Group Maintenance                      |
| TIB | Terminal Initialisation                       |

| TMR | Timing Services                                   |
|-----|---------------------------------------------------|
| TPF | Com-plete transparency feature                    |
| TUM | TUMSUTIL error messages                           |
| TZA | On-line (temporary) zap utility                   |
| UCO | UCOPY Utility                                     |
| UDF | UDEF Utility                                      |
| UDS | Dataset maintenance Utility (z/OS only)           |
| UDT | UDTIB Utility                                     |
| UDU | UDUMP Utility                                     |
| UET | UED Utility                                       |
| UFI | FILE CATALOG MAINTENANCE (UUTIL FM)               |
| ULG | ULOG - Logon/Logoff Utility                       |
| ULM | ULOGM Utility                                     |
| UMA | UMAP Utility                                      |
| UMP | USTACK Utility (COM-PASS)                         |
| UMS | UMS Utility                                       |
| UPA | UPARM Utility                                     |
| UPF | UPF Utility                                       |
| UPG | Program catalog maintenance                       |
| UPR | UPROF Utility                                     |
| UPW | UPWD Utility                                      |
| UQH | UQ Select Processing                              |
| UQI | UQ Input Processing                               |
| UQK | UQ Operator Command Processing                    |
| UQM | UQ Message Display                                |
| UQQ | UQ Job Display                                    |
| UQS | UQ Spool Processing                               |
| UQU | UQ Menu Processing                                |
| UQV | UQ Volume display                                 |
| UQZ | UQ Internal Processing                            |
| USD | SD-Library Utility                                |
| USE | TULIB Default Security Exit                       |
| USP | USPOOL Utility                                    |
| USV | USERV Utility (VSE Only)                          |
| UTI | UTILITY FRONT-END                                 |
| UTM | UTIMER Utility                                    |
| VLI | VSE Library Id Table maintenance / initialization |

| VSM | VSAM Interface                                   |
|-----|--------------------------------------------------|
| VTM | VTAM Processing                                  |
| XCS | XCOM (ENTIRE System Server) Control              |
| ZA1 | 2740 Device Support                              |
| ZA4 | 3271 Device Support                              |
| ZA5 | 3270 Device Support Processing                   |
| ZA6 | Teletype Support                                 |
| ZA7 | 2741 Support                                     |
| ZAP | Zap and Applymod display/modification (UUTIL ZA) |
| ZDE | File I/O Device Error Processing                 |
| ZDM | COMDMP Dump Dataset Processing (VSE only)        |
| ZEI | SETEID Processing                                |
| ZEN | 'ENQ' OPERATOR COMMAND PROCESSING                |
| ZFO | OPEN/CLOSE Support                               |
| ZGC | GETCHR Processing                                |
| ZIT | Terminal Initialisation                          |
| ZJ2 | JES2 Interface Module (JIM) Processing (z/OS)    |
| ZJ3 | JES3 Interface Module (JIM) Processing (z/OS)    |
| ZLA | Security and Accounting                          |
| ZNB | NATURAL BUFFERPOOL MANAGER                       |
| ZOS | OS Initialisation                                |
| ZPS | Spoolfile errors                                 |
| ZSO | SYSLOG/SYSLST Processing                         |
| ZSP | SPIE/STXIT Services                              |
| ZSS | Com-plete SECURITY                               |
| ZTR | Trace Utilities                                  |
| ZTS | Thread Storage                                   |
| ZUB | TUBATCH error messages                           |
| ZUS | USTOR Utility                                    |

## 1 Introduction

| Document Conventions           | . 2 |
|--------------------------------|-----|
| Online Information and Support |     |
| Data Protection                |     |
| Message Format                 |     |
| Completion Codes               |     |

This introduction covers the following topics:

### **Document Conventions**

| Convention     | Description                                                                                                    |  |
|----------------|----------------------------------------------------------------------------------------------------|--|
| Bold           | Identifies elements on a screen.                                                                                                    |  |
| Monospace font | Identifies service names and locations in the format <i>folder.subfolder.service</i> , APIs, Java classes, methods, properties.            |  |
| Italic         | Identifies:                                                                                                    |  |
|                | Variables for which you must supply values specific to your own situation or environment.                                                  |  |
|                | New terms the first time they occur in the text.<br>References to other documentation sources.                                             |  |
|                |                                                                                                    |  |
| Monospace font | Identifies:                                                                                                    |  |
|                | Text you must type in.                                                                                                    |  |
|                | Messages displayed by the system.                                                                                                    |  |
|                | Program code.                                                                                                    |  |
| {}             | Indicates a set of choices from which you must choose one. Type only the information inside the curly braces. Do not type the { } symbols. |  |
|                | Separates two mutually exclusive choices in a syntax line. Type one of these choices.<br>Do not type the   symbol.                         |  |
| []             | Indicates one or more options. Type only the information inside the square brackets. Do not type the [] symbols.                           |  |
|                | Indicates that you can type multiple options of the same type. Type only the information. Do not type the ellipsis ().                     |  |

### **Online Information and Support**

#### Software AG Documentation Website

You can find documentation on the Software AG Documentation website at http://documentation.softwareag.com. The site requires credentials for Software AG's Product Support site Empower. If you do not have Empower credentials, you must use the TECHcommunity website.

#### Software AG Empower Product Support Website

If you do not yet have an account for Empower, send an email to empower@softwareag.com with your name, company, and company email address and request an account.

Once you have an account, you can open Support Incidents online via the eService section of Empower at https://empower.softwareag.com/.

You can find product information on the Software AG Empower Product Support website at **ht-tps://empower.softwareag.com**.

To submit feature/enhancement requests, get information about product availability, and download products, go to **Products**.

To get information about fixes and to read early warnings, technical papers, and knowledge base articles, go to the **Knowledge Center**.

If you have any questions, you can find a local or toll-free number for your country in our Global Support Contact Directory at https://empower.softwareag.com/public\_directory.asp and give us a call.

#### Software AG TECHcommunity

You can find documentation and other technical information on the Software AG TECHcommunity website at http://techcommunity.softwareag.com. You can:

- Access product documentation, if you have TECHcommunity credentials. If you do not, you will need to register and specify "Documentation" as an area of interest.
- Access articles, code samples, demos, and tutorials.
- Use the online discussion forums, moderated by Software AG professionals, to ask questions, discuss best practices, and learn how other customers are using Software AG technology.
- Link to external websites that discuss open standards and web technology.

## **Data Protection**

Software AG products provide functionality with respect to processing of personal data according to the EU General Data Protection Regulation (GDPR). Where applicable, appropriate steps are documented in the respective administration documentation.

## **Message Format**

The messages as they appear on your screen have the following format:

PPPGGGNNNN-S Text

where:

PPP is the three-digit product code (COM).

GGG is the message group. This is an indication of the origin of the message, for example, USP signifies the message is is sued by the USPOOL utility.

NNNN is the message number.

S is the optional system-ID, controlled by the appropriate applymod, and is the system's patch character or the installation ID.

The messages in this manual are sorted alphabetically according to message group, and within the group according to message number.

### **Completion Codes**

The following codes are used to indicate that a task has terminated abnormally. The code may have been received from one of the following:

- 1. The Nucleus
- 2. A Batch Utility
- 3. A Utility.

#### Location Of Abend Processing Information

An abnormal termination of a Com-plete system task or batch utility program is generally accompanied by several ABE error messages. If a user abend appears as the cause in the ABE message, the code and explanation are found here.

An internal abnormal termination of an online program will display the code (in decimal) in message ABS0007.

#### **User Abend Codes**

#### User Abend 16

This occurs if a UDEBUG breakpoint SVC is hit while the same session is sitting on a breakpoint. This can occur if breakpoints are set in the Com-plete nucleus routines which process breakpoints either on purpose or inadvertently.

#### User Abend 17

This indicates that an error has occurred within the logic to trap and record user program ENQs or DEQs. It will have been preceded by a message indicating what the problem is and this message should be used for further diagnosis of the problem.

#### User Abend 21

Com-plete uses a bridging mechanism to process Com-plete MCALL API requests issued using the SVC entry mechanism. To do this, under certain circumstances a savearea must be gotten to process the request. This abend occurs when there is no room to get the savearea in the thread, therefore rendering it impossible to service the request.

| Nucleus Codes | Nuc | leus | Codes |
|---------------|-----|------|-------|
|---------------|-----|------|-------|

| 3  | TLOSDVSE | Com-plete's COMREG is not addressed by R2 of the caller.                                                                                                    |
|----|----------|----------------------------------------------------------------------------------------------------|
| 4  | TLCOMREG | During SAVEPOOL processing an invalid condition occurred, either a FREE for an invalid area was issued or no SAVEPOOL area was available for a GET request. |
| 4  | TLSRNTXT | SAVEPOOL full.                                                                                                    |
| 5  | TLSVOS   | SVC was not issued by a thread.                                                                                                    |
| 6  | TLSVOS   | An invalid ESR request was trapped                                                                                                    |
| 7  | TLSRNTXT | SAVEPOOL not built.                                                                                                    |
| 7  | TLSVDBUG | Internal DEBUG error.                                                                                                    |
| 9  | TLSVDBUG | Internal DEBUG error.                                                                                                    |
| 9  | TLSRNTXT | SAVEPOOL entry not found.                                                                                                    |
| 10 | TLSRNTXT | Logic error during SAVEPOOL processing.                                                                                                    |
| 11 | TLSRNTXT | SAVEPOOL entry doesn't start at boundary                                                                                                    |
| 12 | TLSVOS   | A SVC was trapped, that was issued by a system task                                                                                                    |
| 13 | TLSRNTXT | Error when freeing SAVEPOOL entry.                                                                                                    |
| 14 | TLSRNTXT | Error in SAVEPOOL chain.                                                                                                    |
| 15 | TLSRNTXT | Error during CMFBPM processing.                                                                                                    |
| 20 | TLSVOS   | An unsupported SVC was trapped.                                                                                                    |
| 51 | TLSRTMSG | An unexpected error occurred during message processing.                                                                                                    |

| 73   | TLSRTLEN | A zero data length was passed.                                                  |
|------|----------|---------------------------------------------------------------------------------|
| 75   | TLSRGNTR | A threadkey was set to zero.                                                    |
| 84   | TLSVTSKM | An internal request to reset the key of a thread was issued from a system task. |
| 222  | TLINVSAM | The BLDVRP macro failed.                                                        |
| 1005 | TLINMESG | I/O error on COMSPL dataset.                                                    |
| 1011 | TLSRTMSG | An ABEND option was specified for a message issued by a system task.            |
| 1013 | TLSRRJE  | An invalid returncode in R15 was received from user exit ULSRRJE.               |

#### **Batch Utility Codes**

| 2006 | Abend due to internal error. Please check the log and/or output to determine the cause for the abend. |
|------|----------------------------------------------------------------------------------------------------|
| 2006 | Abend due to internal error. Please check the log and/or output to determine the cause for the abend. |

#### **Utility Codes**

An abend from a Software AG-written utility program indicates that a disk device, terminal device, or program logic error has occurred. See notes 1 through 5 at the end of this section for a further explanation of the problem.

The following abend codes may be issued generally by a utility as they relate to problems which can occur in each utility.

|      | During a call to the security routines, TLSEUTIL received an invalid return code from the security routines. |
|------|----------------------------------------------------------------------------------------------------|
| 3001 | The terminal operator entered a "*CANCEL" request.                                                           |
| 3002 | The utility received a terminal I/O error reponse code from Com-plete.                                       |

#### UED

| 0000 | (U2EDOLIB) Refresh problem. See note 3.             |
|------|-----------------------------------------------------|
| 0001 | (U2EDXLIB) Librarian internal error. See note 3.    |
| 0002 | (U2EDOLIB) Internal logic error. See note 3.        |
| 0101 | (U2EDACC) Wrong track balance. See note 3.          |
| 0102 | (U2EDACC) EXCP error. See notes 1 and 3.            |
| 0201 | (U2EDCHAN) Bad return code from SDREAD. See note 4. |
| 0301 | (U2EDCOPY) Bad return code from SDREAD. See note 4. |
| 0401 | (U2EDDBUG) ABEND requested by DEBUG. See note 3.    |
| 0601 | (U2EDDEL) Bad return code from SDREAD. See note 4.  |
|      |                                                     |

| 1001   |                                                           |
|--------|-----------------------------------------------------------|
| 1001 ( | (U2EDFIND) Bad return code from SDREAD. See note 4.       |
| 1201 ( | (U2EDIMPL) Bad return code from SDREAD. See note 4.       |
| 1202 ( | (U2EDIMPL) Bad address in OPPTR. See note 3.              |
| 1401 ( | (U2EDINS) Bad return code from SDREAD. See note 4.        |
| 1801 ( | (U2EDMOVE) Bad return code from SDREAD. See note 4.       |
| 1901 ( | (U2EDNUM) Bad return code from SDREAD. See note 4.        |
| 2001 ( | (U2EDOUTP) I/O error on MCALL WRT(c). See note 2.         |
| 2101 ( | (U2EDREAD) Bad return code from SDREAD. See note 4.       |
| 2201 ( | (U2EDREC) RC=12 from SDOPEN. See note 3.                  |
| 2901 ( | (U2EDSEA) Bad return code from SDREAD. See note 4.        |
| 3001 ( | (U2EDSHIF) Bad return code from SDREAD. See note 4.       |
| 3101 ( | (U2EDSUB) Bad return code from SDREAD. See note 4.        |
| 3301 ( | (U2EDXCLS) DCB incorrectly opened for STOW. See note 3.   |
| 3302 ( | (U2EDXCLS) EXCP error on VTOC. See note 1.                |
| 3303 ( | (U2EDXCLS) Invalid return code from STOW. See note 3.     |
| 3401 ( | (U2EDXOPN) Obtain error (RC, GT, 16). See note 3.         |
| 3402 ( | (U2EDXOPN) Invalid RC from BLDL. See note 3.              |
| 3403 ( | (U2EDOXXX) Internal A/M error. See note 3.                |
| 4000 ( | (U2EDOPAN) Refresh problem. See note 3.                   |
| 4001 ( | (U2EDOPAN) Invalid length of SEQNO. See note 3.           |
| 4002 ( | (U2LBID) Insufficient storage to load UEDTBI. See note 5. |

#### UEDIT

| 001  | (UEBP) Invalid error message from A/M routine. See note 3.            |
|------|-----------------------------------------------------------------------|
| 002  | (UEDIT) Error trying to delete SDFILE. See note 3.                    |
| 003  | (UEBP) Error in SDFILE format. See notes 1 and 3.                     |
| 0101 | (U2EDACC) Wrong track balance. See note 3.                            |
| 0102 | (U2EDACC) EXCP error. See notes 1 and 3.                              |
| 3301 | (U2EDXCLS) DCB incorrectly opened for STOW. See note 3.               |
| 3302 | (U2EDXCLS) EXCP error on VTOC. See note 1.                            |
| 3303 | (U2EDXCLS) Invalid return code from STOW. See note 3.                 |
| 3401 | (U2EDXOPN) Obtain error (RC, GT, 16). See note 3.                     |
| 3402 | (U2EDXOPN) Invalid RC from BLDL. See note 3.                          |
| 4000 | (UEBP/UEPDUN/UEPROF) Insufficient storage to load UEDTB1. See note 5. |
|      |                                                                       |

#### ULOG

999 Terminal I/O error.

#### UPARM

| 103 | a) | The type field in the keyword table (input to UPARM) is invalid. R0 points at the keyword table                                                                                    |  |
|-----|----|----------------------------------------------------------------------------------------------------|--|
|     |    | entry.                                                                                                    |  |
|     |    | The field length in the keyword table (input to UPARM) for a numeric is too long (GT 16 for packed, GT 4 for binary). R0 points to the keyword table entry.                        |  |
|     |    | The parse request block for the substring does not have the substring flag (PRQBFLG1, PRQBMSUB) on. R1 points to the PRQB, which is invalid. R0 points to the keyword table entry. |  |

#### UPDS

| 1    | Terminal I/O error.                                                                              |
|------|--------------------------------------------------------------------------------------------------|
| 804  | Not enough storage to load user exit UUPDX1. Increase the RG value for the program in ULIB.      |
| 2004 | I/O error loading user exit UUPDX1.                                                              |
| 2016 | Security violation loading user exit UUPDX1.                                                     |
| 2024 | User exit UUPDX1 is thread locked to another thread. Recatalog UUPDX1 without the TL= parameter. |
| 4000 | Load of UEDTB1 failed due to I/O error or insufficient storage                                   |

#### UQ

| 01 | (UQOPD) Return code from LSPAGE SVC (SVC 78) not less than 16. |
|----|----------------------------------------------------------------|
| 15 | (USQSEC) Expected record not found.                            |

#### USERV

| 1    | Terminal I/O error.                                                                             |
|------|-------------------------------------------------------------------------------------------------|
| 804  | Not enough storage to load user exit UUSVX1. Increase the RG value for the program in ULIB.     |
| 2004 | I/O error loading user exit UUSVX1.                                                             |
| 2016 | Security violation loading user exit UUSVX1.                                                    |
| 2024 | User exit UUSVX1 is threadlocked to another thread. Recatalog UUSVX1 without the TL= parameter. |

#### USTACK

1 Terminal I/O error or operator entered "\*CANCEL"

2 Error when accessing the user profile record.

#### UUTIL NQ (VSE Only)

| 2 Terminal I/O error at WRTMC | 1 | Operator entered "*CANCEL". |
|-------------------------------|---|-----------------------------|
|                               | 2 | Terminal I/O error at WRTMC |

3 Terminal I/O error at READM

#### **General Notes**

- 1. A disk hardware error was discovered while the utility program was executing. If the problem recurs after the utility program function has been retried, some action must be taken to clear up the disk problem (recurrence indicates some type of permanent disk storage problem).
- 2. A terminal device hardware error. The terminal (or phone line, modem, etc.) should be repaired before it is used again.
- 3. The abend code may indicate a logic error in a utility program. Before reporting this type of problem to your Software AG technical representative, you should:
  - Ensure that a user-written exit is not responsible for the problem.
  - Have the following information available:
    - A printed dump of the problem
    - A brief explanation of the conditions surrounding the problem (i.e., specific terminals, files, users, etc., with which the problems appear to be associated)
    - The current fix level for the utility program and for the Com-plete nucleus.
- 4. This abend is associated with the Com-plete SDREAD function. It indicates one of the two following conditions:
  - The record requested to be read was never written
  - A logical End-Of-File condition was reached while reading the SD file.
- 5. There is not enough memory available to perform a function. The abending program should be recataloged with a larger region size (see ULIB utility program in the *Com-plete User Utilities* documentation).

See note 3 above for further information.

# 2 Abend Processing

| ABE0001                    | \$1 - \$2 \$3 \$4 \$5 *\$6*                                                                                                    |
|----------------------------|----------------------------------------------------------------------------------------------------|
| Explanation:               | Prior to a system dump being taken, this message is printed once for every allocated 16 bytes of storage around the abend PSW and register set. It consists of the address of the storage being printed, followed by the 16 bytes of information pointed to by the address in hex and character formats.                             |
| System programmer<br>info: | These messages can be of interest to your support personnel when you are reporting<br>a problem. They should be kept as a part of a diagnostic summary of an abend unless<br>the problem is known and diagnostics are no longer required for the problem in<br>question.                                                             |
| Computer operator<br>info: | This error message will normally be issued as part of a diagnostic set of abend<br>messages from Com-plete. When they occur, these messages should be kept along<br>with any other ABE messages from the job and passed to the system programmer.                                                                                    |
| ABE0002                    | Com-plete \$1 Task Abend System \$2 User \$3 Reason \$4                                                                                                    |
| Explanation:               | This indicates that a Com-plete subtask has abended with the system abend code<br>and/or user abend code indicated. This message will be followed with one or more<br>ABE messages with diagnostic data for the abend.                                                                                                    |
| System programmer<br>info: | This is normally the first message from the Com-plete nucleus when a Com-plete<br>abend occurs for which a dump will be taken. It will be followed by one or more ABE<br>messages containing diagnostic information from the abend which will be required<br>should the error be reported as a problem to your local support centre. |
| Computer operator info:    | Inform your system programmer about the message.                                                                                                    |

| ABE0003                    | SDWA not available for printing                                                                                                    |
|----------------------------|----------------------------------------------------------------------------------------------------|
| Explanation:               | During abend processing, the Com-plete abnormal termination/recovery routines determined that the MVS SDWA control block, normally available during abend processing, was not available for this particular abend. In this case, only a minimum of diagnostic information can be printed.                                                                                           |
| System action:             | Com-plete continues processing according to the other ABE messages printed.                                                                                                    |
| System programmer<br>info: | This indicates that for some reason, the IBM recovery routines could not build an SDWA for a Com-plete abend. This will normally indicate a shortage of storage in the Com-plete region but this does not necessarily have to be the case. Refer to the various IBM publications as to the possibilities why Com-plete could not be provided with a SDWA and correct the situation. |
| Computer operator<br>info: | Inform your system programmer about the message.                                                                                                    |
| ABE0004                    | Dump will be taken for \$1 task                                                                                                    |
| Explanation:               | A Com-plete abend has occurred and Com-plete has determined that a dump should be taken for the particular Com-plete task.                                                                                                    |
| System programmer<br>info: | This indicates that Com-plete will attempt via recovery or termination processing to take a dump for the particular subtask mentioned in the message.                                                                                                    |
| Computer operator<br>info: | Inform your system programmer.                                                                                                    |
| ABE0005                    | Recovery in progress for \$1 task                                                                                                    |
| Explanation:               | A Com-plete subtask has abended and Com-plete has determined that recovery may<br>be possible and therefore will be attempted. If this is preceeded by ZAB00004, then<br>the recovery may take some time due to the fact that the dump must be taken before<br>recovery can actually take place.                                                                                    |
| System programmer<br>info: | Under normal circumstances, recovery will always be attempted unless a recursive<br>loop has ocurred. If this is detected, no other recovery will be attempted. If it is not<br>detected, the results will be unpredicatable. In some cases, it may be necessary to use<br>the operating system functions to terminate Com-plete, however, this should never<br>occur.              |
| ABE0006                    | Abend PSW \$1 \$2 \$3 \$4                                                                                                    |
| Explanation:               | This message contains more diagnostic information about the Com-plete abend which<br>has occurred. The first two fullwords contain the PSW for the abend. The second two<br>fullwords contain the 'PSW2' contents at the time of the abend.                                                                                                    |

| ABE0007                    | R0=\$1 R1=\$2 R2=\$3 R3=\$4                                                                                                    |
|----------------------------|----------------------------------------------------------------------------------------------------|
| Explanation:               | Abend diagnostics showing the contents of registers '0' (zero) to '3' (three) at the time of a Com-plete abend.                                                                                                    |
| ABE0008                    | R4=\$1 R5=\$2 R6=\$3 R7=\$4                                                                                                    |
| Explanation:               | Abend diagnostics showing the contents of registers '4' (four) to '7' (seven) at the time of a Com-plete abend.                                                                                                    |
| ABE0009                    | R8=\$1 R9=\$2 RA=\$3 RB=\$4                                                                                                    |
| Explanation:               | Abend diagnostics showing the contents of registers '8' (eight) to 'b' (eleven) at the time of a Com-plete abend.                                                                                                    |
| ABE0010                    | RC=\$1 RD=\$2 RE=\$3 RF=\$4                                                                                                    |
| Explanation:               | Abend diagnostics showing the contents of registers 'c' (twelve) to 'f' (fifteen) at the time of a Com-plete abend.                                                                                                    |
| ABE0011                    | \$1 - Address not accessible                                                                                                    |
| Explanation:               | While attempting to print the storage areas around the Com-plete PSW and register set, the storage location in the message was found to be either not allocated or paged out at the time the abend was taken. For this reason the storage could not be printed. |
| System programmer<br>info: | This is not an error, it simply indicates that the storage could not be addressed during dump processing. If the storage exists and was simply paged out, it will still appear in the actual dump if a dump is taken.                                           |
| ABE0012                    | \$1 failed during dump processing, Reason Code '\$2'                                                                                                    |
| Explanation:               | An error occurred in Com-plete causing the recovery routines to attempt to create a dump, however, the \$1 processing for this failed. The reason code \$2 indicates why the function failed.                                                                   |
|                            | Possible values for \$1:                                                                                                    |
|                            | GETSTORStorage could not be obtained from the general buffer pool. In this case\$2 will contain the internal return code.                                                                                                    |
|                            | DYNALLOC Dynamic allocation for the output dataset failed. The error and reason codes from the dynalloc will be returned as the reason code.                                                                                                    |
|                            | OPEN The open for the dataset failed. In this case \$2 will contain zero.                                                                                                    |
| System action:             | The system will continue processing if recovery is successful.                                                                                                    |
| System programmer<br>info: | Using the reason code and any system messages, try to establish the reason for the failure. If the error is system dependant, correct the error. If the error appears to be software dependant, contact your local support centre.                              |

| ABE0013                    | Logic error at \$1+x'\$2' TID \$3 LUname \$4                                                                                                    |
|----------------------------|----------------------------------------------------------------------------------------------------|
| Explanation:               | A logic error occurred processing TID \$1 with luname \$2. This will be followed by one or more ZAB messages which will dump diagnostic information to the console.                                   |
| System action:             | Processing continues, however, the TID in question may be lost. It MAY be recoverable using the LOGOFF and/or FORCE operator commands.                                                                |
| System programmer<br>info: | This indicates a logic error within the Com-plete nucleus. Any messages before this message plus the diagnostics which are issued after this message should be provided to your local support centre. |
| ABE0014                    | \$1                                                                                                    |
| Explanation:               | Self-explanatory message.                                                                                                    |
| ABE0015                    | Dump suppressed (same error message as previous dump).                                                                                                    |
| Explanation:               | Self-explanatory message.                                                                                                    |

# 

## Service Routine Processing

| ABS0001                    | \$1 cancelled due to invalid parameter                                                                                                    |
|----------------------------|----------------------------------------------------------------------------------------------------|
| Explanation:               | Program \$1 was cancelled as it attempted to invoke a Com-plete function with a parameter list that doesn't exist in storage.                                                                                                    |
| System action:             | The program is abended with a dump and the message is sent to the user.                                                                                                    |
| Terminal operator<br>info: | This is an application program error and should be reported to the applicable person.                                                                                                    |
| Appl. programmer<br>info:  | A dump will be produced from which you will be able to determine at which point<br>in the program, the invalid parameter list or parameter was passed to Com-plete.<br>Correct the parameter list error and rerun the program.                                                                               |
| ABS0002                    | Program cancelled by terminal operator                                                                                                    |
| Explanation:               | This message is associated with the Com-plete service routines. It appears when the terminal user issued the Com-plete cancel command ('*CANCEL') from the terminal.                                                                                                    |
| System action:             | The program was cancelled.                                                                                                    |
| Terminal operator<br>info: | This message is informational only and no action is required.                                                                                                    |
| ABS0003                    | TID \$1 program \$2 cancelled by \$3 operator                                                                                                    |
| Explanation:               | This message indicates that a program running in Com-plete was cancelled either by<br>the computer operator or by the terminal user. This message with the indication<br>"COMPUTER operator" may also appear when a program was cancelled internally,<br>for example, as a result of a connection interrupt. |
| System action:             | The program was cancelled.                                                                                                    |
| Appl. programmer<br>info:  | Determine the cause for the cancel request. Correct any errors and reexecute the program.                                                                                                    |
| Terminal operator<br>info: | This message is informational only. Contact the computer operator to find out why the program was cancelled.                                                                                                    |

| ABS0004                    | \$1 cancelled due to invalid parameter list address                                                                                                    |
|----------------------------|----------------------------------------------------------------------------------------------------|
| Explanation:               | This message is associated with the Com-plete service routines. It indicates that the application program is abnormally terminated by Com-plete, because the address of the parameter list was invalid. This is normally caused because the parameter list was not boundary aligned.                                                                                                    |
| System action:             | Program \$ is cancelled.                                                                                                    |
| Terminal operator<br>info: | Contact the application programmer responsible for the program in use when the error occurred.                                                                                                    |
| Appl. programmer<br>info:  | Determine the cause for the invalid parameter address. The invalid parameter address is in register 1.                                                                                                    |
| ABS0005                    | \$1 tried to execute invalid SVC / function X'\$2'                                                                                                    |
| Explanation:               | This message is associated with the Com-plete service routines. It indicates that a Com-plete service was requested by a user program, and the function code for the service was invalid. The invalid function code is expressed as the hexadecimal number X'\$2'. This message will also be issued if an invalid address has been specified for an OS SVC parameter.                                                                                                    |
| System action:             | The program '\$1' is abnormally terminated with a Com-plete online dump.                                                                                                    |
| Terminal operator<br>info: | This error was probably caused by the application program. Notify the application programmer responsible for program '\$1'.                                                                                                    |
| System programmer<br>info: | The PSW contains the address of the location, which follows both the invalid function code and the SVC. The SVC requests Com-plete services.                                                                                                    |
| Appl. programmer<br>info:  | The condition that causes ZSR00005 can happen when a non-privileged user program<br>executes a privileged request or inadvertently branches to a random location or when<br>the area of a user program that contained a valid function code for Com-plete was<br>destroyed before the request for Com-plete services was executed. Com-plete function<br>codes occur in MCALL macro expansions in BAL programs or in subroutines for<br>Com-plete functions in programs written in higher level languages. |
| ABS0006                    | Program \$1 Abend S\$2 PSW=\$3                                                                                                    |
| Explanation:               | This message is associated with the Com-plete service routines. It indicates that the program '\$1' was abnormally terminated by the resident operating system (OS).                                                                                                    |
| System action:             | Program '\$1' is abnormally terminated with a Com-plete online dump.                                                                                                    |
| Terminal operator<br>info: | This error was probably caused by the application program. Notify the application programmer responsible for program '\$1'.                                                                                                    |
| Appl. programmer<br>info:  | The IBM completion code associated with the termination is indicated by \$2. Refer to the appropriate hardware manual for information about this code. The PSW associated with the termination is indicated by \$3.                                                                                                    |

| ABS0007                    | Program \$1 Abend U\$2                                                                                                    |
|----------------------------|----------------------------------------------------------------------------------------------------|
| Explanation:               | This message is associated with the Com-plete service routines. It indicates that the program '\$1' was terminated at its own request for the reason indicated by the reason code \$2.                                                                                                    |
| System action:             | Program '\$1' is abnormally terminated with a Com-plete online dump.                                                                                                    |
| Terminal operator<br>info: | Refer to the operating instructions for program '\$1' to determine the meaning of the code \$2. If no such instructions exist, seek the assistance of the application programmer responsible for program '\$1'.                                                                                                    |
| ABS0008                    | Program too long; not enough room to build save area                                                                                                    |
| Explanation:               | This message is associated with the Com-plete service routines. It indicates that there is not enough room remaining in the thread for the required 18-word save when Com-plete attempted to load the user program.                                                                                                    |
| System action:             | The user program is abnormally terminated with a Com-plete online dump.                                                                                                    |
| Terminal operator<br>info: | This error was probably caused by the application program. Notify the application programmer responsible for the program in use when the error occurred.                                                                                                    |
| Appl. programmer<br>info:  | Either decrease the size of the program or recatalog it with a larger region size.                                                                                                    |
| ABS0009                    | Program \$1 linked with planned overlay - not supported                                                                                                    |
| Explanation:               | This message is associated with the Com-plete service routines. It indicates that an invalid overlay structure has been found in program '\$' while attempting to load the program.                                                                                                    |
| System action:             | The user program is abnormally terminated with a Com-plete online dump.                                                                                                    |
| Terminal operator<br>info: | This error was probably caused by the application program. Notify the application programmer responsible for the program in use when the error occurred.                                                                                                    |
| Appl. programmer<br>info:  | Either decrease the size of the program or recatalog it with a larger region size. If this fails, examine the overlay structure for inconsistencies and relink edit the program before recataloging.                                                                                                    |
| ABS0010                    | Program \$1 requested function or SVC not allowed \$2                                                                                                    |
| Explanation:               | This message is associated with the Com-plete service routines. It indicates that the user program called a Com-plete function or issued an SVC instruction that was not available for use by online programs.                                                                                                    |
| System action:             | The user program is abnormally terminated with a Com-plete online dump.                                                                                                    |
| Terminal operator<br>info: | This error was probably caused by the application program. Notify the application programmer responsible for the program in use when the error occurred.                                                                                                    |
| Appl. programmer<br>info:  | The condition that causes this message can happen when a user program inadvertently<br>branches to a bad location or when the area of a user program that contained a valid<br>function code for Com-plete was destroyed before the request for Com-plete services<br>was executed. Com-plete function codes occur in MCALL macro expansions in BAL |

|                            | programs or in subroutines for Com-plete functions in programs written in higher<br>level languages. The PSW contains the address of the location that follows both the<br>invalid function code and the SVC. The SVC requests the service from Com-plete.                                                                                                    |
|----------------------------|----------------------------------------------------------------------------------------------------|
| ABS0011                    | Disk error loading \$1                                                                                                    |
| Explanation:               | This message is associated with the Com-plete service routines. It indicates that a disk error occurred while Com-plete was attempting to load program '\$' into main storage.                                                                                                    |
| System action:             | Program '\$' is not loaded. The application program making the load request is abnormally terminated and an online dump is taken.                                                                                                    |
| Terminal operator<br>info: | This error was probably caused by a hardware failure. Retry the operation. If the error continues to appear, contact the application programmer responsible for the program in use when the error occurred.                                                                                                    |
| System programmer<br>info: | The program library may require reinitialisation and reloading. If the program being<br>loaded is in a load library, ensure that the load library is not in secondary extents. If<br>the error persists, move the program library and/or load library to another location.<br>For further information about reinitialisation, reloading, or relocation of libraries,<br>refer to the Com-plete System Programmer's Manual. |
| Appl. programmer<br>info:  | Recatalog program '\$' and retry the operation. If the error persists, contact the Com-plete system programmer.                                                                                                    |
| ABS0012                    | Recursive invocation of \$1                                                                                                    |
| Explanation:               | A recursive invocation of the function indicated was detected. This function must not be invoked recursively.                                                                                                    |
| System action:             | The application program is terminated abnormally.                                                                                                    |
| Appl. programmer<br>info:  | The PSW and registers in the thread dump are related to the "inner" call.                                                                                                    |
| ABS0014                    | \$1 is security protected from calling terminal or program                                                                                                    |
| Explanation:               | This message is associated with the Com-plete service routines. It indicates that the terminal operator made an unauthorized attempt to use the program '\$'.                                                                                                    |
| System action:             | The request is ignored.                                                                                                    |
| Terminal operator<br>info: | The program '\$' may not be used from your terminal. Contact the application programmer responsible for the indicated program.                                                                                                    |
| ABS0016                    | \$1 invalid function after internal '*CANCEL', Tid \$2                                                                                                    |
| Explanation:               | A '*CANCEL' may be issued internally for the following reasons.                                                                                                    |
|                            | 1. The terminal on which a conversational program was running experienced a 'forced' logoff.                                                                                                    |
|                            | 2. A stacked user program was killed via a minus ('-') from the USTACK map.                                                                                                    |

|                            | The terminal receives a return code to the conversational write or 'FLIP' request<br>indicating that a '*CANCEL' has occurred. The user program is given control to<br>cleanup if necessary and then should issue a MCALL WRT with the 'done' option, an<br>MCALL EOJ or a MCALL ABEND. In these cases for an internal '*CANCEL' the<br>requested is simply treated as an EOJ. If following an internal '*CANCEL' the user<br>program abends, issues a MCALL WRT without the 'done' option or requests a roll<br>out via any means, this message is issued and the request is then treated as an EOJ. |
|----------------------------|----------------------------------------------------------------------------------------------------|
| System action:             | In all cases the program environment is successfully cleaned up.                                                                                                    |
| Computer operator<br>info: | This message should be reported to the person responsible for the program so that the '*CANCEL' processing in the program can be correct.                                                                                                    |

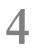

## ACC-ESS - Com-plete TP MONITOR COMMUNICATION

| ACS1001                 | ACCESS node \$1 is initialized                                                                                                    |
|-------------------------|----------------------------------------------------------------------------------------------------|
| Explanation:            | This message is output when ACCESS has successfully initialised.                                                                                                    |
| -                       |                                                                                                    |
| ACS1002                 | ACCESS error in startup phase                                                                                                    |
| Explanation:            | This message indicates that an error occurred during ACCESS initialisation, other messages will indicate the exact cause.                                               |
| System action:          | Communication with this ACCESS node is not possible. Attempts to communicate with this ACCESS node will be rejected with an error code (typically ADABAS response 148). |
| System programmer info: | Determine the reason for the error and re-start ACCESS.                                                                                                    |
| Computer operator info: | Determine the reason for the error and re-issue the ACCESS START.                                                                                                    |
|                         |                                                                                                    |
| ACS1003                 | ADAMPM Version is incorrect                                                                                                    |
| Explanation:            | This message indicates that the ADAMPM module loaded during ACCESS initialisation was found to be incorrect.                                                            |
| System action:          | ACCESS initialisation is terminated.                                                                                                    |
| System programmer info: | Check that the correct version of the ADABAS MPM module is included in the COMPLIB concatenation.                                                                       |
| Computer operator info: | Contact the system programmer.                                                                                                    |

| ACS1004                    | ACCESS buffer allocation failed                                                                                   |
|----------------------------|----------------------------------------------------------------------------------------------------|
| Explanation:               | This message indicates that insufficient storage was available to satisfy the GETMAIN request for access buffers. |
| System action:             | Access initialisation is terminated.                                                                              |
| System programmer info:    | Check that sufficient storage is available.                                                                       |
| into.                      | The amount of storage required is ((CQELEN*NCQE)+CQHLEN+8), where:                                                |
|                            | CQELEN is the length of an ADABAS command queue element.                                                          |
|                            | NCQE is the number of CQEs requested in Com-plete sysparms.                                                       |
|                            | CQHLEN is the length of an ADABAS command queue header.                                                           |
| Computer operator<br>info: | Contact the system programmer.                                                                                    |
| ACS1005                    | ACCESS Sysparms are incomplete                                                                                    |
| Explanation:               | This message indicates that at least one parameter required for ACCESS has not been specified.                    |
| System action:             | Access initialisation is terminated.                                                                              |
|                            | Check that the following sysparms have been specified correctly:                                                  |
| info:                      | - ACCESS-SVC                                                                                                    |
|                            | - ACCESS-DBID                                                                                                    |
|                            | - ACCESS-NCQE                                                                                                    |
|                            | - ACCESS-NABS                                                                                                    |
| Computer operator<br>info: | Contact the system programmer.                                                                                    |
| ACS1006                    | Error loading module \$1                                                                                          |
| Explanation:               | This message indicates that access initialisation was unable to load the indicated ADABAS interface module.       |
| System action:             | Access initialisation is terminated.                                                                              |
| System programmer<br>info: | Check that the indicated module is contained in the COMPLIB load library concatenation.                           |
| Computer operator          | Contact the system programmer.                                                                                    |

info:

| ACS1007                                                      | ACCESS is already active                                                                                                    |
|--------------------------------------------------------------|----------------------------------------------------------------------------------------------------|
| Explanation:                                                 | This message indicates that an ACCESS START command was issued when ACCESS was already active.                                                                                                    |
| System action:                                               | The command is ignored.                                                                                                    |
| Computer operator<br>info:                                   | Before issuing an ACCESS START command, ACCESS must be terminated via an ACCESS STOP command.                                                                                                    |
| ACS1008                                                      | ADAMPM, ADALNK, and ADAIOR loaded successfully                                                                                                    |
| Explanation:                                                 | This message indicates that the ADABAS interface modules have been loaded successfully.                                                                                                    |
| ACS2001                                                      | ACSBEG terminated abnormally                                                                                                    |
| 11002001                                                     | Acobed terminated abnormany                                                                                                    |
| Explanation:                                                 | This message indicates that the Com-plete ACCESS printer program has abnormally terminated.                                                                                                    |
|                                                              | This message indicates that the Com-plete ACCESS printer program has abnormally                                                                                                    |
| Explanation:<br>System action:                               | This message indicates that the Com-plete ACCESS printer program has abnormally terminated.<br>The task ACSBEG will be automatically re-started if it has been included in                                                                                             |
| Explanation:<br>System action:<br>System programmer<br>info: | This message indicates that the Com-plete ACCESS printer program has abnormally terminated.<br>The task ACSBEG will be automatically re-started if it has been included in ULPGMTAB.<br>Investigate the cause of the failure. ACSBEG should be included in ULPGMTAB so |

| ACS2002                    | Unexpected READ (TIB has no CQE)                                                                                       |
|----------------------------|----------------------------------------------------------------------------------------------------|
| Explanation:               | This message indicates that an program running on an ACCESS terminal issued a READ and a valid session does not exist. |
| System action:             | The thread task is terminated.                                                                                         |
| Terminal operator<br>info: | Contact the system programmer.                                                                                         |
| System programmer<br>info: | r Contact SOFTWARE AG.                                                                                                 |

| ACS2003                                      | Unexpected WRITE (TIB has no CQE)                                                                                      |  |
|----------------------------------------------|----------------------------------------------------------------------------------------------------|--|
| Explanation:                                 | This message indicates that a program running on an ACCESS terminal issued a WRITE and a valid session does not exist. |  |
| System action:                               | The thread task is terminated.                                                                                         |  |
| Terminal operator<br>info:                   | Contact the system programmer.                                                                                         |  |
| System programmer Contact SOFTWARE AG. info: |                                                                                                    |  |

| ACS2004                    | Output too large for \$1                                                                                                    |
|----------------------------|----------------------------------------------------------------------------------------------------|
| Explanation:               | This message indicates that a thread task has issued a write to an ACCESS terminal<br>and the access method has found that the output length exceeds the length of the<br>supplied ADABAS request buffer. |
| System action:             | The data transmitted is truncated to fit into the supplied request buffer and a response 53 is generated in the ACB.                                                                                      |
| Terminal operator<br>info: | Contact your system programmer.                                                                                                    |
| System programmer<br>info: | The length of the request buffer generated is determined by the terminal definitions in the host system.                                                                                                  |
| ACS2010                    | Unable to reset printer \$1                                                                                                    |
| Explanation:               | This message indicates that a request to reset a printer has been unsucessful.                                                                                                    |
|                            |                                                                                                    |
| ACS2020                    | \$1<br>2.16                                                                                                    |
| Explanation:               | Self-explanatory message.                                                                                                    |
| ACS4001                    | This ACCESS node is no longer active                                                                                                    |
| Explanation:               | This message is output access communication has been successfully terminated.                                                                                                    |
|                            |                                                                                                    |
| ACS4002                    | This ACCESS node is no longer active                                                                                                    |
| Explanation:               | This message is output when access communication has been terminated as a result of an abend in Com-plete                                                                                                 |
| ACS4003                    | ACSBEG is active in TID \$1 for \$2                                                                                                    |
| Explanation:               | Self-explanatory message.                                                                                                    |
|                            |                                                                                                    |
| ACS5001                    | The ADABAS link module \$1 could not be loaded                                                                                                    |
| Explanation:               | This message is associated with TPF initialisation and indicates that the requested<br>Adabas link module could not be loaded.                                                                            |
| ACS5002                    | ACCESS has not been linked properly                                                                                                    |
| Explanation:               | This message is associated with TPF initialisation and indicates that one of the access transaction has been incorrectly linked.                                                                          |

| ACS5003<br>Explanation:                                                 | <b>Insufficient storage for initialisation / continuation</b><br>This message indicates that insufficient storage was available for TPF initialisation<br>or (under CICS) for continuation of the access transaction.                                                                                                    |
|-------------------------------------------------------------------------|----------------------------------------------------------------------------------------------------|
| ACS5004<br>Explanation:                                                 | <b>Spool transaction could not be started</b><br>This message is associated with TPF printout spooling under CICS and indicates that<br>the spool transaction could not be started by the control transaction.                                                                                                    |
| ACS5005<br>Explanation:                                                 | <b>Program already enqueued, this SHOULD NOT OCCUR</b><br>This message is associated with TPF printout spooling and indicates that the exec cics enq has failed (this should not occur).                                                                                                    |
| ACS5006<br>Explanation:                                                 | <b>C.I.C.S error/abend</b><br>This message is associated with TPF error recovery and indicates that an error or<br>abend has occured in a TPF transaction.                                                                                                    |
| ACS5007<br>Explanation:<br>Terminal operator<br>info:                   | ACSBEG45 started from terminal<br>This message is associated with TPF printout spooling and is output whenever the<br>printout control transaction is started directly from a terminal device.<br>This message is purely informative.                                                                                            |
| ACS5008<br>Explanation:<br>System action:<br>Terminal operator<br>info: | ACSBEG45 \$1 tasks started<br>This message is associated with TPF printout spooling and informs the user of how<br>many spool tasks were started by the control transaction.<br>The indicated number of printout spool tasks have been started.<br>This message is informative.                                                  |
| ACS5009<br>Explanation:<br>System action:<br>Terminal operator<br>info: | ACSSPOOL not allowed from terminal<br>This message is associated with TPF printout spooling. The spool transaction cannot<br>be started on a terminal device.<br>The spool transaction terminates.<br>It is not possible to start the spool transaction directly from a terminal device. Use the<br>control transaction instead. |

| ACS5010                   | Continuation program-id invalid                                                                                                    |
|---------------------------|----------------------------------------------------------------------------------------------------|
| Explanation:              | This message is associated with TPF reverse access processing and indicates that the program name supplied as the continuation program is invalid or could not be loaded.                 |
| Appl. programmer<br>info: | Ensure that the program specified in the reverse access call is both defined to and installed on the host CICS system.                                                                    |
| ACS5011                   | Intervention required for \$1                                                                                                    |
| Explanation:              | This message is associated with TPF printout spooling and indicates that an intervention required condition has been detected on the indicated device.                                    |
| ACS5012                   | ACCESS program has been relocated                                                                                                    |
| Explanation:              | This error is associated with TPF mainline processing and indicates that an error has occured during relocation of the access transaction.                                                |
| ACS5013                   | Printer error for printer \$1                                                                                                    |
| Explanation:              | This message is associated with TPF printout spooling and indicates that an error condition has been detected on the indicated device.                                                    |
| ACS5014                   | Unable to load 'ADALNK'                                                                                                    |
| Explanation:              | This message is associated with the TPF TSO host interface, it indicates that the module ADALNK could not be loaded.                                                                      |
| ACS5020                   | ACSBEG45 will start in 1 minute                                                                                                    |
| Explanation:              | This message is associated with TPF printout spooling initialisation and indicates that the printout spool transaction AB45 has been started via the PLT and will re-start in one minute. |
| ACS5030                   | Common area address invalid                                                                                                    |
| Explanation:              | This message is associated with the TPF Com-plete host module and indicates that the parameter area passed is invalid.                                                                    |
| ACS5031                   | ACSBEG45 terminated abnormally                                                                                                    |
| Explanation:              | This message is associated with TPF CICS printout spooling and indicates that the control transaction has abnormally terminated.                                                          |

| ACS5040      | Converse for STRTFIELD failed                                                                                                    |
|--------------|----------------------------------------------------------------------------------------------------|
| Explanation: | This message is associated with the TPF CICS host system and indicates that a terminal CONVERSE has failed.                                           |
| ACS5042      | Pgmiderr for NCALL transparency                                                                                                    |
| Explanation: | This message is associated with TPF CICS reverse access processing and indicates that the requested CICS program could not be loaded.                 |
| ACS5044      | XCTL return program-id invalid                                                                                                    |
| Explanation: | This message is associated with TPF CICS mainline termination and indicates that the requested continuation program could not be XCTLed.              |
| ACS6101      | Insufficient storage for input buffers                                                                                                    |
| Explanation: | This message is associated with TPF mainline processing and indicates that there was insuffient storage available to obtain communication buffers.    |
| ACS6102      | Insufficient storage for SVC buffers                                                                                                    |
| Explanation: | This message is associated with TPF mainline processing and indicates that storage was not available to obtain buffer space for Adabas communication. |
| ACS6201      | The module named ACSTAB is invalid                                                                                                    |
| Explanation: | This message is associated with TPF host initialisation and indicates that the requested ACSTAB module is invalid.                                    |
| ACS6202      | An unknown destination was requested                                                                                                    |
| Explanation: | This message is associated with TPF host transaction initialisation and indicates that<br>the user has specified an unknown target destination.       |
| ACS6203      | The destination table is unavailable                                                                                                    |
| Explanation: | This message is associated with TPF host transaction initialisation and indicates that the destination table (ACSTBL) cannot be found.                |

| ACS6204                    | Recursive ACCESS path is not allowed                                                                                                    |
|----------------------------|----------------------------------------------------------------------------------------------------|
| Explanation:               | This message is associated with TPF host transaction processing. It is not possible for a user to specify host and target to be the same node.                                           |
| ACS6301                    | The input buffer is too small                                                                                                    |
| Explanation:               | This message is associated with TPF transaction processing and indicates that the input read from the terminal device was too large for the buffer provided by the TPF host transaction. |
| ACS6402                    | Screen-to-hardcopy not supported under Com-plete for TSO                                                                                                    |
| Explanation:               | This message is associated with TPF under TSO. The screen-to-hardcopy function is not available under ADABAS-TPF/TSO.                                                                    |
| ACS6501                    | Cross memory failure: \$1                                                                                                    |
| Explanation:               | This message is associated with TPF transaction processing and indicates that the transmission of data from the host to the target TPF system obtained the indicated error response.     |
| System action:             | The TPF session is terminated.                                                                                                    |
| Terminal operator<br>info: | Contact your system programmer.                                                                                                    |
|                            | The following codes are issued from Com-plete :                                                                                                    |
| info:                      | - 22 - Invalid command                                                                                                    |
|                            | - 40 - Access prefix invalid                                                                                                    |
|                            | - 50 - Record buffer (=screen size) too small for output                                                                                                    |
|                            | - 77 - No tib available                                                                                                    |
|                            | All other codes can be found in the ADABAS Errors and Codes Manual.                                                                                                    |
| ACS6502                    | The requested node is not active                                                                                                    |
| Explanation:               | This message indicates that the requested target node is not currently known to the Adabas router SVC.                                                                                   |

| ACS6503<br>Explanation: | <b>The input transmission length is invalid</b><br>This message is associated with TPF transaction processing and indicates that the<br>length of the data to be transmitted to the target node is incorrect. |
|-------------------------|----------------------------------------------------------------------------------------------------|
| ACS6504                 | Userid modified since last access                                                                                                    |
| Explanation:            | This message is associated with TPF transaction processing and indicates that the data received from the target node was not intended for output on the current terminal device.                              |
| ACS7101                 | Printer \$1 not available ( ATI-, Out-of-service-, No-session error)                                                                                                    |
| Explanation:            | This message is associated with TPF CICS printout spooling. The indicated printer device is out of service for one of the reasons shown.                                                                      |
| ACS7102<br>Explanation: | <b>Printer \$1 not available (Terminal error)</b><br>This message is associated with TPF CICS printout spooling. The indicated printer<br>device is unavailable due to a permanent error condition.           |

### 

### Adabas Interface

| ADA0001<br>Explanation:                                                   | <ul> <li>Program \$1 cancelled - invalid address in or for ADABAS parm list</li> <li>This message indicates that one or more of the following errors were the program's (named \$1) ADABAS parameter list or ACB:</li> <li>1. The location specified to contain the ADABAS parameter list was not within the area available to the application program.</li> <li>2. One or more of the locations specified to contain the ACB or ADABAS buffers was not within the area available to the application program.</li> <li>3. One or more of the lengths specified for the ADABAS buffers was too large or negative.</li> </ul>                                                                                                    |
|---------------------------------------------------------------------------|----------------------------------------------------------------------------------------------------|
| System action:<br>Terminal operator<br>info:<br>Appl. programmer<br>info: | The application program is abnormally terminated and a dump is taken.<br>This error was caused by the application program. Contact the programmer responsible<br>for the program in use when the error occurred.<br>Register 1 in the dump contains the address the program supplied for the ADABAS<br>parameter list. Check this address, the buffer addresses, and the buffer lengths to<br>determine which addresses or lengths are invalid.                                                                                                    |
| ADA0002<br>Explanation:<br>System action:<br>Terminal operator<br>info:   | <ul> <li>Program \$1 cancelled - no space in Buffer Pool "Adabas"</li> <li>This message is issued by the Com-plete ADABAS interface. It indicates that Com-plete was unable to successfully perform an ADABAS call for program \$1 because there was insufficient room in the general buffer pool for the ADABAS buffers required by the interface.</li> <li>The application program is abnormally terminated and a dump is taken.</li> <li>The condition causing the error may be temporary and due to heavy use of ADABAS. Wait a few minutes and try again. If the problem persists, report the problem to the system programmer responsible as it indicates that insufficient space has been allocated at startup of Com-plete.</li> </ul> |

| System programmer info:    | As this buffer is gotten from Com-plete's Adabas Buffer Pool, this message indicates that there is insufficient buffers available at certain times to satisfy all requests.                                                                                                    |
|----------------------------|----------------------------------------------------------------------------------------------------|
| Appl. programmer<br>info:  | Register 1 in the dump contains the address of the ADABAS parameter list, which contains the address of the ACB and buffers. From this information, the ADABAS command can be determined and the amount of data being transferred to and/or from ADABAS can be verified. If the program issues an ADABAS call that requires an extremely large amount of data to be transferred, it may be possible to modify it to make more calls transferring a smaller amount of data with each call. If this modification cannot be made or if it is not felt that the amount of data being transferred is excessive, consult the Com-plete system programmer about increasing the size of Com-plete's region to allow for general buffer pool expansion. |
| ADA0003                    | Program \$1 cancelled - ADABAS calls exceeded                                                                                                    |
| Explanation:               | This message is issued by the Com-plete ADABAS interface. It indicates that there were more ADABAS calls than specified in the ADALIMIT startup parameter after the last terminal I/O.                                                                                                    |
| System action:             | The application program is abnormally terminated and a dump is taken.                                                                                                    |
| Terminal operator<br>info: | This error was caused by the application program. Contact the programmer responsible for the program in use when the error occurred.                                                                                                    |
| System programmer info:    | Check the size specified for the ADALIMIT startup parameter. Please refer to the chapter 'Startup Options' in the Com-plete System Programmer's Manual.                                                                                                    |
| Appl. programmer<br>info:  | This problem can arise if either the ADALIMIT parameter is too small or the application program does too much or too complex work in one dialog. Other reasons may be: increased amount of data within ADABAS or a loop in the application program.                                                                                                    |
| ADA0004                    | Adabas SVC number (ADASVC) not known for DB \$1                                                                                                    |
| Explanation:               | Adabas SVC numbers must be declared to Com-plete using SYSPARM ADASVC. No SVC number has been declared for the DB ID as indicated by \$1, neither has a default Adabas SVC number been defined.                                                                                                    |
| System action:             | The application program is terminated abnormally with a thread dump.                                                                                                    |
| System programmer<br>info: | If the DB ID is valid, make sure you specify its SVC number using SYSPARM ADASVC.                                                                                                    |

| ADA0005      | Adabas interface module ADALCO not found |
|--------------|------------------------------------------|
| Explanation: | Self-explanatory message.                |

| ADA0006                 | Adabas call rejected. Com-plete sysparm ADASVC= not specified.                                                                          |
|-------------------------|----------------------------------------------------------------------------------------------------|
| Explanation:            | The presence of at least one ADASVC= parameter in the Com-plete sysparms triggers the initialization of the Com-plete Adabas interface. |
| System action:          | The program that issued the Adabas call is terminated abnormally.                                                                       |
| System programmer info: | If it is intented in this Com-plete to run programs that issue ASdabas calls, then make sure you specify the Adabas SVC number(s).      |

### 6 Bufferpool Management

Several messages contain a status code. This code consists of a four-hex-digits return and a four-hex-digits feedback code.

#### **Return Codes**

```
00 - Request processed successfully
```

The request has been processed without problems. When this is returned, any data expected to be returned by the request should be in its appropriate field in the parameter list.

04 - Request processed, additional data in feedback code

The request was processed successfully, however, an abnormal event occurred during the request, which is therefore communicated back to the requester via a feedback code. Nevertheless, any data expected to be returned by the request should be in its appropriate field in the parameter list.

08 - Request not processed, additional data in feedback code

The request could not be processed due to a problem with the given buffer pool. Additional information is provided in the feedback code.

OC - Invalid request, additional data in feedback code

The request was not processed due to an error in the request itself, or an error in the data given for the request. Additional information is provided in the feedback code.

10 - Logic error, additional data in feedback code

Due to a logic error in the fixed buffer pool manager logic, the request may or may not have been processed. Details on the error are provides in the feedback code.

#### **Feedback Codes**

04 - Invalid function requested

The request field of the parameter list contains an invalid or unknown request identifier.

08 - No buffer pool token parameter provided

The requester did not provide the address of a buffer pool token area for the request. This parameter is required for all requests.

OC - No buffer pool token parameter provided

The user provided a pointer to a buffer pool token area; however, this area is either non-zero for a CREATE request or zero for any other request. When the area is non-zero for any request other than a CREATE request and this is returned, it indicates that the buffer pool token does not reflect the status at the time of the buffer pool create when the token was given. After the creation of a buffer pool, a pointer from the created header to the token provided on the create remains to ensure that the same token area is provided for a specific buffer pool for each request, otherwise this feedback code will be returned.

10 - No parameters provided

The requester issued a request which requires parameters, however, no parameters were provided in the request parameter list.

14 - Operating system compatability error

One or more subpool parameter areas have been provided to a CREATE request indicating that the subpool should be in an area that is not available on the machine. For example, LOC=DS is specified while the operating system is not capable of supporting data spaces. The closest possible match will always be used instead, however, this may lead to duplicate buffer subpool specifications.

18 - Equal subpools specified

The user has requested that a buffer pool be created and provided two or more subpool parameter areas, however, in at least one case the same type of subpool was specified twice, ie., a subpool with the same element size and in the same area of storage has been allocated. In this case, the first specification is taken and the base number of elements from the duplicate is added to the base allocation for the first specification. If more than one duplicate is specified, duplicates subsequent to the first one found are ignored.

1C - No storage for subpool control blocks

The attempt to get storage from the operating system for the SubPool Control Block (SPCB) or the SubPool DeScriptors (SPDSs) for a subpool failed.

20 - No storage for Fixed Buffer SubPool control block

An attempt to get storage for the Fixed Buffer SubPool (FBSP) control block failed.

24 - No storage for subpool

The attempt to get storage for the actual subpool element storage failed.

28 - Request rejected, buffer pool quiescing

While a buffer pool is being initialised or deleted, an indication is set in the buffer pool token. This condition means that the buffer pool is quiescing and therefore no new requests for the buffer pool can be accepted.

2C - Logic error in request processing

During the initial processing of a request an unexpected specific type of request was detected.

30 - Supplied parameters not required

The buffer pool manager has detected parameters that have been supplied where none are required. These parameters are ignored.

34 - No subpool available to satisfy a request

A request was issued to get a buffer from a buffer pool, however, no subpool could be found to satisfy the request and implicit subpool creation is not allowed for the buffer pool. This indicates that either the size of buffer requested is not available or the conditions imposed by the 'LOC' specified on the get could not be satisfied.

38 - Subpool creation error

A GET request was issued against a buffer pool, however, no subpool was found which could satisfy the request. The buffer pool manager tried to implicitly create a subpool to satisfy the request, however, the creation of the new subpool failed. Messages to the console show why the creation of the buffer subpool failed.

3C - Subpool exhausted, expansion not permitted

An attempt to get a buffer subpool element has failed because there are no free buffers left in the subpool. The subpool definition does not provide for expansions (expand-by number not specified or 0).

40 - One or more subpool contractions occurred during request

During a FREE request it was discovered that a buffer subpool could be contracted again. The contraction will be performed by the first FREE request which discovers the condition and can handle contraction. This simply indicates that this is the request that caused the contraction to occur.

44 - No buffer available

An attempt to get a buffer subpool element has failed because the buffer subpool is empty. There are several possible reasons for this:

- 1. The subpool cannot expand and the base allocation is full.
- 2. The subpool has been expanded to the maximum number of expansions allowed.
- 3. The fixed buffer pool manager attempted to expand the buffer pool but the expansion failed. Messages written to the console will give the reason for the failure.
- 4. The request itself could not handle expansion (EXPAND=NO specified on request) and no other subpool could be used to satisfy the request.

48 - Buffer address not in buffer pool

A request was made to free a buffer, however, the address provided was not in the buffer pool indicated by the buffer pool token.

4C - Buffer already free

A request to free a buffer was received, however, the buffer was already free.

50 - Address not on buffer subpool boundary

A request to free a buffer from a buffer pool was received and the address provided was found in one of the buffer subpools, however, the address did not point to the start of a buffer element as the address would have been returned to the GET request. 54 - Buffer token error

A request to free a buffer was made however, this buffer was originally requested with a token specified on the get request and either no token was provided on the free request, or the token provided did not match the one provided on the GET request.

58 - Buffer chain error

A FREE request was issued for a buffer which is on a chain provided in the original GET request, however, either the FREE request did not provide a chain base, or the buffer does not exist in the provided chain.

5C - No storage for fixed buffer pool header control block

An attempt to get storage for the buffer pool header control block (FBPH) failed.

60 - Freeall request, buffer already free

A FREEALL request was issued to free one or more buffers with a specific token value and/or on a specific chain, however, at least one of the buffers has been found to be already free.

64 - Buffer pool token logic error

A logic error has occurred while the fixed buffer pool manager was manipulating the buffer pool token.

68 - PLIST level error

When a PLIST is built by a user program, the CMFBPM macro ensures that the level at which the plist was generated is included in the parameter list. This message indicates that the level is not supported by the fixed buffer pool manager module in use. It is also possible that the parameter list has been overwritten or that the manager module was not called using CMFBPM.

6C - Subpool Statistics Area ID error

On a STATS request to the buffer pool manager, a Subpool Statistics Area (SPSA) must be provided in order to return the statistics requested. This area must have the character string 'SPSA' in the 'ID' field as mapped by the CCSPSA generated DSECT. In this case, the string was not found.

70 - End of statistics data for a buffer Pool

The STATS request can be issued more than once to get information about the various subpools in a buffer pool. This return code indicates that the there is no more data to return for a buffer pool. It will be returned along with the data for the last subpool AND if any subsequent request is issued, after end of data is hit. In the latter case, the subpool statistics area provided will not have been updated.

#### 74 - Logic error processing buffer pool parameters

While processing the parameters for a BPCREATE request, duplicate buffer pools are filtered out during processing. This feedback code is returned when a duplicate buffer pool is discovered at a time when no duplicates should occur.

#### 78 - Buffer pool create parameter error

This indicates that parameters have been provided to the BPCREATE request, however, none were selected and thus there are no subpools for the buffer pool.

#### 7C - Resource manager error

The buffer pool manager has received a non-zero return code from the resource manager. This should never happen and therefore indicates a logic error in the buffer pool manager.

80 - Subpool create in progress

The fixed buffer pool manager has detected a request for a buffer which cannot be satisfied from the currently allocated subpools. An attempt was made to create a subpool to satisfy this request, however, it was discovered that another user of the buffer pool was already in the process of creating a subpool. As no resource number or token was available for this buffer pool, the requests could not be serialised and this request was failed.

#### 84 - Subpool expand in progress

The fixed buffer pool manager has attempted to expand a buffer subpool to satisfy this request, however, while attempting to do this, it was discovered that another user was already expanding the subpool. As no resource token or number was available for the buffer pool, no serialisation was possible, therefore, the request was failed. This is usually a short-term situation and the caller can wait awhile and then reissue the request.

88 - Subpool contract in progress

The fixed buffer pool manager has suspended access to a specific subpool due to the need to contract the subpool. As no resource token or number was available for the buffer pool, no serialisation was possible and the request failed. This is usually a short-term situation and the caller can wait awhile and then reissue the request.

8C - Operating system subpool error

An operating system subpool was provided in a request to build a buffer pool and discovered to be outside the range of available operating system subpool numbers. The request is processed but the provided number is ignored.

| BPM0001                    | BP \$1, Addr=\$2 not in buffer pool ret=\$3                                                                                                    |
|----------------------------|----------------------------------------------------------------------------------------------------|
| Explanation:               | An attempt was made to free the fixed buffer pool element address \$2, however, this address is not allocated in the \$1 buffer pool. The request was issued from the location indicated by \$3.                                                                                                    |
| System programmer<br>info: | This indicates that an invalid free request has been issued for the buffer pool as indicated by \$1. Using the \$3 address, the module and offset from which the request was issued can be determined. Generally speaking it indicates a problem with the usage of the \$1 buffer pool. When \$1 is a Software AG created buffer pool, this should be reported to your local support centre. |
| BPM0002                    | BP \$1 SP \$2(\$3), Addr=\$4 bndry error ret=\$5                                                                                                    |
| Explanation:               | An attempt was made to free the fixed buffer element address \$4. This buffer was found to be within the buffer pool \$1 and the subpool as identified by \$2 and \$3, however, the address provided did not point to the start of a buffer in this subpool. The request was issued from the location indicated by \$5.                                                                      |
| System programmer<br>info: | This indicates that an invalid free request has been issued for the buffer pool as indicated by \$1. Using the \$5 address, the module and offset from which the request was issued can be determined. This indicates a problem with the usage of the \$1 buffer pool. When \$1 is a Software AG created buffer pool, this should be reported to your local support centre.                  |
| BPM0003                    | BP \$1 SP \$2(\$3), Addr=\$4 already free ret=\$5                                                                                                    |
| Explanation:               | An attempt was made to free the fixed buffer address \$4 in the \$1 fixed buffer pool.<br>The address was found to be in subpool name \$2 id \$3, however, it was already free.<br>The request was issued from the location indicated by \$5.                                                                                                    |
| System programmer<br>info: | This indicates that a module attempted to free the buffer identified by \$4 twice. Using the \$3 address, the module and offset from which the request was issued can be determined. This highlights a logic error with the usage of the \$1 buffer pool. When \$1 is a Software AG created buffer pool, this should be reported to your local support centre.                               |
| BPM0004                    | BP \$1 SP \$2(\$3), Expansion about to occur                                                                                                    |
| Explanation:               | A 'get' request has been issued for the \$1 buffer pool and can be resolved by the subpool \$2 id \$3. This subpool, and any extensions that may have previously been allocated, is full and therefore another extension has to be built.                                                                                                    |
| System action:             | An attempt will be made to create the extensions. A subsequent message will inidcate the sucess or otherwise of the attempt to expand.                                                                                                    |
| System programmer          | When this occurs frequently for the same subpool, it might be worth considering                                                                                                    |

| BPM0005                    | BP \$1 SP \$2(\$3), Expansion failed, status=\$4                                                                                                    |
|----------------------------|----------------------------------------------------------------------------------------------------|
| Explanation:               | At attempt to expand subpool \$2 id \$3 in the \$1 buffer pool failed due. \$4 contains<br>the status of the request in hexadecimal format. This represents a two byte return<br>code followed by a two byte feedback code indicating why the expansion request<br>failed. Feedback Explanation 18 Equal subpools specified 1C, 20, 24 Not enough<br>storage in the region/partition for controlblocks 3C Bufferpool not allowed to expand<br>44 Not enough storage in the region/partition/DS for expansion                                                          |
| System programmer<br>info: | Determine why the expansion failed based on the status as indicated by \$4. Gerneally speaking, this will only occur due to a shortage of storage in the region. In this case, review the size of the region in which Com-plete is running or reduce the usage of the storage which is in short supply.                                                                                                    |
| BPM0006                    | SP \$1(\$2) Esize=\$3 Eno=\$4 Size=\$5 Loc=\$6 Key=\$7                                                                                                    |
| Explanation:               | This message is issued when a new subpool or subpool extensiion is allocated by the fixed buffer pool manager. A preceeding or subsequent message will indicate why it has been allocated. The values are as follows                                                                                                    |
|                            | \$1 - Subpool name                                                                                                    |
|                            | \$2 - Numeric Subpool ID                                                                                                    |
|                            | \$3 - The Element size contained in this subpool in bytes                                                                                                    |
|                            | \$4 - The number of elements allocated in this subpool                                                                                                    |
|                            | \$5 - The total size of storage allocated for this subpool                                                                                                    |
|                            | \$6 - Where the subpool storage resides. This can be ANY, BELOW, DS, ECSA or CSA.                                                                                                    |
|                            | \$7 - The storage protect key which the subpool storage has assigned. This will normally be Com-plete's key.                                                                                                    |
| BPM0007                    | BP \$1, Creating SP Esize=\$2 Opt=\$3 Ret=\$4                                                                                                    |
| Explanation:               | A 'get' request has been issued for the \$1 buffer pool, however, no subpool exists to satisfy the request. As the buffer pool was created with an option indicating that the subpools should automatically be created if no match is found, the fixed buffer pool manager is about to attempt to create a subpool to match the request. The buffer subpool will be built with an element size of \$2 and with options \$3. These options are the hexadecimal option bytes as passed to the 'get' request. \$4 is the address from where the 'get request was issued. |
| System action:             | Further messages will be issued indicating the success or otherwise of the attempt to create the new subpool.                                                                                                    |

- **Explanation:** An attempt to create a new buffer subpool for the \$1 buffer pool failed. \$2 is the status indicating the reason for the failure. This status is a hexadecimal representation of a return and feedback code with the first two bytes representing the return code and the second two bytes the feedback code. The possible values and their meanings are described in the explanation of message BPM0005.
- **System action:** The program which issued the 'get' request which resulted in an attempt to create a subpool to satisfy the request will be notified that the 'get' failed.

#### BPM0009 BP \$1 SP \$2(\$3), \$4 expansion(s) contracted

**Explanation:** The subpool \$2 id \$3 in the buffer pool \$1 was previously expanded due to excessive demands on the space allocated in the base area. The fixed buffer pool mananger has determined that enough space now exists to delete some of the expansions. In this case, \$4 indicates the number of expansions which have been deleted and are no longer available to the subpool. They can of course be allocated again in the future should they be required.

#### BPM0010 BP \$1 SP \$2(\$3), A=\$4 token error '\$5'/'\$6' ret=\$7

Explanation: An attempt was made to free a fixed buffer element from the buffer pool \$1. This was found to be in subpool \$2 id \$3 and was found to have been gotten with a token provided on the 'get' request. On the free request either no token was provided, or a token was provided which didn't match the token provided on the 'get' request. The free request was issued from the location indicated by \$7. \$5 is the token which was provided on the 'get' request. If either are blank, it indicates that no token was provided for the appropriate request. \$4 is the address of the token which was the target of the free request.

**System action:** The buffer is not freed.

System programmerThis indicates that there is an error in the handling of the \$1 buffer pool. When ainfo:buffer is gotten with a token specified, the free request must be issued with the same<br/>token name before the free request will be processed. Using the \$6 address, the module<br/>and offset from which the request was issued can be determined. When \$1 is a Software<br/>AG created buffer pool, this should be reported to your local support centre.

#### BPM0011 BP \$1 SP \$2(\$3), A=\$4 chain error \$5/\$6 ret=\$7

**Explanation:** A request has been issued to free fixed buffer element from the \$1 buffer pool. The buffer has been found in subpool \$2 id \$3 and was found to have been gotten with a chain specified. In this case, the free request has been issued without a chain base specified or the buffer element was not found on the chain provided. The request was issued from the location indicated by \$7. \$5 is the address of the SPDS for the buffer pool element and \$6 is the address of the chain base provided on the free request. \$4 is the address of the buffer which was the target of the free request.

**System action:** The buffer is not freed.

| System programmer<br>info: | When a buffer is gotten with a chain request, the fixed buffer pool manager chains information for the gotten buffer into the provided chain. To ensure that the system intergrity is maintained, the buffer must be removed from this prior to it being freed. In this case either the free request did not provide a chain base or the buffer does not exist in the provided chain and therefore cannot be removed from the chain. This indicates that there is a logic error in the use of the \$1 buffer pool. Using the \$6 address, the module and offset from which the request was issued can be determined. When \$1 is a Software AG created buffer pool, this should be reported to your local support centre. |
|----------------------------|----------------------------------------------------------------------------------------------------|
| BPM0012                    | BP \$1, Subpool creation successful                                                                                                    |
| Explanation:               | This indicates that an attempt to create a new buffer subpool for buffer pool \$1 was successful. This will be preceeded by message '6' which will indicate the size and attributes of the newly created subpool.                                                                                                    |
| BPM0013                    | BP \$1 SP \$2(\$3), Expanded successfully                                                                                                    |
| Explanation:               | An attempt to expand subpool \$2 id \$3 in the \$1 buffer pool was successful. A preceeding message will have indicated the attributes of the newly created subpool extension.                                                                                                    |
| BPM0014                    | BP \$1, Internal request returned status=\$2                                                                                                    |
| Explanation:               | An internal request was issued to perform a fixed buffer pool management function<br>for the \$1 buffer pool. The request completed successfully, however, the status<br>information as indicated by \$2 was returned. \$2 is the hex representation of a two<br>byte return code and a two byte feedback code. The first two bytes are the return code<br>and should always be x'0004', while the second two bytes are the feedback code. The<br>request which was being issued will have been indicated by a preceeding message.                                                                                                    |
| System action:             | Processing continues. Normally a message will following indicating that the indicated processing completed successfully.                                                                                                    |
| System programmer<br>info: | This message should not normally be issued and indicates the possibility of a logic<br>error in the fixed buffer pool manager. Although no direct problems are associated<br>with this message, it should be reported to your local support centre.                                                                                                    |
| BPM0015                    | BP \$1, Freeall request; Buffers already free ret=\$2                                                                                                    |
| Explanation:               | A FREEALL request has been issued for the \$1 buffer pool to free a group of buffers<br>with certain attributes, however, this has resulted in a free request for a buffer which<br>has already been freed. The request was issued from the address indicated by \$2.                                                                                                    |
| System action:             | The FREEALL request will be terminated, possibly resulting in buffers being left allocated when they are no longer in use.                                                                                                    |
| System programmer<br>info: | This indicates that a logic error exists in the handling of the \$1 buffer pool. Using the \$2 address, the module and offset from which the request was issued can be determined. When this is a Software AG controlled buffer pool, this should be reported to your local support centre.                                                                                                    |

| BPM0016<br>Explanation:    | <b>BP \$1 Allocated successfully</b><br>The buffer pool named \$1 has been allocated successfully. One or more fixed buffer<br>pool number '6' messages will be subsequently issued describing the various subpools<br>created for this buffer pool.                                                                                                    |
|----------------------------|----------------------------------------------------------------------------------------------------|
| BPM0017                    | BP \$1 Deleted successfully                                                                                                    |
| Explanation:               | The buffer pool known as \$1 has been successfully deleted.                                                                                                    |
| BPM0018                    | BP \$1 Request \$2 Status=\$3                                                                                                    |
| Explanation:               | A \$2 request for buffer pool \$1 returned a status \$3 to the caller. The caller indicated that a message should be issued in the event of a status for the request and this message is the result. The \$3 status consists of a halfword return code and halfword feedback code respectively. When the buffer pool no longer exists, \$1 will contain the string '\$UNAVAIL'.                         |
| System action:             | The system will continue as normally as possible. This message will generally only<br>be issued when a program is not in a position to handle a failure due to the nature of<br>the module. For example, if the routine which builds output messages cannot get a<br>buffer, then it is unlikely that it will be able to get a buffer to print a message about<br>the fact that it cannot get a buffer. |
| System programmer<br>info: | r When this occurs for a Software AG created buffer pool, it should be reported to your local support centre.                                                                                                    |

## Capture Initialisation

| CAI0001<br>Explanation:    | <ul> <li>CAPTURE functions disabled</li> <li>This message is associated with the Com-plete capture initialisation routine. It indicates that support for the CAPTUR function has been disabled for one or more of the following reasons:</li> <li>1. No CAPTURE DD card was provided in the Com-plete job stream.</li> <li>2. The CAPTUR service routine (TLCTCAPT) was not link edited into the Com-plete control program.</li> </ul> |
|----------------------------|----------------------------------------------------------------------------------------------------|
| System action:             | Com-plete initialisation continues as normal. Any CAPTUR requests issued by<br>Com-plete internal service routines (such as file I/O) will be ignored. A return code<br>of 4 will be returned to any application program that issues a CAPTUR function.                                                                                                    |
| System programmer<br>info: | If any Com-plete facilities that need a capture file are desired, include a CAPTURE DD/DLBL statement in the Com-plete initialisation procedure. For more information about Com-plete initialisation, refer to the Com-plete System Programmer's Manual.                                                                                                    |
| CAI0002                    | \$1 DD/DLBL statement not found                                                                                                    |
| Explanation:               | Capture initialisation processing attempted to open a dataset which should have existed based on the Com-plete Sysparms, however, the DDname/DLBL for the dataset does not exist. The applicable DDname/DLBL is printed in the message.                                                                                                    |
| System action:             | Capture initialisation continues, ignoring this DDname/DLBL.                                                                                                    |
| System programmer<br>info: | Determine why Com-plete tried to open the DDname/DLBL based on the Capture<br>Sysparm specifications and correct the error. If the Sysparms are correct, then add<br>the DDname/DLBL to the job control.                                                                                                    |
| Computer operator info:    | Inform your systems programmer.                                                                                                    |

| CAI0005                                                                                 | \$1 GENCB error for \$2 Rc=X'\$3'                                                                                                    |
|-----------------------------------------------------------------------------------------|----------------------------------------------------------------------------------------------------|
| Explanation:                                                                            | An error was recieved while GENCBing VSAM control blocks for the Capture dataset<br>indicated by the DDname/DLBL. The return code from the GENCB is printed for<br>diagnostic information.                                                                                                    |
| System action:                                                                          | This Capture dataset is ignored and initialisation processing continues with the next Capture dataset to be processed if any.                                                                                                    |
| System programmer<br>info:                                                              | If the cause of the GENCB error cannot be determined using the applicable VSAM programming manual to explain the return code, or the problem is being caused by a Com-plete error, contact you local support with the details.                                                                                                    |
| Computer operator<br>info:                                                              | Inform your systems programmer.                                                                                                    |
| CAI0007                                                                                 | Actual CAPTURE file DD/DLBL name = \$1                                                                                                    |
| Explanation:                                                                            | The current Capture dataset is has a DDname/DLBL as shown in the message.                                                                                                    |
|                                                                                         |                                                                                                    |
| CAI0008                                                                                 | DSN = \$1                                                                                                    |
| CAI0008<br>Explanation:                                                                 | DSN = \$1<br>This is the dataset name of Capture dataset dealt with on a previous message. See<br>preceeding message for more information.                                                                                                    |
|                                                                                         | This is the dataset name of Capture dataset dealt with on a previous message. See                                                                                                    |
| Explanation:                                                                            | This is the dataset name of Capture dataset dealt with on a previous message. See preceeding message for more information.                                                                                                    |
| Explanation:<br>CAI0018                                                                 | This is the dataset name of Capture dataset dealt with on a previous message. See preceeding message for more information. <b>VSAM MODCB error X'\$1', dataset details follow</b> An error occurred during a 'MODCB' operation on a Capture dataset. The error code is printed as part of the message. A following message will print details of the                                                                                                    |
| Explanation:<br>CAI0018<br>Explanation:<br>System action:                               | This is the dataset name of Capture dataset dealt with on a previous message. See preceeding message for more information.          VSAM MODCB error X'\$1', dataset details follow         An error occurred during a 'MODCB' operation on a Capture dataset. The error code is printed as part of the message. A following message will print details of the DDname/DLBL and the dataset name of the Capture dataset in question.                                                                                                    |
| Explanation:<br>CAI0018<br>Explanation:<br>System action:<br>System programmer<br>info: | This is the dataset name of Capture dataset dealt with on a previous message. See preceeding message for more information.<br><b>VSAM MODCB error X'\$1', dataset details follow</b><br>An error occurred during a 'MODCB' operation on a Capture dataset. The error code is printed as part of the message. A following message will print details of the DDname/DLBL and the dataset name of the Capture dataset in question.<br>This Capture dataset is ingored and Capture initialisation continues.<br>Determine the reason for the error from the applicable VSAM programmers guide.<br>This may be a Com-plete logic error, if so the details must be reported to your local |

| Explanation: | This is the DDname/DLBL and dataset name of the Capture dataset for which a       |
|--------------|-----------------------------------------------------------------------------------|
|              | previous error was issued. See the previous message for details of the problem or |
|              | information for which this message was issued.                                    |

DD/DLBL = \$1 DSN = \$2

CAI0019

## 8 Capture Processing

| CAP0001                    | Invalid parameter list specified in CAPTURE function                                                                                                    |
|----------------------------|----------------------------------------------------------------------------------------------------|
| Explanation:               | This message is associated with the CAPTUR function. It appears when a user program specifies an improper number of parameters in a CAPTUR function.                                  |
| System action:             | The user program is abnormally terminated and a Com-plete online dump is produced.                                                                                                    |
| Terminal operator<br>info: | This error was probably caused by the application program. Seek the assistance of the application programmer responsible for the program being used when the error occurred.          |
| Appl. programmer<br>info:  | Register 1 in the dump contains the location of the parameter list for the CAPTUR function in the program. Both the location and length of the data to be captured must be specified. |
| CAP0002                    | Invalid data length specified in CAPTURE function                                                                                                    |
| Explanation:               | This message is associated with the CAPTUR function. It appears when the value specified for the length of the data to be captured was less than 5 or greater than 32767.             |
| System action:             | The user program is abnormally terminated and a Com-plete online dump is produced.                                                                                                    |
| Terminal operator<br>info: | This error was probably caused by the application program. Seek the assistance of the application programmer responsible for the program being used when the error occurred.          |
| Appl. programmer<br>info:  | Register 1 in the dump contains the location of the parameter list for the CAPTUR function in the program. The second word in the list contains the location of the length            |

| CAP0003                    | Invalid area or length specified in CAPTURE function                                                                                                    |
|----------------------------|----------------------------------------------------------------------------------------------------|
| Explanation:               | This message is associated with the CAPTUR function. It appears when either or both of the following conditions prevent successful execution of the CAPTUR function:                               |
|                            | 1. The area specified was not within the area available to the user program.                                                                                                    |
|                            | 2. When added to the area specified, the value specified for the length of the data to be captured described a location that was not within the area available to the user program.                |
| System action:             | The user program is abnormally terminated and a Com-plete online dump is produced.                                                                                                    |
| Terminal operator<br>info: | This error was probably caused by the application program. Seek the assistance of the application programmer responsible for the program being used when the error occurred.                       |
| Appl. programmer<br>info:  | Register 1 in the dump contains the location of the parameter list for the CAPTUR function in the program. The first word in the list contains the location of the length parameter.               |
| CAP0004                    | Invalid Id specified in CAPTURE function                                                                                                    |
| Explanation:               | This message is associated with the CAPTUR function. It appears when the location specified to contain the capture ID was not within the area available to the user program.                       |
| System action:             | The user program is abnormally terminated and a Com-plete online dump is produced.                                                                                                    |
| Terminal operator<br>info: | This error was probably caused by the application program. Seek the assistance of the application programmer responsible for the program being used when the error occurred.                       |
| Appl. programmer<br>info:  | Register 1 in the dump contains the location of the parameter list for the CAPTUR function in the program. The third word in the list contains the location of the CAPTUR ID parameter.            |
| CAP0005                    | Invalid length location specified in CAPTURE function                                                                                                    |
| Explanation:               | This message is associated with the CAPTUR function. It appears when the location specified to contain the length of the data to be captured is not within the area available to the user program. |
| System action:             | The user program is abnormally terminated. A Com-plete online dump is produced.                                                                                                    |
| Terminal operator<br>info: | This error was probably caused by the application program. Seek the assistance of the application programmer responsible for the program being used when the error occurred.                       |
| Appl. programmer<br>info:  | The batch program must specify a value in the capture ID parameter of its CAPTUR function.                                                                                                    |

| CAP0006                    | No work buffer available for Capture processing                                                                                                    |
|----------------------------|----------------------------------------------------------------------------------------------------|
| Explanation:               | Com-plete needs to get a buffer to add the capture header to a user capture request.<br>The request to get this buffer failed.                                                                                                    |
| System action:             | The application program requesting the Capture is terminated.                                                                                                    |
| System programmer<br>info: | This indicates a shortage of buffers in the Com-plete general buffer pool.                                                                                                    |
| Appl. programmer<br>info:  | The batch program must specify a capture ID.                                                                                                    |
| CAP0007                    | Actual CAPTURE file DD/DLBL name = \$1                                                                                                    |
| Explanation:               | This indicates the z/OS DDname or VSE DLBL name of the capture file which is the current capture file.                                                                                                    |
| CAP0008                    | Dataset name = \$1                                                                                                    |
| Explanation:               | This indicates the dataset name of the current Capture dataset.                                                                                                    |
|                            |                                                                                                    |
| CAP0009                    | End of CAPTURE dataset name \$1                                                                                                    |
| Explanation:               | This indicates that the current Capture dataset is full and has been closed. The name of the Capture dataset just closed is provided in the message.                                                                                                    |
| System action:             | The system will attempt to open the next Capture dataset if one is available.                                                                                                    |
| Computer operator<br>info: | Depending on the installation procedures, it may be necessary to back up the data in<br>the filled dataset so that the dataset may be reused later in run.                                                                                                    |
| CAP0010                    | Save the CAPTURE dataset, when saved reply 'S' to continue                                                                                                    |
| Explanation:               | The current Capture dataset is full and no other Capture datasets can be found which<br>are available to be written to. This can occur if the REUSE option is not specified for<br>the Capture datasets and the datasets are not cleared as they are being filled.                                                          |
| System action:             | The system waits for a reply to the message. When a reply other than 'S' is returned, the message will be sent once again. Once the dataset has been saved and the correct reply received, processing will continue. During this time, any Capture user, including system tasks, will hang until the situation is resolved. |
| System programmer<br>info: | If a correct procedure is in place to empty datasets as they go full, hitting a situation<br>like this indicates that either not enough space is available in the currently defined<br>Capture datasets or there are not enough datasets to enable the operators to have the<br>time to save them as they go full.          |
| Computer operator<br>info: | Depending on installation standards, run the necessary job to save the Capture dataset(s) and reply 's' to the message. Also, inform your Systems Programmer that this message has appeared.                                                                                                    |

| CAP0011                    | \$1 OPEN error RF=X'\$2' FDBK=X'\$3'                                                                                                    |
|----------------------------|----------------------------------------------------------------------------------------------------|
| Explanation:               | This indicates that an OPEN was issued to a Capture dataset. The OPEN failed for<br>an unexpected reason and so the return code and feedback codes from the open are<br>printed in the message along with the DDname/DLBL of the Capture dataset in<br>question.                                       |
| System action:             | As this is a situation which should not occur, Capture is disabled causing all Capturing of data to cease.                                                                                                    |
| System programmer<br>info: | E Determine why the error was caused using the Return and Feedback codes.<br>Explanations for these codes can be found in the applicable VSAM programming<br>manual. Operating system message may also be issued relating to the problem and<br>these may also assist in the diagnosis of the problem. |
| Computer operator<br>info: | Inform your Systems Programmer immediately if this message occurs.                                                                                                    |
| CAP0012                    | \$1 PUT error RF=X'\$2' FDBK=X'\$3'                                                                                                    |
| Explanation:               | A 'PUT' was issued to the Capture dataset and failed for an unexpected reason. The DDname/DLBL of the Capture dataset, the return code and feedback codes are printed to help diagnose the problem.                                                                                                    |
| System action:             | The Catpure dataset is closed and Capture processing is disabled causing all Capturing of data to cease.                                                                                                    |
| System programmer<br>info: | Determine why the error was caused using the return and feedback codes. Explanations<br>for these codes can be found in the applicable VSAM programming manual. Operating<br>system messages may also be issued relating to the problem and these may also assist<br>in the diagnosis of the problem.  |
| Computer operator<br>info: | Inform your systems programmer immediately if this message occurs.                                                                                                    |
| CAP0013                    | \$1 ENDREQ error RF=X'\$2' FDBK=X'\$3'                                                                                                    |
| Explanation:               | An 'ENDREQ' was issued against the Capture dataset and an unexpected error has occurred. The DDname/DLBL of the Capture dataset and the return and error codes from the request are displayed in the message for diagnostic purposes.                                                                  |
| System action:             | Capture processing is disabled casusing all Capturing of data to cease.                                                                                                    |
| System programmer<br>info: | Petermine why the error occurred using the printed return and feedback codes. The explanation for these codes can be found in the applicable VSAM programming guide. Operating system message may be issued relating to the problem and these may also assist in the diagnosis of the problem.         |

**Computer operator** Inform your systems programmer immediately if this message occurs. **info:** 

| CAP0014                    | \$1 CLOSE error RF=X'\$2' FDBK=X'\$3'                                                                                                    |
|----------------------------|----------------------------------------------------------------------------------------------------|
| Explanation:               | A 'CLOSE' request has been issued against the Cpature dataset and failed for<br>unexpected reasons. The DDname/DLBL of the Capture dataset, and the return and<br>feedback codes are printed to assist with the diagnosis of the problem.                                                          |
| System action:             | Capture processing is disabled causing all Capturing of data to cease.                                                                                                    |
| System programmer<br>info: | Determine why the error occurred using the return and feedback codes provided.<br>The explanation for these codes can be found in the applicable VSAM programming<br>manual. The operating system may also isssue messages in relation to the error and<br>these may also help with the diagnosis. |
| Computer operator info:    | Inform your systems programmer immediately if this message occurs.                                                                                                    |

| CAP0015                    | \$1 GET error RF=X'\$2' FDBK=X'\$3'                                                                                                    |
|----------------------------|----------------------------------------------------------------------------------------------------|
| Explanation:               | A 'GET' request was issued against the Capture dataset and failed for an unexpected reason. The DDname/DLBL of the Capture dataset, and the return and feedback codes are printed to assist with problem diagnosis.                                                                |
| System action:             | Capture processing is disabled causing all Capturing of data to cease.                                                                                                    |
| System programmer<br>info: | Determine why the error occurred using the return and feedback codes. The explanation for these codes can be found in the applicable VSAM programming manual. The operating system may also issue messages relating to the problem which may also help with the problem diagnosis. |
| Computer operator          | Inform your systems programmer immediately if this message occurs.                                                                                                    |

info:

| CAP0016                    | \$1 MODCB (PUT) error RF=X'\$2'                                                                                                    |
|----------------------------|----------------------------------------------------------------------------------------------------|
| Explanation:               | A 'MODCB' request against the Capture dataset failed for an unexpected reason. The DDname/DLBL of the Capture dataset, and the return and feedback codes are provided for problem diagnosis.                                                                              |
| System action:             | Capture processing is disabled causing all Capturing of data to cease.                                                                                                    |
| System programmer<br>info: | Determine why the error occurred using the return and feedback codes. The explanations for these codes can be found in the applicable VSAM programming manual. The operatin system may also issue messages in relation to the problem which may help with it's diagnosis. |
| Computer operator          | Inform your systems programmer immediately is this message occurs.                                                                                                    |

### 

### COMMON STORAGE (COMSTOR) PROCESSING

| CST0001                    | Invalid CSCB location                                                                                                    |
|----------------------------|----------------------------------------------------------------------------------------------------|
| Explanation:               | This message is associated with the COMSTOR function. The area specified to be the CSCB (Common Storage Control Block) appears not to be within the area available to the user program. |
| System action:             | The user program is abnormally terminated with a Com-plete online dump.                                                                                                    |
| Terminal operator<br>info: | The error was probably caused by the application program. Seek the assistance of the application programmer responsible for the program being used when the error ocurred.              |
| Appl. programmer info:     | R1 in the dump contains the location of the COMSTOR parameter list. The first word in the list points to the CSCB.                                                                      |

# 10 UCTRL Utility

| CTL0001<br>Explanation:    | <b>Illegal PF Key Used</b><br>The user hit a Program Function (PF) or Program Attention (PA) Key which has no<br>meaning for UCTRL.                                                                                                    |
|----------------------------|----------------------------------------------------------------------------------------------------|
| CTL0002                    | Invalid function requested                                                                                                    |
| Explanation:               | The function code entered by the user was not recognised by UCTRL.                                                                                                    |
| Terminal operator<br>info: | Enter a valid function code. Valid function codes are listed on the UCTRL main menu.                                                                                                    |
| CTL0003                    | Invalid fetch request                                                                                                    |
| Explanation:               | The user entered a '*' followed by data leading UCTRL to believe that the user wished to transfer control to another program, however, the data provided as the program name is invalid.                                                                                  |
| Terminal operator<br>info: | Provide a valid program name or remove the '*' from the error message line.                                                                                                    |
| CTL0004                    | UCTRL PRINT: PSOPEN failed, return code \$1                                                                                                    |
| Explanation:               | Com-plete utility UCTRL issued a PSOPEN API call in order to create a printout.<br>Unexpectedly, this PSOPEN call returned a non-zero return code as indicated by \$1.<br>Please, consult Com-plete Application Programmers Manual for the meaning of the<br>return code. |
| System action:             | UCTRL is terminated abnormally, and a thread dump is produced.                                                                                                    |

| CTL0006                    | WTO table not allocated                                                                                                    |
|----------------------------|----------------------------------------------------------------------------------------------------|
| Explanation:               | The user has requested to see a copy of all recorded Com-plete WTO messages, however, the table to record these was never allocated.                                                                                                    |
| Terminal operator<br>info: | Contact your systems programmer to determine why the table has not been allocated.                                                                                                    |
| System programmer<br>info: | This table will not be allocated if the WTOBUFFERS Sysparm is set to '0'. Check the Sysparm specification and ensure it reflects the installation requirements.                                                                                                    |
| CTL0008                    | Required operand missing                                                                                                    |
| Explanation:               | A request to see the terminal status display of a terminal failed as the terminal requested was not found.                                                                                                    |
| Terminal operator<br>info: | Provide a terminal name or number which exists.                                                                                                    |
| CTL0010                    | User not authorised to issue commands                                                                                                    |
| Explanation:               | An attempt has been made to enter a command for Com-plete on the UCTRL command line, however, the user is not authorised to issue commands in this way.                                                                                                    |
| Terminal operator<br>info: | If you require this facility you must contact the system administrator for this system.                                                                                                    |
| System programmer<br>info: | In general, only users who are control users have the authority to issue Com-plete<br>operator commands in this way. The installation has the option of allowing all users<br>to issue commands by turning on APPLYMOD 6. See the System Programmer's<br>manual for more details. |
| CTL0011                    | Function aborted                                                                                                    |
| Explanation:               | The user issued an EOJ request from the UCTRL command line but did not confirm the EOJ when asked to do so.                                                                                                    |
| System action:             | The EOJ request will not be carried out.                                                                                                    |
| Terminal operator<br>info: | If the EOJ request should be issued, confirm by replying 'YES' to the confirmation message which UCTRL issues.                                                                                                    |
| CTL0012                    | No buffer available to process operator command                                                                                                    |
| Explanation:               | A request has been made to issue an operator command in UCTRL. This request<br>cannot be completed as there is no buffer available in the General Buffer Pool in which<br>the request can be issued.                                                                              |
| System action:             | The operator command is not issued.                                                                                                    |
| Terminal operator<br>info: | Report this error to your systems programmer.                                                                                                    |
| System programmer<br>info: | This indicates that there is insufficient space in the General Buffer Pool. The allocation for this buffer pool should be reviewed.                                                                                                    |

| CTL0013                    | Type the job name to confirm EOJ for system "\$1"                                                                                                    |
|----------------------------|----------------------------------------------------------------------------------------------------|
| Explanation:               | A request has been made to terminate Com-plete. This message is requesting confirmation that this is what the user really wants to do. \$1 is the installation id of the Com-plete which is about to be terminated.                              |
| System action:             | If 'Yes' is replied to this confirmation request, the Com-plete under which UCTRL is running will be terminated immediately.                                                                                                    |
| Terminal operator<br>info: | Reply 'Yes' to confirm that EOJ processing for Com-plete should take place. If this should not take place, reply 'No'.                                                                                                    |
| CTL0015                    | Fixed Buffer Pool Deleted                                                                                                    |
| Explanation:               | Self-explanatory message.                                                                                                    |
| CTL0016                    | Unrecognised Fixed Buffer Pool Name                                                                                                    |
| Explanation:               | The Fixed Buffer Pool name provided in the Option field is not recognised by the UCTRL facility. For this reason, the Fixed Buffer Pool Token cannot be identified and therefore the statistics information for the buffer pool cannot be found. |
| Terminal operator          | Enter a recognised Fixed Buffer Pool Name.                                                                                                    |
| info:                      | The following are recognised by UCTRL                                                                                                    |
|                            | General - Com-plete's General Buffer Pool                                                                                                    |
|                            | VSAM - Com-plete's VSAM Buffer Pool                                                                                                    |
|                            | VTAM - Com-plete's VTAM Buffer Pool                                                                                                    |
|                            | Ddbug - Com-plete's UDEBUG Buffer Pool                                                                                                    |
|                            | Comstor - Com-plete's Comstor BUffer Pool                                                                                                    |
| CTL0017                    | Fixed Buffer Pool Not Active                                                                                                    |
| Explanation:               | The Fixed Buffer Pool for which the user requested statistics is not currently active.                                                                                                    |
| Terminal operator          | This will normally occur when a Fixed Buffer Pool is not required by the system or                                                                                                    |
| info:                      | has been terminated.                                                                                                    |
| CTL0018                    | Fixed Puffer Pool Ouissing                                                                                                    |
|                            | Fixed Buffer Pool Quiescing                                                                                                    |
| Explanation:               | The Fixed Buffer Pool, for which statistics were requested, is currently quiescing. This indicates that it is about to be terminated and therefore it is not possible to gather statistics for it.                                               |
|                            |                                                                                                    |

| CTL0019                    | Unexpected status returned by FBPM RC=\$1 FDBK=\$2                                                                                                    |
|----------------------------|----------------------------------------------------------------------------------------------------|
| Explanation:               | While UCTRL was requesting statistics from the Fixed Buffer Pool Manager an unexpected status was returned. \$1 is the FBPM return code and \$2 is the associated feedback code.                                                                                                    |
| Terminal operator info:    | This indicates that either something unusual has happened in the system or there is<br>a bug in UCTRL. Report this error along with the steps taken to get the message to<br>your systems programmer.                                                                                                    |
| System programmer<br>info: | The return code (\$1) and feedback code (\$2) are documented in the Fixed Buffer Pool<br>Manager Return and Feedback codes section of the Messages and Codes manual. If<br>there has been unusual happenins in the system, this may account for the unexpected<br>status. If not, please the error to your local support centre. |
| CTL0020                    | Insufficient storage for thread copy of WTO table                                                                                                    |
| Explanation:               | The Com-plete copy of the WTO table is constantly being updated, therefore, UCTRL must take a copy of the table in order for the user to be able to browse it. There was insufficient storage available in the thread for a copy of the table.                                                                                   |
| Terminal operator<br>info: | Report the error to your systems programmer.                                                                                                    |
| System programmer<br>info: | The catalog size for UCTRL should be increased. The delivered catalog size should be sufficient for WTOBUFFERS=100 or less. If this Com-plete sysparm is greater than this, then an increase in the catalog size will be necessary for UCTRL CM to function correctly.                                                           |
| CTL0021                    | No Common Storage Pool Allocated                                                                                                    |
| Explanation:               | No statistics could be presented on the Common Storage or COMSTOR pool as none was allocated at initialisation.                                                                                                    |
| CTL0022                    | DB2 Server not active                                                                                                    |
| Explanation:               | Statistics for the DB2 Server could not be presented as the DB2 server is not active in the Com-plete where the user is running. DB2 is activated via a Com-plete parameter at startup of Com-plete.                                                                                                    |
| CTL0023                    | Entry not found                                                                                                    |
| Explanation:               | An attempt has been made to restrict the UCTRL UA display to certain userids. No match was found for the provided data.                                                                                                    |

| CTL0024                    | Too many fields selected, line overflow by \$1 bytes                                                                                                    |
|----------------------------|----------------------------------------------------------------------------------------------------|
| Explanation:               | A user attempted to customise a printout of the UCTRL UA statistics, however, some<br>of the data will not be printed as it will not fit on the line. \$1 indicates how many<br>bytes of data will be lost.                                                                                                    |
| System action:             | The Field Selection Menu is displayed again to enable correction.                                                                                                    |
| Terminal operator<br>info: | Select the information to be printed in two lots to avoid the overflow.                                                                                                    |
| CTL0025                    | No servers defined                                                                                                    |
| Explanation:               | A request has been made to display information regarding all servers in the system.<br>No information could be presented as no servers are currently active in the system.<br>Servers are allocated at startup via Com-plete sysparms.                                                                                                    |
| CTL0026                    | Error in Date format                                                                                                    |
| Explanation:               | A date supplied to the UCTRL HC function had an invalid format.                                                                                                    |
| Terminal operator<br>info: | Please provide the correct format date.                                                                                                    |
| CTL0027                    | Wrong partition                                                                                                    |
| Explanation:               | The partition provided to the UCTRL HC function was invalid or incorrect .                                                                                                    |
| Terminal operator<br>info: | Provide a valid and/or correct partition.                                                                                                    |
| CTL0028                    | Hardcopy File table missing                                                                                                    |
| Explanation:               | UCTRL could not find the hard copy file table to process a UCTRL HC request.                                                                                                    |
| CTL0029                    | Hardcopy File no supported                                                                                                    |
| Explanation:               | While processing a UCTRL HC request, UCTRL determined that the Hardcopy file was not supported.                                                                                                    |
| CTL0030                    | Program \$1 resides in the \$2                                                                                                    |
| Explanation:               | This message issued by the FP (find program) subfunction indicates that the program<br>\$1 resides in the link pack area (MVS and compatible systems) or in the partition<br>GETVIS area or SVA (VSE systems). All LOAD-type requests against this program<br>share this copy. Note: Applymod 60, if set, defines exceptions from this rule. |

| CTL0031                    | Thread group \$1 not found                                                                                                    |
|----------------------------|----------------------------------------------------------------------------------------------------|
| Explanation:               | A request was made for information relating to thread group \$1 however, the thread group specified could not be found.                                                                          |
| Terminal operator<br>info: | Provide an active thread group name for the request or provide no name to view data related to the default group.                                                                                |
| CTL0032                    | Thread group \$1 is dormant                                                                                                    |
| Explanation:               | A request was made for information relating to thread group \$1, however, the thread group was found to be dormant.                                                                              |
| Terminal operator<br>info: | Provide an active thread group name or provide no name to view information about the default thread group.                                                                                       |
| CTL0033                    | Unexpected error from CMPRCM macro, rc=\$1 fdbk=\$2                                                                                                    |
| Explanation:               | While attempting to retrieve information using the internal CMPRCM macro, an unexpected response was returned to the macro. \$1 is the return code and \$2 is the feedback code for the request. |
| System action:             | The processing of the request is terminated.                                                                                                    |
| System programmer<br>info: | Check the Com-plete log for other messages and report these, the steps taken to produce the error and the \$1 and \$2 codes to your local support centre.                                        |
| CTL0034                    | Processor group \$1 not found                                                                                                    |
| Explanation:               | A request was made for information about processor group \$1 but the processor group was not found in the system.                                                                                |
| Terminal operator<br>info: | Provide a valid processor group name for the request or provide no name to get the data for the default group.                                                                                   |
| CTL0035                    | Requested processor group is dormant                                                                                                    |
| Explanation:               | Information was requested about the processor group \$1 but the processor group was found to be dormant.                                                                                         |
| Terminal operator<br>info: | Provide the name of an active processor group or don't provide a name to get<br>information about the default group.                                                                             |
| CTL0036                    | Unexpected error returned from CMTHCM macro, rc=\$1 fdbk=\$2                                                                                                    |
| Explanation:               | While using the internal CMTHCM macro to retrieve information about threads in the system, an unexpected return code \$1 and feedback code \$2 were returned for the request.                    |
| System programmer<br>info: | Check the Com-plete log for errors and report any error message, the steps taken to produce the error and \$1 and \$2 to your local support centre.                                              |

\$1 is in the \$2. EP:\$3 A:\$4 size:\$5

Self-explanatory message.

Explanation:

CTL0040

### 11 DB2 Interface

| DB20001<br>Explanation:    | <b>Connected to DB2: SSID=\$1 REL=\$2 Default_Plan=\$3</b><br>Com-plete has successfully connected to DB2 with the subsystem id \$1. DB2 returned the release identifier indicated by \$2.                                                                                     |
|----------------------------|----------------------------------------------------------------------------------------------------|
| DB20002<br>Explanation:    | <b>DB2 OPEN rejected. All tasks in group \$1 got DB2 sessions already.</b><br>An application running in task group \$1 has requested to open a DB2 session, however, all subtasks in this task group are having DB2 sessions already. DB2 allows only one session per subtask. |
| System action:             | The request is rejected, the application is informed by means of a return code.                                                                                                    |
| Terminal operator<br>info: | Inform your system programmer.                                                                                                    |
| System programmer<br>info: | Consider to increase the number of subtasks in this task group.                                                                                                    |
| Computer operator<br>info: | The number of subtasks in a task group can be increased "on the fly" using the operator command TASKS.                                                                                                    |
| DB20003                    | DB2 \$1 RC=\$2 RSN=\$3 user \$4                                                                                                    |
| Explanation:               | An explicit or implicit DB2 call as indicated produced the return code \$2 and reason code \$3. The userID in effect is shown in \$4.                                                                                                    |
| System action:             | Depending on the command and the meaning of the codes (warning/error). Refer to the DB2 Messages and Codes manual for an explanation of the codes.                                                                                                    |

| DB20004<br>Explanation:    | Waiting for \$1 DB2 user sessions to close<br>Before issuing a DB2 DISCONNECT, Com-plete schedules all subtasks with open<br>DB2 sessions to close these sessions, and waits for them to report completion. |
|----------------------------|----------------------------------------------------------------------------------------------------|
| DB20005                    | DB2 Interface Disconnected                                                                                                    |
| Explanation:               | Self-explanatory message.                                                                                                    |
| System programmer<br>info: | r Com-plete has disconnected itself from DB2.                                                                                                    |
| DB20006                    | DB2 interface requires sysparm RESOURCE-MANAGER=YES                                                                                                    |
| Explanation:               | This version of Com-plete uses RRSAF for talking to DB2, therefore it requires Com-plete to be set up as a Resource Manager.                                                                                |
| System action:             | Initialization of the DB2 interface fails.                                                                                                    |
| System programmer          | r Add Com-plete sysparm RESOURCE-MANAGER=YES.                                                                                                    |

# 12 UDEBUG (Debugging Aid)

| DBG0001<br>Explanation:<br>Terminal operator<br>info: | Address \$1 does not exist<br>The user supplied the absolute address \$1 or an expression which resulted in the<br>address \$1 being calculated, however, this address does not exist.<br>Provide a valid address or expression.                           |
|-------------------------------------------------------|----------------------------------------------------------------------------------------------------|
| DBG0002                                               | No current DSECT available                                                                                                    |
| Explanation:                                          | The user has issued the CBI command to look at dsects, however, no dsect name was provided, therefore, no information could be displayed.                                                                                                    |
| Terminal operator<br>info:                            | Provide a dsect name on the CBI command or directly on the dsect display screen.<br>Once a dsect is entered during a session, it is retained until altered by the CBI command<br>or directly on the dsect display screen.                                  |
| DBG0003                                               | Dsect \$1 not found                                                                                                    |
| Explanation:                                          | The user attempted to use a dsect \$1, however, this dsect was not available in the global table nor was it defined locally for by the user.                                                                                                    |
| Terminal operator<br>info:                            | If the dsect should exist in the global table, contact your Com-plete systems programmer to determine why it does not.                                                                                                    |
| System programmer<br>info:                            | Include the dsect in general table which is generated using the TUDBCBGN utility<br>and either bounce the Com-plete or refresh the resident table. Note, however, the<br>refreshing the table could cause unpredictable results for existing UDEBUG users. |

| DBG0004                    | \$1 \$2 not found                                                                                                    |
|----------------------------|----------------------------------------------------------------------------------------------------|
| Explanation:               | \$2, which is a type of symbol as described by \$1, was referenced by the user but could not be found.                                                                                                    |
| Terminal operator<br>info: | Reference the correct symbol name or define the symbol if it should exist.                                                                                                    |
| DBG0005                    | No Using for Dsect \$1                                                                                                    |
| Explanation:               | The user attempted to reference a field in Dsect \$1. The Dsect was known to DEBUG, however, no USING statement had previously been issued causing the reference to be unresolved.                                                                                                  |
| Terminal operator<br>info: | Issue a UDEBUG 'Using' command for the Dsect.                                                                                                    |
| DBG0006                    | Missing operands for \$1 command                                                                                                    |
| Explanation:               | The \$1 command was issued with one or more required operands missing.                                                                                                    |
| Terminal operator<br>info: | Issue the command with the required operands.                                                                                                    |
| DBG0007                    | Invalid operand \$1 for \$2 command                                                                                                    |
| Explanation:               | The \$2 command was issued with operand \$1, however, the \$1 operand was invalid.                                                                                                    |
| Terminal operator<br>info: | Issue the command with valid operands.                                                                                                    |
| DBG0008                    | The 'GO' command is only valid at a breakpoint                                                                                                    |
| Explanation:               | The 'GO' command has been issued at an invalid point in the UDEBUG dialogue.                                                                                                    |
| Terminal operator<br>info: | Go can only be issued if the program being tested is on a breakpoint or has abended<br>and is to be restarted.                                                                                                    |
| DBG0009                    | Please enter a valid command                                                                                                    |
| Explanation:               | Self-explanatory message.                                                                                                    |
| DBG0010                    | Invalid Luname or TID specified \$1                                                                                                    |
| Explanation:               | \$1 was specified on the 'AT' to identify the terminal for which the breakpoint is to be<br>set. The intended terminal could not be identified because either the TID number<br>specified does not exist in the TIBTAB or the Luname specified could not be found<br>in the TIBTAB. |
| Terminal operator<br>info: | Correct the TID/Luname parameter and reissue the command.                                                                                                    |

| DBG0011                    | Stack overflow in U2DBADR                                                                                                    |
|----------------------------|----------------------------------------------------------------------------------------------------|
| Explanation:               | When evaluating an expression, UDEBUG must stack various parts of the expression<br>and recall them at a later point in time for processing. To do this a stack is allocated<br>with a specific number of entries. In this case the expression appears to be so complex<br>that the number of entries allocated in the stack is not large enough. |
| Terminal operator<br>info: | Report the error to your systems programmer.                                                                                                    |
| System programmer<br>info: | Report the problem to your Software AG representative. This value is set so that it should never be exceeded so it is likely that this is a bug, however, if the maximum is truely exceeded, the default will have to be reviewed.                                                                                                    |
| DBG0012                    | Invalid expression \$1                                                                                                    |
| Explanation:               | The expression \$1 was entered as an operand or as a direct command to update the current pointer, however, a syntax error exists in the expression. This means that an open bracket was specific with no close bracket or something of this nature.                                                                                              |
| Terminal operator<br>info: | Correct the expression and reissue the command.                                                                                                    |
| DBG0013                    | Symbol \$1 too long                                                                                                    |
| Explanation:               | The symbol \$1 was specified as a part of an expression, however, it was too long.                                                                                                    |
| Terminal operator<br>info: | Correct the symbol name and reenter the command.                                                                                                    |
| DBG0014                    | Unrecognised PF key, please use a valid key                                                                                                    |
| Explanation:               | The user hit an interrupt key at the keyboard. The key hit was not recognised by UDEBUG as it wasn't 'ENTER' or PF1 to PF24. This will also occur if the initialisation for PF keys failed. If this is the case, the user will have recieved a message indicating that the initialisation failed and why.                                         |
| Terminal operator<br>info: | UDEBUG only recognises ENTER or PF1 to PF24. Please use one of these keys. In the event that the message appears in reponse to a valid key, please check for messages at initialisation of UDEBUG.                                                                                                    |
| System programmer<br>info: | : If this occurs for a valid pf key, determine why the initialisation for pf keys failed from the messages at initialisation.                                                                                                    |
| DBG0015                    | Function disallowed                                                                                                    |
| Explanation:               | Self-explanatory message.                                                                                                    |

| DBG0016<br>Explanation:    | <b>Unable to load 'UHELP' for help command</b><br>Self-explanatory message.                                                                                                    |
|----------------------------|----------------------------------------------------------------------------------------------------|
| DBG0017<br>Explanation:    | <b>Too few operands entered</b><br>Self-explanatory message.                                                                                                    |
| DBG0018<br>Explanation:    | <b>More than one message for request</b><br>Self-explanatory message.                                                                                                    |
| DBG0019                    | Symbol \$1 cannot be resolved                                                                                                    |
| Explanation:               | The user has entered the symbol \$1 in an expression and this symbol is known to the system, however, UDEBUG cannot resolve the reference to the symbol. In general, this means that the symbol is a level 3 type symbol related to a primary section (ie. either a CSECT or DSECT). No using or equate could be found for the root section for this symbol making resolution impossible. It is possible that this message will also appear when a using does exist for the section. In this case, the message indicates that the section was never referenced while sitting on the breakpoint. |
| Terminal operator<br>info: | Resolve the reference by setting up an equate or a using for the root section for the symbol. In the case where a using exists, a breakpoint must first be hit and the symbol referenced before it will be resolved. After this point, the register value at the time of the breakpoint will be used to resolved the reference until the register value gets updated when the next breakpoint is hit.                                                                                                    |
| DBG0020                    | Too many operands entered                                                                                                    |
| Explanation:               | Self-explanatory message.                                                                                                    |
| DBG0021                    | Invalid character '\$1' for SET command, character already in use.                                                                                                    |
| Explanation:               | The user attempted to issue a set command to change one of the character identifiers<br>used by UDEBUG for special purposes eg. to identify a relative address. The character<br>'\$1' is already in use for another of the special characters and therefore cannot be used<br>again.                                                                                                    |
| System action:             | The character identifier for the requested SET operand remains as it was prior to the set command.                                                                                                    |
| Terminal operator<br>info: | Either choose a different character or change the special character for the identifier already using this character to another character.                                                                                                    |

| DBG0022 | Trace function now activated |
|---------|------------------------------|
|         |                              |

**Explanation:** Self-explanatory message.

DBG0023Messages issued exceed the available message save areaExplanation:While processing the last command(s), UDEBUG attempted to issue more messages<br/>than could fit in the internal UDEBUG message area.System action:Any messages issued after this point is reached will not be available for display on

the UDEBUG messages screen.Terminal operatorThis can generally only occur when more than one command is issued together or a<br/>large profile is invoked. In this case, invoke the commands one by one to determine

### DBG0024 Storage currently not available

**Explanation:** This indicates that the storage which the user wished to display or alter was not in a state that UDEBUG could alter or display it. This message relates to attempts to access thread storage for the session being debugged. It can occur for the following reason.

1. The program was rolled out, however, no space was available in the roll buffer to hold the thread image. In this case, the storage cannot become available until the session being debugged is rolled back in again. If the session is on a breakpoint, the breakpoint is lost as the program will proceed past the breakpoint once rolled back in again.

which messages are being issued but will not fit in the UDEBUG message buffer.

- 2. The program on the level being debugged was started before the UDEBUG session activated this level as the test level and the program on the test level has not been active since. This can be corrected by causing the program on the level under test to be rolled in and reattempting the access.
- Terminal operatorFor the first case, this indicates a lack of storage in the roll subsystem to roll debuggedinfo:images to, so that the storage can be accessed by the debugging session. The Com-pletesystems programmer must insure that there is enough space available in the roll bufferfor all debugged sessions.

In the second case, the test level must simply be activated once and suspended to cause Com-plete to recognise it as a level under test and cause it's image to be held in the roll buffer.

System programmerWhen a user who is being debugged hits a breakpoint, breakpoint processing forcesinfo:the user to be rolled out from thread. This rollout must occur to the roll buffer so that<br/>the session information is available to the debugging session. This means that the<br/>rollbuffer must be large enough to contain all thread images. Refer to the estimates<br/>section of the UDEBUG documentation for more details.

| DBG0025                                                      | Symbol \$1 already defined                                                                                                    |
|--------------------------------------------------------------|----------------------------------------------------------------------------------------------------|
| Explanation:                                                 | An attempt was made to defined the symbol \$1, however, this symbol has already been defined.                                                                                                    |
| Terminal operator<br>info:                                   | If the previous symbol equate was not the one required, delete it and define the symbol name as you wish it to be.                                                                                                    |
| DBG0026                                                      | Local symbol table full                                                                                                    |
| Explanation:                                                 | The user attempted to add a symbol locally, however, there was not enough symbols to handle the request.                                                                                                    |
| Terminal operator<br>info:                                   | Either delete some unsused symbols or contact your systems programmer to have<br>the limit on the number of symbols increased to a value that will enable all necessary<br>symbols to be defined.                                                                                                    |
| System programme<br>info:                                    | <b>r</b> If applicable, increase the SYMTAB SYSPARM specification, however, this will have a bearing on the thread size required by UDEBUG to run. Refer to the estimates section of the UDEBUG documentation for details.                                                                                                    |
| DBG0027                                                      | No symbols defined                                                                                                    |
| Explanation:                                                 | Self-explanatory message.                                                                                                    |
| DBG0028                                                      | Member \$1 \$2 already defined \$3                                                                                                    |
|                                                              | Member 41 4= uneuwy uchnieu 40                                                                                                    |
| Explanation:                                                 | A request was issued to read a member containing Testran format statements in order<br>to allocate the various symbols for UDEBUG, however, this member was already<br>defined. \$3 indicates if it is defined in the global or local areas and the member name<br>for OS is identified by \$1 while for VSE the sublibrary/member name is identified by<br>\$1/\$2.                                                                                                    |
|                                                              | A request was issued to read a member containing Testran format statements in order<br>to allocate the various symbols for UDEBUG, however, this member was already<br>defined. \$3 indicates if it is defined in the global or local areas and the member name<br>for OS is identified by \$1 while for VSE the sublibrary/member name is identified by                                                                                                    |
| Explanation:                                                 | A request was issued to read a member containing Testran format statements in order<br>to allocate the various symbols for UDEBUG, however, this member was already<br>defined. \$3 indicates if it is defined in the global or local areas and the member name<br>for OS is identified by \$1 while for VSE the sublibrary/member name is identified by<br>\$1/\$2.                                                                                                    |
| Explanation:<br>System action:<br>Terminal operator          | A request was issued to read a member containing Testran format statements in order<br>to allocate the various symbols for UDEBUG, however, this member was already<br>defined. \$3 indicates if it is defined in the global or local areas and the member name<br>for OS is identified by \$1 while for VSE the sublibrary/member name is identified by<br>\$1/\$2.<br>The supplied name is not processed from the dataset.<br>Delete the symbols defined for this member if they are to be replaced or read the                                                              |
| Explanation:<br>System action:<br>Terminal operator<br>info: | A request was issued to read a member containing Testran format statements in order<br>to allocate the various symbols for UDEBUG, however, this member was already<br>defined. \$3 indicates if it is defined in the global or local areas and the member name<br>for OS is identified by \$1 while for VSE the sublibrary/member name is identified by<br>\$1/\$2.<br>The supplied name is not processed from the dataset.<br>Delete the symbols defined for this member if they are to be replaced or read the<br>member locally if the member is already defined globally. |

| DBG0030                    | Currently at breakpoint id \$1 at \$2+x\$3                                                                                                    |
|----------------------------|----------------------------------------------------------------------------------------------------|
| Explanation:               | This message indicates that the program being debugged is on a breakpoint. The id of the breakpoint is \$1 and the breakpoint has occurred in program \$2 at offset \$3 into the program.                                                                                                    |
| DBG0031                    | Invalid level number '\$1' specified                                                                                                    |
| Explanation:               | The user specified \$1 as the level for a breakpoint, however, \$1 is invalid. This is because either the level is not numeric or the level is higher than the highest level for the terminal specified on the 'AT' command.                                                                                                    |
| Terminal operator<br>info: | Provide a valid level number for the 'AT' command.                                                                                                    |
| DBG0032                    | Invalid breakpoint count specified                                                                                                    |
| Explanation:               | Self-explanatory message.                                                                                                    |
| DBG0033                    | TIB already in use by another user                                                                                                    |
| Explanation:               | Self-explanatory message.                                                                                                    |
| DBG0034                    | \$1 command not yet implemented                                                                                                    |
| Explanation:               | The user has issued the \$1 command, however, this functionality is not included in<br>the Com-plete system where UDEBUG is running. This is the result of a UDEBUG<br>nucleus module not being available to UDEBUG at startup. If such an error occurs at<br>startup, this will be reflected in the the first messages screen to appear. |
| Terminal operator<br>info: | Contact your systems programmer to determine if the functionality should be available or not.                                                                                                    |
| System programmer<br>info: | Insure that all applicable modules are available to UDEBUG at startup. Generally speaking they should be in the residentpage list. Refer to the UDEBUG documentation for more details.                                                                                                    |
| DBG0035                    | No program currently being tested                                                                                                    |
| Explanation:               | Self-explanatory message.                                                                                                    |
| DBG0036                    | Invalid or no destination code                                                                                                    |
| Explanation:               | Self-explanatory message.                                                                                                    |

| DBG0037                    | DD/DLBL name \$1 not found                                                                                                    |
|----------------------------|----------------------------------------------------------------------------------------------------|
| Explanation:               | The user requested a function resulting in an attempt to access the datasets pointed to by the DDname or DLBL \$1, however, this DDname or DLBL was not defined or allocated to Com-plete .                                                                                                    |
| Terminal operator<br>info: | Specify a DDname or DLBL which is allocated to Com-plete or, when it has been defaulted, ie. when you did not explicitely specifiy the name, contact your systems programmer to determine why a default DDname or DLBL is not available.                                                                                            |
| System programmer<br>info: | If the DDname or DLBL not found is defaulted, it indicates that the default DDname<br>or DLBL for a specific function has not been allocated. Refer to the UDEBUG<br>installation guide for details of the default DDname/DLBLs and what they are used<br>for and include this in the Com-plete startup procedure where applicable. |
| DBG0038                    | Member name \$1 \$2 not found in DD/DLBL \$3                                                                                                    |
| Explanation:               | The user request a function which required the reading of a dataset member from disk. In the case of an OS type system, the member name \$1 could not be found while for VSE, the member name \$2 could not be found in sublibrary \$1. In both cases the DDname or DLBL \$3 was searched.                                          |
| Terminal operator<br>info: | Add the appropriate member to the OS PDS or DOS sublibrary or specify the correct DDname or DLBL.                                                                                                    |
| DBG0039                    | Error during execution of \$1 command                                                                                                    |
| Explanation:               | During execution of the \$1 command, an error occurred.                                                                                                    |
| Terminal operator<br>info: | Contact your systems programmer with the details of what occurred to cause the error along with the full text of the error.                                                                                                    |
| System programmer<br>info: | Contact you local support centre with the details of the steps taken to create the error along with the full error message itself.                                                                                                    |
| DBG0040                    | Insufficient storage for \$1                                                                                                    |
| Explanation:               | UDEBUG attempted to get storage for \$1, however, the storage requested wasn't available in the thread.                                                                                                    |
| Terminal operator<br>info: | Contact your systems programmer to have the UDEBUG catalog size increased when possible.                                                                                                    |
| System programmer<br>info: | This message indicates that UDEBUG tried to get some storage in the thread and failed. Please refer to the UDEBUG storage estimates for details on how to calculate storage usage in thread for UDEBUG based on the paramters set at initialisation.                                                                                |

| DBG0041                    | No usings in effect                                                                                                    |
|----------------------------|----------------------------------------------------------------------------------------------------|
| Explanation:               | Self-explanatory message.                                                                                                    |
|                            |                                                                                                    |
| DBG0042                    | Program \$1 not found                                                                                                    |
| Explanation:               | UDEBUG has attempted to load the program \$1 but this program couldn't be found.                                                                                                    |
| System action:             | Depending on the importance of the module, UDEBUG may be terminated. If the module is essential to operation, the user will see the message on the first line of the screen and UDEBUG will be terminated. When the module is not required for operation, the message will be seen as part of the standard messages in the UDEBUG session.                                                                                                    |
| System programmer<br>info: | r If the module should be available to users, it must be put into the residentpage area<br>of Com-plete at startup in the sysparms, or during execution using the 'PROGRAM<br>LOAD' operator command. If you do not wish the programs to be in the residentpage<br>list, Com-plete must run with applymod 79 or 80 on which will enable UDEBUG to<br>load the module from COMPLIB. Please note that this technique greately increases<br>the amount of storage required in the thread to run UDEBUG. |
| DBG0043                    | No UDEBUG Com-plete Control Block Available; Initialisation aborted                                                                                                    |
| Explanation:               | For the normal operation of UDEBUG, a Com-plete resident UDEBUG control block<br>is required. This is generated at initialisation according to the sysparms set by the<br>systems programmer. In this case, either the paramter was set to 0, causing no blocks<br>to be generated, or not enough control blocks were available to satisfy this request.                                                                                                    |
| Terminal operator<br>info: | Contact your systems programmer to determine why the control blocks were not generated or to indicate that not enough are available for the number of users working.                                                                                                    |
| System programmer<br>info: | This is valid when the UDEBUG sysparms have been set up to effectively disable<br>UDEBUG, however, if it should be available, insure that enough UDEBUG Com-plete<br>control blocks are available for the number of users who need to use it. Please refer<br>to the estimates section of the UDEBUG documentation for more details.                                                                                                    |
| DBG0044                    | UDEBUG must run PV, Initialisation aborted                                                                                                    |
| Explanation:               | UDEBUG must be catalogued to Com-plete with the 'PV' attribute. In this case, the program has not been catalogued with this attribute.                                                                                                    |
| Terminal operator<br>info: | Contact your systems programmer to indicate that UDEBUG has not been catalogued properly.                                                                                                    |
| System programmer<br>info: | r Catalog UDEBUG with the PV attribute.                                                                                                    |

| DBG0045                                                                                             | UDEBUG logic error in program \$1+x\$2                                                                                                    |
|----------------------------------------------------------------------------------------------------|----------------------------------------------------------------------------------------------------|
|                                                                                                    |                                                                                                    |
| Explanation:                                                                                        | An unforseen error has occurred in the program \$1 at offset \$2.                                                                                                    |
| Terminal operator<br>info:                                                                          | Report the problem to your systems programmer.                                                                                                    |
| System programme<br>info:                                                                           | <b>r</b> When this occurs, get a dump of the user's session and, along with the message details, report the problem to your local Software AG representive.                                                                                                    |
| DBG0046                                                                                             | Program \$1 not found                                                                                                    |
| Explanation:                                                                                        | The user attempted to set a breakpoint for program \$1, however, the program could not be found.                                                                                                    |
| Terminal operator<br>info:                                                                          | Either specify the correct program name, make program \$1 residentpage in Com-plete or catalogue program \$1.                                                                                                    |
| DBG0047                                                                                             | Breakpoint id \$1 defined                                                                                                    |
| Explanation:                                                                                        | The user has added a breakpoint with id \$1 successfully.                                                                                                    |
| DRCarto                                                                                             |                                                                                                    |
| DBG0048                                                                                             | Breakpoints cannot be set for the level on which UDEBUG is running                                                                                                    |
| DBG0048<br>Explanation:                                                                             | Breakpoints cannot be set for the level on which UDEBUG is running<br>The user attempted to set a breakpoint for the level on which UDEBUG itself is<br>running. This is not permitted.                                                                                                    |
|                                                                                                    | The user attempted to set a breakpoint for the level on which UDEBUG itself is                                                                                                    |
| Explanation:<br>Terminal operator                                                                   | The user attempted to set a breakpoint for the level on which UDEBUG itself is running. This is not permitted.                                                                                                    |
| Explanation:<br>Terminal operator<br>info:                                                          | The user attempted to set a breakpoint for the level on which UDEBUG itself is running. This is not permitted.<br>Define the breakpoint on a different level.                                                                                                    |
| Explanation:<br>Terminal operator<br>info:<br>DBG0049                                               | The user attempted to set a breakpoint for the level on which UDEBUG itself is running. This is not permitted.<br>Define the breakpoint on a different level.<br>TID \$1 already in use by UDEBUG user on TID \$2<br>The user has attempted to establish a UDEBUG session on a TID \$1, however, a user                                                                                                    |
| Explanation:<br>Terminal operator<br>info:<br>DBG0049<br>Explanation:<br>Terminal operator          | The user attempted to set a breakpoint for the level on which UDEBUG itself is running. This is not permitted.<br>Define the breakpoint on a different level.<br>TID \$1 already in use by UDEBUG user on TID \$2<br>The user has attempted to establish a UDEBUG session on a TID \$1, however, a user running on TID \$2 is already debugging on TID \$1.                                                                                                    |
| Explanation:<br>Terminal operator<br>info:<br>DBG0049<br>Explanation:<br>Terminal operator<br>info: | <ul> <li>The user attempted to set a breakpoint for the level on which UDEBUG itself is running. This is not permitted.</li> <li>Define the breakpoint on a different level.</li> <li><b>TID \$1 already in use by UDEBUG user on TID \$2</b></li> <li>The user has attempted to establish a UDEBUG session on a TID \$1, however, a user running on TID \$2 is already debugging on TID \$1.</li> <li>Select another TIB or have the session on TID \$2 terminated if possible.</li> </ul> |

| DBG0051                    | Attempt to execute profile \$1 \$2 recursively ignored                                                                                                    |
|----------------------------|----------------------------------------------------------------------------------------------------|
| Explanation:               | The user is executing a PROFILE command which results in the execution of 1 or<br>more 'nested' PROFILE commands. In this case, UDEBUG has detected that a request<br>has been made to execute a profile when the profile is being executed at a higher level.<br>Execution of this profile command would therefore cause an error. The profile which<br>the user attempted to execute recursively is the member \$1 for OS systems, or the<br>member \$2 in sublibrary \$1 for VSE. |
| System action:             | The recursive PROFILE command is ignored.                                                                                                    |
| Terminal operator<br>info: | Check the profiles that are being executed and removed the recursive call to identified profile.                                                                                                    |
| DBG0052                    | \$1 command issued successfully                                                                                                    |
| Explanation:               | The user issued the \$1 command and the command has completed successfully.                                                                                                    |
|                            |                                                                                                    |
| DBG0053                    | DD/DLBL name \$1 invalid for \$2 command                                                                                                    |
| Explanation:               | The \$2 command was issued and either explicitely or by default had to access data pointed to by DD/DLBL name \$1, however, the dataset(s) found were invalid for the format of the data to be read.                                                                                                    |
| Terminal operator<br>info: | If the DD/DLBL name was explicitely entered, the dataset pointed to it cannot be used<br>by the entered command and so the dataset(s) must be redefined or a different<br>DD/DLBL name used. If the DD/DLBL name is defaulted, report the error to your<br>systems programmer.                                                                                                    |
| System programmer<br>info: | If the error occurs on a default dataset, please refer to the UDEBUG installation guide<br>for details of which defaults are used, what they are used for and what format the<br>datasets should have.                                                                                                    |
| DBG0054                    | Invalid SCAN/CHANGE string                                                                                                    |
| Explanation:               | Self-explanatory message.                                                                                                    |
|                            |                                                                                                    |
| DBG0055                    | PF Key \$1 undefined                                                                                                    |
| Explanation:               | The user has hit pf key number \$1, however, there is no data assoicated with this pf key.                                                                                                    |
| Terminal operator<br>info: | Either define the pf key or use the correct pf key number for the function you want to invoke.                                                                                                    |

| DBG0056                    | \$1 updated successfully                                                                                                    |
|----------------------------|----------------------------------------------------------------------------------------------------|
| Explanation:               | The user request \$1 to be updated via a direct command or entry on a map. This message indicates that the update has completed successfully.                                                                                                    |
| DBG0057                    | Invalid value specified for \$1                                                                                                    |
| Explanation:               | The user attempted to update the \$1 information either via a direct command or via a full screen update, however, the data provided for the update was invalid.                                                                                                    |
| Terminal operator<br>info: | Provide a valid value for the field which you wish to update.                                                                                                    |
| DBG0058                    | Missing end address                                                                                                    |
| Explanation:               | Self-explanatory message.                                                                                                    |
| DBG0059                    | End address reached                                                                                                    |
| Explanation:               | Self-explanatory message.                                                                                                    |
| DBG0060                    | UDEBUG token not defined to user pf key utility UPF                                                                                                    |
| Explanation:               | UDEBUG attempted to retrieve the pf keys set globally by the user from the system dataset, however, UDEBUG is not defined to the Com-plete e use profile system.                                                                                                    |
| Terminal operator<br>info: | Report the error to your systems programmer.                                                                                                    |
| System programmer<br>info: | r This indicates an error on the Com-plete System Data Containers. Insure that the System Data Containers being used are the most up to date ones or if this is already the case, report the problem to your local support representative.                                                                                                    |
| DBG0061                    | Command not allowed                                                                                                    |
| Explanation:               | Self-explanatory message.                                                                                                    |
| DBG0062                    | Invalid register number                                                                                                    |
| Explanation:               | Self-explanatory message.                                                                                                    |
| DBG0063                    | SDAM error accessing \$1                                                                                                    |
| Explanation:               | UDEBUG uses the Com-plete System Data Container(s) to store and retrieve various pieces of user and global data. This indicates that SDAM (System Data Access Method) experienced an error while attempting to access the System Data Container. In this case, UDEBUG was attempting to retrieve the information as described by \$1 which can have the following values |
|                            | Pf keys                                                                                                    |

|                            | UDEBUG was attempting to read the applicable pf key definitions for the session.<br>These could be user specific or global.                                                                                                    |
|----------------------------|----------------------------------------------------------------------------------------------------|
|                            | User prof                                                                                                    |
|                            | UDEBUG was attempting to read or write the user's profile. During this processing,<br>the profile routines had an error.                                                                                                    |
| System action:             | When the error occurrs for pf keys, then pf keys of any nature will no longer be<br>available for the rest of the Com-plete session. When the error relates to UDEBUG<br>profiles, then the profile will not be run nor will the defaults normally changed by<br>the command be changed.                                                                                                    |
| Terminal operator<br>info: | Report the problem to your system's programmer.                                                                                                    |
| System programmer<br>info: | c Generally this message will be given to the user along with a diagnostic message<br>which will be written to the console. This message should indicate what the problem<br>with the profile system or system dataset is. Correct this problem and, for a profile<br>command error, have the user retry the profile command. For a pf key problem, if<br>the error occurred at UDEBUG initialisation, have the user restart the session and try |
| DBG0064                    | Invalid program name '\$1'                                                                                                    |
| Explanation:               | The user entered a program name \$ which is invalid.                                                                                                    |
| Terminal operator<br>info: | Enter a valid program name.                                                                                                    |
| DBG0065                    | Invalid offset or address '\$1'                                                                                                    |
| Explanation:               | \$1 was provided explicitely or was the result of an expression to be used as an address<br>for a breakpoint or the offset into a module. Either it was not on a halfword boundary<br>or, for an address, it wasn't within a resident program in Com-plete .                                                                                                    |
| Terminal operator<br>info: | Provide a valid offset or address.                                                                                                    |
| DBG0066                    | No breakpoint buffer available                                                                                                    |
| Explanation:               | An attempt was made to add a breakpoint, however, there was no breakpoint buffer available in the DEBUG buffer pool.                                                                                                    |
| Terminal operator<br>info: | Report the problem to your systems programmer.                                                                                                    |
| System programmer<br>info: | This indicates that a get failed for the breakpoint buffer from the DEBUG buffer pool.<br>Check the initial allocation of breakpoint buffers which is determined by the<br>DEBUG-BREAKPTS Com-plete sysparm. Refer to the UDEBUG estimates<br>documentation for more details.                                                                                                    |

| DBG0067<br>Explanation:    | <b>No breakpoints defined for TID \$1 level \$2</b><br>The user has attempted to delete all breakpoints, however, no breakpoints were found<br>for the TID/level combination as specified by \$1 and \$2.                           |
|----------------------------|----------------------------------------------------------------------------------------------------|
| DBG0068                    | Breakpoint id \$1 not defined                                                                                                    |
| Explanation:               | The user specified a breakpoint id of \$1, however, this breakpoint could was not defined or was found to be flagged for later deletion.                                                                                            |
| DBG0069                    | No Breakpoint reached                                                                                                    |
| Explanation:               | The user has requested to see breakpoint information for the session using the BP command, however, the session in question has not reached and breakpoint and therefore no information is available.                               |
| Terminal operator<br>info: | Cause the session under test to hit a breakpoint before entering this command.                                                                                                    |
| DBG0070                    | Breakpoint already defined by breakpoint number '\$1'                                                                                                    |
| Explanation:               | The user has attempted to set a breakpoint, however, an identical breakpoint already exists for the user. The existing breakpoint number is '\$1'.                                                                                  |
| Terminal operator<br>info: | No action should be necessary as the required breakpoint is already set.                                                                                                    |
| DBG0071                    | Invalid level number                                                                                                    |
| Explanation:               | Self-explanatory message.                                                                                                    |
| DBG0072                    | Invalid breakpoint id \$1                                                                                                    |
| Explanation:               | The user has entered \$1 as a breakpoint id, however, this is not valid. A valid breakpoint id is the number of the breakpoint in question or an identifier which must be eight bytes or less must not start with a numberic value. |
| Terminal operator<br>info: | Enter a valid breakpoint id.                                                                                                    |
| DBG0073                    | Insufficient storage                                                                                                    |
| Explanation:               | Self-explanatory message.                                                                                                    |

| DBG0074                    | Invalid file name                                                                                                    |
|----------------------------|----------------------------------------------------------------------------------------------------|
| Explanation:               | Self-explanatory message.                                                                                                    |
|                            |                                                                                                    |
| DBG0075                    | \$1 \$2 already defined \$3, record no. \$4                                                                                                    |
| Explanation:               | The user has issued a read command to read the Testran text cards in a member. While reading the member, it was determined that the same CSECT/DSECT/COMMON section name \$2 was defined more than once in the member, or, in the case of a symbol, the symbol was found to be defined twice within the same section name. \$1 indicates what the name \$2 represents, \$3 indicates if the processing is global or local occurred. |
| System action:             | Processing for the entity is ignored. For a section type enitity, the whole section is ignored. For a symbol, the symbol is simply ignored.                                                                                                    |
| Terminal operator<br>info: | This should not normally occur. Please check the assmbly used to produce the testran records for error messages which may indicate a consistency.                                                                                                    |
|                            |                                                                                                    |
| DBG0076                    | Read not allowed recursively                                                                                                    |
| Explanation:               | Self-explanatory message.                                                                                                    |
|                            |                                                                                                    |
| DBG0077                    | Invalid breakpoint number                                                                                                    |
| Explanation:               | Self-explanatory message.                                                                                                    |
| DBG0078                    | MODIFY failed, return code \$1                                                                                                    |
|                            |                                                                                                    |
| Explanation:               | During initialisation, UDEBUG uses the Com-plete MODIFY function to get itself in<br>to Com-plete's key which is necessary for the correct operation of UDEBUG. In this<br>case the MODIFY failed with return code \$1. This return code is documented in the<br>Com-plete Application Programmers Reference Manual.                                                                                                    |
| Terminal operator<br>info: | Report the error to your systems programmer.                                                                                                    |
| System programmer<br>info: | Petermine what the return code means and correct the error. If it appeats that it is not installation related, contact your local support representative.                                                                                                    |
|                            |                                                                                                    |
| DBG0079                    | Breakpoint id \$1 number \$2 deleted successfully                                                                                                    |
| Explanation:               | The breakpoint id \$1 number \$2 has been successfully deleted. This indicates that all traces of the breakpoint have been removed.                                                                                                    |

| DBG0080<br>Explanation:                                               | <b>Breakpoint id \$1 number \$2 flagged for deletion</b><br>The breakpoint id \$ number \$ has been flagged for deletion. This indicates that the<br>breakpoint has been found, however, as the breakpoint was found to be active, it<br>could not be deleted from the system totally, however, it has been flagged for later<br>deletion. This means that when the user who is on the breakpoint comes off the<br>breakpoint, the breakpoint will then be deleted from the system. |
|-----------------------------------------------------------------------|----------------------------------------------------------------------------------------------------|
| DBG0081                                                               | Breakpoint id \$1 already in use for session                                                                                                    |
| Explanation:                                                          | The user has attempted to add a breakpoint with an id \$1, however, a breakpoint with the same id already exists.                                                                                                    |
| Terminal operator<br>info:                                            | Either delete the already existing breakpoint name \$1 or use a different id for the breakpoint you now wish to add.                                                                                                    |
| DBG0082                                                               | Addressing mode 24 is inconsistent with 31 bit address \$1                                                                                                    |
| Explanation:                                                          | The user has requested that UDEBUG restart the user with address mode 24, however, the restart address \$1 is a 31 bit address and therefore this is inconsistent.                                                                                                    |
| Terminal operator<br>info:                                            | Either restart the program in 31 bit mode or specify a valid 24 bit address.                                                                                                    |
| DBG0083                                                               |                                                                                                    |
| DBG0005                                                               | Breakpoint at\$1                                                                                                    |
| Explanation:                                                          | Self-explanatory message.                                                                                                    |
|                                                                       | -                                                                                                    |
| Explanation:                                                          | Self-explanatory message.                                                                                                    |
| Explanation:<br>DBG0084                                               | Self-explanatory message. Invalid hexadecimal data '\$1' The user has attempted to enter hexadecimal data, however, the data was not valid.                                                                                                    |
| Explanation:<br>DBG0084<br>Explanation:<br>Terminal operator          | Self-explanatory message. Invalid hexadecimal data '\$1' The user has attempted to enter hexadecimal data, however, the data was not valid. Hexadecimal data can only contain the characters 'A' to 'F' or '0' to '9'.                                                                                                    |
| Explanation:<br>DBG0084<br>Explanation:<br>Terminal operator<br>info: | Self-explanatory message.<br><b>Invalid hexadecimal data '\$1'</b><br>The user has attempted to enter hexadecimal data, however, the data was not valid.<br>Hexadecimal data can only contain the characters 'A' to 'F' or '0' to '9'.<br>Enter a valid hexadecimal string.                                                                                                    |

| DBG0086                    | Update failed for data at address \$1                                                                                                    |
|----------------------------|----------------------------------------------------------------------------------------------------|
| Explanation:               | The user attempted to update storage at address \$1, however, the write to this storage area failed.                                                                                       |
| Terminal operator<br>info: | Determine if the storage still exists where the update failed. If it still is allocated, report the problem to your systems programmer.                                                    |
| System programmer<br>info: | If this error occurs for a storage area which exists, determine the exact circumstances for which the error occurs and report this to your local Software AG representative.               |
| DBG0087                    | Enter 'CONFIRM' command to commit updates                                                                                                    |
| Explanation:               | The user has made altererations as indicated using highlighted fields on the output screen. To actually commit the updates, the 'confirm' UDEBUG command must be issued at the next enter. |
| Terminal operator<br>info: | Issue the 'confirm' command if you wish to commit the updates, enter any other command if you do not wish to commit the updates.                                                           |
| DBG0088                    | Storage at address \$1 update successfully                                                                                                    |
| Explanation:               | The user has requested storage to be updated at address \$1. This has been update successfully.                                                                                            |
| DBG0089                    | Resource manager error, status=x'\$1'                                                                                                    |
| Explanation:               | UDEBUG requires the Com-plete resource manager to serialise certain functions. In this case, an unexpected error was returned. \$1 is the status related to the error.                     |
| System programmer<br>info: | Report the error and the steps taken to produce it to your local support centre.                                                                                                    |
| DBG0090                    | Program \$1, no eligible thread                                                                                                    |
| Explanation:               | The program for which the breakpoint is to be set '\$1' cannot run in the system as it is currently configured as it's catalog size is larger than any of the available threads.           |
| Terminal operator<br>info: | Recatalog the program with a catalog size which will fit in one of the available threads or allocate one or more threads large enough to run the program.                                  |
| DBG0091                    | No trace data available for processing                                                                                                    |
| Explanation:               | The user has issued a TRCEDISP command to display trace data but no trace data is available.                                                                                               |
| Terminal operator<br>info: | Before trace data can be displayed, it must first by copied using the TRCECOPY command. Refer to the description of the UDEBUG TRCECOPY command for more information.                      |

| DBG0092                    | SD file \$1 \$2 error, rc=\$3                                                                                                    |
|----------------------------|----------------------------------------------------------------------------------------------------|
| Explanation:               | During the processing of SD File \$1, UDEBUG encountered an error during processing as indicated by \$2. The return code to that function was \$3.                                                                                                    |
| System action:             | Processing of the TRCECOPY command is terminated and any trace data previously copied will not be overwritten.                                                                                                    |
| System programmer<br>info: | The return code \$3 is the return code from the SD file request as identified by \$2. Refer to the application programmers reference manual to determine if there is an obvious cause for the problem such as a lack of space during SDWRT processing. If there is not an obvious reason, report the error to your local support centre. |
| DBG0093                    | Current trace buffers copied                                                                                                    |
| Explanation:               | A TRCECOPY command has been issued causing UDEBUG to copy the trace data<br>from the current incore trace buffers. This has completed successfully and the data is<br>now available for display using the TRCEDISP command.                                                                                                    |
| DBG0094                    | No incore trace buffers available to copy                                                                                                    |
| Explanation:               | A TRCECOPY command has been issued indicating that the data from the current incore trace buffers should be copied, however, no incore trace buffers exist.                                                                                                    |
| System action:             | No data is copied and any trace data in existence before this command was issued will remain intact.                                                                                                    |
| System programmer<br>info: | This will occur if the TRACEBUFFERS Com-plete sysparm is set to 0.                                                                                                    |
| DBG0095                    | Member \$1 \$2 from DD/DLBL \$3 contains invalid data                                                                                                    |
| Explanation:               | UDEBUG has processed the data from member \$2 (sublib \$1 for VSE) contained in DD/DLBL \$3 but could find no valid trace data.                                                                                                    |
| System action:             | Any data previously processed using the TRCECOPY command will not be overwritten.                                                                                                    |
| Terminal operator<br>info: | The trace data in the member must have been produced by Com-plete capture processing and copied to a member in a dataset before it can be processed by UDEBUG.                                                                                                    |
| DBG0096                    | Request failed for program \$1, no eligible processor group                                                                                                    |
| Explanation:               | A request to add a breakpoint for program \$1 as the program has been catalogued to run in a processor group which does not exist or has been deleted.                                                                                                    |
| Terminal operator<br>info: | Report the error to your system administrator.                                                                                                    |
| System programmer<br>info: | The processor group in which a program will run is determined by the catalog options for a program. Either remove the defined processor group for program \$1 or insure that it is defined to the system when required.                                                                                                    |

| DBG0097                    | Request failed for program \$1, system is quiescing                                                                                                    |
|----------------------------|----------------------------------------------------------------------------------------------------|
| Explanation:               | A request to add a breakpoint for program \$1 has failed because the system is quiescing.                                                                                                    |
| System programmer<br>info: | If program \$1 should be allowed to run while the system is quiescing, this must be<br>done by setting the appropriate catalog option for the program in ULIB. Refer to the<br>ULIB documentation for more information. |

## Dispatching Mechanism Messages

| DIS0001                    | Thread group \$1 added successfully                                                                                                    |
|----------------------------|----------------------------------------------------------------------------------------------------|
| Explanation:               | The thread group \$1 has been added successfully and is available for use . Additional messages will be issued indicating the subgroups that the thread group contains.                                                                                                    |
| DIS0002                    | Thread group \$1 Modified                                                                                                    |
| Explanation:               | The thread group \$1 has been modified successfully. Messages will follow indicating<br>the new make up of the thread group. Note that when thread subgroups and threads<br>are deleted as a result of a modification, the thread subgroups and thread resources<br>will only be cleaned up once they have been quiesced i.e. when they are no longer in<br>use. |
| DIS0003                    | Thread group \$1 quiescing, waiting for \$2 users                                                                                                    |
| Explanation:               | A request has been issued to delete thread group \$1, however, it must first be quiesced i.e. all users using the thread group must first terminate. This message indicates that the thread group is waiting on \$2 users to finish using the thread group before it can be deleted.                                                                             |
| System action:             | At system termination, if the EOJ is not a forced EOJ, the system will wait until all<br>users are finished using the thread group. If forced termination was requested, the<br>message will be issued but the fact that the thread group hasn't been successfully<br>quiesced will be ignored and termination processing will continue.                         |
| System programmer<br>info: | If this message continually appears with the same number of users, it indicates that<br>some users did not terminate correctly. This should be reported to your local support<br>centre who may request that a dump fo the situation be taken and sent for diagnosis.                                                                                            |
| Computer operator<br>info: | If this message appears continually with the same number of users, it indicates that<br>some users may have terminated without removing their associated use count from<br>the thread group. In this case, the system may be terminated by issuing a forced EOJ<br>or, where a diagnostic dump is required, the system should be cancelled with a dump.          |

| DIS0004<br>Explanation:    | The                                                                                                    | thr                                         | <b>group \$1 deleted successfully</b><br>ead group \$1 has been successfully quiesced and the resources a<br>been freed. | ssociated with |  |
|----------------------------|----------------------------------------------------------------------------------------------------|---------------------------------------------|----------------------------------------------------------------------------------------------------|----------------|--|
| DIS0005                    | Thr                                                                                                    | Thread group \$1 add failed rc=\$2 fdbk=\$3 |                                                                                                    |                |  |
| Explanation:               | An attempt to add the the thread group \$1 failed due to internal response code \$2 and feedback code \$3.                                                                                                    |                                             |                                                                                                    |                |  |
| System action:             | The thread group will not be added.                                                                                                    |                                             |                                                                                                    |                |  |
| System programmer<br>info: | This may occur if insufficient resources are available to allocate the thread group. The following lists the return code/feedback code combinations that may legitimately occur and their cause. If any other combination appears, report the problem to your local support centre. |                                             |                                                                                                    |                |  |
|                            | RC                                                                                                    | FB                                          | Reason                                                                                                    |                |  |
|                            | 8                                                                                                    | 20                                          | Changes were already in progress, retry the operation                                                                    |                |  |
|                            |                                                                                                    |                                             |                                                                                                    |                |  |

| 8 | 32 | Insufficient storage for control blocks (in General Bufferpool) |
|---|----|-----------------------------------------------------------------|
| 8 | 40 | Insufficient storage for threads (in region/partition)          |

| DIS0006                    | Thread group \$1 modify failed rc=\$2 fdbk=\$3                                                                                                    |
|----------------------------|----------------------------------------------------------------------------------------------------|
| Explanation:               | An attempt to modify the thread group \$1 failed due the the return code \$2 and the feedback code \$3.                                                                                                    |
| System action:             | Depending on the point in the processing where the error occurred, some of the modifications requested may have succeeded. The status of the thread group should be checked with the UCTRL on-line utility.                                                |
| System programmer<br>info: | This error can occur due to insufficient resources being available in the system. The following lists the errors that can legitimately occur along with their cause. If an error other than the following appears, report it to your local support centre. |

| RC | FB | Reason                                                          |
|----|----|-----------------------------------------------------------------|
| 8  | 20 | Changes were already in progress, retry the operation           |
| 8  | 32 | Insufficient storage for control blocks (in General Bufferpool) |
| 8  | 40 | Insufficient storage for threads (in region/partition)          |

#### DIS0007 Subgroup name \$1 below=\$2 above=\$3 threads=\$4 key=\$5

**Explanation:** This message is issued after a thread group is successfully added or modified. The variables are as follows:

| Variable | Value                                                          |
|----------|----------------------------------------------------------------|
| \$1      | The name of the thread subgroup                                |
| \$2      | The amount of storage in the subgroup's threads below the line |
| \$3      | The amount of storage in the subgroup's threads above the line |
| \$4      | The number of threads in the subgroup                          |
| \$5      | The key of those threads ('M' indicates mixed keys used)       |

| DIS0008                    | Program \$1 thread group \$2 not found                                                                                                    |
|----------------------------|----------------------------------------------------------------------------------------------------|
| Explanation:               | An attempt to start the program \$1 failed because the thread group \$2, which was explicitely allocated in the program's catalog entry, had not been defined.                                                                                                    |
| Terminal operator<br>info: | If the program should be available, report the error to your help desk.                                                                                                    |
| DIS0009                    | Program \$1 thread group \$2 quiescing                                                                                                    |
| Explanation:               | The program \$1 has been catalogued to run in thread group \$2, however, this thread group is no longer available in the system as it is quiescing.                                                                                                    |
| Terminal operator<br>info: | If the program should be available to you, report the error to your help desk.                                                                                                    |
| DIS0010                    | Program \$1 no suitable thread subgroup                                                                                                    |
| Explanation:               | The program \$1 has not found a suitable thread subgroup within it's thread group where it can run.                                                                                                    |
| Terminal operator<br>info: | If the program should be available to you, report the error to your local support centre.                                                                                                    |
| System programmer<br>info: | Program \$1 has found it's thread group and has attempted to find a subgroup with<br>a thread size below the line sufficient to run it. It could not find such a subgroup and<br>therefore could not run. Either the catalog size for the program must be reduced or<br>a thread subgroup defined for the program's thread group large enough to run this |

program.

| DIS0011                    | Unexpected CMTHCM error pgm=\$1 tg=\$2 rc=\$3 fdbk=\$4                                                                                                    |
|----------------------------|----------------------------------------------------------------------------------------------------|
| Explanation:               | An error has occurred during the dispatching cycle related to an internal CMTHCM rquest. The program experience the error is \$1, the thread group is \$2 and the return and feedback codes are \$3 and \$4 respectively.                                                                                                    |
| System action:             | The program will not be started if it is an initialisation request or the program will be terminated if this occurred as a result of a relocation request.                                                                                                    |
| System programmer info:    | This indicates that a logic error has occurred in the Com-plete dispatcher processing.<br>Report the error to your local support centre.                                                                                                    |
| DIS0012                    | Task group \$1 added tasks \$2 priority \$3                                                                                                    |
| Explanation:               | The task group \$1 has been successfully added with \$2 tasks and a priority of \$3.                                                                                                    |
| DIS0013                    | Task group \$1 modified tasks \$2 priority \$3                                                                                                    |
| Explanation:               | The task group \$1 has been modified and now has \$2 tasks and a priority of \$3.                                                                                                    |
| DIS0014                    | Task group \$1 delete requested, waiting for \$2 users                                                                                                    |
| Explanation:               | A request has been issued to delete the task group \$1. Prior to the deletion of the task group, it must first be quiesced i.e. any users currently using the task group must terminate. When this message was issued, there were \$2 user(s) using the task group.                                                                                                    |
| Computer operator info:    | This will generally occur during Com-plete termination. If the message continually repeats with the same number of users, it indicates that some users may have not terminated correctly and thus did not remove their use count from the task group. In this case, a forced EOJ will bypass the problem or Com-plete should be cancelled with a dump if diagnostic information is required. |
| DIS0015                    | Task group \$1 deleted successfully                                                                                                    |
| Explanation:               | The task group \$1 has finished quiescing successfully and all resources gotten for the task group have been freed.                                                                                                    |
| DIS0016                    | Task group \$1 add failed rc=\$2 fdbk=\$3                                                                                                    |
| Explanation:               | An attempt to add the task goup \$1 failed with return code \$2 and feedback code \$3.                                                                                                    |
| System action:             | The task group will not be added.                                                                                                    |
| System programmer<br>info: | The task group add can fail due to a lack of resources on the system. The following lists return code/feedback code combination that may legitimately occur and their causes. If any combination other than the following occurs, report the error to your local support centre.                                                                                                    |

### RC FB Reason

| 8 | 20 Changes were already in progress, retry the operation |                                                                              |  |
|---|----------------------------------------------------------|------------------------------------------------------------------------------|--|
| 8 | 32                                                       | Insufficient storage for control blocks (in General Bufferpool)              |  |
| 8 | 52                                                       | Operating System attach failed (Maximum tasks attached or OS attach failure) |  |

| DIS0017                   | Task group \$1 modify failed, rc=\$2 fdbk=\$3                                                                                                    |
|---------------------------|----------------------------------------------------------------------------------------------------|
| Explanation:              | An attempt to modifiy the task group \$1 failed with return code \$2 and feedback code \$3.                                                                                                    |
| System action:            | Depending on the point where the problem occurred, some of the modifications may have been implemented. Check the task group status with the UCTRL utility.                                                                                                    |
| System programme<br>info: | r The task group modify can fail due to a lack of resources on the system. The following lists return code/feedback code combination that may legitimately occur and their causes. If any combination other than the following occurs, report the error to your local support centre. |

| RC | FB | Reason                                                                       |
|----|----|------------------------------------------------------------------------------|
| 8  | 20 | Changes were already in progress, retry the operation                        |
| 8  | 32 | Insufficient storage for control blocks (in General Bufferpool)              |
| 8  | 52 | Operating System attach failed (Maximum tasks attached or OS attach failure) |

| DIS0018                    | Get for wait buffer failed uid=\$1 tid=\$2 LU=\$3 Pgm=\$4                                                                                                    |
|----------------------------|----------------------------------------------------------------------------------------------------|
| Explanation:               | During the dispatching cycle, an enlarged wait buffer was required for a task. An attempt to get this buffer failed. The failure occurred for userid \$1 running on LUname \$4 (tid \$2) for program \$4.                                                                                            |
| System action:             | The wait request must be ignored, therefore the program will hang until Com-plete is brought down.                                                                                                    |
| System programmer<br>info: | As this failure will cause users to hang indefinitely, the general buffer pool allocations<br>must be reviewed to ensure that the required buffers are available. Alternately,<br>additional tasks could be allocated in the task group to avoid long wait lists building<br>up on individual tasks. |
| DIS0019                    | Attach failed rc=\$1 fdbk=\$2                                                                                                    |
| Explanation:               | An attempt to attach a task failed with return code \$1 feedback code \$2.                                                                                                    |
| System action:             | The request for which the attach was issued will fail.                                                                                                    |
| System programmer<br>info: | Determine from the return and feedback codes, why the attach failed and correct the problem. The following are the possible return and feedback codes and their cause.                                                                                                    |

| RC | FB | Reason                                                             |
|----|----|--------------------------------------------------------------------|
| 8  | 04 | The IDENTIFY request failed prior to the attach (MVS only)         |
| 8  | 08 | The operating system ATTACH request failed                         |
| 8  | 12 | Add processing for the task termination ECB failed                 |
| 8  | 16 | The request failed because the maximum tasks were already attached |

| DIS0020<br>Explanation:    | <b>Queue initialization completed successfully</b><br>Com-plete builds a queue registration area in which all TIB queues in the system are<br>registered at initialisation. Also, the common TIB queues such as output, message,<br>completion etc. are built. This message indicates that this processing has finished<br>successfully. |
|----------------------------|----------------------------------------------------------------------------------------------------|
| DIS0021                    | Task group \$1 \$2 failed rc=\$3 fdbk=\$4                                                                                                    |
| Explanation:               | A request to \$2 task group \$1 failed due to return code \$3 and feedback code \$4.                                                                                                    |
| System action:             | The request is not processed.                                                                                                    |
| System programmer<br>info: | The request may fail due to insufficient system resources being availabl e. The following lists return code/feedback code combination that may legitimately occur and their causes. If any combination other than the following occurs, report the error to your local support centre.                                                   |

| RC | FB | Reason                                                                      |  |
|----|----|-----------------------------------------------------------------------------|--|
| 8  | 20 | Changes were already in progress, retry the operation                       |  |
| 8  | 32 | Insufficient storage for control blocks (in General Bufferpool)             |  |
| 8  | 52 | Operating System attach failed (Maximum tasks attached or OS attach failure |  |

| DIS0022                    | Thread group \$1 \$2 failed rc=\$3 fdbk=\$4                                                                                                    |
|----------------------------|----------------------------------------------------------------------------------------------------|
| Explanation:               | A request to \$2 thread group \$1 failed. A previous message will indicate why the request failed.                                                                                                    |
| System programmer<br>info: | This may occur if the thread group parameters specified are invalid, or if insufficient resources are available to create/alter the thread group. The following lists the return code/feedback code combinations that may legitimately occur and their cause. If any other combination appears, report the problem to your local support centre. |

| RC | FB | Reason                                                          |
|----|----|-----------------------------------------------------------------|
| 08 | 20 | Changes were already in progress, retry the operation           |
| 08 | 32 | Insufficient storage for control blocks (in General Bufferpool) |
| 08 | 40 | Insufficient storage for threads (in region/partition)          |
| 12 | 36 | Invalid parameter value                                         |

| DIS0023                    | Waiting for task group \$1 to quiesce                                                                                                    |
|----------------------------|----------------------------------------------------------------------------------------------------|
| Explanation:               | The system is wating for task group \$1 to quiesce. This indicates that users are still using the task group.                                                                                                    |
| System action:             | The system will continue to wait on the task group and issue the message until such time as the users using the task group stop using it.                                                                                                    |
| System programmer<br>info: | If the system fails to come down and continually issues this message, it indicates that<br>there may be a problem with programs not removing their use count from a task<br>group when they terminate. Report the error to your local support centre and take a<br>dump for diagnosis. If a dump of the situation is already available, Com-plete may<br>be terminated using a forced EOJ. |
| DIS0024                    | Getmain for wait list failed                                                                                                    |
| Explanation:               | Self-explanatory message.                                                                                                    |
|                            |                                                                                                    |
| DIS0025                    | RRS \$1 failed, rc=\$2, user \$3 program \$4                                                                                                    |
| Explanation:               | A call to a system service has failed unexpectedly. Refer to the operating system documentation for resource recovery for the meaning of the return code, e.g. "MVS Programming: Resource Recovery"                                                                                                    |
| System action:             | Depending on the type of service that failed: Resource Manager service - Com-plete initialization fails. Context service - the transaction fails.                                                                                                    |
| DIS0026                    | WLM service \$1 failed, reason \$2, TID \$3, program \$4                                                                                                    |
| Explanation:               | A call from Com-plete to MVS Workload Management Services failed. Depending<br>on the kind of call that failed, the interface to WLM may not function at all, or not<br>correctly.                                                                                                    |
| System action:             | Processing continues.                                                                                                    |
| System programmer<br>info: | The reason codes per service are documented in IBM's "MVS Workload Management<br>Services". If there is no general problem with WLM on your system, then most likely<br>this is a Com-plete error. In this case inform Software AG Support.                                                                                                    |

## 14 UDUMP Utility

| DMP0001                    | Invalid dump number requested from TTTLOG                                                                                                    |
|----------------------------|----------------------------------------------------------------------------------------------------|
| Explanation:               | This message is associated with the Com-plete utility UDUMP. It appears when the Com-plete module TTTLOG requested a non-existent dump number.                                                                                  |
| System action:             | The dump request is ignored. Normal processing continues.                                                                                                    |
| Terminal operator<br>info: | Notify the Com-plete system programmer.                                                                                                    |
| System programmer<br>info: | This message indicates a logic error in the Com-plete user program abend recovery routine of Com-plete . Contact Com-plete technical support.                                                                                   |
| DMP0002                    | Disk error on dump read or write from TTABND                                                                                                    |
| Explanation:               | This message is associated with the Com-plete utility UDUMP. It appears when a disk error was detected while the Com-plete module TTDUMP was either reading the message file or writing the contents of main storage to a disk. |
| System action:             | The dump is not read or written. Normal processing continues.                                                                                                    |
| Terminal operator<br>info: | This error was probably caused by a hardware failure. Notify the Com-plete system programmer.                                                                                                    |
| System programmer<br>info: | If this problem continues to appear, take appropriate action to reinitialize and restore the Com-plete SD.                                                                                                    |
| DMP0003                    | Invalid device type requested dump                                                                                                    |
| Explanation:               | This message is associated with the Com-plete utility UDUMP. It appears when a UDUMP request was entered from a terminal device type that may not use UDUMP.                                                                    |
| System action:             | The requested operation is not performed. UDUMP is cancelled.                                                                                                    |
| Terminal operator<br>info: | The terminal being used may not use the UDUMP utility. Examine program's dump from another device type.                                                                                                    |

| DMP0100                    | Invalid dump no in parm list                                                                                                    |
|----------------------------|----------------------------------------------------------------------------------------------------|
| Explanation:               | This message is associated with the Com-plete utility TUDUMP. It appears when a dump number outside the permitted range is detected - either in (field) size or in value.                                                                                 |
| System action:             | The last dump is not printed. The output shows all input parameters and contains all dumps requested in SD-file sequence prior to the dump that led to abortion.                                                                                          |
| Terminal operator<br>info: | This error should not occur. Its occurrence points to a serious impact in either the dump file organization or the executing module. Inform the system programmer.                                                                                        |
| DMP0101                    | Parm list name/number mismatch                                                                                                    |
| Explanation:               | This message is associated with the Com-plete utility TUDUMP. It appears when a dump is requested, that is found to contain a different program name in the header record than the one associated with the dump number before invoking the print routine. |
| System action:             | The last dump is not printed. The output shows all input parameters and contains all dumps requested in SD-file sequence prior to the dump that led to abortion.                                                                                          |
| Terminal operator<br>info: | This error should not occur. Its occurrence points to a serious impact in either the dump file organization or the executing module. Inform the system programmer.                                                                                        |
| DMP1000                    | No dump                                                                                                    |
| Explanation:               | This message is associated with the Com-plete utility TUDUMP. It appears when the read subroutine is unable to address a desired record by the calculated record number.                                                                                  |
| System action:             | The last dump is not printed. The output shows all input parameters and contains all dumps requested in SD-file sequence prior to the dump that led to abortion.                                                                                          |
| Terminal operator<br>info: | This error should not occur. Its occurrence points to a serious impact in either the dump file organization or the executing module. Inform the system programmer.                                                                                        |
| DMP1001                    | Disk error                                                                                                    |
| Explanation:               | This message is associated with the Com-plete utility TUDUMP. It appears when the read subroutine is unable to access a requested record.                                                                                                    |
| System action:             | The last dump is not printed. The output shows all input parameters and contains all dumps requested in SD-file sequence prior to the dump that led to abortion.                                                                                          |
| Terminal operator<br>info: | This error should not occur. Its occurrence points to a serious impact in either the dump file organization or the executing module. Inform the system programmer.                                                                                        |

| DMP1002                    | Dump address outside dump                                                                                                    |
|----------------------------|----------------------------------------------------------------------------------------------------|
| Explanation:               | This message is associated with the Com-plete utility TUDUMP. It appears when the dump record addressed contains invalid or uninterpretable data and/or is found to be not a dump record. |
| System action:             | The last dump is not printed. The output shows all input parameters and contains all dumps requested in SD-file sequence prior to the dump that led to abortion.                          |
| Terminal operator<br>info: | This error should not occur. Its occurrence points to a serious impact in either the dump file organization or the executing module. Inform the system programmer.                        |

# 15 UEBP - UEDIT Utility

| EBP0001                    | SD capacity (\$1) exceeded, trying larger file                                                                                                    |
|----------------------------|----------------------------------------------------------------------------------------------------|
| Explanation:               | The terminal user requested that the work SD file be loaded with the contents of a specific member. The number of lines in this member exceeds the capacity of the SD work file as presently allocated. '\$1' is the current capacity of the SD work file.                              |
| System action:             | The present work file is deleted and one with capacity for twice as many logical records is allocated. The loading process is then retried.                                                                                                    |
| Terminal operator<br>info: | No action is necessary. To eliminate excess allocation and loading of the SD work file, specify the work file size large enough to contain the member. The maximum work file size that may be specified is 32000 statements.                                                            |
| EBP0002                    | Library busy, enter <clear> to cancel, <enter> to retry, WAIT</enter></clear>                                                                                                    |
| Explanation:               | The terminal user requested an I/O operation on a UEDIT library. The specified library is presently in use by another terminal user or batch job and is not available for use.                                                                                                    |
| System action:             | The program waits for the terminal operator's response.                                                                                                    |
| Terminal operator<br>info: | The UEDIT session may be terminated by depressing the CLEAR key, causing a return to the UEDIT menu.                                                                                                    |
|                            | Use the RECOVER function to resume full screen editing.                                                                                                    |
|                            | Use of the ENTER key when this message appears causes a retry of the I/O operation.<br>If the library is still unavailable, the message will reappear.                                                                                                    |
|                            | Specifying WAIT in response to this message causes UEDIT to wait for the library to become available, at which time the operation will be retried. The WAIT option may be aborted at local terminals with an attention interrupt (RESET/ENTER), which will return to the above message. |

| EBP0003                    | Unable to load library table UEDTB1                                                                                                    |
|----------------------------|----------------------------------------------------------------------------------------------------|
| Explanation:               | The UEDIT utility has been unable to load the library table UEDTB1. This table is used to define the relation between LIBIDs and DSNs.                                  |
| System action:             | The utility terminates.                                                                                                    |
| Terminal operator<br>info: | Notify the Com-plete system programmer of this error condition.                                                                                                    |
| System programmer<br>info: | r Ensure the module UEDTB1 has been cataloged.                                                                                                    |
| EBP0004                    | Member saved in LIB/DSN \$1                                                                                                    |
| Explanation:               | The current contents of the SD work file have been successfully written to the specified member.                                                                        |
| System action:             | None, informational only.                                                                                                    |
| Terminal operator<br>info: | The UEDIT utility appends the 'almost full' warning when it detects that the data set<br>is nearing capacity and should be compressed.                                  |
| EBP0005                    | Escape character in data - ESCAPE set OFF                                                                                                    |
| Explanation:               | This message is output when UEDIT detects the defined escape character in the first column of the input member.                                                         |
| System action:             | The escape facility (immediate commands) is switched off.                                                                                                    |
| Terminal operator<br>info: | To activate the immediate command feature, change the escape character using the SET command.                                                                           |
| EBP0006                    | SAVE parameters are :-                                                                                                    |
| Explanation:               | The terminal operator has requested a SAVE operation and at least one of MEMBER, LIBID, DSN or VOLSER has been changed since the member was read into the SD work file. |

**System action:** UEDIT waits for the terminal operator's response.

Terminal operatorThe SAVE may be aborted by pressing the CLEAR key or continued by pressinginfo:ENTER.

| EBP0007                    | Existing SD-file found :-                                                                                                    |
|----------------------------|----------------------------------------------------------------------------------------------------|
| Explanation:               | This message is output during session initialization when UEDIT discovers a valid SD work file.                                                                                                    |
| System action:             | UEDIT waits for the terminal operator's response.                                                                                                    |
| Terminal operator<br>info: | The edit session may be aborted by pressing the CLEAR key, in which case the SD file remains intact and the edit session can be recovered or continued by pressing ENTER, in which case the SD file is destroyed. |

| EBP0008<br>Explanation:<br>System action:<br>Terminal operator<br>info: | Member to be RECOVERed is :-<br>This message is output during recovery of an SD work file.<br>UEDIT waits for the terminal operator's response.<br>The edit session may be aborted by pressing the CLEAR key, in which case the SD file remains intact, and can be recovered later or continued by pressing ENTER. |
|-------------------------------------------------------------------------|----------------------------------------------------------------------------------------------------|
| EBP0009<br>Explanation:                                                 | <b>Attention interrupt received while reading member</b><br>Self-explanatory message.                                                                                                    |
| EBP0010                                                                 | Replace existing member (saved \$1 by \$2)?:                                                                                                    |
| Explanation:                                                            | The terminal operator has requested a SAVE operation and at least one of MEMBER, LIBID, DSN or VOLSER has been changed since the member was read into the SD work file. Furthermore, the resulting member already exists. \$1 indicates when it was saved. \$2 indicates who (userID) saved it.                    |
| System action:                                                          | UEDIT waits for the terminal operator's response.                                                                                                    |
| Terminal operator<br>info:                                              | The SAVE may be aborted by pressing the CLEAR key or continued by pressing ENTER.                                                                                                    |

# 16 Editor (UEDIT) command processors

| EDC0001                    | HEX command not allowed on this terminal type.                                                     |
|----------------------------|----------------------------------------------------------------------------------------------------|
| Explanation:               | Self-explanatory message.                                                                          |
|                            |                                                                                                    |
| EDC0002                    | Error in Query                                                                                     |
| Explanation:               | A QUERY command specified with an invalid operand.                                                 |
| System action:             | The command is ignored and normal processing continues.                                            |
| Terminal operator          | Reenter the command, specifying the correct operands.                                              |
| info:                      |                                                                                                    |
|                            |                                                                                                    |
| EDC0010                    | Included \$1 records                                                                               |
| Explanation:               | The member included has xxxxx records.                                                             |
| System action:             | Normal processing continues.                                                                       |
| Terminal operator          | None.                                                                                              |
| info:                      |                                                                                                    |
|                            |                                                                                                    |
| EDC0011                    | Escape character in date, ESCAPE OFF                                                               |
| Explanation:               | An escape was found in the record of the member included; the escape feature has been turned off.  |
| System action:             | Normal processing continues.                                                                       |
| Terminal operator<br>info: | After you have removed the escape characters from the member included, you may then set ESCAPE ON. |

| EDC0012                    | Invalid Level indicated                                                                                                    |
|----------------------------|----------------------------------------------------------------------------------------------------|
| Explanation:               | Either an invalid stack level was specified or the specified level did not contain a valid SD-file.                                        |
| System action:             | The input is ignored.                                                                                                    |
| Terminal operator<br>info: | Valid stack levels are 1-9.                                                                                                    |
| EDC0013                    | Truncation not allowed                                                                                                    |
| Explanation:               | The data records included are longer than records in the edit session and truncation is set to OFF.                                        |
| System action:             | The include was aborted.                                                                                                    |
| Terminal operator<br>info: | Either set TRUNC ON in order to successfully include this data or edit the larger data records first and then INCLUDE the shorter records. |
| EDC0015                    | Library/DSN not found.                                                                                                    |
| Explanation:               | The editor could not find the library or dataset name.                                                                                     |
| System action:             | The INCLUDE was aborted.                                                                                                    |
| Terminal operator<br>info: | Either catalog the library/DSN (if not cataloged) or add the volume serial number to the INCLUDE command.                                  |
| EDC0016                    | Library/DSN access error                                                                                                    |
| Explanation:               | An unsuccessful attempt was made to access a library or data set name.                                                                     |
| System action:             | The INCLUDE is aborted.                                                                                                    |
| Terminal operator<br>info: | Retry the INCLUDE command. Contact your system programmer if this message reoccurs for the same library.                                   |
| EDC0017                    | Error on dataset read                                                                                                    |
| Explanation:               | An error occurred reading a record from a library member or data set.                                                                      |
| System action:             | The INCLUDE is aborted.                                                                                                    |
| Terminal operator<br>info: | Retry the include command. Contact your system programmer if this message reoccurs for the same library.                                   |

| EDC0018                    | Error on SD file read                                                                                                    |
|----------------------------|----------------------------------------------------------------------------------------------------|
|                            |                                                                                                    |
| Explanation:               | An error occurred during a SD read of the session's SD file.                                                                                                    |
| System action:             | The INCLUDE is aborted.                                                                                                    |
| Terminal operator info:    | Try to reedit the data and try the include again. If it fails again, contact your system programmer.                                                                    |
|                            | L. S. annuch                                                                                                    |
| EDC0019                    | Not enough space in SD file                                                                                                    |
| Explanation:               | There is not enough SD file space to include this data.                                                                                                    |
| -                          | The INCLUDE is aborted.                                                                                                    |
| System action:             |                                                                                                    |
| Terminal operator info:    | Either increase the size of the SD file or have the system programmer free some space from the SD file.                                                                 |
|                            |                                                                                                    |
| EDC0031                    | Invalid onerand(a)                                                                                                    |
|                            | Invalid operand(s)                                                                                                    |
| Explanation:               | A NOTE or POINT command was issued but the operand passed either was not a valid character string or was too long.                                                      |
| System action:             | The error message is displayed and the input is ignored.                                                                                                    |
| Terminal operator<br>info: | Specify a valid operand.                                                                                                    |
| EDC0032                    | Too many Notes                                                                                                    |
| Explanation:               | The physical limit of the number of NOTE commands (eight per member) has been reached. The editor will not accept any more NOTE commands.                               |
| System action:             | The error message is displayed and the input is ignored.                                                                                                    |
| Terminal operator<br>info: | To reuse a NOTE string that you no longer need (i.e., overwrite the earlier definition), assign the same NOTE string to a new current line.                             |
| EDC0033                    | No corresponding Note                                                                                                    |
| Explanation:               | The operand passed as part of the POINT command could not be located in the NOTE table. The terminal user had never previously issued a NOTE command with that operand. |
| System action:             | The error message is displayed and the input is ignored.                                                                                                    |
| Terminal operator<br>info: | None.                                                                                                    |

| EDC0040                    | Profile set                                                                                                    |
|----------------------------|----------------------------------------------------------------------------------------------------|
| Explanation:               | A successful SET PROFILE command has occurred.                                                                                                    |
| System action:             | None.                                                                                                    |
| Terminal operator          | None.                                                                                                    |
| info:                      |                                                                                                    |
|                            |                                                                                                    |
| EDC0041                    | Profile set, \$1 errors                                                                                                    |
| Explanation:               | This is the number of errors that occurred during the execution of the PROFILE commands from within the profile.                                                                                            |
| System action:             | The errors are ignored and processing continues.                                                                                                    |
| Terminal operator          | Correct the profile and retry.                                                                                                    |
| info:                      |                                                                                                    |
|                            |                                                                                                    |
| EDC0045                    | DSN/Library access error                                                                                                    |
| Explanation:               | Self-explanatory message.                                                                                                    |
|                            |                                                                                                    |
| EDC0046                    | Unable to load EDIT module                                                                                                    |
| Explanation:               | An error occurred during the attempt to find or load the edit module UEPDMN.                                                                                                    |
| System action:             | The profile was not processed.                                                                                                    |
| Terminal operator<br>info: | Contact your Com-plete system programmer.                                                                                                    |
| System programmer info:    | r Contact Com-plete support.                                                                                                    |
| IIIIO:                     |                                                                                                    |
|                            | Deinterst Id 61 successed                                                                                                    |
| EDC0051                    | Printout Id \$1 queued                                                                                                    |
| Explanation:               | The terminal user requested a copy of the current SD work file to be printout spooled via the PRINT command of UEDIT. The printout (ID number nnnn) has been successfully queued to the receiving terminal. |
| System action:             | Normal processing continues.                                                                                                    |
| Terminal operator<br>info: | Press ENTER to restore normal full screen edit mode at the page on which the PRINT command was entered. Press the CLEAR key to terminate the LIEDIT session                                                 |
|                            | command was entered. Press the CLEAR key to terminate the UEDIT session.                                                                                                    |
| EDC0052                    | Invalid format specification                                                                                                    |
| Explanation:               | The terminal user requested a copy of the current SD work file to be printout spooled                                                                                                    |
| Explanation.               | via the PRINT command of UEDIT, but the format specified for the printout (the second positional operand of the command) was invalid.                                                                       |
| System action:             | The command is ignored and normal processing continues.                                                                                                    |
|                            | -                                                                                                    |

| Terminal operator | Press ENTER to restore normal full screen edit mode at the page where the PRINT |
|-------------------|---------------------------------------------------------------------------------|
| info:             | command was entered. Reenter the command specifying the correct format. The     |
|                   | UEDIT session may be terminated by pressing the CLEAR key.                      |

| EDC0053                    | Destination code invalid                                                                                                    |
|----------------------------|----------------------------------------------------------------------------------------------------|
| Explanation:               | The terminal user requested a copy of the current SD work file to be printout spooled via the PRINT command of UEDIT, but the destination code specified for the printout (the first positional operand of the command) was invalid. |
| System action:             | The command is ignored and normal processing continues.                                                                                                    |
| Terminal operator<br>info: | Press ENTER to restore normal full screen edit mode at the page where the PRINT command was entered. Reenter the command specifying the correct destination. The UEDIT session may be terminated by pressing the CLEAR key.          |

| EDC0054                    | Invalid syntax in expression                                                                                                    |
|----------------------------|----------------------------------------------------------------------------------------------------|
| Explanation:               | The terminal user requested a copy of the current SD work file to be printout spooled via the PRINT command of UEDIT, but the command's were specified in a syntactical form that could not be deciphered by the utility. |
| System action:             | The command is ignored and normal processing continues.                                                                                                    |
| Terminal operator<br>info: | Press ENTER to restore normal full screen edit mode at the page where the PRINT command was entered. Reenter the command using the correct syntax. The UEDIT session may be terminated by pressing the CLEAR key.         |

| EDC0055                    | Print aborted by user                                                                                       |
|----------------------------|----------------------------------------------------------------------------------------------------|
| Explanation:               | A PRINT command was entered, but at the menu screen the CLEAR key was pressed, which aborted the operation. |
| System action:             | The PRINT function is aborted.                                                                              |
| Terminal operator<br>info: | None.                                                                                                    |

| EDC0060                    | JB=\$1 submitted                                                             |
|----------------------------|------------------------------------------------------------------------------|
| Explanation:               | The edit work file has been submitted to the operating system for execution. |
| System action:             | None.                                                                        |
| Terminal operator<br>info: | None.                                                                        |

| EDC0061                                                                                                    | UUEEX3 cannot be loaded                                                                                                    |
|----------------------------------------------------------------------------------------------------|----------------------------------------------------------------------------------------------------|
| Explanation:                                                                                                    | The terminal user requested the submission of a batch job the background computing system. In preparation for the submission, UEDIT attempted to load the user exit routine UUEEX3, but there was insufficient space in the thread area to load the routine.                                                                                                    |
| System action:                                                                                                    | The utility program terminates normally.                                                                                                    |
| Terminal operator<br>info:                                                                                            | Notify the Com-plete system programmer of this error codition.                                                                                                    |
| System programmer<br>info:                                                                                            | Diminish the storage requirement of the UUEEX3 exit routine or recatalog the UEDIT job submission routine, UERJE, specifying a larger region size value.                                                                                                    |
| EDC0062                                                                                                    | Invalid return code from UUEEX3                                                                                                    |
| Explanation:                                                                                                    | The terminal user requested the submission of a batch job to the background computing system. The user exit routine UUEEX3 was entered to validate this request, but it returned (in general register 15) a return code value that was not a valid return code.                                                                                                    |
| System action:                                                                                                    | Further calls to the exit routine are bypassed for this submission and processing of this job is continued.                                                                                                    |
| Terminal operator<br>info:                                                                                            | Notify the Com-plete system programmer of this error condition.                                                                                                    |
| System programmer<br>info:                                                                                            | Refer to the Com-plete System Programmer's Manual for details on permissible return codes and the coding conventions to be followed in UEDIT installation exit routines.                                                                                                    |
|                                                                                                    |                                                                                                    |
| EDC0063                                                                                                    | RJE busy                                                                                                    |
| EDC0063<br>Explanation:                                                                                               | <b>RJE busy</b><br>The terminal user requested the submission of a batch job to the background computing system, but all available remote job entry reader devices were in use by other terminal users.                                                                                                    |
|                                                                                                    | The terminal user requested the submission of a batch job to the background computing system, but all available remote job entry reader devices were in use by other terminal                                                                                                    |
| Explanation:                                                                                                    | The terminal user requested the submission of a batch job to the background computing system, but all available remote job entry reader devices were in use by other terminal users.                                                                                                    |
| Explanation:<br>System action:<br>Terminal operator<br>info:                                                          | The terminal user requested the submission of a batch job to the background computing system, but all available remote job entry reader devices were in use by other terminal users.<br>The utility program awaits the user's response.<br>Press ENTER to attempt the submission again. If the error persists, notify the Com-plete                                                                                                    |
| Explanation:<br>System action:<br>Terminal operator<br>info:<br>System programmer                                     | The terminal user requested the submission of a batch job to the background computing system, but all available remote job entry reader devices were in use by other terminal users.<br>The utility program awaits the user's response.<br>Press ENTER to attempt the submission again. If the error persists, notify the Com-plete system programmer of the error condition.<br>If this message appears frequently and the operating system in use is MVT, VS/2, or MVS, allocation of another internal reader device to Com-plete might be considered.                                                                                                    |
| Explanation:<br>System action:<br>Terminal operator<br>info:<br>System programmer<br>info:                            | The terminal user requested the submission of a batch job to the background computing system, but all available remote job entry reader devices were in use by other terminal users.<br>The utility program awaits the user's response.<br>Press ENTER to attempt the submission again. If the error persists, notify the Com-plete system programmer of the error condition.<br>If this message appears frequently and the operating system in use is MVT, VS/2, or MVS, allocation of another internal reader device to Com-plete might be considered.<br>This is done by adding another SYSRDRxx DD statement to the Com-plete procedure.                                                                                                    |
| Explanation:<br>System action:<br>Terminal operator<br>info:<br>System programmer<br>info:<br>EDC0064                 | The terminal user requested the submission of a batch job to the background computing system, but all available remote job entry reader devices were in use by other terminal users.<br>The utility program awaits the user's response.<br>Press ENTER to attempt the submission again. If the error persists, notify the Com-plete system programmer of the error condition.<br>If this message appears frequently and the operating system in use is MVT, VS/2, or MVS, allocation of another internal reader device to Com-plete might be considered.<br>This is done by adding another SYSRDRxx DD statement to the Com-plete procedure.                                                                                                    |
| Explanation:<br>System action:<br>Terminal operator<br>info:<br>System programmer<br>info:<br>EDC0064<br>Explanation: | The terminal user requested the submission of a batch job to the background computing system, but all available remote job entry reader devices were in use by other terminal users.<br>The utility program awaits the user's response.<br>Press ENTER to attempt the submission again. If the error persists, notify the Com-plete system programmer of the error condition.<br>If this message appears frequently and the operating system in use is MVT, VS/2, or MVS, allocation of another internal reader device to Com-plete might be considered.<br>This is done by adding another SYSRDRxx DD statement to the Com-plete procedure.<br><b>RJE unavailable</b><br>The terminal user requested the submission of a batch job to the background computing system, but remote job entry is not presently permitted. |

- 1. The operator has disallowed RJE using the DISALLOW operator command
- 2. The job entry subsystem is quiescent or is inactive

| EDC0065                    | SUBMIT aborted                                              |
|----------------------------|-------------------------------------------------------------|
| Explanation:               | A user exit requested that the submit operation be aborted. |
| System action:             | The submit operation is aborted.                            |
| Terminal operator<br>info: | None.                                                       |

| EDC0070           | SET ok                                |
|-------------------|---------------------------------------|
| Explanation:      | A SET command was completed normally. |
| System action:    | Normal processing continues.          |
| Terminal operator | None.                                 |
| info:             |                                       |

| EDC0071                    | SET error                                               |
|----------------------------|---------------------------------------------------------|
| Explanation:               | A SET command could not be completed.                   |
| System action:             | The command is ignored and normal processing continues. |
| Terminal operator<br>info: | Correct the command and reenter.                        |

| EDC0072                    | SET context error                                                                                                    |
|----------------------------|----------------------------------------------------------------------------------------------------|
| Explanation:               | A SET command was issued for an item that could not be modified in the current context, e.g., 'SET DSN' when editing the profile. |
| System action:             | The command is ignored and normal processing continues.                                                                           |
| Terminal operator<br>info: | Either correct the command and reenter or change the editor context.                                                              |

| EDC0073                    | Workfile error                                                                                  |
|----------------------------|-------------------------------------------------------------------------------------------------|
| Explanation:               | A SET DSN, SET MEMBER, or SET LIB command encountered an error loading or writing the workfile. |
| System action:             | The command is ignored and normal processing continues.                                         |
| Terminal operator<br>info: | Attempt to save the edit session. If the workfile is damaged, this may not be possible.         |

| EDC0101                    | Required operand(s) missing                                                                                                    |
|----------------------------|----------------------------------------------------------------------------------------------------|
| Explanation:               | The terminal user issued a command in full screen edit mode, but the command operand field was empty and operands were required for successful use of the command.      |
| System action:             | The command is ignored and normal processing continues.                                                                                                    |
| Terminal operator<br>info: | Reenter the command, specifying the required operands.                                                                                                    |
| EDC0102                    | Scan too long for zone                                                                                                    |
| Explanation:               | The length of the string specified in a SCAN command exceeds the number of positions defined by the SET ZONE command.                                                   |
| System action:             | The command is ignored and normal processing continues.                                                                                                    |
| Terminal operator<br>info: | Correct the SCAN string or change the ZONE setting and reissue the SCAN command.                                                                                        |
| EDC0103                    | String not found                                                                                                    |
| Explanation:               | The string specified in a SCAN command was not found.                                                                                                    |
| System action:             | The command is ignored and normal processing continues.                                                                                                    |
| Terminal operator<br>info: | Correct the command and reenter.                                                                                                    |
| EDC0104                    | Unrecognized command                                                                                                    |
| Explanation:               | The terminal user entered a character or character string on the first line of the screen.<br>The characters were not recognized as a valid UEDIT command.              |
| System action:             | The command is ignored; normal processing continues.                                                                                                    |
| Terminal operator<br>info: | If entry of a command is desired, reenter specifying the correct command name or abbreviation.                                                                          |
| EDC0105                    | Illegal MOVE                                                                                                    |
| Explanation:               | The terminal user entered an implied search specifying a label character string of one to eight characters. This label could not be located in the active SD work file. |
| System action:             | The command is ignored and normal processing continues.                                                                                                    |
| Terminal operator<br>info: | Reenter the command, specifying the correct label value.                                                                                                    |

| EDC0106                    | Truncation disallowed                                                                                                    |
|----------------------------|----------------------------------------------------------------------------------------------------|
| Explanation:               | A CHANGE or CCHANGE command attempted to change a field to a longer field, resulting in truncation, but truncation was disallowed by the 'SET TRUNC OFF' command.                                                |
| System action:             | The command is ignored and normal processing continues.                                                                                                    |
| Terminal operator<br>info: | Correct the command or change the TRUNC parameter setting to 'ON' and reissue the command.                                                                                                    |
| EDC0107                    | Shift out of range                                                                                                    |
| Explanation:               | An attempt was made to shift columns of the edit file beyond the limits of the file.                                                                                                    |
| System action:             | The command is ignored and normal processing continues.                                                                                                    |
| Terminal operator<br>info: | Correct the command and reenter.                                                                                                    |
| ED Codoo                   |                                                                                                    |
| EDC0108                    | Tag not found                                                                                                    |
| Explanation:               | The tag specified in a scan operation (in conjunction with the COPY, DELETE, or FIND commands) could not be located.                                                                                             |
| System action:             | The command is ignored and normal processing continues.                                                                                                    |
| Terminal operator<br>info: | Check the settings of the SET ZONE and SET SCAN commands. For additional information, refer to the Com-plete User Utilities Manual, sections 'Full Screen Editing' and 'UEDIT Commands'.                         |
| EDC0109                    | Illogical block command                                                                                                    |
| Explanation:               | The terminal user specified an illogical combination of block commands.                                                                                                    |
| System action:             | The command is ignored and normal processing continues.                                                                                                    |
| Terminal operator<br>info: | Reenter the command, specifying the correct block delimiters.                                                                                                    |
| EDC0110                    | Command not permitted                                                                                                    |
| Explanation:               | The terminal user entered a UEDIT command on the command (first) line of the screen. The command was accepted, but the UEDIT installation exit routine UUEEX2 indicated that the command was not to be executed. |
| System action:             | The command is ignored and normal processing continues.                                                                                                    |
| Terminal operator          | This message normally indicates that the command would have violated installation                                                                                                    |

| EDC0111                    | Invalid range syntax                                                                                                    |
|----------------------------|----------------------------------------------------------------------------------------------------|
| Explanation:               | The terminal user entered a command specifying an operand as a range of lines. The designated range includes a plus or minus (label+nn,label-nn) expression. This syntax may only be used in implicit search requests, not in command operands. |
| System action:             | The command is ignored and normal processing continues.                                                                                                    |
| Terminal operator<br>info: | Place label expressions correctly on the range of lines to be affected and reenter the command using those expressions.                                                                                                    |
| EDC0112                    | Empty file, blank record inserted                                                                                                    |
| Explanation:               | An empty file was being edited.                                                                                                    |
| System action:             | UEDIT has inserted one blank record into the file.                                                                                                    |
| Terminal operator<br>info: | None.                                                                                                    |
| EDC0113                    | Invalid operand(s)                                                                                                    |
| Explanation:               | One or more of the operands specified for UEDIT are not valid.                                                                                                    |
| System action:             | The command is ignored and normal processing continues.                                                                                                    |
| Terminal operator<br>info: | Refer to the Com-plete User Utilities manual.                                                                                                    |
| EDC0114                    | Unable to perform Delete                                                                                                    |
| Explanation:               | A request to DELETE a single line cannot be performed because the record number is past the end-of-file.                                                                                                    |
| System action:             | The command is ignored and normal processing continues.                                                                                                    |
| Terminal operator<br>info: | None.                                                                                                    |
| EDC0116                    | Not enough space in SD file                                                                                                    |
| Explanation:               | The terminal user entered a command which caused the number of lines to exceed the maximum size the SD work file has allocated.                                                                                                    |
| System action:             | The command is ignored and normal processing continues.                                                                                                    |
| Terminal operator<br>info: | Save the member in its present form. Re-execute the UEDIT program using the menu to increase the size of the SD work file.                                                                                                    |

| EDC0117                    | Illegal command in this context                                                                              |
|----------------------------|----------------------------------------------------------------------------------------------------|
| Explanation:               | The terminal user entered a command which may not be honored while editing a profile.                        |
| System action:             | The command is ignored and normal processing continues.                                                      |
| Terminal operator<br>info: | Refer to the Com-plete User Utilities Manual.                                                                |
| EDC0118                    | Illegal operator in this context                                                                             |
| Explanation:               | A SAVE command may not be honored while editing a profile.                                                   |
| System action:             | The command is ignored and normal processing continues.                                                      |
| Terminal operator<br>info: | Refer to the Com-plete User Utilities Manual.                                                                |
| EDC0119                    | GETMAIN fail for Read/Write area                                                                             |
| Explanation:               | The region size specified for the program is not large enough and there is no space available for a GETMAIN. |
|                            |                                                                                                    |

**System action:** The command is ignored and normal processing continues.

**Terminal operator** Notify the Com-plete system programmer of this error condition. **info:** 

**System programmer** Recatalog the UEDIT routine using a larger region size value. **info**:

| EDC0120                    | Could not load Userexit 2                                                                                                    |
|----------------------------|----------------------------------------------------------------------------------------------------|
| Explanation:               | This message is associated with Com-plete's full screen text editing utility, UEDIT.<br>The utility attempted to enter screen edit processing but found that the available space<br>left in the thread area was insufficient to load the installation exit routine UUEEX2. |
| System action:             | The utility program terminates normally.                                                                                                    |
| Terminal operator<br>info: | Notify the Com-plete system programmer of this error condition.                                                                                                    |
| System programmer<br>info: | Either reduce the space requirement of the UUEEX2 user exit routine or recatalog the editor's full screen edit routine, UEDIT, specifying a larger region size value.                                                                                                    |
| EDC0121                    | Invalid call parameter                                                                                                    |

|                            | 1                                                                                                 |
|----------------------------|---------------------------------------------------------------------------------------------------|
| Explanation:               | The call to edit module UEPDMN is incorrect. It is not set for initialize, configure, or runtime. |
| System action:             | The command is ignored and normal processing continues.                                           |
| Terminal operator<br>info: | Verify your MCALL requests and see your system programmer.                                        |

| EDC0122                    | Initialization record handler error                             |
|----------------------------|-----------------------------------------------------------------|
| Explanation:               | A request to initialize the record handler routine has failed.  |
| System action:             | UEDIT terminates.                                               |
| Terminal operator<br>info: | Notify the Com-plete system programmer of this error condition. |
| System programmer info:    | r Print the dump and contact the Software AG support center.    |

| EDC0123      | Configuration command error |
|--------------|-----------------------------|
| Explanation: | Self-explanatory message.   |

# 17 UEDIT Menu Display

| EDT0000                    | Work file size too large                                                                                       |
|----------------------------|----------------------------------------------------------------------------------------------------|
| Explanation:               | An attempt was made to create a work file. The number of blocks requested was calculated to exceed 100 tracks. |
| System action:             | The request is ignored and processing continues.                                                               |
| Terminal operator<br>info: | A smaller size (fewer blocks) should be requested.                                                             |
| EDT0001                    | Profile Processor Error                                                                                        |
| Explanation:               | Self-explanatory message.                                                                                      |
|                            |                                                                                                    |
| EDT0002                    | Statement Handler Error                                                                                        |
| Explanation:               | Self-explanatory message.                                                                                      |
|                            |                                                                                                    |
| EDT0003                    | Illegal Fetch                                                                                                  |
| Explanation:               | Self-explanatory message.                                                                                      |
|                            |                                                                                                    |
| EDT0004                    | Invalid Tabs Specified                                                                                         |
| Explanation:               | Self-explanatory message.                                                                                      |
|                            |                                                                                                    |

| EDT0005                    | Security Violation<br>Self-explanatory message.                                                                                                  |
|----------------------------|----------------------------------------------------------------------------------------------------|
| Explanation:               | Sen-explanatory message.                                                                                                    |
| EDT0006                    | Unable To Load Module UETABS                                                                                                    |
| Explanation:               | Self-explanatory message.                                                                                                    |
| EDT0007                    | Unrecognised Response                                                                                                    |
| Explanation:               | Self-explanatory message.                                                                                                    |
| EDT0008                    | SD file is in use                                                                                                    |
| Explanation:               | This message is associated with a function that uses an SD file. When Com-plete attempted to open the user's SD file, it was found to be in use. |
| System action:             | No action takes place.                                                                                                    |
| Terminal operator<br>info: | Terminate any other edit functions that might be using the same SD file. If this does not solve the problem, contact your system programmer.     |
| EDT0009                    | Record length error                                                                                                    |
| Explanation:               | A member of a PDS of a length less than 80 or more than 255 bytes is being edited.                                                               |
| System action:             | None.                                                                                                    |
| Terminal operator<br>info: | Correct the length of the data set and retry.                                                                                                    |
| EDT0010                    | No SD file to recover                                                                                                    |
| Explanation:               | The user attempted to recover a lost edit session and the SD file could not be found by the system.                                              |
| System action:             | None.                                                                                                    |
| Terminal operator<br>info: | None.                                                                                                    |
| EDT0011                    | Access denied                                                                                                    |
| Explanation:               | A user exit has denied access to the data set.                                                                                                   |
| System action:             | None.                                                                                                    |
| Terminal operator<br>info: | None.                                                                                                    |

| EDT0012                    | Aborted by userexit                                                                                               |
|----------------------------|----------------------------------------------------------------------------------------------------|
| Explanation:               | A user exit has caused the requested operation to be aborted.                                                     |
| System action:             | None.                                                                                                    |
| Terminal operator<br>info: | None.                                                                                                    |
| EDT0013                    | PANSEQ DDcard missing                                                                                             |
| Explanation:               | The PANSEQ DDCARD is missing from the Com-plete startup JCL. The PANVALET interface will not function without it. |
| System action:             | None.                                                                                                    |
| Terminal operator<br>info: | Contact the system programmer.                                                                                    |
| EDT0014                    | LIBSEQ DDcard missing                                                                                             |
| Explanation:               | The LIBSEQ DDCARD is missing the Com-plete JCL. The librarian interface will not function without it.             |
| System action:             | None.                                                                                                    |
| Terminal operator<br>info: | Contact the system programmer.                                                                                    |
| EDT0015                    | DDcard missing                                                                                                    |
| Explanation:               | The DDCARD for the library being edited through PANVALET or LIBRARIAN access routines is missing.                 |
| System action:             | None.                                                                                                    |
| Terminal operator<br>info: | Contact the system programmer.                                                                                    |
| EDT0016                    | Member empty                                                                                                    |
| Explanation:               | An empty PDS member is being edited.                                                                              |
| System action:             | None.                                                                                                    |
| Terminal operator<br>info: | None.                                                                                                    |

| EDT0017<br>Explanation:<br>System action:<br>Terminal operator<br>info:<br>EDT0018<br>Explanation:<br>System action: | LIBRARIAN error, Rc=X'\$1' There is an error in the LIBRARIAN ACCESS module. None. Contact the system programmer. BLDL error A probable hardware error has occurred while building BLDL information. None.                          |
|----------------------------------------------------------------------------------------------------|----------------------------------------------------------------------------------------------------|
| Terminal operator<br>info:                                                                                           | Inform the system programmer.                                                                                                    |
| EDT0020<br>Explanation:<br>System action:<br>Terminal operator<br>info:                                              | Sequence error<br>A sequencing error has occurred in the specified volume.<br>None.<br>Correct the sequence number specified.                                                                                                    |
| EDT0021<br>Explanation:<br>System action:<br>Terminal operator<br>info:                                              | <b>Unsupported language</b><br>An unsupported language type has been specified for SET TABS.<br>None.<br>TAB settings are supported for ASSEMBLER, PL/I, COBOL and FORTRAN.                                                         |
| EDT0022<br>Explanation:<br>System action:<br>Terminal operator<br>info:                                              | <ul><li>PANVALET not available</li><li>The user attempted to edit a PANVALET-controlled member and the PANVALET interface is not installed.</li><li>None.</li><li>Contact the system programmer to install the interface.</li></ul> |
| EDT0023<br>Explanation:<br>System action:<br>Terminal operator<br>info:                                              | <b>Library busy, please wait</b><br>Another user has the library enqueued, probably to do a save.<br>None.<br>Try again a little later.                                                                                             |

| EDT0024                    | Library is read-only                                                                                                    |
|----------------------------|----------------------------------------------------------------------------------------------------|
| Explanation:               | Library has been defined as read-only to security exits and an update operation has been attempted.                                                            |
| System action:             | None.                                                                                                    |
| Terminal operator<br>info: | None.                                                                                                    |
| EDT0025                    | Library not defined                                                                                                    |
| Explanation:               | A two-character library access code was used and could not be matched with a data set name in the UEDTB1 or ULIBID tables.                                     |
| System action:             | None.                                                                                                    |
| Terminal operator<br>info: | Use a correct two-character code or the full data set name.                                                                                                    |
| EDT0026                    | DSORG/Space invalid                                                                                                    |
| Explanation:               | The file being edited is not a PDS member or a sequential file. Or the record length of the file is bigger than 255. Only fix(block)ed datasets are supported. |
| System action:             | None.                                                                                                    |
| Terminal operator<br>info: | None.                                                                                                    |
| EDT0027                    | Not enough storage                                                                                                    |
| Explanation:               | This message is associated with the READ, RECOVER, or INSERT commands and indicates that there is insufficient storage for an SD file to be opened.            |
| System action:             | None.                                                                                                    |
| Terminal operator<br>info: | Contact the system programmer to recatalog UEDIT with a larger region size.                                                                                    |
| EDT0028                    | I/O error on library                                                                                                    |
| Explanation:               | Probable hardware error.                                                                                                    |
| System action:             | None.                                                                                                    |

**Terminal operator** Inform the system programmer. **info:** 

| EDT0029                    | Library not found                                                                                             |
|----------------------------|----------------------------------------------------------------------------------------------------|
| Explanation:               | The library accessed by the data set name entered cannot be located in the catalog or specified volume.       |
| System action:             | None.                                                                                                    |
| Terminal operator<br>info: | Use the correct data set name and retry.                                                                      |
| EDT0030                    | Aborted by the user                                                                                           |
| Explanation:               | An edit session was terminated by the user, usually by pressing the CLEAR key.                                |
| System action:             | The edit file is available for later recovery.                                                                |
| Terminal operator<br>info: | If desired, use the RECOVER function from the Full Screen Editor menu to recover the aborted session.         |
| EDT0031                    | Library/DSN access error                                                                                      |
| Explanation:               | An unexpected error occurred while accessing a library.                                                       |
| System action:             | The command is ignored.                                                                                       |
| Terminal operator<br>info: | If the error persists, contact your Com-plete system programmer.                                              |
| System programme<br>info:  | r Contact Com-plete support.                                                                                  |
|                            |                                                                                                    |
| EDT0032                    | Library full                                                                                                  |
| Explanation:               | An attempt to save a member into a data set was made and, because the library was full, the operation failed. |

| System action: | The command is ignored and processing continues. The edit file is available for later |
|----------------|---------------------------------------------------------------------------------------|
|                | recovery.                                                                             |

**Terminal operator** Have the library compressed or reallocated. **info:** 

| EDT0033                    | PANVALET error, Rc=X'\$1'                                                                          |
|----------------------------|----------------------------------------------------------------------------------------------------|
| Explanation:               | A non-zero return code was received from the PANVALET program product for the operation attempted. |
| System action:             | The command is ignored and processing continues.                                                   |
| Terminal operator<br>info: | Determine the cause of the error, correct it, and retry the operation.                             |

| EDT0034                    | Directory full                                                                                                    |
|----------------------------|----------------------------------------------------------------------------------------------------|
| Explanation:               | An attempt was made to save a member into a PDS and the directory was full.                                                      |
| System action:             | The command is ignored and processing continues. The SD edit file is available for recovery at a later time.                     |
| Terminal operator<br>info: | The data set should be compressed or reallocated with additional directory blocks.                                               |
| EDT0035                    | Member not found                                                                                                    |
| Explanation:               | The member name specified was not found in the library searches.                                                                 |
| System action:             | The command is ignored and processing continues.                                                                                 |
| Terminal operator<br>info: | Specify a valid member name for the library specified.                                                                           |
| EDT0036                    | Member already exists                                                                                                    |
| Explanation:               | An attempt to create an already existing member was attempted.                                                                   |
| System action:             | The command is ignored and processing continues.                                                                                 |
| Terminal operator<br>info: | Either use the EDIT function to edit the existing member, or the CREATE function to create a member that does not already exist. |
| EDT0037                    | No member specified                                                                                                    |
| Explanation:               | An edit session was attempted without a member name being given.                                                                 |
| System action:             | The request is ignored and processing continues.                                                                                 |
| Terminal operator<br>info: | Specify a valid member name.                                                                                                    |
| EDT0038                    | Number of records in file exceeds the maximum SDfile size                                                                        |
| Explanation:               | The number of records in the file plus SDSIZE/4 exceeds 32760, the maximum number of records UEDIT can save into it's SDfile.    |
| System programmer<br>info: | Lower Sysparm SDSIZE or use another Editor (e.g. TSO) to work on such big files.                                                 |
| Appl. programmer<br>info:  | Use another Editor (e.g. TSO) to work on such big files.                                                                         |

| EDT0039                    | Read aborted by PC                                                                         |
|----------------------------|--------------------------------------------------------------------------------------------|
| Explanation:               | The escape sequence for NATURAL CONNECTION was entered during the READ attempt (upload).   |
| System action:             | The command is ignored and processing continues.                                           |
| Terminal operator<br>info: | None.                                                                                      |
| EDT0040                    | Save aborted by PC                                                                         |
| Explanation:               | The escape sequence for NATURAL CONNECTION was entered during the SAVE attempt (download). |
| System action:             | The command is ignored and processing continues.                                           |
| Terminal operator<br>info: | None.                                                                                      |
| EDT0041                    | 0 records read                                                                             |
| Explanation:               | A READ operation (upload) was performed and the member was found to contain zero records.  |
| System action:             | Processing continues normally.                                                             |
| Terminal operator<br>info: | None.                                                                                      |
| EDT0042                    | PC I/O error                                                                               |
| Explanation:               | A physical I/O error has occurred during an upload or download request.                    |
| System action:             | The upload or download is aborted.                                                         |
| Terminal operator<br>info: | Retry the upload or download operation.                                                    |
| EDT0045                    | DSN/Library access error                                                                   |
| Explanation:               | Self-explanatory message.                                                                  |
| EDT0047                    | Invalid record format on upload                                                            |
| Explanation:               | Self-explanatory message.                                                                  |

- EDT0050 Please enter a valid new name
- **Explanation:** Self-explanatory message.
- EDT0051Please enter a valid member nameExplanation:Self-explanatory message.
- EDT0052Please Enter Libid Or DSNExplanation:Self-explanatory message.
- EDT0053Please enter Volume Serial No.Explanation:Self-explanatory message.
- EDT0054Please Enter FunctionExplanation:Self-explanatory message.
- EDT0055Please Enter Profile NameExplanation:Self-explanatory message.
- EDT0056Please Enter Profile NameExplanation:Self-explanatory message.
- EDT0057Profile Library Not Defined in systemExplanation:Self-explanatory message.
- EDT0058 Rename Aborted, Newsub Blank
- **Explanation:** Self-explanatory message.
- EDT0059Rename Aborted, Newtyp BlankExplanation:Self-explanatory message.

| EDT0060      | Member already exists              |
|--------------|------------------------------------|
| Explanation: | Self-explanatory message.          |
|              |                                    |
| EDT0061      | Conflicting Level Info             |
| Explanation: | Self-explanatory message.          |
|              |                                    |
| EDT0062      | Invalid Level Number               |
| Explanation: | Self-explanatory message.          |
| <b>r</b>     |                                    |
| EDT0063      | Invalid Date                       |
|              |                                    |
| Explanation: | Self-explanatory message.          |
|              |                                    |
| EDT0064      | Invalid Time                       |
| Explanation: | Self-explanatory message.          |
|              |                                    |
| EDT0065      | Too many records in input data set |
| 22 10000     | Too many records in input data set |

### 18 Online SVC Trapping

| ENQ0001                    | Program \$1 abended, too many ENQs outstanding                                                                                                    |
|----------------------------|----------------------------------------------------------------------------------------------------|
| Explanation:               | This message is associated with the Com-plete processing of ENQ (OS) macro<br>instructions or LOCK (VSE) macro instructions. Com-plete has (OS) intercepted an<br>ENQ/LOCK request that would exceed the maximum permissible number of ENQs<br>allowed to be outstanding from an application program.                     |
| System action:             | The program is abnormally terminated with a storage dump.                                                                                                    |
| System programmer<br>info: | The number of ENQ/LOCK request that can be issued by a user program is controlled<br>by the MAXENQS Com-plete sysparm. If this program validly requires more ENQs<br>than the maximum specified, increase the value of the sysparm.                                                                                       |
| Appl. programmer<br>info:  | This message normally indicates a recursion condition or loop in the application program in issuing ENQ/LOCK requests. Com-plete attempts to record the outstanding ENQs/LOCKs held by an application. For reasons of storage conservation, the number of ENQs/LOCKs that may be active at any one time is limited to 15. |
| Terminal operator<br>info: | Notify the application programmer responsible for the failing program.                                                                                                    |
| ENQ0002                    | Invalid parameter list address(es) for ENQ/DEQ function                                                                                                    |
| Explanation:               | This message is associated with the Com-plete processing of ENQ and DEQ macro instructions. Com-plete has intercepted an ENQ or DEQ request. There are two possible causes:                                                                                                    |
|                            | 1. The address of the parameter list or an address within the parameter list is invalid (i.e., not within thread storage).                                                                                                    |
|                            | 2. For MVS operating systems, the ECB=option of the ENQ macro instruction has been used.                                                                                                    |
| System action:             | The program is abnormally terminated with a storage dump.                                                                                                    |
| Terminal operator<br>info: | Notify the application programmer responsible for the failing program.                                                                                                    |

| Appl. programmer<br>info:  | This message indicates an error in the application program. Register 1 at entry to ABEND in the dump contains the address of the failing parameter list. For MVS operating systems, the ECB= option on the ENQ macro instruction has been used.                                                                                                    |
|----------------------------|----------------------------------------------------------------------------------------------------|
| ENQ0003                    | Program \$1 abended, no room in ENQ table                                                                                                    |
| Explanation:               | Program \$1 issued an ENQ which Com-plete attempted to record in case of abend.<br>This involes obtaining a buffer, recording the ENQ and saving the buffer address in<br>the ENQ list allocated at startup. This ENQ list was full and therefore the ENQ could<br>not be recorded.                                                                                                    |
| Terminal operator<br>info: | Report the message to the person responsible for the Com-plete system on which you are working.                                                                                                    |
| System programmer<br>info: | r The number of ENQs which can be recorded in this list is controlled by the ENQ-MAX sysparm. Increase the specification for this as this error indicates that the value specified is too small.                                                                                                    |
| ENQ0004                    | Program \$1 abended, no buffer to record ENQ                                                                                                    |
| Explanation:               | The program \$1 issued an ENQ/LOCK macro which Com-plete attempted to record<br>in case of abend. No buffer was available in the general buffer pool in which to record<br>the ENQ/LOCK.                                                                                                    |
| System action:             | THe application program is abended with a thread dump.                                                                                                    |
| Terminal operator<br>info: | Report this error to the person responsible for the Com-plete environment in which you are working.                                                                                                    |
| System programmer<br>info: | This indicates that there was not enough space available in the general buffer pool at<br>the time of the ENQ. Note that ENQ processing cannot handle buffer subpool<br>expansions or contractions and therefore the request must be satisified out of an<br>existing subpool or subpool expansion. Refer to the Storage Estimates section of the<br>System Programmers Manual for more information of estimating buffer pool usage. |
| ENQ0005                    | Program \$1 abended, logic error during DEQ processing                                                                                                    |
| Explanation:               | THe program \$1 has been abended as Com-plete has detected an internal logic error during the processing of the DEQ request.                                                                                                    |
| System action:             | The user program is terminated with a dump.                                                                                                    |
| Terminal operator<br>info: | Report this to the person responsible for the Com-plete environment in which you are working.                                                                                                    |
| System programmer<br>info: | Report this error along with the circumstances leading up to the error to your local support centre.                                                                                                    |

| ENQ0006                    | Program \$1 EOJ DEQ failed, major=\$2, RC=\$3                                                                                                    |
|----------------------------|----------------------------------------------------------------------------------------------------|
| Explanation:               | When a program issues an OS ENQ request successfully, Com-plete keeps a copy of the ENQ request. When the associated DEQ is issued, the copy is deleted. If a program goes to Com-plete termination processing and ENQs are still outstanding, Com-plete attempts to DEQ them. This message is issued when this DEQ fails. \$1 is the name of the program which was terminating, \$2 is the RNAME as provided on the original ENQ request and \$3 is the return code from the unsuccessful DEQ request. |
| System action:             | A dump will be taken, however, termination processing will continue.                                                                                                    |
| System programmer<br>info: | Determine why the DEQ failed based on the return code \$3. If no obvious reason can be found for the DEQ failing, report the problem and the actions taken to cause the message to your local support centre.                                                                                                    |

#### 19 Help Maintenance

| HLM0001<br>Explanation:<br>System action:<br>Terminal operator<br>info: | <b>Invalid function</b><br>The terminal operator entered an unknown function code.<br>The request is ignored.<br>Enter one of the functions depicted on the current menu. |
|-------------------------------------------------------------------------|----------------------------------------------------------------------------------------------------|
| HLM0002                                                                 | Invalid item name                                                                                                    |
| Explanation:                                                            | The name of an help item may consist of the characters A - Z and 0 - 9 only.                                                                                              |
| System action:                                                          | The request is ignored.                                                                                                    |
| Terminal operator<br>info:                                              | Enter a valid item name.                                                                                                    |
| HLM0003                                                                 | Invalid item subnumber                                                                                                    |
| Explanation:                                                            | An invalid item subnumber (Subid) has been entered.                                                                                                    |
| System action:                                                          | The request is ignored.                                                                                                    |
| Terminal operator<br>info:                                              | Enter a valid number within the range 0 to 64.                                                                                                    |
| HLM0004                                                                 | Invalid item type (1) - M(enu), T(ext), G(lossary)                                                                                                    |
| Explanation:                                                            | A help item type not being one of the valid codes has been entered.                                                                                                    |
| System action:                                                          | The request is ignored.                                                                                                    |
| Terminal operator<br>info:                                              | Enter one of the valid codes (G, M, or T).                                                                                                    |

| HLM0005                    | Invalid item type (2) - U(ser), S(system)                                                                                                    |
|----------------------------|----------------------------------------------------------------------------------------------------|
| Explanation:               | The terminal operator failed to specify if the item to be worked on is of the type U(ser-help), or S(ystem-help).                                                                  |
| System action:             | The request is ignored.                                                                                                    |
| Terminal operator<br>info: | Enter one of the valid type codes (S or U).                                                                                                    |
| HLM0006                    | Invalid language                                                                                                    |
| Explanation:               | An invalid number has been entered in the 'Language' field.                                                                                                    |
| System action:             | The request is ignored.                                                                                                    |
| Terminal operator<br>info: | The valid language codes range from 0 to 255. Select a number from that range.                                                                                                    |
| HLM0010                    | -> \$1                                                                                                    |
| Explanation:               | An error ocurred when trying to access data stored on the Com-plete COMSYS Dataset.<br>'\$1' is the message returned by Com-plete's System Data Access Method.                     |
| System action:             | The request is terminated.                                                                                                    |
| System programmer<br>info: | r This message shows the System Data Access Method (SDAM) return code. Check the<br>reason for this error by viewing the message SDAMnnnn where 'nnnn' is the SDAM<br>return code. |
| Terminal operator<br>info: | Inform your system programmer.                                                                                                    |
| HLM0011                    | Item already exists                                                                                                    |
| Explanation:               | The terminal operator tried to add a help item with the same name as an already existing item.                                                                                     |
| System action:             | The request is ignored.                                                                                                    |
| Terminal operator<br>info: | Choose a new name for the help item to be added or select the modify function to work on the existing item.                                                                        |
| HLM0012                    | Item does not exist                                                                                                    |
| Explanation:               | An attempt was made to display or modify a help item; however, a help item with the specified name/type/ combination could not be found.                                           |
| System action:             | The request is ignored.                                                                                                    |
| Terminal operator<br>info: | Check if you entered the correct values for all input fields (name, type, language,).                                                                                              |

| HLM0013<br>Explanation:    | <b>Item has been added</b><br>This message informs the terminal operator that the help item currently being worked<br>on has been stored on the Com-plete COMSYS Dataset as requested by pressing the<br>'PF5' key. |
|----------------------------|----------------------------------------------------------------------------------------------------|
| HLM0014                    | Item has been updated                                                                                                    |
| Explanation:               | This message informs the terminal operator that the help item currently being worked<br>on has been re-written to the Com-plete COMSYS Dataset as requested by pressing<br>the 'PF5' key.                           |
| HLM0015                    | Please enter descriptive text                                                                                                    |
| Explanation:               | No descriptive text has been entered for an help item specified in a help menu;<br>however, this is mandatory.                                                                                                    |
| System action:             | The help menu is not added/updated until the text has been entered.                                                                                                    |
| Terminal operator<br>info: | Enter a descriptive text for all help items specified in the help menu.                                                                                                    |
| HLM0016                    | Press <pf10> to confirm purge of this item</pf10>                                                                                                    |
| Explanation:               | Self-explanatory message.                                                                                                    |
| HLM0017<br>Explanation:    | <b>Item has been purged</b><br>Self-explanatory message.                                                                                                    |

### 20 UHELP Menu Processing

| HLP0001                    | Invalid selection - reenter                                                                                                    |  |
|----------------------------|----------------------------------------------------------------------------------------------------|--|
| Explanation:               | The valid range when selecting items from a menu is 1 to 24. The user specified an invalid number, not within this range.                                                                         |  |
| System action:             | None.                                                                                                    |  |
| Terminal operator<br>info: | Enter a valid selection number in the range 1 to 24.                                                                                                    |  |
| HLP0002                    | No item with this number                                                                                                    |  |
| Explanation:               | The user entered the number of an empty Help Menu slot.                                                                                                    |  |
| System action:             | The requested operation is not performed.                                                                                                    |  |
| Terminal operator<br>info: | Enter a valid selection number.                                                                                                    |  |
| HLP0003                    | Item not found                                                                                                    |  |
| Explanation:               | The user selected an item which obviously has been deleted.                                                                                                    |  |
| System action:             | The error message is displayed and the input is ignored.                                                                                                    |  |
| Terminal operator<br>info: | Inform the Com-plete System Programmer.                                                                                                    |  |
| System programmer<br>info: | Since it is not possible to include a non-existant item in a Help Menu, it must have<br>been deleted after defining it within the menu. Investigate why the item disappeared<br>and add it again. |  |

| HLP0004                    | No glossary available for this subject.                                                                                                    |
|----------------------------|----------------------------------------------------------------------------------------------------|
| Explanation:               | 'PF10' has been pressed on the Help Text display screen. This triggers the glossary display, but no glossary is available for the currently displayed subject.     |
| HLP0005                    | Error loading program '\$1'                                                                                                    |
| Explanation:               | An help item has been selected, which is defined to call program '\$1' for providing help information. The Com-plete help system was unable to load program '\$1'. |
| System action:             | The requested help information can not be provided.                                                                                                    |
| Terminal operator<br>info: | Inform the Com-plete system programmer.                                                                                                    |
| System programmer<br>info: | r Investigate why program '\$1' can not be loaded.                                                                                                    |
|                            |                                                                                                    |

| HLP0006                    | Invalid type                                                                            |
|----------------------------|-----------------------------------------------------------------------------------------|
| Explanation:               | The selected help item is defined to be of an unknown type. This should not occur.      |
| System action:             | The request is ignored.                                                                 |
| Terminal operator<br>info: | Inform the Com-plete system programmer.                                                 |
| System programmer<br>info: | Examine the Help Menu for the cause of this message. Most likely it has been corrupted. |

| HLP0007                   | No Helptexts available for this Language          |
|---------------------------|---------------------------------------------------|
| Explanation:              | The HELP texts were only delivered for Language 1 |
| Appl. programmer<br>info: | Set LANG=1 on the Com-pass screen and try again   |

| HLP0010                    | -> \$1                                                                                                    |
|----------------------------|----------------------------------------------------------------------------------------------------|
| Explanation:               | An error ocurred when trying to access data stored on the Com-plete System Dataset.<br>'\$1' is the message returned by the Com-plete System Data Access Method.           |
| System action:             | The request is terminated.                                                                                                    |
| Terminal operator<br>info: | Inform your system programmer.                                                                                                    |
| System programmer<br>info: | This message shows the System Data Access Method (SDAM) return code. Check the reason for this error by viewing the message SDAMnnnn where 'nnnn' is the SDAM return code. |

#### 21 Site Information System

| INF0001<br>Explanation:<br>System action:<br>Terminal operator<br>info: | <b>Please select an item (enter A(dd), M(odify), or S(how)</b><br>UUTIL SI, the site information system is available.<br>None.<br>Select a UUTIL SI function. |
|-------------------------------------------------------------------------|----------------------------------------------------------------------------------------------------|
| INF0002                                                                 | Invalid fetch request                                                                                                    |
| Explanation:                                                            | The program issued (*xxxxx) did not have an alphabetic character in the first position of the name, e.g., '*2UDS' (2 is invalid).                             |
| System action:                                                          | The requested operation is not performed.                                                                                                    |
| Terminal operator<br>info:                                              | Enter a valid program name.                                                                                                    |
| INF0003                                                                 | Function invalid for this item.                                                                                                    |
| Explanation:                                                            | You entered a function for an item where it is not appropriate (i.e. Add for an already occupied item entry).                                                 |
| System action:                                                          | The request is ignored.                                                                                                    |
| Terminal operator<br>info:                                              | Select another information item.                                                                                                    |

| INF0004<br>Explanation:<br>System action:<br>Terminal operator<br>info: | <ul> <li>Invalid function - M(odify), S(how), P(urge) or press PF5 for A(dd)</li> <li>An invalid function code has been entered</li> <li>The request is ignored.</li> <li>Enter one of the valid function codes: M(odify), P(urge), S(how) or press PF5 to add a new info item</li> </ul> |  |
|-------------------------------------------------------------------------|----------------------------------------------------------------------------------------------------|--|
| INF0005                                                                 | Please enter descriptive text                                                                                                    |  |
| Explanation:                                                            | When adding an info item a short descriptive text has to be entered.                                                                                                    |  |
| System action:                                                          | UINFO will wait for a text to be entered.                                                                                                    |  |
| Terminal operator<br>info:                                              | Enter text describing the topic of the info item.                                                                                                    |  |
| INF0006                                                                 | Allow modification: 'blank'=everybody, C=Ctl Users only, *=only you                                                                                                    |  |
| Explanation:                                                            | An invalid entry has been made in the column desribing who is allowed to modify a specific info item.                                                                                                    |  |
| System action:                                                          | UINFO will wait for a correct code to be entered.                                                                                                    |  |
| Terminal operator<br>info:                                              | Enter one of the following 'protection codes:' 'blank' - every user is allowed to modify<br>this item 'C' - only control users will be able to modify '*' - only the user entering this<br>code can modify this item furtheron.                                                           |  |
| INF0007                                                                 | No data entered - update ignored                                                                                                    |  |
| Explanation:                                                            | The PF5 key has been pressed on the info item text entry screen but no text hass been entered.                                                                                                    |  |
| System action:                                                          | The add/update request is ignored.                                                                                                    |  |
| Terminal operator<br>info:                                              | Enter at least one line of text otherwise the info item will not be updated.                                                                                                    |  |
| INF0008                                                                 | Info item added                                                                                                    |  |
| Explanation:                                                            | The PF5 key has been pressed on the info item text entry screen during an 'add' request.                                                                                                    |  |
| System action:                                                          | The info item is now stored on the Com-plete profile data set.                                                                                                    |  |
| Terminal operator<br>info:                                              | None.                                                                                                    |  |

| INF0009                    | Info item updated                                                                                                    |
|----------------------------|----------------------------------------------------------------------------------------------------|
| Explanation:               | The PF5 key has been pressed on the info item text entry screen during an 'updated' request.                                                                                                    |
| System action:             | The info item is updated on the Com-plete profile data set.                                                                                                    |
| Terminal operator<br>info: | None.                                                                                                    |
| INF0010                    | \$1                                                                                                    |
| Explanation:               | An error ocurred when trying to access data stored on the Com-plete System Dataset.<br>'\$1' is the message returned by Com-plete's System Data Access Method.                                          |
| System action:             | The request is terminated.                                                                                                    |
| Terminal operator<br>info: | Inform your system programmer.                                                                                                    |
| System programmer<br>info: | This message shows the System Data Access Method (SDAM) return code. Check the reason for this error by viewing the message SDAMnnnn where 'nnnn' is the SDAM return code.                              |
| INF0011                    | Text NOT added/updated                                                                                                    |
| Explanation:               | An info item has been modified, but instead of storing/updating the item with the 'PF5' key, the terminal operator requested to abort the current function by pressing either the 'PF3' or 'CLEAR' key. |
| System action:             | The info item as contained on the Com-plete System Dataset remains unchanged.                                                                                                    |
| INF0012                    | You are not allowed to modify this info item                                                                                                    |
| Explanation:               | UINFO found the person trying to modify an info item not authorized to do so.                                                                                                    |
| System action:             | The request is rejected.                                                                                                    |
| Terminal operator<br>info: | None.                                                                                                    |
| INF0013                    | Item purged                                                                                                    |
| Explanation:               | Function code P(urge) has been entered for an info item. The request has been successfully completed.                                                                                                   |
| System action:             | The info item is deleted from Com-plete's profile data set.                                                                                                    |
| Terminal operator<br>info: | None.                                                                                                    |

| INF0014                                               | <b>You are at the first Broadcast screen</b>                                                                                                    |
|-------------------------------------------------------|----------------------------------------------------------------------------------------------------|
| Explanation:                                          | The use of PF7 is not possible anymore                                                                                                    |
| INF0015<br>Explanation:<br>System programmer<br>info: | <b>Please enter Broadcast Description</b><br>If you add a new Broadcast you have to enter a description for this entry<br>r Enter something in the ITEM field         |
| INF0016                                               | You have reached the end of the Broadcast screens                                                                                                    |
| Explanation:                                          | There are no more Broadcast screens defined                                                                                                    |
| INF0017<br>Explanation:                               | Enter M(odify), S(how),or P(urge) or press PF5 to add a new entry<br>On this screen you can enter M, S or P for existing entries or use PF5 to allocate a new<br>one. |
| INF0018                                               | Enter new screen                                                                                                    |
| Explanation:                                          | You are about to add a new screen to a broadcast sequence                                                                                                    |

# 22 Initialisation Main Processing

| INI0001<br>Explanation:    | <b>Com-plete \$1 is initializing under \$2</b><br>This message is associated with Com-plete initialisation processing. Com-plete has received control from the operating system and is proceeding with normal |  |
|----------------------------|----------------------------------------------------------------------------------------------------|--|
|                            | initialisation. The Com-plete version is displayed in the message along with the operating system under which Com-plete is running.                                                                           |  |
| System action:             | Com-plete continues with normal initialisation processing.                                                                                                    |  |
| Computer operator<br>info: | This is an informational message. No action is necessary.                                                                                                    |  |
| INI0002                    | Attach for \$1 subtask failed, return code \$2                                                                                                    |  |
| Explanation:               | Com-plete has attempted to attach a task for the indicated subtask, however, the attach has failed with the printed return code.                                                                              |  |
| System action:             | Com-plete initialisation is aborted.                                                                                                    |  |
| System programmer<br>info: | r Determine why the attach failed. The printed return code is that received from the ATTACH macro indicating that it had failed.                                                                              |  |

| INI0003                 | Initialisation aborted                                                                                                    |
|-------------------------|----------------------------------------------------------------------------------------------------|
| Explanation:            | This message is associated with Com-plete initialisation processing. A serious error identified in a previous message occurred during initialisation of Com-plete.            |
| System action:          | Com-plete discontinues initialisation, terminating normally.                                                                                                    |
| System programmer info: | The error condition responsible for initialisation failure was identified by a previous message on the operator's console. Correct the error condition and restart Com-plete. |
| Computer operator info: | Notify the Com-plete system programmer of this error condition.                                                                                                    |

| INI0004                    | ESTAE processing failed for Com-plete subtask                                                                                                    |  |
|----------------------------|----------------------------------------------------------------------------------------------------|--|
| Explanation:               | During subtask startup, Com-plete attempts to establish a recovery environment for the subtask. This indicates that the establishment of the environment failed for a subtask.                                                                                                    |  |
| System action:             | The subtask is terminated with a bad return code, however, the results for Com-plete will be unpredictable due to the loss of the subtask.                                                                                                    |  |
| System programmer info:    | Determine the reason why the environment could not be established. In an MVS environemnt, it simply indicates that ESTAE processing has failed. Check the possible reasons why this can happen in the IBM manuals.                                                                                                    |  |
| Computer operator info:    | Inform you system programmer immediately and terminate the Com-plete system to avoid unpredictable results.                                                                                                    |  |
| INI0005                    | Nucleus size: \$1K below, \$2K above                                                                                                    |  |
| Explanation:               | This indicates the size of the necleus to date. This includes the Com-plete linked nucleus plus all modules loaded to build the nucleus at start up (including user exits). The second figure will only be present on a system where modules can reside above the line and shows the size of the modules, in bytes, loaded above the line. In this case the sum of the two figures is the total size of the Com-plete nucleus. |  |
| INI0006                    | INIT-PGM \$1 abended, reply 'Y' to continue initialisation                                                                                                    |  |
| Explanation:               | The program name displayed in the message was specified as INIT-PGM in the<br>Com-plete Sysparms. It was called on that basis and abended. Com-plete has recovered<br>from the abend and is giving the operator the chance to continue initialisation albeit<br>without this INIT-PGM having run successfully.                                                                                                    |  |
| System action:             | Com-plete will wait for a reply to the message. If any character other than 'Y' is replied to the message, Com-plete initialisation will be aborted. When the reply is 'Y', Com-plete initialisation continues with the next INIT-PGM specification if any.                                                                                                    |  |
| System programmer<br>info: | Determine the reason for the abend of the program from the dump that will have<br>been produced and correct the error. Otherwise, the specification should be removed<br>to avoid abends with each initialisation of Com-plete.                                                                                                    |  |
| Computer operator info:    | Depending on whether the system can run successfully without the running of the particular INIT-PGM, reply 'Y' or 'N' and inform the system programmer.                                                                                                    |  |
| INI0007                    | Patch character '\$1' already in use                                                                                                    |  |
| Explanation:               | The patch character specified in the Sysparms and displayed in this message is in use by another Com-plete on the same system.                                                                                                    |  |
| System action:             | Com-plete initialisation is aborted.                                                                                                    |  |
| System programmer<br>info: | The 'PATCHAR' Com-plete Sysparm must be unique for EACH Com-plete in the system, as this is used to uniquely identify the various Com-pletes. Either choose another patch character or determine which other Com-plete is using this particular patch character and why.                                                                                                    |  |

| INI0008<br>Explanation:    | Nucleus load \$1<br>Depending on various things in the system, the Com-plete nucleus load may take<br>some time. To ensure that this is obvious, a message will be issued every six seconds<br>or so. The first will tell you that the load is 'STARTING', while the second and<br>subsequent messages will indicate that it's 'IN PROGRESS'. This can and often does<br>appear more than once and is therefore not an error, simply an information message.                                                                                                    |
|----------------------------|----------------------------------------------------------------------------------------------------|
| INI0009<br>Explanation:    | <b>\$1 error loading module \$2, reason code X'\$3'</b><br>The operation indicated in the message failed for the named module due to the displayed reason code. The following are the reason codes depending on the operation.<br>Operation - Reason code                                                                                                    |
|                            | BLDL - R0 contents after failed BLDL<br>LOAD - Abend code with which the load would have abended if the program hadn't<br>specified an error exit.                                                                                                    |
| System action:             | Depending on the necessity or otherwise of the named module, Com-plete will continue processing.                                                                                                    |
| System programmer<br>info: | Provide the second second seco |
| INI0010                    | Module not found: '\$1'                                                                                                    |
| Explanation:               | This message is associated with Com-plete initialisation processing. The Com-plete main initialisation routine could not locate the module indicated. \$ is the module name.                                                                                                    |
| System action:             | Com-plete discontinues initialisation.                                                                                                    |
| System programmer<br>info: | This is a serious error and may indicate corruption of the Com-plete load library.<br>Examine the library to ensure that the specified module is present. It may be necessary<br>to restore that module or the entire library. This error usually means that a module<br>has been inadvertantly deleted from the library and does not, in general, indicate any<br>physical error.                                                                                                    |
| Computer operator<br>info: | Notify the Com-plete system programmer of this error.                                                                                                    |
| INI0012                    | Nucleus '\$1' invalid version/release '\$2'; expected level '\$3'                                                                                                    |
| Explanation:               | The nucleus named in the message is not at the expected version/ release level as per the initialisation module used.                                                                                                    |
| System action:             | Com-plete initialisation processing is terminated.                                                                                                    |
| System programmer<br>info: | This indicates that the Com-plete nucleus name loaded at initialisation by the initialisation module, does not reflect the version/release level at which the initialisation module was assembled indicating a mismatch. Check that the module you think you are loading is really the module that you are loading. The Version/Release level of                                                                                                    |

the nucleus we have loaded should help you to identify which level of Com-plete nucleus we've loaded, while the second will tell you which level the initialisation module is at. **INI0013** Module loaded: '\$1' **Explanation**: Self-explanatory message. **INI0014** BP Create for \$1 Buffer Pool returned status='\$2' Com-plete has attempted to generate the \$1 buffer pool. The create request has returned **Explanation**: a status of \$2. \$2 is the hex representation of the status returned from the buffer pool management routines. The first two bytes are the return code from the request and the second two bytes are the reason code. These are described in the section 'Fixed buffer pool manager return codes' in the messages manual. System action: When the return code is '4' processing continues. When the return code is greater than '4', it indicates that the buffer pool has not been built. If the buffer pool is the 'workpool' buffer pool, this is required for Com-plete execution and therefore initialisation will fail. For any other buffer pool, initialisation will continue, however, the buffer pool will not be available for use. System programmer Generally this should only happen due to a shortage of storage. For the meaning of info: the status code, please, refer to the APSBPM group of messages. **INI0015** Warning: Module \$1 required to be reentrant is NOT linked RENT **Explanation**: Various Com-plete nucleus routines or nucleus user exit routines need to be coded reentrant and linked with the RENT option in order to guarantee integrity of the Com-plete system. Module \$1 was found NOT to be reentrant and therefore may result in loss of integrity or nucleus abends. System action: Initialization continues. System programmer Ensure module \$1 is reentrant. info: **INI0016** Add failed for \$1 resource, rc=\$2 fdbk=\$3 **Explanation:** During initialisation, Com-plete adds various resources to the general resource pool

Explanation:During initialisation; Complete adds various resources to the general resource poor<br/>for use at a later stage. In this case the add for resource \$1 failed with return code \$2<br/>and feedback code \$3. These codes are documented in the section Resource Manager<br/>Return Codes.System action:Initialisation will terminate.System programmer<br/>info:This indicates logic error in the Com-plete initialisation. Report the contents of the<br/>message and the circumstances which cause it to appear to your local support centre.

| INI0017                    | BPDelete for \$1 BP returned status=x'\$2'                                                                                                    |
|----------------------------|----------------------------------------------------------------------------------------------------|
| Explanation:               | While attempting to delete the buffer pool \$1, a status of \$2 was returned.                                                                                                    |
| System action:             | Processing continues, however, storage may be lost if the delete request actually failed.<br>Failure is indicated in the first halfword of the status \$2. When this is x'0008' or greater, it indicates that the delete request failed.             |
| System programmer<br>info: | This indicates that an unexpected situation has occurred. \$2 represents the return code and feedback code from the BPDELETE request. This, along with any other messages at the time of the error, should be reported to your local support centre. |
| INI0018                    | Logic error in module \$1 at offset \$2                                                                                                    |
| Explanation:               | Com-plete has encountered a logic error in module \$1 at offset \$2.                                                                                                    |
| System programmer<br>info: | Report the error and the circumstances surrounding the error to your local support centre.                                                                                                    |
| INI0019                    | CRSVATBL not loaded into SVA                                                                                                    |
| Explanation:               | Self-explanatory message.                                                                                                    |
| INI0020                    | Old TLSPSVC found. Run COMSIP with APS331 libraries                                                                                                    |
| Explanation:               | TLSPSVC found in the SVA ist not from APS33x.                                                                                                    |
| -                          | Run COMSIP with the correct libraries (including the latest fixpack).                                                                                                    |
| INI0021                    | Old TLSPSVC found. Run COMSIP with latest Fixpack                                                                                                    |
| Explanation:               | COMSIP loaded TLSPSVC from an older APS Fixpack than the one from with TLINSP is currently loaded.                                                                                                    |
| System action:             | The job isn't started.                                                                                                    |
| System programmer<br>info: | Use the latest APS Fixpacks in the LIBDEF chain for COMSIP.                                                                                                    |
| INI0022                    | PRODID-DEFINE - RC = \$1/\$2                                                                                                    |
| Explanation:               | Self-explanatory message.                                                                                                    |

| INI0023      | System Adapter (COMSIP) not initialized |
|--------------|-----------------------------------------|
| Explanation: | Run COMSIP to load our SVC handler.     |

INI0024THIS PROGRAM CAN NOT RUN UNDER SUPERVISOR VERSION XXX.Explanation:You are trying to start Com-plete un an unsupported z/VSE version.System programmerCheck the Installation Manual and IBM documentation for supported z/VSE versions.info:System Programmer

| INI0201                 | PRODEXIT DEFINE RC 08      |
|-------------------------|----------------------------|
| Explanation:            | Self-explanatory message.  |
| System action:          | Initialization is aborted. |
| System programmer info: | Call SAG Support           |

| INI0202                 | PRODEXIT DEFINE RC 12       |
|-------------------------|-----------------------------|
| Explanation:            | Self-explanatory message.   |
| System action:          | Initialization is aborted.  |
| System programmer info: | Contact Software AG support |

| INI0203                 | <b>PRODEXIT DEFINE RC 16</b> |
|-------------------------|------------------------------|
| Explanation:            | Self-explanatory message.    |
| System action:          | Initialization is aborted.   |
| System programmer info: | Contact Software AG support  |

| INI0204                                                                                                    | PRODEXIT DEFINE RC 20                  |
|----------------------------------------------------------------------------------------------------|----------------------------------------|
| Explanation:                                                                                                 | Self-explanatory message.              |
| System action:                                                                                               | Initialization is aborted. Inform SAG. |
| <b>System programmer</b> Rename the module TLSPPREX on the APS Libraries and restart Com-plete <b>info</b> : |                                        |

| INI0205        | PRODEXIT DEFINE RC 24                                       |
|----------------|-------------------------------------------------------------|
| Explanation:   | Informational message                                       |
| System action: | The existing PRODEXIT is deleted and another DEFINE issued. |

INI0206PRODEXIT DEFINE RC 28Explanation:Self-explanatory message.System action:Initialization is aborted.System programmerContact Software AG supportinfo:Self-explanatory message.

| INI0207                 | PRODEXIT ENABLE RC 08       |
|-------------------------|-----------------------------|
| Explanation:            | Self-explanatory message.   |
| System action:          | Initialization is aborted.  |
| System programmer info: | Contact Software AG support |

| INI0208                 | PRODEXIT ENABLE RC 16       |
|-------------------------|-----------------------------|
| Explanation:            | Self-explanatory message.   |
| System action:          | Initialization is aborted.  |
| System programmer info: | Contact Software AG support |

| INI0209      | PRODEXIT DISABLE RC 08    |
|--------------|---------------------------|
| Explanation: | Self-explanatory message. |

INI0210PRODEXIT DISABLE RC 16Explanation:Self-explanatory message.

| INI0211      | <b>PRODEXIT DELETE RC 16</b> |
|--------------|------------------------------|
| Explanation: | Self-explanatory message.    |

| INI0212           | NO STORAGE FOR PRODEXIT DEFINE                          |
|-------------------|---------------------------------------------------------|
| Explanation:      |                                                         |
| System action:    | Self-explanatory message.<br>Initialization is aborted. |
| 5                 |                                                         |
| info:             | Contact Software AG support                             |
|                   |                                                         |
| INI0213           | TLSPPREX - FREEVIS ERROR RC=XX                          |
| Explanation:      | Informational message.                                  |
| System action:    | Shutdown continues                                      |
| 5                 |                                                         |
| INI0214           | NO STORAGE FOR PRODEXIT DEFINE                          |
| Explanation:      | Self-explanatory message.                               |
| -                 |                                                         |
| INI0215           | NO STORAGE FOR PRODEXIT DEFINE                          |
| Explanation:      | Self-explanatory message.                               |
| -                 |                                                         |
| INI0216           | NO STORAGE FOR PRODEXIT DEFINE                          |
| Explanation:      | Self-explanatory message.                               |
|                   |                                                         |
| INI0217           | Load Error TLSPSUP1                                     |
| Explanation:      | TLSPSUP1 could not be loaded                            |
| System action:    | Initialization is aborted.                              |
| System programmer | Contact Software AG support                             |
| info:             |                                                         |
|                   |                                                         |
| INI0219           | TLSPPREX - INVALID FREEVIS ADDRESS                      |
| Explanation:      | Self-explanatory message.                               |
|                   |                                                         |
| INI0220           | TLSPPREX - ALESERV_DELETE RC not 0                      |
| Explanation:      | Informational message.                                  |
| System action:    | Shutdown continues                                      |
|                   |                                                         |

#### INI0221 TLSPPREX - DSPSERV\_DELETE RC not 0

Explanation:Informational messageSystem action:Shutdown continues

INI0222 PRODID-DEFINE - RC = XXX

Explanation:Self-explanatory message.System action:Initialization is aborted.System programmerContact Software AG supportinfo:Initialization is aborted.

| INI0223           | PRODID-DELETE - RC = XXX    |
|-------------------|-----------------------------|
| Explanation:      | Self-explanatory message.   |
| System action:    | Initialization is aborted.  |
| System programmer | Contact Software AG support |

**System programmer** Contact Software AG support **info**:

| INI0224                 | PRODID-CHECK - RC = XXX     |
|-------------------------|-----------------------------|
| Explanation:            | Self-explanatory message.   |
| System action:          | Initialization is aborted.  |
| System programmer info: | Contact Software AG support |

INI0225PRODID-AUTH-Y - RC = XXXExplanation:Self-explanatory message.System action:Initialization is aborted.System programmerContact Software AG supportinfo:Software AG support

INI0226PRODID-AUTH-N - RC = XXXExplanation:Self-explanatory message.System action:Initialization is aborted.System programmerContact Software AG supportinfo:Initialization is aborted.

| INI0232        | <b>TLSPPREX - \$IJBSLA not found in SDL</b> |
|----------------|---------------------------------------------|
| Explanation:   | Informational message                       |
| System action: | Initialization continues                    |
| INI0233        | <b>TLSPPREX - info - AREA = 12345678</b>    |
| Explanation:   | Informational message.                      |
| System action: | Initialization continues.                   |
| INI0234        | <b>TLSPPREX - info - SUP1 = 12345678</b>    |
| Explanation:   | Informational message.                      |
| System action: | Initialization continues                    |
| INI0235        | <b>TLSPPREX - info - SUP3 = 12345678</b>    |
| Explanation:   | Informational message.                      |
| System action: | Initialization continues                    |
| INI0236        | <b>TLSPPREX - info - SUP4 = 12345678</b>    |
| Explanation:   | Informational message.                      |
| System action: | Initialization continues                    |

# 23 Initialisation Parameter Processing

| INP0003                    | Invalid data for Keyword \$1, '\$2'                                                                                                    |
|----------------------------|----------------------------------------------------------------------------------------------------|
| Explanation:               | This message is associated with Com-plete initialisation parameter processing. It indicates that during the processing of parameters specified in the SYSPARM file or the PARM field text, a value was given for the specified keyword that was not recognised as valid. |
| System action:             | Com-plete terminates with a return code of 8.                                                                                                    |
| System programmer info:    | Locate the source of the error, correct it, and resubmit the job.                                                                                                    |
| Computer operator<br>info: | Notify the Com-plete system programmer.                                                                                                    |
| INP0007                    | Not enough storage to process SYSPARMs                                                                                                    |
| Explanation:               | This message is associated with Com-plete initialisation parameter processing. It indicates that there is an insufficient amount of main storage to process the SYSPARM file or the PARM field text.                                                                     |
| System action:             | Com-plete terminates with a return code of 8.                                                                                                    |
| System programmer          | Increase the region or partition size by 2K and resubmit the job.                                                                                                    |

System info:

**Computer operator** Notify the Com-plete system programmer. info:

#### 24 TLINJES Interface

| JES0001                    | JES interface initialization failed                                                                                                    |
|----------------------------|----------------------------------------------------------------------------------------------------|
| Explanation:               | This message is associated with Com-plete's JES interface. It indicates that the JES Interface Module designated or implied by the JES=startup parameter returned a non-zero return code in response to a request from initialisation module TLINJES. This request was to initialise the JES interface.                 |
| System action:             | If a critical error occurred (return code 8), Com-plete initialisation is aborted. If a non-critical error (return code 4) system initialisation continues, the JES interface is disabled.                                                                                                    |
| System programmer<br>info: | This message is caused by an error within the JES Interface Module selected for use at your site. Further investigation of the error is required.                                                                                                    |
| JES0002                    | JES interface is disabled                                                                                                    |
| Explanation:               | This message is associated with Com-plete's JES interface. It indicates that either<br>Com-plete's JES functions have been disabled by use of a null JES= startup parameter<br>or an error condition described by a previous ZIJ000x message occurred while<br>attempting to initialise the JES Interface Module (JIM). |
| System action:             | The Com-plete system continues normal initialisation. All Com-plete functions that use the JES interface (the RJE function and some UQ utility program operations) are                                                                                                    |
|                            | disabled.                                                                                                    |

| JES0003                    | JES interface module '\$1' not found                                                                                                    |
|----------------------------|----------------------------------------------------------------------------------------------------|
| Explanation:               | This message is associated with Com-plete's JES interface. It indicates that the explicit or implied JES= startup parameter names a module that does not exist in Com-plete's load library.                                                                     |
| System action:             | Normal Com-plete initialisation continues, but the JES interface is disabled.                                                                                                    |
| System programme<br>info:  | r JES interface module names begin with the characters 'TTJI' by the implied or explicit JES= startup parameter. Make the correct module available or change the value of the parameter and restart Com-plete when convenient.                                  |
| JES0004                    | Error loading JES interface module '\$1'                                                                                                    |
| Explanation:               | This message is associated with Com-plete's JES interface. It indicates that a permanent error was detected on the library that the selected JES Interface Module is stored in.                                                                                 |
| System action:             | Normal Com-plete initialisation continues; however, all JES functions will be disabled.                                                                                                    |
| System programmer<br>info: | r The appearance of the message indicates that a serious problem exists with one or<br>more of Com-plete's load libraries. Investigate to determine whether the load libraries<br>are in usable condition. Restart Com-plete when the damage has been repaired. |
| JES0005                    | RJE interface not loaded                                                                                                    |
| Explanation:               | This message is associated with Com-plete's JES interface. It indicates that the JES PUT/ENDREQ module does not exist in the Com-plete load library.                                                                                                    |
| System action:             | Com-plete initialisation continues, the JES interface is disabled.                                                                                                    |
| System programmer<br>info: | r Check why the module is not available in any of the load libraries accessible by Com-plete and make it available.                                                                                                    |
| JES0006                    | TCSLOG code '\$1' returned from 'JIM' Init call                                                                                                    |
| Explanation:               | The JIM initialisation routine returned code '\$'.                                                                                                    |
| System action:             | Com-plete initialisation continues, but the JES interface is disabled.                                                                                                    |
| System programmer<br>info: | r Contact Com-plete support for an explanation of code '\$'.                                                                                                    |

## 25 ULIBID Utility

| LID0001      | \$                                                                   |
|--------------|----------------------------------------------------------------------|
| Explanation: | Self-explanatory message.                                            |
| LID0002      | Allocating a NEW Library Id table.                                   |
| Explanation: | Self-explanatory message.                                            |
| LID0003      | Data modified, confirm no-update with <pf3> or <clear></clear></pf3> |
| Explanation: | Self-explanatory message.                                            |
| LID0004      | No modification - update ignored.                                    |
| Explanation: | Self-explanatory message.                                            |
| LID0005      | Library id data updated.                                             |
| Explanation: | Self-explanatory message.                                            |
| LID0006      | Please fill this page completely before advancing to the next.       |
| Explanation: | Self-explanatory message.                                            |

### 

#### Program Management Services

| LOD0001                    | Invalid address in program linkage function                                                                                                    |
|----------------------------|----------------------------------------------------------------------------------------------------|
| Explanation:               | This message is associated with OS LOAD, LINK, XCTL, or DELETE SVCs and Com-plete COLOAD, COLINK, COXCTL, or CODEL functions and indicates that the parameter list passed contains invalid addresses.                                                                                                    |
| System action:             | The application program is abnormally terminated and a Com-plete online dump is taken.                                                                                                    |
| Terminal operator<br>info: | This message indicates an error in the application program. Notify the person responsible for such errors.                                                                                                    |
| Appl. programmer<br>info:  | <ol> <li>The following may help to determine how the error occurred:</li> <li>Register 1 contains the address of the parameter list.</li> <li>The first address in the parameter list should be the address of the program name being loaded.</li> <li>If an OS SVC was used, the second address should be 8000000 (hex).</li> <li>If a Com-plete function was used, only the first address is checked for validity.</li> </ol> |

| LOD0002                    | No storage for XCTL parameter list copy                                                                                                    |
|----------------------------|----------------------------------------------------------------------------------------------------|
| Explanation:               | In order to effect a XCTL/COXCTL request, Com-plete attempts to get storage to make a copy of the parameter list being passed. The request to get this storage failed.                   |
| System action:             | The application program is abnormally terminated and a Com-plete online dump is taken.                                                                                                   |
| System programmer<br>info: | The storage referred to in this message is gotten from the General Buffer pool. Review<br>the storage estimates for this region to ensure that such as shortage does not occur<br>again. |
| Appl. programmer           | The following may help to determine how the error occurred:                                                                                                    |
| info:                      | 1. Register 1 contains the address of the parameter list.                                                                                                    |

- 2. The first address in the parameter list should be the address of the program name being loaded.
- 3. The second address in the parameter list should be 80000000 (hex).

| LOD0003                    | Invalid resume PSW at exit from LINKed or XCTLed program                                                                                                    |
|----------------------------|----------------------------------------------------------------------------------------------------|
| Explanation:               | This message is associated with the return from the application that was passed control using OS LINK, XCTL, or Com-plete COLINK or COXCTL functions. It indicates that the application program modified the storage in the thread used to save the status of the calling program.                   |
| System action:             | The application program is abnormally terminated and a Com-plete online dump is taken.                                                                                                    |
| Terminal operator<br>info: | This message indicates an error in the application program. Notify the person responsible for such error.                                                                                                    |
| LOD0004                    | Program \$1 LOAD for \$2 disallowed by exit ULSRPSFS                                                                                                    |
| Explanation:               | This message is associated with an attempt by the application program to load a module using OS LOAD, LINK, XCTL, or the Com-plete functions COLOAD, COLINK, or COXCTL. It indicates that the installation user exit ULSRPSFS has chosen not to allow the application to load the requested program. |
| System action:             | The application program is abnormally terminated and a Com-plete online dump is taken.                                                                                                    |
| Terminal operator<br>info: | Contact the application programmer.                                                                                                    |

## 27 LPD printing

| LPR0001                   | Invalid Parameter address                                         |
|---------------------------|-------------------------------------------------------------------|
| Explanation:              | The addresses in the parameter list for the request are incorrect |
| System action:            | The program is cancelled.                                         |
| Appl. programmer<br>info: | Make sure all addresses in your parameter list are correct        |

| LPR0002                | Wrong command sequence                    |
|------------------------|-------------------------------------------|
| Explanation:           | A PSPUT was issued without a prior PSOPEN |
| System action:         | The program is cancelled.                 |
| Appl. programmer info: | Correct your program logic.               |

| LPR0003                    | No buffer avaliable                                                                    |
|----------------------------|----------------------------------------------------------------------------------------|
| Explanation:               | A request for an element of one of Com-plete's bufferpool was not successful.          |
| System action:             | The program is cancelled.                                                              |
| System programmer<br>info: | Check for further consol messages indicating storage problems in the Com-plete region. |

| LPR0004                 | Attach of \$1 failed with returncode \$2                                                                                            |
|-------------------------|----------------------------------------------------------------------------------------------------|
| Explanation:            | Program RCANLPR could not be attached to send the printout to the (server)queue, e.g because there was no free tib entry available. |
| System action:          | The program is normally terminated and the printout buffers are kept.                                                               |
| System programmer info: | r Check the returncode of the ATTACH function and correct the error.                                                                |
| Appl. programmer        | Check the returncode of the ATTACH function and correct the error.                                                                  |

**Appl. programmer** Check the returncode of the ATTACH function and correct the error. **info:** 

| LPR0005                    | The logical output driver \$1 could not be loaded                                                                                                    |
|----------------------------|----------------------------------------------------------------------------------------------------|
| Explanation:               | The logical output driver indicated in the PSCB could not be loaded.                                                                                                    |
| System programmer<br>info: | Check that you set the correct name and that there was enough storage available to load the module. There might be more consol messages regarding a failing LOAD request. |
| Appl. programmer<br>info:  | Check that you set the correct name and that there was enough storage available to load the module. There might be more consol messages regarding a failing LOAD request. |
| LPR0006                    | Bad returncode \$1 from the logical output driver \$2                                                                                                    |
| Explanation:               | Your logical output driver couldn't handle your request.                                                                                                    |
| Appl. programmer<br>info:  | Check the original printout, program and output driver for any kind of logic errors.                                                                                      |
| LPR0007                    | MAXPOLINES ( \$1 ) exceeded                                                                                                    |
| Explanation:               | Your program tried to create a bigger spool file than the sysparm MAXPOLINES allowed.                                                                                     |
| System action:             | The program is terminated and the printout discarded.                                                                                                    |
| System programmer<br>info: | Check with your application programmer if the sysparm should be increased.                                                                                                |
| Appl. programmer<br>info:  | Make sure your program didn't run into a loop and the high number of lines is correct.                                                                                    |
| LPR0100                    | &1: PRINTOUT FROM &2 TO &2 DISCARDED                                                                                                    |
| Explanation:               | The printout with the internal number &1 sent from userid &2 to printer &3 has been deleted.                                                                              |
| System action:             | The printout with the internal number &1 sent from userid &2 to printer &3 has been deleted because it could not be delivered to the printer.                             |
| System programmer<br>info: | Check previous LPR message for the reason.                                                                                                    |
| LPR0103                    | &1: Host not found: &2 : name does not resolve for the supplied parms                                                                                                    |
| Explanation:               | The printout with the internal number &1 could not be delivered because the server &2 could not be found                                                                  |
| System action:             | The printout is deleted                                                                                                    |
| System programmer<br>info: | Correct the server name (either in UDEF or in the ENVIRONment variables).                                                                                                 |

| LPR0105        | &1: Timed Out                                                                                                    |
|----------------|----------------------------------------------------------------------------------------------------|
| Explanation:   | The printout with the internal number &1 could not be delivered to the print server                               |
| System action: | We waitsd 10 minutes for the print server to accept the printout. After this time the printout will be discarded. |

#### 28 Mapping Functions

| MAP0001                    | The MRCB address or Feedback area length is invalid                                                                                                    |
|----------------------------|----------------------------------------------------------------------------------------------------|
| Explanation:               | This is an application program error.                                                                                                    |
| System action:             | A dump is taken of the abnormally terminated program.                                                                                                    |
| Terminal operator<br>info: | Notify the application programmer responsible for the program being used when the error occurred.                                                                                                    |
| Appl. programmer<br>info:  | Either R1 points at a fullword with the invalid address or an invalid address was<br>computed by adding the feedback area length to the fullword. This error message<br>will also be generated if the MRCB is not on fullword boundary.                                                                                                    |
| MAP0002                    | Map \$1 - location or length invalid                                                                                                    |
| Explanation:               | A resident map has an invalid address or pointer.                                                                                                    |
| System action:             | A dump is taken of the abnormally terminated program.                                                                                                    |
| Terminal operator<br>info: | Notify the application programmer responsible for the program being used when the error occurred.                                                                                                    |
| Appl. programmer<br>info:  | Maps are loaded into the thread along with the program and chained together via<br>address pointers. This message is issued when one of the pointers does not point at<br>a valid map within the thread. Check to make sure the program does not modify areas<br>it has not obtained via GETMAIN. This message may also be caused by specifying<br>the map as being concatenated to the MRCB and the MRCB length as being odd,<br>resulting in a non-aligned map. |
| MAP0003                    | An invalid map is concatenated to the MRCB                                                                                                    |
| Explanation:               | An invalid map was found to be resident in the program.                                                                                                    |
| System action:             | A dump is taken of the abnormally terminated program.                                                                                                    |
| Terminal operator<br>info: | Notify the application programmer responsible for the program being used when the error occurred.                                                                                                    |

| Appl. programmer<br>info:  | The MRCB specified that a map was concatenated to it but the map is invalid. Check that the concatenated map has the same name as specified in the MRCB and that the device being used is legal for that map.                                                  |
|----------------------------|----------------------------------------------------------------------------------------------------|
| MAP0004                    | Map \$1 - storage unavailable                                                                                                    |
| Explanation:               | There is not enough storage available to load a map.                                                                                                    |
| System action:             | A dump is taken of the abnormally terminated program.                                                                                                    |
| Terminal operator<br>info: | Notify the application programmer responsible for the program being used when the error occurred.                                                                                                    |
| Appl. programmer<br>info:  | All the available storage in the thread is obtained, the map is loaded and the remaining storage is freed. There was not a continuous area of storage large enough to hold the map. Catalog the program with a larger RG= parameter.                           |
| MAP0005                    | \$1 is an invalid map name                                                                                                    |
| Explanation:               | The map name in the module contains invalid characters; the map name is not the same as the module name, the map version is not B, or the MRCB map name device type is inconsistent with the map name in the map header                                        |
| System action:             | A dump is taken of the abnormally terminated program.                                                                                                    |
| Terminal operator<br>info: | Notify the application programmer responsible for the program being used when the error occurred.                                                                                                    |
| Appl. programmer<br>info:  | The map name within the map header must be consistent with the map's module<br>name. Renaming a map using an operating system utility or UPDS will not change<br>the name within the map. In addition, ensure that the map name within the MRCB<br>is correct. |
| MAP0006                    | Your terminal is ineligible for mapping                                                                                                    |
| Explanation:               | This message is associated with the terminal being used. Mapping requests are invalid when used in conjunction with this device.                                                                                                    |
| System action:             | A dump is taken of the abnormally terminated program.                                                                                                    |
| Terminal operator<br>info: | Notify the application programmer responsible for the program being used when the error occurred.                                                                                                    |
| System programmer info:    | This message may be the result of the failure to link edit the modules TLSRMPRF or TLSRMPWF with the Com-plete nucleus. INsert an include card for the appropriate module in the Com-plete link edit SYSLIN file.                                              |
| Appl. programmer info:     | See the system programmer information below or remove the mapping request call from your program.                                                                                                    |

| MAP0007                    | Too many parameters were passed in a mapping request                                                                                                    |
|----------------------------|----------------------------------------------------------------------------------------------------|
| Explanation:               | This is an application program error.                                                                                                    |
| System action:             | A dump is taken of the abnormally terminated program.                                                                                                    |
| Terminal operator<br>info: | Notify the application programmer responsible for the program being used when the error occurred.                                                                                                    |
| Appl. programmer<br>info:  | More than three parameters were passed in a mapping request call. R1 in the dump<br>points to the parameter list. For Assembler language, programmers using the CALL<br>macro should ensure that the VL parameter is specified to end the parameter list. |

| MAP0008                    | Format error in the MRCB                                                                                                    |
|----------------------------|----------------------------------------------------------------------------------------------------|
| Explanation:               | This is an application program error.                                                                                                    |
| System action:             | A dump is taken of the abnormally terminated program.                                                                                                    |
| Terminal operator<br>info: | Notify the application programmer responsible for the program being used when the error occurred.                                                                                                    |
| Appl. programmer<br>info:  | <ul> <li>An error in one of the following MRCB fields has been encountered:</li> <li>1. VERSION - Must be B. This may result if the MAPEND macro is not included in the map.</li> <li>2. RESERVED - One of the two reserved fields (at offsets 5 and 44) was not spaces.</li> </ul> |

3. MAP COUNT - The number of resident maps exceeded 16448 or was less than 1.

| MAP0009                    | FCT address or count field invalid                                                                                                    |
|----------------------------|----------------------------------------------------------------------------------------------------|
| Explanation:               | This is an application program error.                                                                                                    |
| System action:             | A dump is taken of the abnormally terminated program.                                                                                                    |
| Terminal operator<br>info: | Notify the application programmer responsible for the program being used when the error occurred.                                                                                                    |
| Appl. programmer<br>info:  | The address of the FCT is outside the program area or the number of FCTEs, when<br>multiplied by their length and added to the FCT address, resulted in an address that<br>is outside the program area. |

| MAP0013                    | Map \$1 not found in library                                                                                                    |
|----------------------------|----------------------------------------------------------------------------------------------------|
| Explanation:               | This is an application programmer error.                                                                                                    |
| System action:             | A dump is taken of the abnormally terminated program.                                                                                                    |
| Terminal operator<br>info: | Notify the application programmer responsible for the program being used when the error occurred.                                                                                                    |
| Appl. programmer<br>info:  | Map '\$' was not cataloged in the Com-plete program library. If the map name is correct, catalog the map. If the map name is not correct, check to be sure the proper MRCB address is passed in te mapping request call. |

| MAP0014                    | Map \$1 field \$2 exceeded available buffer storage                                                                                                    |
|----------------------------|----------------------------------------------------------------------------------------------------|
| Explanation:               | The available output buffer space was exhausted while processing field                                                                                                    |
| System action:             | A dump is taken of the abnormally terminated program.                                                                                                    |
| Terminal operator<br>info: | Notify the application programmer responsible for the program being used when the error occurred.                                                                                                    |
| Appl. programmer<br>info:  | The output buffer is obtained via a GETMAIN from the available storage in the user<br>program area. All of the available storage is obtained and freed for the buffer. Either<br>free some unused storage or recatalog the program with a larger region parameter.<br>The amount of storage available is also affected by the number of resident maps. See<br>the map count field in the MRCB. |
| MAP0015                    | Map \$1 field \$2 has an invalid DAREA address                                                                                                    |
| Explanation:               | This is an application program error.                                                                                                    |
| System action:             | A dump is taken of the abnormally terminated program.                                                                                                    |
| Terminal operator<br>info: | Notify the application programmer responsible for the program being used when the error occurred.                                                                                                    |
| Appl. programmer<br>info:  | Data area addresses are computed by adding the offset specified in the map to the data area parameter passed in the mapping call. Either the offset was too large, too small (negative), or the data area parameter is in error. R1+4 in the dump points to a fullword containing the data area address.                                                                                       |
| MAP0016                    | Map \$1 FCT fields only specified in MRCB but no FCT passed                                                                                                    |
| Explanation:               | This is an application program error.                                                                                                    |
| System action:             | A dump is taken of the abnormally terminated program.                                                                                                    |
| Terminal operator<br>info: | Notify the application programmer responsible for the program being used when the error occurred.                                                                                                    |
| Appl. programmer<br>info:  | The READ or WRITE option field of the MRCB indicated that only the fields in the FCT were to be processed, but no FCT address was passed or the FCT count field in the MRCB was spaces or zeros.                                                                                                    |
| MAP0017                    | Map \$1 has too many lines                                                                                                    |
| Explanation:               | Map \$ has been modified or cataloged incorrectly (under a wrong name).                                                                                                    |
| System action:             | A dump is taken of the abnormally terminated program.                                                                                                    |
| Terminal operator info:    | Notify the application programmer responsible for the program being used when the error occurred.                                                                                                    |
| Appl. programmer<br>info:  | Make sure the map has not been modified or that the map in storage has not been modified. This message can also be caused by the presence of non-displayable data in an alphanumeric or zoned field.                                                                                                    |

| MAP0018                    | Map \$1 has created invalid data                                                                                                    |
|----------------------------|----------------------------------------------------------------------------------------------------|
| Explanation:               | This is an application program error.                                                                                                    |
| System action:             | A dump is taken of the abnormally terminated program.                                                                                                    |
| Terminal operator<br>info: | Notify the application programmer responsible for the program being used when the error occurred.                                                                                                    |
| Appl. programmer<br>info:  | This message indicates that invalid data was encountered in a constant field in the map or in an alpha or zoned decimal field in the data area. This message is issued after the entire output buffer has been built. Examine the data area or the concatenated map for invalid data. R1+4 in the dump points to a fullword containing the address of the data area. |
| MAP0019                    | Map \$1 - invalid TCC specified                                                                                                    |
| Explanation:               | This is an application program error.                                                                                                    |
| System action:             | A dump is taken of the abnormally terminated program.                                                                                                    |
| Terminal operator<br>info: | Notify the application programmer responsible for the program being used when the error occurred.                                                                                                    |
| Appl. programmer<br>info:  | An invalid terminal control code was encountered in the TCC field of the MRCB. R1 points to a fullword that contains the address of the MRCB.                                                                                                    |
| MAP0020                    | Map \$1 field \$2 - invalid FDC specified                                                                                                    |
| Explanation:               | This is an application program error.                                                                                                    |
| System action:             | A dump is taken of the abnormally terminated program.                                                                                                    |
| Terminal operator<br>info: | Notify the application programmer responsible for the program being used when the error occurred.                                                                                                    |
| Appl. programmer<br>info:  | An invalid FDC was encountered in the FCTE for field \$2. R1+8 points to a fullword containing the address of the ten-byte FCT entries.                                                                                                    |
| MAP0021                    | Map \$1 field \$2 has an invalid sign                                                                                                    |
| Explanation:               | This is an application program error.                                                                                                    |
| System action:             | A dump is taken of the abnormally terminated program.                                                                                                    |
| Terminal operator<br>info: | Notify the application programmer responsible for the program being used when the error occurred.                                                                                                    |
| Appl. programmer<br>info:  | A sign code other than A through F was encountered in packed field \$2.                                                                                                    |

| MAP0022                    | Map \$1 field \$2 contains an invalid digit                                                                                                    |
|----------------------------|----------------------------------------------------------------------------------------------------|
| Explanation:               | This is an application program error.                                                                                                    |
| System action:             | A dump is taken of the abnormally terminated program.                                                                                                    |
| Terminal operator<br>info: | Notify the application programmer responsible for the program being used when the error occurred.                                                                |
| Appl. programmer<br>info:  | Packed field '\$2' contains a digit other than 0 through 9.                                                                                                    |
|                            |                                                                                                    |
| MAP0023                    | Map \$1 field \$2 is an invalid field entry                                                                                                    |
| Explanation:               | This is an application program error.                                                                                                    |
| System action:             | A dump is taken of the abnormally terminated program.                                                                                                    |
| Terminal operator<br>info: | Notify the application programmer responsible for the program being used when the error occurred.                                                                |
| Appl. programmer<br>info:  | The screen location specified in map '\$1' for field '\$2' is invalid. Check to see whether<br>the map was generated correctly and whether it has been modified. |
|                            |                                                                                                    |
| MAP0024                    | Map \$1 - old format destroyed                                                                                                    |
| Evaluation                 | Solf opplanatory massage                                                                                                    |

**Explanation:** Self-explanatory message.

#### 29 Message Switching Initialisation

| MPI0001                    | I/O error on COMSPL file                                                                                                    |
|----------------------------|----------------------------------------------------------------------------------------------------|
| Explanation:               | This message is associated with the Com-plete initialisation routine for the message switching file. It indicates that an unrecoverable I/O error occurred when Com-plete attempted to access the file. At the time this message is issued, Com-plete has retried the I/O ten times.                           |
| System action:             | Com-plete initialisation is aborted.                                                                                                    |
| System programmer<br>info: | This is probably a hardware error. Com-plete has retried the I/O ten times before<br>issuing this message. It is possible to circumvent the problem by moving the message<br>file to a different volume. For information on how to accomplish this, refer to the<br>Com-plete System Programmer's Manual.      |
| Computer operator<br>info: | Contact the Com-plete system programmer.                                                                                                    |
| MPI0002                    | \$1 messages requeued                                                                                                    |
| Explanation:               | This message is associated with the Com-plete initialisation routine for message switching. The value \$ indicates the number of messages that were requeued to terminals. These messages had been queued when Com-plete was previously executing but had never been entirely sent to the receiving terminals. |
| System action:             | As soon as the receiving terminals are available, the messages will be sent.                                                                                                    |
| System programmer info:    | The MSGSTART initialisation parameter controls requeuing of messages. For information on this parameter, refer to the Com-plete System Programmer's Manual.                                                                                                    |
| Computer operator info:    | This message is informational only. No action is required.                                                                                                    |

| MPI0003                    | \$1 printouts requeued                                                                                                    |
|----------------------------|----------------------------------------------------------------------------------------------------|
| Explanation:               | This message is associated with the Com-plete initialisation routine for printout spooling. The value \$ indicates the number of printouts that were requeued to terminals. These printouts had been queued when Com-plete was previously executing but had never been entirely sent to the receiving terminals.                                                                                                    |
| System action:             | As soon as the receiving terminals are available, the printouts will be sent.                                                                                                    |
| System programmer<br>info: | The POSTART initialisation parameter controls requeuing of printouts. For information on this parameter, refer to the Com-plete System Programmer's Manual.                                                                                                    |
| Computer operator info:    | This message is informational only. No action is required.                                                                                                    |
| MPI0004                    | MSG/PO warning - Restart options *NO*                                                                                                    |
| Explanation:               | This message is associated with the Com-plete initialisation routine for the message switching file. It indicates that NO was specified for both the MSGSTART and POSTART bringup parameters.                                                                                                    |
| System action:             | Com-plete initialisation proceeds.                                                                                                    |
| System programmer<br>info: | This message is informational; no action is required. For more information on the MSGSTART and POSTART bringup parameters refer to the Com-plete System Programmer's Manual.                                                                                                    |
| MPI0005                    | MSG/PO \$1 start in progress                                                                                                    |
| Explanation:               | This indicates the type of start being for the print-out spool subsystem within<br>Com-plete . This is determined by the 'POSTART' Sysparm setting. Refer to the systems<br>programmers manual for more details on this parameter.                                                                                                    |
| MPI0006                    | Insufficient core for spool restart, terminated                                                                                                    |
| Explanation:               | This message is associated with the Com-plete initialisation routine for the message<br>switching file when either WARM or HOT was specified for the MSGSTART or<br>POSTART initialisation parameters. To accomplish a restart, Com-plete reads every<br>record on the message file to find the unsent message or printout with the lowest date<br>and time. This record becomes the first message or printout to be requeued. As the<br>records are being read, Com-plete builds a table of record numbers that need to be<br>requeued. Using this table, Com-plete then rereads only the messages or printouts<br>that need to be requeued and performs the requeue. This table is obtained via an OS<br>GETMAIN (variable length). The size of the table is the amount of storage available<br>in the Com-plete region minus 6K. This message (MPI0006) indicates that the table<br>was not large enough to contain the record numbers of all the messages and printouts<br>to be requeued. |
| System action:             | Com-plete initialisation proceeds; however, Com-plete will have to read the entire message file twice instead of once in order to ensure that all unsent messages and printout are requeued.                                                                                                    |
| System programmer<br>info: | If this message appears infrequently, it probably means that once in a while Com-plete has an extra large number of messages and printouts to requeue; however, if it appears                                                                                                    |

frequently, it means that the region allocated for Com-plete is too small. Increase the REGION parameter on the EXEC statement until the message stops appearing. For more information on the MSGSTART and POSTART bringup parameters, refer to the Com-plete System Programmer's Manual.

**Computer operator** If this message appears frequently, contact the Com-plete system programmer. **info:** 

| MPI0008                    | No buffers available for MSG/PO restart                                                                                                    |
|----------------------------|----------------------------------------------------------------------------------------------------|
| Explanation:               | This message is associated with the Com-plete initialisation routine for the message<br>switching file. It indicates that WARM or HOT was specified for either the MSGSTART<br>or POSTART initialisation parameters and that the request could not be entirely<br>performed, because the amount of storage available for the message and printout<br>queues was insufficient.                                                                                                    |
| System action:             | Com-plete initialisation proceeds, but some messages or printouts will not be requeued as requested.                                                                                                    |
| System programmer<br>info: | This message indicates that not enough main storage has been allocated to the buffer pools. For information on the storage requirements of the buffer pools, refer to the Com-plete System Programmer's Manual.                                                                                                    |
| MPI0009                    | Not enough storage for fast MSG/PO restart, slow restart in progress                                                                                                    |
| Explanation:               | This message is associated with the Com-plete initialisation routine for the message<br>switching file when either WARM or HOT was specified for the MSGSTART or<br>POSTART initialisation parameters. To accomplish a restart, Com-plete reads every<br>record on the message file to find the unsent message or printout with the lowest date<br>and time. It then rereads the messages or printouts that need to be requeued and<br>performs the requeue. To decrease the amount of time taken, Com-plete reads the<br>message file a track at a time into a buffer obtained via OS GETMAIN. This message<br>(MPI0009) indicates that there was not enough main storage available in the Com-plete<br>region to allocate a buffer for a full track of records and the channel program for<br>reading them. |
| System action:             | Com-plete initialisation proceeds; however, Com-plete will have to read the entire message file one record instead of a track at a time.                                                                                                    |
| System programmer<br>info: | This message indicates that extra overhead is involved in the Com-plete message and<br>printout warm or hot start routines. Increase the REGION parameter on the EXEC<br>JCL statement until the message stops appearing. For more information on the<br>MGSTART and POSTART initialisation parameters, refer to the Com-plete System<br>Programmer's Manual.                                                                                                    |
| Computer operator info:    | Contact the Com-plete system programmer.                                                                                                    |

| MPI0011                    | \$1 messages expired                                                                                                    |
|----------------------------|----------------------------------------------------------------------------------------------------|
| Explanation:               | This shows the number of messages which have been deleted due to the fact that they have expired. The expiration of messages is controlled by the MSGEXPIRE system. Please refer to the documentation on this Sysparm for more information.                  |
| MPI0012                    | Error loading MSG/PO I/O module '\$1'                                                                                                    |
| Explanation:               | The module named in the message is required for the access method to be used by<br>Com-plete for the Print out spool dataset. Com-plete encountered an error while<br>trying to load this module.                                                            |
| System action:             | Com-plete initialisation is aborted.                                                                                                    |
| System programmer<br>info: | This indicates that the named module has been found, however, the module could<br>not be loaded due to an operating system error. The operating system should normally<br>issue messages in relation to the error which should indicate what the problem is. |
| Computer operator<br>info: | Inform you systems programmer.                                                                                                    |
| MPI0013                    | MSG/PO I/O module '\$1' not found                                                                                                    |
| Explanation:               | During initialisation, Com-plete attempred to load the print out spooling I/O module as named in the message. This module could not be found in the COMPLIB concatenation.                                                                                   |
| System action:             | Com-plete initialisation is aborted.                                                                                                    |
| System programmer<br>info: | Insure that the module TLMSIOVS exists in the load library used for initialisation.                                                                                                    |
| Computer operator info:    | Inform your systems programmer.                                                                                                    |

### 

#### Message Switching & Printout Spooling

| MPO0001                    | RB \$1, I/O error during COMSPL \$2 READ                                                                                                    |
|----------------------------|----------------------------------------------------------------------------------------------------|
| Explanation:               | This message is associated with message switching and printout spooling. It indicates that the Com-plete module TLMSRDS attempted three times without success to read the message (or printout record) with the relative block number indicated by RB \$1 from the disk queue file identified by \$2.                                                                                                    |
| System action:             | This message is followed by one of the messages listed below, which indicates what<br>error recovery action was taken and whether the action was successful:                                                                                                    |
|                            | 1. MPO0005                                                                                                    |
|                            | 2. ZAP0002                                                                                                    |
|                            | 3. ZAP0005                                                                                                    |
|                            | 4. MPO0302                                                                                                    |
|                            | If error recovery was not successful after three attempts, the message or printout is deleted from the queue of the receiving terminal.                                                                                                    |
| Computer operator<br>info: | Refer to the messages listed above to determine the action to take.                                                                                                    |
| MPO0002                    | Disk ovly imminent for MSG to Tid \$1-attempting trans to ALT                                                                                                    |
| Explanation:               | This message is associated with message switching and printout spooling. It indicates that Com-plete is attempting to transfer the message printout queued to the terminal indicated by TID \$ to its alternate. This attempt is occurring because the message or printout queued to TID \$ is about to be overlayed and thus is unavailable for recall. This message appears when there are 50 records remaining before the overlay will occur. |
| System action:             | If an alternate has been assigned to TID \$, Com-plete transfers the message or printout about to be overlayed to the alternate. If this transfer occurs, this message is followed by a MPO0006 message. If no alternate has been assigned to TID \$, the message or printout is overlayed and the MPO0301 message appears when the overlay occurs.                                                                                              |

| MPO0003<br>Explanation:    | <ul> <li>Message overload on Tid \$1. Too many messages in queue</li> <li>This message is associated with message switching and printout spooling. It indicates that there are 10 messages or printouts waiting in the queue assigned to the terminal indicated by TID \$. This condition may be caused by one or more of the following circumstances:</li> <li>1. The receiving device (TID \$) is experiencing a hardware failure; it may, for example, be out of paper or turned off.</li> <li>2. The receiving device (TID \$) has MESSAGE DISABLED, IGNORED, or DELETED status.</li> <li>3. The receiving device (TID \$) is a CRT and has a message awaiting acknowledgment.</li> <li>4. The receiving device (TID \$) is in conversation with a program and, therefore, cannot receive its message.</li> </ul> |
|----------------------------|----------------------------------------------------------------------------------------------------|
| System action:             | If an alternate terminal has been assigned to the receiving device, one or more of the messages or printouts queued to it are sent to it.                                                                                                    |
| MPO0004                    | Err-in-Err count = 4 - MSG ignored                                                                                                    |
| Explanation:               | This message is associated with message switching and printout spooling. It indicates that four levels of errors occurred while writing an error message to the spool dataset. An error occurred while processing an error message, which generated another error message, etc.                                                                                                    |
| System action:             | This message is preceded by one or more MPO0005 messages, each of which indicates<br>the relative block numbers of the record that caused the original error. The original<br>error message is not written to the spool dataset.                                                                                                    |
| System programmer info:    | If necessary, seek the assistance of Com-plete technical support.                                                                                                    |
| Computer operator<br>info: | Seek the assistance of the Com-plete system programmer.                                                                                                    |
| MPO0005                    | I/O error during error recovery (TTMSBP)                                                                                                    |
| Explanation:               | This message is associated with message switching and printout spooling. When a bad disk record is encountered, the Com-plete module TTMSBP attempts to bypass the bad record by allocating a new disk segment to replace the one that had the error and then updating the forward pointer of the previous record to indicate the newly allocated segment. This message appears if an I/O error occurred while Com-plete was attempting to read or write this previous record.                                                                                                    |
| System action:             | This message is preceded by two MPO0001 messages, which indicates the relative<br>block numbers of the records that caused the errors. The message or printout that<br>contained the errors is deleted from the queue of the receiving terminal. A Com-plete<br>online dump of the message or printout core queue being processed appears with the<br>MPO0005 message. The MPO0005 message is followed by one or more ZAP00005 or<br>ZAP00006 messages that supply more information about the nature of the error.                                                                                                    |

**System programmer** Identify the sending and receiving terminals by examining the message core queue **info:** dump.

**Computer operator** Seek the assistance of the Com-plete system programmer. **info:** 

| MPO0006                    | Printout/Message transferred to ALT from Tid \$1 to \$2, Id=\$3                                                                                                    |
|----------------------------|----------------------------------------------------------------------------------------------------|
| Explanation:               | The printout or message number \$3 has been transferred from terminal no. \$1 to terminal number \$2 for one of the following reasons.                                                                                                    |
|                            | 1. Terminal \$1 has been ignored or is deleted.                                                                                                    |
|                            | 2. The number of printouts on terminal \$1 is greater than the number of printouts allowed on a terminal at any one time (currently 10).                                                                                                    |
|                            |                                                                                                    |
| MPO0010                    | Invalid control block specified in PSOPEN function                                                                                                    |
| Explanation:               | This message is associated with printout spooling. It indicates that the location associated with the control block name was not within the area available to the user program.                                                                                                    |
| System action:             | The user program is abnormally terminated. A Com-plete online dump is produced.                                                                                                    |
| Terminal operator<br>info: | Seek the assistance of the application programmer responsible for the program in use when the error occurred.                                                                                                    |
| Appl. programmer<br>info:  | The most common cause of this error is the use of an incorrect control block name.<br>R1 in the dump contains the location of the parameter list for the PSOPEN function<br>in the user program. The first word in this list contains the location of the control<br>block name parameter. Correct the error and retry the function. |
| MPO0011                    | Invalid control block specified in PSPUT function                                                                                                    |
| Explanation:               | This message is associated with printout spooling. It indicates that the location associated with the control block name was not within the area available to the user program.                                                                                                    |
| System action:             | The user program is abnormally terminated. A Com-plete online dump is produced.                                                                                                    |
| Terminal operator<br>info: | Seek the assistance of the application programmer responsible for the program in use when the error occurred.                                                                                                    |
| Appl. programmer<br>info:  | The most common cause of this error is the use of an incorrect control block name.<br>R1 in the dump contains the location of the parameter list for the PSPUT function in<br>the user program. The first word in this list contains the location of the control block<br>name parameter.                                            |

| MPO0012                                                                                              | Invalid area or length specified in PSPUT function                                                                                                    |
|----------------------------------------------------------------------------------------------------|----------------------------------------------------------------------------------------------------|
| Explanation:                                                                                         | This message is associated with printout spooling. It indicates that the location specified to contain the message text was not within the area available to the user program.                                                                                                    |
| System action:                                                                                       | The user program is abnormally terminated. A Com-plete online dump is produced.                                                                                                    |
| Appl. programmer<br>info:                                                                            | R1 in the dump contains the location of the parameter list for the PSPUT function in the user program. The second word in this list contains the location of the area parameter.                                                                                                    |
| Terminal operator<br>info:                                                                           | Seek the assistance of the application programmer responsible for the program in use when the error occurred.                                                                                                    |
| MPO0013                                                                                              | Invalid control block specified in PSCLOS function                                                                                                    |
| Explanation:                                                                                         | This message is associated with printout spooling. It indicates that the location associated with the control block name was not within the area available to the user program.                                                                                                    |
| System action:                                                                                       | The user program is abnormally terminated. A Com-plete online dump is produced.                                                                                                    |
| Terminal operator<br>info:                                                                           | Seek the assistance of the application programmer responsible for the program in use when the error occurred.                                                                                                    |
| Appl. programmer<br>info:                                                                            | The most common cause of this error is an incorrect control block name. R1 in the dump contains the location of the parameter list for the PSCLOS function in the user program. The first word in this list contains the location of the control block parameter list.                                                                                                    |
|                                                                                                    |                                                                                                    |
| MPO0014                                                                                              | Invalid control block specified in MESGSW function                                                                                                    |
| MPO0014<br>Explanation:                                                                              | <b>Invalid control block specified in MESGSW function</b><br>This message is associated with message switching. It indicates that the location<br>associated with the control block name was not within the area available to the user<br>program.                                                                                                    |
|                                                                                                    | This message is associated with message switching. It indicates that the location associated with the control block name was not within the area available to the user                                                                                                    |
| Explanation:                                                                                         | This message is associated with message switching. It indicates that the location associated with the control block name was not within the area available to the user program.                                                                                                    |
| Explanation:<br>System action:<br>Terminal operator                                                  | This message is associated with message switching. It indicates that the location associated with the control block name was not within the area available to the user program.<br>The user program is abnormally terminated. A Com-plete online dump is produced.<br>Seek the assistance of the application programmer responsible for the program in use when the error occurred.                                                                                                    |
| Explanation:<br>System action:<br>Terminal operator<br>info:<br>Appl. programmer                     | This message is associated with message switching. It indicates that the location<br>associated with the control block name was not within the area available to the user<br>program.<br>The user program is abnormally terminated. A Com-plete online dump is produced.<br>Seek the assistance of the application programmer responsible for the program in use<br>when the error occurred.<br>The most common cause of this error is an incorrect control block name. R1 in the<br>dump contains the location of the parameter list for the MESGSW function in the user                                                                                                    |
| Explanation:<br>System action:<br>Terminal operator<br>info:<br>Appl. programmer<br>info:            | This message is associated with message switching. It indicates that the location associated with the control block name was not within the area available to the user program.<br>The user program is abnormally terminated. A Com-plete online dump is produced. Seek the assistance of the application programmer responsible for the program in use when the error occurred.<br>The most common cause of this error is an incorrect control block name. R1 in the dump contains the location of the parameter list for the MESGSW function in the user program. The first word in this list contains the location of the control block parameter.                                                                                                    |
| Explanation:<br>System action:<br>Terminal operator<br>info:<br>Appl. programmer<br>info:<br>MPO0015 | This message is associated with message switching. It indicates that the location associated with the control block name was not within the area available to the user program.<br>The user program is abnormally terminated. A Com-plete online dump is produced. Seek the assistance of the application programmer responsible for the program in use when the error occurred.<br>The most common cause of this error is an incorrect control block name. R1 in the dump contains the location of the parameter list for the MESGSW function in the user program. The first word in this list contains the location of the control block parameter.                                                                                                    |
| Explanation:<br>System action:<br>Terminal operator<br>info:<br>Appl. programmer<br>info:<br>MPO0015 | This message is associated with message switching. It indicates that the location associated with the control block name was not within the area available to the user program.<br>The user program is abnormally terminated. A Com-plete online dump is produced. Seek the assistance of the application programmer responsible for the program in use when the error occurred.<br>The most common cause of this error is an incorrect control block name. R1 in the dump contains the location of the parameter list for the MESGSW function in the user program. The first word in this list contains the location of the control block parameter.<br><b>Invalid area or length specified in MESGSW function</b> . It indicates that one or more of the following conditions prevented successful execution of a MESGSW function: |

|                            | 4. The length specified, when added to the location specified for the area, resulted in a location that was not within the area available to the user program.                                                                                                    |
|----------------------------|----------------------------------------------------------------------------------------------------|
| System action:             | The user program is abnormally terminated. A Com-plete online dump is produced.                                                                                                    |
| Terminal operator<br>info: | Seek the assistance of the application programmer responsible for the program in use when the error occurred.                                                                                                    |
| System programmer<br>info: | <b>r</b> R1 in the dump contains the location of the parameter list for the MESGSW function<br>in the user program. The second word contains the location of the area parameter.<br>The third word contains the location of the length parameter. The length is a two-byte<br>signed binary number.                                                                                                    |
| MPO0016                    | Invalid DEST code list or number specified in MESGSW function                                                                                                    |
| Explanation:               | This message is associated with message switching. It indicates that one or more of the following errors occurred while using a MESGSW function:                                                                                                    |
|                            | 1. The location specified to contain the list of destination codes or the number of destination codes was not within the area available to the user program.                                                                                                    |
|                            | 2. The number of destination codes specified was so large that the list extended beyond the limits of the area available to the user program.                                                                                                    |
|                            | 3. The number of destination codes specified was less than one.                                                                                                    |
| System action:             | The user program is abnormally terminated. A Com-plete online dump is produced.                                                                                                    |
| Terminal operator<br>info: | Seek the assistance of the application programmer responsible for the program in use when the error occurred.                                                                                                    |
| Appl. programmer<br>info:  | R1 in the dump contains the location of the parameter list for the MESGSW function<br>in the user program. The fourth word in this list contains the location of the list of<br>destination codes. The fifth word in the parameter list contains the location of the<br>value specified for the number of destination codes. This value is a two-byte signed<br>binary number that indicates the number of eight-byte entries in the list of destinations.<br>The length of this list may be calculated by multiplying the value supplied for the<br>number of destination codes by eight. |
|                            | In Assembler language, the MCALL macro enables the application program to bypass<br>the coding of the DCLIST and NUMDC operands if the message is to be sent to only<br>one destination code. This may be done by coding the DC operand and omitting the<br>DCLIST and NUMDC operands. This difference is transparent to Com-plete because<br>the MCALL macro processes the DC operand as if it were a DCLIST and supplies a<br>NUMDC value of one.                                                                                                    |

| MPO0017                    | Invalid NUMDC location for MESGSW function                                                                                                    |
|----------------------------|----------------------------------------------------------------------------------------------------|
| Explanation:               | This message is associated with message switching. It indicates that the location specified to contain the number of destination codes was not within the area available to the user program.                                                                                                    |
| System action:             | The user program is abnormally terminated. A Com-plete online dump is produced.                                                                                                    |
| Terminal operator<br>info: | This error was probably caused by the application program. Notify the application programmer responsible for the program being used when the error occurred.                                                                                                    |
| Appl. programmer<br>info:  | R1 in the dump contains the location of the MESGSW parameter list in your program.<br>The fifth word in the list contains the location of the value specified for the number<br>of destination codes.                                                                                                    |
| MPO0018                    | Invalid REPLY DEST code location specified in MESGSW function                                                                                                    |
| Explanation:               | This message is associated with message switching. It indicates that one or more of the following conditions prevented successful execution of a MESGSW function:                                                                                                    |
|                            | 1. The location specified to contain the reply destination code was not within the area available to the user program.                                                                                                    |
|                            | 2. The reply destination code specified was not a valid destination code.                                                                                                    |
| System action:             | The user program is abnormally terminated. A Com-plete online dump is produced.                                                                                                    |
| Terminal operator<br>info: | Seek the assistance of the application programmer responsible for the program in use when the error occurred.                                                                                                    |
| Appl. programmer info:     | R1 in the dump contains the location of the MESGSW parameter list in the user program. The sixth word in the list contains the location of the reply destination code.                                                                                                    |
| MPO0019                    | Invalid RB number address specified for TEMSREAD                                                                                                    |
| Explanation:               | This message is associated with message switching. In order for a privileged user program to branch to the disk read subroutine TEMSREAD, it must supply all the linkages required by the module TLMSDISK. One of the parameters required is the address of the halfword containing the relative block number of the disk segment to be read. The MPO0019 message appears when the address specified in the RB number parameter of TLMSDISK was not within the area available to the user program. |
| System action:             | The user program is abnormally terminated. A Com-plete online dump is produced.                                                                                                    |
| System programmer info:    | R1 in the dump contains the address of the parameter list for TLMSDISK. The first word in the list contains the address of the RB number.                                                                                                    |

| MPO0020 | Invalid area address specified for TEMSREAD |
|---------|---------------------------------------------|
|---------|---------------------------------------------|

**Explanation:** This message is associated with message switching. In order for a privileged user program to branch to the disk read subroutine TEMSREAD, it must supply all the linkages required by the module TLMSDISK. One of the parameters required is the address of the area into which a segment is to be placed when it is read. The MPO0020 message appears when the address specified in the area parameter was not within the boundaries of the area available to the user program.

**System action:** The user program is abnormally terminated. A Com-plete online dump is produced.

**System programmer** R1 in the dump contains the address of the parameter list for TLMSDISK. The second **info:** word in this list contains the address of the area parameter.

| MPO0021                    | Class 4 specified for MESGSW or PSOPEN function                                                                                                    |
|----------------------------|----------------------------------------------------------------------------------------------------|
| Explanation:               | This message is associated with message switching and printout spooling. It indicates that the user program specified a class code of 4 in its MSCB or PSCB. An application program may not send messages or printouts with a class code of 4. |
| System action:             | The user program is abnormally terminated. A Com-plete online dump is produced.                                                                                                    |
| Terminal operator<br>info: | Seek the assistance of the application programmer responsible for the program in use when the error occurred.                                                                                                    |
| Appl. programmer info:     | R1 in the dump contains the location of the MESGSW or PSOPEN parameter list in the user program. The first word in the list contains the location of the MSCB or PSCB.                                                                         |

| MPO0022                    | Spool dataset (COMSPL) full                                                                                                    |
|----------------------------|----------------------------------------------------------------------------------------------------|
| Explanation:               | The Com-plete spool dataset is full.                                                                                                    |
| System action:             | No more printouts can be accepted until the condition is relieved either by printouts being purged after printing or by explicit purges.                                                                                                    |
| Terminal operator<br>info: | Contact your help desk or operations area and inform them that the printout spool file is full.                                                                                                    |
| System programmer<br>info: | r If reasonable space has been allocated to the spool dataset, determine if a 'rogue'<br>printout has filled the dataset. If not and the currently existing printouts on the dataset<br>are required, review the calculation for the spool dataset in relation to what users<br>want to print and how long the printouts need to be held on the spool dataset. Refer<br>to the Systems Programmers Guide for more information on the calculation. |
| Computer operator<br>info: | Attempt to delete any unnecessary printouts from the spool dataset and determine<br>if the error is possibly caused by printers hanging, thus reducing the speed at which<br>printouts can be printed and purged. Inform the systems programmer that the error<br>has occurred.                                                                                                    |

| MPO0024                    | Resouce manager error during printout spool request                                                                                                    |
|----------------------------|----------------------------------------------------------------------------------------------------|
| Explanation:               | While processing a printout spool request, the system encountered an unexpected return code from the resource manager.                                                                                                    |
| System action:             | The user program is terminated with a dump.                                                                                                    |
| -                          | Report the error and any preceeding resource pool manager messages to your local support centre.                                                                                                    |
| MPO0030                    | Invalid Id \$1 on message from LEDS. MSGno=\$2                                                                                                    |
| Explanation:               | Self-explanatory message.                                                                                                    |
| MPO0032                    | CQ transferred from to ALT from Tid \$1 to \$2, Id=\$3                                                                                                    |
| Explanation:               | This message is associated with message switching and printout spooling. It indicates that Com-plete transferred the message or printout indicated by MSG ID \$3 from the disk queue file assigned to TID \$1 to the queue of the alternate terminal, TID \$2.                                              |
| System action:             | The message or printout indicated by MSG ID \$3 is transferred to TID \$2. This message is usually preceded by one or more of the following messages, which indicates the reason for the transfer:                                                                                                    |
|                            | 1. MPO0002                                                                                                    |
|                            | 2. MPO0003                                                                                                    |
|                            | 3. MPO0308                                                                                                    |
|                            | 4. MPO0309                                                                                                    |
|                            | 5. ZAP0005                                                                                                    |
|                            | 6. TAM0010                                                                                                    |
| Computer operator<br>info: | If this message was not preceded by one or more of the above messages, the transfer<br>may have been caused by other conditions that do not generate messages or condition<br>codes. For example, TID \$1 may be MESSAGE DISABLED or the operator may have<br>place it in IGNORE status.                    |
| MPO0033                    | Fixed bufferpool error during printout spool request                                                                                                    |
| Explanation:               | During a printout spool or message switching operation, an attempt to obtain a buffer failed causing the request to fail. A previous message will indicate why the request for the buffer failed.                                                                                                    |
| System action:             | The process is abended. In the case of a user program, a thread abend will be the result. In the case of a Com-plete system task, the task itself will abend to produce a dump. Depending on the status of the system, it will then recover and continue.                                                   |
| System programmer<br>info: | Refer to the preceeding message to determine the cause of the failure. In the case<br>where the request failed due to a shortage of resources, reassess the usage of buffers<br>in your system. In the event of an unexplainable event, report the details of the<br>messages to your local support centre. |

| MPO0101                    | No DD/DLBL statement for 'COMSPL' file                                                                                                    |
|----------------------------|----------------------------------------------------------------------------------------------------|
| Explanation:               | The spooling subsystem attempted to open spool dataset 'COMSPL' and discovered that the DDname/DLBL job control statement did not exist.                                                                                                    |
| System action:             | Com-plete initialisation is aborted.                                                                                                    |
| System programmer<br>info: | Add the correct DD/DLBL statement to the Com-plete job control and restart the job.                                                                                                    |
| MPO0102                    | LPL area for COMSPL file is too small                                                                                                    |
| Explanation:               | Self-explanatory message.                                                                                                    |
| MPO0103                    | Contents of LPL for COMSPL file are invalid                                                                                                    |
| Explanation:               | Self-explanatory message.                                                                                                    |
| MPO0104                    | Not enough storage available for COMSPL file                                                                                                    |
| Explanation:               | Self-explanatory message.                                                                                                    |
| MPO0105                    | COMSPL dataset is not a VSAM dataset                                                                                                    |
| Explanation:               | Com-plete has checked the dataset type of the dataset pointed to by the 'COMSPL' DD/DLBL job control statement and has determined that it is not a VSAM dataset as expected.                                                                                           |
| System action:             | Com-plete initialisation is aborted.                                                                                                    |
| System programmer<br>info: | Ensure that the COMSPL DD/DLBL job control statement points to the correct VSAM spool dataset as required by Com-plete .                                                                                                    |
| MPO0106                    | COMSPL VSAM \$1 error X'\$2'; RC=X'\$3'                                                                                                    |
| Explanation:               | Self-explanatory message.                                                                                                    |
| MPO0107                    | COMSPL SHOWCB error                                                                                                    |
| Explanation:               | During message dataset OPEN processing, Com-plete attempted to issue a SHOWCB for the spool dataset and failed.                                                                                                    |
| System action:             | Com-plete initialisation is aborted.                                                                                                    |
| System programmer<br>info: | In many cases, the operating system will issue messages in relation to this error. Check these messages to ascertain possible causes for the SHOWCB to fail. If this appears not to be installation dependant, contact your local support with details of the problem. |

| MPO0108                    | COMSPL record length less than 256 bytes                                                                                                    |
|----------------------------|----------------------------------------------------------------------------------------------------|
| Explanation:               | Com-plete has determined that the logical record length of the spool dataset is less than the minimum 256 bytes.                                                                                                    |
| System action:             | Com-plete initialisation is aborted.                                                                                                    |
| System programmer<br>info: | Allocate the spool dataset with a record length of 256 bytes or more and restart Com-plete .                                                                                                    |
| MPO0109                    | COMSPL dataset can have more than one record in a control interval                                                                                                    |
| Explanation:               | Com-plete has determined that the control interval size (CISIZE) of the COMSPL VSAM dataset is at least twice as large as the logical record length. Therefore, more than one logical record could possibly exist per control interval.                                                                                   |
| System programmer<br>info: | See the message which follows this message for more details.                                                                                                    |
| MPO0110                    | Only the first record of a control interval will be used                                                                                                    |
| Explanation:               | The Com-plete spooling subsystem only supports one record per control interval on<br>a VSAM spool dataset. In this case, more than one will fit, however, only one record<br>per control interval will be used.                                                                                                    |
| System action:             | Processing continues, however, space will be wasted on the spool dataset.                                                                                                    |
| System programmer<br>info: | This is a warning that the spooling system will not use the extra records that can<br>conceivably be contained in each control interval. This may impact the calculation<br>made for the spool dataset. Please refer to the Systems Programmers Manual for more<br>information on the allocation of a VSAM spool dataset. |
| MPO0111                    | Not enough storage for data buffers                                                                                                    |
| Explanation:               | Com-plete attempted to allocate buffers for spool dataset access and failed due to the storage not being available.                                                                                                    |
| System action:             | Com-plete initialisation is aborted.                                                                                                    |
| System programmer<br>info: | Review the storage estimates for the spool dataset and ensure that enough storage is available for these buffers.                                                                                                    |
| MPO0112                    | COMSPL GENCB error; BLK=RPL                                                                                                    |
| Explanation:               | Com-plete issued a GENCB to generate a VSAM RPL for spool dataset access, however, the GENCB failed.                                                                                                    |
| System action:             | Com-plete initialisation is aborted.                                                                                                    |
| System programmer<br>info: | In many cases, the operating system will issue messages in relation to this condition.<br>Check for these message and determine if an installation problem exists causing the<br>GENCB to fail. If not, then contact your local support centre.                                                                           |

| MPO0113                    | COMSPL dataset not initialized                                                                                                    |
|----------------------------|----------------------------------------------------------------------------------------------------|
| Explanation:               | Com-plete determined that the spool dataset contains no records, indicating that it has not been initialized.                                                                                                    |
| System action:             | Com-plete initialisation is aborted.                                                                                                    |
| System programmer<br>info: | Ensure the VSAM spool dataset is initialized before use. Refer to the Systems<br>Programmers Guide for more information on allocation and initialisation of a VSAM<br>spool dataset.                                                                                                    |
| MPO0114                    | COMSPL GENCB error; BLK=ACB                                                                                                    |
| Explanation:               | Com-plete issued a GENCB to generate a VSAM ACB for spool dataset access and failed.                                                                                                    |
| System action:             | Com-plete initialisation is aborted.                                                                                                    |
| System programmer<br>info: | In many cases, the operating system will issue message in relation to the failure. Check<br>if these messages indicate an installation problem which is causing the GENCB to<br>fail. Otherwise, contact you local support centre.                                                                                                    |
| MPO0115                    | COMSPL VSAM \$1 error; FBDK=X'\$2' RC=X'\$3'                                                                                                    |
| Explanation:               | Com-plete issued a request against the VSAM spool dataset and failed. Possible values for the request \$1 are:                                                                                                    |
|                            | OPEN                                                                                                    |
|                            | CLOS                                                                                                    |
|                            | GET                                                                                                    |
|                            | PUT                                                                                                    |
|                            | Feedback code \$2 and return code \$3 are provided for diagnosis of the problem.                                                                                                    |
| System action:             | Com-plete processing continues, however, the error is likely to have repercussions later in the run.                                                                                                    |
| System programmer<br>info: | Using the provided return and feedback codes, determine why the request failed.<br>These codes are described in the relevant VSAM programming manual for each<br>request. If the error is not due to installation problems, contact your local support<br>centre with the information from this message and the MPO0116 message which will<br>normally follow this message. |

| MPO0116                    | COMSPL RPL=\$1; RBA=\$2; IND=\$3                                                                                                    |
|----------------------------|----------------------------------------------------------------------------------------------------|
| Explanation:               | This message contains more diagnostic information about an unexpected error while accessing the VSAM spool dataset and will normally follow message MPO0115.                                                                                                    |
|                            | \$1 - The address of the RPL used for the request.                                                                                                    |
|                            | \$2 - The RBA number of the current data buffer.                                                                                                    |
|                            | \$3 - The RBA number of the current index buffer.                                                                                                    |
| System action:             | Com-plete processsing will continue, however, this error will more than likely have repercussions later in the run.                                                                                                    |
| System programmer<br>info: | <b>r</b> Use this along with the diagnostic information from ZMD00115 to determine where the problem lies. In a case where this is a problem which will be reported to Software AG, try to get a hardcopy of the RPL at the address specified in the message.                                                                   |
| MPO0117                    | COMSPL record number invalid; R0=\$1                                                                                                    |
| Explanation:               | This indicates that internally, Com-plete requested record number \$1 be retrieved from the spool dataset. This record number is out of range and therefore cannot be read.                                                                                                    |
| System action:             | Processing continues, however, this error may cause other strange errors in the system.                                                                                                    |
| System programmer<br>info: | r Contact you local support centre for assistance.                                                                                                    |
| MPO0118                    | R0=\$1 R1=\$2 R6=\$3 RE=\$4 RF=\$5                                                                                                    |
| Explanation:               | This message contains diagnostic information useful for the debugging of a problem.<br>The data displayed are the current contents of designated registers.                                                                                                    |
| System action:             | This depends on the logic of the diagnostic zap installed.                                                                                                    |
| System programmer<br>info: | <b>r</b> This message will only occur if your support centre explicitely asks you to install a zap to obtain diagnostic information to debug a problem. Details of how the system will react after installation of this zap and display of the message should be gotten from the support person from whom you received the zap. |
| MPO0200                    | Invalid return code \$1 from driver \$2; disabled                                                                                                    |
| Explanation:               | The logical output driver \$2 returned an unsupported return code \$1.                                                                                                    |

**System action:** Processing for the printout continues, however, the logical output driver in question will be disabled ie. it will not be called for the rest of the print out.

**System programmer** Determine why the logical output driver has returned the invalid return code and correct the error in the driver module.

| MPO0201                    | \$1 storage unavailable for output driver \$2                                                                                                    |
|----------------------------|----------------------------------------------------------------------------------------------------|
| Explanation:               | The Com-plete spooling subsystem attempted to get storage for \$1 processing to invoke the logical output driver \$2. This get for storage failed. |
| System action:             | Processing continues for the printout, however, the logical output driver cannot be called for this processing.                                    |
| System programmer<br>info: | Determine why the storage was unavailable. Refer to the Systems Programmers Manual for more information on storave estimates.                      |
| MPO0202                    | Error loading logical output driver \$1                                                                                                    |

| Explanation:   | An error occurred loading logical output driver name \$1.                               |
|----------------|-----------------------------------------------------------------------------------------|
| System action: | Processing for the printout continues, however, the logical output driver is not called |
|                | for this processing.                                                                    |

**System programmer** Determine why the load failed for this logical output driver and correct the situation. **info:** 

| MPO0203                    | Maximum lines for printout exceeded                                                                                                    |
|----------------------------|----------------------------------------------------------------------------------------------------|
| Explanation:               | A user application has opened a printout and started writing lines to it. This error occurs when the nummber of lines to be printed exceeds the maximum allowable for a single printout as specified in the Com-plete sysparm 'MAXPOLINE'.                                                                                                    |
| System action:             | The user program is terminated and the printout closed in it's existing state.                                                                                                    |
| Terminal operator<br>info: | Either the value is set to low to enable the printout to be completed or the application program is issuing too many lines. In either case, the person responsible for the application should look into the problem.                                                                                                    |
| System programmer<br>info: | This parameter is available to stop looping programs from filling the spool, however, if it is set too low, applications which must validly generate printouts with more lines that the MAXPOLINE specification will also be terminated. You should establish if the value is in fact too small and if so higher it. Otherwise, the application should be corrected to avoid the loop. |
| Appl. programmer<br>info:  | If the application program is required to generate printouts with more lines that the MAXPOLINE Com-plete sysparm specification, you should discuss increasing the value of this sysparm. However, it could simply be that the application program is issuing too many lines by mistake.                                                                                               |
| MPO0300                    | PO \$1                                                                                                    |
| Explanation:               | The indicated printout ('\$1' is the logical name, '\$2' is the PO number) has been sent to the operating system for printing as a SYSOUT/SYSLST data set.                                                                                                    |
| System action:             | None.                                                                                                    |

| MPO0301                    | MSG Id \$1 to Tid \$2 has been released due to disk overlay                                                                                                    |
|----------------------------|----------------------------------------------------------------------------------------------------|
| Explanation:               | This message is associated with message switching and printout spooling. It indicates that the message or printout identified by MSG ID \$1, which was queued to the terminal identified by TID \$2, was overlayed during reuse of the message file.                                                      |
| System action:             | The message or printout indicated by MSG ID \$1 is deleted from the message file.<br>There will be no further attempts to display it.                                                                                                    |
| Computer operator info:    | If this message appears frequently, seek the assistance of the Com-plete system<br>programmer in enlarging the message file to reduce the number of overlays.                                                                                                    |
| MPO0302                    | MSG Id \$1 to tid \$2 has been requeued                                                                                                    |
| Explanation:               | This message is associated with message switching and printout spooling. It indicates that Com-plete encountered an I/O error on the message disk while it was reading the message or printout indicated by MSG ID \$1 in order to display it to the terminal indicated by TID \$2. indicated by TID yyy. |
| System action:             | Com-plete deletes the specified message or printout from the message file. There will be no further attempts to display it.                                                                                                    |
| Terminal operator<br>info: | Contact the computer operator.                                                                                                    |
| System programmer info:    | If this message continues to appear, move the message file to another area.                                                                                                    |
| Computer operator info:    | Seek the assistance of the Com-plete system programmer.                                                                                                    |

| MPO0303                    | MSG Id \$1 to Tid \$2. Security violation detected                                                                                                    |
|----------------------------|----------------------------------------------------------------------------------------------------|
| Explanation:               | This message is associated with message switching and printout spooling. It appears<br>when Com-plete was unable to display the message or printout indicated by MSG<br>ID \$1 at the terminal indicated by TID \$2 because MSG ID \$1 had a different class<br>code than that which TID \$2 was authorized to receive. |
| System action:             | The message recall request is ignored.                                                                                                    |
| Terminal operator<br>info: | The MSG ID number of the message or printout may have been incorrectly typed.<br>Reenter the request. If the ZMS00003 message continues to appear, recall the message<br>or printout from a terminal authorized to receive the class codes assigned to TID \$2.                                                         |
| MPO0304                    | MSG Id \$1 to Tid \$2 has been requeued                                                                                                    |
| Explanation:               | This message is associated with message switching and printout spooling. It indicates that Com-plete discovered that TID \$2 cannot receive messages due to being stalled, ignored, or deleted.                                                                                                    |
| System action:             | Com-plete schedules a retry of the specified message or printout to TID \$2.                                                                                                    |
| Terminal operator<br>info: | Contact the computer operator.                                                                                                    |

**Computer operator** ADD, RESTART, and/or UNSTALL TID \$2. **info:** 

| MPO0305                    | MSG Id \$1 not found                                                                                                    |
|----------------------------|----------------------------------------------------------------------------------------------------|
| Explanation:               | This message is associated with message switching and printout spooling. It indicates that Com-plete was unable to locate the message or printout indicated by MSG ID \$1 when it was recalled for display by the terminal operator.                                                                                                    |
| System action:             | The message recall request is ignored.                                                                                                    |
| Terminal operator<br>info: | This message often indicates that the number \$1 was incorrectly typed. If this is the case, correct the error and reenter the request. If this message reappears, the message or printout indicated by MSG ID \$1 is not available for display.                                                                                                    |
| MPO0306                    | MSG Is \$1 (to OLEDS) aborted, Tid \$2 not found in TTMSRI                                                                                                    |
| Explanation:               | Self-explanatory message.                                                                                                    |
|                            |                                                                                                    |
| MPO0307                    | MSG Id \$1 acknowledged                                                                                                    |
| Explanation:               | Self-explanatory message.                                                                                                    |
|                            |                                                                                                    |
| MPO0308                    | MSG Id \$1 to Tid \$2 held due to device data error                                                                                                    |
| Explanation:               | This message is associated with message switching and printout spooling. It appears<br>when a device-dependent control character was used in the text of the message or<br>printout indicated by MSG ID \$1, which was sent to the terminal indicated by TID<br>\$2. Com-plete detected this error before attempting to write the invalid control<br>character to the terminal.                                                                                                    |
| System action:             | The message or printout is held in the disk queue file and no further attempt is made to write it to the terminal.                                                                                                    |
| Terminal operator<br>info: | Seek the assistance of the application programmer responsible for the program in use when the error occurred.                                                                                                    |
| Computer operator<br>info: | Although it is not possible to write the message or printout to TID \$, it may be possible to successfully write it to another device type. This may be attempted using message recall, and a copy of the message or printout may be hand delivered to the intended recipient.                                                                                                    |
| Appl. programmer<br>info:  | All Com-plete messages, regardless of content, are treated as text. They are displayed<br>using the maximum line length of the receiving device unless new line symbols are<br>embedded in the message or printout by the program. All other control characters<br>are device-dependent and can produce unpredictable results if used in a multi-terminal<br>environment. Check the program that generated the invalid control character and<br>remove or correct the character to conform with the characteristics of the device type<br>to which the message was sent. |

| MPO0309                    | MSG Id \$1 to Tid \$2 has been held - perm error on write                                                                                                    |
|----------------------------|----------------------------------------------------------------------------------------------------|
| Explanation:               | This message is associated with message switching and printout spooling. Occasionally, during the sending of a message or printout, a hardware problem is encountered that prevents successful transfer of the message. This message appears after Com-plete has attempted three times without success to send the message or printout indicated by MSG ID \$1 to the terminal indicated by TID \$2.                                                                                                    |
| System action:             | If an alternate terminal has been assigned for TID \$2, Com-plete transfers the message<br>or printout indicated by MSG ID \$1 to the queue of the alternate terminal. If an<br>alternate terminal has not been assigned, the message or printout will be held in the<br>disk queue file for TID \$2, and Com-plete will attempt to schedule the next message<br>in the queue for TID \$2 when the error condition has been corrected.                                                                                                    |
| Terminal operator<br>info: | Seek the assistance of the computer operator.                                                                                                    |
| Computer operator<br>info: | If no alternate has been assigned for TID \$2, you may recall the message to a hard copy device by using message recall. The message may then be hand delivered to the intended recipient. Once the hardware problem has been corrected, the first message in the disk queue file may be released using the message switching RESET command. When a device develops a hardware problem, there may be several messages sent to the terminal and placed on hold before the problem is corrected; however, once the device is repaired and a new message is successfully written to it, all of the messages that had been held in the disk queue file will automatically be released.                                                                                                    |
| MPO0310                    | MSG Id \$1 held                                                                                                    |
| Explanation:               | This message is associated with message switching and printout spooling. It indicates that the message or printout that was in the process of being written to a terminal was put into hold status by the UM utility (i.e., the UM.HOLD command).                                                                                                    |
| System action:             | Output for the message or printout is suspended and the next message or printout<br>queued to the same terminal is written to the terminal (if class codes, etc., permit).<br>Once a message is put into hold status, it will not be written to the receiving terminal<br>until it is released (UM.RELEASE command of the UM utility), even if Com-plete is<br>brought down and back up.                                                                                                    |
| Terminal operator<br>info: | Output for the message or printout will remain suspended until it is released using<br>the UM.RELEASE command of the UM utility. For information on this utility, refer<br>to the Com-plete User Utilities Manual.                                                                                                    |
| MPO0311                    | Unexpected termination of MSG/PO                                                                                                    |
| Explanation:               | This message is associated with message switching and printout spooling. When<br>messages or printouts are sent by application or utility programs, Com-plete writes<br>the data to a DASD storage file so the entire message or printout does not have to be<br>kept in main storage once. If the entire text for a message or printout cannot fit onto<br>one record, multiple records are used and linked together via pointers. Each record<br>contains the record number of the next record for the same message or printout. As<br>the message or printout is being written to the receiving terminal, these records are<br>read in sequence and combined into 'terminal segments' which are written to the<br>terminal. When one DASD record has been written, Com-plete uses its pointer to |

locate the next record for the same message or printout. This message appears when Com-plete encounters a pointer that is not valid. This is normally caused by Com-plete being taken down while a message or printout was in the process of being written to the DASD file, leaving incomplete messages or printouts on the file.

**System action:** The message or printout is treated as though it ended at the point where the invalid pointer was encountered.

## 31 UM Processing

| MSG0000                    | Message (segment) \$1 has been sent                         |
|----------------------------|-------------------------------------------------------------|
| Explanation:               | The message send operation has been performed successfully. |
| System action:             | None.                                                       |
| Terminal operator<br>info: | Enter a function.                                           |
| MSG0001                    | Please enter function.                                      |
| Explanation:               | No function was entered.                                    |
| System action:             | UM waits for input.                                         |
| Terminal operator<br>info: | Enter a function.                                           |
|                            |                                                             |
| MSG0002                    | Unknown Function given                                      |
| Explanation:               | An invalid function was entered.                            |
| System action:             | The input was not processed.                                |
| Terminal operator<br>info: | Enter a valid function.                                     |
|                            |                                                             |
| MSG0003                    | No time interval given.                                     |
| Explanation:               | The operation requires that a time interval be supplied.    |
| System action:             | The input was not processed.                                |
| Terminal operator<br>info: | Enter a time interval.                                      |

| MSG0004                                                                                                    | No message number given.                                                                                                    |
|----------------------------------------------------------------------------------------------------|----------------------------------------------------------------------------------------------------|
| Explanation:                                                                                                    | The operation requires a message number.                                                                                                    |
| System action:                                                                                                    | The input was not processed.                                                                                                    |
| Terminal operator<br>info:                                                                                                    | Supply the message number.                                                                                                    |
| MSG0005                                                                                                    | No Tid number given.                                                                                                    |
| Explanation:                                                                                                    | The operation requires a TID number.                                                                                                    |
| System action:                                                                                                    | The input was not processed.                                                                                                    |
| Terminal operator<br>info:                                                                                                    | Supply a TID number.                                                                                                    |
| MSG0006                                                                                                    | Unknown PF Key entered.                                                                                                    |
| Explanation:                                                                                                    | A PF key was entered that was not assigned.                                                                                                    |
| System action:                                                                                                    | The input was not processed.                                                                                                    |
| Terminal operator<br>info:                                                                                                    | Enter a valid PF key.                                                                                                    |
|                                                                                                    |                                                                                                    |
| MSG0007                                                                                                    | Message (segment) \$1 has been sent to \$2 Destination(s).                                                                                                    |
| MSG0007<br>Explanation:                                                                                                    | <b>Message (segment) \$1 has been sent to \$2 Destination(s).</b><br>The message send operation has been performed successfully.                                                                                                    |
|                                                                                                    |                                                                                                    |
| Explanation:<br>Terminal operator                                                                                                | The message send operation has been performed successfully.                                                                                                    |
| Explanation:<br>Terminal operator<br>info:                                                                                       | The message send operation has been performed successfully.<br>Enter a new request.                                                                                                    |
| Explanation:<br>Terminal operator<br>info:<br>MSG0008                                                                            | The message send operation has been performed successfully.<br>Enter a new request.<br>No alternate Tid given.                                                                                                    |
| Explanation:<br>Terminal operator<br>info:<br>MSG0008<br>Explanation:                                                            | The message send operation has been performed successfully.<br>Enter a new request.<br>No alternate Tid given.<br>The operation requires that an alternative TID be supplied.<br>The input was not processed.                              |
| Explanation:<br>Terminal operator<br>info:<br>MSG0008<br>Explanation:<br>System action:<br>Terminal operator                     | The message send operation has been performed successfully.<br>Enter a new request.<br>No alternate Tid given.<br>The operation requires that an alternative TID be supplied.<br>The input was not processed.                              |
| Explanation:<br>Terminal operator<br>info:<br>MSG0008<br>Explanation:<br>System action:<br>Terminal operator<br>info:            | The message send operation has been performed successfully.<br>Enter a new request.<br>No alternate Tid given.<br>The operation requires that an alternative TID be supplied.<br>The input was not processed.<br>Enter an alternative TID. |
| Explanation:<br>Terminal operator<br>info:<br>MSG0008<br>Explanation:<br>System action:<br>Terminal operator<br>info:<br>MSG0009 | The message send operation has been performed successfully.<br>Enter a new request.<br>No alternate Tid given.<br>The operation requires that an alternative TID be supplied.<br>The input was not processed.<br>Enter an alternative TID. |

| MSC 0010No or invalid destination(s) specified.Explanation:The COM-PASS control block contained an invalid destination.System action:The input was not processed.Terminal operatorSupply a valid destination.info:MSG0011Message could not be sent due to I/O error.Explanation:Com-plete detected an I/O error at one (or more) of the destination given.System action:The input was not processed.Terminal operatorContact the system programmer to check the device status.info:The user has supplied an invalid sending class code.System action:The input was not processed.Terminal operatorSupply a valid sending class code.System action:The user has supplied an invalid message segment.System action:The user supplied an invalid destination.System action:The user supplied an invalid destination.System action:The user supplied an invalid destination.System action:The user supplied an invalid destination.System action:The user supplied an invalid destination.System action:The user supplied an invalid destination.System action:The user supplied an invalid destination.System action:The input was not processed.Explanation:The input was not processed.Iterminal operatorSupply a valid destinations.System action:Do not exceed 100 destinations.System action:The input was not processed.Iterminal operatorSend the message to smaller groups of destinations.Sy                                                                                                    |                         |                                                                            |
|----------------------------------------------------------------------------------------------------|-------------------------|----------------------------------------------------------------------------|
| System action:<br>Terminal operator<br>info:The input was not processed.<br>Supply a valid destination.MSG0011Message could not be sent due to I/O error.<br>Explanation:<br>System action:The input was not processed.Terminal operator<br>info:Contact the system programmer to check the device status.<br>info:MSG0012Security violation on send request.<br>Explanation:<br>The input was not processed.Explanation:<br>System action:<br>The user has supplied an invalid sending class code.MSG0012Security violation on send request.<br>Terminal operator<br>info:MSG0013Invalid destination code or invalid message segment.<br>The user supplied an invalid sending class code.MSG0013Invalid destination code or invalid message segment.<br>The user supplied an invalid destination.<br>System action:<br>The input was not processed.MSG0014Too many destinations specified.<br>Supply a valid destination.<br>info:MSG0015No or allegal class code(s) given<br>Terminal operator<br>info:MSG0015No or illegal class code(s) given<br>Explanation:<br>The user supplied a class code that does not exist (1 through 7).<br>The user supplied a class code.MSG0015No or illegal class code that does not exist (1 through 7).<br>The user supplied a class code.MSG0015No or illegal class code that does not exist (1 through 7).<br>The user supplied a class code.MSG0015Number of the user supplied a class code that does not exist (1 through 7).<br>The user supplied a class code.MSG0015Number of the user supplied a class code that does not exist (1 through 7).<br>The user supplied a class code.MSG0015Number                                                                                                    | MSG0010                 | No or invalid destination(s) specified.                                    |
| Terminal operator<br>info:Supply a valid destination.MSG0011Message could not be sent due to I/O error.Explanation:Com-plete detected an I/O error at one (or more) of the destination given.System action:The input was not processed.Terminal operator<br>info:Contact the system programmer to check the device status.<br>info:MSG0012Security violation on send request.Explanation:The user has supplied an invalid sending class code.System action:The input was not processed.Terminal operator<br>info:Invalid destination code or invalid message segment.MSG0013Invalid destination code or invalid message segment.Explanation:The user supplied an invalid destination.System action:The input was not processed.Terminal operator<br>info:The input was not processed.MSG0014Invalid destination.System action:The input was not processed.Terminal operator<br>info:Supply a valid destination.System action:The input was not processed.Terminal operator<br>info:Supply a valid destination.System action:Tho many destinations specified.Explanation:Do not exceed 100 destinations.System action:Send the message to smaller groups of destinations.System action:The input was not processed.Terminal operator<br>info:The input was not processed.MSG0015No or illegal class code(s) givenExplanation:The user supplied a class code that does not exist (1 through 7).System                                                                                                    | -                       |                                                                            |
| info:Number of the second of the second of the | System action:          | The input was not processed.                                               |
| Explanation:Com-plete detected an I/O error at one (or more) of the destination given.System action:The input was not processed.Terminal operatorContact the system programmer to check the device status.info:Security violation on send request.Explanation:The user has supplied an invalid sending class code.System action:The input was not processed.System action:The input was not processed.Ireminal operatorSupply a valid sending class code.info:The user supplied an invalid destination.System action:The user supplied an invalid destination.System action:The user supplied an invalid destination.System action:The input was not processed.System action:The input was not processed.System action:The input was not processed.System action:The input was not processed.System action:Do not exceed 100 destinations.System action:The input was not processed.System action:The input was not processed.System action:Send the message to smaller groups of destinations.System action:No or illegal class code(s) givenKaG0015No or illegal class code (s) givenSystem action:The user supplied a class code that does not exist (1 through 7).System action:The input was not processed.Furninal operatorThe input was not processed.Furninal operatorThe user supplied a class code that does not exist (1 through 7).System action:The input was not processed. <th>-</th> <th>Supply a valid destination.</th>                                                                                                    | -                       | Supply a valid destination.                                                |
| System action:The input was not processed.Terminal operatorContact the system programmer to check the device status.info:Security violation on send request.Explanation:The user has supplied an invalid sending class code.System action:The input was not processed.Supply a valid sending class code.Supply a valid sending class code.MSG0013Invalid destination code or invalid message segment.Explanation:The input was not processed.System action:The user supplied an invalid destination.System action:The input was not processed.Erminal operatorSupply a valid destination.System action:The input was not processed.System action:The input was not processed.System action:Too many destinations specified.System action:Do not exceed 100 destinations.System action:The input was not processed.MSG0014Too many destinations specified.Explanation:So not exceed 100 destinations.System action:The input was not processed.MSG0015No or illegal class code(s) givenExplanation:The user supplied a class code that does not exist (1 through 7).System action:The user supplied a class code.Imput was not processed.Terminal operatorImput was not processed.Terminal operatorSystem action:The user supplied a class code that does not exist (1 through 7).System action:The input was not processed.Imput was not processed.Terminal operator <th>MSG0011</th> <th>Message could not be sent due to I/O error.</th>                                                                                                    | MSG0011                 | Message could not be sent due to I/O error.                                |
| Terminal operator<br>info:Contact the system programmer to check the device status.MSG0012Security violation on send request.Explanation:The user has supplied an invalid sending class code.System action:The input was not processed.Terminal operator<br>info:Supply a valid sending class code.MSG0013Invalid destination code or invalid message segment.Explanation:The input was not processed.System action:The input was not processed.System action:The input was not processed.System action:The input was not processed.System action:Supply a valid destination.MSG0014Too many destinations specified.Explanation:Do not exceed 100 destinations.System action:The input was not processed.Explanation:Send the message to smaller groups of destinations.MSG0015No or illegal class code(s) givenKusen on:The user supplied a class code that does not exist (1 through 7).System action:The input was not processed.Explanation:The input was not processed.Ferminal operatorThe user supplied a class code that does not exist (1 through 7).System action:The input was not processed.Explanation:The input was not processed.Ferminal operatorThe user supplied a class code that does not exist (1 through 7).System action:The user supplied a class code.Imput was not processed.The user supplied a class code.System action:The user supplied a class code. <th>Explanation:</th> <th>Com-plete detected an I/O error at one (or more) of the destination given.</th>                                                                                                    | Explanation:            | Com-plete detected an I/O error at one (or more) of the destination given. |
| info:Security violation on send request.Explanation:The user has supplied an invalid sending class code.System action:The input was not processed.Terminal operatorSupply a valid sending class code.info:Supply a valid sending class code.MSG0013Invalid destination code or invalid message segment.Explanation:The user supplied an invalid destination.System action:The input was not processed.Terminal operatorSupply a valid destination.System action:The input was not processed.Terminal operatorSupply a valid destination.System action:The input was not processed.Terminal operatorSupply a valid destination.System action:Do not exceed 100 destinations.System action:The input was not processed.Terminal operatorSend the message to smaller groups of destinations.System action:The input was not processed.Terminal operatorSend the message to smaller groups of destinations.System action:The input was not processed.MSG0015No or illegal class code(s) givenExplanation:The user supplied a class code that does not exist (1 through 7).System action:The input was not processed.Explanation:The user supplied a class code that does not exist (1 through 7).System action:The input was not processed.Explanation:Supply a valid sending/receiving class code.                                                                                                    | System action:          | The input was not processed.                                               |
| Explanation:The user has supplied an invalid sending class code.System action:The input was not processed.Terminal operatorSupply a valid sending class code.info:Invalid destination code or invalid message segment.Explanation:The user supplied an invalid destination.System action:The input was not processed.System action:The input was not processed.Implicit Terminal operatorSupply a valid destination.MSG0014Too many destinations specified.Explanation:Do not exceed 100 destinations.System action:The input was not processed.MSG0015No or illegal class code(s) givenMSG0015No or illegal class code (s) givenExplanation:The user supplied a class code that does not exist (1 through 7).System action:The user supplied a class code.                                                                                                    | -                       | Contact the system programmer to check the device status.                  |
| System action:The input was not processed.Supply a valid sending class code.Info:Supply a valid sending class code.MSG0013Invalid destination code or invalid message segment.Explanation:The user supplied an invalid destination.System action:The input was not processed.Supply a valid destination.Supply a valid destination.System action:The input was not processed.Terminal operatorSupply a valid destination.info:Too many destinations specified.Explanation:Do not exceed 100 destinations.System action:The input was not processed.System action:The input was not processed.MSG0015Send the message to smaller groups of destinations.MSG0015No or illegal class code(s) givenExplanation:The user supplied a class code that does not exist (1 through 7).System action:The input was not processed.Imput mas not processed.Imput m                                                                                                    | MSG0012                 | Security violation on send request.                                        |
| Terminal operator<br>info:Supply a valid sending class code.MSG0013Invalid destination code or invalid message segment.Explanation:The user supplied an invalid destination.System action:The input was not processed.Terminal operator<br>info:Supply a valid destination.MSG0014Too many destinations specified.Explanation:Do not exceed 100 destinations.System action:The input was not processed.Explanation:Do not exceed 100 destinations.System action:The input was not processed.System action:The input was not processed.System action:The input was not processed.System action:The input was not processed.MSG0015No or illegal class code(s) givenExplanation:The user supplied a class code that does not exist (1 through 7).System action:The input was not processed.Explanation:The user supplied a class code that does not exist (1 through 7).System action:The input was not processed.Explanation:Supply a valid sending/receiving class code.                                                                                                    | Explanation:            | The user has supplied an invalid sending class code.                       |
| info:Invalid destination code or invalid message segment.MSG0013Invalid destination code or invalid message segment.Explanation:The user supplied an invalid destination.System action:The input was not processed.Terminal operatorSupply a valid destination.info:Supply a valid destination.MSG0014Too many destinations specified.Explanation:Do not exceed 100 destinations.System action:The input was not processed.Terminal operatorSend the message to smaller groups of destinations.info:No or illegal class code(s) givenExplanation:The user supplied a class code that does not exist (1 through 7).System action:The input was not processed.Explanation:The user supplied a class code that does not exist (1 through 7).System action:The user supplied a class code that does not exist (1 through 7).System action:Supply a valid sending/receiving class code.                                                                                                    | System action:          | The input was not processed.                                               |
| Explanation:The user supplied an invalid destination.System action:The input was not processed.Terminal operatorSupply a valid destination.info:Too many destinations specified.MSG0014Too many destinations specified.Explanation:Do not exceed 100 destinations.System action:The input was not processed.Terminal operatorSend the message to smaller groups of destinations.MSG0015No or illegal class code(s) givenExplanation:The user supplied a class code that does not exist (1 through 7).System action:The input was not processed.Image: System action:The user supplied a class code that does not exist (1 through 7).System action:Supply a valid sending/receiving class code.                                                                                                    | -                       | Supply a valid sending class code.                                         |
| System action:The input was not processed.Terminal operator<br>info:Supply a valid destination.MSG0014Too many destinations specified.Explanation:Do not exceed 100 destinations.System action:The input was not processed.Terminal operator<br>info:Send the message to smaller groups of destinations.MSG0015No or illegal class code(s) givenExplanation:The user supplied a class code that does not exist (1 through 7).System action:The input was not processed.Explanation:Supply a valid sending/receiving class code.                                                                                                    | MSG0013                 | Invalid destination code or invalid message segment.                       |
| Terminal operator<br>info:Supply a valid destination.MSG0014Too many destinations specified.Explanation:Do not exceed 100 destinations.System action:The input was not processed.Terminal operator<br>info:Send the message to smaller groups of destinations.MSG0015No or illegal class code(s) givenExplanation:The user supplied a class code that does not exist (1 through 7).System action:The input was not processed.Explanation:Supply a valid sending/receiving class code.                                                                                                    | Explanation:            | The user supplied an invalid destination.                                  |
| info:MSG0014Too many destinations specified.Explanation:Do not exceed 100 destinations.System action:The input was not processed.Terminal operator<br>info:Send the message to smaller groups of destinations.MSG0015No or illegal class code(s) givenExplanation:The user supplied a class code that does not exist (1 through 7).System action:The input was not processed.Terminal operatorSupply a valid sending/receiving class code.                                                                                                    | System action:          | The input was not processed.                                               |
| Explanation:Do not exceed 100 destinations.System action:The input was not processed.Terminal operator<br>info:Send the message to smaller groups of destinations.MSG0015No or illegal class code(s) givenExplanation:The user supplied a class code that does not exist (1 through 7).System action:The input was not processed.Terminal operatorSupply a valid sending/receiving class code.                                                                                                    | -                       | Supply a valid destination.                                                |
| Yestem action:The input was not processed.System action:Send the message to smaller groups of destinations.MSG0015No or illegal class code(s) givenExplanation:The user supplied a class code that does not exist (1 through 7).System action:The input was not processed.Terminal operatorSupply a valid sending/receiving class code.                                                                                                    | MSG0014                 | Too many destinations specified.                                           |
| Terminal operator<br>info:Send the message to smaller groups of destinations.MSG0015No or illegal class code(s) givenExplanation:The user supplied a class code that does not exist (1 through 7).System action:The input was not processed.Terminal operatorSupply a valid sending/receiving class code.                                                                                                    | Explanation:            | Do not exceed 100 destinations.                                            |
| info:MSG0015No or illegal class code(s) givenExplanation:The user supplied a class code that does not exist (1 through 7).System action:The input was not processed.Terminal operatorSupply a valid sending/receiving class code.                                                                                                    | System action:          | The input was not processed.                                               |
| Explanation:The user supplied a class code that does not exist (1 through 7).System action:The input was not processed.Terminal operatorSupply a valid sending/receiving class code.                                                                                                    | -                       | Send the message to smaller groups of destinations.                        |
| System action:The input was not processed.Terminal operatorSupply a valid sending/receiving class code.                                                                                                    | IIIO.                   |                                                                            |
| <b>Terminal operator</b> Supply a valid sending/receiving class code.                                                                                                    |                         | No or illegal class code(s) given                                          |
|                                                                                                    | MSG0015                 |                                                                            |
|                                                                                                    | MSG0015<br>Explanation: | The user supplied a class code that does not exist (1 through 7).          |

| MSG0016                    | Illegal fetch command.                                                                                                    |
|----------------------------|----------------------------------------------------------------------------------------------------|
| Explanation:               | The program issued (*xxxxxx) did not have an alphabetic character in the first position of the name, e.g., #*2UDS" (2 is invalid).                                                                                                    |
| System action:             | UM terminates.                                                                                                    |
| Terminal operator<br>info: | Enter a valid program name.                                                                                                    |
| MSG0017                    | Press 'PF5' to execute function.                                                                                                    |
| Explanation:               | A request must be finalised by pressing the 'PF5' key. As long as 'PF5' has not been pressed, the request is incomplete and pending.                                                                                                    |
| Terminal operator<br>info: | Press 'PF5' to execute your request. All steps taken before pressing the 'PF5' key prepare the request (ie, select destinations,).                                                                                                    |
| MSG0018                    | Error \$1 loading user exit 'UMSEX1'.                                                                                                    |
| Explanation:               | The message switching security user exit, UMSEX1, could not be loaded. The reason code is indicated by '\$1'.                                                                                                    |
| System action:             | The request is ignored.                                                                                                    |
| Terminal operator<br>info: | Inform your Com-plete system programmer.                                                                                                    |
| System programmer<br>info: | r Determine the cause for the load failure and resolve it.                                                                                                    |
| MSG0019                    | Function disallowed by user exit.                                                                                                    |
| Explanation:               | The requested function is not available to the terminal operator. The UM security user exit, UMSEX1, has been modified by the person responsible for security at your installation and the reules in this exit disallow the selected function. |
| System action:             | The request is ignored.                                                                                                    |
| Terminal operator<br>info: | If you feel you should be allowed to execute the selected function, contact the person responsible for security at your installation.                                                                                                    |
| MSG0020                    | Function not currently implemented.                                                                                                    |
| Explanation:               | Self-explanatory message.                                                                                                    |

#### Com-plete Message maintenance utility

| MSM0001           | New data                                                                       |
|-------------------|--------------------------------------------------------------------------------|
| Explanation:      | An ED(it) has been requested for an entity (MT/MC/GR) which could not be found |
| Terminal operator | on the System Dataset.                                                         |
| info:             | Enter data and press 'PF5' to store or press 'PF3' to exit.                    |
| MSM0002           | <b>Message does not exist</b>                                                  |
| Explanation:      | Self-explanatory message.                                                      |
| MSM0003           | <b>Data updated</b>                                                            |
| Explanation:      | Self-explanatory message.                                                      |
| MSM0004           | <b>Data stored</b>                                                             |
| Explanation:      | Self-explanatory message.                                                      |
| MSM0005           | <b>Data purged</b>                                                             |
| Explanation:      | Self-explanatory message.                                                      |
| MSM0006           | No data available for this type.                                               |
| Explanation:      | Self-explanatory message.                                                      |

#### Com-plete Message maintenance utility

| MSM0007      | No message text (MT) found, please add it first.                             |
|--------------|------------------------------------------------------------------------------|
| Explanation: | Self-explanatory message.                                                    |
| MSM0008      | <b>Target language cannot be the same as source language for TR(anslate)</b> |
| Explanation: | Self-explanatory message.                                                    |
| MSM0010      | <b>\$1</b>                                                                   |
| Explanation: | Self-explanatory message.                                                    |
| MSM0011      | <b>Upper boundary reached</b>                                                |
| Explanation: | Self-explanatory message.                                                    |
| MSM0012      | <b>Lower boundary reached</b>                                                |
| Explanation: | Self-explanatory message.                                                    |
| MSM0013      | <b>Data modified - confirm no-update with <pf3> or <clear></clear></pf3></b> |
| Explanation: | Self-explanatory message.                                                    |
| MSM0014      | <b>Text for language 1 may not be modified</b>                               |
| Explanation: | Self-explanatory message.                                                    |
| MSM0051      | <b>Input not numeric - reenter</b>                                           |
| Explanation: | Self-explanatory message.                                                    |
| MSM0052      | <b>Valid types are S(ystem) and U(ser)</b>                                   |
| Explanation: | Self-explanatory message.                                                    |
| MSM0053      | <b>Invalid function</b>                                                      |
| Explanation: | Self-explanatory message.                                                    |

| MSM0054      | Group Id missing or invalid                                      |
|--------------|------------------------------------------------------------------|
| Explanation: | Self-explanatory message.                                        |
| MSM0055      | Valid language codes are 1 to 255                                |
| Explanation: | Self-explanatory message.                                        |
| MSM0056      | Message table is full - new message is written to COMSYS.CATALOG |
| Explanation: | Self-explanatory message.                                        |

#### Com-plete Natural Security interface

| NAT0800                    | Logon failed due to too many consecutive errors                                                                                                    |
|----------------------------|----------------------------------------------------------------------------------------------------|
| Explanation:               | The user logon has been verified via the Natural Security interface a number of times<br>and has evenutally exceeded the maximum number of attempts allowed by Natural<br>Security.                                                                                                    |
| System action:             | The logon fails and the user is infromed that the password was incorrect via message ULG0027.                                                                                                    |
| System programmer<br>info: | This could indicate that an unauthorised user is attempting a number of times to enter<br>the system with a valid userid. This is indicated by the fact that the user doesn't seem<br>to know the correct password and has attempted with an invalid password a number<br>of times. The Security Administrator for the system should be informed. |
| Computer operator<br>info: | Inform the Com-plete Systems Programmer or the Security Administrator about this message.                                                                                                    |
| NAT0804                    | Re-enter new password to confirm password change                                                                                                    |
| Explanation:               | If you wish to change your password, you must type in the new password a second<br>time so as to confirm the password change. This confirmation is necessary to prevent<br>typing errors in passwords (which may occur as the password and new password<br>are not visible on the logon screen).                                                  |
| System action:             | The user is told to enter the new password again via message ULG0028.                                                                                                    |
| Terminal operator<br>info: | If password modification was intended, enter your new password again. If password modification was not intended, press ENTER to resume the logon procedure.                                                                                                    |

| NAT0806                    | Library not found                                                                                                    |
|----------------------------|----------------------------------------------------------------------------------------------------|
| Explanation:               | Self-explanatory message.                                                                                                    |
|                            |                                                                                                    |
| NAT0812                    | User security profile has been illegally manipulated                                                                                                    |
| Explanation:               | ULOG has attempted to log a user on by verifying that the USERID and PASSWORD combination exists on the Natural Security file as defined in the Com-plete startup parameters. The interface to the Natural Security file has determined that the security definition for the USERID has been illegally updated. This can happen when a program, other than a Software AG authorised program has updated the userid's security definition.                                                                                                    |
| System action:             | The logon fails and the user is told that the incorrect password was entered via message ULG0027.                                                                                                    |
| System programmer<br>info: | This message indicates that a problem exists with the Natural Security system file. If<br>other users are experiencing similar problems with Natural, it is likely that the problem<br>will is Natural Security related and should be addressed from that angle. In the case<br>that the problem ONLY occurs after or during Com-plete logon, it is possible that a<br>problem has occurred with the Com-plete / Natural Security interface. In this case,<br>the problem should be reported to your local support centre.                                                                       |
| Computer operator info:    | This message should be reported to your systems programmer and/or the Natural Security administrator.                                                                                                    |
| NAT0825                    | Security profile has been illegally manipulated                                                                                                    |
| Explanation:               | This indicates that the Com-plete logon utility program 'ULOG' has attempted to log<br>a user on via the Natural Security interface using the Natural Security system file as<br>specified in the Com-plete ing Sysparms. During logon processing, while the interface<br>was checking the application record for the user, it was detected that the application<br>record had been illegally changed.                                                                                                    |
| System action:             | The logon fails and the user is informed that the entered password is incorrect with message ULG0027.                                                                                                    |
| System programmer<br>info: | The Natural Security System file should only be updated by authorised Software AG applications and methods. This message indicates that updates have been made to the Natural Security system file by an unauthorised application. Check with your Natural Security Administrator if such problems occur as the problem will more than likely be a Natural Security problem rather than a Com-plete problem. If the problem only occurs during or after Com-plete logon processing (ie. ULOG ON processing NOT Natural logon processing from Com-plete ), ie. contact your local support centre. |
| Computer operator info:    | Inform your Com-plete Systems Programmer and/or your Natural Security<br>Adminstrator that you have seen the message.                                                                                                    |

| NAT0829                    | Password change not permitted                                                                                                    |
|----------------------------|----------------------------------------------------------------------------------------------------|
| Explanation:               | You cannot change your password because updating of the NATURAL Security system file has been prohibited.                                                                                                    |
| Terminal operator<br>info: | Contact your NATURAL Security administrator.                                                                                                    |
| NAT0838                    | Change your password. Enter the old and a new password                                                                                                    |
| Explanation:               | This indicates that a user has attempted to logon to Com-plete via the Natural Security<br>Interface using the Natural Security System file as specified in the Com-plete Sysparms.<br>The Logon has failed because although the user has supplied a valid userid and<br>password, the Natural Security Interface has determined that this password has<br>expired and a new password should be set.                                                                                                    |
| System action:             | The logon fails and the user is informed that the password is invalid via message ULG0027.                                                                                                    |
| System programmer<br>info: | This indicates that Natural Security is 'expiring' userids, or userids have been<br>explicitely expired by the Security Adminstrator. This is not currently supported by<br>the interface and therefore should not occur. It causes confusion for the user as the<br>message that the terminal user recieves is that the password entered is incorrect,<br>whereas this is correct, however, Natural requires a new password for the userid.<br>This maybe bypassed by requesting that the user enter a new password along with<br>the valid current password to satisfy the requirements of Natural Security. |
| Computer operator<br>info: | Inform your Systems Programmer or Natural Security administrator about the message.                                                                                                    |
| NAT0839                    | The library 'SYSSEC' has not been found                                                                                                    |
| Explanation:               | The user is attempting to logon to Com-plete via the Natural Security Interface using the Natural Security System File defined in the Com-plete Sysparms. The logon attempt has failed due to the fact that the 'SYSSEC' Natural Security Application could not be found.                                                                                                    |
| System action:             | The logon fails and the user is informed that the entered password is invalid via message ULG0027.                                                                                                    |
| System programmer<br>info: | This message indicates that either the NATSECDB and NATSECFNR are specified<br>and Natural Security is not installed, or they are pointing at the incorrect Natural<br>Security file. Either remove the specification or specify the correct file for the Natural<br>Security System File.                                                                                                    |
| Computer operator info:    | Inform the Com-plete Systems Programmer about the message.                                                                                                    |

| NAT0855<br>Explanation:<br>Terminal operator<br>info: | <b>New password must be at least \$1 characters long.</b><br>Natural Security requires that passwords have a minimum length.<br>Choose a longer password.                                         |
|-------------------------------------------------------|----------------------------------------------------------------------------------------------------|
| NAT0857                                               | This user is currently locked                                                                                                    |
| Explanation:                                          | Self-explanatory message.                                                                                                    |
| Terminal operator<br>info:                            | Contact your Natural Security administrator.                                                                                                    |
| NAT0873                                               | User ID or password invalid                                                                                                    |
| Explanation:                                          | Self-explanatory message.                                                                                                    |
| Terminal operator<br>info:                            | Enter correct userid and correct password                                                                                                    |
| NAT0875                                               | This user is currently not active                                                                                                    |
| Explanation:                                          | Self-explanatory message.                                                                                                    |
| Terminal operator<br>info:                            | Contact your Natural Security administrator.                                                                                                    |
| NAT0876                                               | New password is not valid. Please choose a different one.                                                                                                    |
| Explanation:                                          | The new password was denied for one of the following reasons: 1) The new password has too much similarity to previous passwords. 2) The new password does not conform to the rules for passwords. |
| Terminal operator<br>info:                            | Contact your Natural Security administrator.                                                                                                    |
| NAT3000                                               | ADABAS response code \$1                                                                                                    |
| Explanation:                                          | The error may be caused by one of the following: - An invalid request was made to the database A malfunction occurred in the database.                                                            |
| Terminal operator<br>info:                            | Retain the number of the response code and contact your database administrator.                                                                                                    |

# Operator Communication

| OPC0000                 | Com-plete is initialized                                                                                                    |
|-------------------------|----------------------------------------------------------------------------------------------------|
| Explanation:            | This message indicates the successful completion of the Com-plete initialisation process. Com-plete is now ready to accept users and operator commands.                                                                                                    |
| Computer operator info: | This is an informational message only, no action is required.                                                                                                    |
| OPC0001                 | \$1 \$2 completed                                                                                                    |
| Explanation:            | This message is associated with Com-plete computer operator commands. Command \$1 with operand \$2 has been accepted and processed by Com-plete. This message is sent to the console at the completion of processing the following commands: ADD, DELETE, IGNORE, RESTART, CANCEL, STALL, UNSTALL, SETCTL, UNCTL, and LOGOFF. |
| System action:          | The appropriate action is performed according to the command entered.                                                                                                    |
| Computer operator info: | This is an informational message only. No action is required.                                                                                                    |
| OPC0002                 | \$1: \$2 is not logged on                                                                                                    |
| Explanation:            | This message is associated with Com-plete computer operator commands. This message indicates that the user ID \$2 referred to in command \$1 is not logged on to Com-plete.                                                                                                    |
| System action:          | The command is ignored.                                                                                                    |
| Computer operator info: | The operand field (\$2) must be a valid user Id for a user who is currently logged on to Com-plete.                                                                                                    |

| OPC0003                    | Unrecognized command: \$1                                                                                                    |
|----------------------------|----------------------------------------------------------------------------------------------------|
| Explanation:               | This message is associated with Com-plete computer operator commands. The system operator (or a privileged terminal user) has entered a Com-plete system command, but Com-plete was unable to identify the command verb or not enough characters were entered to uniquely identify the verb. |
| System action:             | The command is not executed.                                                                                                    |
| Computer operator<br>info: | This message is sent to the console that entered the erroneous data (or the master console, if entered by a terminal user). Examine the failing command and reenter using a valid verb.                                                                                                    |
| OPC0004                    | \$1 \$2 \$3ID=\$4 - device not supported                                                                                                    |
| Explanation:               | This message is associated with Com-plete computer operator commands. Device support for TID \$3 is not included in the Com-plete nucleus, or that TID \$3 is either a batch or attached TID.                                                                                                |
| System action:             | The command is ignored unless \$3 is a member of group \$2. In that case, the remainder of group \$2 will be processed.                                                                                                    |
| Computer operator<br>info: | After verifying that the correct TID or LID was entered in the command, notify the system programmer. The system programmer should include the device support modules for TID \$3 in the next link edit of the Com-plete nucleus.                                                            |
| OPC0005                    | Invalid EOJ command format                                                                                                    |
| Explanation:               | This message is associated with Com-plete computer operator commands. operator commands. It indicates that the EOJ command was invalid.                                                                                                    |
| System action:             | The command was ignored.                                                                                                    |
| Computer operator<br>info: | Refer to the Com-plete Computer Operator's Manual for the explanation of the use of the EOJ command.                                                                                                    |
| OPC0006                    | \$1 \$2 - Tid or group invalid or not defined                                                                                                    |
| Explanation:               | This message is associated with Com-plete computer operator commands. In command \$1, \$2 is invalid. Here, \$2 must be a valid TID, LID, user ID, group name or ALL.                                                                                                    |
| System action:             | The command is ignored.                                                                                                    |
| Computer operator<br>info: | Reenter the command with a valid \$2 field.                                                                                                    |

| OPC0007                               | \$1 \$2 - already active                                                                                                    |
|---------------------------------------|----------------------------------------------------------------------------------------------------|
| Explanation:                          | This message is associated with Com-plete computer operator ADD and RESTART commands. Terminal (online) \$2 was activated at Com-plete initialisation or by a previous ADD or RESTART command and has not been IGNORED.                                                                                                    |
| System action:                        | The command is ignored.                                                                                                    |
| Computer operator<br>info:            | The terminal is already in the active state. A terminal must be in the non-active state (via the IGNORE command) before a RESTART command can be issued for it.                                                                                                    |
| OPC0010                               | \$1 \$2 multiple terminal cancel not allowed                                                                                                    |
| Explanation:                          | This message is associated with the Com-plete computer operator CANCEL command.<br>It indicates that more than one TID, TIBNAME, or user ID (\$2) was entered for<br>command \$1.                                                                                                    |
| System action:                        | The command is ignored.                                                                                                    |
| Computer operator<br>info:            | Only one terminal may be cancelled at a time. Here, \$2 may only be one valid TID, TIBNAME, or user ID.                                                                                                    |
| OPC0011                               | \$1 \$2 - can't do it now, APPC Tid is in RECEIVE state                                                                                                    |
| Explanation:                          | This message is issued if an attempt is made to CANCEL or LOGOFF an APPC TIB while this TIB is waiting for input.                                                                                                    |
| System action:                        | The command is ignored.                                                                                                    |
| OPC0012                               | \$1 \$2 - CANCEL delayed, in Com-plete or PV program                                                                                                    |
| Explanation:                          | This message is issued in response to a CANCEL command entered by the computer                                                                                                    |
|                                       | operator. It indicates that a privileged program (UQ, UEDIT, etc.) or a Com-plete<br>service routine had control of terminal \$2 when the CANCEL command (\$1) was<br>issued.                                                                                                    |
| System action:                        | service routine had control of terminal \$2 when the CANCEL command (\$1) was                                                                                                    |
| -                                     | service routine had control of terminal \$2 when the CANCEL command (\$1) was<br>issued.<br>The program running on terminal \$2 has been flagged to be terminated at the end of                                                                                                    |
| Computer operator                     | <ul><li>service routine had control of terminal \$2 when the CANCEL command (\$1) was issued.</li><li>The program running on terminal \$2 has been flagged to be terminated at the end of the current process.</li><li>It is not recommended that privileged programs or the service routine be cancelled; however, by reentering the CANCEL command, the computer operator may be able</li></ul>                                                                                                    |
| Computer operator<br>info:            | <ul> <li>service routine had control of terminal \$2 when the CANCEL command (\$1) was issued.</li> <li>The program running on terminal \$2 has been flagged to be terminated at the end of the current process.</li> <li>It is not recommended that privileged programs or the service routine be cancelled; however, by reentering the CANCEL command, the computer operator may be able to cancel the current process.</li> </ul>                                                                                                    |
| Computer operator<br>info:<br>OPC0013 | <ul> <li>service routine had control of terminal \$2 when the CANCEL command (\$1) was issued.</li> <li>The program running on terminal \$2 has been flagged to be terminated at the end of the current process.</li> <li>It is not recommended that privileged programs or the service routine be cancelled; however, by reentering the CANCEL command, the computer operator may be able to cancel the current process.</li> <li>\$1 \$2 - SYSTEM process cannot be cancelled</li> <li>A DELETE command was entered for a locally attached terminal or remote line (\$2)</li> </ul> |

| OPC0015<br>Explanation:    | <b>\$1 \$2 - Terminal has already been ignored</b><br>An IGNORE command has been issued for a terminal (\$2) that has already been ignored.                                                                                                    |
|----------------------------|----------------------------------------------------------------------------------------------------|
| System action:             | The command is ignored.                                                                                                    |
| Computer operator info:    | The terminal or line is already ignored, so no further action need be taken.                                                                                                    |
| OPC0017                    | \$1 \$2 \$3ID=\$4 rolled out - CANCEL before IGNORE                                                                                                    |
| Explanation:               | TID \$3 is rolled out and cannot be ignored.                                                                                                    |
| System action:             | The command is ignored unless \$3 is a member group, in which case processing of the group continues.                                                                                                    |
| Computer operator info:    | The program that is active for the terminals (\$3) being ignored must be allowed to finish processing or be cancelled before the terminal can be ignored.                                                                                                    |
| OPC0018                    | \$1 \$2 \$3ID=\$4 not ignored - active in thread                                                                                                    |
| Explanation:               | The program associated with the terminal is active in the thread and must be cancelled before the terminal can be ignored.                                                                                                    |
| System action:             | The command (\$1) is ignored unless \$3 is a member of group \$2, in which case processing of the group continues.                                                                                                    |
| Computer operator<br>info: | If the program associated with a terminal remains active in the thread, the proper<br>action is to cancel it rather than to ignore the terminal. This condition can be the result<br>of a missing I/O interrupt or an outstanding console reply. These conditions should<br>be checked prior to cancelling a program. |
| OPC0020                    | Error on destination code \$1                                                                                                    |
| Explanation:               | This message is associated with Com-plete computer operator commands. It indicates<br>that Com-plete was unable to issue its hello message to all the terminals in the<br>Com-plete system for one or more of the following reasons:                                                                                  |
|                            | <ol> <li>The security violation occurred because TID 1 was not authorised to send a class<br/>2 message.</li> </ol>                                                                                                    |
|                            | 2. DEST CODE \$ was translated by Com-plete to define more than 100 terminals.                                                                                                    |
|                            | 3. DEST CODE \$ was higher than the highest code defined to Com-plete.                                                                                                    |
|                            | 4. DEST CODE \$ was not defined in TIBTAB.                                                                                                    |
|                            | 5. DEST CODE \$ defined a terminal that was not authorised to receive class 2 messages.                                                                                                    |
| System action:             | The destination code indicated by DEST CODE \$ is bypassed (i.e., the Com-plete hello message is not sent to the terminals defined by DEST CODE \$).                                                                                                    |

| OPC0021                    | \$1 \$2 already active                                                                                                    |
|----------------------------|----------------------------------------------------------------------------------------------------|
| Explanation:               | This message is associated with the Com-plete operator commands ADD and RESTART. For an ADD command, it indicates that the terminal (\$2) cannot be ADDed because it is already active to another user or job within the system. For a RESTART command, it indicates that the terminal (\$2) is already active under Com-plete.                                                                                                    |
| System action:             | The command is ignored.                                                                                                    |
| Computer operator<br>info: | For an ADD command, the terminal must first be released from its current user/owner.<br>For a RESTART command, the terminal must be deactivated via an IGNORE operator<br>command prior to issuing the RESTART command.                                                                                                    |
| OPC0022                    | \$1 \$2 \$3ID=\$4 is enqueued and cannot be restarted                                                                                                    |
| Explanation:               | TID \$3 is in a Com-plete queue and cannot be restarted.                                                                                                    |
| System action:             | The command \$1 is ignored unless \$3 is a member of a group (\$2). in which case processing of the remainder of the group continues.                                                                                                    |
| Computer operator<br>info: | This message indicates a logic problem in the Com-plete nucleus. Contact your technical representative.                                                                                                    |
| OPC0023                    | Job '\$1' is using Com-plete functions, enter 'Y' to continue EOJ                                                                                                    |
| Explanation:               | This message is associated with Com-plete computer operator commands. It indicates that Com-plete was unable to perform the EOJ operation specified by the computer operator because the batch job indicated by \$ was using a Com-plete function at the time the EOJ command was issued.                                                                                                    |
| System action:             | The EOJ command is ignored.                                                                                                    |
| Computer operator<br>info: | Wait until the batch job \$ terminates and then reissue the EOJ command.                                                                                                    |
| OPC0024                    | \$1 \$2 - ENQ SVC routine in control - re-enter command                                                                                                    |
| Explanation:               | This message is associated with the Com-plete computer operator commands. It indicates that Com-plete was unable to perform the CANCEL operation requested by the computer operator because the TID specified by the computer operator is active in the thread and is currently waiting for an ENQ/LOCK function to complete.                                                                                                    |
| System action:             | The CANCEL command is ignored.                                                                                                    |
| System programmer<br>info: | Determine why the program associated with this TID is waiting to ENQ/LOCK on a resource and attempt to make the resource available. If the cause of the wait cannot be determined or the resource cannot be made available, issuing a second CANCEL command for this TID will cause the program associated with this TID to be cancelled. This will cause the resource for which the program was waiting to be left enqueued with no associated program to later dequeue it. The Com-plete program termination cleanup is unable to DEQUEUE/UNLOCK this resource since it is in the waiting status. The UENQ Com-plete utility can be used to DEQUE/UNLOCK the resource left as a result of cancelling the TID; however, care should be taken not to DEQUEUE/UNLOCK the wrong resource. |

| Computer operator<br>info:                                   | Before issuing the CANCEL command for this TID a second time, seek the assistance of the Com-plete system programmer.                                                                                                    |
|--------------------------------------------------------------|----------------------------------------------------------------------------------------------------|
| OPC0025                                                      | \$1 command invalid for VTAM / ACCESS                                                                                                    |
| Explanation:                                                 | Self-explanatory message.                                                                                                    |
| OPC0026                                                      | DYNALLOC issued for SYSPRINT                                                                                                    |
| Explanation:                                                 | The OC task was attempting to print something to SYSPRINT and found that the DD/DLBL statement did not exist in the job control. Therefore the DD/DLBL statement was dynamically allocated to make it available for use.                                                                                                    |
| System programmer<br>info:                                   | To avoid this message, the SYSPRINT DD/DLBL statement must be coded in the Com-plete job control.                                                                                                    |
| OPC0027                                                      | \$1 command operand must be either 'START' OR 'STOP'.                                                                                                    |
| Explanation:                                                 | This message is associated with Com-plete VTAM support. An invalid operand field was entered with the VTAM command.                                                                                                    |
| System action:                                               | The command is ignored.                                                                                                    |
| Computer operator info:                                      | The operand field for the VTAM command must be STOP or START.                                                                                                    |
|                                                              |                                                                                                    |
| OPC0028                                                      | Error during DYNALLOC Error Code X'\$1', Info Code '\$2'                                                                                                    |
| OPC0028<br>Explanation:                                      | <b>Error during DYNALLOC Error Code X'\$1', Info Code '\$2'</b><br>Com-plete's OC task was attempting to print something to the SYSPRINT DD/DLBL<br>but found that it didn't exist in the job control. An attempt was made to allocate it<br>dynamically, however, this failed. For MVS systems \$1 and \$2 are the error and<br>information codes respectively returned by the DYNALLOC function.                                                                                                    |
|                                                              | Com-plete's OC task was attempting to print something to the SYSPRINT DD/DLBL but found that it didn't exist in the job control. An attempt was made to allocate it dynamically, however, this failed. For MVS systems \$1 and \$2 are the error and                                                                                                    |
| Explanation:<br>System action:                               | Com-plete's OC task was attempting to print something to the SYSPRINT DD/DLBL but found that it didn't exist in the job control. An attempt was made to allocate it dynamically, however, this failed. For MVS systems \$1 and \$2 are the error and information codes respectively returned by the DYNALLOC function.                                                                                                    |
| Explanation:<br>System action:<br>System programmer          | Com-plete's OC task was attempting to print something to the SYSPRINT DD/DLBL<br>but found that it didn't exist in the job control. An attempt was made to allocate it<br>dynamically, however, this failed. For MVS systems \$1 and \$2 are the error and<br>information codes respectively returned by the DYNALLOC function.<br>The attempt to print is terminated.<br>Using the diagnostic information, determine why the dynamic allocation of the<br>DD/DLBL statement didn't work. If installation related, then correct the error. If not,                                                                     |
| Explanation:<br>System action:<br>System programmer<br>info: | Com-plete's OC task was attempting to print something to the SYSPRINT DD/DLBL<br>but found that it didn't exist in the job control. An attempt was made to allocate it<br>dynamically, however, this failed. For MVS systems \$1 and \$2 are the error and<br>information codes respectively returned by the DYNALLOC function.<br>The attempt to print is terminated.<br>Using the diagnostic information, determine why the dynamic allocation of the<br>DD/DLBL statement didn't work. If installation related, then correct the error. If not,<br>contact your local support centre with the details of the error. |

| System programmer<br>info: | It is very unlikely that this message will be seen when trace data is NOT being<br>CAPTUREd as the CAPTURE buffers will be reinitialised for use as soon as they are<br>filled. It may occur if a minimum of trace buffers are made available and large numbers<br>of trace records are being written.             |
|----------------------------|----------------------------------------------------------------------------------------------------|
|                            | This can occur when trace data is being CAPTUREd and the volume of tracing is filling the allocated buffers faster than they can be written to CAPTURE. In this case enough buffers must be allocated to ensure that the filled buffers are CAPTUREd and reinitialised BEFORE the 'free' buffers are filled again. |
| OPC0030                    | Com-plete termination in progress                                                                                                    |
| Explanation:               | This message is associated with the Com-plete operator communications processor<br>and is the normal response to an EOJ (shutdown) request from the operator or a<br>privileged terminal user.                                                                                                    |
| System action:             | Com-plete begins its normal termination processing. Thread activity is quiesced, no user is allowed to enter any data, and active programs are terminated. No further operator communications will be accepted.                                                                                                    |
| Computer operator info:    | This is an informational message only; no action is required.                                                                                                    |
| OPC0031                    | Com-plete terminated                                                                                                    |
| Explanation:               | This message is associated with the Com-plete operator communications processor<br>and is the normal response to an EOJ (shutdown) request from the operator or a<br>privileged terminal user. Com-plete has finished its normal termination processing<br>and is exiting the operating system.                    |
| System action:             | Com-plete terminates normally with return code of zero.                                                                                                    |
| Computer operator info:    | This is an informational message only; no action is required.                                                                                                    |
| OPC0032                    | LOGON now disallowed                                                                                                    |
| Explanation:               | This message is issued in response to a DISALLOW LOGON command entered by the computer operator. It indicates that the request was successfully performed.                                                                                                    |
| System action:             | All future LOGON requests will not be honored; however, all users who are already logged on to the Com-plete system will be able to continue until they log off.                                                                                                    |
| Computer operator info:    | When ready to allow new users to log on to Com-plete, use the ALLOW command.<br>For information about this command, refer to the Com-plete Computer Operator's                                                                                                    |

Manual.

| OPC0033                    | LOGON now allowed                                                                                                    |
|----------------------------|----------------------------------------------------------------------------------------------------|
| Explanation:               | This message is issued in response to an ALLOW LOGON command entered by the computer operator. It indicates that the request was successfully performed.              |
| System action:             | Com-plete will resume honoring LOGON requests from terminals.                                                                                                    |
| Computer operator<br>info: | For information about the ALLOW command, refer to the Com-plete Computer Operator's Manual.                                                                           |
| OPC0034                    | RJE now disallowed                                                                                                    |
| Explanation:               | This message is issued in response to a DISALLOW RJE command entered by the computer operator. It indicates that the request was successfully performed.              |
| System action:             | All future RJE requests from application programs will receive a return code indicating that RJE is disallowed.                                                       |
| Computer operator<br>info: | When ready to allow RJE requests from application programs, use the ALLOW command. For details about this command, refer to the Com-plete Computer Operator's Manual. |
| OPC0035                    | RJE now allowed                                                                                                    |
| Explanation:               | This message is issued in response to an ALLOLW RJE command entered by the computer operator. It indicates that the request was successfully performed.               |
| System action:             | Com-plete will resume honoring RJE requests from application programs.                                                                                                |
| Computer operator<br>info: | For information about the ALLOW command, refer to the Com-plete Computer Operator's Manual.                                                                           |
| OPC0036                    | LOADs disallowed. DEQ-ed: \$1                                                                                                    |
| Explanation:               | This message is issued in response to a DISALLOW ULIB command entered by the computer operator. It indicates that the request was successfully performed.             |
| System action:             | All future use of the ULIB utility will result in an error message indicating that ULIB is disallowed.                                                                |
| Computer operator<br>info: | When ready to allow use of the ULIB utility, use the ALLOW command. For information about this command, refer to the Com-plete Computer Operator's Manual.            |
| OPC0037                    | LOADs allowed. ENQ-ed: \$1                                                                                                    |
| Explanation:               | This message is issued in response to an ALLOW ULIB command entered by the computer operator. It indicates that the request was successfully performed.               |
| System action:             | The ULIB utility will resume honoring requests.                                                                                                    |
| Computer operator<br>info: | For information about the ALLOW command, refer to the Com-plete Computer Operator's Manual.                                                                           |

| OPC0038                    | UQDEFAULT is now 'DISALLOW'.                                                                                                    |
|----------------------------|----------------------------------------------------------------------------------------------------|
| Explanation:               | This message is issued in response to a DISALLOW UQ command entered by the computer operator. It indicates that the request was successfully performed.                                                                                                    |
| System action:             | The UQ utility will not allow the H, R, S, C, DE, and OC commands to be issued against any batch job that does not have the special UQ JCL security statements (//*UQ USER ID, //*UQ ACCOUNT, etc.). This is the same as though UQDEFAULT=NO had been specified in the Com-plete initialisation parameters.                                                              |
| OPC0039                    | UQDEFAULT is now 'ALLOW'.                                                                                                    |
| Explanation:               | This message is issued in response to an ALLOW UQ command entered by the computer operator. It indicates that the request was successfully performed.                                                                                                    |
| System action:             | The UQ utility will not perform any security on the H, R, S, C, DE or OC commands<br>when they are issued against a batch job that does not have the special UQ JCL security<br>statements (//*UQ USER ID, //*UQ ACCOUNT, etc.). This is the same as though<br>UQDEFAULT=YES had been specified in the Com-plete initialisation parameters.                              |
| OPC0040                    | Invalid data for ALLOW/DISALLOW command                                                                                                    |
| Explanation:               | This message is issued in response to an ALLOW or DISALLOW command entered<br>by the computer operator. It indicates that the parameter supplied was not one of<br>following: LOGON, RJE, ULIB, or UQ. For information about the ALLOW and<br>DISALLOW commands, refer to the Com-plete Computer Operator's Manual.                                                      |
| System action:             | The command is ignored.                                                                                                    |
| OPC0041                    | \$1 \$2 scheduled via terminal ENQ                                                                                                    |
| Explanation:               | This indicates that the operator has issued a \$1 command and the request has been process successfully by ENQing the user's terminal.                                                                                                    |
| System action:             | The \$1 command will be processed asynchronously to eventual completion.                                                                                                    |
| Terminal operator<br>info: | The user will be logged off asynchronously.                                                                                                    |
| Computer operator<br>info: | The \$1 command has been processed successfully.                                                                                                    |
| OPC0043                    | IGNORE accepted                                                                                                    |
| Explanation:               | This message is associated with the Com-plete operator communications processor<br>and is the normal response to an IGNORE operator command. The system operator<br>or a privileged terminal user has entered a request to ignore input/output requests<br>for a terminal, line, or group of terminals and lines. The IGNORE command has been<br>successfully processed. |
| System action:             | Normal processing continues. No data will be entered from or sent to the designated terminal(s)/line(s).                                                                                                    |

| Computer operator info:    | This message is sent to the console that entered the command (or to the master console<br>if entered by a terminal user). The requested terminal(s) or line(s) are now allocated<br>to Com-plete and are ineligible for allocation by other teleprocessing systems or jobs.<br>It will be necessary to issue a DELETE operator command in order to allow the<br>terminal(s) or line(s) to be allocated by another job. |
|----------------------------|----------------------------------------------------------------------------------------------------|
| OPC0045                    | Module '\$1' not found for termination                                                                                                    |
| Explanation:               | During Com-plete termination processing, Com-plete attempted to load module \$1, however, the module was not found in the load libraries available to Com-plete.                                                                                                    |
| System action:             | If the module is not required, processing wil continue as normal. If the module is required for termination, a message will be issued indicating that termination may not finish successfully without this module.                                                                                                    |
| Computer operator info:    | Determine if the module is necessary for correct termination and if so make it available<br>in the load libraries available to Com-plete.                                                                                                    |
| OPC0046                    | I/O error for module '\$1'                                                                                                    |
| Explanation:               | During termination processing, Com-plete attempted to load module \$1. During load processing, an error occurred and the module could not be loaded.                                                                                                    |
| System action:             | If the module is not required, processing continues as normal, however, if it is required, a warning will be issued that termination may not complete correctly without this module.                                                                                                    |
| System programmer<br>info: | Usually the operating system will issue message in relation to the error. Use this information to determine why an error occurred loading the module and correct the error.                                                                                                    |
| OPC0048                    | Module \$1 \$2 error, ABEND code X'\$3'                                                                                                    |
| Explanation:               | During termination processing, Com-plete attempted to load module \$1. Either the BLDL or the LOAD failed as indicated by \$2. The error code \$3 is the abend code returned from the load, if load processing failed. If BLDL processing failed, this code is the contents of R0 after the failed BLDL.                                                                                                    |
| System action:             | If the module is not required, processing continues as normal. If the module is required, a warning message will be issued indicating that termination processing may not complete successfully.                                                                                                    |
| System programmer info:    | Determine based on the provided diagnostic information why the function failed and correct the error for the next Com-plete termination.                                                                                                    |

| OPC0049                    | Return Code \$1 from module '\$2'                                                                                                    |
|----------------------------|----------------------------------------------------------------------------------------------------|
| Explanation:               | During startup or termination processing, module \$2 was called and returned a return code \$1.                                                                                                    |
| System action:             | If this happens during startup, then in most cases the initialization process is stopped.<br>During termination, processing continues with the next module.                                                                                                    |
| System programmer<br>info: | If the module is a Com-plete module, report the return code to your local support<br>centre as it indicates some form of unexpected error. If the module is a user module<br>or exit, then determine why the module returned the code it did and correct the<br>problem or the module to cause a zero return code as required.                                                                                                    |
| OPC0050                    | Successful termination not possible without module '\$1'                                                                                                    |
| Explanation:               | During termination processing, an error was encountered with a module which was<br>required to successfully execute to bring about normal termination. The module \$1<br>did not successfully execute and therefore termination may not be normal. The reason<br>that the module did not successfully execute will be clear from the message<br>immediately preceeding this related to the same module name.                                                                                                    |
| System action:             | Processing continues with the next termination module.                                                                                                    |
| System programmer<br>info: | Determine what the error with the module is and correct this to ensure normal termination of Com-plete the next time around.                                                                                                    |
| OPC0052                    | IGNORE rejected due to program active, CANCEL first.                                                                                                    |
| Explanation:               | This message is associated with the computer operator command IGNORE. It indicates that Com-plete was unable to honor the request because the program running under the specified terminal was rolled out waiting for an event to complete (such as a call to ADABAS or a timed rollout).                                                                                                    |
| System action:             | The IGNORE command is not honored.                                                                                                    |
| Computer operator<br>info: | The continual appearance of this message normally indicates that the application program is waiting for an event that will not complete in a reasonable amount of time (such as a program that has rolled out for an extremely long time) or that may never complete at all (such as an application program waiting for ADABAS when ADABAS has terminated). If this is the case, cancel the program (CANCEL command) before the terminal is ignored. For information about how to accomplish this, refer to the Com-plete Computer Operator's Manual. |
| OPC0053                    | Com-plete threads quiesced                                                                                                    |
| Explanation:               | Com-plete termination processing reaches a point whereby it expects all threads to<br>be quiesced ie. at the 'WAIT WORK' status. This message indicates that that status<br>has been reached.                                                                                                    |
| System action:             | Termination processing proceeds to the next stage.                                                                                                    |
| Computer operator<br>info: | If it seems that the threads will never go to wait work, either force 'normal' termination via the 'EOJ FORCE' command, or cancel Com-plete with a dump to provide some diagnostic information for the problem.                                                                                                    |

|                            | #1 #0 - 1 - 1 1 - 1 - ' ( CANOPI                                                                                                    |
|----------------------------|----------------------------------------------------------------------------------------------------|
| OPC0054                    | \$1 \$2 scheduled via operator CANCEL command                                                                                                    |
| Explanation:               | The \$1 command has been accepted and initiated via a cancel of the user or terminal specified via \$2.                                                                                                    |
| System action:             | The requested action will asynchronously continue until completion.                                                                                                    |
| Computer operator<br>info: | This indicates that the request was successfully processed, however, if the asynchronous processing fails, the 'successful' completion may be mislead and, for example, as user who you attempted to logoff wasn't logged off correctly. If this occurs, try again, however as a final measure, the user could be forced.                                                  |
| OPC0055                    | \$1 \$2 not allocated - see previous message(s) for details.                                                                                                    |
| Explanation:               | An ADD command has been issued for a local CTAM device or remote line. Com-plete<br>attempted to allocate the device as a result, however, this failed. A previous message<br>will have been issued indicating why the allocate failed. Please refer to this for details.                                                                                                  |
| OPC0056                    | WTOR message ID X'\$1' cancelled                                                                                                    |
| Explanation:               | This message is associated with the Com-plete online program rollout and termination<br>thread cleanup processor. The application program has terminated or rolled out with<br>an unanswered WTOR (Write To Operator with Reply), and the Com-plete thread<br>cleanup processor has cancelled the associated reply. The X'\$1' is the ID number of<br>the cancelled reply. |
| System action:             | The application program is rolled or terminated. The operator reply is cancelled.                                                                                                    |
| System programmer<br>info: | Identify the program issuing the WTOR and either eliminate the WTOR or satisfy the WTOR prior to doing a ROLL function or program termination.                                                                                                    |
| Computer operator<br>info: | Notify the Com-plete system programmer.                                                                                                    |
| OPC0057                    | \$1 \$2 forced by computer operator                                                                                                    |
| Explanation:               | The request \$1 caused the user identified by \$2 to be forced.                                                                                                    |
| System programmer<br>info: | The 'FORCE' command should only be used as a last resort on the basis that it can conceivably cause Com-plete abends in certain cases.                                                                                                    |
| Computer operator<br>info: | Consult your system programmer in relation to using the 'FORCE' command as it can effect the integrity of the system.                                                                                                    |
| OPC0058                    | Cancel delayed due to Must-Complete status                                                                                                    |
| Explanation:               | This message is associated with Com-plete computer operator commands. It indicates that the action of a CANCEL command has been delayed because the TID being cancelled is processing within an area that may not be interrupted by a CANCEL command (i.e., a must-complete condition exists).                                                                             |
| System action:             | Cancel status is set for the specified TID when the CANCEL is delayed. Once the must-complete condition has cleared, the cancel action will be taken. If a second                                                                                                    |

|                            | CANCEL command is entered for a TID that already has a delayed cancel pending, the CANCEL will be rejected.                                                                                                    |
|----------------------------|----------------------------------------------------------------------------------------------------|
| System programmer<br>info: | Determine the cause of the delayed cancel. The 'must-complete' status is set while<br>writing the capture file, RJE processing, operator command processing. If the cause<br>cannot be determined, cancel Com-plete with a dump and contact your Com-plete<br>support representative.                                                                                                    |
| Computer operator          | Wait for the delayed cancel to take effect. If the cancel has not completed after a                                                                                                    |
| info:                      | reasonable time period, contact the installation system programmer.                                                                                                    |
| OPC0059                    | \$1 \$2 - command not applicable to this TIB                                                                                                    |
| Explanation:               | Self-explanatory message.                                                                                                    |
| OPC0060                    | \$1 \$2 failed - device already deleted.                                                                                                    |
| Explanation:               | An attempt was made to delete a device (\$2) which was already deleted.                                                                                                    |
| Computer operator<br>info: | No action is necessary as the terminal or line is already deleted.                                                                                                    |
| OPC0062                    | \$1 \$2 flagged but not scheduled: TIB inconsistent or in a queue                                                                                                    |
| Explanation:               | The command \$1 was issued against the user defined by \$2, however, the command could not complete successfully as the TIB for the user was in an invalid state, or was waiting in one of Complete's internal queues. In this case, the requested operation can only be marked for the user.                                                                                                    |
| System programmer<br>info: | Use UCTRL subfunctions US/QO/PL/SG/TL to determine if there is a lock situation<br>somewhere causing the TIB to be hung in a queue. If there is, try to remove the reason<br>for the hang (e.g. by cancelling the user locking up a thread or subtask). If the TIB is<br>not on any queue, then this message generally indicates a Complete logic error which<br>should be reported to your local support centre. To get rid of the TID/User when it's<br>not on a queue, the 'FORCE' command can be used which should clear up the situation.<br>If the same message results from the issuing of the 'FORCE' command, it indicates<br>that the TIB is in a state whereby it would more than likely cause an abend if it the<br>TIB was to be FORCEd. In this case, the TIB and Userid are lost until the next time<br>Com-plete is brought down and back up again. |
| Computer operator info:    | When a command fails in this way, refer the problem to the system programmer.                                                                                                    |
| OPC0063                    | EOJ command rejected due to verification                                                                                                    |
| Explanation:               | The system programmer has the option to specify an eight byte character string which<br>must be entered with the EOJ command to ensure that it comes from an authorised<br>user knowing the verfiy data. This message indicates that a verify string must be<br>entered and/or the incorrect verify string was provided.                                                                                                    |
| System action:             | The EOJ command is ignored.                                                                                                    |

**System programmer** ensure that the verify string is known to users authorised to bring Com-plete down. **info:** 

| Computer operator<br>info: | If authorised to bring Com-plete down, your system programmer must provide you with the verify data in order for the EOJ command to work.                                                                                                |
|----------------------------|----------------------------------------------------------------------------------------------------|
| OPC0064                    | <b>REVIEW termination program attached</b>                                                                                                    |
| Explanation:               | When REVIEW is installed in the SYSTEM, it is necessary for a REVIEW EOJ program to be attached. This message indicates that this has just occurred.                                                                                     |
| System action:             | The EOJ command must be entered again after the REVIEW EOJ program has terminated successfully.                                                                                                    |
| Computer operator<br>info: | Wait for the successful completion of the REVIEW EOJ program and issue the EOJ command again.                                                                                                    |
| OPC0065                    | CAPTURE functions not active                                                                                                    |
| Explanation:               | An operator command related to CAPTURE processing has been entered, however, CAPTURE is not active in the system.                                                                                                    |
| OPC0066                    | -> \$1                                                                                                    |
| Explanation:               | This message will be received in response to a DCTRL operator command. This will<br>cause a heading line to be printed with this message number followed by a list of<br>control tids.                                                   |
| OPC0067                    | -> \$1                                                                                                    |
| Explanation:               | This message will be issued in response to a PLIST or TLIST operator command. The first message will contain a heading describing the format of the lines to follow and it will be followed by the lines of information requested.       |
| OPC0068                    | >>> FORCED <<< termination in progress                                                                                                    |
| Explanation:               | Com-plete EOJ has been requested with the FORCE option. This will cause Com-plete to terminate without waiting for various termination processes to complete.                                                                            |
| OPC0069                    | Waiting for \$1 user(s) to logoff                                                                                                    |
| Explanation:               | Com-plete EOJ is in progress and a logoff has been issued for all users. Having issued the logoff, Com-plete must wait until all users are logged off. The message is issued periodically with the number of users left to logoff (\$1). |
| System action:             | Com-plete waits for a number of seconds and rechecks to see if all users are logged off.                                                                                                    |
| Computer operator<br>info: | In error situations, all users may not logoff. The operator can then FORCE each individual user or can reissue the EOJ command with the 'FORCE' option to bypass the check.                                                              |

| OPC0070                    | Com-plete detected mother task abend                                                                                                    |
|----------------------------|----------------------------------------------------------------------------------------------------|
| Explanation:               | The Com-plete main task has abended. Diagnostic ZAB messages will be issued along with this message.                                                                                                    |
| OPC0071                    | Com-plete detected operator cancel                                                                                                    |
| Explanation:               | The Com-plete recovery routines have detected an operating system cancel request.                                                                                                    |
| System action:             | After certain necessary cleanup, the cancel will be allowed to continue without any attempt at recovery.                                                                                                    |
| OPC0072                    | Attach failed for program \$1 return code \$2                                                                                                    |
| Explanation:               | This message indicates that OC has tried to attach a program for one of the following events.                                                                                                    |
|                            | 1. As a result of the STARTUPPGM parameter                                                                                                    |
|                            | 2. As a result of an attach due to the contents of ULPGMTAB                                                                                                    |
|                            | 3. As a result of a 'USER' operator command                                                                                                    |
|                            | 4. At EOJ processing for REVIEW.                                                                                                    |
|                            | The attach failed due to return code \$2. The reason for failure is as follows                                                                                                    |
|                            | 04 - The requested program could not be found.                                                                                                    |
|                            | 08 - A security violation has occurred.                                                                                                    |
|                            | 12 - An invalid program name was provided.                                                                                                    |
|                            | 16 - A logic error has occurred while processing the request.                                                                                                    |
|                            | 20 - No eligible thread was available in which to run the program.                                                                                                    |
|                            | 24 - No TIB was available on which to run the program.                                                                                                    |
|                            | 28 - A valid and supported terminal type could not be established.                                                                                                    |
|                            | 32 - Insufficient storage in the general buffer pool for request.                                                                                                    |
| System action:             | No action is taken, the program is simply not attached.                                                                                                    |
| System programmer<br>info: | Correct the error based on the return code as follows                                                                                                    |
|                            | 04 - This return code indicates that the program is not available to run in a thread.<br>This may simply be that the program is not in the loadlibs/CILs available to<br>Com-plete or due to installation options. |
|                            | 08 - Access to the program has been denied by a security exit.                                                                                                    |
|                            | 12 - A valid program name must start with an alpha character and be no more than<br>8 characters long.                                                                                                    |
|                            | 16 - Report this error to your local support centre.                                                                                                    |

|                            | <ul> <li>20 - The program you requested has been catalogued with a region size larger than any thread currently defined. Either recatalog the program to a size small enough to run in one of the currently defined threads or define a thread large enough to run the program.</li> <li>24 - Define more dynamic TIBs in your TIBTAB.</li> <li>28 - Device support for at least one of the 3270 family of terminals must be defined in your TIBTAB (eg. 3278).</li> <li>32 - Review your storage estimates for your general buffer pool.</li> </ul> |
|----------------------------|----------------------------------------------------------------------------------------------------|
| Computer operator<br>info: | Action should be taken based on the return code received. Refer to the documentation for system programmers for more information.                                                                                                    |
| OPC0073                    | \$1 \$2 invalid before LOGOFF/CANCEL                                                                                                    |
| Explanation:               | The operator entered requested that a user be forced off the system. This command<br>is invalid without a previous logoff attempt for the user in the case of a non-attached<br>terminal or a previous cancel attempt for an attached task.                                                                                                    |
| System action:             | The request is ignored.                                                                                                    |
| Computer operator<br>info: | Before attempting to force a user, you must first attempt a 'LOGOFF' command for a non-attached user or a CANCEL command for an attached user. If after this has been attempted the user is still in the system, the force will be accepted.                                                                                                    |
| OPC0074                    | \$1 \$2 - command invalid for attached user                                                                                                    |
| Explanation:               | The requested command has been attempted for an attached user. This command cannot be issued for an attached user.                                                                                                    |
| System action:             | The request is ignored.                                                                                                    |
| Computer operator<br>info: | Attached users are a special case, so, in most cases, there is another operator command<br>which will cause the effect you require. You must determine what thes command is<br>and issue for the user.                                                                                                    |
| OPC0075                    | No buffer available for OC wait list                                                                                                    |
| Explanation:               | The main Com-plete task 'OC' requires a storage area to build a list upon which it can wait. The storage for this list was not available.                                                                                                    |
| System action:             | Com-plete will terminate with an abend.                                                                                                    |
| System programmer<br>info: | This indicates that there was insufficient storage available in the general buffer pool.<br>Review the storage allocation for Com-plete generally and the general buffer pool in<br>particular.                                                                                                    |

| OPC0076      | Request denied. \$2 failed for \$1                                            |
|--------------|-------------------------------------------------------------------------------|
| Explanation: | Self-explanatory message.                                                     |
| OPC0077      | <b>DCB for COMPLIB load library chain has been closed and re-opened.</b>      |
| Explanation: | Self-explanatory message.                                                     |
| OPC0078      | <b>OPEN failed for COMPLIB</b>                                                |
| Explanation: | Self-explanatory message.                                                     |
| OPC0079      | <b>COMDMP - Dumpfile successfully opened</b>                                  |
| Explanation: | Self-explanatory message.                                                     |
| OPC0080      | <b>COMDMP - Dumpfile not opened</b>                                           |
| Explanation: | Self-explanatory message.                                                     |
| OPC0081      | <b>COMDMP - Dumpfile too small</b>                                            |
| Explanation: | Self-explanatory message.                                                     |
| OPC0082      | <b>COMDMP - Dump will be always written to POWER</b>                          |
| Explanation: | Parameter DISK/NODISK is not longer supported.                                |
| OPC0083      | <b>DUMP completed</b>                                                         |
| Explanation: | The dump was written to the POWER queue                                       |
| OPC0084      | <b>\$1 \$2 \$3</b>                                                            |
| Explanation: | This message is issued when the VSE Trace facility (UPSI) has been activated. |
| OPC0085      | <b>\$1 ready for communications</b>                                           |
| Explanation: | Self-explanatory message.                                                     |

| OPC0086                    | TLINSP terminated                                                                                                    |
|----------------------------|----------------------------------------------------------------------------------------------------|
| Explanation:               | Self-explanatory message.                                                                                                    |
|                            |                                                                                                    |
| OPC0087                    | Module '\$1' loaded for termination                                                                                                    |
| Explanation:               | Self-explanatory message.                                                                                                    |
|                            |                                                                                                    |
| OPC0090                    | Invalid operand '\$1' for \$2 command                                                                                                    |
| Explanation:               | The operator command \$2 has been issued with an operand of \$1. This operand is<br>not valid for the command. When the string '*no operand*' appears, it indicates that<br>the command was issued without an operand when an operand was required. Refer<br>to the operators manual for the correct syntax of the command. |
| OPC0091                    | \$1 \$2 - \$3 \$4 cancelled successfully via ABEND                                                                                                    |
| Explanation:               | The command \$1 \$2 was issued by the operator. As a result, the program running on TID \$4 was terminated by abending the program. This indicates that the program was associated and running on a task.                                                                                                    |
| System action:             | The user program will be abnormally terminated with a Com-plete online dump.                                                                                                    |
|                            |                                                                                                    |
| OPC0092                    | \$1 \$2 - \$3 \$4 cancelled successfully via POST                                                                                                    |
| Explanation:               | The command \$1 \$2 was issued by the computer operator. This resulted in the user program running on TID \$4 being cancelled by posting the program active. This indicates that the program was associated with a task but was waiting on one or more ECBs to be posted active.                                            |
| System action:             | The user program is abnormally terminated with a Com-plete online dump.                                                                                                    |
| OBCODO                     |                                                                                                    |
| OPC0093                    | Task group \$1 does not exist                                                                                                    |
| Explanation:               | An attempt to display or modifiy the task group \$1 failed as the task group does not exist.                                                                                                    |
| Computer operator<br>info: | Use the UCTRL utility PG function to determine what task groups are currently active on the system.                                                                                                    |
| OPC0094                    | Thread group \$1 does not exist                                                                                                    |
| Explanation:               | An attempt to display or modify the thread group \$1 failed because the thread group does not exist.                                                                                                    |
| Computer operator info:    | Use the UCTRL utility TG function to determine what thread groups are currently active on the system.                                                                                                    |

| OPC0095<br>Explanation:    | HWM sessions: \$1 HWM units of work: \$2 Total transactions: \$3<br>HWM = High Water Mark, i.e., the maximum value at any one time during the given<br>run of Com-plete. The number of sessions includes terminal sessions and sessions<br>from other address spaces (e.g., through the BATCH interface). It does not include<br>asynchronuous ("attached") processes. |
|----------------------------|----------------------------------------------------------------------------------------------------|
| OPC0098                    | Statistics print module (UCTRLP) could not be loaded.                                                                                                    |
| Explanation:               | Self-explanatory message.                                                                                                    |
| OPC0099<br>Explanation:    | <b>Command received at \$1 from \$2 was \$3</b><br>This message is issued in response to any Com-plete operator command. This<br>command could have been issued from an operator console or generated internally                                                                                                    |
|                            | during startup or termination.                                                                                                    |
| System action:             | The command parsing and processing follows.                                                                                                    |
| Computer operator<br>info: | This is an informational message only and no action is required.                                                                                                    |

| OPC0100      | DYNALLOC (DEALLOCATE) failed, DDNAME=\$1 S99ERROR=\$2 S99INFO=\$3 |
|--------------|-------------------------------------------------------------------|
| Explanation: | Self-explanatory message.                                         |

# 'USER' Operator Command Processor

| OUS0001<br>Explanation: | <b>Program \$1 attached, data '\$2'</b><br>In response to the the 'USER' operator command, the program \$1 has been successfully<br>attached with data \$2 as supplied in the operator command.                           |
|-------------------------|----------------------------------------------------------------------------------------------------|
| OUS0002                 | Invalid program name                                                                                                    |
| Explanation:            | The operator command USER specified an invalid program name to be attached.                                                                                                    |
| System action:          | The USER operator command is terminated.                                                                                                    |
| Computer operator info: | Refer to the Operators manual for details on the systax of the 'user' command.                                                                                                    |
| OUS0003                 | Invalid function                                                                                                    |
| Explanation:            | Self-explanatory message.                                                                                                    |
| OUS0004                 | File name missing or invalid                                                                                                    |
| Explanation:            | The operator command 'USER ULIB' has been issued to request that certain files will be closed, however, no files to be closed have been specified on the request, or the file names specified on the request are invalid. |
| System action:          | The request is terminated.                                                                                                    |
| Computer operator info: | Refer to the operator's manual for details of specifying file names on the 'USER ULIB' request.                                                                                                    |

| OUS0005        | Too many files (more than 5)                                                                                                    |
|----------------|----------------------------------------------------------------------------------------------------|
| Explanation:   | The operator command 'USER ULIB' has been issued, however, the command specifies too many files at the one time. The maximum number of files that my be specified is currently 5. |
| System action: | The request is terminated without closing any files.                                                                                                    |
|                |                                                                                                    |
| OUS0006        | Program \$1 attached function \$2 DDN \$3                                                                                                    |
| Explanation:   | The program \$1 has been successfully attached to perform the \$2 function on file \$3.                                                                                           |
| System action: | The attached program will asynchronously attempt to complete the request.                                                                                                    |

## UU Operator Command

| OUU0001        | \$1                                                                                                    |
|----------------|----------------------------------------------------------------------------------------------------|
| Explanation:   | This is the heading line for the UU display.                                                                                 |
|                |                                                                                                    |
| OUU0002        | Nothing to display                                                                                                    |
| Explanation:   | The UU operator command was entered and specified a selection which contained                                                |
|                | no users.                                                                                                    |
| System action: | None.                                                                                                    |
|                |                                                                                                    |
| OUU0003        | \$1                                                                                                    |
| Explanation:   | This is the data line for the display resulting from the UU command. It shows data like Userid, Tid number, current program, |

## 37 Program Loader

| OVL0001                    | Program \$1, invalid parameter list for program function request                                                                                                    |
|----------------------------|----------------------------------------------------------------------------------------------------|
| Explanation:               | A program function request (ie. FETCH, COLOAD etc) has been issued by the program, however, an invalid parameter list was provided for the request.                                                                                                    |
| System action:             | The user program is abnormally terminated with a Com-plete online dump.                                                                                                    |
| Terminal operator<br>info: | This error was caused by the application program. Seek the assistance of the application programmer responsible for the program in use when the error occurred.                                                                                                    |
| Appl. programmer<br>info:  | R1 contains the location of the parameter list for the request. This points to an invalid location.                                                                                                    |
|                            |                                                                                                    |
| OVL0002                    | Error loading module \$1, IBM Binder reason code x'\$2'                                                                                                    |
| Explanation:               | Com-plete invokes the IBM Binder under certain circumstances to load a module.<br>The module indicated by \$1 could not be loaded, the Binder returned a reson code<br>which is indicated by \$2.                                                                                                    |
| System action:             | Depends on what the module was to be loaded for.                                                                                                    |
| System programmer<br>info: | Possibly there is a problem with the load module. See IBM DFSMS Program Managementfor the meaning of the Binder reason code.                                                                                                    |
| OVL0003                    | Program \$1 program function request, program '\$2' not found                                                                                                    |
| Explanation:               | Program \$1 issued a program function request (ie. FETCH, COLOAD etc) for module \$2, however, module \$2 was not available to the Com-plete.                                                                                                    |
| System action:             | The user program is abnormally terminated with a Com-plete online dump.                                                                                                    |
| Appl. programmer<br>info:  | R1 in the dump contains the location of the parameter list for the overlay function.<br>The first word in the list contains the location of the name parameter. Check the<br>validity of the name specified. If it was invalid, correct the name and retry the function.<br>If the name specified was valid, ensure that the module is available to Com-plete in<br>the appropriate OS load libraries or VSE libraries. |

| Terminal operator<br>info: | This error was probably caused by the application program. Seek the assistance of<br>the application programmer responsible for the program in use when the error<br>occurred.                                     |
|----------------------------|----------------------------------------------------------------------------------------------------|
| OVL0004                    | Program \$1 logon required to execute module \$2                                                                                                    |
| Explanation:               | Program \$1 attempted to issue a program control request for module \$2. This was disallowed as \$2 may not be the object of such a request unless a user has logged on.                                           |
| System action:             | The user program is abnormally terminated.                                                                                                    |
| System programmer<br>info: | A program can be allowed to run before someone has logged on to a terminal by setting this option for the program using ULIB. Refer to the ULIB documentation for more information.                                |
| Terminal operator<br>info: | Logon on to the terminal prior to running the program you are running. If it should<br>be possible to run the program without logging on, report the error to your system<br>administrator.                        |
| OVL0005                    | Use of application \$2 has been suspended by an administrator                                                                                                    |
| Explanation:               | Start or continuation of the application was denied because its use has been suspended.                                                                                                    |
| System programmer<br>info: | The "suspended" flag for an application can be switched in ULIB.                                                                                                    |
| Terminal operator info:    | If you feel like the use of the application should not be suspended, contact your<br>Com-plete system administrator.                                                                                               |
| OVL0006                    | Program \$1 invalid area or length in program function request                                                                                                    |
| Explanation:               | Program \$1 issued a program function request (ie. FETCH, COLINK etc.) however, the area or area length provided for the request is/are not valid.                                                                 |
| System action:             | The user program is abnormally terminated with an Com-plete online dump.                                                                                                    |
| Terminal operator<br>info: | This error was caused by the application program. Contact the individual responsible for the program in use when the error occurred.                                                                               |
| Appl. programmer<br>info:  | R1 in the dump contains the location of the parameter list for the overlay function.<br>The second word in the list contains the location of the area parameter. The third<br>word points to the length parameter. |
| OVL0007                    | Program \$1 access to program \$2 disallowed                                                                                                    |
| Explanation:               | Program \$1 has issued a FETCH request for program \$2, however, the user does not have access to the program \$2.                                                                                                 |
| System action:             | The user program is abnormally terminated with a Com-plete online dump.                                                                                                    |
| Terminal operator<br>info: | Contact your system administrator to get access to program \$2 if you should normally have access to this program.                                                                                                 |
| Appl. programmer<br>info:  | Determine and use the installation procedures for calling security protected programs or data.                                                                                                    |

| OVL0008                    | Program \$1 locked to another thread                                                                                                    |
|----------------------------|----------------------------------------------------------------------------------------------------|
| Explanation:               | This message is associated with overlays. It indicates that the module '\$' was locked to a thread other than the one in which the calling program was executing. |
| System action:             | The user program is abnormally terminated with a Com-plete online dump.                                                                                           |
| Terminal operator<br>info: | Seek the assistance of the application programmer responsible for the program in use when the error occurred.                                                     |
| Appl. programmer<br>info:  | Use the ULIB utility to make the thread lock status consistent for both programs.                                                                                 |

| OVL0009                    | Program \$1 invalid name '\$2' for program function request                                                                                                    |
|----------------------------|----------------------------------------------------------------------------------------------------|
| Explanation:               | Program \$1 issued a program function request (ie. FETCH, ATTACH etc) however,<br>the provided name \$2 is not a valid name. This message may also indicate a six byte<br>program name parameter field treated as an eight byte field due to an application<br>program using six byte fields having been compiled / linked with libraries designed<br>for eight byte fields. |
| System action:             | The user program is abnormally terminated with a Com-plete online dump.                                                                                                    |
| Terminal operator<br>info: | This error was caused by the application program. Seek the assistance of the application programmer responsible for the program in use when the error occurred.                                                                                                    |
| Appl. programmer info:     | R1 in the dump contains the location of the parameter list for the overlay function.<br>The first word in the list contains the location of the name parameter.                                                                                                    |

| OVL0010                    | Program \$1 access to program \$2 disallowed by user exit                                                                                                    |
|----------------------------|----------------------------------------------------------------------------------------------------|
| Explanation:               | This message is associated with the FETCH, LOAD, or LOADT functions of Com-plete.<br>An installation may set security requirements on programs to prevent their<br>unauthorised use. This message indicates that the security requirements were not<br>satisfied for the program specified in the FETCH, LOAD, or LOADT request. |
| System action:             | The user program is abnormally terminated with a Com-plete online dump.                                                                                                    |
| Terminal operator<br>info: | This message may mean that the user ID in use is not authorised to use the program<br>or that a particular function of the program is restricted. Contact the individual<br>responsible for security.                                                                                                    |
| System programmer<br>info: | For information about Com-plete FETCH, LOAD, and LOADT security, refer to the Com-plete System Programmer's Manual.                                                                                                    |
| OVL0011                    | Module '\$1' BLDL/LOAD error, reason code X'\$2'                                                                                                    |
| Explanation:               | A user program issued an OS load for module \$1. This was emulated by Com-plete, however, the LOAD or BLDL failed. The reason code \$2 for a load failure is the abend code returned by load processing, for the BLDL it's the R0 following the BLDL.                                                                            |
| System action:             | The user program is terminated with a dump.                                                                                                    |
| Terminal operator<br>info: | Contact your help desk or operations area for assistance.                                                                                                    |

| System programmer<br>info: | The reason code printed by Com-plete along with message issued by the operating system should give all the information necessary to clear this problem.                                                                                                    |
|----------------------------|----------------------------------------------------------------------------------------------------|
| OVL0012                    | Module '\$1' LOAD error: RC X'\$2' Reason code X'\$3'                                                                                                    |
| Explanation:               | A user program issued an OS LOAD which Com-plete attempted to emulate. During this emulation, Com-plete attempted to load module \$1, however, the LOAD abended with code \$2.                                                                                                    |
| System action:             | The user program is terminated.                                                                                                    |
| Terminal operator<br>info: | Contact your help desk or operations area for assistance.                                                                                                    |
| System programmer<br>info: | This normally indicates an I/O error, however, the abend code printed, along with message from the operating system which are normally issued in these cases should be enough to determine and solve the problem.                                                                                              |
| OVL0013                    | App \$1 start app \$2 failed, general storage shortage                                                                                                    |
| Explanation:               | Program \$1 issued a FETCH or LOAD request for program \$2. This could not be completed as there was no storage available for the buffers required to complete the request.                                                                                                    |
| System action:             | The user program is terminated and program \$2 is not fetched.                                                                                                    |
| System programmer<br>info: | This indicates that a storage area within the Com-plete general buffer pool was not<br>available to satisfy the request. Normally, an attempt will be made to expand the<br>buffer pool so there is not enough storage in the region and the expand failed.                                                    |
| OVL0014                    | Program \$1 program \$2, no eligible thread available                                                                                                    |
| Explanation:               | Program \$1 issued a FETCH request for program \$2, however, this has failed as the required region size for the program is larger than any of the currently available threads in the system.                                                                                                    |
| System action:             | The user program is terminated.                                                                                                    |
| Terminal operator<br>info: | Report the problem to your system administrator.                                                                                                    |
| System programmer<br>info: | Either the catalog size for the program must be lowered to a value which will fit in<br>one of the currently defined threads using the ULIB utility, or the thread definitions<br>must be changed to ensure that one or more threads exist which are large enough to<br>accomodate the program's catalog size. |

| OVL0015<br>Explanation:    | <b>Program \$1 linked with PLANNED OVERLAY - not supported</b><br>Self-explanatory message.                                                                                                    |
|----------------------------|----------------------------------------------------------------------------------------------------|
| OVL0016<br>Explanation:    | <b>Insufficient thread storage available to load module \$1</b><br>Self-explanatory message.                                                                                                    |
| OVL0017                    | \$1 request for program \$2 failed, no eligible processor group                                                                                                    |
| Explanation:               | Program \$1 issued a program control request for \$2, however, this failed because there was no eligible processor group for program \$2.                                                                   |
| Terminal operator<br>info: | Report the error to your system administrator.                                                                                                    |
| System programmer<br>info: | This will occur when a program has been catalogued with a specific processor group<br>which should be used using ULIB. In this case either the processor group has not been<br>defined or has been deleted. |
| OVL0018                    | \$1 request for program \$2 failed, system is quiescing                                                                                                    |
| Explanation:               | Program \$1 issued a program control request for \$2, however, this failed because the system is quiescing.                                                                                                 |
| System programmer<br>info: | If program \$2 should be available when the system is quiescing, the appropriate option must be set for the program using ULIB. Refer to the ULIB documentation for more information.                       |
| OVL0019                    | LIBRM error - \$1                                                                                                    |
| Explanation:               | Library access error from LIBRM                                                                                                    |
| System action:             | Startup will continue                                                                                                    |
| System programmer<br>info: | Correct storage errors. Contact SAG for other errors.                                                                                                    |
| Computer operator info:    | Correct storage errors. Contact SAG for other errors.                                                                                                    |

### Page File Processing

| PAG0001                    | Paging function requested and page file not open                                                                                                    |
|----------------------------|----------------------------------------------------------------------------------------------------|
| Explanation:               | This message is associated with paging. It indicates that the user program issued a PREAD, PWRT, or PLIMIT function without first opening a page file with the POPEN function.      |
| System action:             | The user program is abnormally terminated with a Com-plete online dump.                                                                                                    |
| Terminal operator<br>info: | This error was caused by the application program. Seek the assistance of the application programmer responsible for the program in use when the error occurred.                     |
| Appl. programmer<br>info:  | Change the logic of the application program so the page file is opened before it is used.                                                                                           |
| PAG0002                    | Invalid page number requested in PREAD or PWRT function                                                                                                    |
| Explanation:               | This message is associated with paging. It indicates that one or more of the following conditions prevented the successful execution of a PREAD or PWRT function:                   |
|                            | 1. The location specified to contain the page number was not within the area available to the user program.                                                                         |
|                            | 2. The value specified for the page number was negative.                                                                                                    |
|                            | 3. The page number specified did not exist in the page file.                                                                                                    |
| System action:             | The user program is abnormally terminated with a Com-plete online dump.                                                                                                    |
| Terminal operator<br>info: | This error was caused by the application program. Seek the assistance of the application programmer responsible for the program in use when the error occurred.                     |
| Appl. programmer<br>info:  | Register 1 in the dump contains the location of the parameter list for the PREAD or PWRT functions. The second word in the list contains the location of the page number parameter. |

| PAG0003                    | Invalid area or length specified in paging function                                                                                                    |
|----------------------------|----------------------------------------------------------------------------------------------------|
| Explanation:               | This message is associated with paging. It indicates that one or more of the following conditions prevented the successful execution of a paging function:                                                                                                    |
|                            | 1. The location specified to contain the page number was not within the area available to the user program.                                                                                                    |
|                            | 2. The value specified for the page length was either greater than the maximum allowable page size or greater than the value specified for the page length when the paging file was opened (for the PWRT, PREAD, and PLIMIT functions only).                                                                             |
| System action:             | The user program is abnormally terminated with a Com-plete online dump.                                                                                                    |
| Terminal operator<br>info: | This error was caused by the application program. Seek the assistance of the application programmer responsible for the program in use when the error occurred.                                                                                                    |
| Appl. programmer<br>info:  | Register 1 in the dump contains the location of the parameter list for the POPEN, PREAD, OR PWRT function. For the PREAD and PWRT functions, the first word in the list contains the location of the page area. For the POPEN function, the first word in the list contains the location of the length of the page area. |
| PAG0005                    | Invalid page length or number of pages on POPEN function                                                                                                    |
| Explanation:               | This message is associated with paging. It indicates that one or more of the following conditions prevented the successful execution of the POPEN function:                                                                                                    |
|                            | 1. Two parameters were not included in the POPEN function.                                                                                                    |
|                            | 2. The location specified to contain the page length and/or number of pages was not within the area available to the user program.                                                                                                    |
|                            | 3. The value specified for the page length or number of pages was either negative, zero, or greater than the maximum.                                                                                                    |
| System action:             | The user program is abnormally terminated with a Com-plete online dump.                                                                                                    |
| Terminal operator<br>info: | This error was caused by the application program. Seek the assistance of the application programmer responsible for the program in use when the error occurred.                                                                                                    |
| Appl. programmer<br>info:  | R1 contains the location of the POPEN parameter list. The first word in the list contains the location of the page length parameter. The second word in the list contains the location of the number of pages parameter.                                                                                                 |
| PAG0006                    | Too large a page file requested                                                                                                    |
| Explanation:               | This message is associated with paging. It indicates that the size of page file specified<br>in a POPEN function was greater than the free space available in the Com-plete SD<br>dataset.                                                                                                    |
| System action:             | The user program is abnormally terminated with a Com-plete online dump.                                                                                                    |
| Terminal operator<br>info: | Contact the Com-plete system programmer.                                                                                                    |

| The appearance of this message may be caused by one or both of the following reasons:                                                                                                    |
|----------------------------------------------------------------------------------------------------|
| 1. The application program has tried to create too large a paging file.                                                                                                    |
| 2. The Com-plete SD dataset is becoming full.                                                                                                    |
| Check the size of the SD dataset and the percentage of space used. Backup and / or delete some of the older SD files and / or increase the size of the SD dataset.                                                                                                    |
| The size of a page file may be determined by multiplying the length of each pages by the number of pages specified in the POPEN function.                                                                                                    |
| Not enough storage available to execute paging function                                                                                                    |
| This message is associated with paging. It indicates that there is insufficient main storage available in Com-plete to allocate control blocks and buffers for a paging file.                                                                                          |
| The user program is abnormally terminated with a Com-plete online dump.                                                                                                    |
| Contact the Com-plete system programmer.                                                                                                    |
| There is insufficient main storage available in the Com-plete region.                                                                                                    |
| Notify the Com-plete system programmer.                                                                                                    |
| Invalid parameter list specified in paging function                                                                                                    |
| This message is associated with paging. It indicates that the user program specified an incorrect number of parameters in paging function.                                                                                                    |
| The user program is abnormally terminated with a Com-plete online dump.                                                                                                    |
| This error was caused by the application program. Seek the assistance of the application programmer responsible for the program in use when the error occurred.                                                                                                    |
| R1 contains the location of the parameter list for the paging function. Refer to the section entitled 'Terminal paging' in the chapter 'Terminal I/O Functions' in the Com-plete Application Programmer's Manual for the correct number and arrangement of parameters. |
|                                                                                                    |

| PAG0009                    | Invalid parameter list specified in PLIMIT function                                                                                                    |
|----------------------------|----------------------------------------------------------------------------------------------------|
| Explanation:               | This message is associated with paging. It indicates that the location specified to contain the page number of the highest page, current page, or most recently displayed page was not within the area available to the user program. |
| System action:             | The user program is abnormally terminated with a Com-plete online dump.                                                                                                    |
| Terminal operator<br>info: | This error was caused by the application program. Seek the assistance of the application programmer responsible for the program in use when the error occurred.                                                                       |
| Appl. programmer<br>info:  | R1 contains the location of the parameter list for the PLIMIT function. The first word in the list contains the location of the highest page number parameter. The second                                                             |

word in the list contains the location of the current page number parameter. The third word in the list contains of the most recently displayed page parameter.

| PAG0011                    | Paging file system not available                                                                                                    |
|----------------------------|----------------------------------------------------------------------------------------------------|
| Explanation:               | This message is associated with paging. It indicates that an application program has executed a page file function and the paging function of Com-plete is not operational.                                                                                                    |
| System action:             | The user program is abnormally terminated with a Com-plete online dump.                                                                                                    |
| Terminal operator<br>info: | Notify the computer operator and the Com-plete system programmer.                                                                                                    |
| System programmer<br>info: | This problem occurs if the Com-plete system has been generated without the page<br>system functions being available for use or if the Com-plete rat system has been<br>modified to ignore page file function requests. For further details, contact Com-plete<br>technical support. |
| PAG0012                    | Unable to add a page. No free blocks in COMSD                                                                                                    |
| Explanation:               | This message is associated with the Terminal paging functions of Com-plete . It indicates that the Com-plete SD dataset is full.                                                                                                    |
| System action:             | The user program is abnormally terminated wit a Com-plete online dump.                                                                                                    |
| Terminal operator<br>info: | Inform The Com-plete system programmer.                                                                                                    |
| System programmer<br>info: | Check the size of the Com-plete SD dataset and the percentage of space in use. Backup if appropriate and delete some of the older SD files and / or increase the size of the SD dataset.                                                                                            |
| Computer operator<br>info: | Inform The Com-plete system programmer.                                                                                                    |
| PAG0013                    | Error accessing COMSD dataset                                                                                                    |
| Explanation:               | This message is associated with the terminal paging functions of Com-plete . It indicates that one or both of the following conditions exist:                                                                                                    |
|                            | 1. An access method error occurred during access to the SD dataset.                                                                                                    |
|                            | 2. The paging file control block is in error.                                                                                                    |
| System action:             | The user program is abnormally terminated with a Com-plete online dump.                                                                                                    |
| Terminal operator<br>info: | Contact the Com-plete system programmer.                                                                                                    |
| System programmer<br>info: | If this error persists after Com-plete has been restarted, the SD dataset may de damaged<br>and require reinitialization and restoration from the most recent backup.                                                                                                    |
| Computer operator<br>info: | This message indicates than a potentially desastrous error has occurred during processing of terminal paging functions of application programs. Com-plete should be terminated and restarted as soon as possible. If the error persists, consult the Com-plete system programmer.   |

| PAG0020                    | Page too lawa                                                                                                    |
|----------------------------|----------------------------------------------------------------------------------------------------|
| Explanation:               | <b>Page too large</b><br>This message is associated with the Com-plete paging task and the UP paging utility<br>program. The terminal operator or program requested a display (on the terminal) of<br>a page from the terminal's page file; however, the paging task determined that the<br>page to be displayed contained more data than the requesting terminal could display. |
| System action:             | The requested page is not displayed.                                                                                                    |
| Terminal operator<br>info: | Reexecute the program from a terminal that has the correct capacity for the pages to<br>be displayed. If no such terminal is available, notify the application programmer<br>responsible for the program.                                                                                                    |
| Appl. programmer<br>info:  | The maximum data capacity is determined by the terminal device type.                                                                                                    |
| PAG0021                    | Page requested is not in the page file                                                                                                    |
| Explanation:               | This message is associated with the Com-plete paging task and the UP paging utility program. The terminal operator or program requested a display (on the terminal) of a page from the terminal's page file. The requested page was outside the limits of the page file as defined by the application program's POPEN request display.                                           |
| System action:             | The requested page is not displayed.                                                                                                    |
| Terminal operator<br>info: | The requested page was not provided by the program. If the page should be present, notify the application programmer responsible for the failing program.                                                                                                    |
| Appl. programmer<br>info:  | If the page should be present, the page file may be defined as small in the POPEN request. If so, change the POPEN request to establish a larger page file.                                                                                                    |
| PAG0022                    | Page requested was not written by the last program in use                                                                                                    |
| Explanation:               | This message is associated with the Com-plete paging task and the UP paging utility program. The terminal operator or program requested a display (on the terminal) of a page from the terminal's page file. The requested page was never written (via a PWRT request) by the last application program executed by the terminal.                                                 |
| System action:             | The requested page is not displayed.                                                                                                    |
| Terminal operator<br>info: | The requested page was not provided by the program. If the page should be present, notify the application programmer responsible for the failing program.                                                                                                    |
| Appl. programmer<br>info:  | If the page should be present, a program error is responsible. Correct the program.                                                                                                    |
| PAG0023                    | Disk error detected while Com-plete was reading page file                                                                                                    |
| Explanation:               | This message is associated with the Com-plete paging task and the UP paging utility program. The terminal operator or program requested a display (on the terminal) of a page from the terminal's page file. When attempting to read the page, Com-plete encountered a permanent I/O error condition on the disk device containing the page file.                                |
| System action:             | The requested page is not displayed.                                                                                                    |

**Terminal operator** Notify the Com-plete system programmer.

info:

System programmerThis message indicates a serious hardware error on the disk device that contains theinfo:SD file (page files are allocated in this area). The appropriate sense/status informationis displayed by the I/O supervisor on the system console.

#### UPDS Utility Menu (OS Only)

| PDS0000<br>Explanation:    | <b>Enter UPDS command</b><br>This UPDS message indicates one of the following conditions:                                                                                                    |
|----------------------------|----------------------------------------------------------------------------------------------------|
|                            | 1. The UPDS utility has been invoked from a hard copy terminal, and no command has been entered on the initial call.                                                                                                    |
|                            | 2. The attention key of a hard copy terminal was used to interrupt output to the terminal.                                                                                                    |
| System action:             | The UPDS utility remains in conversational mode.                                                                                                    |
| Terminal operator<br>info: | Enter a UPDS command or terminate the utility.                                                                                                    |
| PDS0001                    | Command line too long                                                                                                    |
| Explanation:               | This message is associated with the UPDS utility.                                                                                                    |
| System action:             | The input line is ignored; UPDS remains in conversational mode.                                                                                                    |
| Terminal operator<br>info: | Enter a UPDS command that does not exceed a length of 160 characters. On formattable devices such as 3270 display terminals, hardware features are used to prevent entering too much data.                                     |
| PDS0003                    | Invalid keyword                                                                                                    |
| Explanation:               | This message is associated with the UPDS utility.                                                                                                    |
| System action:             | The keyword in question, all subsequent keywords on that line, the command, and all positional operands are ignored. UPDS remains in conversational mode.                                                                      |
| Terminal operator<br>info: | Reenter the corrected command line. On a formattable device such as a 3270 display terminal, it is sufficient to modify the command copy at the top of the display area. For a list of valid keywords, enter the HELP command. |

| PDS0004                    | Invalid command                                                                                                    |
|----------------------------|----------------------------------------------------------------------------------------------------|
| Explanation:               | This message is associated with the UPDS utility.                                                                                                    |
| System action:             | The command and all positional operands are ignored. Keyword parameters that have been specified in the same command are retained for future use. UPDS remains in conversational mode.                                                                                                    |
| Terminal operator<br>info: | Reenter the corrected command line. On a formattable device such as a 3270 display terminal, it is sufficient to modify the command copy at the top of the display area. For a list of valid commands, enter the HELP command.                                                                                                    |
| PDS0005                    | Unknown library code                                                                                                    |
| Explanation:               | This message is associated with the UPDS utility.                                                                                                    |
| System action:             | The LIBRARY keyword operand will be ignored. The invalid value will not be used to replace any of the existing parameter values. UPDS remains in conversational mode.                                                                                                    |
| Terminal operator<br>info: | Reenter the LIBRARY keyword specifying a valid library code. On a formattable device such as a 3270 display terminal, it is sufficient to modify the command copy at the top of the display area. For a list of valid library codes and their associated DSNAMES, enter the FILES command. To ass modifications to UEDTB1, see the Com-plete system programmer. |
|                            | r This problem may be caused by one of the following conditions:                                                                                                    |
| info:                      | 1. A new library code table was not loaded by UPDS because an old one was link edited into the program.                                                                                                    |
|                            | 2. A new library code table was not loaded because it was not properly cataloged to the Com-plete online program library.                                                                                                    |
|                            | In order to cause UPDS to access the correct version of the library code table, make<br>sure it is link edited to UPDS or cataloged to the Com-plete online program library<br>correctly. If the table is cataloged, make sure that no other version is link edited into<br>UPDS.                                                                               |
| PDS0006                    | Invalid value(s) for the following operand(s):                                                                                                    |
| Explanation:               | This message is associated with the UPDS utility.                                                                                                    |
| System action:             | The operands in question are ignored. They do not replace the previously specified values. Other operands that have been specified in the same command are retained for future use. The command is not executed but will be used as default for further requests. UPDS remains in conversational mode.                                                          |
| Terminal operator<br>info: | Reenter the corrected operands. On a formattable device such as a 3270 display<br>terminal, it is sufficient to modify the command copy at the top of the display area.<br>For an explanation of the positional operands of the respective commands enter the<br>HELP command.                                                                                  |

| PDS0007                    | Unbalanced quotes                                                                                                    |
|----------------------------|----------------------------------------------------------------------------------------------------|
| Explanation:               | This message is associated with the UPDS utility.                                                                                                    |
| System action:             | The command line is ignored. Keyword parameters that have been analyzed before this condition was detected are retained for future use. UPDS remains in conversational mode.                                                                                                    |
| Terminal operator<br>info: | Reenter the corrected command line. On a formattable device such as a 3270 display<br>terminal, it is sufficient to modify the command copy at the top of the display area.<br>Use quotes only where necessary and only for the DSNAME operand or the DSNAME<br>portion of the MEMBER operand. Use quotes only as described in the Com-plete User<br>Utilities Manual.  |
| PDS0008                    | Security violation                                                                                                    |
| Explanation:               | This message is associated with the UPDS utility.                                                                                                    |
| System action:             | The command and all positional operands are retained for future use. The command is not executed. UPDS remains in conversational mode.                                                                                                    |
| Terminal operator<br>info: | For information on why a specific request is disallowed, consult the individual responsible for security. Have all information available that was used in the command or assumed from previous commands. (To do this, it may be advisable to execute the HELP command and retain or copy the information about the values in effect at the time of the request).        |
| PDS0009                    | Library is read-only                                                                                                    |
| Explanation:               | This message is associated with the UPDS utility.                                                                                                    |
| System action:             | The command is not executed. In the case of a SCRATCH command that accesses<br>more than one data set, all scratch operations preceding the disallowed one have been<br>completed; those that follow it are ignored. All keyword parameters and the last<br>positional parameters encountered are retained for future requests. UPDS remains<br>in conversational mode. |
| Terminal operator<br>info: | For information on which libraries are read-only, consult the Com-plete system programmer. The current parameter values shown refer to the request that failed.                                                                                                    |
| PDS0010                    | Unsupported access method                                                                                                    |
| Explanation:               | This message is associated with the UPDS utility.                                                                                                    |
| System action:             | The command is ignored. All parameter values are retained for use in later commands. UPDS remains in conversational mode.                                                                                                    |
| Terminal operator<br>info: | UPDS does not currently support access methods other than partitioned or sequential.<br>Use one of Com-plete's editing utilities to inspect source text stored in PANVALET<br>or LIBRARIAN format.                                                                                                    |

| PDS0011<br>Explanation:<br>System action:<br>Terminal operator<br>info: | Pointer table full<br>An attempt was made to define too many NOTE/POINT locations.<br>The command is ignored. All parameter values are retained for future use. UPDS<br>remains in conversational mode.<br>No more additional NOTE/POINT locations may be defined.                                               |
|-------------------------------------------------------------------------|----------------------------------------------------------------------------------------------------|
| PDS0012                                                                 | Pointer not defined                                                                                                    |
| Explanation:                                                            | A POINT command was issued for a non-existent NOTE.                                                                                                    |
| System action:                                                          | The command is ignored. All parameter values are retained for future use. UPDS remains in conversational mode.                                                                                                    |
| Terminal operator<br>info:                                              | Correct the command and reenter.                                                                                                    |
| PDS0013                                                                 | Print options conflict                                                                                                    |
| Explanation:                                                            | A PRINT command cannot be completed.                                                                                                    |
| System action:                                                          | The command is ignored. All parameter values are retained for future use. UPDS remains in conversational mode.                                                                                                    |
| Terminal operator<br>info:                                              | Correct the command and reenter.                                                                                                    |
| PDS0101                                                                 | Dataset not cataloged                                                                                                    |
| Explanation:                                                            | This message is associated with the UPDS utility.                                                                                                    |
| System action:                                                          | The command is ignored. All parameter values are retained for future use. UPDS remains in conversational mode.                                                                                                    |
| Terminal operator<br>info:                                              | This situation can be caused by several conditions. In order to determine the cause, refer to the description of the DSNAME, VOLSER, CVOL, and MEMBER parameters of the UPDS utility in the Com-plete OLSER User Utilities Manual. The command can be re-executed by entering only the VOLSER keyword parameter. |
| PDS0102                                                                 | Volume not mounted                                                                                                    |
| Explanation:                                                            | This message is associated with the UPDS utility.                                                                                                    |
| System action:                                                          | The command is ignored. All parameters are retained for future use. UPDS remains in conversational mode.                                                                                                    |
| Terminal operator<br>info:                                              | Check to see that the volume serial number entered or obtained from the catalog is correct. Then follow the installation procedures to have the requested volume mounted.                                                                                                    |

| PDS0103<br>Explanation:<br>System action: | Dataset not found<br>This message is associated with the UPDS utility.<br>The command is ignored. All parameters are retained for future use. UPDS remains<br>in conversational mode.                                                                                                    |
|-------------------------------------------|----------------------------------------------------------------------------------------------------|
| Terminal operator<br>info:                | There are several possible causes for this condition. The DSNAME and/or VOLSER may have been spelled incorrectly. An old CVOL parameter may still be active. The system catalog or the library code table UEDTB1 may be pointing to a volume that does not contain the data set. Refer to the Com-plete User Utilities Manual for information about how UPDS determines the name of the volume to be accessed for a data set. Rectify whatever situation has caused the problem or inform the person in charge of maintenance for affected part of your system. As an immediate remedy, access the data set by using the VOLSER keyword parameter in conjunction with the correct volume serial number after specifying or implying the DSNAME. |
| PDS0104                                   | I/O error on disk                                                                                                    |

| Explanation:               | This message is associated with the UPDS utility.                                                                                                    |
|----------------------------|----------------------------------------------------------------------------------------------------|
| System action:             | The command is terminated. All parameters are retained for future use.                                                                                                    |
| Terminal operator<br>info: | This condition may be caused by the removal of the disk volume that was currently accessed by UPDS. This can be verified by reissuing the request. The reply should then be the message UPD00102. If the problem persists, it may be necessary to inform operations and/or obtain an online dump of UPDS to diagnose the problem. To obtain an online dump of OPDS, enter '*CANCEL'; an abend code of S0C3 will result. |

| PDS0106                    | Dataset in use (Batch)                                                                                                    |
|----------------------------|----------------------------------------------------------------------------------------------------|
| Explanation:               | This message is associated with the UPDS utility.                                                                                                    |
| System action:             | The command is ignored. All parameters are retained for future use. UPDS remains in conversational mode.                                                                                                    |
| Terminal operator<br>info: | Reenter the command at a later time. If the problem persists, it may be necessary to have the queue control tables checked. For a more detailed explanation of this condition, refer to the system programmer information that follows.                                                                                                    |
| System programmer<br>info: | For all accesses that modify data stored on a disk, UPDS attempts to gain control of<br>the necessary resources by executing the ENQ macro. SYSDSN is the major name and<br>the DSNAME is the minor name. An attempt to obtain exclusive control is made first.<br>If it fails, a second ENQ attempts to get shared control, and the condition is marked<br>for the user security exit (the message PDS0008 may result from the user security exit,<br>disallowing shared accesses for SCRATCH or RENAME commands.) If shared control<br>cannot be obtained, the above message is issued. For information on other ENQs done<br>by UPDS, refer to the explanation of message PDS0107. |

| PDS0107                    | Dataset in use (Online)                                                                                                    |
|----------------------------|----------------------------------------------------------------------------------------------------|
| Explanation:               | This message is associated with the UPDS utility.                                                                                                    |
| System action:             | The command is ignored. All parameters are retained for future use. UPDS remains in conversational mode.                                                                                                    |
| Terminal operator<br>info: | Reenter the command at a later time. This condition is usually of a temporary nature; another Com-plete user may be saving a member or the OS linkage editor may be copying a load module. UPDS tries to gain control several times at certain intervals before the message is given. If the problem persists it may be necessary to have the queue control tables checked. Refer to the system programmer information below.                                                                                                    |
| System programmer          | r For all accesses that modify data stored on disk, UPDS attempts to gain control of the necessary resources by executing ENQ macro instructions. SYSIEWLP is the major name and the DSNAME is the minor name. If the ENQ fails, another ENQ is attempted after an interval of a few seconds. If control cannot be obtained after a fixed number of attempts, the above message is issued. For information on other ENQs done by UPDS, refer to the explanation of message PDS0106. Usage is normally limited to short periods of time. This message should rarely be seen; therefore, if the problem persists, something may be drastically wrong and the Com-plete system programmer should be consulted. |
| PDS0110                    | Dataset has no extents                                                                                                    |
| Explanation:               | An attempt was made to display an empty data set.                                                                                                    |
| System action:             | The command is ignored. All parameters are retained for future use. UPDS remains in conversational mode.                                                                                                    |
| Terminal operator<br>info: | None.                                                                                                    |
| PDS0111                    | Invalid dataset name                                                                                                    |
| Explanation:               | DYNALLOC refused to accept the dataset name you specified, indicating that this is not a valid datset name.                                                                                                    |
| PDS0112                    | Unable to open the dataset                                                                                                    |
| Explanation:               | &TMON was unable to open the dataset                                                                                                    |
| System action:             | The program is terminated                                                                                                    |
| System programmer<br>info: | r Check the console for system messages issued during OPEN.                                                                                                    |

| PDS0201                    | Dataset is no PDS                                                                                                    |
|----------------------------|----------------------------------------------------------------------------------------------------|
| Explanation:               | This message is associated with the UPDS utility.                                                                                                    |
| System action:             | The command is terminated after displaying the DSCB information for the data set<br>(in the case of a LIST command). All parameters are retained for future use. UPDS<br>remains in conversational mode. |
| Terminal operator<br>info: | Enter a DISPLAY command in order to inspect the contents of the dataset.                                                                                                    |
| PDS0202                    | Member \$1 not found                                                                                                    |

| 1 D 30202                  | Member 31 hot Iouna                                                                                                    |
|----------------------------|----------------------------------------------------------------------------------------------------|
| Explanation:               | This message is associated with the UPDS utility.                                                                                                    |
| System action:             | The command is ignored. All parameters are retained for future use. UPDS remains in conversational mode.                                                                                                    |
| Terminal operator<br>info: | Determine whether the DSNAME and/or VOLSER and/or LIBRARY parameter values currently in effect are correct. If appropriate, reissue the command by entering the keyword operand(s) to be changed and their new values. |

| PDS0203                    | No member specified                                                                                                    |
|----------------------------|----------------------------------------------------------------------------------------------------|
| Explanation:               | This message is associated with the UPDS utility.                                                                                                    |
| System action:             | The command is ignored. All parameters are retained for future use. UPDS remains in conversational mode.                                                                                                    |
| Terminal operator<br>info: | Reenter the command specifying one or more member names (in the case of the SCRATCH command) or a member and a new name in the case of the RENAME command). The MEMBER and NEWNAME operand values must be set in the command itself and do not default to anything previously specified. |
| PDS0204                    | All requested scratch operations completed                                                                                                    |
| Explanation:               | This message is associated with the UPDS utility.                                                                                                    |
| System action:             | The command has been executed. In the case of SCRATCH, the name of the last                                                                                                    |

member scratched is retained for future use along with the most recently entered values of all other parameters. In the case of RENAME, the value entered for NEWNAME is retained as the new MEMBER operand value. UPDS remains in conversation mode.

**Terminal operator** None. **info:** 

| PDS0205                    | Stow failed                                                                                                    |
|----------------------------|----------------------------------------------------------------------------------------------------|
| Explanation:               | This message is associated with the UPDS utility.                                                                                                    |
| System action:             | The command is not executed. All parameters except NEWNAME are retained for future use. UPDS remains in conversation mode.                                                                                                    |
| Terminal operator<br>info: | This message is issued whenever a return code greater than 8 is given by the STOW macro. Of the four possible causes, two (DCB not open for output and insufficient virtual storage) do not apply. A SCRATCH or RENAME request will usually not fail for insufficient directory space; therefore, a permanent I/O error probably occurred suring the STOW.                                  |
| PDS0206                    | No Newname specified                                                                                                    |
| Explanation:               | This message is associated with the UPDS utility.                                                                                                    |
| System action:             | The command is ignored. All parameters are retained for future use. UPDS remains in conversational mode.                                                                                                    |
| Terminal operator<br>info: | Reenter the corrected command line. On a formattable device such as a 3270 display terminal, it is sufficient to modify the command copy at the top of the display area. The NEWNAME parameter does not default to a previously specified value.                                                                                                    |
| PDS0207                    | No ALIAS specified                                                                                                    |
| Explanation:               | This message is associated with the UPDS utility.                                                                                                    |
| System action:             | The command is ignored. All parameters are retained for future use. UPDS remains in conversation mode.                                                                                                    |
| Terminal operator<br>info: | Reissue the command specifying a valid alias name for the member.                                                                                                    |
| PDS0208                    | Scratch \$1 first                                                                                                    |
| Explanation:               | This message is associated with the UPDS utility.                                                                                                    |
| System action:             | The command is ignored. All parameters except the NEWNAME positional parameter are retained for future use. UPDS remains in conversational mode.                                                                                                    |
| Terminal operator<br>info: | Issue a SCRATCH command for the member specified in place of the characters<br>'xxxxxxx' in the above message; then reissue the RENAME command, specifying<br>again both the MEMBER and the NEWNAME parameters. If LIBRARY and/or<br>DSNAME and/or VOLSER parameter values have been entered in the MEMBER<br>parameter of the previous RENAME command, they do not have to be respecified. |

| PDS0209                    | Rename completed                                                                                                    |
|----------------------------|----------------------------------------------------------------------------------------------------|
| Explanation:               | This message is associated with the UPDS utility.                                                                                                    |
| System action:             | The RENAME function is completed. All parameters are retained for future use. UPDS remains in conversational mode.                                                                                                    |
| Terminal operator<br>info: | The member has been renamed.                                                                                                    |
| PDS0210                    | Alias assigned                                                                                                    |
| Explanation:               | This message is associated with the UPDS utility.                                                                                                    |
| System action:             | The ALIAS function is completed. All parameters are retained for future use. UPDS remains in conversational mode.                                                                                                    |
| Terminal operator<br>info: | The member has been assigned an alias.                                                                                                    |
| PDS0301                    | Spooling class violation                                                                                                    |
| Explanation:               | This UPDS message indicates one or more of the following conditions:                                                                                                    |
|                            | 1. A PRINT command was issued for a receiving terminal that is not authorized to receive messages or spooling class 1.                                                                                                    |
|                            | 2. A PRINT command was issued from a terminal or user ID that is not authorized to send class 1 messages.                                                                                                    |
| System action:             | The command is ignored. All parameters are retained for future use. UPDS remains in conversational mode.                                                                                                    |
| Terminal operator<br>info: | Check to see that the receivin terminal(s) are authorized to receive class 1 messages<br>and spooling. If appropriate, choose a different ROUTCODE and reissue the command.<br>On a formattable device, such as a 3270 display terminal, it is sufficient to modify the<br>command copy at the top of the display area. Inform the Com-plete system<br>programmer so that he can rectify the situation. |
| System programmer<br>info: | If this error occurs, an invalid TIBTAB or an invalid TTMSRO is probably in use. In<br>addition, the SMC entry in the user ID accounting record may be invalid. For<br>information on how to rectify this situation, refer to the Com-plete System<br>Programmer's Manual.                                                                                                    |
| PDS0302                    | Spool I/O error                                                                                                    |
| Explanation:               | This message is associated with the UPDS utility.                                                                                                    |
| System action:             | The command is ignored. All parameters are retained for future use. UPDS remains in conversational mode.                                                                                                    |
| Terminal operator<br>info: | This is probably a hardware error. Inform the Com-plete system programmer and/or operations about this condition.                                                                                                    |

| PDS0303                    | Too many receiving terminals                                                                                                    |
|----------------------------|----------------------------------------------------------------------------------------------------|
| Explanation:               | This message is associated with the UPDS utility. With UPDS, only one destination code (in the ROUTCODE parameter) may be entered.                                                                                                    |
| System action:             | The command is ignored. All parameters are retained for future use. UPDS remains conversational mode.                                                                                                    |
| Terminal operator<br>info: | Information the Com-plete system programmer about this condition.                                                                                                    |
| System programmer<br>info: | This error should not occur. Com-plete's printout spooling functions do not allow a single message to be sent to more than 100 terminals at a time; therefore, it is not possible to define destination codes in the TTMSRO table that contain more than 100 TIDs. If the problem persists, the TTMSRO table is probably invalid. For information about the TTMSRO table, refer to Com-plete System Programmer's Manual.      |
| PDS0304                    | Invalid destination                                                                                                    |
| Explanation:               | This message is associated with the UPDS utility.                                                                                                    |
| System action:             | The command is ignored. All parameters are retained for future use.                                                                                                    |
| Terminal operator<br>info: | Reissue the command specifying a valid TID number or a valid destination code (installation-defined). In addition, the PA1 key on a 3270 or compatible terminal should be programmed to initiate a print command while UPDS is active.                                                                                                    |
| PDS0305                    | Printout Id \$1 queued to \$2                                                                                                    |
| Explanation:               | This message is associated with the UPDS utility.                                                                                                    |
| System action:             | The command has been completed. All parameters are retained for future use. Whether<br>or not the next command will default to print or to the previously-issued command<br>depends on how the request was made. The PRINT command will be retained as the<br>default for future use only if it has been entered explicitly (but not if it has been<br>invoked by pressing the PA1 key). UPDS remains in conversational mode. |
| Terminal operator<br>info: | None.                                                                                                    |
| PDS0306                    | Printout started asynchronously                                                                                                    |
| Explanation:               | This message is associated with the UPDS utility.                                                                                                    |
| System action:             | The printout requested is being processed asynchronously by UPDS. All parameters are retained for future use. UPDS remains in conversational mode.                                                                                                    |
| Terminal operator<br>info: | The printout requested is being processed asynchronously by UPDS.                                                                                                    |

| PDS0307                    | Printout aborted by user                                                                                                    |
|----------------------------|----------------------------------------------------------------------------------------------------|
| Explanation:               | This message is associated with the UPDS utility.                                                                                                    |
| System action:             | The command is ignored. All parameters are retained for future use.                                                                                                    |
| Terminal operator<br>info: | The printout requested was aborted because someone purged all messages queued to the receiving terminal. Repeat the command.                                                                                                    |
| PDS0400                    | End of Data                                                                                                    |
| Explanation:               | This message is associated with UPDS utility.                                                                                                    |
| System action:             | The function is completed. All parameters are retained for future use. UPDS remains in conversational mode.                                                                                                    |
| Terminal operator<br>info: | This is an informational message indicating that the end of data has been reached.                                                                                                    |
| PDS0401                    | Printout aborted by User                                                                                                    |
| Explanation:               | This message is associated with the UPDS utility.                                                                                                    |
| System action:             | The function is terminated. All parameters are retained for future use. UPDS remains in conversational mode.                                                                                                    |
| Terminal operator<br>info: | The user has requested that the PRINT or COPY command terminate prior to completion. This request was done by pressing the RESET key and the ENTER key on a local 3270 terminal.                                                                                                    |
| PDS0402                    | Block truncated                                                                                                    |
| Explanation:               | This message is associated with the UPDS utility.                                                                                                    |
| System action:             | The function is completed. All parameters are retained for future use. UPDS remains in conversational mode.                                                                                                    |
| Terminal operator<br>info: | This is an informational message indicating that the full block could not be listed due<br>to a shortage of space - only the first part of the block was displayed. If the whole<br>block is needed, contact the system programmer and request that UPDS be cataloged<br>with a larger region size. |
| PDS0403                    | Scan data not found                                                                                                    |
| Explanation:               | This message is associated with the UPDS utility.                                                                                                    |
| System action:             | The function is completed. All parameters are retained for future use. UPDS remains in conversational mode.                                                                                                    |
| Terminal operator<br>info: | This informational message indicates that the scan data was not found.                                                                                                    |

| PDS0404                    | Scan aborted by user                                                                                                    |
|----------------------------|----------------------------------------------------------------------------------------------------|
| Explanation:               | This message is associated with the UPDS utility.                                                                                                    |
| System action:             | The function is completed. All parameters are retained for future use. UPDS remains in conversational mode.                                                              |
| Terminal operator<br>info: | The informational message indicates that the scan operation was aborted.                                                                                                 |
| PDS0405                    | \$1 records printed                                                                                                    |
| Explanation:               | Self-explanatory message.                                                                                                    |
| PDS0500                    | Record updated                                                                                                    |
| Explanation:               | This message is associated with the UPDS utility.                                                                                                    |
| System action:             | The function is completed. All parameters are retained for future use. UPDS remains in conversational mode.                                                              |
| Terminal operator<br>info: | This is an informational message indicating that the ZAP command has been completed and the record has been updated.                                                     |
| PDS0501                    | Missing zap operand(s)                                                                                                    |
| Explanation:               | This message is associated with the UPDS utility.                                                                                                    |
| System action:             | The command is ignored. All parameters are retained for future use. UPDS remains in conversational mode.                                                                 |
| Terminal operator<br>info: | There are three necessary parameters in the ZAP command: displacement, verify address, and replace address. One of these parameters is missing.                          |
| PDS0502                    | Invalid zap displacement                                                                                                    |
| Explanation:               | This message is associated with the UPDS utility.                                                                                                    |
| System action:             | The command is ignored. All parameters are retained for future use. UPDS remains in conversational mode.                                                                 |
| Terminal operator<br>info: | The displacement parameter of the ZAP command is invalid. This parameter should be one to four hexadecimal digits or a decimal column number preceded by a double quote. |
| PDS0503                    | Invalid verify data                                                                                                    |
| Explanation:               | This message is associated with the UPDS utility.                                                                                                    |
| System action:             | The command is ignored. All parameters are retained for future use. UPDS remains in conversational mode.                                                                 |
| Terminal operator<br>info: | The verify parameter of the zap command is invalid. This parameter should be an even number of hexadecimal digits or character data that is enclosed in quotes.          |

| PDS0504                    | Invalid verify length                                                                                                    |
|----------------------------|----------------------------------------------------------------------------------------------------|
| Explanation:               | This message is associated with the UPDS utility.                                                                                                    |
| System action:             | The command is ignored. All parameters are retained for future use. UPDS remains in conversational mode.                                                                                                    |
| Terminal operator<br>info: | The verify parameter of the ZAP command is invalid. This parameter should be an even number of hexadecimal digits or character data that is enclosed in quotes.                                                           |
| PDS0505                    | Invalid replace data                                                                                                    |
| Explanation:               | This message is associated with the UPDS utility.                                                                                                    |
| System action:             | The command is ignored. All parameters are retained for future use. UPDS remains in conversational mode.                                                                                                    |
| Terminal operator<br>info: | The replace parameter of the ZAP command is invalid. This parameter should be an even number of hexadecimal digits or character data that is enclosed in quotes.                                                          |
| PDS0506                    | Invalid replace length                                                                                                    |
| Explanation:               | This message is associated with the UPDS utility.                                                                                                    |
| System action:             | The command is ignored. All parameter are retained for future use. UPDS remains<br>in conversational mode. This parameter should be an even number of hexadecimal<br>digits or character data that is enclosed in quotes. |
| Terminal operator<br>info: | The replace parameter of the ZAP must be corrected.                                                                                                    |
| PDS0507                    | Requested record not found                                                                                                    |
| Explanation:               | This message is associated with the UPDS utility.                                                                                                    |
| System action:             | The command is ignored. All parameters are retained for future use. UPDS remains in conversational mode.                                                                                                    |
| Terminal operator<br>info: | The requested record to be zapped was not found. You may use the K command to identigy the record number that is being zapped.                                                                                            |
| PDS0508                    | Verify reject                                                                                                    |
| Explanation:               | This message is associated with the UPDS utility.                                                                                                    |
| System action:             | The command is ignored. All parameters are retained for future use. UPDS remains in conversational mode.                                                                                                    |
| Terminal operator<br>info: | The requested record to be zapped did not verify with the given data. Use the D command to display the record.                                                                                                    |

| PDS0509                    | I/O error during update                                                                                                    |
|----------------------------|----------------------------------------------------------------------------------------------------|
| Explanation:               | This message is associated with the UPDS utility.                                                                                                    |
| System action:             | During an attempt to update the record, an I/O error occurred. The command is ignored. All parameters are retained for future use. UPDS remains in conversational mode. |
| Terminal operator<br>info: | Attempt to ZAP the record again. If the ZAP still fails, a permanent I/O error has occurred and the system programmer should be notified.                               |
| PDS0510                    | Zap rejected, PDSE program library does not allow update inplace                                                                                                    |
| Explanation:               | The ZAP function of UPDS is not applicable to PDSE program libraries, since the system does not allow a program object member to be updated inplace.                    |
| System action:             | UPDS processing continues.                                                                                                    |
| Terminal operator<br>info: | Please refer to the appropriate IBM documentation for more information about PDSE program libraries.                                                                    |
| PDS0511                    | No zap; block truncated                                                                                                    |
| Explanation:               | A ZAP request was not performed because there was insufficient storage available to read the block.                                                                     |
| System action:             | The command is ignored. All parameters are retained for future use. UPDS remains in conversational mode.                                                                |
| Terminal operator<br>info: | Contact your Com-plete system programmer.                                                                                                    |
| System programmer<br>info: | r Recatalog UPDS with a larger region size.                                                                                                    |

| PDS0600                    | Job submitted                                                           |
|----------------------------|-------------------------------------------------------------------------|
| Explanation:               | A SUBMIT command completed successfully.                                |
| System action:             | The current member was submitted to the operating system for execution. |
| Terminal operator<br>info: | None.                                                                   |

| PDS0601                    | Invalid format for Submit                                                                                                    |
|----------------------------|----------------------------------------------------------------------------------------------------|
| Explanation:               | This message is associated with the UPDS utility.                                                                                                    |
| System action:             | During an attempt to update the record, an I/O error occurred. The command is ignored. All parameters are retained for future use. UPDS remains in conversational mode. |
| Terminal operator<br>info: | Correct the SUBMIT command and reenter.                                                                                                    |

| PDS0602                    | RJE currently unavailable                                                                                                    |
|----------------------------|----------------------------------------------------------------------------------------------------|
| Explanation:               | This message is associated with the UPDS utility.                                                                                                    |
| System action:             | During an attempt to update the record, an I/O error occurred. The command is ignored. All parameters are retained for future use. UPDS remains in conversational mode. |
| Terminal operator<br>info: | Contact your Com-plete system programmer or attempt to submit later.                                                                                                    |
| PDS0603                    | RJE disallowed                                                                                                    |
| Explanation:               | This message is associated with the UPDS utility.                                                                                                    |
| System action:             | During an attempt to update the record, an I/O error occurred. The command is ignored. All parameters are retained for future use. UPDS remains in conversational mode. |
| Terminal operator<br>info: | The current execution of Com-plete does not permit job submission.                                                                                                    |
| PDS0604                    | No submit; block truncated                                                                                                    |
| Explanation:               | A SUBMIT request was not performed because there was insufficient storage available to read the block.                                                                  |
| System action:             | The command is ignored. All parameters are retained for future use. UPDS remains in conversational mode.                                                                |
| Terminal operator<br>info: | Contact your Com-plete system programmer.                                                                                                    |
| System programmer<br>info: | r Recatalog UPDS with a larger region size.                                                                                                    |
| PDS1001                    | Please enter function                                                                                                    |
| Explanation:               | No function was entered.                                                                                                    |
| System action:             | The request is ignored.                                                                                                    |
| Terminal operator<br>info: | Enter a valid function.                                                                                                    |
| PDS1002                    | Unknown function given                                                                                                    |
| Explanation:               | An invalid function was requested.                                                                                                    |
|                            |                                                                                                    |
| System action:             | The request is ignored.                                                                                                    |

**Terminal operator** Request a valid function. **info:** 

| PDS1003                    | Library or DSN operands missing                        |
|----------------------------|--------------------------------------------------------|
| Explanation:               | The operation requires a valid library or DSN operand. |
| System action:             | The request is ignored.                                |
| Terminal operator<br>info: | Supply the missing information.                        |

| PDS1004                    | Member operand missing                   |
|----------------------------|------------------------------------------|
| Explanation:               | The operation requires a MEMBER operand. |
| System action:             | The request is ignored.                  |
| Terminal operator<br>info: | Supply the operand.                      |

| PDS1005                    | No newname or alias given                  |
|----------------------------|--------------------------------------------|
| Explanation:               | The operation requires a NEWNAME or ALIAS. |
| System action:             | The request is ignored.                    |
| Terminal operator<br>info: | Supply the missing information             |

| PDS1006                    | Unknown PF key entered              |
|----------------------------|-------------------------------------|
| Explanation:               | The PF key entered was not defined. |
| System action:             | The request is ignored.             |
| Terminal operator<br>info: | Check the PF key settings.          |

PDS1007This function is not applicable to a PDSE load libraryExplanation:Some of the features of a PDS are not supported by DFSMS for PDSE load libraries,<br/>hence the corresponding UPDS functions are not applicable to this type of datasets.

### Program catalog maintenance

| PGM0001      | Invalid subfunction                        |
|--------------|--------------------------------------------|
| Explanation: | Self-explanatory message.                  |
|              |                                            |
| PGM0002      | Module name missing or invalid             |
| Explanation: | Self-explanatory message.                  |
|              |                                            |
| PGM0003      | Module \$1 not cataloged                   |
| Explanation: | Self-explanatory message.                  |
|              |                                            |
| PGM0004      | No entry found for specified prefix / name |
| Explanation: | Self-explanatory message.                  |
|              |                                            |
| PGM0005      | Entry for \$1 already existing             |
| Explanation: | Self-explanatory message.                  |
|              |                                            |
| PGM0006      | Invalid data entered                       |
| Explanation: | Self-explanatory message.                  |

| PGM0007<br>Explanation:    | <b>Unknown / invalid parameter</b><br>Self-explanatory message.                                                                                                    |
|----------------------------|----------------------------------------------------------------------------------------------------|
| PGM0008                    | Request denied by security system                                                                                                    |
| Explanation:               | Self-explanatory message.                                                                                                    |
| PGM0009                    | Function not applicable to \$1                                                                                                    |
| Explanation:               | Self-explanatory message.                                                                                                    |
| PGM0010                    | Function aborted by user                                                                                                    |
| Explanation:               | Self-explanatory message.                                                                                                    |
| PGM0011                    | COMSYS access error: \$1 - \$2                                                                                                    |
| Explanation:               | An error occurred when accessing the Com-plete system dataset. \$2 indicates the kind<br>of error. Errors like "duplicate record" or "record not found" may be caused by multiple<br>sessions maintaining the same entry at the same time.      |
| System action:             | The function is not executed. In case of an error like "duplicate record" or "record not found", ULIB processing continues. In case of unexpected error conditions, the utility is terminated abnormally, and a Com-plete online dump is taken. |
| Terminal operator<br>info: | In case of a return / feedback code being indicated by \$2, please contact your responsible system programmer.                                                                                                    |
| System programmer<br>info: | <b>r</b> Use the VSAM error and feedback code indicated by \$2 to determine the reason for the error.                                                                                                    |
| PGM0012                    | \$1 cataloged successfully                                                                                                    |
| Explanation:               | Self-explanatory message.                                                                                                    |
| PGM0013                    | \$1 updated successfully                                                                                                    |
| Explanation:               | Self-explanatory message.                                                                                                    |
| PGM0014                    | Catalog entry \$1 deleted successfully                                                                                                    |
| Explanation:               | Self-explanatory message.                                                                                                    |

| PGM0015      | <b>Module \$1 marked to be refreshed for next use</b>                        |
|--------------|------------------------------------------------------------------------------|
| Explanation: | Self-explanatory message.                                                    |
| PGM0016      | Function not applicable to local system other than current                   |
| Explanation: | Self-explanatory message.                                                    |
| PGM0017      | <b>Restricted to users having control status</b>                             |
| Explanation: | Self-explanatory message.                                                    |
| PGM0018      | <b>Press <enter> to display results of modifications / deletions</enter></b> |
| Explanation: | Self-explanatory message.                                                    |

#### 41 Sysparm Error Messages

| PRM0001                    | Not enough storage to process parameters                                    |
|----------------------------|-----------------------------------------------------------------------------|
| Explanation:               | Self-explanatory message.                                                   |
| System programmer<br>info: | There must be at least 23K main storage available for parameter processing. |

PRM0002 \$1 OPEN failed

**Explanation:** Self-explanatory message.

**System programmer** Check for additional error messages issued by the operating system. **info**:

PRM0003Invalid syntax: \$1Explanation:Self-explanatory message.System programmerCheck the corresponding manual for the correct syntax.info:Self-explanatory message.

PRM0004 Unknown keyword: \$1

**Explanation:** Self-explanatory message.

**System programmer** Check the statement for spelling errors or look into the corresponding manual for a correct definition.

PRM0005 Unbalanced parenthesis in \$1

**Explanation:** Self-explanatory message.

**System programmer** Correct the syntax for the parameter. **info:** 

#### 42 Utility Print Interface

| PRT0001                    | Please supply destination                               |
|----------------------------|---------------------------------------------------------|
| Explanation:               | A destination must be provided for printing.            |
| System action:             | The request is not processed.                           |
| Terminal operator<br>info: | Either enter a valid destination or press PF3 to abort. |

| PRT0002                    | Destination not defined                                 |
|----------------------------|---------------------------------------------------------|
| Explanation:               | The specified destination is not defined.               |
| System action:             | The request is not processed.                           |
| Terminal operator<br>info: | Either enter a valid destination or press PF3 to abort. |

| PRT0003                    | Invalid destination                                              |
|----------------------------|------------------------------------------------------------------|
| Explanation:               | The destination provided does not begin with a letter or adigit. |
| System action:             | The request is not processed.                                    |
| Terminal operator<br>info: | Either enter a valid destination or press PF3 to abort.          |

# REVIEW Data Communication (DC) component

| RDC0001                                                        | Not enough space for REVIEW saveareas                                   |
|----------------------------------------------------------------|-------------------------------------------------------------------------|
| Explanation:                                                   | The system couldn't allocate the saveareas from the General Bufferpool. |
| System action:                                                 | RDC is not started.                                                     |
| System programmer Allocate a larger region/partition.<br>info: |                                                                         |

| RDC0002                    | Not enough space for RMCB                           |
|----------------------------|-----------------------------------------------------|
| Explanation:               | The RDC master controlblock could not be allocated. |
| System action:             | RDC is not started.                                 |
| System programmer<br>info: | Allocate a larger region/partition.                 |

| RDC0003                                                     | REVIEW DC buffer pool NOT allocated                                            |
|-------------------------------------------------------------|--------------------------------------------------------------------------------|
| Explanation:                                                | There was not enough space in the region/partition to allocate the bufferpool. |
| System action:                                              | RDC is not started.                                                            |
| System programmer Allocate a larger region/partition. info: |                                                                                |

| RDC0004      | <b>REVIEW DC initialized successfully</b> |
|--------------|-------------------------------------------|
| Explanation: | Self-explanatory message.                 |

| RDC0005                    | Error \$1 loading \$2                                                                                                    |
|----------------------------|----------------------------------------------------------------------------------------------------|
| Explanation:               | The module in question could not be loaded                                                                                                    |
| System action:             | RDC is not started.                                                                                                    |
| System programmer<br>info: | Check if the RDC library is in the COMPLIB/LIBDEF chain and if there is enough storage in the region/partition to load the module.                                                                  |
| RDC0006                    | Unable to obtain ENQ/LOCK - terminating                                                                                                    |
| Explanation:               | The history task couldn't obtain the ENQ/LOCK necessary to start.                                                                                                    |
| System action:             | The task terminates.                                                                                                    |
| System programmer<br>info: | Check with UUTIL NQ if the task was already started and the ENQ/LOCK already exists.                                                                                                    |
| RDC0010                    | Response time report '\$1' started.                                                                                                    |
| Explanation:               | Self-explanatory message.                                                                                                    |
| RDC0011                    | Response time report '\$1' NOT started, rc=\$2.                                                                                                    |
| Explanation:               | The report could not be started.                                                                                                    |
| System action:             | Returncode 1 : the report was already started. The system continues with the next request. Returncode 2 : there was not enough storage to allocate the necessary controlblocks to start the report. |
| System programmer<br>info: | Returncode 2: allocate a larger region/partition.                                                                                                    |
| RDC0012                    | SD file \$1 has not been created.                                                                                                    |
| Explanation:               | The SD-file has not been created                                                                                                    |
| System action:             | An empty SD-file will be automatically created.                                                                                                    |
| System programmer<br>info: | : If you want to start a report automatically you have to edit the report definitions, set AUTOSTART to Y and save the definitions.                                                                 |
| RDC0100                    | \$1: Interval=\$2, File=\$3, Print=\$4                                                                                                    |

| Explanation: | Self-explanatory message. |
|--------------|---------------------------|
|              |                           |

| RDC0101<br>Explanation:    | History file: Dbid \$1 Fnr \$2; Printer: '\$3'<br>Self-explanatory message.                               |
|----------------------------|----------------------------------------------------------------------------------------------------|
| RDC0102                    | History Task rolling out for \$1 hours \$2 minutes \$3 seconds                                            |
| Explanation:               | Self-explanatory message.                                                                                 |
| RDC0103                    | History Task is writing termination statistics                                                            |
| Explanation:               | Self-explanatory message.                                                                                 |
| RDC0110                    | Return code \$1 reading SD-File \$2                                                                       |
| Explanation:               | Returncode 1 : the SD-file in questions was not allocated. Returncode 2 : no history options were defined |
| System action:             | Returncode 1 : an empty SD-file will be created automatically                                             |
| System programmer<br>info: | Returncode 2 : define the necessary parameters in DC RT HO and save them.                                 |

| RDC0111                    | ADABAS Rsp \$1 writing data for '\$2' to DBid \$3 Fnr \$4                          |
|----------------------------|------------------------------------------------------------------------------------|
| Explanation:               | The system encountered problems while writing history records to the history file. |
| System action:             | The system continues.                                                              |
| System programmer<br>info: | Check the ADABAS documentation for the reason of the returncode.                   |

| RDC0112                                                                                                    | Return code \$1 from PS\$2 function while printing for \$3 |
|----------------------------------------------------------------------------------------------------|------------------------------------------------------------|
| Explanation:                                                                                                    | RDC encountered a problem while printing history records.  |
| System action:                                                                                                    | The system continues.                                      |
| <b>System programmer</b> Check the possible returncodes of the PSxxx functions in the Com-plete documentation. <b>info:</b> |                                                            |

Messages and Codes

#### Reentrant Program Support

| <b>RES0002</b>             | Program \$1 not found                                                                                                    |
|----------------------------|----------------------------------------------------------------------------------------------------|
| Explanation:               | This message is associated with Com-plete initialisation of resident programs and indicates the program '\$' is not in the Com-plete STEPLIB, JOBLIB, or SYS1.LINKLIB libraries.                                                                                                    |
| System action:             | The application program that was to be loaded as resident is not loaded.                                                                                                    |
| System programmer<br>info: | r Link edit the resident program then restart Com-plete.                                                                                                    |
| Appl. programmer<br>info:  | The program '\$' is not loaded resident. If, at a later time, the program is link edited<br>to one of the above libraries and is subsequently loaded by an application program,<br>it will be loaded into the thread. If not enough storage is available, the application<br>program will be abnormally terminated.          |
| RES0003                    | \$1 resident program load failed, Code \$2                                                                                                    |
| Explanation:               | This message is associated with Com-plete initialisation of resident programs. The number indicated by CODE \$2 indicates the type of error and represents the return code from the operating system LOAD macro. Please refer to the appropriate operating system manuals for a description of the LOAD macro's return code. |
| System action:             | The application program that was to be loaded as resident is not loaded.                                                                                                    |
| System programmer<br>info: | r Link edit the resident program and then restart Com-plete.                                                                                                    |
| Appl. programmer<br>info:  | The program '\$1' is not loaded resident. If an application program subsequently loads program '\$1', it will be loaded into the thread. If not enough storage is available, the application program will be abnormally terminated.                                                                                          |

| RES0004<br>Explanation:    | <b>\$1 resident program load failed - error at BLDL</b><br>Self-explanatory message.                                                                                                    |
|----------------------------|----------------------------------------------------------------------------------------------------|
| RES0005<br>Explanation:    | <b>\$1 resident program load failed - no storage available</b><br>Self-explanatory message.                                                                                                    |
| <b>RES0006</b>             | Program \$1 loaded - \$2 \$3                                                                                                    |
| Explanation:               | Resident program \$1 was load successfully. For systems where modules can reside<br>above the 16 meg line, \$2 indicates if it was loaded 'ABOVE' or 'BELOW'. If the program<br>is not reentrant, \$3 will indicate that fact. Residentpage programs must be reentrant,<br>otherwise abends will occur when the program tries to alter itself.            |
| <b>RES0007</b>             | \$1 programs loaded \$2, size \$3K                                                                                                    |
| Explanation:               | This message indicates how many resident programs were loaded (\$1) and the total size of the resident programs (\$3). For systems where modules can reside above the 16 meg line, \$2 indicates which 'set' of modules the message relates to ie. one message will be issued for the modules loaded below the line and one for the modules loaded above. |
| System programmer<br>info: | This information can be used to estimate the storage requirements of for Com-plete.                                                                                                    |
| <b>RES0008</b>             | Duplicate resident program \$1 ignored                                                                                                    |
| Explanation:               | The same program name \$1 has been specified twice in the Com-plete startup parameters.                                                                                                    |
| System action:             | Program \$1 is loaded once into the resident program area and the second request is                                                                                                    |

System action: Program \$11 ignored.

**System programmer** Remove one of the RESIDENTPAGE sysparm for the duplicated module. **info:** 

| <b>RES0011</b>          | Invalid command starting '\$1'                             |
|-------------------------|------------------------------------------------------------|
| Explanation:            | The operand entered is not 'LOAD', 'DELETE', or 'REFRESH'. |
| System action:          | The command is ignored.                                    |
| Computer operator info: | Correct the command and reenter.                           |

| <b>BEC0010</b>             |                                                                                                    |
|----------------------------|----------------------------------------------------------------------------------------------------|
| RES0012                    | Invalid program name starting '\$1'                                                                                                    |
| Explanation:               | The specified program name does not start with a letter or is more than eight characters long.                                                                                                    |
| System action:             | The command is ignored.                                                                                                    |
| Computer operator<br>info: | Correct the command and reenter.                                                                                                    |
| <b>RES0013</b>             | Program \$1 already resident in Com-plete                                                                                                    |
| Explanation:               | A request was made to load a program which was already resident.                                                                                                    |
| System action:             | The command is ignored.                                                                                                    |
| Computer operator<br>info: | Specify the 'REFRESH' operand.                                                                                                    |
| RES0015                    | \$1 resident program \$2 successful \$3                                                                                                    |
| Explanation:               | An operator request \$2 for resident program \$1 has completed successfully. If the request involved the loading or refreshing of a program, \$3 will indicate if the program was loaded above or below the 16 meg line and if the newly loaded program is reentrant or not. |
| <b>RES0017</b>             | Program \$1 not found                                                                                                    |
| Explanation:               | A LOAD request failed because the specified program could not be found.                                                                                                    |
| System action:             | The command is ignored.                                                                                                    |
| System programmer info:    | Place the specified program in Com-plete STEPLIB/LIBDEF. STEPLIB/LIBDEF.                                                                                                    |
|                            | Notify the Com-plete system programmer.                                                                                                    |
| RES0019                    | No storage available for loadpcb                                                                                                    |
| Explanation:               | A request to load a module into the resident program area has been received.<br>Com-plete attempted to get storage for a Loaded Program Control Block (LPCB) for<br>the module and this request has failed.                                                                  |
| System action:             | The request to load the program is terminated without the program being loaded.                                                                                                    |
| System programmer<br>info: | In a case where storage is not available for the LPCB, it is unlikely that the storage will be available to load the actual module. In this case, the storage estimates must be reviewed to allow for situations where modules must be loaded while Com-plete is running.    |

| <b>RES0020</b>             | Delete \$1 deferred, in use by \$2 processes                                                                                                    |
|----------------------------|----------------------------------------------------------------------------------------------------|
| Explanation:               | A PGM DELETE or REFRESH command specified a module that cannot be deleted immediately, because one or more processes are busy using it and might abend if the module was deleted.             |
| System action:             | The module is flagged as deleted, but will only be deleted physically when the last process frees it.                                                                                         |
| System programmer<br>info: | r In case of a REFRESH command, or if the module will be requested to be loaded, a new copy of the module will be loaded into the Com-plete region, provided that enough memory is available. |
| <b>RES0021</b>             | Program \$1 not resident                                                                                                    |
| Explanation:               | A request was made for action against resident program \$1, however, Com-plete has determined that this program does not exist in the resident program area.                                  |
| <b>RES0022</b>             | Logic error in TTOCRP                                                                                                    |
| Explanation:               | A call to the Com-plete resident program search module has resulted in an unexpected return code.                                                                                             |
| System action:             | The request is terminated.                                                                                                    |
| System programmer<br>info: | <b>r</b> Contact your local support centre with the details of the exact command issued which caused the problem.                                                                             |

#### 45 ISAM/BDAM File I/O Processing (z/OS Only)

| RFI0001      | \$1 Invalid request parameter list                                                                  |
|--------------|----------------------------------------------------------------------------------------------------|
| Explanation: | Self-explanatory message.                                                                           |
|              |                                                                                                    |
| RFI0002      | DDname \$1 not cataloged in Com-plete or has BATCH status                                           |
| Explanation: | Com-plete found no entry in the COMSYS.CATALOG file for the dataset or the status was set to BATCH. |
|              | ${f r}$ Use UUTIL FO to catalog the dataset or to change the status.                                |
| info:        |                                                                                                    |
|              |                                                                                                    |
| RFI0003      | COMSYS access error: \$1 \$2                                                                        |
| Explanation: | Self-explanatory message.                                                                           |
|              |                                                                                                    |
| RFI0006      | \$1 not enough space to build TFCB.                                                                 |
| Explanation: | Self-explanatory message.                                                                           |
|              |                                                                                                    |
| RFI0008      | \$1 invalid area location specified in file I/O function                                            |
| Explanation: | Self-explanatory message.                                                                           |
|              |                                                                                                    |
| RFI0009      | \$1 invalid or conflicting options specified in RPL                                                 |
| Explanation: | Self-explanatory message.                                                                           |
|              |                                                                                                    |

| RFI0010      | \$1 TFPUTU function specified without preceding TFGETU function   |
|--------------|-------------------------------------------------------------------|
| Explanation: | Self-explanatory message.                                         |
| RFI0011      | <b>\$1</b> negative number of records specified in RPL            |
| Explanation: | Self-explanatory message.                                         |
| RFI0012      | \$1 invalid search argument specified                             |
| Explanation: | Self-explanatory message.                                         |
| RFI0013      | \$1 dataset not allocated                                         |
| Explanation: | Self-explanatory message.                                         |
| RFI0014      | \$1 OPEN failed                                                   |
| Explanation: | Self-explanatory message.                                         |
| RFI0015      | \$1 key of record updated does not match that of record retrieved |
| Explanation: | Self-explanatory message.                                         |
| RFI0016      | <b>\$1 File I/O error. DCB/DECB exception bits: X'\$2'</b>        |
| Explanation: | Self-explanatory message.                                         |
| RFI0017      | TFCB+\$1 - \$2 \$3 \$4 \$5 *\$6*                                  |
| Explanation: | Self-explanatory message.                                         |
| RFI0021      | File accesses temporarily restricted to retrievals only           |
| Explanation: | Self-explanatory message.                                         |
| RFI0022      | \$1 file I/O request denied                                       |
| Explanation: | Self-explanatory message.                                         |

| RFI0023      | Retrievals not allowed for DDname \$1                         |
|--------------|---------------------------------------------------------------|
| Explanation: | Self-explanatory message.                                     |
|              |                                                               |
| RFI0024      | Updates not allowed for DDname \$1                            |
| Explanation: | Self-explanatory message.                                     |
|              |                                                               |
| RFI0025      | Insertions for DDname \$1 not allowed or thread lock conflict |
| Explanation: | Self-explanatory message.                                     |

### Remote Job Entry

| RJE0001                    | Invalid parameter list specified for RJE function                                                                                                    |
|----------------------------|----------------------------------------------------------------------------------------------------|
| Explanation:               | This message is associated with the Com-plete RJE function. It indicates that the parameter list supplied for the RJE function does not contain two entries.                                                                                                    |
| System action:             | The user program is abnormally terminated with a Com-plete online dump.                                                                                                    |
| Terminal operator<br>info: | Contact the application programmer responsible for the program in use when the error occurred.                                                                                                    |
| Appl. programmer<br>info:  | R1 in the dump contains the location of the RJE parameter list.                                                                                                    |
| RJE0002                    | Area address invalid for RJE function                                                                                                    |
| Explanation:               | This message is associated with the Com-plete RJE function. It indicates that the RJE function could not be successfully completed, because the location specified for the area parameter was not within the boundaries of the area available to the application program. |
| System action:             | The user program is abnormally terminated with a Com-plete online dump.                                                                                                    |
| Terminal operator<br>info: | Contact the application programmer responsible for the program in use when the error occurred.                                                                                                    |
| Appl. programmer<br>info:  | R1 in the dump contains the location of the RJE parameter list. The first word in this list contains the location of the area parameter.                                                                                                    |
| RJE0003                    | Len or area for Len specified invalid for RJE function                                                                                                    |
| Explanation:               | This message is associated with the Com-plete RJE function. It indicates that one or more of the following reasons prevented the successful completion of the RJE function:                                                                                               |
|                            | 1. The location specified to contain the length was not within the area available to the application program.                                                                                                    |
|                            | 2. The value specified for the length was negative.                                                                                                    |

|                                      | 3. The length specified, when added to the location of the area, resulted in a location that was not within the area available to the application program.                                                                                                    |
|--------------------------------------|----------------------------------------------------------------------------------------------------|
| System action:                       | The user program is abnormally terminated with a Com-plete online dump.                                                                                                    |
| Terminal operator<br>info:           | Contact the application programmer responsible for the program in use when the error occurred.                                                                                                    |
| Appl. programmer<br>info:            | R1 in the dump contains the location of the RJE parameter list. The first word in this list contains the location of the area parameter. The second word contains the location of the length parameter.                                                                                                    |
| RJE0004                              | Len not a multiple of 80 for RJE function                                                                                                    |
| Explanation:                         | This message is associated with the Com-plete RJE function. It indicates that the RJE function could not be successfully completed because the user's data was not an even number of 80-character records (i.e., it was not evenly divisible by 80).                                                                                                    |
| System action:                       | The application program is abnormally terminated.                                                                                                    |
| Terminal operator<br>info:           | Contact the application programmer responsible for the program in use when the error occurred.                                                                                                    |
| Appl. programmer<br>info:            | R1 in the dump contains the location of the RJE parameter list. The first word in this list contains the location of the area parameter. The second word contains the location of the length parameter.                                                                                                    |
| RJE0005                              | RJE option parameter invalid                                                                                                    |
| Explanation:                         | This message is associated with the Com-plete RJE function. It indicates that the RJE function issued by an application program specified an OPTION= parameter that was invalid. Valid OPTION= values are RELEASE and HOLD.                                                                                                    |
| System action:                       | The user program is abnormally terminated with a Com-plete online dump.                                                                                                    |
| Terminal operator                    |                                                                                                    |
| info:                                | Contact the application programmer responsible for the program in use when the error occurred.                                                                                                    |
|                                      |                                                                                                    |
| Appl. programmer                     | error occurred.<br>R1 in the dump contains the location of the RJE parameter list. The third word in this                                                                                                    |
| Appl. programmer<br>info:            | error occurred.<br>R1 in the dump contains the location of the RJE parameter list. The third word in this list points to the OPTIONS= parameter value.                                                                                                    |
| Appl. programmer<br>info:<br>RJE0006 | error occurred.<br>R1 in the dump contains the location of the RJE parameter list. The third word in this list points to the OPTIONS= parameter value.<br><b>RJE security error</b><br>This message is associated with the RJE function of Com-plete . It indicates that a Com-plete application or utility program attempted to submit work to the background via Com-plete's RJE function. The input data was furnished to the Com-plete's resident RJE user exit routine ULSRRJE, which decided to reject the request and terminate the |

| System programmer | This message is produced whenever a return code of 16 is received by TLSRRJE (the |
|-------------------|-----------------------------------------------------------------------------------|
| info:             | RJE service routine) from user exit ULSRRJE.                                      |

| RJE0007                    | GETVIS failure for PWR control block                                                                                            |
|----------------------------|----------------------------------------------------------------------------------------------------|
| Explanation:               | This message is produced when a GETVIS for an internal control block used to submit a job into the POWER spool has been denied. |
| System action:             | A thread dump is produced.                                                                                                    |
| Terminal operator<br>info: | Notify the Com-plete systems programmer.                                                                                        |
| System programmer info:    | Increase the maximum GETVIS for the partition.                                                                                  |
| Computer operator info:    | Contact the Com-plete systems programmer.                                                                                       |
| Appl. programmer<br>info:  | Contact the Com-plete systems programmer.                                                                                       |

## Roll File Initialisation

| ROI0001                    | Invalid disk device type for \$1                                                                                                    |
|----------------------------|----------------------------------------------------------------------------------------------------|
| Explanation:               | This message is associated with the Com-plete roll file initialisation. It indicates that the roll file defined as '\$' is located on a DASD device that is not supported by Com-plete .                                                 |
| System action:             | The indicated roll file is ignored.                                                                                                    |
| System programmer<br>info: | r Only those devices specified in the Com-plete System Programmer's Manual can be<br>used for roll files. Either reallocate the roll file onto a supported DASD device or<br>remove the file reference from the Com-plete e startup JCL. |
| Computer operator info:    | Contact the Com-plete system programmer.                                                                                                    |

| ROI0002                    | Unable to open \$1                                                                                                    |
|----------------------------|----------------------------------------------------------------------------------------------------|
| Explanation:               | The DDname/DLBL in the message could not be opened.                                                                                                    |
| System action:             | This roll dataset is ignored and Com-plete initialisation processing continues.                                                                                                    |
| System programmer<br>info: | This can only occur when a 'DD' for the dataset does exist, however, for some reason<br>the OPEN failed on the dataset. Check the log for operating system error messages<br>and failing that, check that the dataset has been allocated with the correct attributes<br>etc |
| ROI0003                    | Permanent I/O error formatting \$1                                                                                                    |
| Explanation:               | This message is associated with the Com-plete roll file initialisation. It indicates that an unrecoverable I/O error occurred while Com-plete nit was formatting the indicated roll file. Com-plete has retried the I/O nit five times before issuing this message.         |
| System action:             | The indicated roll file is ignored.                                                                                                    |
| System programmer<br>info: | This is a probable hardware error. The indicated roll file should be examined and/or reallocated onto another device.                                                                                                    |
| Computer operator info:    | Contact the Com-plete system programmer.                                                                                                    |

| ROI0004                    | No Roll datasets available                                                                                                    |
|----------------------------|----------------------------------------------------------------------------------------------------|
| Explanation:               | This message is associated with the Com-plete roll file initialisation. It indicates that there were no usable roll files for this execution of Com-plete . This means that there were no roll files specified in the Com-plete startup JCL or that none of the specified roll files could be used (refer to messages ZIR00001 and/or ZIR00003). |
| System action:             | Com-plete initialisation is aborted.                                                                                                    |
| System programmer<br>info: | r Correct the Com-plete startup JCL to reference valid roll files.                                                                                                    |
| Computer operator<br>info: | Contact the Com-plete system programmer.                                                                                                    |
| ROI0005                    | Formatting \$1                                                                                                    |
| Explanation:               | This message is associated with the Com-plete roll file initialisation. It indicates that the roll file defined as `'DDname' is being formatted. This will occur if either ROLLFORMAT=YES was specified in the Com-plete startup parameters or the file was determined to be unformatted.                                                        |
| System action:             | The indicated roll file is formatted.                                                                                                    |
| System programmer<br>info: | r If ROLLFORMAT=YES was not specified, this indicates that Com-plete could not<br>correctly read the first record of the first track and the last record of the last track of<br>the roll file. This is normal for a roll file that was not previously formatted.                                                                                |
| Computer operator<br>info: | None.                                                                                                    |
| ROI0006                    | VSAM CI size \$2 not up to requirements for \$1                                                                                                    |
| Explanation:               | Self-explanatory message.                                                                                                    |

# 48 Rollout/Rollin Processing

| ROL0002                    | TID \$1 no rollout slots available                                                                                                    |
|----------------------------|----------------------------------------------------------------------------------------------------|
| Explanation:               | When a user program has to be rolled out of thread, Com-plete first attempts to get space in the rollbuffer to simply move the image in storage. If no space or rollbuffer is available, Com-plete attempts to allocate space on the roll dataset(s) to roll the user out to disk. In this case, not enough contiguous space was available on any of the roll datasets.                                                                             |
| System action:             | Com-plete continues processing. The user running the program for which the rollout failed will be informed the next time they cause the Com-plete to try to roll the program in again.                                                                                                    |
| Terminal operator<br>info: | This problem is caused by too many terminals being in use at the same time. Wait a few minutes and try your request again. Contact the Com-plete system programmer about expanding the Com-plete rollout files so that more terminals can be in use at the same time.                                                                                                    |
| System programmer<br>info: | Every program on every level requires space to which it can be rolled, either in the rollbuffer or on the roll datasets. This space is only allocated when the program is rolled out and is freed when the program is rolled in again. Refer to the Com-plete System Programmer's Manual for more information on estimates for the roll subsystem.                                                                                                  |
| ROL0008                    | TID \$1 thread relocation failure                                                                                                    |
| Explanation:               | During rolout processing, the thread for a relocatable program will be prepared so<br>that it can be rolled back into a different thread. If an error occurs during this reloaction<br>of the thread during rollout, this is remembered for the thread. When the thread is<br>rolled back in again for whatever reason or in whatever thread, a check is made to<br>see if the relocation on rolout worked. In this case the relocation has failed. |
| System action:             | The program is terminated with a dump and a message is sent to the user using the program.                                                                                                    |
| Terminal operator<br>info: | This is an application or system error which should be reported to the help desk or operations area.                                                                                                    |
| System programmer<br>info: | This can happen as a result of an application overwrite in the thread causing Com-plete specific control blocks necessary for relocation to be corrupted. One example of this                                                                                                    |

would be the Com-plete Free Queue Element (FQE) chain. If no evidence of corruption can be found, the problem should be reported to your local support centre, providing the thread dump to assist in the diagnosis of the problem.

| ROL0009                    | TID \$1 logic error during \$2                                                                                                    |
|----------------------------|----------------------------------------------------------------------------------------------------|
| Explanation:               | A logic error during \$2 processing was encountered in the Roll subsystem for tid \$1.                                                                                                    |
| System action:             | The user informed about the error, and where applicable, the program is terminated with a dump.                                                                                                    |
| Terminal operator<br>info: | This is a system error which must be reported to your help desk or operations area.                                                                                                    |
| System programmer<br>info: | This basically indicates that Com-plete has got something wrong in the roll subsystem logic. \$2 will give an indication as to where this is, however, due to the nature of when the roll subsystem is called, it cannot be certain that the error was due to tid \$1, although that terminal will obviously be directly effected by the problem. This should be reported to your local support centre, providing the Com-plete joblog and any dumps produced for diagnostic purposes. |
| ROL0010                    | TID \$1 no roll buffer space was available at time of roll-out                                                                                                    |
| Explanation:               | This message is associated with ZRR00002 in that when the application program was last rolled out, the system couldn't find any space on the roll datasets. An event has triggered an attempted rollin of the program, however, as the rollout failed, this message is sent to inform the user.                                                                                                    |
| System action:             | The user program is terminated and the user is informed.                                                                                                    |
| Terminal operator<br>info: | This error is caused due to the installation defining insufficient resources for Com-plete.<br>Report the problem to you help desk or operations area.                                                                                                    |
| System programmer<br>info: | Review the space calculations for the roll subsystem.                                                                                                    |
| ROL0011                    | TID \$1 program cannot start, roll-out failed for previous thread user                                                                                                    |
| Explanation:               | In a case where a user program is attempting to start, the previous thread user must<br>first be rolled out of thread so that the new program can run. In this case, the rollout<br>failed and rather than terminate a running session, the inialisation request for the<br>new program is rejected.                                                                                                    |
| System action:             | The requested program is not started and the requester receives this message to indicate that.                                                                                                    |
| Terminal operator<br>info: | This indicates that there are problems with Com-plete's roll subsystem which will be<br>obvious to the system programmer. Contact your help desk or operations area for<br>more information.                                                                                                    |
| System programmer<br>info: | This error will be issued due to a previous rollout error. This can be determined from messages sent in conjunction with this message.                                                                                                    |

| ROL0012                    | TID \$1 thread image / TID / level mismatch                                                                                                    |
|----------------------------|----------------------------------------------------------------------------------------------------|
| Explanation:               | Com-plete has rolled in a copy of a user application program. When the rolling has completed, the tid and level of the program rolled in do not reflect what we expected to be rolled in.                                                                                                    |
| System action:             | The program is terminated with a dump.                                                                                                    |
| Terminal operator<br>info: | This indicates a system error. Contact your help desk or operations centre.                                                                                                    |
| System programmer<br>info: | This is an internal logic error in Com-plete. Collect the Com-plete job log and the dump and contact your local support centre.                                                                                                    |
| ROL0013                    | TID \$1 thread mismatch at roll-in                                                                                                    |
| Explanation:               | Com-plete has rolled a user program back into a thread, however, the number of the thread that is being worked with does not reflect the thread number in relation to what the TIB expected.                                                                                                    |
| System action:             | The program is terminated with a dump and the user informed.                                                                                                    |
| Terminal operator<br>info: | This indicates a system error. Contact your help desk or operations centre to ensure they are aware of the problem.                                                                                                    |
| System programmer<br>info: | This indicates that Com-plete has an internal logic error. Collect the dump and Com-plete joblog and contact your local support centre.                                                                                                    |
| ROL0014                    | TID \$1 roll-out failed, logic error                                                                                                    |
| Explanation:               | This message is associated with ROL0009 in that the logic error will have occurred while the tib was being rolled out. An event has occurred causing a rolling to be requested and the oppertunity is taken to tell the user about the problem rolling the program out.                                                                                                    |
| System action:             | The user program is 'terminated' and the user informed.                                                                                                    |
| System programmer<br>info: | Please refer to the previously issued ROL0009 as correcting this problem will bypass this message being sent.                                                                                                    |
| Terminal operator<br>info: | This indicates a system error. Contact your help desk or operations area to ensure that they know the problem exists.                                                                                                    |
| ROL0020                    | TID \$1 active VSAM request detected at roll-out, file \$2                                                                                                    |
| Explanation:               | When rolling out contents of a thread, Com-plete detected an uncompleted request against the VSAM file indicated by \$2.                                                                                                    |
| System action:             | Action depends on the type of request found active and on whether or not updates<br>to the file indicated are requested to be serialized by Com-plete. 1) If Com-plete<br>serializes updates for the file, and the outstanding request is for update, a snap dump<br>is taken, an ENDREQ issued for the request, and the application is terminated<br>abnormally. 2) In all other cases, processing continues. The message should be treated |

Appl. programmerGenerally speaking, applications designed for a multi user environment like Com-plete<br/>should not issue terminal I/O or rollout operations while holding any VSAM resources.

#### ROL0022 TID \$1 roll-out failed due to error in ROLL exit routine

**Explanation:** Self-explanatory message.

### 49 Resource Management

Several messages contain a status code. This code consists of a four-hex-digits return and a four-hex-digits feedback code.

#### **Return Codes**

00 - Request processed successfully

The request has been processed without problems. When this is returned, any data expected to be returned by the request should be in its appropriate field in the parameter list.

04 - Request processed, additional data in feedback code

The request was processed successfully, however, an abnormal event occurred during the request, which is therefore communicated back to the requester via a feedback code. Nevertheless, any data expected to be returned by the request should be in its appropriate field in the parameter list.

08 - Request not processed, additional data in feedback code

The request could not be processed. Additional information is provided in the feedback code.

OC - Invalid request, additional data in feedback code

The request was not processed due to an error in the request itself, or an error in the request data. Additional information is provided in the feedback code. 10 - Logic error, additional data in feedback code

Due to a logic error in the resource manager logic, the request may or may not have been processed. Details on the error are provides in the feedback code.

#### **Feedback Codes**

04 - Invalid function requested

The request field of the parameter list contains an invalid or unknown request identifier.

08 - No resource pool token parameter provided

The requester did not provide the address of a resource pool token area for the request. This parameter is required for all requests.

OC - Resource pool token error

The user provided a pointer to a resource pool token area; however, this area is either non-zero for a CREATE request or zero for any other request. When the area is non-zero for any request other than a CREATE request and this is returned, it indicates that the resource pool token does not reflect the status at the time of the resource pool create when the token was specified. After the creation of a resource pool, a pointer from the created header to the token provided on the CREATE remains to ensure that the same token area is provided for a specific resource pool for each request, otherwise this feedback code will be returned.

10 - Name parameter error

This indicates that a request has been issued without the required 'Rname' parameter. This parameter is required for all requests except 'Freeall'.

14 - Resource pool quiescing

An ERASE request has been issued to delete a resource pool. All users of the resource manager must complete their last request before the ERASE request can finish. As soon as all requests have been completed, the resource pool is deleted and the token is returned to a free status.

18 - Logic error processing request

A logic error has occurred while processing a request. This usually means that an issue has been detected which should have been screened of the code at an earlier point and is therefore logically invalid.

1C - PLIST level error

When a parameter list for the resource manager is built, the level of the macro with which the PLIST was built is maintained. This indicates that the level set in the PLIST is incompatible with the level of the resource manager being used. It means that either the PLIST has been overwritten, or that the PLIST was generated with a higher level of the macro than the resource manager supports.

20 - Buffer pool error

The resource manager uses the fixed buffer pool manager to get storage for the resource pool header. This can result in problems if the buffer pool token provided on the CREATE request is invalid. It also uses the fixed buffer pool manager to create a buffer pool for the resource pool being built. This may fail for various reasons, the most common of which may be a shortage of storage in the area. A message will be issued to the console giving the return and feedback codes from the fixed buffer pool manager request. Refer to this message for more details on the error.

24 - No buffer for resource

When an ADD request is issued, a buffer must be called to add the resource to the resource pool. This indicates that the fixed buffer pool manager request to get a buffer failed due to the fact that the maximum number of resources have already been defined. Either the resource pool has been filled up with unknown resources or the maximum number of resources for the resource pool specified on the CREATE request was not sufficient.

28 - Resource not found

The specified resource was not found. When a GET, FREE or DELETE request is issued, the resource involved must be identified; this message means that the resource number that was used is either not allocated or invalid.

2C - No resource record area available

To process an ADD, DELETE, GET or FREE request, the resource manager requires a resource record area. When this feedback code is returned, the request to get a resource record area from the subpool built during resource pool create processing has failed. As this subpool should expand to satisfy any request, this indicates that there is insufficient storage available. Refer to the console log for any fixed buffer pool manager messages related to the buffer pool built by the resource pool CREATE request.

30 - Resource already exists

This indicates that a user has requested an ADD for a resource name/length combination that already exists in the resource pool.

34 - Number of resources parameter error

The number of resources parameter to be defined in a resource pool was not specified for the CREATE request.

38 - Maximum number of resources parameter error

The maximum number of resources to be defined for a resource pool has been specified on a CREATE request, however, this is lower than the base number of resources to applicable to the resource pool.

3C - Buffer pool token error

The resource manager requires a fixed buffer pool token to be provided on a CREATE request. This indicates that the token was not provided.

40 - Chain parameter error

This indicates that the Chain parameter has not been specified where required. The Chain parameter is required for the ADD, DELETE, GET and FREE requests.

44 - Resource length not matched

A resource has been identified using a resource number with a name and length provided to verify that the resource number is correct. This code indicates that the resource number is a valid resource, however, the length provided to identify the resource and the current resource length do not match.

48 - Resource name did not match

This is identical to code 44 except that the length matches but the provided name does not.

4C - Resource deleted

The requested resource has been found, however, it is in the process of being deleted. When a DELETE request is issued, the resource can only be flagged as deleted until all users using the resource have completed their tasks. This code indicates that the resource is in this flagged state.

50 - Resource area free logic error

The resource manager encountered a logic error while trying to free a resource record area.

54 - Resource not held by user

A request has been issued to free a resource, however, the resource manager could find no record of resource being allocated to the user. This will occur if no previous GET request was issued for the resource, or a Chain address other than that in the FREE request was provided for the GET request.

58 - Resource not held

This is a logic error in the sense that the resource manager has a record of the user holding the resource, however, the resource itself indicates that it is not held.

5C - Resource already held by requester

A GET request has been issued for a resource, however, the resource manager has determined that the caller already has the resource.

60 - Length parameter error

This indicates that the length provided in a request to identify a resource is longer than the maximum resource length for the resource pool.

64 - Free resource area logic error

A logic error has occurred while trying to free a resource buffer for delete processing.

68 - Resource number error

A resource number has been provided to identify a resource which is higher than the maximum number of resources in the resource pool.

6C - Resource not available

A requested resource was not available and as COND=YES was specified on the GET request, the resource manager did not wait for the resource to become free.

#### 70 - Resource free logic error

A request has been made to free a resource which has been deleted. This is a valid request, however the status of the resource control block does not reflect the values expected under the circumstances.

| RSM0001                    | Resource pool \$1 created successfully                                                                                                    |
|----------------------------|----------------------------------------------------------------------------------------------------|
| Explanation:               | A request to create a resource pool has completed successfully. \$1 is the name of the resource pool created.                                                                                                    |
| RSM0002                    | Resource pool \$1 creation failed, rc=\$2 fdbk=\$3                                                                                                    |
| Explanation:               | A request to create resource pool \$1 failed due to an error returned from the fixed length buffer pool manager. \$2 is the returned code from the fixed length buffer pool manager request and \$3 is the feedback code.                                                                                                    |
| System action:             | If the resource pool being created is Com-plete's general resource pool (ie. when \$1 is 'GEN-RESR'), Com-plete initialisation will fail. In other cases, the subsystem for which the resource pool is being created may not function correctly if it functions at all.                                                                                                    |
| System programmer<br>info: | Based on the fixed buffer pool manager return and feedback codes, determine why<br>the request failed and if possible correct the error. In most cases, the error will more<br>than likely be related to a shortage of storage. In cases where the problem does not<br>appear to be installation related, report the error to the support area responsible for<br>creating the resource pool who's creation failed. |
| RSM0003                    | Resource pool \$1 deleted successfully                                                                                                    |
| Explanation:               | A request to delete the \$1 resource pool has completed successfully.                                                                                                    |
| System action:             | The resource pool is no longer available for use.                                                                                                    |
| RSM0004                    | Resource Pool \$1 request \$2 rc=\$3 fdbk=\$4 reta=\$5                                                                                                    |
| Explanation:               | The resource manager has detected a request that has received a non-zero return code<br>and request that messages be issued. In this case the \$2 request against the \$1 resource<br>pool got return code \$3 and feedback code \$4. The address from where the request<br>was issued is \$5.                                                                                                    |
| System programmer<br>info: | With a return code of 4, this is an informational message written to the log file for just in case.                                                                                                    |
|                            | With a return code higher than 4, this indicates a logic error. In this case, please, report the message and the steps taken to create it to your local support centre.                                                                                                    |

### 50 System Data Access Method (SDAM) return codes

| SDA0004<br>Explanation:    | <b>Record not found</b><br>Self-explanatory message.                                                 |
|----------------------------|----------------------------------------------------------------------------------------------------|
| SDA0008<br>Explanation:    | <b>Duplicate record</b><br>Self-explanatory message.                                                 |
| SDA0012<br>Explanation:    | <b>End of data</b><br>Self-explanatory message.                                                      |
| SDA0016                    | Data container full                                                                                  |
| Explanation:               | A request to add a new record to one of the data containers failed due to no (more) space available. |
| System action:             | The request is ignored.                                                                              |
| System programmer<br>info: | Increase the space available to the failing System Data Container.                                   |
| SDA0036                    | SAC corrupted/not initialized                                                                        |

**Explanation:** Self-explanatory message.

| SDA0040<br>Explanation:                                                                                               | Invalid opcode<br>Self-explanatory message.                                                                                                    |
|----------------------------------------------------------------------------------------------------|----------------------------------------------------------------------------------------------------|
| SDA0044<br>Explanation:                                                                                               | Invalid/unknown view name<br>Self-explanatory message.                                                                                                    |
| SDA0048                                                                                                    | Invalid physical record id                                                                                                    |
| Explanation:                                                                                                    | Self-explanatory message.                                                                                                    |
| SDA0052                                                                                                    | No data container available                                                                                                    |
| Explanation:                                                                                                    | Self-explanatory message.                                                                                                    |
| SDA0056<br>Explanation:                                                                                               | <b>No record area specified</b><br>Self-explanatory message.                                                                                                    |
| SDA0064                                                                                                    | Record not read before UPDATE.                                                                                                    |
|                                                                                                    |                                                                                                    |
| Explanation:                                                                                                    | A record to be updated must have been retrieved via a READ request.                                                                                                    |
| Explanation:<br>System action:                                                                                        | A record to be updated must have been retrieved via a READ request.<br>The UPDATE request is ignored.                                                                                                    |
| -                                                                                                    |                                                                                                    |
| System action:<br>Appl. programmer                                                                                    | The UPDATE request is ignored.                                                                                                    |
| System action:<br>Appl. programmer<br>info:                                                                           | The UPDATE request is ignored.<br>Issue a READ before the UPDATE.                                                                                                    |
| System action:<br>Appl. programmer<br>info:<br>SDA0068                                                                | The UPDATE request is ignored.<br>Issue a READ before the UPDATE.<br>Record version error<br>A request to UPDATE a record failed because it has been modified by another process                                                                                                    |
| System action:<br>Appl. programmer<br>info:<br>SDA0068<br>Explanation:<br>System action:                              | The UPDATE request is ignored.<br>Issue a READ before the UPDATE.<br>Record version error<br>A request to UPDATE a record failed because it has been modified by another process<br>in the time between the READ and UPDATE from this process.                                                                                |
| System action:<br>Appl. programmer<br>info:<br>SDA0068<br>Explanation:<br>System action:<br>Appl. programmer          | The UPDATE request is ignored.<br>Issue a READ before the UPDATE.<br>Record version error<br>A request to UPDATE a record failed because it has been modified by another process<br>in the time between the READ and UPDATE from this process.<br>The UPDATE is ignored.                                                      |
| System action:<br>Appl. programmer<br>info:<br>SDA0068<br>Explanation:<br>System action:<br>Appl. programmer<br>info: | The UPDATE request is ignored.<br>Issue a READ before the UPDATE.<br>Record version error<br>A request to UPDATE a record failed because it has been modified by another process<br>in the time between the READ and UPDATE from this process.<br>The UPDATE is ignored.<br>Re-issue the READ / processing / UPDATE sequence. |

| SDA0208<br>Explanation:<br>System action: | <b>Record illegally manipulated</b><br>Com-plete's SDAM integrity check detected an unauthorized modification. All records<br>on the System Data Containers may be modified with the official SDAM interface<br>ONLY. Disregarding this rule will result in this return code.<br>The request is ignored, the record in error is inaccessible. |
|-------------------------------------------|----------------------------------------------------------------------------------------------------|
| - )                                       |                                                                                                    |
| SDA9001                                   | LRECL=\$1 required for \$2/\$3/\$4, actual=\$5                                                                                                    |
| Explanation:                              | Com-plete cannot start because the logical record length of one or more of the COMSYS data containers is less than expected.                                                                                                    |
| System action:                            | Com-plete cannot start.                                                                                                    |
| System programmer<br>info:                | One or more of the COMSYS data containers has not been properly built, or has been destroyed. Please, refer to the Installation and Migration Manual for how to build these datasets.                                                                                                    |
| SDA9003                                   | Error X'\$1' accessing subsystem record                                                                                                    |
| Explanation:                              | Com-plete couldn't read one or more required records from the BASE COMSYS file.<br>\$1 indicates the VSAM return and reason code.                                                                                                    |
| System action:                            | Com-plete cannot start.                                                                                                    |
| System programmer<br>info:                | Most likely, the BASE COMSYS file was not properly built, or has been destroyed.                                                                                                    |
| SDA9004                                   | VSAM \$1 error X'\$2', data container \$3/\$4/\$5                                                                                                    |

| 00110001                  | $\phi$ of the cross $\chi \phi 2$ , and contained $\phi 0, \phi 1, \phi 0$                                                                             |
|---------------------------|----------------------------------------------------------------------------------------------------|
| Explanation:              | An unexpected error occurred during GENCB or OPEN for one of the COMSYS data containers. \$2 indicates the return code, and reason code if applicable. |
| System action:            | Com-plete cannot start.                                                                                                    |
| System programme<br>info: | <b>r</b> Please, refer to the VSAM manual for how to interprete the return code indicated.                                                             |

### 51 SD Functions

| SDF0001                    | SD file function used and SD file has not been opened                                                                                                    |
|----------------------------|----------------------------------------------------------------------------------------------------|
| Explanation:               | This message is associated with the SD function of Com-plete . It indicates that one or more of the following conditions prevented the successful execution of an SDREAD, SDWRT, SDCLOS, or SDDEL function:                                                                                                    |
|                            | 1. An SDOPEN function was not issued before an SDREAD, SDWRT, SDCLOS, or SDDEL function.                                                                                                    |
|                            | 2. The file name specified in the SDREAD, SDWRT, SDCLOS, or SDDEL function was not the same as that specified in the corresponding SDOPEN function.                                                                                                    |
|                            | 3. The TID specified in the SDREAD, SDWRT, SDCLOS, or SDDEL function was not<br>the same as that specified in the SDOPEN function.                                                                                                    |
| System action:             | The user program is abnormally terminated with a Com-plete online dump.                                                                                                    |
| Terminal operator<br>info: | The appearance of this message indicates an application program error. Contact the application programmer responsible for the program in use when the error occurred.                                                                                                    |
| Appl. programmer<br>info:  | R1 in the dump contains the location of the parameter list for the SD file function in error. The first word in the list contains the address of the file name parameter. Check to see that the file has been opened and that the file name specified in the SDOPEN function is the same as that specified in the associated SD file function. For more information refer to the Com-plete Application Programmer's Manual. |
| SDF0002                    | Invalid record number specified in SD file function                                                                                                    |
| Explanation:               | This message is associated with the SD function of Com-plete . It indicates that either one or both of the following conditions prevented the successful execution of an SDWRT or SDREAD function:                                                                                                    |
|                            | 1. The location specified to contain the record number was not within the area available to the application program.                                                                                                    |
|                            | 2. The record number specified was negative or greater than the highest record number in the file.                                                                                                    |

| System action:<br>Terminal operator<br>info:<br>Appl. programmer<br>info: | The user program is abnormally terminated with a Com-plete online dump.<br>The appearance of this message is an application program error. Contact the application<br>programmer responsible for the program in use when the error occurred.<br>R1 in the dump contains the address of the SD function parameter list. Word 3 in the<br>list contains the location of the record number parameter. |
|---------------------------------------------------------------------------|----------------------------------------------------------------------------------------------------|
| SDF0003<br>Explanation:                                                   | <b>Invalid area or length specified in SDWRT or SDREAD</b><br>This message is associated with the SD function of Com-plete . It indicates that one<br>or more of the following conditions prevented the successful execution of an SDWRT                                                                                                    |
|                                                                           | or SDREAD function:<br>1. The area or length was not specified.<br>2. The area specified to contain the record length was not within the area available                                                                                                    |
|                                                                           | <ol> <li>The location specified to contain the record length was not within the area available to the application program.</li> </ol>                                                                                                    |
|                                                                           | <ol> <li>The value specified for the record length was negative or larger than the largest record size permitted.</li> <li>The value specified for the record length, when added to the area specified, resulted</li> </ol>                                                                                                    |
| Crastan estima                                                            | in a location that was not within the area available to the application program.                                                                                                    |
| System action:<br>Terminal operator<br>info:                              | The user program is abnormally terminated with a Com-plete online dump.<br>The appearance of this message is an application program error. Contact the application<br>programmer responsible for the program in use when the error occurred.                                                                                                    |
| Appl. programmer<br>info:                                                 | R1 in the dump contains the address of the SD function parameter list. The second word in the list contains the location of the area parameter. The fifth word contains the location of the length parameter.                                                                                                    |
| SDF0004                                                                   | Too many temporary SDfiles for this session                                                                                                    |
| Explanation:                                                              | This message is associated with the SDOPEN function of Com-plete . It indicates that the thread SQA space is exhausted.                                                                                                    |
| System action:                                                            | The user program is abnormally terminated with a Com-plete online dump.                                                                                                    |
| Terminal operator<br>info:                                                | This message indicates an application programming error. Contact the the application programmer responsible for the program in use when the error occurred.                                                                                                    |
| Appl. programmer<br>info:                                                 | The thread SQA storage is exhausted because of a big amount of control information associated with modules loaded into the thread by the application, opened SD files, etc.                                                                                                    |

| SDF0005                    | Invalid file name specified for SD file function                                                                                                    |
|----------------------------|----------------------------------------------------------------------------------------------------|
| Explanation:               | This message is associated with the SD file functions of Com-plete . It indicates that the file name argument specifies an invalid file name. This message may also indicate a six byte SD file name parameter field treated as an eight byte field due to an application program using six byte fields having been compiled / linked with libraries designed for eight byte fields. |
| System action:             | The user program is abnormally terminated with a Com-plete online dump.                                                                                                    |
| Terminal operator<br>info: | The appearance of this message indicates an application programming error. Contact<br>the application programmer responsible for the program in use when the error<br>occurred.                                                                                                    |
| Appl. programmer<br>info:  | Check the SD function in the application program for which the abnormal termination<br>occurred. The file name argument is in error. R1 in te dump contains the address of<br>the SD file function parameter list. The first entry in this list points to the SD file name.<br>For information about SD file functions, refer to the Com-plete Application<br>Programmer's Manual.   |
| SDF0006                    | SD file requested was too large                                                                                                    |
| Explanation:               | This message is associated with the SDOPEN function of Com-plete . It indicates that there is insufficient space available in the Com-plete SD dataset to create an SD file of the requested size.                                                                                                    |
| System action:             | The user program is abnormally terminated with a Com-plete online dump.                                                                                                    |
| Terminal operator<br>info: | Contact the Com-plete system programmer.                                                                                                    |
|                            | The appearance of this message may be caused by one or both of the following reasons:                                                                                                    |
| info:                      | 1. The application program has tried to create too large an SD file.                                                                                                    |
|                            | 2. The Com-plete SD dataset is becoming full.                                                                                                    |
|                            | Check the size of the SD dataset and the percentage of space used. Backup and / or delete some of the older SD files and / or increase the size of the SD dataset.                                                                                                    |
| Computer operator info:    | The Com-plete SD dataset possibly is becoming full. Check for warning console messages about this fact and contact the Com-plete system programmer.                                                                                                    |
| Appl. programmer<br>info:  | Either reduce the size requested in the SDOPEN function or contact the Com-plete system programmer to enable the size to be increased.                                                                                                    |
| SDF0007                    | Unable to add SD file record. No free blocks in COMSD                                                                                                    |
| Explanation:               | This message is associated with the SD functions of Com-plete . It indicates that the Com-plete SD dataset is full.                                                                                                    |
| System action:             | The user program is abnormally terminated with a Com-plete online dump.                                                                                                    |
| Terminal operator<br>info: | Inform the Com-plete system programmer.                                                                                                    |

| System programmer<br>info: | The Com-plete SD dataset is full. Check the size of the SD dataset and the percentage of space in use. Backup and / or delete some of the older SD files and / or increase the size of the SD dataset.                                                                                                    |
|----------------------------|----------------------------------------------------------------------------------------------------|
| Computer operator<br>info: | Inform the Com-plete system programmer.                                                                                                    |
| SDF0008                    | Unable to add SD file. Directory is full                                                                                                    |
| Explanation:               | This message is associated with the SDOPEN function of Com-plete .                                                                                                    |
| System action:             | The user program is abnormally terminated with a Com-plete online dump.                                                                                                    |
| Terminal operator<br>info: | Contact the Com-plete system programmer.                                                                                                    |
| System programmer<br>info: | The directory of the SD dataset is full. Check the SD files directory for old SD files. It may be necessary periodically to run an SD file backup with deletion of old SD files. If required, backup all SD files, reinitialize the dataset with an increased directory size, and restore the SD files from the backup.        |
| Computer operator<br>info: | Contact the Com-plete system programmer.                                                                                                    |
| SDF0010                    | SD file access not allowed                                                                                                    |
| Explanation:               | This message is associated with the SDOPEN function of Com-plete . An installation<br>may set security requirements on the SDOPEN function to protect against unauthorised<br>access to specific SD files. This message indicates that the requirements were not<br>satisfied for the SD file specified in the SDOPEN request. |
| System action:             | The user program is abnormally terminated with a Com-plete online dump.                                                                                                    |
| Terminal operator<br>info: | This message may mean that the user ID is not authorised to access the program or that a particular function of the program in use is restricted. Contact the person responsible for the program in use when the error occurred.                                                                                               |
| System programmer<br>info: | For information about Com-plete SD file security, refer to the Com-plete System Programmer's Manual.                                                                                                    |
| SDF0011                    | SD file system not available                                                                                                    |
| Explanation:               | This message is associated with the SDOPEN function of Com-plete . It indicates that the SD functions of Com-plete are not available for use in the currently defined Com-plete system.                                                                                                    |
| System action:             | The user program is abnormally terminated with a Com-plete online dump.                                                                                                    |
| System programmer<br>info: | The SD functions of Com-plete have been disabled. The SD functions of Com-plete<br>are disabled either when Com-plete is generated or through special contractual<br>arrangements with the installation. For more information, consult Com-plete technical<br>support.                                                         |
| Appl. programmer<br>info:  | An SD function was requested; SD functions are not permitted in the currently defined<br>Com-plete system. Contact your system programmer.                                                                                                    |

Terminal operatorThis message indicates an application programming error. Contact the application<br/>programmer responsible for the program in use when the error occurred.

| SDF0013                    | Tried to open too many SD files                                                                                                    |
|----------------------------|----------------------------------------------------------------------------------------------------|
| Explanation:               | This message is associated with the SDOPEN function of Com-plete . It indicates that the application program already has five SD files in open status and has attempted to issue another SDOPEN request.                                                                                                    |
| System action:             | The user program is abnormally terminated with a Com-plete online dump.                                                                                                    |
| Terminal operator<br>info: | This message indicates an application program error. Consult the application programmer responsible for the program in use when the error occurred.                                                                                                    |
| Appl. programmer<br>info:  | The application program has opened too many SD files simultaneously. Close one of them before issuing the SDOPEN.                                                                                                    |
| SDF0014                    | Error during access to COMSD dataset                                                                                                    |
| Explanation:               | This message is associated with the SD functions of Com-plete . It indicates that one or both of the following conditions exist:                                                                                                    |
|                            | 1. An access method error occurred during access to the SD dataset.                                                                                                    |
|                            | 2. The in-storage SD file directory is in error.                                                                                                    |
| System action:             | The user program is abnormally terminated with a Com-plete online dump.                                                                                                    |
| Terminal operator<br>info: | Contact the Com-plete system programmer.                                                                                                    |
| System programmer<br>info: | If this error persists after Com-plete has been restarted, the SD library may be destroyed and require reinitialization and restoration from the most recent backup.                                                                                                    |
| Computer operator<br>info: | This message indicates that a potentially disastrous error has occurred during processing of the SD functions of application programs. Com-plete should be terminated and restarted as soon as possible. If the error persists, consult the Com-plete system programmer.                                                                                    |
| SDF0015                    | SD file to be deleted not found in SD file directory                                                                                                    |
| Explanation:               | This message is associated with the SD function of Com-plete . It indicates that<br>Com-plete was unable to locate a directory entry for an SD file that an application<br>program had attempted to delete.                                                                                                    |
| System action:             | The user program is abnormally terminated with a Com-plete online dump.                                                                                                    |
| Terminal operator<br>info: | This message indicates a probable Com-plete system logic error. Consult the application programmer responsible for the program in use when the error occurred and/or contact the Com-plete system programmer.                                                                                                    |
| System programmer<br>info: | This message indicates that the SD file requested for deletion was found in the main<br>storage directory in the UPCB but was not found in the SD file directory. This means<br>that the file was successfully opened by the application program and the SD library<br>or the in-storage directory have been damaged. If the error persists after Com-plete |

|                            | has been restarted, the SD dataset should be reinitialized and restored from the most recent backup.                                                                                                    |
|----------------------------|----------------------------------------------------------------------------------------------------|
| Appl. programmer<br>info:  | This message indicates a potentially disastrous error has occurred during processing<br>of the SD functions of application programs. Consult the Com-plete system<br>programmer to determine the cause for the missing SD file.                                                                                                    |
| SDF0016                    | Not enough main storage available to open SD file                                                                                                    |
| Explanation:               | This message is associated with the SDOPEN function of Com-plete . It indicates that there is insufficient main storage available in Com-plete to allocate buffers and control blocks for the SD file.                                                                                                    |
| System action:             | The user program is abnormally terminated with a Com-plete online dump.                                                                                                    |
| Terminal operator<br>info: | Contact the Com-plete system programmer.                                                                                                    |
| System programmer<br>info: | Allocation of storage from the Com-plete buffer pool failed because there is no more<br>main storage available to Com-plete to expand the buffer pool. Refer to the Com-plete<br>System Programmer's Manual for information about how to calculate the amount of<br>storage required by Com-plete .                                                                                                    |
| SDF0017                    | SDfile \$1.\$2 damaged. Record number: \$3 RBN: \$4                                                                                                    |
| Explanation:               | This message is associated with the SDOPEN function of Com-plete . It indicates that the SD library is out of available space allocation of additional SD files.                                                                                                    |
| System action:             | The user program is abnormally terminated with a Com-plete online dump.                                                                                                    |
| Terminal operator<br>info: | Consult the Com-plete system programmer.                                                                                                    |
| System programmer<br>info: | The SD library may be out of available allocation space either because all space is<br>exhausted or because available space has become fragmented. The correct status of<br>the SD library available space table may be determined by use of the ULIB display<br>functions. Compress the SD library to eliminate fragmentation. If there is still not<br>enough space, reallocate the SD library and specify a larger SD library size. |
| SDF0018                    | RBN \$1 to be freed invalid, or already free, or directory damaged.                                                                                                    |
| Explanation:               | During execution of an SDDEL function (SD file deletion), an attempt to free a block not in use by the SD file being deleted was detected.                                                                                                    |
| System action:             | Processing continues.                                                                                                    |
| Terminal operator<br>info: | Consult the Com-plete system programmer.                                                                                                    |
| System programmer<br>info: | The SD library may be out of available allocation space either because all space is<br>exhausted or because available space has become fragmented. The correct status of<br>the SD library available space table may be determined by use of the ULIB display<br>functions. Compress the SD library to eliminate fragmentation. If there is still not<br>enough space, reallocate the SD library and specify a larger SD library size. |

| Computer operator<br>info: | Either the instorage SD files' directory or a control block of a single SD file have been destroyed due to a storage override error. In consequence, other SD files may be damaged. Com-plete should be stopped as soon as possible. At next startup, Com-plete will automatically check and recover all intact SD files and delete all damaged SD files. During startup, watch the console messages about deletion of damaged SD files and restore them after Com-plete is up again from the latest backup using BATCH utility TUSDUTIL. |
|----------------------------|----------------------------------------------------------------------------------------------------|
| SDF0019                    | Invalid parameter list specified in SD file function                                                                                                    |
| Explanation:               | This message is associated with the SD function of Com-plete . It indicates that an SD file function has been requested and an invalid set of arguments was specified.                                                                                                    |
| System action:             | The user program is abnormally terminated with a Com-plete online dump.                                                                                                    |
| Terminal operator<br>info: | The appearance of this message indicates an application program error. Contact the application programmer responsible for the program in use when the error occurred.                                                                                                    |
| Appl. programmer<br>info:  | The application program has issued an SD function and specified an invalid parameter list. Register 1 in the dump contains the address of the SD function parameter list.                                                                                                    |
| SDF0020                    | Invalid address of file name specified in SD file function                                                                                                    |
| Explanation:               | This message is associated with the SD function of Com-plete . It indicates that an SD file function has been requested and that the file name parameter is not within the area available to the application program.                                                                                                    |
| System action:             | The user program is abnormally terminated with a Com-plete online dump.                                                                                                    |
| Terminal operator<br>info: | The appearance of this message is an application program error. Contact the application programmer responsible for the program in use when the error occurred.                                                                                                    |
| Appl. programmer<br>info:  | R1 in the dump contains the location of the SD function parameter list. The first word in the list points to the file name requested.                                                                                                    |
| SDF0021                    | Invalid terminal ID specified in SD file function                                                                                                    |
| Explanation:               | This message is associated with the SD function of Com-plete . It indicates that an SD file function has been requested and that the TID parameter was not within the area available to the application program or contained an illegal value.                                                                                                    |
| System action:             | The user program is abnormally terminated with a Com-plete online dump.                                                                                                    |
| Terminal operator<br>info: | The appearance of this message indicates an application program error. Contact the application programmer responsible for the program in use when the error occurred.                                                                                                    |
| Appl. programmer<br>info:  | R1 in the dump contains the address of the SD function parameter list. For the SDOPEN, SDREAD, and SDWRT functions, the fourth word in the list contains the location of the TID parameter. For the SDCLOS and SDDEL functions, the second word contains the location of the TID parameter.                                                                                                    |

| SDF0023                    | Invalid length, number of records, or high record in SDOPEN                                                                                                    |
|----------------------------|----------------------------------------------------------------------------------------------------|
| Explanation:               | This message is associated with the SDOPEN function of Com-plete . It indicates that one or both of the following conditions prevented successful execution of and SDOPEN function:                                                                                                    |
|                            | 1. The location specified to contain the record length, number of records, or highest record was not within the area available to the application program.                                                                                                    |
|                            | 2. The value specified for the record length or the number of records was negative or zero.                                                                                                    |
| System action:             | The user program is abnormally terminated with a Com-plete online dump.                                                                                                    |
| Terminal operator<br>info: | The appearance of this message indicates an application program error. Contact the application programmer responsible for the program in use when the error occurred.                                                                                                    |
| Appl. programmer<br>info:  | R1 in the dump contains the address of the SDOPEN parameter list. The second word<br>in the list contains the location of the record length parameter. The third word in the<br>list contains the location of the number of records parameter. The fifth word in the<br>list contains the location of the highest record parameter. |
| SDF0025                    | EQUERROSSIES foiled for CD file '#1' TID '#2'                                                                                                    |
|                            | EOJ processing failed for SD file '\$1' TID '\$2'                                                                                                    |
| Explanation:               | This indicates that eoj processing attempted to delete, or to close an SD file and failed.                                                                                                    |
| System action:             | The application program is normally terminated.                                                                                                    |
| Terminal operator<br>info: | Contact the Com-plete system programmer.                                                                                                    |
| System programmer<br>info: | This indicates that an error has occurred while cleaning up for an user. An SD file could not be closed or deleted. Contact Com-plete technical support.                                                                                                    |
| Computer operator info:    | This should not be an error situation, however, the Com-plete systems programmer should be made aware of the message.                                                                                                    |
| SDF0027                    | SD file to be closed not found in SD files directory                                                                                                    |
| Explanation:               | This message is associated with the SDCLOS function of Com-plete. It indicates that                                                                                                    |
| Explanation:               | the application program attempted to close a SD file, but Com-plete was unable to locate the file in the directory of SD files.                                                                                                    |
| System action:             | The user program is abnormally terminated with a Com-plete online dump.                                                                                                    |
| Terminal operator<br>info: | Contact the Com-plete system programmer.                                                                                                    |
| System programmer<br>info: | This message will appear only if the directory record for the file exists in the main<br>storage directory in the UPCB but not in the SD file directory. This is a potentially<br>disastrous error condition. The SD library may be damaged and require restoration.                                                                |

| SDF0040<br>Explanation:    | <b>Former dump space in COMSD file (\$1 blocks) switched to SD files</b><br>Self-explanatory message.                                                                                                    |
|----------------------------|----------------------------------------------------------------------------------------------------|
| SDF0041<br>Explanation:    | <b>No COMDUMP DD and no dump space in COMSD, thread dumps disabled</b><br>Self-explanatory message.                                                                                                    |
| SDF0042                    | No COMSD DD and no SD-PREFIX parm, any SD file access will fail                                                                                                    |
| Explanation:               | Self-explanatory message.                                                                                                    |
| SDF0050<br>Explanation:    | <b>Inconsistancy detected in SD files. Check in progress.</b><br>An unexpected error has been detected in the Com-plete COMSD dataset. An analysis process has been started to discover and delete damaged SD files.                                                                            |
| System action:             | After deletion of damaged SD files Com-plete initialization continues.                                                                                                    |
| -                          | Each SD file found in error will be deleted and indicated by a message. If necessary, after successful initialization of Com-plete , these SD files must be restored from the most recent backup.                                                                                               |
| SDF0051                    | SD file processor initialized. COMSD \$1 % full                                                                                                    |
| Explanation:               | The Com-plete SD/paging/online-dump subsystem has been initialized successfully.                                                                                                    |
| System action:             | Com-plete initialization continues.                                                                                                    |
| System programmer<br>info: | If a high percentage of used space is indicated, it is recommendet to run a backup job<br>with deletion of old SD files. If the dataset is full, application programs attempting<br>to add new SD/paging files, or to add records to existing SD/paging files will be<br>abnormally terminated. |
| Computer operator<br>info: | If a high percentage of used space is indicated, a backup of the SD files should be taken and old SD files should be deleted.                                                                                                    |
| SDF0052                    | Not enough storage available to open COMSD dataset                                                                                                    |
| Explanation:               | There is not enough main storage available in the Com-plete region to allocate control blocks and buffers for the SD file subsystem.                                                                                                    |
| System action:             | Com-plete initialization is aborted.                                                                                                    |

| SDF0053                                                                     | I/O error accessing COMSD dataset                                                                                                    |
|-----------------------------------------------------------------------------|----------------------------------------------------------------------------------------------------|
| Explanation:                                                                | An I/O error has occurred during initialization of the Com-plete SD subsystem.                                                                                                    |
| System action:                                                              | Com-plete initialization is aborted.                                                                                                    |
| -                                                                           | In many cases there are other messages issued giving more detailed information about the error.                                                                                                    |
| SDF0054                                                                     | COMSD dataset destroyed or not initialized                                                                                                    |
| Explanation:                                                                | The Com-plete SD dataset has not been correctly initialized, or has been damaged and must be reinitialized before initialization of Com-plete .                                                                                                    |
| System action:                                                              | Com-plete initialization is aborted.                                                                                                    |
| SDF0055                                                                     | Damaged SD file \$1 \$2 detected and deleted.                                                                                                    |
| Explanation:                                                                | Com-plete detected an error within the SD file indicated. The file was not accessible<br>and has been deleted to avoid more serious problems that could occur when<br>application programs would try to access it.                                                                                                    |
| System action:                                                              | Com-plete startup processing continues.                                                                                                    |
| System programmer<br>info:                                                  | Use Com-plete BATCH utility TUSDUTIL to restore the SD file indicated from the most recent backup.                                                                                                    |
|                                                                             |                                                                                                    |
| SDF0056                                                                     | SD file \$1 \$2 recovered after it was not properly closed.                                                                                                    |
| SDF0056<br>Explanation:                                                     | <b>SD file \$1 \$2 recovered after it was not properly closed.</b><br>The SD file indicated was open when the previous run of Com-plete terminated abnormally. It has been recovered, but the last write transaction may not have been completed when the ABEND occurred.                                                                                                    |
|                                                                             | The SD file indicated was open when the previous run of Com-plete terminated abnormally. It has been recovered, but the last write transaction may not have been                                                                                                    |
| Explanation:                                                                | The SD file indicated was open when the previous run of Com-plete terminated abnormally. It has been recovered, but the last write transaction may not have been completed when the ABEND occurred.                                                                                                    |
| Explanation:<br>System action:                                              | The SD file indicated was open when the previous run of Com-plete terminated<br>abnormally. It has been recovered, but the last write transaction may not have been<br>completed when the ABEND occurred.<br>Com-plete initialization continues.                                                                                                    |
| Explanation:<br>System action:<br>SDF0057                                   | The SD file indicated was open when the previous run of Com-plete terminated<br>abnormally. It has been recovered, but the last write transaction may not have been<br>completed when the ABEND occurred.<br>Com-plete initialization continues.<br>COMSD \$1 % full !!!<br>The Com-plete SD dataset is about to become full. \$1 indicates the percentage of space                                                                                                    |
| Explanation:<br>System action:<br>SDF0057<br>Explanation:<br>System action: | The SD file indicated was open when the previous run of Com-plete terminated<br>abnormally. It has been recovered, but the last write transaction may not have been<br>completed when the ABEND occurred.<br>Com-plete initialization continues.<br>COMSD \$1 % full !!!<br>The Com-plete SD dataset is about to become full. \$1 indicates the percentage of space<br>currently in use by SD and paging files.<br>SD/paging file processing continues normally until the SD dataset is 100% full. If this<br>occurres, application programs attempting to add or increase SD or paging files will |

| SDF0081                    | COMSD \$1 error RF=X'\$2', FDBK=X'\$3'.                                                                                                    |
|----------------------------|----------------------------------------------------------------------------------------------------|
| Explanation:               | This message is associated with the INIT function of Com-plete BATCH utility<br>TUSDUTIL. A VSAM request has been issued against the SD dataset and this request<br>failed. \$1 indicates the request type: OPEN CLOSE PUT or ENDREQ. VSAM return<br>code \$2 and ACB/RPL feedback code \$3 are provided for diagnosis of the problem. |
| System action:             | SD dataset initialization is terminated with the return code shown in this message indicating that initialization has not been successfully completed.                                                                                                    |
| System programmer<br>info: | In most cases, the operating system will issue other messages in relation to the failure.<br>Refer to the relevant VSAM programming manual and use the return code and<br>feedback code provided in this message to determine why the request failed.                                                                                  |
| Computer operator info:    | The SD dataset is not usable for Com-plete . Determine the reason of the failure and re-run the job.                                                                                                    |
| SDF0082                    | COMSD at least \$1 records required                                                                                                    |
| Explanation:               | This message is associated with the INIT function of Com-plete BATCH utility<br>TUSDUTIL. It indicates that the size of the SD dataset is insufficient in relation to the<br>amount of space requested by TUSDUTIL parameters. At least \$1 VSAM records of<br>the size allocated are required.                                        |
| System action:             | Initialization processing is terminated unsuccessfully with a non-zero return code.                                                                                                    |
| System programmer<br>info: | For detailed information on allocation and initialization of the Com-plete SD dataset, refer to the Com-plete System Programmer's Manual.                                                                                                    |
| Computer operator<br>info: | The SD dataset has not been initialized and is not usable for Com-plete . Allocate a larger dataset or change the TUSDUTIL parameters and re-run the job.                                                                                                    |
| SDF0083                    | COMSD initialization parameter error                                                                                                    |
| Explanation:               | This message is associated with Com-plete BATCH utility TUSDUTIL.                                                                                                    |
| System action:             | TUSDUTIL processing is terminated with a non-zero return code.                                                                                                    |
| Computer operator<br>info: | Correct the TUSDUTIL parameters and re-run the job.                                                                                                    |
| SDF0084                    | COMSD recordsize \$1 invalid                                                                                                    |
| Explanation:               | This message is associated with the INIT function of Com-plete BATCH utility<br>TUSDUTIL. The VSAM recordsize \$1 of the dataset being initialized does not fulfill<br>the criteria required for the Com-plete SD dataset.                                                                                                    |
| System action:             | TUSDUTIL processing is terminated unsuccessfully with a non-zero return code.                                                                                                    |
| Computer operator info:    | Re-allocate the dataset with the correct VSAM parameter values and re-run the job.                                                                                                    |

| SDF0101                    | No DD/DLBL statement for 'COMSD' file                                                                                                    |
|----------------------------|----------------------------------------------------------------------------------------------------|
| Explanation:               | The Com-plete SD dataset must be defined by a COMSD DD/DLBL job control statement.                                                                                                    |
| System action:             | Com-plete initialization is aborted.                                                                                                    |
| System programmer<br>info: | Add the correct DD/DLBL statement to the Com-plete job jontrol and restart the job.                                                                                                    |
| SDF0102                    | LPL area for COMSD file is too small                                                                                                    |
| Explanation:               | Self-explanatory message.                                                                                                    |
| SDF0103                    | Contents of LPL for COMSD invalid                                                                                                    |
| Explanation:               | Self-explanatory message.                                                                                                    |
|                            |                                                                                                    |
| SDF0104                    | Not enough storage available for COMSD file                                                                                                    |
| Explanation:               | Self-explanatory message.                                                                                                    |
| SDF0105                    | COMSD dataset is not a VSAM dataset                                                                                                    |
| Explanation:               | Com-plete has checked the dataset type of the dataset pointed to by the 'COMSD' DD/DLBL job control statement and has determined that it is not a VSAM dataset.                                                                                           |
| System action:             | Com-plete initialization is aborted.                                                                                                    |
| System programmer<br>info: | Refer to the Com-plete System Programmer's Manual for information about how to allocate and initialize the SD dataset.                                                                                                    |
| SDF0106                    | COMSD VSAM \$1 error X'\$2'; Rc=X'\$3'                                                                                                    |
| Explanation:               | Com-plete has issued a request against a VSAM ACB for the SD dataset and detected<br>a non-zero return code from VSAM. Possible values for \$1 are OPEN, CLOSE. The<br>VSAM error code \$2 and return code \$3 are provided for diagnosis of the problem. |
| System action:             | With a return code of 4 from OPEN, processing is continued. With a return code greater than 4 from OPEN, Com-plete initialization is aborted.                                                                                                    |
| System programmer<br>info: | Use the provided return and error codes and refer to the relevant VSAM manual to determine why the request failed.                                                                                                    |

| SDF0107                    | COMSD SHOWCB error                                                                                                    |
|----------------------------|----------------------------------------------------------------------------------------------------|
| Explanation:               | During SD dataset OPEN processing, Com-plete attempted to issue a SHOWCB for this dataset and failed.                                                |
| System action:             | Com-plete initialization is aborted.                                                                                                    |
| System programmer<br>info: | In many cases, the operating system will issue messages in relation to this error.                                                                   |
| SDF0108                    | COMSD LRECL less than 256 bytes                                                                                                    |
| Explanation:               | Com-plete has determined that the logical record length (LRECL) of the SD dataset is less than the minimum 256 bytes.                                |
| System action:             | Com-plete initialization is aborted.                                                                                                    |
| System programmer<br>info: | Allocate the SD dataset with a LRECL of 256 bytes or more and restart Com-plete .                                                                    |
| SDF0109                    | COMSD dataset has more than 1 record in a CI                                                                                                    |
| Explanation:               | This message is followed by message ZSD00110. See there for details.                                                                                 |
| SDF0110                    | COMSD only the first record of a CI will be used                                                                                                    |
| Explanation:               | The Com-plete SD subsystem uses only the first record of each control interval of the SD dataset.                                                    |
| System action:             | Processing continues, however, space will be wasted on the VSAM SD dataset.                                                                          |
| System programmer<br>info: | This is a warning message. Refer to the Com-plete System Programmers Manual for detail information about initialization of the Com-plete SD dataset. |
| SDF0111                    | COMSD not enough storage available for data buffers                                                                                                  |
| Explanation:               | There is insufficient storage available in the Com-plete region to allocate buffers required for the SD subsystem.                                   |
| System action:             | Com-plete initialization is aborted.                                                                                                    |
| System programmer<br>info: | Review the storage estimates for the SD subsystem and ensure enough storage is available for these buffers.                                          |
| SDF0112                    | COMSD GENCB error; BLK=RPL                                                                                                    |
| Explanation:               | Com-plete has issued a GENCB to generate a VSAM RPL for the SD dataset and failed.                                                                   |
| System action:             | Com-plete initialization is aborted.                                                                                                    |
| System programmer<br>info: | In many cases, the operating system will issue messages in relation to this condition.                                                               |
|                            |                                                                                                    |

| CDF0112                    |                                                                                                    |
|----------------------------|----------------------------------------------------------------------------------------------------|
| SDF0113                    | COMSD dataset not initiliazed                                                                                                    |
| Explanation:               | Com-plete has determined that the SD dataset contains no records, indicating that it has not been initialized.                                                                                                    |
| System action:             | Com-plete initialization is aborted.                                                                                                    |
| System programmer<br>info: | The SD dataset must be initialized before use. Refer to the Com-plete System<br>Programmer's Manual for information about allocation and initialization of the SD<br>dataset.                                                                                                    |
| SDF0114                    | COMSD GENCB error; BLK=ACB                                                                                                    |
| Explanation:               | Com-plete issued a GENCB to generate a VSAM ACB for the SD dataset and failed.                                                                                                    |
| System action:             | Com-plete initialization is aborted.                                                                                                    |
| System programmer<br>info: | In many cases, the operating system will issue messages in relation to this failure.                                                                                                    |
| SDF0115                    | COMSD VSAM \$1 error; FBDK=X'\$2'; RC=X'\$3'                                                                                                    |
| Explanation:               | Com-plete has issued a request against the SD dataset and failed. Possible values for the request code \$1 are: GET, PUT, ENDREQ. Feedback code \$2 and return code \$3 are provided for diagnosis of the problem.                                                                            |
| System action:             | Com-plete processing continues, however, the error is likely to have repercussions later in the run.                                                                                                    |
| System programmer<br>info: | Using the provided return and feedback codes, refer to the relevant VSAM Manual<br>and determine why the request failed. If the error is not due to installation problems,<br>contact your local support centre with the information from this message and the<br>following ZSD00116 message. |
| SDF0116                    | COMSD RPL=\$1; RBA=\$2; IND=\$3                                                                                                    |
| Explanation:               | This message containes more diagnostic information about an unexpected error while accessing the Com-plete SD dataset and will normally follow message ZSD00115.                                                                                                    |
|                            | \$1 The address of the RPL used for the request.                                                                                                    |
|                            | \$2 The RBA number of the current data buffer.                                                                                                    |
|                            | \$3 The address of the current index buffer.                                                                                                    |
| System action:             | Com-plete processing continues, however, the error is likely to have repercussions later in the run.                                                                                                    |
| System programmer<br>info: | Use this along with the diagnostic information from ZSD00115 to determine the problem. In case when this problem is to be reported to Software AG, try to get a hardcopy of the RPL at the address indicated in the message.                                                                  |

| SDF0117                    | COMSD record number invalid; R0=\$1                                                                                                    |
|----------------------------|----------------------------------------------------------------------------------------------------|
| Explanation:               | This message indicates a Com-plete internal error. Due to an inconsistancy, Com-plete attempted to read or write a record out of range of the SD dataset.                                                                                                    |
| System action:             | Processing continues, however, this error is likely to have repercussions later in the run.                                                                                                    |
| System programmer<br>info: | If the error persists after Com-plete has been restarted, contact your local support centre for assistance.                                                                                                    |
| Computer operator<br>info: | This message indicates an inconsistancy within the current run of Com-plete .<br>Com-plete should be terminated and restarted as soon as possible.                                                                                                    |
| SDF0118                    | R0=\$1 R1=\$2 R6=\$3 RE=\$4 RF=\$5                                                                                                    |
| Explanation:               | Self-explanatory message.                                                                                                    |
| SDF0200                    | Empty COMDUMP file detected, initializing                                                                                                    |
| Explanation:               | Self-explanatory message.                                                                                                    |
| SDF0201                    | COMDUMP file not usable, wrong CI size, record size, or space                                                                                                    |
| Explanation:               | Self-explanatory message.                                                                                                    |
| SDF1000                    | Using dynamic SDFiles. DSName: \$1name.Ttid                                                                                                    |
| Explanation:               | This message appears during Com-plete startup, indicating that dynamic SD files will be used rather than COMSD. \$1 is the dataset name prefix that will be used for all SD files (defined by SYSPARM SD-PREFIX).                                                                 |
| SDF1001                    | \$1 \$2 failed, unexpected error from \$3                                                                                                    |
| Explanation:               | This message is related to dynamic SD files as defined by SYSPARM SD-PREFIX. An unexpected, hence unhandled error condition occurred. \$1 - file name (without prefix) \$2 - API function in effect \$3 - internal subfunction during which the error occurred                    |
| System action:             | The application program is terminated abnormally.                                                                                                    |
| System programmer<br>info: | Please, contact your local Software AG support centre with the information from this message.                                                                                                    |
| SDF1002                    | \$2 failed, SDfile \$1 is in use elsewhere                                                                                                    |
| Explanation:               | This message is related to dynamic SD files as defined by SYSPARM SD-PREFIX. The API function as indicated by \$2 could not be executed, because the SD file \$1 is in use, and its VSAM dataset attributes do not permit the level of sharing required for the current function. |
| System programmer<br>info: | Probably one of the following two situations has occurred: 1) There are multiple<br>Com-pletes running on your system(s) which use the same dataset name prefix                                                                                                    |

|                            | (SYSPARM SD-PREFIX) for SD files. The only situation where this is recommended<br>is when these Com-pletes run in a Parallel Sysplex, and all users log on through the<br>same generic VTAM application (SYSPARM VTAMGENERIC). In all other cases, no<br>two Com-pletes should share the same SD file name prefix. 2) The SD file is in use by<br>a failed session of the same user on a different Com-plete sharing the same VTAM<br>application name in a Parallel Sysplex. In this case, you should specify SYSPARM<br>SD-RLS=YES or adjust the VSAM shareoptions in the SMS dataclass used for SD files. |
|----------------------------|----------------------------------------------------------------------------------------------------|
| SDF1003                    | \$1 exists but is not a Com-plete SDfile                                                                                                    |
| Explanation:               | This message is related to dynamic SD files as defined by SYSPARM SD-PREFIX.<br>Com-plete has found a dataset matching the naming conventions for a Com-plete SD file, but this file appears to be no Com-plete SD file by one or more of its attributes.                                                                                                    |
| System action:             | The application program is terminated abnormally.                                                                                                    |
| System programmer<br>info: | The dataset names generated by Com-plete for SD files using the prefix as defined<br>by SYSPARM SD-PREFIX conflict with the names of other files on the system. Either<br>you'll have to change SD-PREFIX (don't forget to delete or rename all existing SD files<br>with the old name prefix), or you should ensure that nobody but Com-plete can create<br>datasets starting with this prefix.                                                                                                    |
| SDF1004                    | \$1 \$2 error RF=X'\$3' FDBK=X'\$4'                                                                                                    |
| Explanation:               | This message is related to dynamic SD files as defined by SYSPARM SD-PREFIX. An<br>unexpected, hence unhandled return code / feedback code has been received from a<br>VSAM record management function. \$1 - file name (without prefix) \$2 - API function<br>in effect \$3 - VSAM record management return code \$4 - VSAM record management<br>feedback code                                                                                                    |
| System action:             | The application program is terminated abnormally.                                                                                                    |
| System programmer<br>info: | r Please, contact your local Software AG support centre with the information from this message.                                                                                                    |

## 52 MCALL/CALL Secure Functions

| SEC0001                    | Parameter list or SCANAME field invalid                                                                                                    |
|----------------------------|----------------------------------------------------------------------------------------------------|
| Explanation:               | This message is associated with the MCALL or CALL secure function. An error has occurred while validating the parameters passed in the call. |
| System action:             | The application program is abnormally terminated and a dump is produced.                                                                     |
| Terminal operator<br>info: | Contact the programmer responsible for the program being used.                                                                               |
| Appl. programmer<br>info:  | R1 did not point at a valid SCA. Check the contents of register 1 and the contents of the SCA.                                               |
| SEC0002                    | Security request function invalid                                                                                                    |
| Explanation:               | This message is associated with the MCALL or CALL secure function. An error has occurred while validating the parameters passed in the call. |
| System action:             | The application program is abnormally terminated and a dump is produced.                                                                     |
| Terminal operator<br>info: | Contact the programmer responsible for the application being used.                                                                           |
| Appl. programmer<br>info:  | The function field is invalid. See the SECURE function in the Com-plete Application Programmer's Manual for allowed values.                  |
| SEC0003                    | Security request reserved field (SCARSVD) invalid                                                                                            |
| Explanation:               | This message is associated with the MCALL or CALL secure function. An error has occurred while validating the parameters passed in the call. |
| System action:             | The application program is abnormally terminated and a dump is produced.                                                                     |
| Terminal operator<br>info: | Contact the programmer responsible for the application being used.                                                                           |
| Appl. programmer<br>info:  | The reserved field is invalid, it must be set to binary zero.                                                                                |

| SEC0004                    | Security request resource descriptor field (SCARDESC) is invalid                                                                             |
|----------------------------|----------------------------------------------------------------------------------------------------|
| Explanation:               | This message is associated with the MCALL or CALL secure function. An error has occurred while validating the parameters passed in the call. |
| System action:             | The application program is abnormally terminated and a dump is produced.                                                                     |
| Terminal operator<br>info: | Contact the programmer responsible for the application being used.                                                                           |
| Appl. programmer info:     | The resource field is invalid. Refer to the SECURE function in the Com-plete Application Programmer's Manual for more information.           |

# 53 Set hardcopy device utility

| SHC0001      | Screen to Hardcopy updated |
|--------------|----------------------------|
| Explanation: | Self-explanatory message.  |
|              |                            |
| SHC0002      | Screen to Hardcopy reset   |
| Explanation: | Self-explanatory message.  |
|              |                            |
| SHC0003      | Invalid Hardcopy device    |
| Explanation: | Self-explanatory message.  |

### 54 SMF PROCESSING

| SMF0001<br>Explanation: | <b>\$1: USER=\$2 LU=\$3 TID=\$4 ACCT=\$5 STATUS=\$6/\$7</b><br>This message will be issue when the Com-plete sysparms request that one or more<br>of the SMF records must be written to the console. The \$1 parameter describes why<br>the record was written. This will be for LOGON, LOGOFF, PGMTERM, SUSPEND<br>and CHKPNT. The other parmeters are as follows. |
|-------------------------|----------------------------------------------------------------------------------------------------|
|                         | \$2 - Userid for whom the record is being writtem.                                                                                                    |
|                         | \$3 - The name of the terminal on which the user was running.                                                                                                    |
|                         | \$4 - The tid number of the terminal on which the user was running.                                                                                                    |
|                         | \$5 - The account number of the user.                                                                                                    |
|                         | \$6 - The user 'control' status:                                                                                                    |
|                         | ■ 'C' - Control user                                                                                                    |
|                         | ■ 'N' Non-control user                                                                                                    |
|                         | \$7 - The user 'type' status:                                                                                                    |
|                         | ■ 'L' - Logged on user                                                                                                    |
|                         | ■ 'A' - Attached used                                                                                                    |
|                         | ■ 'S' - Scheduled user                                                                                                    |
| System action:          | Com-plete will issue one or more of the following messages with more information.<br>ZSF00005, ZSF00006, ZSF00007, ZSF00008.                                                                                                    |
|                         |                                                                                                    |

| SMF0005      | \$1: AUTH=\$2 RMC=\$3 SMC=\$4                                                                                                    |
|--------------|----------------------------------------------------------------------------------------------------|
| Explanation: | This message will be written to provide additional information to the ZSF00001<br>message. \$1 identifies why the record is being written. This can be for LOGON,<br>LOGOFF, PGMTERM (program termination), SUSPEND (user suspended a program<br>in Com-pass) and CHKPNT (Check point). The other values are as follows. |
|              | \$2 - This is the authorisation code of the user for whom the record is being written.                                                                                                    |
|              | \$3 - These are the message class codes the user is authorised to receive.                                                                                                    |
|              | \$4 - These are the message class codes the user is authorised to send.                                                                                                    |
| SMF0006      | \$1: PROGRAM=\$2 \$3 \$4 LOADTIME=\$5 TX-NO=\$6                                                                                                    |
| Explanation: | This message will be written to provide additional information to the ZSF00001 message. \$1 identifies why the record is being written. This can be for LOGOFF, PGMTERM (program termination), SUSPEND (the user suspended a program in Com-pass) and CHKPNT (Check point). The other values are as follows.             |
|              | \$2 - The name of the program being terminated.                                                                                                    |
|              | \$3 - If the program was running privileged (PRIV) will appear here.                                                                                                    |
|              | \$4 - If the program abended (ABEND) will appear here.                                                                                                    |
|              | \$5 - The time the program was loaded into the thread.                                                                                                    |
|              | \$6 - The transaction number assigned to the program invocation.                                                                                                    |
| SMF0007      | \$1: THRDT=\$2 CPU=\$3 EXCPS=\$4 TRANX=\$5 TERM=\$6 MSGSW=\$7                                                                                                    |
| Explanation: | This message will be written to provide additional information to the ZSF00001<br>message. \$1 identifies why the record is being written. This can be for LOGOFF,<br>PGMTERM (program termination), SUSPEND (the user suspended a program in<br>Com-pass) and CHKPNT (check point). The other values are as follows.    |
|              | \$2 - Total time spent by the user in the thread since logon.                                                                                                    |
|              | \$3 - Total CPU time used by the user since logon.                                                                                                    |
|              | \$4 - Total number of excps issued by the user since logon.                                                                                                    |
|              | \$5 - Total number of terminal transactions since logon.                                                                                                    |
|              | \$6 - Total number of bytes sent to the terminal since logon.                                                                                                    |
|              | \$7 - Total number of bytes spooled to the print out spool subsystem since logon.                                                                                                    |
|              |                                                                                                    |

#### SMF0008 \$1: ROLOUTS=\$2 Q-TIME=\$3 MCALLS=\$4 ADA-CALLS=\$5 ADA-TIME=\$6

Explanation:This message will be written to provide additional information to the ZSF00001<br/>message. \$1 identifies why the record is being written. This can be for LOGOFF,<br/>PGMTERM (program termination), SUSPEND (the user suspended a program in<br/>Com-pass) and CHKPNT (Check point). The other values are as follows.

\$2 - Number of times the user was elegible to be rolled out since logon.

- \$3 Total amount of time spent on Com-plete queues since logon.
- \$4 Total number of MCALLs issued by the user since logon.
- \$5 Total number of Adabas calls issued by the user since logon.
- \$6 Total time spent issuing Adabas calls since logon.

### 55 Sockets Services Group

| SOC0001      | Sockets server is already active                       |
|--------------|--------------------------------------------------------|
| Explanation: | Self-explanatory message.                              |
| SOC0002      | Insufficient storage for \$1                           |
| Explanation: | Self-explanatory message.                              |
| SOC0003      | Invalid parameter(s) specified at initialisation '\$1' |
| Explanation: | Self-explanatory message.                              |
|              |                                                        |
| SOC0004      | Sockets initialisation failed                          |
| Explanation: | Self-explanatory message.                              |
| SOC0005      | Sockets server attach failure, rc=\$1                  |
| Explanation: | Self-explanatory message.                              |
|              |                                                        |
| SOC0006      | Sockets server is quiescing                            |
| Explanation: | Self-explanatory message.                              |

| SOC0007<br>Explanation: | Sockets services initialisation started<br>Self-explanatory message.                                  |
|-------------------------|----------------------------------------------------------------------------------------------------|
| SOC0008                 | Sockets server is not active                                                                          |
| Explanation:            | Self-explanatory message.                                                                             |
| SOC0009                 | Sockets services termination started                                                                  |
| Explanation:            | Self-explanatory message.                                                                             |
| SOC0010                 | Module '\$1' returned rc=\$2 during termination processing                                            |
| Explanation:            | Self-explanatory message.                                                                             |
| SOC0011                 | Module '\$1' not found for termination                                                                |
| Explanation:            | Self-explanatory message.                                                                             |
| SOC0012                 | Module '\$1' not found                                                                                |
| Explanation:            | Self-explanatory message.                                                                             |
| SOC0013                 | Module '\$1' loaded                                                                                   |
| Explanation:            | Self-explanatory message.                                                                             |
| SOC0014                 | Societa compan'en' not formed                                                                         |
| Explanation:            | Sockets server '\$1' not found<br>Self-explanatory message.                                           |
|                         |                                                                                                    |
| SOC0015<br>Explanation: | Estae request failed during initialisation, rc=\$1<br>Self-explanatory message.                       |
|                         |                                                                                                    |
| SOC0016<br>Explanation: | Sockets SubSys '\$1' initialisation error \$2 rc=\$3 reason=\$4 diag=\$5<br>Self-explanatory message. |
|                         |                                                                                                    |

| SOC0017<br>Explanation:                                                       | <b>Service '\$1' request '\$2' failed rc=\$3/\$4 info=x'\$5'</b><br>Self-explanatory message.                                                                                                    |
|-------------------------------------------------------------------------------|----------------------------------------------------------------------------------------------------|
| SOC0018                                                                       | Sockets service '\$1' active on port '\$2'                                                                                                    |
| Explanation:                                                                  | Self-explanatory message.                                                                                                    |
|                                                                               |                                                                                                    |
| SOC0019                                                                       | Socket services initialization complete                                                                                                    |
| Explanation:                                                                  | Self-explanatory message.                                                                                                    |
| SOC0020                                                                       | Logic error in program \$1+\$2                                                                                                    |
| Explanation:                                                                  | Self-explanatory message.                                                                                                    |
| SOC0021                                                                       | Sockets server quiesced successfully                                                                                                    |
| Explanation:                                                                  | Self-explanatory message.                                                                                                    |
|                                                                               |                                                                                                    |
| SOC0022                                                                       | Connection request rejected - maximum connections already active                                                                                                    |
| SOC0022                                                                       | Connection request rejected - maximum connections already active                                                                                                    |
| SOC0022<br>Explanation:                                                       | <b>Connection request rejected - maximum connections already active</b><br>Self-explanatory message.                                                                                                    |
|                                                                               |                                                                                                    |
| Explanation:                                                                  | Self-explanatory message.                                                                                                    |
| Explanation:<br>SOC0023                                                       | Self-explanatory message. Connection request rejected - no TIB available in TIBTAB                                                                                                    |
| Explanation:<br>SOC0023<br>Explanation:                                       | Self-explanatory message. Connection request rejected - no TIB available in TIBTAB Self-explanatory message.                                                                                                    |
| Explanation:<br>SOC0023<br>Explanation:<br>SOC0024<br>Explanation:            | Self-explanatory message. Connection request rejected - no TIB available in TIBTAB Self-explanatory message. Error occurred on TIB '\$1' TID '\$2' Self-explanatory message.                                                    |
| Explanation:<br>SOC0023<br>Explanation:<br>SOC0024                            | Self-explanatory message. Connection request rejected - no TIB available in TIBTAB Self-explanatory message. Error occurred on TIB '\$1' TID '\$2'                                                                              |
| Explanation:<br>SOC0023<br>Explanation:<br>SOC0024<br>Explanation:<br>SOC0025 | Self-explanatory message. Connection request rejected - no TIB available in TIBTAB Self-explanatory message. Error occurred on TIB '\$1' TID '\$2' Self-explanatory message. Input data exceeded maximum on TIB '\$1' Tid '\$2' |
| Explanation:<br>SOC0023<br>Explanation:<br>SOC0024<br>Explanation:<br>SOC0025 | Self-explanatory message. Connection request rejected - no TIB available in TIBTAB Self-explanatory message. Error occurred on TIB '\$1' TID '\$2' Self-explanatory message. Input data exceeded maximum on TIB '\$1' Tid '\$2' |

| SOC0027      | <b>Termninal type unknown '\$1' x'\$2' - NVT Defaulted</b>         |
|--------------|--------------------------------------------------------------------|
| Explanation: | Self-explanatory message.                                          |
| SOC0028      | IAC x'\$1' unrecognised                                            |
| Explanation: | Self-explanatory message.                                          |
| SOC0029      | <b>Terminal type not defined in TIBTAB for TELNET support</b>      |
| Explanation: | Self-explanatory message.                                          |
| SOC0030      | Sockets server terminated successfully                             |
| Explanation: | Self-explanatory message.                                          |
| SOC0031      | HTTP Header '\$1' unrecognized                                     |
| Explanation: | Self-explanatory message.                                          |
| SOC0032      | <b>Unsupported request data '\$1' x'\$2'</b>                       |
| Explanation: | Self-explanatory message.                                          |
| SOC0033      | HTTP '\$1' Header data '\$2' ignored                               |
| Explanation: | Self-explanatory message.                                          |
| SOC0034      | <b>HTTP Server module must be catalogued 'PV' - request failed</b> |
| Explanation: | Self-explanatory message.                                          |
| SOC0035      | HTTP Received invalid data '\$1' x'\$2'                            |
| Explanation: | Self-explanatory message.                                          |
| SOC0036      | HTTP Server invalid state x'\$1'                                   |
| Explanation: | Self-explanatory message.                                          |

#### SOC0037 HTTP Server request terminated abnormally

Explanation:

### 56 SPIE/STXIT Services

| SPL0080                    | Speed file more than 800/ full                                                                                                    |
|----------------------------|----------------------------------------------------------------------------------------------------|
| Explanation:               | <b>Spool-file more than 80% full</b><br>This indicates that the spool file is 80% full. If any more data is written, more messages<br>may be issued or the spool file may go 100% full.                                                                                                    |
| System action:             | The system continues processing normally.                                                                                                    |
| System programmer<br>info: | If this is unexpected, please refer to message ZSP00100 for more information on possible causes for the spool file filling.                                                                                                    |
| SPL0090                    | Spool-file more than 90% full !!!                                                                                                    |
| Explanation:               | This indicates that the spool file is 90% full. If any more data is written to it it may become 100% full and no more printouts can be generated until space is made available.                                                                                                    |
| System action:             | The system continues processing normally.                                                                                                    |
| System programmer<br>info: | If this is an unexpected situation, please refer to message ZSP00100 for reasons as to why the spool space may be filling up.                                                                                                    |
| SPL0100                    | Spool file> F U L L < !!!                                                                                                    |
| Explanation:               | The application program was attempting to write to the Com-plete spool, however, the spool was 100% full and therefore no more records can be written.                                                                                                    |
| System action:             | The user program is terminated and the spool file to which the user was writing is closed.                                                                                                    |
| Terminal operator<br>info: | Contact the person responsible for this application or your systems programmer.                                                                                                    |
| System programmer<br>info: | This could be either an application error ie. a loop, or the spool file is not large enough<br>to handle the amount of printout being spooled to it. It could also be due to the fact<br>that a printer is in error and printouts are still being queued to it. To relieve the<br>situation in the short term, start any halted printers or purge printout from the spool.<br>In the long term, the requirements for spool space must be reviewed to prevent the |

Appl. programmerIf the printout being produced appears to be larger than expected, check to see what<br/>is being output which shouldn't be and correct the logic which produces this code in<br/>the application program.

### 57 Storage Initialisation

| STG0001                    | Insufficient storage at initialisation for \$1                                                                                                    |
|----------------------------|----------------------------------------------------------------------------------------------------|
| Explanation:               | During initialisation processing, storage was not available for the purpose indicated<br>in the message. This value will be self explanatory when it appears.                                                                                              |
| System action:             | Depending on whether the storage is necessary or not, Com-plete may continue processing, however, it is possible that further problems with storage may occur later in the initialisation process or the Com-plete run.                                    |
| System programmer<br>info: | Refer to the Com-plete System Programmer's Manual for information about how to calculate the amount of storage required by Com-plete. Following this either the Com-plete Sysparm or the region size must be adjusted.                                     |
| STG0002                    | PAGE FIX failed, reply 'R' for Retry, 'E' for End                                                                                                    |
| Explanation:               | This message is associated with Com-plete initialisation processing in a virtual storage<br>environment. The Com-plete storage initialisation routine was unable to page fix the<br>threads or the tibtab due to a shortage of available real-page frames. |
| System action:             | If R is replied to the outstanding message number, the page fix will be retried. If E is replied to the outstanding message number, Com-plete initialisation will terminate the message ZIM00003.                                                          |
| System programmer<br>info: | This is a severe error. Restart Com-plete when more real storage is available or decrease the size and/or number of threads.                                                                                                    |
| Computer operator info:    | Reply R to retry the page fix, E to terminate Com-plete initialisation.                                                                                                    |

| STG0003                    | Program \$1 terminated due to general storage shortage                                                                                                    |
|----------------------------|----------------------------------------------------------------------------------------------------|
| Explanation:               | This message is associated with Com-plete's bufferpool administration.                                                                                                    |
| System action:             | Com-plete initialisation continues.                                                                                                    |
| -                          | •                                                                                                    |
| info:                      | The message is issued when Com-plete is unable to expand a bufferpool due to lack of storage in the region/partition.                                                                                                    |
| Computer operator<br>info: | This message is informational only. No action is necessary.                                                                                                    |
| STG0004                    | Thread \$1 allocated \$2 below, \$3 above, Key \$4 \$5                                                                                                    |
| Explanation:               | This message is associated with Com-plete main storage initialization. It is issued<br>once for every thread being initialized. The value \$1 indicates the thread number. The<br>values \$2 and \$3 indicate the storage size allocated to the thread below and above the<br>16 Mbyte line respectively. The value \$4 indicates the storage protect key (in<br>hexadecimal) assigned to the thread. \$5 indicates whether usage of the thread is<br>limited. |
| System action:             | Com-plete initialisation continues.                                                                                                    |
| System programmer<br>info: | The size, storage protect keys, and number of threads are determined by the THREADS, THSIZEABOVE, and PROTECTKEYS initialisation parameters. For more information on these items, refer to the Com-plete System Programmer's Manual.                                                                                                    |
| Computer operator<br>info: | This message is informational only. No action is necessary.                                                                                                    |
| STG0005                    | Storage size \$1K allocated for \$2 \$3                                                                                                    |
| Explanation:               | This indicates the amount of storage that has been allocated for the purpose shown<br>in the message. In a system where storage can reside above the line, when the word<br>(ABOVE) appears at the end of the message, it indicates that all the storage (or in<br>some cases the majority of storage) has been gotten above the 16 meg line.                                                                                                    |
| STG0006                    | Error loading COMPAN/COMPAM; PAN interface disabled                                                                                                    |
| Explanation:               | Self-explanatory message.                                                                                                    |
| STG0007                    | Subpool \$1 \$2 allocated E-sz \$3\$4 E-no \$5\$6 size \$7\$8 \$9                                                                                                    |
| Explanation:               | A subpool with the shown number, has been allocated for the displayed buffer pool with the indicated element size, element number and total size. In a system where storage can reside above the line, if the buffer subpool is allocated above the line, 'ABOVE' will appear at the end of the message.                                                                                                    |

| STG0008<br>Explanation:<br>System action: | WTO subsystem is active<br>An active WTO table was found and will be used. (z/OS only.)<br>Initialisation continues.                                                                                                    |
|-------------------------------------------|----------------------------------------------------------------------------------------------------|
| STG0009<br>Explanation:                   | Subsystem \$1 initialisation complete<br>Self-explanatory message.                                                                                                    |
| STG0010<br>Explanation:                   | Subsystem initialisation failed, entry '\$1' not found<br>Self-explanatory message.                                                                                                    |
| STG0011<br>Explanation:                   | WTO table initialisation successful<br>This will occur under OS operating systems and indicates that the subsystem entry<br>'COMP' was found and all associated processing completed successfully.                                                                                                    |
| STG0012<br>Explanation:                   | <b>Unable to locate Com-plete subsystem entry '\$1'</b><br>Under OS operating systems, a feature is available in Com-plete to provide more<br>detailed information in the UQ M display. If this is required, a subsystem must be<br>defined to the operating system called \$1. This message indicates that the named<br>subsystem could not be found and therefore the facility will not be active. |
| System action:                            | The extended information will not be available so the standard copy of the master console will be presented when the UQ M function is used.                                                                                                    |
| System programmer<br>info:                | Ignore this message unless you wish the extended feature within UQ M to be active.<br>If you want it active, check that the subsystem name has not been misspelled in the<br>OS definitions and that OS actually built a subsystem entry. Please refer to the<br>Com-plete system programmers Manual for more details.                                                                               |

## 58 Server Processing

| SVR0001      | Server \$1 Invalid command received         |
|--------------|---------------------------------------------|
| Explanation: | Self-explanatory message.                   |
| SVR0002      | Server \$1 Control-Block address error      |
| Explanation: | Self-explanatory message.                   |
| SVR0003      | Server \$1 Getmain for Control-Block failed |
| Explanation: | Self-explanatory message.                   |
| SVR0004      | Server \$1 Missing parameter                |
| Explanation: | Self-explanatory message.                   |
| SVR0005      | Server \$1 Missing numeric value            |
| Explanation: | Self-explanatory message.                   |
| SVR0006      | Server \$1 Class code invalid               |
| Explanation: | Self-explanatory message.                   |

#### Server Processing

| SVR0007      | Server \$1 Control-Block not initialized     |
|--------------|----------------------------------------------|
| Explanation: | Self-explanatory message.                    |
| SVR0008      | Server \$1 Selection failed, parameter error |
| Explanation: | Self-explanatory message.                    |
| SVR0009      | Server \$1 Command failed, parameter error   |
| Explanation: | Self-explanatory message.                    |
| SVR0010      | Server \$1 Invalid command for Server-Type   |
| Explanation: | Self-explanatory message.                    |
| SVR0011      | Server \$1 Unknown command received          |
| Explanation: | Self-explanatory message.                    |
| SVR0012      | Server \$1 QPUT-Function failed              |
| Explanation: | Self-explanatory message.                    |
| SVR0013      | Server \$1 Server-PGM load failed            |
| Explanation: | Self-explanatory message.                    |
| SVR0014      | Server \$1 Register failed                   |
| Explanation: | Self-explanatory message.                    |
| SVR0015      | Server \$1 Deregister failed                 |
| Explanation: | Self-explanatory message.                    |
| SVR0016      | Server \$1 Delete PGM failed                 |
| Explanation: | Self-explanatory message.                    |

| SVR0017                    | Server \$1, main routine \$2 return code \$3                                  |
|----------------------------|-------------------------------------------------------------------------------|
| Explanation:               | Self-explanatory message.                                                     |
| SVR0018                    | Server \$1 Function: \$2 SDE: \$3                                             |
| Explanation:               | Self-explanatory message.                                                     |
| SVR0019                    | Length: \$1 DAT: \$2                                                          |
| Explanation:               | Self-explanatory message.                                                     |
| SVR0020                    | No Server directory                                                           |
| Explanation:               | Self-explanatory message.                                                     |
| SVR0021                    | Server \$1 not defined                                                        |
| Explanation:               | Self-explanatory message.                                                     |
| SVR0022                    | Server \$1 not initialized                                                    |
| Explanation:               | Self-explanatory message.                                                     |
| SVR0023                    | No request entry                                                              |
| Explanation:               | Self-explanatory message.                                                     |
| SVR0024                    | Server \$1 already active                                                     |
| Explanation:               | Self-explanatory message.                                                     |
| SVR0025                    | Server \$1: CB address not cleared by TERM routine \$2                        |
| Explanation:               | The termination routine of the server didn't clear the control block address. |
| Terminal operator<br>info: | This message is just a warning.                                               |
| System programmer<br>info: | <b>r</b> This message is just a warning.                                      |

| SVR0026                    | Server \$1 started                                                                                                    |
|----------------------------|----------------------------------------------------------------------------------------------------|
| Explanation:               | This message is associated with all Com-plete read functions. It indicates that one or more of the following conditions prevented successful execution of a READ function:                                                                                                    |
|                            | 1. The area or length was not specified.                                                                                                    |
|                            | 2. The area specified was not within the area available to the user program.                                                                                                    |
|                            | 3. The location specified to contain the length of the data to be read was not within the area available to the user program.                                                                                                    |
|                            | 4. The value specified for the length of the data to be read was negative.                                                                                                    |
|                            | 5. The value specified for the length, when added to the area specified, resulted in a location that was not within the area available to the user program.                                                                                                    |
| System action:             | The user program is abnormally terminated with a Com-plete online dump.                                                                                                    |
| Terminal operator<br>info: | This error was caused by the application program. Seek the assistance of the application programmer responsible for the program in use when the error occurred.                                                                                                    |
| Appl. programmer<br>info:  | R1 contains the location of the parameter list for the READ function. The first word<br>in the list contains the location of the area parameter. The second word contains the<br>location of the length parameter.                                                                                                    |
|                            |                                                                                                    |
| SVR0027                    | Server \$1 terminated                                                                                                    |
| SVR0027<br>Explanation:    | Server \$1 terminated<br>This message is associated with all Com-plete read functions. It indicates that one or<br>more of the following conditions prevented successful execution of a READ function:                                                                                                    |
|                            | This message is associated with all Com-plete read functions. It indicates that one or                                                                                                    |
|                            | This message is associated with all Com-plete read functions. It indicates that one or more of the following conditions prevented successful execution of a READ function:                                                                                                    |
|                            | This message is associated with all Com-plete read functions. It indicates that one or more of the following conditions prevented successful execution of a READ function:<br>1. The area or length was not specified.                                                                                                    |
|                            | <ul> <li>This message is associated with all Com-plete read functions. It indicates that one or more of the following conditions prevented successful execution of a READ function:</li> <li>1. The area or length was not specified.</li> <li>2. The area specified was not within the area available to the user program.</li> <li>3. The location specified to contain the length of the data to be read was not within</li> </ul>                                                                                                    |
|                            | <ol> <li>This message is associated with all Com-plete read functions. It indicates that one or more of the following conditions prevented successful execution of a READ function:</li> <li>The area or length was not specified.</li> <li>The area specified was not within the area available to the user program.</li> <li>The location specified to contain the length of the data to be read was not within the area available to the user program.</li> </ol>                                                                                                    |
|                            | <ol> <li>This message is associated with all Com-plete read functions. It indicates that one or more of the following conditions prevented successful execution of a READ function:</li> <li>The area or length was not specified.</li> <li>The area specified was not within the area available to the user program.</li> <li>The location specified to contain the length of the data to be read was not within the area available to the user program.</li> <li>The value specified for the length of the data to be read was negative.</li> <li>The value specified for the length, when added to the area specified, resulted in a</li> </ol>                                                                      |
| Explanation:               | <ol> <li>This message is associated with all Com-plete read functions. It indicates that one or more of the following conditions prevented successful execution of a READ function:</li> <li>The area or length was not specified.</li> <li>The area specified was not within the area available to the user program.</li> <li>The location specified to contain the length of the data to be read was not within the area available to the user program.</li> <li>The value specified for the length of the data to be read was negative.</li> <li>The value specified for the length, when added to the area specified, resulted in a location that was not within the area available to the user program.</li> </ol> |

| SVR1010                    | \$1 \$2 \$3                                                                                                 |
|----------------------------|----------------------------------------------------------------------------------------------------|
| Explanation:               | The POSIX layer received an error for function \$2 called by server \$1. \$3 is the original system message |
| System action:             | The request is terminated                                                                                   |
| System programmer<br>info: | r Check the IBM documentation for the full message                                                          |

### Terminal Access Method

| TAM0001                    | No program active                                                                                                    |
|----------------------------|----------------------------------------------------------------------------------------------------|
| Explanation:               | This message is associated with the Com-plete terminal access method. It appears when Com-plete could not accept a terminal entry for one of the following reasons: |
|                            | 1. The terminal operator entered NULL INPUT from a terminal that was not in conversation with a program.                                                            |
|                            | 2. The terminal operator attempted to enter data for a program without first calling the program.                                                                   |
|                            | 3. The terminal operator attempted to call a program without preceding the request with an asterisk (*).                                                            |
|                            | 4. The terminal operator entered '*EOJ' or '*CANCEL' from a terminal that was not in conversation with a program.                                                   |
| System action:             | The terminal entry is ignored.                                                                                                    |
| Terminal operator<br>info: | Com-plete will not accept entries from a terminal unless one of these procedures is followed:                                                                       |
|                            | 1. To use a Com-plete application program or utility, call it by entering the '*program' or '*utility' (e.g. '*UDUMP') desired.                                     |
|                            | 2. To use a program that had ended, reenter the '*program-name' command.                                                                                            |
|                            |                                                                                                    |
| TAM0002                    | No more stacking slots                                                                                                    |
| Explanation:               | Continue with the execution of present transaction.                                                                                                    |

| TAM0003                                                           | \$1 not found in library                                                                                                    |
|-------------------------------------------------------------------|----------------------------------------------------------------------------------------------------|
| Explanation:                                                      | This message is associated with the Com-plete terminal access method. It appears when Com-plete did not find the program \$1 in its library of application programs.                                                                                                    |
| System action:                                                    | The terminal entry is ignored.                                                                                                    |
| Terminal operator<br>info:                                        | When attempting to initiate a program by entering '*program-name', the program<br>must reside in the Com-plete library. If it does not, this message will appear. The most<br>common cause of this error is incorrect entry of a program name. Reenter the request.<br>If this message reappears, contact the application programmer responsible for the<br>program. |
| Appl. programmer<br>info:                                         | Refer to the Com-plete User Utilities Manual for information about how to catalog a program.                                                                                                    |
| TAM0004                                                           | I/O error occurred during load for \$1                                                                                                    |
|                                                                   | $\partial$                                                                                                    |
| Explanation:                                                      | This message is associated with the Com-plete terminal access method. It appears when a disk I/O error has occurred while Com-plete was hod. attempting to load a program from the Com-plete program library.                                                                                                    |
| Explanation:<br>System action:                                    | This message is associated with the Com-plete terminal access method. It appears when a disk I/O error has occurred while Com-plete was hod. attempting to load a                                                                                                    |
| -                                                                 | This message is associated with the Com-plete terminal access method. It appears when a disk I/O error has occurred while Com-plete was hod. attempting to load a program from the Com-plete program library.                                                                                                    |
| System action:<br>Terminal operator<br>info:                      | This message is associated with the Com-plete terminal access method. It appears<br>when a disk I/O error has occurred while Com-plete was hod. attempting to load a<br>program from the Com-plete program library.<br>The terminal entry is ignored.<br>This error was probably caused by a hardware failure. Notify the Com-plete system                           |
| System action:<br>Terminal operator<br>info:<br>System programmer | This message is associated with the Com-plete terminal access method. It appears<br>when a disk I/O error has occurred while Com-plete was hod. attempting to load a<br>program from the Com-plete program library.<br>The terminal entry is ignored.<br>This error was probably caused by a hardware failure. Notify the Com-plete system<br>programmer.            |

| Explanation: | This message is associated with Com-plete's terminal access method. It appears when |
|--------------|-------------------------------------------------------------------------------------|
|              | the terminal operator specified a non-numeric character for a page number in a page |
|              | display request.                                                                    |
|              |                                                                                     |

**System action:** The terminal entry is ignored.

Terminal operatorPage numbers in display requests may not contain non-numeric characters. For moreinfo:information, refer to the Com-plete User Utilities Manual.

TAM0006Requested page not built by programExplanation:This message is associated with Com-plete's terminal access method. It appears when<br/>the page number requested by the terminal operator was higher than the highest page<br/>built by the program that created the page file.System action:The terminal entry is ignored.Terminal operator<br/>info:Reenter the paging request specifying a smaller number. To display the highest page<br/>in the page file, enter \*UP/H. For more information, refer to the Com-plete User<br/>Utilities Manual.

| TAM0007                    | No pages built by program                                                                                                    |
|----------------------------|----------------------------------------------------------------------------------------------------|
| Explanation:               | This message is associated with Com-plete's terminal access method. It appears when<br>the terminal operator has attempted to display a page when there were no pages built<br>for the terminal in use.                                                                             |
| System action:             | The terminal entry is ignored.                                                                                                    |
| Terminal operator<br>info: | The program in use did not build a paging file. If the program is expected to have<br>built a paging file, contact the application programmer responsible for the program<br>in use when the error occurred. For more information, refer to the Com-plete User<br>Utilities Manual. |
| TAM0008                    | \$1 is an invalid program name                                                                                                    |
| Explanation:               | This message appears when the terminal operator has attempted to call the program<br>\$1 and either or both of the following conditions prevented Com-plete from initiating<br>conversation:                                                                                        |
|                            | <ol> <li>The program name \$1 contained characters other than A through Z or 0 through<br/>9.</li> </ol>                                                                                                    |
|                            | 2. The program name \$1 began with a numeric character.                                                                                                    |
| System action:             | The terminal entry is ignored.                                                                                                    |
| Terminal operator<br>info: | Enter a valid program name.                                                                                                    |
| TAM0009                    | Program name specified was too long                                                                                                    |
| Explanation:               | This message is associated with the Com-plete terminal access method. It appears<br>when the program name specified by the terminal operator contained more than six<br>characters.                                                                                                 |
| System action:             | The terminal entry is ignored.                                                                                                    |
| Terminal operator<br>info: | Enter a valid program name.                                                                                                    |
| TAM0010                    | Permanent error on Tid \$1 - Sense=\$2, CSWSTAT=\$3.                                                                                                    |
| Explanation:               | This message is associated with the Com-plete terminal access method. It appears when three successive I/O errors have occurred while Com-plete was attempting to read or write the terminal TID \$1.                                                                               |
| System action:             | If the error occurred while Com-plete was attempting to read a terminal operator's response to a program, control is passed to the program at the point immediately following the read operation and the return code is set to indicate that an error occurred.                     |
|                            | If the error occurred while Com-plete was attempting to read a terminal that was not<br>in conversation with a program, Com-plete attempts to write the TAM0001 message<br>to the terminal.                                                                                         |

|                            | If the error occurred while Com-plete was performing a WRTD operation at the request<br>of a user program, the TAM0012 message is written to the operator console. The user<br>program's output is not written.                                                                             |
|----------------------------|----------------------------------------------------------------------------------------------------|
|                            | If the error occurred while Com-plete was performing another type of write operation<br>at the request of a user program, control is passed to the program at the point<br>immediately following the write operation, and the return code is set to indicate that<br>an error has occurred. |
| System programmer<br>info: | The value \$2 is the sense data associated with the hardware error. For information<br>on how to evaluate this data, see the appropriate hardware manual for the device<br>type that experienced the error. The value \$3 is the status flag from the CSW associated<br>with the error.     |
| Computer operator<br>info: | Seek the assistance of the Com-plete system programmer. Place the terminal TID \$1 on IGNORE status until the problem can be determined.                                                                                                    |
| TAM0011                    | Permanent error on Tid \$1.                                                                                                    |
| Explanation:               | This message is associated with the Com-plete terminal access method. It appears when three successive I/O errors have occurred while Com-plete was attempting to read or write to the terminal TID \$1.                                                                                    |
| System action:             | If the error occurred while Com-plete was attempting to read a terminal operator's response to a program, control is passed to the program at the point immediately following the read operation, and the return code is set to indicate that an error occurred.                            |
|                            | If the error occurred while Com-plete was attempting to read a terminal that was not<br>in conversation with a program, Com-plete attempts to write the TAM0001 message<br>to the terminal.                                                                                                 |
|                            | If the error occurred while Com-plete was performing a WRTD operation at the request<br>of a user program, the TAM0012 message is written to the operator console. The user<br>program's output is not written.                                                                             |
|                            | If the error occurred while Com-plete was performing another type of write operation<br>at the request of a user program, control is passed to the program at the point<br>immediately following the write operation, and the return code is set to indicate that<br>an error has occurred. |
| System programmer<br>info: | This message is accompanied by another Com-plete error message that supplies more information about the nature of the error and the appropriate action to be taken.                                                                                                    |
| Computer operator<br>info: | Seek the assistance of the Com-plete system programmer. Place the terminal TID \$1 on IGNORE status until the problem can be determined.                                                                                                    |

| TAM0012                    | Permanent write error with DISP=DONE on Tid \$1.                                                                                                    |
|----------------------------|----------------------------------------------------------------------------------------------------|
| Explanation:               | This message is associated with the Com-plete terminal access method. It appears when three successive I/O errors have occurred while Com-plete was attempting to write to the terminal TID \$1 at the request of the user program. |
| System action:             | The error is ignored. Com-plete was unable to return the error condition to the user program because the write operation had a disposition of DONE.                                                                                 |
| System programmer<br>info: | This message is accompanied by another Com-plete error message that supplies more information about the nature of the error and the appropriate action to take.                                                                     |
| Computer operator<br>info: | Seek the assistance of the Com-plete system programmer.                                                                                                    |
| TAM0013                    | Use of application \$1 has been suspended by an administrator                                                                                                    |
| Explanation:               | Start or continuation of the application was denied because its use has been suspended.                                                                                                    |
| System programmer<br>info: | The "suspended" flag for an application can be switched in ULIB.                                                                                                    |
| Terminal operator<br>info: | If you feel like the use of the application should not be suspended, contact your<br>Com-plete system administrator.                                                                                                    |
| TAM0014                    | Tid \$1 ignored due to intervention required                                                                                                    |
| Explanation:               | This message is associated with the Com-plete terminal access method. It appears when successive I/O errors have occurred while Com-plete was s attempting to write to the terminal TID \$1 at the request of the user program.     |
| System action:             | The error is ignored. Com-plete was unable to return the error condition to the user program because the write operation had a disposition of DONE.                                                                                 |
| System programmer<br>info: | This message is accompanied by other Com-plete error messages supplying more information about the nature of the error and the appropriate action to take.                                                                          |
| Computer operator<br>info: | Seek the assistance of the Com-plete system programmer.                                                                                                    |
| TAM0015                    | Autologoff: User=\$1, Tid=\$2 \$3                                                                                                    |
| Explanation:               | Self-explanatory message.                                                                                                    |
| TAM0016                    | \$1                                                                                                    |
| Explanation:               | This message is issued when an attached task attempts to issue a write or Com-plete attempts to write to the attached task 'terminal' for an abend or such like, and no                                                             |

attaching terminal can be identified for the attached task to which the message must be written. \$1 is the text of the message that was to be sent. This generally will only occur for tasks attached via the operator command 'USER' or via the Com-plete startup parameter 'STARTUPPGM'. When the Com-plete 'Attach' function is used, the attacher

can always be identified.

| TAM0017<br>Explanation:    | <b>Terminal operator requested *CANCEL</b><br>The terminal operator entered *CANCEL thus forcing an utility abend.                                                                                                    |
|----------------------------|----------------------------------------------------------------------------------------------------|
| Explaination.              | The terminal operator entered term cell and foreing an utility abend.                                                                                                    |
| TAM0018                    | No eligible thread for program \$1                                                                                                    |
| Explanation:               | The program \$1 was requested by the user, however, due to the size with which this program was catalogued, there was no thread large enough defined to the system in which to run the program.                                                                                                    |
| Terminal operator<br>info: | Report the error to your system administrator.                                                                                                    |
| System programmer<br>info: | This message indicates that either a program is catalogued too large and the catalog size must be reduced so that it can fit into one of the defined threads in the system, or one or more threads large enough to accomodate the program must be defined.                                                                                                    |
| TAM0019                    | Program \$1, Logon required - Enter '*ULOG ON' to logon                                                                                                    |
| Explanation:               | The user requested that program \$1 be started, however, system options have determined that the terminal user must logon to Com-plete before this program can be executed.                                                                                                    |
| System programmer<br>info: | This indicates that this program has not been catalogued with the option indicating that it can be run before logon. If the program should be available before logon to the system, change the catalog options with the ULIB utility.                                                                                                    |
| Terminal operator<br>info: | To logon to the system, enter '*ULOG ON' and you will be presented to with a logon<br>menu. If you should be able to run program \$1 without logging on, contact your<br>system administrator.                                                                                                    |
| TAM0020                    | Access to program \$1 disallowed                                                                                                    |
| Explanation:               | An attempt was made to run program \$1, however, system definitions have disallowed access to this program from the userid currently logged on to the terminal.                                                                                                    |
| Terminal operator<br>info: | If you require access to program \$1, contact your system administrator.                                                                                                    |
| System programmer<br>info: | This indicates that the user is a Com-pass user and does not have access to this program<br>based on the Com-pass definition. Should access be required, the userid definition<br>should be altered and the user must then logoff and logon again. If the program<br>should be generally available, the catalog option for the program should be changed<br>with the ULIB utility. |

| TAM0021                    | Program \$1 not executed, no eligible processor group                                                                                                    |
|----------------------------|----------------------------------------------------------------------------------------------------|
| Explanation:               | An attempt was made to run the program \$1, however this failed as there was no eligible processor group available to run the program.                                                                       |
| Terminal operator<br>info: | If you should be in a position to run this program, contact your system administrator.                                                                                                    |
| System programmer<br>info: | This indicates that program \$1 has been catalogued using ULIB to run on a particular group of processors. This group is either not active or quiescing.                                                     |
| TAM0022                    | Program \$1 not executed, system is quiescing                                                                                                    |
| Explanation:               | An attempt was made to run program \$1 however, this was not accepted as a system quiesce has been requested by the system operator.                                                                         |
| System programmer<br>info: | It is possible for a program to be started while the system is in this state by changing<br>the catalog options for the program in ULIB. Refer to the documentation on this utility<br>for more information. |
| TAM0023                    | Program \$1 not executed, no storage for internal buffer                                                                                                    |
| Explanation:               | A request to run the program \$1 failed because there was not enough storage to start the program.                                                                                                    |
| Terminal operator<br>info: | Report the error to your system administrator.                                                                                                    |
| System programmer<br>info: | This indicates that an internal error to get storage failed. There will have been a prior fixed buffer pool manager error which will indicate why the request to get storage failed.                         |

### 60 Terminal Read Processing

| TAR0001                    | Invalid area or length specified in READ function                                                                                                    |
|----------------------------|----------------------------------------------------------------------------------------------------|
| Explanation:               | Self-explanatory message.                                                                                                    |
| System action:             | The user program is abnormally terminated with an online dump.                                                                                                    |
| Appl. programmer<br>info:  | R1 contains the location of the parameter list for the READ function. The first word in the list contains the location of the area parameter. The second word contains the location of the length parameter. |
| Terminal operator<br>info: | This error was caused by the application program. Seek the assistance of the application programmer responsible for the program in use when the error occurred.                                              |
| TAR0002                    | READ issued after READS without reset                                                                                                    |
| Explanation:               | This message is associated with the READS or READSR functions. It indicates that<br>the user program issued a READR function after a READ function without issuing<br>an intervening WRT function.           |
| System action:             | The user program is abnormally terminated with an online dump.                                                                                                    |
| Appl. programmer info:     | Either correct the logic of the program to issue a WRT function between the two READ functions or remove the superfluous READ function.                                                                      |
| Terminal operator<br>info: | This error was caused by the application program. Seek the assistance of the application programmer responsible for the program in use when the error occurred.                                              |
| TAR0003                    | Invalid delimiter list specified in READ or READS function                                                                                                    |
| Explanation:               | Self-explanatory message.                                                                                                    |
| System action:             | The user program is abnormally terminated with an online dump.                                                                                                    |
| Appl. programmer<br>info:  | R1 in the dump contains the location of the parameter list for the READ or READS function. The fourth word in the list contains the location of the delimiter list parameter.                                |
| Terminal operator<br>info: | This error was caused by the application program. Seek the assistance of the application programmer responsible for the program in use when the error occurred.                                              |

| TAR0004                    | Invalid remaining data specified in READ or READS function                                                                                                    |
|----------------------------|----------------------------------------------------------------------------------------------------|
| Explanation:               | This message is associated with the READ / READS functions and indicates that the location specified to contain the number of bytes remaining to be read was not within the area available to the user program. |
| System action:             | The user program is abnormally terminated with an online dump.                                                                                                    |
| Appl. programmer<br>info:  | R1 in the dump contains the location of the parameter list for the READ or READS function. The third word in the list contains the location of the remaining data parameter.                                    |
| Terminal operator<br>info: | This error was probably caused by the application program. Seek the assistance of<br>the application programmer responsible for the program in use when the error<br>occurred.                                  |
| TAR0005                    | Get for intermediate read buffer failed                                                                                                    |
| Explanation:               | During READxx processing, an intermediate buffer must be gotten internally. The attempt to get this buffer failed.                                                                                              |
| System action:             | The user program is abnormally terminated with a dump.                                                                                                    |
| System programmer<br>info: | A fixed buffer pool manager message will have been issued prior to this message indicating why the request failed. Determine from this message why the request failed and take corrective action based on this. |

# 61 Terminal Output Services

| TAW0001                    | Invalid area, length/line length in WRT/WRTS function                                                                                                    |
|----------------------------|----------------------------------------------------------------------------------------------------|
| Explanation:               | This message is associated with the WRT or WRTS functions. It indicates that one or more of the following conditions prevented the successful execution of a WRT or WRTS function:                                                                                                    |
|                            | 1. The area or length or was not specified.                                                                                                    |
|                            | 2. The area specified was not within the area available to the user program.                                                                                                    |
|                            | 3. The location specified to contain the length of the data to be written was not available to the user program.                                                                                                    |
|                            | 4. The value specified for the length of the data to be written was negative or greater than the maximum buffer length for the device to which the data should be sent.                                                                                                    |
|                            | 5. The value specified for the length, when added to the area specified, resulted in a location that was not within the area available to the user program.                                                                                                    |
|                            | 6. The location specified to contain the line length was not within the area available to the user program.                                                                                                    |
|                            | 7. The value specified for line length was negative or zero.                                                                                                    |
| System action:             | The user program is abnormally terminated with a Com-plete online dump.                                                                                                    |
| Terminal operator<br>info: | This error was caused by the application program. Seek the assistance of the application programmer responsible for the failing program.                                                                                                    |
| Appl. programmer<br>info:  | R1 in the dump contains the location of the parameter list for the WRT or WRTS. The first word in the list contains the location of the area parameter. The second word points to the length parameter. Word 3 contains the location of the line length parameter in the WRT function. |

| TAW0002<br>Explanation:    | <ul> <li>Amount of data to be written was too large for terminal</li> <li>This message is associated with the WRT or WRTS functions. It indicates that the data written was too long for the device to which it should have been sent because:</li> <li>1. The value specified for the length was too large.</li> <li>2. The data, when added to the control characters inserted by Com-plete , had a combined length too large for the receiving device. This can happen when the data contained too many new-line symbols.</li> <li>2. The many new line combined and in the data</li> </ul> |
|----------------------------|----------------------------------------------------------------------------------------------------|
|                            | 3. Too many new-line symbols were embedded in the data.                                                                                                    |
| System action:             | The user program is abnormally terminated with a Com-plete online dump.                                                                                                    |
| Terminal operator<br>info: | This error was caused by the application. Seek the assistance of the programmer responsible for the program in use when the error occurred.                                                                                                    |
| Appl. programmer<br>info:  | R1 in the dump contains the location of the parameter list for the WRT WRTS function.<br>The second word in the list contains the location of the length parameter. Refer to the<br>appropriate hardware manual for information about the device characteristics of each<br>terminal type.                                                                                                    |
| TAW0003                    | Invalid data specified in WRT or WRTS function                                                                                                    |
| Explanation:               | This message is associated with a WRT/ WRTS function. It indicates that the data to be written contained one or more invalid control characters.                                                                                                    |
| System action:             | The user program is abnormally terminated with a Com-plete online dump.                                                                                                    |
| Terminal operator<br>info: | This error was probably caused by the application program. Seek the assistance of the application programmer responsible for the program in use when the error occurred.                                                                                                    |
| Appl. programmer<br>info:  | Remove the invalid control character(s) from the data to be written. Refer to the appropriate hardware manual for information about the control characters accepted by the terminal in use.                                                                                                    |
| TAW0004                    | Permanent I/O error occurred while writing to terminal                                                                                                    |
| Explanation:               | This message is associated with the WRT function. It indicates that a permanent I/O error occurred while Com-plete was writing to a terminal.                                                                                                    |
| System action:             | The user program is abnormally terminated with a Com-plete online dump.                                                                                                    |
| Terminal operator<br>info: | This error was probably caused by a hardware failure. Notify the application programmer responsible for the failing program.                                                                                                    |
| System programmer<br>info: | Check the Com-plete log for messages related to this error.                                                                                                    |
| Appl. programmer<br>info:  | Notify the Com-plete system programmer.                                                                                                    |

| TAW0005<br>Explanation:    | <ul> <li>Tid=\$1 Pgm=\$2 terminal write error</li> <li>This message is associated with Com-plete terminal WRITE functions and indicates that one or more of the following conditions exist:</li> <li>1. The application program retried a terminal write error unsuccessfully.</li> <li>2. The terminal is turned off.</li> <li>3. The terminal has hardware problems.</li> </ul> |
|----------------------------|----------------------------------------------------------------------------------------------------|
| System action:             | The application program continues to process.                                                                                                    |
| Computer operator<br>info: | If this message appears frequently, cancel TID \$1. This will stop the messages. Notify the terminal operator that a problem exists with the terminal so the terminal user won't keep trying to execute the program.                                                                                                    |
| Appl. programmer<br>info:  | To avoid having this message written repeatedly to the log device (or console if there<br>is no log device), check the return code received from the WRITE function and take<br>appropriate action.                                                                                                    |
| TAW0006                    | Invalid write option by attached program                                                                                                    |
| Explanation:               | This message is associated with the Com-plete terminal WRITE function and indicates that the attached program used a writ option that is not supported for attached programs.                                                                                                    |
| System action:             | The program is abnormally terminated with a Com-plete online dump.                                                                                                    |
| Terminal operator<br>info: | The appearance of this message indicates an error in the program. Notify the person responsible for the application program.                                                                                                    |

## 62 Thread Group Maintenance

| THG0001           | Place cursor on a 'Group' when PICKing (PF9)                    |
|-------------------|-----------------------------------------------------------------|
| Explanation:      | An invalid selection has been made.                             |
| System action:    | The operation is ignored.                                       |
| Terminal operator | Enter only a valid selection character or press a valid PF key. |
| info:             |                                                                 |

#### 63 Terminal Initialisation

| TIB0001                    | Maximum workload of \$1 parallel processes exceeded (TIBTAB full)                                                                                                    |
|----------------------------|----------------------------------------------------------------------------------------------------|
| Explanation:               | The maximum possible number of parallel processes is either the number of TIBs defined in the TIBTAB or if this parm is not set the value specified for WORKLOAD-MAXIMUM.                                                                                                    |
| System action:             | Existing processes continue uneffected. New processes can only be started as existing processes terminate.                                                                                                    |
| System programmer<br>info: | This message may simply indicate that the chosen limit for the workload has been<br>exceeded. However, it might be possible that there is a problem in that certain<br>processes do not terminate when they should. If you suspect that this is the case,<br>gather diagnostics information like the joblog, and contact your Software AG support<br>center. |
| TIB0005                    | Not enough storage available to build TIBTAB                                                                                                    |
| Explanation:               | This message is associated with Com-plete TIBTAB initialisation to indicate that there is insufficient space in the region or partition for the TIBTAB.                                                                                                    |
| System action:             | Com-plete initialisation is abnormally terminated.                                                                                                    |
| System programmer<br>info: | Increase the size of the region or partition.                                                                                                    |
| TIB0006                    | TIBTAB \$1 \$2                                                                                                    |

Explanation:TIBTAB processing is complete. If the TIBTAB was loaded, the following will appear....TIBTAB ttttttt LOADED Where 'tttttttt' is the TIBTAB to be loaded. If the TIBTAB is<br/>built dynamically, the following will appear.... TIBTAB DYNnnnnn BUILT Where<br/>'nnnnn' is the number of tibs to build.

| TIB0007                    | TIBTAB \$1 not found in library                                                                                                    |
|----------------------------|----------------------------------------------------------------------------------------------------|
| Explanation:               | This message is associated with Com-plete TIBTAB initialisation. It indicates that the requested TIBTAB was not found in any library.                                                                                                    |
| System action:             | Com-plete initialisation is abnormally terminated.                                                                                                    |
| System programmer<br>info: | Specify a valid TIBTAB name in the TIBTAB startup parameter.                                                                                                    |
| TIB0009                    | Contents of TIBTAB \$1 invalid                                                                                                    |
| Explanation:               | This message is associated with Com-plete TIBTAB initialisation. The probable cause<br>is an attempt to run wiht the tibtab created for an earlier version of Complete instead<br>of a tibtab for the current version of Com-plete. Another possible cause is that the<br>module is not a TIBTAB. |
| System action:             | Com-plete initialisation is abnormally terminated.                                                                                                    |
| System programmer<br>info: | Check the last assembly and link edit of the specified TIBTAB.                                                                                                    |
| TIB0010                    | LOAD failed for TIBTAB '\$1'                                                                                                    |
| Explanation:               | This message is associated with Com-plete initialisation and indicates that the requested load for the TIBTAB failed.                                                                                                    |
| System action:             | Com-plete initialisation is terminated.                                                                                                    |
| Computer operator<br>info: | Execute Com-plete again. If this fails, notify the Com-plete system programmer.                                                                                                    |
| TIB0014                    | Dynamic TIBTAB initialization completed                                                                                                    |
| Explanation:               | Self-explanatory message.                                                                                                    |
| TIB0015                    | Dynamic TIBTAB initialization aborted: TIBTAB exhausted                                                                                                    |
| Explanation:               | Self-explanatory message.                                                                                                    |
| TIB0016                    | There are no dynamic TIB updates                                                                                                    |
| Explanation:               | Self-explanatory message.                                                                                                    |

| TIB0017<br>Explanation: | TIB \$1 allocated to \$2<br>Self-explanatory message.                                          |
|-------------------------|------------------------------------------------------------------------------------------------|
| TIB0018                 | TIB \$1 not available, dynamic definition \$2 skipped                                          |
| Explanation:            | Self-explanatory message.                                                                      |
| TIB0019                 | TIB \$1 (\$2) data replaced by override definition                                             |
| Explanation:            | Com-plete detected an entry for the tib in question in the COMSYS.CATALOG file (see UUTIL TT). |
| System action:          | The definiton in the CATALOG file overwrites the one in the Tibtab.                            |
|                         |                                                                                                |
| TIB0020                 | TIB definition \$2 skipped, alredy existing with TID \$1                                       |
| Explanation:            | Self-explanatory message.                                                                      |

### 64 Timing Services

| TMR0001                    | Program \$1 cancelled due to CPUTIME exceeded                                                                                                    |
|----------------------------|----------------------------------------------------------------------------------------------------|
| Explanation:               | Each time an application program is dispatched by Com-plete, it is given a certain<br>amount of CPU time in which to complete its transaction and write a reply to the<br>terminal. If an application program exceeds this amount of time, this message appears.<br>This condition may be caused by an indefinite loop in application program '\$'.                                                                                                    |
| System action:             | The user program is abnormally terminated with a Com-plete online dump.                                                                                                    |
| System programmer<br>info: | The CPU time limit for the THREAD-GROUP parameter of Com-plete is used to set<br>the CPU time limits for each thread. If this parameter is not specified, the CPU time<br>limit is set to two seconds for each thread. For more information, refer to the Com-plete<br>System Programmer's Manual.                                                                                                    |
| Appl. programmer<br>info:  | The CPU time limit is set for each thread at the time Com-plete is initialised. This message indicates that a program has exceeded the set thread time (probably because it was looping). If the program needs more time than is allowed, the time may be extended by using the ROLLOUT function within the program. For more information, refer to the Com-plete Application Programmer's Manual.                                                                                                    |
| Terminal operator<br>info: | Contact the application programmer responsible for the program in use when the error occurred.                                                                                                    |
| TMR0002                    | Program \$1 cancelled after elapsed time exceeded                                                                                                    |
| Explanation:               | Each time an application program is dispatched by Com-plete, it is given a certain<br>amount of elapsed time in which to complete its transaction and write a reply to the<br>terminal. If an application program exceeds this amount of time, the computer operator<br>is informed by either the TMR0003 or TMR0004 messages, but the application program<br>is not automatically terminated by Com-plete, because there is now way of ensuring<br>that the application program is responsible for the elapsed time being exceeded (e.g.,<br>the CPU could have been in STOP mode or a SYSTEM-MUST- COMPLETE function<br>could be transpiring in another region). The computer operator may choose to cancel<br>the program once it has been determined that the problem is being caused by the<br>application program and not by other circumstances. This message appears when the |

|                            | commuter encreter has also to do an cal the encliention measure and has done as he                                                                                                    |
|----------------------------|----------------------------------------------------------------------------------------------------|
|                            | computer operator has elected to cancel the application program and has done so by entering the CAN command.                                                                                                    |
| System action:             | The program is abnormally terminated with a Com-plete online dump.                                                                                                    |
| Terminal operator<br>info: | Contact the application programmer responsible for the program in use when the error occurred.                                                                                                    |
| Appl. programmer<br>info:  | This situation indicates that the program was using more than its share of time in the thread. If the program needs more than 1 or 2 seconds of elapsed time in the thread, use the ROLLOUT function within the program to periodically relinquish the thread resource. For more information about the ROLLOUT function, refer to the Com-plete Application Programmer's Manual.                                                                                                    |
| TMR0003                    | Program \$1 TID \$3 time exceeded by \$2 sec                                                                                                    |
| Explanation:               | Each time an application program is dispatched by Com-plete, it is given a certain<br>amount of elapsed time in which to complete its transaction and write a reply to the<br>terminal. The amount of time is set by a Com-plete initialisation parameter. If an<br>application program exceeds the set amount of time, this message appears. The<br>program name is indicated by \$1, terminal ID by \$3, and \$2 is the amount of excess<br>time that has elapsed.                             |
| System action:             | No action is required. Com-plete cannot automatically cancel the application program<br>because the application program may not be responsible for the elapsed times being<br>exceeded (for instance, the CPU could have been in STOP mode or a<br>SYSTEM-MUST-COMPLETE function could have been transpiring in another region).                                                                                                    |
| System programmer<br>info: | The REAL time limit for the THREAD-GROUP parameter of Com-plete is used to set<br>the elapsed time limits for each thread. If this parameter is not specified, the elapsed<br>time limit is set to seven seconds for each thread. For more information, refer to the<br>Com-plete System Programmer's Manual.                                                                                                    |
| Computer operator<br>info: | Take the necessary action to determine if the application program is responsible for<br>the time being exceeded. If so, enter the operator CAN command to cancel it. For<br>more information about the CAN command, refer to the Com-plete Computer<br>Operator's Manual.                                                                                                    |
| TMR0004                    | Program \$1 TID \$2 time exceeded                                                                                                    |
| Explanation:               | Each time an application program is dispatched by Com-plete, it is given a certain<br>amount of elapsed time in which to complete its transaction and write a reply to the<br>terminal. The amount of time is set by a Com-plete initialisation parameter. If an<br>application program program exceeds the set amount of time, this message appears.<br>The program name is indicated by \$1; the terminal ID of the terminal with which the<br>program is in conversation is indicated by \$2. |
| System action:             | No action is required. Com-plete cannot automatically cancel the application program<br>because the application program may not be responsible for the elapsed times being<br>exceeded (for instance, the CPU could have been in STOP mode or a<br>SYSTEM-MUST-COMPLETE function could have been transpiring in another region).                                                                                                    |
| System programmer<br>info: | The REAL time value in the THREAD-GROUP parameter is used to set the elapsed time limits for each thread. If this parameter is not specified, the elapsed time limit                                                                                                    |

| Computer operator<br>info: | is set to seven seconds for each thread. For more information refer to the Com-plete<br>System Programmer's Manual.<br>Take the necessary action to determine if the application program is responsible for<br>the time being exceeded. If so, enter the operator CAN command to cancel it. For<br>more information about the CAN command, refer to the Com-plete Computer<br>Operator's Manual. |
|----------------------------|----------------------------------------------------------------------------------------------------|
| TMR0005                    | User=\$1 Tid=\$2 LU=\$3 autologoff time exceeded                                                                                                    |
| Explanation:               | User \$1 running on tid number \$2 luname \$3 will be logged off by the Com-plete system as enter has not been hit at the terminal within the time specified in the AUTOLOGOFF Com-plete sysparm.                                                                                                    |
| System action:             | The system will attempt to log the user off.                                                                                                    |
| TMR0010<br>Explanation:    | <b>Userid \$1: \$2</b><br>This message shows that a scheduled request was performed by the timer monitor for the Userid \$1.                                                                                                    |
| TMR0011                    | Timer monitor active on Tid \$1                                                                                                    |
| Explanation:               | This message shows that the timer monitor is working correctly, and which TID it attached.                                                                                                    |
| TMR0012                    | Timer monitor stopped, error loading UTMEX2                                                                                                    |
| Explanation:               | While attempting to load the exit UTMEX2 an error was encountered.                                                                                                    |
| System action:             | The UTIMER monitor program UTIMRM is terminated.                                                                                                    |
| System programmer<br>info: | Determine what caused the error and correct it.                                                                                                    |
| TMR0013                    | Timer monitor stopped, not enough storage to load UTMEX2                                                                                                    |
| Explanation:               | Not enought storage was available to load the user exit UTMEX2 into the thread for UTIMER.                                                                                                    |
| System action:             | The UTIMER monitor program UTIMRM is terminated.                                                                                                    |
| System programmer<br>info: | Increase the region size for UTIMRM with ULIB.                                                                                                    |

| TMR0014<br>Explanation:<br>System action: | <b>Timer monitor stopped, already active on another Tid</b><br>During start up, UTIMRM established that the monitor program was already active<br>on another terminal in the system.<br>UTIMRM terminates.                                                                                       |
|-------------------------------------------|----------------------------------------------------------------------------------------------------|
| TMR0015                                   | <b>\$1</b>                                                                                                    |
| Explanation:                              | Self-explanatory message.                                                                                                    |
| TMR0016                                   | <b>Logon failed for userID \$1 (required for scheduled job \$2)</b>                                                                                                    |
| Explanation:                              | Self-explanatory message.                                                                                                    |
| TMR0017                                   | <b>Member (Job) \$1 not found in library SYSJOBS</b>                                                                                                    |
| Explanation:                              | Self-explanatory message.                                                                                                    |
| TMR0020                                   | <b>Timer monitor message which I can't work out</b>                                                                                                    |
| Explanation:                              | Self-explanatory message.                                                                                                    |
| TMR0021                                   | <b>Timer monitor message which I can't work out</b>                                                                                                    |
| Explanation:                              | Self-explanatory message.                                                                                                    |
| TMR0022                                   | <b>Timer monitor message which I can't work out</b>                                                                                                    |
| Explanation:                              | Self-explanatory message.                                                                                                    |
| TMR0031                                   | <b>User exit UTMEX3 gave invalid return code</b>                                                                                                    |
| Explanation:                              | The UTIMRM exit UTMEX3 was invoked and returned an unexpected return code.                                                                                                    |
| System action:                            | The return code is ignored and execution continues.                                                                                                    |
| -                                         | r UTMEX3 gave a return code which was logically not expected at that point by U2TSUB, a subroutine of UTIMRM. Correct the error in the exit causing the bad return code to be returned. Refer to the system programmer's guide for more information regarding return codes expected from UTMEX3. |

| TMR0032                    | 'SYSJOBS' DD statement missing                                                                                                    |
|----------------------------|----------------------------------------------------------------------------------------------------|
| Explanation:               | UTIMRM attempted to honour a request from UTIMER to submit a job, however, the SYSJOBS DD/DLBL statement could not be found and therefore the job could not be found to submit.            |
| System action:             | The request to submit the job is ignored.                                                                                                    |
| System programmer<br>info: | The Jobs to be submitted by the timer monitor are expected in a dataset referenced<br>by a SYSJOBS DD statement in Com-plete's startup procedure. ensure that this DD<br>statement exists. |
| TMR0040                    | JIM initialisation is not available                                                                                                    |
| Explanation:               | The UTIMRM monitor program attempted to submit a job but discovered that the Com-plete JES interface had not been successfully initialised and is not therefore available.                 |
| System action:             | The job is not submitted to the JES.                                                                                                    |
| System programmer<br>info: | If this processing is required, ensure that a JES is availble via the JES sysparm and that it manages to initialise successfully.                                                          |
| TMR0041                    | JIM operation for job \$1 failed, error code \$2                                                                                                    |
| Explanation:               | UTIMRM attempted to submit job \$1, however, during the submission process, the Com-plete JES interface module returned an unexpected return code \$2.                                     |
| System action:             | Submission of the jobn is terminated.                                                                                                    |
| System programmer<br>info: | A Timer Monitor JES Operation could not be performed. Contact your local support centre with details of the error.                                                                         |
| TMR0042                    | JIM request failed, function not supported                                                                                                    |
| Explanation:               | UTIMRM attempted to use a function of the Com-plete JES interface which is not supported.                                                                                                  |
| System action:             | The request is aborted.                                                                                                    |
| System programmer<br>info: | This Message results from a return code 12 from the JES interface module. It could<br>not perform the requested action.                                                                    |
| TMR0043                    | Requested spool function \$1 not supported                                                                                                    |
| Explanation:               | UTIMRM requested that the Com-plete JES interface module issue a \$1 request, however, the JIM did not support this.                                                                       |
| System programmer<br>info: | This message results from a return code 16 from the JES interface module. The spool action is not supported. Contact you local support centre for more information.                        |

## 65 Com-plete transparency feature

| TPF0100<br>Explanation: | <b>Invalid \$1 provided</b><br>This message is associated with the TPF transparency feature. The indicated supplied<br>parameter is invalid.                                |
|-------------------------|----------------------------------------------------------------------------------------------------|
| TPF0110                 | Required \$1 not provided                                                                                                    |
| Explanation:            | This message is associated with the TPF transparency feature. The indicated mandatory parameter has not been provided.                                                      |
| TPF0140                 | Unable to determine userid                                                                                                    |
| Explanation:            | This message is associated with the TPF transparency feature. It indicates that TPF-transparency was unable to determine a userid to pass to the target TPF system.         |
| TPF0150                 | CICS GETMAIN failed                                                                                                    |
| Explanation:            | This message is associated with the TPF transparency feature. It indicates that the TPF transparency routines were unable to acquire enough storage to continue processing. |

### **66** TUMSUTIL error messages

| TUM0000                 | Last Request was not successfull  |
|-------------------------|-----------------------------------|
| Explanation:            | Self-explanatory message.         |
| System programmer info: | Check the previous error messages |

| TUM0003           | No command found in SYSIN statement |
|-------------------|-------------------------------------|
| Explanation:      | Self-explanatory message.           |
| System programmer | Check the job control statements    |
| info:             |                                     |

TUM0004No valid command found in SYSIN DD statementExplanation:Self-explanatory message.System programmerOnly LDIR, PRINT, B(ackup), R(estore) and LBKP (List + Backup) are allowedinfo:Self-explanatory message.

TUM0005Length of option exceededExplanation:Self-explanatory message.

TUM0006No valid DISP option: L, D or HExplanation:Self-explanatory message.

| TUM0007<br>Explanation:<br>System programmer | <b>Error in TIME option(s)</b><br>Self-explanatory message.<br>Check your input parameters   |
|----------------------------------------------|----------------------------------------------------------------------------------------------|
| info:                                        |                                                                                              |
| TUM0008                                      | Error in DATE option(s)                                                                      |
| Explanation:                                 | Self-explanatory message.                                                                    |
| System programmer<br>info:                   | Check your input parameters                                                                  |
| TUM0009                                      | No PO found which matches specific options                                                   |
| Explanation:                                 | Self-explanatory message.                                                                    |
| TUM0010                                      | Last request was successfully processed                                                      |
| Explanation:                                 | Self-explanatory message.                                                                    |
| TUM0011                                      | End of COMSPL DS, but Restore not finished                                                   |
| Explanation:                                 | Self-explanatory message.                                                                    |
| System programmer<br>info:                   | The size of the COMSPL dataset is too small to restore all records from the Restore dataset  |
| TUM0012                                      | Not all index blks in Restore DS existent                                                    |
| Explanation:                                 | The size of the COMSPL dataset is too small to restore all records from the Restore dataset. |
| System programmer<br>info:                   | Initialize COMSPL with a bigger RECS value.                                                  |
| TUM0013                                      | Printout abnormally terminated                                                               |
| Explanation:                                 | The COMSPL dataset is probably damaged                                                       |
| TUM0016                                      | 1st record of COMSPL is in wrong format                                                      |
| Explanation:                                 | COMSPL was never initalized.                                                                 |
| System programmer<br>info:                   | Run TUMSUTIL / INIT                                                                          |

TUM0017Chain error detected in a PO: RBN= xxxxExplanation:The COMSPL dataset it probably damagedSystem programmerContact SAG supportinfo:The COMSPL dataset it probably damaged

| TUM0020                    | Not enough storage for GETMAIN                                   |
|----------------------------|------------------------------------------------------------------|
| Explanation:               | Self-explanatory message.                                        |
| System programmer<br>info: | The region/partition size used for the TUMSUTIL job is too small |

| TUM0021           | I/O error on dataset                                                         |
|-------------------|------------------------------------------------------------------------------|
| Explanation:      | Self-explanatory message.                                                    |
| System programmer | If the message refers to COMSPL check if the COMP option has a correct value |
| info:             |                                                                              |

| TUM0022                    | Open/Close not successful                 |
|----------------------------|-------------------------------------------|
| Explanation:               | Self-explanatory message.                 |
| System programmer<br>info: | Check if the COMP option is set correctly |

| TUM0024                 | Erroneous keyword for option specified: >>> ??????? |
|-------------------------|-----------------------------------------------------|
| Explanation:            | Self-explanatory message.                           |
| System programmer info: | Check your input parameters                         |

| TUM0026      | Option keyword used twice: >>> ?????? |
|--------------|---------------------------------------|
| Explanation: | Self-explanatory message.             |

| TUM0027      | Option LNUM not possible for List Backup |
|--------------|------------------------------------------|
| Explanation: | Self-explanatory message.                |

| TUM0029      | Records initialized                                                                                                    |
|--------------|----------------------------------------------------------------------------------------------------|
| Explanation: | Self-explanatory message.                                                                                                    |
|              |                                                                                                    |
| TUM0030      | Record length COMSPL / Restore dataset does not match                                                                                                  |
| Explanation: | The recordsize of the COMSPL dataset where the backup was done doesn't correspond to the one of the dataset where the records are about to be restored |
|              |                                                                                                    |
| TUM0099      | End of printout                                                                                                    |
| Explanation: | Self-explanatory message.                                                                                                    |

# 67 On-line (temporary) zap utility

| TZA0001      | Zap checked, will be applied when \$1 will be loaded. |
|--------------|-------------------------------------------------------|
| Explanation: | Self-explanatory message.                             |
| TZA0002      | Module name missing or invalid                        |
| Explanation: | Self-explanatory message.                             |
| TZA0003      | Displacement missing or invalid.                      |
|              |                                                       |
| Explanation: | Self-explanatory message.                             |
| TZA0004      | VER data missing or invalid                           |
| Explanation: | Self-explanatory message.                             |
|              |                                                       |
| TZA0005      | REP data missing or invalid                           |
| Explanation: | Self-explanatory message.                             |
|              |                                                       |
| TZA0006      | VER data length must be the same as REP data length   |
| Explanation: | Self-explanatory message.                             |

| TZA0007                                            | <b>Module \$1 not found</b>                                                                                       |
|----------------------------------------------------|----------------------------------------------------------------------------------------------------|
| Explanation:                                       | Self-explanatory message.                                                                                         |
| TZA0008                                            | <b>Displacement exceeding module length</b>                                                                       |
| Explanation:                                       | Self-explanatory message.                                                                                         |
| TZA0009                                            | <b>Verify rejected. Data is: \$1</b>                                                                              |
| Explanation:                                       | Self-explanatory message.                                                                                         |
| TZA0010                                            | <b>Error loading module \$1</b>                                                                                   |
| Explanation:                                       | Self-explanatory message.                                                                                         |
| TZA0011                                            | <b>Module \$1 too large to check VER data. Zap saved, just try.</b>                                               |
| Explanation:                                       | Self-explanatory message.                                                                                         |
|                                                    |                                                                                                    |
| TZA0012                                            | Zap overlaps other disabled zap. Enable / delete that zap first.                                                  |
| Explanation:                                       | Self-explanatory message.                                                                                         |
|                                                    |                                                                                                    |
| Explanation:<br>TZA0013                            | Self-explanatory message. Invalid data entered                                                                    |
| Explanation:<br>TZA0013<br>Explanation:<br>TZA0014 | Self-explanatory message. Invalid data entered Self-explanatory message. SD file contains \$1 exported zap(s) now |

| TZA0017                 | <b>No thread storage available to load \$1</b>                          |
|-------------------------|-------------------------------------------------------------------------|
| Explanation:            | Self-explanatory message.                                               |
| TZA0018                 | <b>Maximum zap length (120) exceeded</b>                                |
| Explanation:            | Self-explanatory message.                                               |
| TZA0019                 | <b>COMSYS access error: \$1</b>                                         |
| Explanation:            | Self-explanatory message.                                               |
| TZA0020                 | <b>No room in buffer pool</b>                                           |
| Explanation:            | Self-explanatory message.                                               |
| TZA0021                 | <b>Zap buffer full - unable to add another zap</b>                      |
| Explanation:            | Self-explanatory message.                                               |
| TZA0022<br>Explanation: | <b>SD file in use - unable to write to it</b> Self-explanatory message. |

## 68 UCOPY Utility

| UCO0001<br>Explanation:                   | <b>Function not allowed</b><br>Self-explanatory message.                                                                                                    |
|-------------------------------------------|----------------------------------------------------------------------------------------------------|
| UCO0002<br>Explanation:<br>System action: | <b>Command entered from unsupported device</b><br>The terminal ID entered identified a terminal line ID instead of a terminal ID. The<br>screen may only be sent to a TID, not an LID.<br>The request is ignored.                                                                                                    |
| Terminal operator<br>info:                | Reenter the UCOPY command with a correct TID number.                                                                                                    |
| UCO0003<br>Explanation:                   | <b>SD file in use - unable to write to it</b><br>You requested contents of a screen to be copied to an SD file while this SD file is in<br>use (probably by yourself).                                                                                                    |
| System action:                            | No screen copy is taken.                                                                                                    |
| Terminal operator<br>info:                | Copying screen contents to an SD file while you are using UEDIT or or another utility<br>dealing with the same work SD files would destroy your current utility workfile. Your<br>request, therefore, is rejected. If the above is not the case, contact your system<br>programmer to find out who uses your SD file. To get a screen hardcopy, setup the<br>appropriate hardcopy device correctly for your session. |
| UCO0010                                   | Error from PSOPEN/PSPUT/PSCLOS                                                                                                    |
| Explanation:                              | One of the above mentioned calls got a returncode $> 0$ .                                                                                                    |

| UCO0011      | <b>Security violation due to invalid class codes</b> |
|--------------|------------------------------------------------------|
| Explanation: | Self-explanatory message.                            |
| UCO0012      | <b>An unrecoverable I/O error occurred</b>           |
| Explanation: | Self-explanatory message.                            |
| UCO0014      | <b>Invalid hardcopy destination</b>                  |
| Explanation: | Self-explanatory message.                            |

### 69 UDEF Utility

| UDF0001                    | ->\$1                                                                                                    |
|----------------------------|----------------------------------------------------------------------------------------------------|
| Explanation:               | An error ocurred when trying to access data stored on the Com-plete System Dataset.<br>'\$1' is the message returned by Com-plete's System Data Access Method.             |
| System action:             | The request is terminated.                                                                                                    |
| Terminal operator<br>info: | Inform your system programmer.                                                                                                    |
| System programmer<br>info: | This message shows the System Data Access Method (SDAM) return code. Check the reason for this error by viewing the message SDAMnnnn where 'nnnn' is the SDAM return code. |
| UDF0002                    | Invalid fetch request                                                                                                    |
| Explanation:               | The program issued (*xxxxx) did not have an alphabetic character in the first position of the name.                                                                        |
| System action:             | The request is ignored.                                                                                                    |
| Terminal operator<br>info: | Enter a valid program name.                                                                                                    |
| Computer operator<br>info: | Enter a valid program name.                                                                                                    |
| UDF0003                    | Please choose different 'Suspend', 'Jump', and 'Hardcopy' keys.                                                                                                    |
| Explanation:               | You entered the same PF key name in more than one of the fields: 'Hardcopykey', 'Suspendkey', or 'Jumpkey'.                                                                |
| System action:             | The function is ignored.                                                                                                    |
| Terminal operator<br>info: | Enter a different key for one of the functions.                                                                                                    |

| UDF0004                    | Invalid key name (PF01 - PF24 , PA1 - PA3 ,)                                            |
|----------------------------|-----------------------------------------------------------------------------------------|
| Explanation:               | You entered an invalid key name for either the 'suspendkey' or the 'hardcopykey' field. |
| System action:             | The function is ignored.                                                                |
| Terminal operator<br>info: | Correct the key name.                                                                   |
| UDF0005                    | User defaults updated                                                                   |
| Explanation:               | Self-explanatory message.                                                               |
|                            |                                                                                         |
| UDF0006                    | Defaults modified - press <pf3> or <clear> to quit anyway.</clear></pf3>                |
| Explanation:               | Self-explanatory message.                                                               |

### Dataset maintenance Utility (z/OS only)

| UDS0000<br>Explanation:    | > return code was \$1<br>Self-explanatory message.                                                                                                    |
|----------------------------|----------------------------------------------------------------------------------------------------|
| UDS0001<br>Explanation:    | <b>DSN not found on indicated Volume</b><br>This message is associated with the UDS utility. It indicates that an operation was                                                                                                    |
|                            | directed to a specific direct access volume for a specific dataset and the dataset was not found on that volume.                                                                                                    |
| System action:             | UDS remains conversational and processing continues.                                                                                                    |
| Terminal operator<br>info: | The appearance of this message indicates that either an entry was misspelled or the dataset was not found where it should have been found. Attempt to locate the dataset using a catalog search. If this fails, consult the individual responsible for the dataset and arrange to have the dataset restored.                                                                                   |
| UDS0002                    | Not found online.                                                                                                    |
| Explanation:               | This message indicates that a volume search operation was requested for a specific dataset and the dataset was not found on any currently mounted direct access volume.                                                                                                    |
| System action:             | UDS remains conversational and processing continues.                                                                                                    |
| Terminal operator<br>info: | The appearance of this message indicates that either an entry was misspelled, the dataset was not found where it should have been found, or the volume containing the dataset was not mounted. Attempt to locate the dataset using a catalog search. If this fails, consult the individual responsible for the dataset and arrange to have the dataset restored or the correct volume mounted. |

| UDS0003                    | Volume(s) not online.                                                                                                    |
|----------------------------|----------------------------------------------------------------------------------------------------|
| Explanation:               | This message indicates that a request was entered for a specific direct access volume and the volume was not mounted.                                                                                              |
| System action:             | UDS remains conversational and processing continues.                                                                                                    |
| Terminal operator<br>info: | The appearance of this message indicates that either an entry was misspelled or the volume was not mounted. Arrange to have the correct volume mounted.                                                            |
| UDS0004                    | VOLUME must be less than seven characters.                                                                                                    |
| Explanation:               | This message indicates that a request was entered for a specific direct access volume and the VolSer was entered incorrectly.                                                                                      |
| System action:             | UDS remains conversational and processing continues.                                                                                                    |
| Terminal operator<br>info: | Reenter the request and specify the correct volume name. Volume names are a maximum of six characters long.                                                                                                    |
| UDS0005                    | Too many Volumes entered.                                                                                                    |
| Explanation:               | This message indicates that a request was entered for more than one specific direct access volume. The number of volumes entered was larger then could be accommodated by the UDS request.                         |
| System action:             | UDS remains conversational and processing continues.                                                                                                    |
| Terminal operator<br>info: | Reenter the request and specify the correct number of volumes.                                                                                                    |
| UDS0006                    | Invalid password, dataset in use, or in a VSAM dataspace                                                                                                    |
| Explanation:               | This message indicates that a request was entered to access a password protected dataset and an invalid password was given, or the desired dataset was in use by another job or user, or that is a VSAM dataspace. |
| System action:             | UDS remains conversational and processing continues.                                                                                                    |
| Terminal operator<br>info: | Reenter the request and specify the correct password.                                                                                                    |
| UDS0007                    | No volumes entered.                                                                                                    |
| Explanation:               | A request was entered that required a volume entry and no volume entry was given.                                                                                                    |
| System action:             | UDS remains conversational and processing continues.                                                                                                    |
| Terminal operator<br>info: | Reenter the request and specify the correct volume(s).                                                                                                    |

| UDS0008                    | 20 volume maximum exceeded.                                                                                                    |
|----------------------------|----------------------------------------------------------------------------------------------------|
| Explanation:               | A request was entered for more than one specific direct access volume and the number<br>of volumes entered was larger than could be accomodated by UDS. The maximum<br>number of volumes that may be accomodated by UDS with one functional request is<br>20. |
| System action:             | UDS remains conversational and processing continues.                                                                                                    |
| Terminal operator<br>info: | Reenter the request and specify the correct number of volumes. If more than 20 volumes are required, renter the request specifying the additional volume(s).                                                                                                  |

| UDS0009                    | Retention date has not expired                                                     |
|----------------------------|------------------------------------------------------------------------------------|
| Explanation:               | A SCRATCH request was made against a dataset whose retention date has not expired. |
| System action:             | UDS remains conversational and processing continues.                               |
| Terminal operator<br>info: | Reenter the request using the PURGE function instead of SCRATCH.                   |

| UDS0010                    | Devicetype specified is invalid or ambiguous                                                                                               |
|----------------------------|----------------------------------------------------------------------------------------------------|
| Explanation:               | A CATLG, RECATLG, or CONNECT request was made and an invalid device type argument was specified, or the devicetype specified is ambiguous. |
| System action:             | UDS remains conversational and processing continues.                                                                                       |
| Terminal operator<br>info: | Reenter the request specifying the correct device type argument.                                                                           |

| UDS0011                    | Invalid or unauthorized operand field                               |
|----------------------------|---------------------------------------------------------------------|
| Explanation:               | A UDS function was requested and an invalid argument was specified. |
| System action:             | UDS remains conversational and processing continues.                |
| Terminal operator<br>info: | Reenter the request specifying the correct argument.                |

| UDS0012                    | (Yet) unsupported function requested                                               |
|----------------------------|------------------------------------------------------------------------------------|
| Explanation:               | A (currently) unsupported UDS function was requested.                              |
| System action:             | UDS remains conversational and processing continues.                               |
| Terminal operator<br>info: | Refer to the Com-plete Utilities Manual for the currently supported UDS functions. |

| UDS0013<br>Explanation:<br>System action:<br>Terminal operator<br>info: | <ul><li>field missing</li><li>A UDS function was requested, a required field or argument was omitted.</li><li>UDS remains conversational and processing continues.</li><li>Reenter the request and specify the correct argument(s). Refer to the Com-plete Utilities Manual for the currently supported UDS functions and their arguments.</li></ul> |
|-------------------------------------------------------------------------|----------------------------------------------------------------------------------------------------|
| UDS0014<br>Explanation:<br>System action:<br>Terminal operator<br>info: | <b>field too long</b><br>A field or argument required for a UDS function was entered incorrectly.<br>UDS remains conversational and processing continues.<br>Reenter the request and specify the correct argument(s). Refer to the Com-plete Utilities<br>Manual for the currently supported UDS functions and their arguments.                      |
| UDS0015                                                                 | NewDSN                                                                                                    |
| Explanation:                                                            | Self-explanatory message.                                                                                                    |
| UDS0016<br>Explanation:<br>System action:<br>Terminal operator<br>info: | <b>Dataset name already exists</b><br>The datset name given to the ALLOC function already exists on the indicated volume.<br>UDS remains conversational and processing continues.<br>Reenter the request and specify the correct dataset name.                                                                                                    |
| UDS0017                                                                 | Enter '?' for HELP                                                                                                    |
| Explanation:                                                            | Additional information can be obtained regarding the requested function by entering a question mark (?).                                                                                                    |
| System action:                                                          | UDS remains conversational and processing continues.                                                                                                    |
| Terminal operator<br>info:                                              | Reenter the request or enter the question mark (?) for help.                                                                                                    |
| UDS0018                                                                 | Required volume not online                                                                                                    |
| Explanation:                                                            | A UDS function was requested that required a specific direct access volume, which was not currently mounted.                                                                                                    |
| System action:                                                          | UDS remains conversational and processing continues.                                                                                                    |
| Terminal operator<br>info:                                              | Contact the computer operator and arrange to have the correct volume mounted, then reenter the request.                                                                                                    |

| UDS0019                    | Bad return code from scratch / rename                                                                                                    |
|----------------------------|----------------------------------------------------------------------------------------------------|
| Explanation:               | A SCRATCH request was entered an unusual error condition occurred. The dataset to be scratched was NOT scratched.                                                                                                    |
| System action:             | UDS remains conversational and processing continues.                                                                                                    |
| Terminal operator<br>info: | This error condition indicates that the dataset to be scratched is currently inaccessible.<br>One reason for this may be the dataset being enqueued to another user or job. In this<br>case reenter the request when the enqueue has been released. If this is not case, the<br>VTOC contents for the volume in question may be in error. Contact the System<br>Programmer to determine the cause of the error. |
| System programmer<br>info: | If the dataset is not enqueued to another user or job, the VTOC entry for the dataset<br>may be in error. Obtain a listing of the VTOC and determine the cause of the error.<br>If the error persists, a direct access hardware problem my exist, either with the volume<br>itself or with the disk unit.                                                                                                    |
| UDS0020                    | Bad return code from OBTAIN                                                                                                    |
| Explanation:               | A DISP request was entered and an unusual error condition occurred.                                                                                                    |
| System action:             | UDS remains conversational and processing continues.                                                                                                    |
| Terminal operator<br>info: | This error condition indicates that the VTOC contents for the volume in question may be in error.Contact the System Programmer to determine the cause of the error.                                                                                                    |
| System programmer<br>info: | The VTOC entry for the dataset may be in error. Obtain a listing of the VTOC and determine the cause of the error. If the error persists, a direct access hardware problem may exist, either with the volume itself or with the disk unit.                                                                                                    |
| UDS0021                    | Alias does not exist                                                                                                    |
| Explanation:               | A DLTA (delete alias) request was entered and the aloas name to be deleted does not exist.                                                                                                    |
| System action:             | UDS remains conversational and processing continues.                                                                                                    |
| Terminal operator<br>info: | This error may be caused because the alias name was mistyped. Correct the entry and reenter the request.                                                                                                    |
| UDS0022                    | Alias has datasets cataloged                                                                                                    |
| Explanation:               | A BLDA (build alias) request was entered and the alias name to be created already exists.                                                                                                    |

|                            | exists.                                                                                              |
|----------------------------|----------------------------------------------------------------------------------------------------|
| System action:             | UDS remains conversational and processing continues.                                                 |
| Terminal operator<br>info: | The alias name requested may have been incorrectly typed. Correct the entry and reenter the request. |

| UDS0023<br>Explanation:    | <b>Index not built</b><br>A CATLG (catalog) request was entered and the index name required has not been                                                                                             |
|----------------------------|----------------------------------------------------------------------------------------------------|
| •                          | created                                                                                                    |
| System action:             | UDS remains conversational and processing continues.                                                                                                    |
| Terminal operator<br>info: | Build or created the appropriate index entry and reenter the request.                                                                                                    |
| UDS0024                    | Inconsistent catalog structure                                                                                                    |
| Explanation:               | An invalid index structure was specified while creating an index or alias.                                                                                                    |
| System action:             | UDS remains conversational and processing continues.                                                                                                    |
| Terminal operator<br>info: | Determine the appropriate index entry format and reenter the request.                                                                                                    |
| UDS0025                    | Bad return code from index                                                                                                    |
| Explanation:               | A BLDX (build index) or DLTX (delete index) request was entered and an unusual error condition occurred.                                                                                             |
| System action:             | UDS remains conversational and processing continues.                                                                                                    |
| Terminal operator<br>info: | The catalog structure may be in error. Contact the System Programmer to determine the cause of the error.                                                                                            |
| System programmer<br>info: | r Obtain a listing of the catalog and determine the cause of the error. If the error persists,<br>a direct access hardware problem my exist, either with the volume itself or with the<br>disk unit. |
| UDS0026                    | Higher level index does not exist                                                                                                    |
| Explanation:               | A BLDX (build index) or DLTX (delete index) request was entered and a higher level index structure could not be found.                                                                               |
| System action:             | UDS remains conversational and processing continues.                                                                                                    |
| Terminal operator<br>info: | The catalog structure may be in error. Contact the System Programmer to determine the cause of the error.                                                                                            |
| System programmer<br>info: | r Obtain a listing of the catalog and determine the cause of the error. Create the required higher level indexes and establish the correct index connections between volumes.                        |
| UDS0027                    | Index has alias or dataset(s) cataloged                                                                                                    |
| Explanation:               | A DLTA (delete alias) or DLTX (delete index) request was entered for an index structure and one or more datasets are still cataloged using the index structure.                                      |
| System action:             | UDS remains conversational and processing continues.                                                                                                    |
| Terminal operator<br>info: | Uncatalog the dataset(s) that are cataloged with the index structure and reenter the DLTA or DLTX request.                                                                                           |

| UDS0028                    | Not cataloged                                                                                                    |  |
|----------------------------|----------------------------------------------------------------------------------------------------|--|
| Explanation:               | A request was entered to locate a dataset via the catalog and the dataset was not cataloged.                       |  |
| System action:             | UDS remains conversational and processing continues.                                                               |  |
| Terminal operator<br>info: | This error may be caused by an incorrectly entered dataset name. Correct the dataset name and reenter the request. |  |
| UDS0029                    | Syntax error in DSN                                                                                                |  |

| Explanation:      | A request was entered for a dataset and the dataset name was entered incorrectly. |
|-------------------|-----------------------------------------------------------------------------------|
| System action:    | UDS remains conversational and processing continues.                              |
| Terminal operator | Correct the format of the dataset name and reenter the request.                   |
| info:             |                                                                                   |

| UDS0030                    | Bad return code from LOCATE                                                                                                    |  |
|----------------------------|----------------------------------------------------------------------------------------------------|--|
| Explanation:               | A DISP request was entered and an unusual error condition occurred.                                                                                                    |  |
| System action:             | UDS remains conversational and processing continues.                                                                                                    |  |
| Terminal operator<br>info: | The VTOC contents for the indicated volume may be in error. Contact the System Programmer to determine the cause of the error.                                                                                               |  |
| System programmer<br>info: | The VTOC entry for the dataset may be in error. Obtain a listing of the VTOC and determine the cause of the error. If the error persists, a hardware problem may exist, either with the volume itself or with the disk unit. |  |

| UDS0031                    | Bad return code from CATALOG                                                                                                    |  |
|----------------------------|----------------------------------------------------------------------------------------------------|--|
| Explanation:               | A Disp request was entered and an unusual error condition occurred.                                                                                                    |  |
| System action:             | UDS remains conversational and processing continues.                                                                                                    |  |
| Terminal operator<br>info: | The catalog for the indicated volume may be in error. Contact the System Programmer to determine the cause of the error.                                                                                                    |  |
| System programmer<br>info: | The catalog for the dataset may be in error. Obtain a listing of the catalog and determine the cause of the error. If the error persists, a hardware problem may exist, either with the volume itself or with the disk unit. |  |

| UDS0032                                                                                     | Catalog not available                                                                                        |  |
|---------------------------------------------------------------------------------------------|----------------------------------------------------------------------------------------------------|--|
| Explanation:                                                                                | A catalog request was entered and the catalog could not be accessed.                                         |  |
| System action:                                                                              | UDS remains conversational and processing continues.                                                         |  |
| Terminal operator<br>info:                                                                  | Retry the request. If the error persists, contact the System Programmer to determine the cause of the error. |  |
| System programmer Determine why the catalog cannot be accessed and correct the error. info: |                                                                                                    |  |

| UDS0033                                                                                                    | Index not found                                                                                                    |  |
|----------------------------------------------------------------------------------------------------|----------------------------------------------------------------------------------------------------|--|
| Explanation:                                                                                                    | A catalog request was entered and the index name required was not found.                                                                                                    |  |
| System action:                                                                                                    | UDS remains conversational and processing continues.                                                                                                    |  |
| Terminal operator<br>info:                                                                                            | Build or create the appropriate index entry and reenter the request.                                                                                                    |  |
| UDS0034                                                                                                    | Generation DSname invalid                                                                                                    |  |
| Explanation:                                                                                                    | a BLDG (build generation) request was enter for a dataset and the dataset name was entered incorrectly.                                                                                                    |  |
| System action:                                                                                                    | UDS remains conversational and processing continues.                                                                                                    |  |
| Terminal operator<br>info:                                                                                            | Correct the format of the dataset name and reenter the request.                                                                                                    |  |
| UDS0035                                                                                                    | Already cataloged                                                                                                    |  |
| Explanation:                                                                                                    | A CATLG (catalog) request was entered and the datase name was already cataloged.                                                                                                    |  |
| System action:                                                                                                    | UDS remains conversational and processing continues.                                                                                                    |  |
| Terminal operator<br>info:                                                                                            | Correct the dataset name and reenter the request.                                                                                                    |  |
|                                                                                                    |                                                                                                    |  |
| UDS0036                                                                                                    | Error loading security user exit 'UDSEX1'                                                                                                    |  |
| UDS0036<br>Explanation:                                                                                               | <b>Error loading security user exit 'UDSEX1'</b><br>A site user exit, UDSEX1, can be used to check authorization to use UDS functions.<br>An unexpected error occurred while trying to load UDSEX1.                                                                                                    |  |
|                                                                                                    | A site user exit, UDSEX1, can be used to check authorization to use UDS functions.                                                                                                    |  |
| Explanation:                                                                                                    | A site user exit, UDSEX1, can be used to check authorization to use UDS functions.<br>An unexpected error occurred while trying to load UDSEX1.                                                                                                    |  |
| Explanation:<br>System action:<br>Terminal operator<br>info:                                                          | A site user exit, UDSEX1, can be used to check authorization to use UDS functions.<br>An unexpected error occurred while trying to load UDSEX1.<br>UDS is abnormally terminated and an online dump is taken.                                                                                                    |  |
| Explanation:<br>System action:<br>Terminal operator<br>info:<br>System programmer                                     | A site user exit, UDSEX1, can be used to check authorization to use UDS functions.<br>An unexpected error occurred while trying to load UDSEX1.<br>UDS is abnormally terminated and an online dump is taken.<br>Contact the System Programmer to determine the cause of the error.                                                                                                    |  |
| Explanation:<br>System action:<br>Terminal operator<br>info:<br>System programmer<br>info:                            | A site user exit, UDSEX1, can be used to check authorization to use UDS functions.<br>An unexpected error occurred while trying to load UDSEX1.<br>UDS is abnormally terminated and an online dump is taken.<br>Contact the System Programmer to determine the cause of the error.<br>The UDS security user exit routine, UDSEX1, is loaded into the thread region of UDS when this utility is initially invoked. Examine the online dump to determine the cause of the error.                                                                                                    |  |
| Explanation:<br>System action:<br>Terminal operator<br>info:<br>System programmer<br>info:<br>UDS0037                 | A site user exit, UDSEX1, can be used to check authorization to use UDS functions.<br>An unexpected error occurred while trying to load UDSEX1.<br>UDS is abnormally terminated and an online dump is taken.<br>Contact the System Programmer to determine the cause of the error.<br>The UDS security user exit routine, UDSEX1, is loaded into the thread region of UDS when this utility is initially invoked. Examine the online dump to determine the cause of the error.<br>Bad return code from SVC 32                                                                         |  |
| Explanation:<br>System action:<br>Terminal operator<br>info:<br>System programmer<br>info:<br>UDS0037<br>Explanation: | A site user exit, UDSEX1, can be used to check authorization to use UDS functions.<br>An unexpected error occurred while trying to load UDSEX1.<br>UDS is abnormally terminated and an online dump is taken.<br>Contact the System Programmer to determine the cause of the error.<br>The UDS security user exit routine, UDSEX1, is loaded into the thread region of UDS when this utility is initially invoked. Examine the online dump to determine the cause of the error.<br>Bad return code from SVC 32<br>SVC 32, the allocation SVC, was issued by UDS and returned an error. |  |

| UDS0038                    | Invalid value for DSORG                                                                                                    |  |
|----------------------------|----------------------------------------------------------------------------------------------------|--|
| Explanation:               | A request was entered to allocate a dataset and an invalid DSORG value was specified.                                                                                      |  |
| System action:             | UDS remains conversational and processing continues.                                                                                                    |  |
| Terminal operator<br>info: | Correct the format of the DSORG argument and reenter the request.                                                                                                    |  |
| UDS0039                    | Invalid value for RECFM                                                                                                    |  |
| Explanation:               | A request was entered to allocate a dataset and an invalid RECFM value was specified.                                                                                      |  |
| System action:             | UDS remains conversational and processing continues.                                                                                                    |  |
| Terminal operator<br>info: | Coorect the format of the RECFM argument and reenter the request.                                                                                                    |  |
| UDS0040                    | Fifth value must be CONTIG, MXIG, or ALX                                                                                                    |  |
| Explanation:               | A request was entered to allocate a dataset and an invalid fifth argument was specified for the space definition.                                                          |  |
| System action:             | UDS remains conversational and processing continues.                                                                                                    |  |
| Terminal operator<br>info: | Correct the format of the argument and reenter the request.                                                                                                    |  |
| UDS0041                    | Non-numeric data in field                                                                                                    |  |
| Explanation:               | A request was entered and a non-numeric value was entered for a numeric argument.                                                                                          |  |
| System action:             | UDS remains conversational and processing continues.                                                                                                    |  |
| Terminal operator<br>info: | Coorect the format of the argument and reenter the request.                                                                                                    |  |
| UDS0042                    | Index not found in catalog                                                                                                    |  |
| Explanation:               | A BLDX (Build index) or DLTX (delete index) reuqest was entered and a higher level index structure could not be found.                                                     |  |
| System action:             | UDS remains conversational and processing continues.                                                                                                    |  |
| Terminal operator<br>info: | Retry the request. If the error persists, this may indicate the catalog structure is in error. Contact the System Programmer to determine the cause of the error.          |  |
| System programmer<br>info: | Obtain a listing of the catalogand determine the cause of the error. Create the required higher level indexes and establish the correct index connections between volumes. |  |

| UDS0043                    | Directory space larger than primary allocation                                                                                                    |  |
|----------------------------|----------------------------------------------------------------------------------------------------|--|
| Explanation:               | A request was entered to allocate a dataset and the values entered for the primary allocation and the number of directory entries are conflicting.         |  |
| System action:             | UDS remains conversational and processing continues.                                                                                                    |  |
| Terminal operator<br>info: | Correct the arguments and reenter the request.                                                                                                    |  |
| UDS0044                    | Primary space is zero                                                                                                    |  |
| Explanation:               | A request was entered to allocate a dataset and the value specified for the primary allocation was zero - a non-zero value is expected.                    |  |
| System action:             | UDS remains conversational and processing continues.                                                                                                    |  |
| Terminal operator<br>info: | Correct the arguments and reenter the request.                                                                                                    |  |
| UDS0045                    | VTOC full                                                                                                    |  |
| Explanation:               | A request was entered to allocate a dataset and no space remains in the Volume Table of Contents (VTOC) to contain the requested entry.                    |  |
| System action:             | UDS remains conversational and processing continues.                                                                                                    |  |
| Terminal operator<br>info: | Contact the System Programmer to remove dataset(s) from the volume.                                                                                        |  |
| System programmer<br>info: | Scratch one or more datasets from the indicated volume.                                                                                                    |  |
| UDS0046                    | Space requested not available                                                                                                    |  |
| Explanation:               | A request was entered to allocate a dataset and there is not enough space available<br>on the direct access volume to contain the dataset being requested. |  |
| System action:             | UDS remains conversational and processing continues.                                                                                                    |  |
| Terminal operator<br>info: | Contact the System Programmer for assistance.                                                                                                    |  |
| System programmer<br>info: | Scratch one or more datasets from the indicated volume.                                                                                                    |  |
| UDS0047                    | Invalid record length                                                                                                    |  |
| Explanation:               | A request was entered to allocate a dataset and an invalid record length argument was specified.                                                           |  |
| System action:             | UDS remains conversational and processing continues.                                                                                                    |  |
| Terminal enerator          | Correct the record length argument and reprint the request                                                                                                 |  |

**Terminal operator** Correct the record length argument and reenter the request. **info:** 

| UDS0048                    | Catalog not found on indicated volume                                                                                         |  |
|----------------------------|----------------------------------------------------------------------------------------------------|--|
| Explanation:               | A CVOL request was entered and the indicated control volume did not contain a catalog.                                        |  |
| System action:             | UDS remains conversational and processing continues.                                                                          |  |
| Terminal operator<br>info: | This may indicate that the volume requested is in error. If not, contact the System Programmer for assistance.                |  |
| System programmer<br>info: | Obtain a VTOC listing of the volume, determine the cause of the error. Create the required entries (or catalog).              |  |
|                            |                                                                                                    |  |
| UDS0049                    | Sixth field must be 'ROUND'                                                                                                   |  |
| Explanation:               | A request was entered to allocate a dataset and an invalid sixth argument was specified for the space allocation request.     |  |
| System action:             | UDS remains conversational and processing continues.                                                                          |  |
| Terminal operator<br>info: | Specify 'ROUND' as the sixth argument or omit it at all.                                                                      |  |
| UDS0050                    | List type operand invalid                                                                                                    |  |
| Explanation:               | A request was entered and 'LIST' was specified as an argument. LIST may be specified as an operation, but not as an argument. |  |
| System action:             | UDS remains conversational and processing continues.                                                                          |  |
| Terminal operator<br>info: | Reenter the request, omitting 'LIST' from the arguments.                                                                      |  |
|                            |                                                                                                    |  |
| UDS0051                    | Security module not found                                                                                                    |  |

| • 2 0 0 0 0 1              |                                                                                                    |
|----------------------------|----------------------------------------------------------------------------------------------------|
| Explanation:               | The UDS security user exit routine, UDSEX1, is not linked in with the utility or is not available on COMPLIB. |
| System action:             | UDS will terminate.                                                                                           |
| Terminal operator<br>info: | Contact your System Programmer for assistance.                                                                |
| System programmer<br>info: | Either link UDSEX1 with UDS, or make it available in COMPLIB.                                                 |
| inito,                     |                                                                                                    |

| UDS0052      | Please enter TRK, CYL or average block size |
|--------------|---------------------------------------------|
| Explanation: | Self-explanatory message.                   |

| UDS0053                    | Value for BLKSIZE incorrect                                                             |
|----------------------------|-----------------------------------------------------------------------------------------|
| Explanation:               | Self-explanatory message.                                                               |
|                            |                                                                                         |
| UDS0054                    | Operation aborted                                                                       |
| Explanation:               | Self-explanatory message.                                                               |
|                            |                                                                                         |
| UDS0055                    | Bad return code from LSPACE                                                             |
| Explanation:               | An LSPACE macro was unsuccessfully issued to get the free space information for a disk. |
| System action:             | The UDS function is terminated                                                          |
| System programmer<br>info: | r Inform SAG support about the returncode and the z/OS version.                         |
|                            |                                                                                         |
| UDS0060                    | Error calling the CSI interface.                                                        |
| Explanation:               | Self-explanatory message.                                                               |
| System action:             | The CSI interface gave a returncode $(R15) > 0$ . UDS is terminated.                    |
| System programmer<br>info: | f If the problem is reproducible inform Software Ag Support.                            |
|                            |                                                                                         |
| UDS0100                    | Unknown function given                                                                  |
| Explanation:               | Self-explanatory message.                                                               |
|                            |                                                                                         |
| UDS0101                    | DSN operand missing                                                                     |
| Explanation:               | Self-explanatory message.                                                               |
|                            |                                                                                         |
| UDS0102                    | VOLUME operand missing                                                                  |
| Explanation:               | Self-explanatory message.                                                               |
|                            |                                                                                         |
| UDS0103                    | NEWNAME operand missing                                                                 |
| Explanation:               | Self-explanatory message.                                                               |

| UDS0104      | <b>DEVICE operand missing</b>           |
|--------------|-----------------------------------------|
| Explanation: | Self-explanatory message.               |
| UDS0105      | ALIAS operand missing                   |
| Explanation: | Self-explanatory message.               |
| UDS0106      | <b>INDEX operand missing</b>            |
| Explanation: | Self-explanatory message.               |
| UDS0107      | <b>NUMBER operand missing</b>           |
| Explanation: | Self-explanatory message.               |
| UDS0108      | <b>NEWVOL operand missing</b>           |
| Explanation: | Self-explanatory message.               |
| UDS0109      | <b>Unknown PF-key used</b>              |
| Explanation: | Self-explanatory message.               |
| UDS0110      | <b>Invalid fetch request</b>            |
| Explanation: | Self-explanatory message.               |
| UDS0111      | Access to requested function disallowed |
| Explanation: | Self-explanatory message.               |

## 71 UDTIB Utility

| UDT0001                 | <b>Invalid subfunction</b>                                                                                                    |
|-------------------------|----------------------------------------------------------------------------------------------------|
| Explanation:            | One of the subfunctions shown on the TIB Maintenance Main Menu must be entered.                                                                                             |
| UDT0002                 | <b>Operand missing or invalid</b>                                                                                                    |
| Explanation:            | You either have specified no operand where one is required, or the operand you specified is not valid.                                                                      |
| UDT0003                 | <b>TIB \$1 \$2 not found</b>                                                                                                    |
| Explanation:            | The TIB or TIB definition or TIB group indicated by \$2 does not exist.                                                                                                    |
| UDT0004<br>Explanation: | <b>No TIB \$1 found for specified argument</b><br>Depending on the function used, no TIBs or TIB definitions or TIB groups exist for<br>the prefix or number you specified. |
| UDT0005                 | <b>TIB \$1 \$2 already existing</b>                                                                                                    |
| Explanation:            | The item you attempted to create is already existing.                                                                                                    |
| UDT0006<br>Explanation: | <b>Invalid data entered</b><br>The value (indicated by cursor) you entered is not valid for the appropriate TIB<br>parameter.                                               |

| UDT0007<br>Explanation:    | <b>TIB not available</b><br>You attempted to create a TIB with a TIB number already in use.                                                                                                    |
|----------------------------|----------------------------------------------------------------------------------------------------|
| UDT0008<br>Explanation:    | <b>Unpredictible results may occur when changing an active TIB!</b><br>This warning message is displayed each time you use the "Update TIB" function.<br>Contents of a TIB in the TIBTAB should be changed only when you are absolutely<br>sure that no other activity is possible against this TIB at the same time.                                                            |
| UDT0009                    | TIBTAB exhausted                                                                                                    |
| Explanation:               | You attempted to add a TIB, however, there is no free entry in the TIBTAB.                                                                                                    |
|                            |                                                                                                    |
| UDT0010                    | Function aborted by user                                                                                                    |
| Explanation:               | Self-explanatory message.                                                                                                    |
|                            |                                                                                                    |
| UDT0011                    | COMSYS access error: \$2 - \$3                                                                                                    |
| Explanation:               | An error occurred when accessing the Com-plete system dataset. \$3 indicates the kind<br>of error. Errors like "duplicate record" or "record not found" may be caused by multiple<br>sessions maintaining the same record at the same time.                                                                                                    |
| System action:             | The function is not executed. Action depends on the type of error. In case of recoverable errors like "duplicate record" or "record not found" caused by mulitiple sessions maintaining the same object at the same time, processing continues. In case of errors caused by unexpected VSAM return codes, the utility program is terminated abnormally with a thread dump taken. |
| Terminal operator<br>info: | In case of a return / feedback code indicated by \$3, please contact your responsible system programmer.                                                                                                    |
| System programme<br>info:  | <b>r</b> Use the VSAM error and feedback code indicated by \$2 to determine the reason of the error.                                                                                                    |
| UDT0012                    | TIB \$1 \$2 successfully created                                                                                                    |
| Explanation:               | Self-explanatory message.                                                                                                    |
|                            |                                                                                                    |
| UDT0013                    | TIB \$1 \$2 successfully updated                                                                                                    |
| Explanation:               | Self-explanatory message.                                                                                                    |

| UDT0014<br>Explanation:    | <b>TIB \$1 \$2 successfully deleted</b><br>Self-explanatory message.                                                                                   |
|----------------------------|----------------------------------------------------------------------------------------------------|
| UDT0015                    | TIB \$2 can be deleted now using operator command "IGNORE"                                                                                             |
| Explanation:               | Self-explanatory message.                                                                                                    |
| UDT0016<br>Explanation:    | <b>Please, use operator command "IGNORE" to delete a TIB</b><br>The "Delete TIB" function is applicable only to free TIBs which have "deleted" status. |
|                            | This status can be achieved using the operator command IGNORE.                                                                                         |
| UDT0017                    | Press PF5 to make TIB deletible, then use operator command IGNORE                                                                                      |
| Explanation:               | Self-explanatory message.                                                                                                    |
| UDT0018                    | Function not applicable to other systems                                                                                                    |
| Explanation:               | Functions against the active TIBTAB always regard the current system. Therefore, the "System" parameter must not be specified.                         |
| UDT0019                    | TIB contents have changed. Try again or quit.                                                                                                    |
| Explanation:               | You attempted to modify a TIB, however, its contents have changed in the time between you entered the function and pressed PF5.                        |
| System action:             | The current values of the TIB parameters are displayed and can be modified again.                                                                      |
| Terminal operator<br>info: | Note that any field of the TIB may have changed, not necessarily one of the fields available for modification by user.                                 |
| UDT0020                    | Press <pf5> to save your changes or <pf3> again to quit</pf3></pf5>                                                                                    |
| Explanation:               | Self-explanatory message.                                                                                                    |

## 72 UDUMP Utility

| UDU0000                    | Invalid name, number, or syntax                                                                                                    |
|----------------------------|----------------------------------------------------------------------------------------------------|
| Explanation:               | The operand field entered with the *UDUMP was incorrect. The operand field contains an invalid character in the program name or in the dump number. |
| System action:             | UDUMP processing is terminated.                                                                                                    |
| Terminal operator<br>info: | A new *UDUMP request may be made with the correct program name, dump number, or operand syntax.                                                     |
|                            |                                                                                                    |
| UDU0001                    | No dump                                                                                                    |
| Explanation:               | There is no dump in the dump file for the program name that was entered in the operand field.                                                       |
| System action:             | UDUMP processing is terminated.                                                                                                    |
| Terminal operator<br>info: | Use a proper dump number or program name in the operand field when calling up UDUMP.                                                                |
|                            |                                                                                                    |
| UDU0002                    | Disk error                                                                                                    |
| Explanation:               | A disk error occurred while accessing the dump file.                                                                                                |
| System action:             | UDUMP processing is terminated.                                                                                                    |
| Terminal operator<br>info: | If the error occurs again, contact the system programmer.                                                                                           |
| System programmer<br>info: | : If the error reoccurs, the Com-plete SD-FILE should be moved to another area on the disk pack. See the Com-plete System Programmer's manual.      |

| UDU0003                    | Illegal dump directory data                                                                                                    |
|----------------------------|----------------------------------------------------------------------------------------------------|
| Explanation:               | An error occurred reading the dump directory for the requested dump.                                                                                                    |
| System action:             | UDUMP processing is terminated.                                                                                                    |
| Terminal operator<br>info: | If this error occurs again, contact the system programmer.                                                                                                    |
| System programme<br>info:  | <b>r</b> If this error reoccurs, the Com-plete SD-File may be moved to another area on the disk pack. See the Com-plete System Programmer's manual. If the error occurs again after relocation of the SD-File, contact your Software AG technical representative. |
| UDU0004                    | Security violation                                                                                                    |
| Explanation:               | Self-explanatory message.                                                                                                    |
| UDU0005                    | PSOPEN failed.                                                                                                    |
| Explanation:               | The PSOPEN function has failed in the UDUMPP program. This condition should not occur.                                                                                                    |
| System action:             | The next transmission from the terminal will cause a program check to occur.                                                                                                    |
| Terminal operator<br>info: | Contact the system programmer.                                                                                                    |
| System programmer<br>info: | ${f r}$ Acquire the dump that was created and contact Software AG technical support.                                                                                                    |

| UDU0006                    | PSPUT error.                                                                                                    |
|----------------------------|----------------------------------------------------------------------------------------------------|
| Explanation:               | The dump printout has been spooled to the destination specified. The message number is \$. An error was detected on the PSCLOS function within UDUMP.                                                                                    |
| System action:             | UDUMP execution continues.                                                                                                    |
| Terminal operator<br>info: | Contact the Com-plete system programmer.                                                                                                    |
| System programmer<br>info: | Refer to the Com-plete Application Programmer's Manual for the reasons that PSCLOS<br>may fail and an explanation of how these failures relate to your installation. If the<br>problem continues, contact Software AG technical support. |
| UDU0007                    | Printout \$1 queued                                                                                                    |
| Explanation:               | The dump printout has been spooled to the destination specified. The message number is \$1.                                                                                                    |
| System action:             | UDUMP continues execution.                                                                                                    |
| Terminal operator<br>info: | None.                                                                                                    |

| UDU0008                    | Security violation on PSOPEN                                                                                                    |
|----------------------------|----------------------------------------------------------------------------------------------------|
| Explanation:               | The PSOPEN function within UDUMPP has failed with a security violation (RC=8).                                                                                                    |
| System action:             | UDUMP terminates.                                                                                                    |
| Terminal operator<br>info: | Contact the system programmer.                                                                                                    |
| System programmer<br>info: | Refer to the Com-plete Application Programmer's Manual for the meaning of RC=8<br>on PSOPEN. Review the chapter entitled SECURITY AND USER EXIT FACILITIES<br>in the Com-plete System Programmer's Manual and the sending and receiving message<br>class codes as defined within your installation. |
| UDU0009                    | Invalid destination on PSOPEN                                                                                                    |
| Explanation:               | An invalid destination code was entered for the UDUMP PRINT command (RC=20).                                                                                                    |
| System action:             | The printout spool request was aborted.                                                                                                    |
| Terminal operator<br>info: | Reenter the UDUMP PRINT command using a valid terminal destination code. The destination code must be a valid TID (Terminal ID) or group assigned to a device in the TIBTAB. See the Com-plete System Programmer's Manual for more information.                                                     |
| UDU0010                    | Print aborted by the user.                                                                                                    |
| Explanation:               | Print is aborted when a CLEAR or PF3 is entered from the print specification screen using the PRINT function in UDUMP.                                                                                                    |
| System action:             | When CLEAR is pressed again, your dump (the one you issued print on) will be displayed.                                                                                                    |
| Terminal operator<br>info: | None.                                                                                                    |
| UDU0011                    | address not in current relocation area                                                                                                    |
| Explanation:               | Self-explanatory message.                                                                                                    |
| UDU0012                    | requested address not in dump                                                                                                    |
| Explanation:               | Self-explanatory message.                                                                                                    |

## 73 UED Utility

| UET0000                    | No DSNAME specified                                                                                                    |
|----------------------------|----------------------------------------------------------------------------------------------------|
| Explanation:               | This message is associated with the UED edit/save functions. The request did not include a data set name.                                        |
| System action:             | The request is not processed.                                                                                                    |
| Terminal operator<br>info: | The edit/save functions require a data set name.                                                                                                 |
| UET0201                    | No string specified                                                                                                    |
| Explanation:               | This message is associated with the CHANGE command of the UED utility of Com-plete . One of the two strings necessary was not entered.           |
| System action:             | The CHANGE command is not performed.                                                                                                    |
| Terminal operator<br>info: | Reenter the CHANGE command with both strings defined.                                                                                            |
| UET0202                    | Line(s) not found                                                                                                    |
| Explanation:               | This message is associated with the CHANGE command of the UED utility of Com-plete . One or more of the line addresses requested were not found. |
| System action:             | The CHANGE command is not performed.                                                                                                    |
| Terminal operator<br>info: | Reenter the CHANGE command with the correct adresses.                                                                                            |

| UET0203                    | Lines not in order                                                                                                    |
|----------------------------|----------------------------------------------------------------------------------------------------|
| Explanation:               | This message is associated with the CHANGE command of the UED utility of<br>Com-plete . The order of the addresses was not compatible with the command. The<br>beginning address must be before the ending address. |
| System action:             | The CHANGE command was not performed.                                                                                                    |
| Terminal operator<br>info: | Reenter the CHANGE command with the correct order of addresses.                                                                                                    |
| UET0204                    | String not found                                                                                                    |
| Explanation:               | This message is associated with the CHANGE command of the UED utility of Com-plete . The string to be changed was not found in the lines requested.                                                                 |
| System action:             | The CHANGE command was not performed.                                                                                                    |
| Terminal operator<br>info: | Reenter the CHANGE command with the correct string and line addresses.                                                                                                    |
| UET0301                    | Line(s) not found                                                                                                    |
| Explanation:               | This message is associated with the COPY command of the UED utility of Com-plete<br>. One or more of the line addresses requested was not found.                                                                    |
| System action:             | The COPY command is not performed.                                                                                                    |
| Terminal operator<br>info: | Reenter the COPY command with correct addresses.                                                                                                    |
| UET0302                    | Lines not in order                                                                                                    |
| Explanation:               | This message is associated with the COPY command of the UED utility of Com-plete<br>. The order of the addresses was not compatible with the command. The beginning<br>address must precede the ending address.     |
| System action:             | The COPY command was not performed.                                                                                                    |
| Terminal operator<br>info: | Reenter the COPY command with the correct order of addresses.                                                                                                    |
| UET0303                    | SD file too small                                                                                                    |
| Explanation:               | This message is associated with the COPY command of the UED utility of Com-plete . The SD file is full.                                                                                                    |
| System action:             | The COPY command was not performed.                                                                                                    |
| Terminal operator<br>info: | Save the member, delete the SD file (DELETE ++), set the size of the SD file larger (DEFINE SIZE=), and reread the member.                                                                                          |

| UET0401                    | No SD file                                                                                                    |
|----------------------------|----------------------------------------------------------------------------------------------------|
| Explanation:               | This message is associated with the UED RECOVER function. A request to recover from a previous edit session has been received but no SD file remains from that session. |
| System action:             | The RECOVER function is terminated.                                                                                                    |
| Terminal operator<br>info: | The recover option is invalid due to no previous edit session or the SD file has been deleted and no recovery is possible.                                              |
| UET0501                    | EQUAL sign or string delimiter(s) missing                                                                                                    |
| Explanation:               | This message is associated with the DEFINE command of the UED utility of Com-plete<br>. The equal sign after a keyword has been omitted.                                |
| System action:             | All keywords prior to the invalid keyword are performed; however, any keywords following the invalid keyword are ignored.                                               |
| Terminal operator<br>info: | Reenter the DEFINE command with the equal sign immediately following the keyword.                                                                                       |
| UET0502                    | Keyword missing                                                                                                    |
| Explanation:               | This message is associated with the DEFINE command of the UED utility of Com-plete<br>. No keyword was found.                                                           |
| System action:             | All keywords prior to the invalid keyword are performed; however, any keywords following the invalid keyword are ignored.                                               |
| Terminal operator<br>info: | Reenter the DEFINE command with a correct keyword.                                                                                                    |
| UET0503                    | Invalid keyword                                                                                                    |
| Explanation:               | This message is associated with the DEFINE command of the UED utility of Com-plete<br>. An invalid keyword has been entered.                                            |
| System action:             | All keywords prior to the invalid keyword are performed; however, any keywords following the invalid keyword are ignored.                                               |
| Terminal operator<br>info: | Reenter the DEFINE command with a correct keyword.                                                                                                    |
| UET0504                    | Operand too long                                                                                                    |
| Explanation:               | This message is associated with the DEFINE command of the UED utility of Com-plete<br>. The operand for one of the keywords is longer than the legal limit.             |
| System action:             | All keywords prior to the invalid keyword are performed; however, those keywords following the invalid keyword are ignored.                                             |
| Terminal operator<br>info: | Reenter the DEFINE command with a correct keyword and operand.                                                                                                    |

| UET0505                    | Operand duplicates another delimiter or char                                                                                                    |
|----------------------------|----------------------------------------------------------------------------------------------------|
| Explanation:               | This message is associated with the DEFINE command of the UED utility of Com-plete<br>. A keyword redefines a delimiter to a value that is already defined to another<br>delimiter. |
| System action:             | All keywords prior to the invalid keyword are performed; however, any keywords following the invalid keyword are ignored.                                                           |
| Terminal operator<br>info: | Reenter the DEFINE command with a delimiter that is not a duplicate of another delimiter.                                                                                           |
| UET0506                    | Invalid operand specified                                                                                                    |
| Explanation:               | This message is associated with the UED utility DEFINE command. The operand specified is not one of the recognizable keyword parameters.                                            |
| System action:             | All keywords prior to the invalid keyword are performed; however, any keywords following the invalid keyword are ignored.                                                           |
| Terminal operator<br>info: | Reenter the DEFINE command with the correct keyword. See the Com-plete User Utilities Manual for a list of all valid keywords.                                                      |
| UET0507                    | LRECL out of range                                                                                                    |
| Explanation:               | This message is associated with the LRECL keyword of the UED utility DEFINE command. The LRECL requested was less than 3 or greater than 246.                                       |
| System action:             | All keywords prior to the invalid keyword are performed; however, any keywords following the invalid keyword are ignored.                                                           |
| Terminal operator<br>info: | Reenter the DEFINE command with a correct LRECL size.                                                                                                    |
| UET0508                    | SD file already opened                                                                                                    |
| Explanation:               | This message is associated with the LRECL keyword of the UED DEFINE command.<br>It indicates that the LRECL cannot be changed when data is already in the SD file.                  |
| System action:             | All keywords prior to the invalid keyword were performed; however, all keywords following the invalid keyword are ignored.                                                          |
| Terminal operator<br>info: | Save the current member and delete the SD file (DELETE ++). The LRECL may now be changed and the member may be reread.                                                              |
| UET0509                    | Invalid digits                                                                                                    |
| Explanation:               | This message is associated with the DEFINE command of the UED utility. It indicates that a number was entered with non-numeric characters.                                          |
| System action:             | All keywords prior to the invalid keyword are performed; however, any keywords following the invalid keyword are ignored.                                                           |
| Terminal operator<br>info: | Reenter the DEFINE command with numeric characters.                                                                                                    |

| UET0511                    | Specified column greater than LRECL                                                                                                    |
|----------------------------|----------------------------------------------------------------------------------------------------|
| Explanation:               | This message is associated with the UED SCAN function. The request specifies columns not represented in the data or incorrectly specified.          |
| System action:             | The SCAN terminates.                                                                                                    |
| Terminal operator<br>info: | Specify columns within the bounds of each record.                                                                                                   |
| UET0512                    | Columns not in order                                                                                                    |
| Explanation:               | This message is associated with the UED SCAN function. The request specifies columns not represented in the data or incorrectly specified.          |
| System action:             | The SCAN terminates.                                                                                                    |
| Terminal operator<br>info: | Specify columns within the bounds of each record.                                                                                                   |
| UET0513                    | Invalid column specified                                                                                                    |
| Explanation:               | This message is associated with the UED SCAN function. The request specifies columns not represented in the data or incorrectly specified.          |
| System action:             | The SCAN terminates.                                                                                                    |
| Terminal operator<br>info: | Specify columns within the bounds of each record.                                                                                                   |
| UET0514                    | Too many columns specified                                                                                                    |
| Explanation:               | This message is associated with the UED SCAN function. The request specifies columns not represented in the data or incorrectly specified.          |
| System action:             | The SCAN terminates.                                                                                                    |
| Terminal operator<br>info: | Specify columns within the bounds of each record.                                                                                                   |
| UET0601                    | Line(s) not found                                                                                                    |
| Explanation:               | This message is associated with the DELETE command of the UED utility. It indicates that one or more of the line addresses requested was not found. |
| System action:             | The DELETE command is not performed.                                                                                                    |
| Terminal operator<br>info: | Reenter the DELETE command with the correct addresses.                                                                                              |

| UET0602                    | Lines not in order                                                                                                    |
|----------------------------|----------------------------------------------------------------------------------------------------|
| Explanation:               | This message is associated with the DELETE command of the UED utility of Com-plete<br>. It indicates that the order of the addresses is not compatible with the command. The<br>beginning address must precede the ending address. |
| System action:             | The DELETE command was not performed.                                                                                                    |
| Terminal operator<br>info: | Reenter the DELETE command with the correct order of addresses.                                                                                                    |
| UET0701                    | Command needs SD file                                                                                                    |
| Explanation:               | This message is associated with the UED utility of Com-plete . It indicates that a command was entered that requires an SD file and no SD file has been created by a READ, INSERT, or RECOVER command.                             |
| System action:             | The command was not performed.                                                                                                    |
| Terminal operator<br>info: | Create an SD file by using a READ, INSERT or RECOVER command, whichever is appropriate.                                                                                                    |
| UET0702                    | Invalid command                                                                                                    |
| Explanation:               | This message is associated with the UED utility of Com-plete . It indicates that UED could not recognize the command entered as a command, a macro, or a sequence number.                                                          |
| System action:             | The command was not performed.                                                                                                    |
| Terminal operator<br>info: | Reenter the command with the correct spelling.                                                                                                    |
| UET0703                    | No SAVE has been done                                                                                                    |
| Explanation:               | This message is associated with the END command or the CLEAR key in the UED utility. It indicates that changes have been made to the SD file and it has not been saved.                                                            |
| System action:             | The END command was not performed.                                                                                                    |
| Terminal operator<br>info: | Either save the member first, or if the SD file is not to be saved, enter 'END I' to end without saving the member.                                                                                                    |
| UET0704                    | Unable to load security exit - UUEDEX                                                                                                    |
| Explanation:               | This message is associated with the UED utility of Com-plete . It indicates UED was unable to load the user security exit routine UUEDEX from the Com-plete Library.                                                               |
| System action:             | The command was not performed.                                                                                                    |
| Terminal operator<br>info: | Refer the problem to the installation system programmer.                                                                                                    |
| System programme<br>info:  | <b>r</b> This error indicates a UUEDEX routine exists on the Com-plete program library, but UED was unable to COLOAD it. Consult the return code explanations for COLOAD                                                           |

in the Com-plete Application Programmer's Manual for possible reasons for the failure. This error cannot occur if UUEDEX has been linked into the UED load module.

| UET0801                    | Invalid error number specified                                                                                                    |
|----------------------------|----------------------------------------------------------------------------------------------------|
| Explanation:               | This message is associated with the UED utility program. It indicates that an invalid error number has been requested by UED.                                                                                 |
| System action:             | The command requested is not performed.                                                                                                    |
| Terminal operator<br>info: | Notify the Com-plete system programmer.                                                                                                    |
| System programmer<br>info: | This message indicates a logical mistake within UED. Notify Com-plete technical support of this condition.                                                                                                    |
| UET1001                    | No string specified                                                                                                    |
| Explanation:               | This message is associated with the FIND command of the UED utility. It indicates that the string necessary for the command was not entered.                                                                  |
| System action:             | The FIND command is not performed.                                                                                                    |
| Terminal operator<br>info: | Reenter the FIND command with the string defined.                                                                                                    |
| UET1002                    | Line(s) not found                                                                                                    |
| Explanation:               | This message is associated with the FIND command of the UED utility. It indicates that one or more of the line addresses requested was not found.                                                             |
| System action:             | The FIND command is not performed.                                                                                                    |
| Terminal operator<br>info: | Reenter the FIND command with the correct addresses.                                                                                                    |
| UET1003                    | Lines not in order                                                                                                    |
| Explanation:               | This message is associated with the FIND command of the UED utility. It indicates that the order of the addresses was not compatible with the command. The beginning address must precede the ending address. |
| System action:             | The FIND command was not performed.                                                                                                    |
| Terminal operator<br>info: | Reenter the FIND command with the correct order of addresses.                                                                                                    |

| UET1004                    | String not found                                                                                                    |
|----------------------------|----------------------------------------------------------------------------------------------------|
| Explanation:               | This message is associated with the FIND command of the UED utility. It indicates that the string to be found was not found in the lines requested.           |
| System action:             | The FIND command was not performed.                                                                                                    |
| Terminal operator<br>info: | Reenter the FIND command with the correct string and line addresses.                                                                                          |
| UET1101                    | Invalid operand specified                                                                                                    |
| Explanation:               | This message is associated with the HALT command of the UED utility. It indicates that the operand specified was not 'T' (for TYPING) or 'X' (for EXECUTION). |
| System action:             | The HALT command was not performed.                                                                                                    |
| Terminal operator<br>info: | Reenter the HALT command with the correct operand.                                                                                                    |
| UET1201                    | Too many TAB characters                                                                                                    |
| Explanation:               | This message is associated with the implicit CHANGE function of UED. It indicates that more tabs had been entered than have been defined.                     |
| System action:             | The line was not changed.                                                                                                    |
| Terminal operator<br>info: | Redefine the tabs or reenter the line to be changed with fewer tabs.                                                                                          |
| UET1401                    | SD file too small                                                                                                    |
| Explanation:               | This message is associated with the INSERT command of the UED utility. It indicates that the SD file has become full.                                         |
| System action:             | The INSERT command was not performed.                                                                                                    |
| Terminal operator<br>info: | The operator should save the member, delete the SD file (DELETE ++), set the size of the SD file larger (DEFINE SIZE=) and reread the member.                 |
| UET1402                    | Line(s) not found                                                                                                    |
| Explanation:               | This message is associated with the INSERT command of the UED utility. It indicates that the line address requested was not found.                            |
| System action:             | The INSERT command is not performed.                                                                                                    |
| Terminal operator<br>info: | Reenter the INSERT command with the correct address.                                                                                                    |

| UET1403                    | Too many TAB characters                                                                                                    |
|----------------------------|----------------------------------------------------------------------------------------------------|
| Explanation:               | This message is associated with the INSERT function of the UED utility. It indicates that more tabs have been entered than have been defined.                                                                 |
| System action:             | The line was not inserted.                                                                                                    |
| Terminal operator<br>info: | Redefine the tabs or reenter the line to be added with fewer tabs.                                                                                                    |
| UET1501                    | Line(s) not found                                                                                                    |
| Explanation:               | This message is associated with the LIST command of the UED utility. It indicates that one or more of the line addresses requested was not found.                                                             |
| System action:             | The LIST command is not performed.                                                                                                    |
| Terminal operator<br>info: | Reenter the LIST command with the correct addresses.                                                                                                    |
| UET1502                    | Lines not in order                                                                                                    |
| Explanation:               | This message is associated with the LIST command of the UED utility. It indicates that the order of the addresses was not compatible with the command. The beginning address must precede the ending address. |
| System action:             | The LIST command was not performed.                                                                                                    |
| Terminal operator<br>info: | Reenter the LIST command with the correct order of addresses.                                                                                                    |
| UET1601                    | Not enough main storage                                                                                                    |
| Explanation:               | This message is associated with the macro function of the UED utility. It indicates that when attempting to execute a macro, the main storage available was not large enough.                                 |
| System action:             | The macro is not executed.                                                                                                    |
| Terminal operator<br>info: | Contact the Com-plete system programmer.                                                                                                    |
| System programmer<br>info: | To increase the amount of main storage available, UED should be cataloged with a larger region size.                                                                                                    |
| UET1701                    | No operand specified                                                                                                    |
| Explanation:               | This message is associated with the MACRO command of the UED utility. It indicates that the MACRO command was entered without any operands.                                                                   |
| System action:             | The MACRO command was not performed.                                                                                                    |
| Terminal operator<br>info: | Reenter the MACRO command in the correct format.                                                                                                    |

| UET1702                    | Macro name too long                                                                                                    |
|----------------------------|----------------------------------------------------------------------------------------------------|
| Explanation:               | This message is associated with the MACRO command of the UED utility. It indicates that the name of the macro defined is longer than eight characters.                                                                    |
| System action:             | The MACRO command was not performed.                                                                                                    |
| Terminal operator<br>info: | Reenter the MACRO command with a name not more then eight characters.                                                                                                    |
| UET1703                    | Invalid macro name                                                                                                    |
| Explanation:               | This message is associated with the MACRO command of the UED utility. It indicates that an invalid macro name was defined. Macro name must begin with an alphabetic character and must not be more than eight characters. |
| System action:             | The MACRO command was not performed.                                                                                                    |
| Terminal operator<br>info: | Reenter the MACRO command with a legal macro name.                                                                                                    |
| UET1704                    | Not enough main storage                                                                                                    |
| Explanation:               | This message is associated with the MACRO command of the UED utility. It indicates that when attempting to define a macro, the main storage available was not enough.                                                     |
| System action:             | The MACRO command is not executed.                                                                                                    |
| Terminal operator<br>info: | Contact the Com-plete system programmer.                                                                                                    |
| System programmer<br>info: | r To increase the amount of main storage available, UED should be cataloged with a<br>larger region size.                                                                                                    |
| UET1705                    | Macro not found                                                                                                    |
| Explanation:               | This message is associated with the MACRO command of the UED utility. It indicates that the user requested to list or delete a macro that did not exist.                                                                  |
| System action:             | The MACRO command was not performed.                                                                                                    |
| Terminal operator<br>info: | Reenter the MACRO command with the correct macro name.                                                                                                    |
| UET1706                    | Macro empty                                                                                                    |
| Explanation:               | This message is associated with the MACRO command of the UED utility. It indicates that the user defined a macro that did not contain any commands.                                                                       |
| System action:             | The MACRO command was not performed.                                                                                                    |
| Terminal operator<br>info: | Reenter the MACRO command with commands before the MEND statement.                                                                                                    |

| UET1707                    | MEND missing                                                                                                    |
|----------------------------|----------------------------------------------------------------------------------------------------|
| Explanation:               | This message is associated with the MACRO command of the UED utility. It indicates that the MEND statement (which must be the last statement when defining a macro) is missing.                                                                                                    |
| System action:             | The MACRO command was not performed.                                                                                                    |
| Terminal operator<br>info: | Reenter the MACRO command with the MEND statement as the last statement.                                                                                                    |
| UET1708                    | No macros defined                                                                                                    |
| Explanation:               | This message is associated with the MACRO command of the UED utility. It indicates that the user requested a list of all the macros that had not been defined.                                                                                                    |
| System action:             | The MACRO command was not performed.                                                                                                    |
| Terminal operator<br>info: | Macros must be defined before they can be listed.                                                                                                    |
| UET1709                    | Macro already defined                                                                                                    |
| Explanation:               | This message is associated with the MACRO command of the UED utility. It indicates that the user attempted to define a macro that already exists.                                                                                                    |
| System action:             | The MACRO command was not performed.                                                                                                    |
| Terminal operator<br>info: | Reenter the MACRO command with a different name or delete the old macro before redefining it.                                                                                                    |
| UET1801                    | Line(s) not found                                                                                                    |
| Explanation:               | This message is associated with the MOVE command of the UED utility. It indicates that one or more of the line addresses requested was not found.                                                                                                    |
| System action:             | The MOVE command is not performed.                                                                                                    |
| Terminal operator<br>info: | Reenter the MOVE command with the correct addresses.                                                                                                    |
| UET1802                    | Lines not in order                                                                                                    |
| Explanation:               | This message is associated with the MOVE command of the UED utility. It indicates<br>that the order of the addresses was not compatible with the command. The beginning<br>address must precede the ending address. The target address cannot be between the<br>beginning and ending addresses. |
| System action:             | The MOVE command was not performed.                                                                                                    |
| Terminal operator<br>info: | Reenter the MOVE command with the correct order of addresses.                                                                                                    |

| UET1901                    | No sequence columns defined                                                                                                    |
|----------------------------|----------------------------------------------------------------------------------------------------|
| Explanation:               | This message is associated with the NUMBER command of the UED utility. It indicates that an attempt to renumber the member was made, but no sequence columns had been defined.                                  |
| System action:             | The NUMBER command was not performed.                                                                                                    |
| Terminal operator<br>info: | Sequence columns must be defined (DEFINE SEQCOL=) if the NUMBER command is to be used.                                                                                                    |
| UET1902                    | Line(s) not found                                                                                                    |
| Explanation:               | This message is associated with the NUMBER command of the UED utility. It indicates that one or more of the line addresses requested was not found.                                                             |
| System action:             | The NUMBER command is not performed.                                                                                                    |
| Terminal operator<br>info: | Reenter the NUMBER command with the correct addresses.                                                                                                    |
| UET1903                    | Lines not in order                                                                                                    |
| Explanation:               | This message is associated with the NUMBER command of the UED utility. It indicates that the order of the addresses was not compatible with the command. The beginning address must precede the ending address. |
| System action:             | The NUMBER was not performed.                                                                                                    |
| Terminal operator<br>info: | Reenter the NUMBER command with the correct order of addresses. If this is the first command that is issued, all that is necessary is to reread the member.                                                     |
| UET2101                    | SD file too small                                                                                                    |
| Explanation:               | This message is associated with the READ command of the UED utility. It indicates that the SD file is full.                                                                                                    |
| System action:             | The READ command was not performed.                                                                                                    |
| Terminal operator<br>info: | The operator should save the member, delete the SD file (DELETE ++), set the size of the SD file larger (DEFINE SIZE=) and reread the member.                                                                   |
| UET2102                    | Line(s) not found                                                                                                    |
| Explanation:               | This message is associated with the READ command of the UED utility. It indicates that the line address requested was not found.                                                                                |
| System action:             | The READ command is not performed.                                                                                                    |
| Terminal operator<br>info: | Reenter the READ command with the correct address.                                                                                                    |

| UET2103                    | Too many records skipped: nothing read                                                                                                    |
|----------------------------|----------------------------------------------------------------------------------------------------|
| Explanation:               | This message is associated with the READ command of the UED utility. It indicates that the beginning record number of the file to be read was beyond the end of the file.                                                                                                    |
| System action:             | The READ command was not performed.                                                                                                    |
| Terminal operator<br>info: | Reenter the command with record numbers within the range of the file.                                                                                                    |
| UET2104                    | Dataset empty                                                                                                    |
| Explanation:               | This message is associated with the READ command of the UED utility. It indicates that a read of an empty member was attempted.                                                                                                    |
| System action:             | The READ command was not performed.                                                                                                    |
| Terminal operator<br>info: | Reenter the READ command with the correct file name and member name.                                                                                                    |
| UET2105                    | READ disallowed by userexit                                                                                                    |
| Explanation:               | This message is associated with the READ command of the UED utility. It indicates that the user security exit did not allow the read.                                                                                                    |
| System action:             | The READ command was not performed.                                                                                                    |
| Terminal operator<br>info: | Make sure the correct file name or library code was entered. If it is correct, contact<br>the person responsible for security to determine the cause of the error.                                                                                                    |
| UET2201                    | Nothing to recover                                                                                                    |
| Explanation:               | This message is associated with the RECOVER command of the UED utility. It indicates that there is no SD file available to recover.                                                                                                    |
| System action:             | The RECOVER command was not performed.                                                                                                    |
| Terminal operator<br>info: | Make sure you have logged on with the same user ID as when the system failure occurred. If not, log on with the correct user ID.                                                                                                    |
| UET2202                    | Not enough main storage                                                                                                    |
| Explanation:               | This message is associated with the RECOVER function of the UED utility. It indicates that when attempting to recover a member, the main storage available was not sufficient. This should only occur if UED has been recataloged to a smaller region size since the system failure occurred and prior to the recovery attempt. |
| System action:             | The RECOVER command is not executed.                                                                                                    |
| Terminal operator<br>info: | Contact the Com-plete system programmer.                                                                                                    |
| System programmer<br>info: | To increase the amount of main storage available, UED should be cataloged with a larger region size.                                                                                                    |

| UET2203                    | SD file pointers did not agree                                                                                                    |
|----------------------------|----------------------------------------------------------------------------------------------------|
| Explanation:               | This message is associated with the RECOVER command of the UED utility. It indicates that upon reestablishing the forward and backward pointers in the SD file, the pointers did not agree; there is a possibility the member is not useable. |
| System action:             | The RECOVER command was performed, but care should be taken before using the file.                                                                                                    |
| Terminal operator<br>info: | List the entire member to be sure that it is correct.                                                                                                    |
| UET2204                    | Invalid SD file opened                                                                                                    |
| Explanation:               | This message is associated with the UED RECOVER function. The RECOVER function found an SD file with the correct name but with the wrong attributes. Be aware that the SD files for UED differ from UEDIT and cannot be interchanged.         |
| System action:             | The RECOVER function terminates.                                                                                                    |
| Terminal operator<br>info: | Recover with UEDIT or delete the SD file.                                                                                                    |
| UET2205                    | Forward pointers destroyed. SD file given in physical order                                                                                                    |
| Explanation:               | This message is associated with the UED RECOVER function. The RECOVER function found an SD file with the correct name but with invalid pointers. An attempt was made to recover the SD file in sequential order.                              |
| System action:             | The RECOVER function terminates.                                                                                                    |
| Terminal operator<br>info: | Verify that the data recovered is in the correct order.                                                                                                    |
| UET2301                    | Line(s) not found                                                                                                    |
| Explanation:               | This message is associated with the SAVE command of the UED utility. It indicates that one or more of the line addresses requested was not found.                                                                                             |
| System action:             | The SAVE command is not performed.                                                                                                    |
| Terminal operator<br>info: | Reenter the SAVE command with the correct addresses.                                                                                                    |
| UET2302                    | Lines not in order                                                                                                    |
| Explanation:               | This message is associated with the SAVE command of the UED utility. It indicates that the order of the addresses was not compatible with the command. The beginning address must precede the ending address.                                 |
| System action:             | The SAVE command was not performed.                                                                                                    |
| Terminal operator<br>info: | Reenter the SAVE command with the correct order of addresses.                                                                                                    |

| UET2303                    | SAVE disallowed by userexit                                                                                                    |
|----------------------------|----------------------------------------------------------------------------------------------------|
|                            | -                                                                                                    |
| Explanation:               | This message is associated with the SAVE command of the UED utility. It indicates that the user security exit did not allow the SAVE to be done.                                |
| System action:             | The SAVE command was not performed.                                                                                                    |
| Terminal operator<br>info: | Make sure the correct file name or library code was entered. If it is correct, contact<br>the person responsible for security to determine the cause of the error.              |
| UET2401                    | Unbalanced string delimiters                                                                                                    |
| Explanation:               | This message is associated with the UED SCAN function. The SCAN function requires balanced delimiters.                                                                          |
| System action:             | The SCAN function terminates.                                                                                                    |
| Terminal operator<br>info: | Specify the string as documented.                                                                                                    |
| UET2404                    | Invalid syntax                                                                                                    |
| Explanation:               | This message is associated with the UED utility. It indicates that a string delimiter was entered in the middle of an operand or command.                                       |
| System action:             | The command requested was not performed.                                                                                                    |
| Terminal operator<br>info: | Refer to the Com-plete User Utilities Manual for the correct syntax of the command and reenter it.                                                                              |
| UET2501                    | No dataset name entered                                                                                                    |
| Explanation:               | This message is associated with the READ, SAVE, or EXECUTE command of the UED utility. It indicates that a file name was not entered and no default file name had been defined. |
| System action:             | The command was not performed.                                                                                                    |
| Terminal operator<br>info: | Reenter the command including a file name.                                                                                                    |
| UET2502                    | DSNAME too long                                                                                                    |
| Explanation:               | This message is associated with the READ, SAVE, or EXECUTE command of the UED utility. It indicates that a file name was entered that was more than 44 characters long.         |
| System action:             | The command was not performed.                                                                                                    |
| Terminal operator<br>info: | Reenter the command with a legal file name.                                                                                                    |

| UET2503                    | Member name too long                                                                                                    |
|----------------------------|----------------------------------------------------------------------------------------------------|
| Explanation:               | This message is associated with the READ, SAVE, or EXECUTE command of the UED utility. It indicates that a member name was entered that was more than eight characters long.        |
| System action:             | The command was not performed.                                                                                                    |
| Terminal operator<br>info: | Reenter the command with a legal member name.                                                                                                    |
| UET2504                    | VOLSER too long                                                                                                    |
| Explanation:               | This message is associated with the READ, SAVE, or EXECUTE command of the UED utility. It indicates that a volume serial number was entered that was more than six characters long. |
| System action:             | The command was not performed.                                                                                                    |
| Terminal operator<br>info: | Reenter the command with a legal volume serial number.                                                                                                    |
| UET2505                    | Invalid syntax                                                                                                    |
| Explanation:               | This message is associated with the UED utility. It indicates that the syntax of the file name entered was not valid.                                                               |
| System action:             | The command requested was not performed.                                                                                                    |
| Terminal operator<br>info: | Refer to the Com-plete User Utilities Manual for the correct syntax of the command and reenter it.                                                                                  |
| UET2601                    | Operand too long                                                                                                    |
| Explanation:               | This message is associated with the UED utility. It indicates that a number was entered with length greater than eight characters.                                                  |
| System action:             | The command was not performed.                                                                                                    |
| Terminal operator<br>info: | Reenter the command with a number of less than eight characters.                                                                                                    |
| UET2602                    | Invalid digits                                                                                                    |
| Explanation:               | This message is associated with the UED utility. It indicates that a number was entered with non-numeric characters.                                                                |
| System action:             | The command was not performed.                                                                                                    |
| Terminal operator<br>info: | Reenter the command with numeric characters.                                                                                                    |

| UET2701                    | Operand too long                                                                                                    |
|----------------------------|----------------------------------------------------------------------------------------------------|
| Explanation:               | This message is associated with the UED utility. It indicates that a number was entered with length greater than eight characters.                                                                       |
| System action:             | The command was not performed.                                                                                                    |
| Terminal operator<br>info: | Reenter the command with a number of less than eight characters.                                                                                                    |
| UET2702                    | Invalid syntax                                                                                                    |
| Explanation:               | This message is associated with the UED utility. It indicates that the syntax of the address entered was not valid.                                                                                      |
| System action:             | The command requested was not performed.                                                                                                    |
| Terminal operator<br>info: | Refer to the Com-plete User Utilities Manual for the correct syntax of an address and reenter the command.                                                                                               |
| UET2703                    | Invalid digits                                                                                                    |
| Explanation:               | This message is associated with the UED utility. It indicates that a number was entered with non-numeric characters.                                                                                     |
| System action:             | The command was not performed.                                                                                                    |
| Terminal operator<br>info: | Reenter the command with numeric characters.                                                                                                    |
| UET2704                    | No sequence columns defined                                                                                                    |
| Explanation:               | This message is associated with the UED utility. It indicates that an an attempt to use sequence numbers was made but no sequence columns had been defined.                                              |
| System action:             | The command was not performed.                                                                                                    |
| Terminal operator<br>info: | Sequence columns must be defined (DEFINE SEQCOL=) before using them.                                                                                                    |
| UET2801                    | Not enough main storage                                                                                                    |
| Explanation:               | This message is associated with the READ, RECOVER, or INSERT commands of the UED utility. It indicates that when the user was attempting to open a SD file, the main storage available was insufficient. |
| System action:             | The command is not executed.                                                                                                    |
| Terminal operator<br>info: | Contact the Com-plete system programmer.                                                                                                    |
| System programmer<br>info: | To increase the amount of main storage available, UED should be cataloged with a larger region size.                                                                                                    |

| UET3001                    | Line(s) not found                                                                                                    |
|----------------------------|----------------------------------------------------------------------------------------------------|
| Explanation:               | This message is associated with the PAGING function of the UED utility. It indicates that the line address requested was not found.                                                                               |
| System action:             | The PAGING function is not performed.                                                                                                    |
| Terminal operator<br>info: | Reenter the correct address.                                                                                                    |
| UET3101                    | Line(s) not found                                                                                                    |
| Explanation:               | This message is associated with the SUBMIT command of the UED utility. It indicates that one or more of the line addresses requested was not found.                                                               |
| System action:             | The SUBMIT command is not performed.                                                                                                    |
| Terminal operator<br>info: | Reenter the SUBMIT command with the correct addresses.                                                                                                    |
| UET3102                    | Lines not in order                                                                                                    |
| Explanation:               | This message is associated with the SUBMIT command of the UED utility. It indicates that the order of the addresses was not compatible with the command. The beginning address must be before the ending address. |
| System action:             | The SUBMIT command was not performed.                                                                                                    |
| Terminal operator<br>info: | Reenter the SUBMIT command with the correct order of addresses.                                                                                                    |
| UET3103                    | Not enough main storage                                                                                                    |
| Explanation:               | This message is associated with the SUBMIT command of the UED utility. It indicates that when the user was attempting to submit a job, the main storage available was insufficient.                               |
| System action:             | The SUBMIT command is not executed.                                                                                                    |
| Terminal operator<br>info: | Contact the Com-plete system programmer.                                                                                                    |
| System programmer<br>info: | r To increase the amount of main storage available, UED should be cataloged with a<br>larger region size.                                                                                                    |
| UET3104                    | RJE busy                                                                                                    |
| Explanation:               | This message is associated with the SUBMIT command of the UED utility. It indicates that the remote job entry reader is reading another job at the present time.                                                  |
| System action:             | The SUBMIT command was not performed.                                                                                                    |
| Terminal operator<br>info: | This is a temporary condition and the command should be reentered.                                                                                                    |

| UET3105                    | RJE not available                                                                                                    |
|----------------------------|----------------------------------------------------------------------------------------------------|
| Explanation:               | This message is associated with the SUBMIT command of the UED utility. It indicates that the remote job entry reader is not available at the present time.                                                           |
| System action:             | The SUBMIT command was not performed.                                                                                                    |
| Terminal operator<br>info: | Contact the system programmer.                                                                                                    |
| System programmer<br>info: | r Make sure that the Com-plete reader has not been stopped.                                                                                                    |
| UET3106                    | Invalid ret code from userexit                                                                                                    |
| Explanation:               | This message is associated with the SUBMIT command of the UED utility. It indicates that a return code greater than twelve was returned to UED from the user exit.                                                   |
| System action:             | The SUBMIT command is not executed.                                                                                                    |
| Terminal operator<br>info: | Contact the Com-plete system programmer.                                                                                                    |
| System programmer<br>info: | r Refer to the Com-plete System Programmer's Manual for valid return codes from the user exit.                                                                                                    |
| UET3107                    | Job aborted by userexit                                                                                                    |
| Explanation:               | This message is associated with the SUBMIT command of the UED utility. It indicates that the user security exit did not allow the submit to be done. A one-line error message may also be returned by the user exit. |
| System action:             | The SUBMIT command was not performed.                                                                                                    |
| Terminal operator<br>info: | Contact the person responsible for security to determine the cause of the error.                                                                                                    |
| UET3108                    | Invalid start column                                                                                                    |
| Explanation:               | This message is associated with the UED SCAN function. If specified, the starting column number must be corrected.                                                                                                   |
| System action:             | The SCAN function terminates.                                                                                                    |
| Terminal operator<br>info: | Specify the starting column as documented.                                                                                                    |
| UET3301                    | Dataset full                                                                                                    |
| Explanation:               | This message is associated with the SAVE command of the UED utility. It indicates that the file is full.                                                                                                    |
| System action:             | The SAVE command was not performed.                                                                                                    |
| Terminal operator<br>info: | Submit a job to compress the library and then reenter the SAVE command.                                                                                                    |

| UET3302                                                                                               | Directory full                                                                                                    |
|----------------------------------------------------------------------------------------------------|----------------------------------------------------------------------------------------------------|
| Explanation:                                                                                          | This message is associated with the SAVE command of the UED utility. It indicates that the directory of the library is full.                                                                                                    |
| System action:                                                                                        | The SAVE command was not performed.                                                                                                    |
| Terminal operator<br>info:                                                                            | Submit a job to reallocate more directory space to the library and then reenter the SAVE command.                                                                                                    |
| UET3303                                                                                               | I/O error                                                                                                    |
| Explanation:                                                                                          | This message is associated with the SAVE command of the UED utility. It indicates that an I/O error occurred when attempting to issue the stow.                                                                                                    |
| System action:                                                                                        | The SAVE command was not performed.                                                                                                    |
| Terminal operator<br>info:                                                                            | Contact the Com-plete system programmer.                                                                                                    |
| System programmer<br>info:                                                                            | Determine whether a hardware problem has occurred on the disk pack and consider moving the file to another location.                                                                                                    |
|                                                                                                    |                                                                                                    |
| UET3304                                                                                               | Not enough main storage                                                                                                    |
| UET3304<br>Explanation:                                                                               | Not enough main storage<br>This message is associated with the SAVE command of the UED utility. It indicates<br>that when the user was attempting to save a member, the main storage available was<br>insufficient.                                                                                                    |
|                                                                                                    | This message is associated with the SAVE command of the UED utility. It indicates that when the user was attempting to save a member, the main storage available was                                                                                                    |
| Explanation:                                                                                          | This message is associated with the SAVE command of the UED utility. It indicates that when the user was attempting to save a member, the main storage available was insufficient.                                                                                                    |
| Explanation:<br>System action:<br>Terminal operator<br>info:                                          | This message is associated with the SAVE command of the UED utility. It indicates that when the user was attempting to save a member, the main storage available was insufficient.<br>The SAVE command is not executed.                                                                                                    |
| Explanation:<br>System action:<br>Terminal operator<br>info:<br>System programmer                     | This message is associated with the SAVE command of the UED utility. It indicates that when the user was attempting to save a member, the main storage available was insufficient.<br>The SAVE command is not executed.<br>Contact the Com-plete system programmer.                                                                                                    |
| Explanation:<br>System action:<br>Terminal operator<br>info:<br>System programmer<br>info:            | This message is associated with the SAVE command of the UED utility. It indicates that when the user was attempting to save a member, the main storage available was insufficient.<br>The SAVE command is not executed.<br>Contact the Com-plete system programmer.                                                                                                    |
| Explanation:<br>System action:<br>Terminal operator<br>info:<br>System programmer<br>info:<br>UET3401 | This message is associated with the SAVE command of the UED utility. It indicates that when the user was attempting to save a member, the main storage available was insufficient.<br>The SAVE command is not executed.<br>Contact the Com-plete system programmer.<br>To increase the amount of available main storage, UED should be cataloged with a larger region size.<br><b>Dataset not cataloged</b><br>This message is associated with the READ, SAVE, or EXECUTE command of the UED utility. It indicates that a file name was entered without a volume serial number and |

| UET3402                    | Volume not mounted                                                                                                    |
|----------------------------|----------------------------------------------------------------------------------------------------|
| Explanation:               | This message is associated with the READ, SAVE, or EXECUTE command of the UED utility. It indicates that an attempt was made to access a volume that was not mounted.         |
| System action:             | The command was not performed.                                                                                                    |
| Terminal operator<br>info: | Make sure the correct volume was entered. If so, request that the disk pack be mounted before reentering the command.                                                         |
| UET3403                    | Dataset not found                                                                                                    |
| Explanation:               | This message is associated with the READ, SAVE, or EXECUTE command of the UED utility. It indicates that the file name was not found on the indicated volume.                 |
| System action:             | The command was not performed.                                                                                                    |
| Terminal operator<br>info: | Make sure the correct file name and volume were entered and reenter the command.                                                                                              |
| UET3404                    | I/O error                                                                                                    |
| Explanation:               | This message is associated with the READ, SAVE, or EXECUTE command of the UED utility. It indicates that an I/O error occurred when the user was attempting to open the file. |
| System action:             | The command was not performed.                                                                                                    |
| Terminal operator<br>info: | Contact the Com-plete system programmer.                                                                                                    |
| System programmer<br>info: | Determine whether a hardware problem has occurred on the disk pack and consider moving the file to another location.                                                          |
| UET3405                    | Dataset is sequential                                                                                                    |
| Explanation:               | This message is associated with the READ, SAVE, or EXECUTE command of the UED utility. It indicates that a member name was given for a sequential file.                       |
| System action:             | The command was not performed.                                                                                                    |
| Terminal operator<br>info: | Reenter the command without entering a member name.                                                                                                    |
| UET3406                    | No member specified                                                                                                    |
| Explanation:               | This message is associated with the READ, SAVE, or EXECUTE command of the UED utility. It indicates that no member name was given for a partitioned file.                     |
| System action:             | The command was not performed.                                                                                                    |
| Terminal operator<br>info: | Reenter the command including a member name.                                                                                                    |

| UET3407                    | Not enough main storage                                                                                                    |
|----------------------------|----------------------------------------------------------------------------------------------------|
| Explanation:               | This message is associated with the SAVE, READ, or EXECUTE command of the UED utility. It indicates that when the user was attempting to open a file, the main storage available was insufficient. |
| System action:             | The command is not executed.                                                                                                    |
| Terminal operator<br>info: | Contact the Com-plete system programmer.                                                                                                    |
| System programmer<br>info: | To increase the amount of main storage available, UED should be cataloged with a larger region size.                                                                                               |
| UET3408                    | Member not found                                                                                                    |
| Explanation:               | This message is associated with the READ, SAVE, or EXECUTE command of the UED utility. It indicates that the member name was not found on the found on the indicated file.                         |
| System action:             | The command was not performed.                                                                                                    |
| Terminal operator<br>info: | Make sure the correct file name and member were entered and reenter the command.                                                                                                    |
| UET3409                    | Dataset in use                                                                                                    |
| Explanation:               | This message is associated with the READ, SAVE, or EXECUTE command of the UED utility. It indicates that the file is temporarily in use by another program or Com-plete user.                      |
| System action:             | The command was not performed.                                                                                                    |
| Terminal operator<br>info: | Reenter the command.                                                                                                    |
| UET3410                    | Dataset in use                                                                                                    |
| Explanation:               | This message is associated with the READ, SAVE, or EXECUTE command of the UED utility. It indicates that the file is temporarily in use by another Com-plete user.                                 |
| System action:             | The command was not performed.                                                                                                    |
| Terminal operator<br>info: | Reenter the command.                                                                                                    |
| UET3411                    | Library is read-only                                                                                                    |
| Explanation:               | This message is associated with the UED SAVE function. The user attempted to save into a file that was defined in UEDTB1 as read only.                                                             |
| System action:             | The command was not performed.                                                                                                    |
| Terminal operator<br>info: | UEDTB1 is a table maintained at an installation by the systems group. Save it into a file that is authorized for a write operation.                                                                |
|                            |                                                                                                    |

| UET3412                    | Unable to load library table UEDTB1                                                                                                    |
|----------------------------|----------------------------------------------------------------------------------------------------|
| Explanation:               | This message is associated with the UED utility. The library access table UEDTB1 is not cataloged to Com-plete .                                                                                                   |
| System action:             | The command was not performed.                                                                                                    |
| Terminal operator<br>info: | UEDTB1 is a table maintained at an installation by the systems group.                                                                                                    |
| UET3413                    | Access method not defined                                                                                                    |
| Explanation:               | This message is associated with the UED utility. The library access table UEDTB1 has<br>an invalid access method or the access routines for PANVALET/LIBRARIAN are not<br>available.                               |
| System action:             | The command was not performed.                                                                                                    |
| Terminal operator<br>info: | UEDTB1 is a table maintained at an installation by the systems group. Save it into a file that is authorized for a write operation.                                                                                |
| UET3415                    | Dataset has invalid DSORG, RECFM, or SPACE                                                                                                    |
| Explanation:               | This message is associated with the UED or UEDIT utility. Access to a file that is not<br>a card image file has been attempted and cannot be processed. Com-plete's editors<br>do not support this type of editing |
| System action:             | The access will be denied.                                                                                                    |
| Terminal operator<br>info: | Verify that the file was correctly built.                                                                                                    |
| UET3416                    | Access denied                                                                                                    |
| Explanation:               | This message is associated with the UED utility. Access to a file has been denied by your installation's user exit.                                                                                                |
| System action:             | The access will be denied.                                                                                                    |
| Terminal operator<br>info: | The user exit is maintained by the systems group. Notify the systems group of the need to access the file.                                                                                                    |
| UET3501                    | Invalid format specified                                                                                                    |
| Explanation:               | This message is associated with the PRINT command of the UED utility. It indicates that the format specified was not FORMAT, CC, or NOCC.                                                                          |
| System action:             | The PRINT command was not performed.                                                                                                    |
| Terminal operator<br>info: | Reenter the PRINT command with the correct format.                                                                                                    |

| UET3502                    | Invalid destination code                                                                                                    |
|----------------------------|----------------------------------------------------------------------------------------------------|
| Explanation:               | This message is associated with the PRINT command of the UED utility. It indicates that the destination code entered was invalid.                                                                              |
| System action:             | The PRINT command was not performed.                                                                                                    |
| Terminal operator<br>info: | Reenter the PRINT command with the correct destination code.                                                                                                    |
| System programmer<br>info: | Destination codes can be defined by the TTMSRO table. See the Com-plete System Programmer's Manual.                                                                                                    |
| UET3503                    | SCHC Tid not defined                                                                                                    |
| Explanation:               | This message is associated with the PRINT command of the UED utility. It indicates that no destination code was entered and no screen-to-hardcopy TID had been defined.                                        |
| System action:             | The PRINT command was not performed.                                                                                                    |
| Terminal operator<br>info: | Reenter the PRINT command with a destination code.                                                                                                    |
| System programmer<br>info: | A screen-to-hard-copy TID can be defined in the Terminal Table (TIBTAB). See the Com-plete System Programmer's Manual.                                                                                         |
| UET3504                    | Line(s) not found                                                                                                    |
| Explanation:               | This message is associated with the PRINT command of the UED utility. It indicates that one or more of the line addresses requested were not found.                                                            |
| System action:             | The PRINT command is not performed.                                                                                                    |
| Terminal operator<br>info: | Reenter the PRINT command with the correct addresses.                                                                                                    |
| UET3505                    | Lines not in order                                                                                                    |
| Explanation:               | This message is associated with the PRINT command of the UED utility. It indicates that the order of the addresses was not compatible with the command. The beginning address must precede the ending address. |
| System action:             | The PRINT command was not performed.                                                                                                    |
| Terminal operator<br>info: | Reenter the PRINT command with the correct order of addresses.                                                                                                    |
| UET3601                    | Invalid operand specified                                                                                                    |
| Explanation:               | This message is associated with the HELP command of the UED utility. It indicates that the operand specified was not one of the recognizable parameters. Recognizable parameters are any valid command.        |
| System action:             | The HELP command was not performed.                                                                                                    |
| Terminal operator<br>info: | Reenter the HELP command with the correct operand. See the Com-plete User Utilities<br>Manual for a list of valid commands.                                                                                    |

| UET3701                    | Recursive REPEAT commands                                                                                                    |
|----------------------------|----------------------------------------------------------------------------------------------------|
| Explanation:               | This message is associated with the REPEAT command of the UED utility. It indicates that the line that is being repeated has a REPEAT command in it. |
| System action:             | The commands in the previous line were executed until the REPEAT command was encountered.                                                            |
| Terminal operator<br>info: | REPEAT commands may not be used if the previous line has a REPEAT command in it.                                                                     |

# 74 FILE CATALOG MAINTENANCE (UUTIL FM)

| UFI0001      | Invalid function code                                                                     |
|--------------|-------------------------------------------------------------------------------------------|
| Explanation: | One of the two-character function IDs shown on the File Maintenance Menu must be entered. |
| UFI0002      | Enter DDName                                                                              |
| Explanation: | The function you selected requires a DD/DLBL name to be entered in the operand field.     |
| UFI0003      | Catalog entry \$1 not found                                                               |
| Explanation: | The DD/DLBL name you specified is not cataloged in Com-plete .                            |
| UFI0004      | No catalog entry found for specified system                                               |
| Explanation: | There are no files cataloged for the system ID you specified.                             |
| UF10005      | Invalid access method                                                                     |
| Explanation: | The access method you specified for the file to be cataloged is not supported.            |
| UFI0006      | Catalog entry \$1 already existing                                                        |
| Explanation: | You tried to catalog a file which is already cataloged.                                   |

| UFI0007                    | Enter any access type                                                                                                    |
|----------------------------|----------------------------------------------------------------------------------------------------|
| Explanation:               | At least one of the possible types of access (retrieval/update/add) must be allowed for a file.                                                                                                    |
| UFI0008                    | Password invalid                                                                                                    |
| Explanation:               | The string you specified can not be used as a password.                                                                                                    |
| UFI0009                    | Invalid value entered for parameter \$1                                                                                                    |
| Explanation:               | The value you entered for the parameter indicated by cursor position is not valid.                                                                                                    |
| UFI0010                    | MACRF=\$1 allowed for control terminals only                                                                                                    |
| Explanation:               | The MACRF option indicated may be set only by users having control status.                                                                                                    |
| UFI0011                    | COMSYS access error: \$1 - \$2                                                                                                    |
| Explanation:               | An error occurred when accessing the Com-plete system dataset. \$2 indicates the kind<br>of error. Errors like "duplicate record" or "record not found" may be caused by multiple<br>sessions maintaining the same catalog entry at the same time. |
| System action:             | The function is not executed. In case of an error like "duplicate record" or "record not found", utility processing continues. In case of unexpected error conditions, the utility is terminated abnormally, and a Com-plete thread dump is taken. |
| System programme<br>info:  | r Use the VSAM error and feedback code indicated by \$2 to determine the reason of the error. (\$1 is 0048 in this case)                                                                                                    |
| Terminal operator<br>info: | In case of a return / feedback code being indicated by \$2, please contact your responsible system programmer.                                                                                                    |
| UFI0012                    | \$1 cataloged successfully                                                                                                    |
| Explanation:               | The file definition indicated has been added.                                                                                                    |
| UFI0013                    | Entry \$1 deleted successfully                                                                                                    |
| Explanation:               | The file definition indicated has been removed.                                                                                                    |
| UFI0015                    | Entry \$1 updated successfully                                                                                                    |
| Explanation:               | The file definition indicated has been updated.                                                                                                    |

| UFI0016      | Entry updated. File currently open with the old parameter values.                                                                                                    |
|--------------|----------------------------------------------------------------------------------------------------|
| Explanation: | The file definition has been updated. However, the appropriate file is currently open<br>for online processing. The new parameter values will become available only after the<br>file is closed (explicitly or during Com-plete termination) and reopened.                                                                                                    |
| UFI0017      | Warning: Entry belongs to other system, file may be open there.                                                                                                    |
| Explanation: | You are attempting to maintain a file definition for a local system other than the one you are working in. When doing so, you should be sure that the file is not being used from the owning system.                                                                                                    |
| UFI0018      | Function not applicable to local systems other than current.                                                                                                    |
| Explanation: | The function you requested is applicable only to files defined as "global" or for the system you are working in. You specified a different system ID.                                                                                                    |
| UFI0019      | File currently open. Changes uneffective before CLOSE.                                                                                                    |
| Explanation: | If you modify parameters of a file while it is open for online processing, any changes<br>you make will become available only after the file is closed (explicitly or during<br>Com-plete termination) and reopened.                                                                                                    |
| UFI0021      | File \$1 has BATCH status                                                                                                    |
| Explanation: | You requested the file indicated to be set to BATCH status. The file has been closed<br>if it was open. Online access has been disabled. The file has been deallocated from<br>Com-plete , except if it is allocated permanently by a DD statement or using UDYN.                                                                                                    |
| UFI0022      | File \$1 has ONLINE status                                                                                                    |
| Explanation: | As you requested, online access to the file indicated has been enabled. This does not include any allocation, ENQeuing, nor OPEN.                                                                                                    |
| UFI0023      | File \$1 has SHARED status                                                                                                    |
| Explanation: | (Use of the SHR function is not recommended.) The ENQ that was being held by Com-plete for the file has been freed.                                                                                                    |
| UFI0024      | \$1 closed successfully                                                                                                    |
| Explanation: | The main ACB/DCB used by Com-plete to access the file has been closed. Any further access requests issued by applications assuming the file to be open will fail. The dataset has been deallocated from Com-plete , except if it is allocated permanently by a DD statement or using UDYN. Any OPEN request issued by an application program against this DD/DLBL name will cause the file to be opened again. |

| UFI0025<br>Explanation:    | <b>\$1 currently open. Set it to BATCH status first</b><br>The function you requested cannot be executed while the file is open for online access.                                                                                                    |
|----------------------------|----------------------------------------------------------------------------------------------------|
| UFI0026<br>Explanation:    | <b>\$1 is already open</b><br>The file you requested to be opened is already open.                                                                                                    |
| UFI0027<br>Explanation:    | <b>\$1 opened successfully</b><br>The OPEN request you issued has been executed successfully.                                                                                                    |
| UFI0028                    | \$1 has been opened. Warning code: \$2                                                                                                    |
| Explanation:               | The file you requested has been opened, however, a VSAM return code of 4 has been received from the OPEN macro together with the VSAM reason code indicated by \$2.                                                                                                    |
| UFI0029                    | Unable to open file \$1. Reason code: \$2                                                                                                    |
| Explanation:               | You requested the VSAM file indicated to be opened, and this request failed with a VSAM return code of 8 and the VSAM reason code indicated by \$2. Or Com-plete detected an error and set the reason code. For these codes, see the Com-plete System Programmers Manual, chapter Software Interfaces. In most cases, additional information is written to the system console. |
| UFI0030                    | \$1: DEQ was unsuccessful                                                                                                    |
| Explanation:               | (The function that caused this message should not be used.)                                                                                                    |
| UFI0031                    | This Com-plete has been started without the VSAM subsystem                                                                                                    |
| Explanation:               | Your request to explicitely open a VSAM file could not be satisfied because Com-plete was startet without the SYSPARM SUBSYS-ACTIVATE=VSAM being specified.                                                                                                    |
| Terminal operator<br>info: | Contact your responsible system programmer.                                                                                                    |
| UFI0032                    | Catalog entry shall be deleted. Press PF5 to confirm.                                                                                                    |
| Explanation:               | Removal of a file definition must be confirmed pressing the PF5 key.                                                                                                    |

| UFI0033      | Function supported for VSAM files only.                                                                                       |
|--------------|----------------------------------------------------------------------------------------------------|
| Explanation: | You requested a function applicable to VSAM files only to be executed against a non-VSAM file.                                |
| UFI0034      | \$1 is currently not open                                                                                                    |
| Explanation: | You requested a function requiring the appropriate file to be open to be executed against a file which is not currently open. |
| UFI0036      | CLOSE for \$1 failed                                                                                                    |
| Explanation: | The request to close the file indicated failed.                                                                               |

## 75 ULOG - Logon/Logoff Utility

| ULG0001<br>Explanation:    | <b>Logon failed for TID \$1 (LU=\$2): Terminal I/O error in U2QUERY</b><br>Self-explanatory message.                               |
|----------------------------|----------------------------------------------------------------------------------------------------|
| ULG0003<br>Explanation:    | Last access at \$2 on \$1 Tid(\$3) Sys(\$4)<br>The terminal operator has entered a logon request and the logon has been completed. |
| explanation:               | If the user has not been logged on via a model user, '\$1' shows date, time, terminal Id, and system Id of this user's last logon. |
| System action:             | The user is now logged on.                                                                                                    |
| Terminal operator<br>info: | The system broadcast message, if any, is displayed.                                                                                |
| ULG0006                    | UserId already logged on                                                                                                    |
| Explanation:               | The terminal operator has entered a logon request and the specified userid is already logged on at another terminal.               |
| System action:             | The logon is rejected.                                                                                                    |
| Terminal operator<br>info: | Correct the userid information or move the active terminal.                                                                        |
| ULG0007                    | Logoff successful                                                                                                    |
| Explanation:               | The terminal operator has entered a logoff request and the logoff has been completed.                                              |
| System action:             | The user is logged off.                                                                                                    |
| Terminal operator<br>info: | None.                                                                                                    |

| ULG0009                    | \$1                                                                                                    |
|----------------------------|----------------------------------------------------------------------------------------------------|
| Explanation:               | The logon request is to be checked against the NATURAL SECURITY system file. The message text corresponds to one of the NAT error messages explained in the Com-plete Messages and Codes manual. |
| System action:             | The logon is rejected.                                                                                                    |
| Terminal operator<br>info: | Contact your security administrator or Com-plete system programmer.                                                                                                    |
| ULG0010                    | Invalid new password                                                                                                    |
| Explanation:               | The logon request is being checked by NATURAL SECURITY and the new password being provided is incorrect for NATURAL SECURITY.                                                                    |
| System action:             | The logon is rejected.                                                                                                    |
| Terminal operator<br>info: | The new password must be one to eight characters for NATURAL SECURITY. Contact your security administrator or Com-plete system programmer.                                                       |
| ULG0011                    | No room in Buffer Pool                                                                                                    |
| Explanation:               | There is insufficient storage within Com-plete to process the logon request.                                                                                                    |
| System action:             | The logon is rejected.                                                                                                    |
| Terminal operator<br>info: | Contact the Com-plete system programmer.                                                                                                    |
| System programmer<br>info: | Increase the size of the Com-plete buffer pool.                                                                                                    |
| ULG0014                    | Please enter a new password, current has expired.                                                                                                    |
| Explanation:               | The return code from SAF indicates that the password of the specified userid has expired.                                                                                                    |
| System action:             | The ULOG program will require a new password before continuing.                                                                                                    |
| Terminal operator<br>info: | Enter a new password at this time.                                                                                                    |
| ULG0015                    | *** SAF *** Table load error                                                                                                    |
| Explanation:               | The ULOG program attempted to load its userid translation table, RACTAB, and the load failed for a reason other than 'module not found'.                                                         |
| System action:             | The logon is rejected.                                                                                                    |
| Terminal operator<br>info: | Contact the Com-plete system programmer.                                                                                                    |
| System programmer<br>info: | Recatalog the RACTAB module or increase the region size for ULOG.                                                                                                    |

| ULG0016                    | ** SAF ** System is not active                                                                               |
|----------------------------|----------------------------------------------------------------------------------------------------|
| Explanation:               | The return code from SAF indicates that the security system is not active.                                   |
| System action:             | The logon is rejected.                                                                                       |
| Terminal operator<br>info: | Contact your security administrator.                                                                         |
| ULG0017                    | ** SAF ** Userid not in table                                                                                |
| Explanation:               | The return code from SAF indicates that specified userid is not defined to it.                               |
| System action:             | The logon is rejected.                                                                                       |
| Terminal operator<br>info: | Enter a correct userid or contact your security administrator.                                               |
| ULG0018                    | ** SAF ** Logon error (C: \$1 Reason C: \$2)                                                                 |
| Explanation:               | An unexpected error code was returned from SAF. \$1 is the error code and \$2 is the associated reason code. |
| System action:             | The logon is rejected.                                                                                       |
| Terminal operator<br>info: | Contact your security administrator.                                                                         |
| ULG0019                    | ** SAF ** Function not processed                                                                             |
| Explanation:               | The return code from SAF indicates that the function could not be processed.                                 |
| System action:             | The logon is rejected.                                                                                       |
| Terminal operator<br>info: | Contact your security administrator.                                                                         |
| ULG0020                    | ** SAF ** User not defined to group                                                                          |
| Explanation:               | The return code from SAF indicates that the specified userid is not part of the specified group.             |
| System action:             | The logon is rejected.                                                                                       |
| Terminal operator<br>info: | Correct the userid or group information or contact your security administrator.                              |

| ULG0021<br>Explanation:    | ** SAF ** Password too long (max. 8 characters)<br>Self-explanatory message.                                                                                                    |
|----------------------------|----------------------------------------------------------------------------------------------------|
| ULG0023                    | Missing Userid                                                                                                    |
| Explanation:               | An internal error occurred and no userid was available for processing.                                                                                                    |
| System action:             | The logon is rejected.                                                                                                    |
| Terminal operator<br>info: | Contact the Com-plete system programmer. This is normally an indication of a failure in the logic of the logon user exit.                                                                                                    |
| ULG0024                    | Please enter password                                                                                                    |
| Explanation:               | A request to logon has been received without a password.                                                                                                    |
| System action:             | The ULOG program waits for a password.                                                                                                    |
| Terminal operator<br>info: | Enter a password.                                                                                                    |
| ULG0025                    | Wrong new password                                                                                                    |
| Explanation:               | A new password has been entered and has been rejected by SAF.                                                                                                    |
| System action:             | The logon is rejected.                                                                                                    |
| Terminal operator<br>info: | Com-plete will allow up to 12 characters for a password, but some SAF systems will<br>only accept 8 characters. Correct the new password and reenter the request.                                                                                                    |
| ULG0026                    | Unknown Userid                                                                                                    |
| Explanation:               | A logon request does not contain a known userid.                                                                                                    |
| System action:             | The logon is rejected.                                                                                                    |
| Terminal operator<br>info: | Correct the userid and reenter the request or contact your security administrator.                                                                                                    |
| ULG0027                    | Wrong password                                                                                                    |
| Explanation:               | A request to logon has been received but the password is incorrect. This message can<br>also be returned if the user entry should be by way of the Natural Security system<br>file and the interface program found a problem with the user's security records.                                   |
| System action:             | The ULOG program waits for a correct password.                                                                                                    |
| Terminal operator<br>info: | Enter the correct password or press clear to exit from Com-plete .                                                                                                    |
| System programmer<br>info: | In a case where the Natural Security interface is suspected to be at fault, the console<br>should be checked for NATnnnnn messages. If no messages are found, the password<br>is simply wrong. If a message is found, please refer to the documentation for the<br>message for more information. |

| ULG0028                    | Confirm password change                                                                                                    |
|----------------------------|----------------------------------------------------------------------------------------------------|
| Explanation:               | A request to change a password requires that the new password be entered twice.                                                                                            |
| System action:             | The ULOG program waits for the second password.                                                                                                    |
| Terminal operator<br>info: | Enter the new password a second time.                                                                                                    |
| ULG0029                    | Negative confirm, reenter                                                                                                    |
| Explanation:               | A request to change a password requires that the new password be entered twice, and the second entry did not match the first entry.                                        |
| System action:             | The ULOG program waits for the correct password.                                                                                                    |
| Terminal operator<br>info: | Enter the correct new password a second time.                                                                                                    |
| ULG0030                    | \$1                                                                                                    |
| Explanation:               | An error ocurred when trying to access data stored on the Com-plete System Dataset.<br>'\$1' is the message returned by Com-plete's System Data Access Method.             |
| System action:             | The request is terminated.                                                                                                    |
| System programmer<br>info: | This message shows the System Data Access Method (SDAM) return code. Check the reason for this error by viewing the message SDAMnnnn where 'nnnn' is the SDAM return code. |
| Terminal operator<br>info: | Inform your system programmer.                                                                                                    |
| ULG0032                    | ** SAF ** Access has been revoked                                                                                                    |
| Explanation:               | The return code from SAF indicates that the specified userid has had its access privilege revoked.                                                                         |
| System action:             | The logon is rejected.                                                                                                    |
| Terminal operator<br>info: | Correct the userid or contact your security administrator.                                                                                                    |
| ULG0033                    | ** SAF ** Access to group revoked                                                                                                    |
| Explanation:               | The return code from SAF indicates that the specified userid has had its access to the specified group revoked.                                                            |
| System action:             | The logon is rejected.                                                                                                    |
| Terminal operator<br>info: | Correct the userid or group information or contact your security administrator.                                                                                            |

| ULG0034<br>Explanation:<br>System action:<br>Terminal operator<br>info: | Account locked<br>The specified userid belongs to an account code which is locked, meaning that no<br>logons are allowed.<br>The logon is rejected.<br>Correct the userid or contact your security administrator. |
|-------------------------------------------------------------------------|----------------------------------------------------------------------------------------------------|
| ULG0035                                                                 | Userid locked                                                                                                    |
| Explanation:                                                            | The specified userid is locked, meaning that no logon is allowed.                                                                                                    |
| System action:                                                          | The logon is rejected.                                                                                                    |
| Terminal operator<br>info:                                              | Correct the userid or contact your security administrator.                                                                                                    |
| ULG0036                                                                 | Userid already logging on                                                                                                    |
| Explanation:                                                            | A request to logon has been entered for a userid which is used in parallel for a logon at another terminal.                                                                                                    |
| System action:                                                          | Logon Terminates.                                                                                                    |
| Terminal operator<br>info:                                              | Reenter the logon request with a different userid.                                                                                                    |
| ULG0037                                                                 | Userid environment not defined                                                                                                    |
| Explanation:                                                            | There is no userid information for the specified model.                                                                                                    |
| System action:                                                          | The logon is rejected.                                                                                                    |
| Terminal operator<br>info:                                              | Contact your security administrator or Com-plete system programmer.                                                                                                    |
| System programmer<br>info:                                              | The model associated with the specified userid does not exist. This could result from an incorrect RACTAB or user exit.                                                                                           |
| ULG0041                                                                 | Passing to VTAM Application >>>> \$1                                                                                                    |
| Explanation:                                                            | A logoff request is passing to the indicated VTAM application.                                                                                                    |
| System action:                                                          | The logoff continues.                                                                                                    |
| Terminal operator<br>info:                                              | None.                                                                                                    |

| ULG0042<br>Explanation:<br>System action:<br>Terminal operator<br>info: | Maximum of eight characters for password<br>A logon was rejected by SAF because the password was more than eight characters.<br>The logon is rejected.<br>Correct the request and reenter. |
|-------------------------------------------------------------------------|----------------------------------------------------------------------------------------------------|
| ULG0043                                                                 | The user is not authorized to use this terminal                                                                                                    |
| Explanation:                                                            | The return code from SAF indicates that the specified userid is not authorized to use the current terminal.                                                                                |
| System action:                                                          | The logon is rejected.                                                                                                    |
| Terminal operator<br>info:                                              | Correct the userid or contact your security administrator.                                                                                                    |
| ULG0044                                                                 | Access not permitted for this user at this time or this day                                                                                                    |
| Explanation:                                                            | The return code from SAF indicates that the specified userid is not authorized to use the system at this time.                                                                             |
| System action:                                                          | The logon is rejected.                                                                                                    |
| Terminal operator<br>info:                                              | Correct the userid or contact your security administrator.                                                                                                    |
| ULG0045                                                                 | Access not permitted for this terminal at this time or day                                                                                                    |
| Explanation:                                                            | The return code from SAF indicates that the specified userid is not authorized to use the current terminal at this time.                                                                   |
| System action:                                                          | The logon is rejected.                                                                                                    |
| Terminal operator<br>info:                                              | Correct the userid or contact your security administrator.                                                                                                    |
| ULG0046                                                                 | The user is not authorized to use this application                                                                                                    |
| Explanation:                                                            | The return code from SAF indicates that the specified userid is not authorized to use Com-plete .                                                                                          |
| System action:                                                          | The logon is rejected.                                                                                                    |
| Terminal operator<br>info:                                              | Correct the userid or contact your security administrator.                                                                                                    |

| ULG0047<br>Explanation:<br>System action:<br>Terminal operator<br>info: | No delimiters found for user data<br>A logoff request to pass to another VTAM application cannot be parsed.<br>The logoff is rejected.<br>Correct the request and reenter. |
|-------------------------------------------------------------------------|----------------------------------------------------------------------------------------------------|
| ULG0048                                                                 | No destination Applid in user data                                                                                                    |
| Explanation:                                                            | A logoff request to pass to another VTAM application does not contain an application name.                                                                                 |
| System action:                                                          | The logoff is rejected.                                                                                                    |
| Terminal operator<br>info:                                              | Correct the request and reenter.                                                                                                    |
| ULG0049                                                                 | Passing to the same Application is not permitted                                                                                                    |
| Explanation:                                                            | A logoff request to pass to another VTAM application specifies the current application (Com-plete ).                                                                       |
| System action:                                                          | The logoff is rejected.                                                                                                    |
| Terminal operator<br>info:                                              | Correct the request and reenter.                                                                                                    |
| ULG0050                                                                 | Only 255 bytes of user data allowed                                                                                                    |
| Explanation:                                                            | A logoff request to pass to another VTAM application contains more data than allowed by VTAM.                                                                              |
| System action:                                                          | The logoff is rejected.                                                                                                    |
| Terminal operator<br>info:                                              | Correct the request and reenter.                                                                                                    |
| ULG0051                                                                 | No Program Active                                                                                                    |
| Explanation:                                                            | This message is output when an attempt to logon to a system where applymod 40 is set is made and no userid is specified on the logon call.                                 |
| Terminal operator<br>info:                                              | When logging onto a system where applymod 40 is set you must provide a userid and password on the initial logon attempt.                                                   |

### 76 ULOGM Utility

| ULM0001<br>Explanation:<br>System action:<br>Terminal operator<br>info: | <b>Operation successfully completed</b><br>The requested UUTIL UM function has finished.<br>None.<br>None.                                                                                                    |
|-------------------------------------------------------------------------|----------------------------------------------------------------------------------------------------|
| ULM0002                                                                 | Invalid operation requested                                                                                                    |
| Explanation:                                                            | This message is associated with the Com-plete UUTIL UM online function. It indicates that the terminal operator has entered an operation (first parameter) that is not recognized by UUTIL UM. Refer to the Com-plete . e System Utilities Manual for a description of UUTIL UM. |
| System action:                                                          | The request is ignored. UUTIL UM remains in conversation.                                                                                                    |
| Terminal operator<br>info:                                              | The appearance of this message normally indicates that either an operation code was incorrectly typed. Correct the error and reenter the request. For information on how to use UUTIL UM, refer to the Com-plete System Utilities Manual.                                        |
| ULM0004                                                                 | Function not currently implemented                                                                                                    |
| Explanation:                                                            | The terminal operator entered a function code for which the corresponding function processor module has been omitted from the link-edit for this utility.                                                                                                    |
| System action:                                                          | The requested function can not be executed and is ignored.                                                                                                    |
| Terminal operator<br>info:                                              | Contact your Com-plete system programmer for resolution.                                                                                                    |
| System programmer<br>info:                                              | Check why the respective function processor module is missing.                                                                                                    |

| ULM0005<br>Explanation:    | ULOGM Security violation from Tid=\$1, User Id=\$2<br>This message is associated with the Com-plete UUTIL UM online function. It indicates<br>that the person whose user ID is \$2 attempted to use the function from the terminal               |
|----------------------------|----------------------------------------------------------------------------------------------------|
|                            | whose terminal identification number is \$1 but specified the wrong password.                                                                                                    |
| System action:             | The ULOGM utility is terminated.                                                                                                    |
| Terminal operator<br>info: | Use correct password.                                                                                                    |
| Computer operator<br>info: | This is a possible security violation. Contact the person responsible for security at the installation.                                                                                                    |
| ULM0006                    | \$1 User(s) deleted                                                                                                    |
| Explanation:               | This message is associated with the Com-plete UUTIL UM online function. It indicates that the DE(lete) function with Selection 'Y' actually deleted \$1 Users.                                                                                   |
| System action:             | UUTIL UM will remain in conversation.                                                                                                    |
| Terminal operator<br>info: | None.                                                                                                    |
| ULM0007                    | Specified Userid already exists                                                                                                    |
| Explanation:               | This message is associated with the Com-plete UUTIL UM function. It indicates that the terminal operator has requested that a new user ID be added to Com-plete's profiles, but the user ID is already defined.                                  |
| System action:             | The request is ignored. UUTIL UM remains in conversation.                                                                                                    |
| Terminal operator<br>info: | The appearance of this message usually indicates that the data for the user ID keyword was incorrectly typed. If this is the case, correct the error and reenter the request. To change the information for a user ID, use the update operation. |
| ULM0008                    | Userid omitted                                                                                                    |
| Explanation:               | This message is associated with the Com-plete UUTIL UM function. It indicates that<br>the terminal operator has entered a request to ADD, UPDATE, or DELETE a user ID<br>from Com-plete's profiles but failed to specify the user ID keyword.    |
| System action:             | The request is ignored. UUTIL UM remains in conversation.                                                                                                    |
| Terminal operator<br>info: | Reenter the request specifying the user ID.                                                                                                    |

| ULM0009                    | User \$1 successfully added                                                                                                    |
|----------------------------|----------------------------------------------------------------------------------------------------|
| Explanation:               | This message is associated with the Com-plete UUTIL UM function. It indicates that the terminal operator has made a request to add a new user ID to Com-plete's profiles and that the request has been performed.             |
| System action:             | UUTIL UM remains in conversation; other requests may be entered.                                                                                                    |
| Terminal operator<br>info: | None.                                                                                                    |
| ULM0010                    | \$1                                                                                                    |
| Explanation:               | An error ocurred when trying to access data stored on the Com-plete System Dataset.<br>'\$1' is the message returned by Com-plete's System Data Access Method.                                                                |
| System action:             | The request is terminated.                                                                                                    |
| Terminal operator<br>info: | Inform your system programmer.                                                                                                    |
| System programmer<br>info: | This message shows the System Data Access Method (SDAM) return code. Check the reason for this error by viewing the message SDAMnnnn where 'nnnn' is the SDAM return code.                                                    |
| ULM0011                    | Userid not found                                                                                                    |
| Explanation:               | This message is associated wit the Com-plete UUTIL UM function. It indicates that the terminal operator has entered an update or delete operation, but UUTIL UM could not find the specified user ID in Com-plete's profiles. |
| System action:             | The request is ignored. UUTIL UM remains in conversation.                                                                                                    |
| Terminal operator<br>info: | The appearance of this message usually indicates that the data for the user ID keyword has been typed incorrectly. Correct the error and reenter the request.                                                                 |
| ULM0012                    | User \$1 deleted                                                                                                    |
| Explanation:               | This message is associated with the Com-plete UUTIL UM function. It indicates that the terminal operator has entered a request to delete a user ID from Com-plete's profiles. The request has been performed.                 |
| System action:             | UUTIL UM remains in conversation.                                                                                                    |
| Terminal operator<br>info: | None.                                                                                                    |

| ULM0013                    | \$1 successful                                                                                                    |
|----------------------------|----------------------------------------------------------------------------------------------------|
| Explanation:               | This message is associated with the Com-plete UUTIL UM function. It indicates that the terminal operator has entered a request to update information for a user ID in Com-plete's profiles and the request has been performed.               |
| System action:             | UUTIL UM remains in conversation.                                                                                                    |
| Terminal operator<br>info: | None.                                                                                                    |
| ULM0014                    | Userid or account not entered                                                                                                    |
| Explanation:               | This message is associated with the Com-plete UUTIL UM function. It indicates that<br>the terminal operator has entered a LOCK or UNLOCK request but failed to specify<br>either a user ID or account number (user ID and ACCOUNT keywords). |
| System action:             | The request is ignored. UUTIL UM remains in conversation.                                                                                                    |
| Terminal operator<br>info: | Reenter the request specifying user ID or ACCOUNT for the items to be locked or unlocked.                                                                                                    |
| ULM0015                    | \$1 User(s) locked                                                                                                    |
| Explanation:               | This message is associated with the Com-plete UUTIL UM function. It indicates that<br>a lock operation has been successfully performed. The value \$1 indicates how many<br>user ID records were affected by the lock operation.             |
| System action:             | UUTIL UM remains in conversation.                                                                                                    |
| Terminal operator<br>info: | None.                                                                                                    |
| ULM0016                    | \$1 User(s) unlocked                                                                                                    |
| Explanation:               | This message is associated with the Com-plete UUTIL UM function. It indicates that<br>an unlock operation has been successfully performed. The value \$1 indicates how<br>many user ID records were affected by the unlock operation.        |
| System action:             | UUTIL UM remains in conversation.                                                                                                    |
| Terminal operator<br>info: | None.                                                                                                    |
| ULM0017                    | Enter new maintenance password                                                                                                    |
| Explanation:               | This message is associated with the Com-plete UUTIL UM function. It indicates that the terminal operator has entered a request to change Com-plete's maintenance password but failed to specify the new password.                            |
| System action:             | UUTIL UM remains in conversation, waiting for the password to be entered.                                                                                                    |
| Terminal operator<br>info: | Enter the new password.                                                                                                    |

| ULM0018                    | Delete failed due to user logged on to Tid \$1                                                                                                    |
|----------------------------|----------------------------------------------------------------------------------------------------|
| Explanation:               | This message is associated with the Com-plete UUTIL UM function. It indicates that<br>the terminal operator entered a request to remove a user ID from Com-plete's profiles<br>(DELETE operation), but UUTIL UM could not honor the request because the specified<br>user ID was in use at the terminal whose terminal identification number is \$1. |
| System action:             | The request is ignored. UUTIL UM remains in conversation.                                                                                                    |
| Terminal operator<br>info: | The appearance of this message may indicate that the value for the user ID keyword<br>has been incorrectly typed. If this is the case, correct the error and reenter the request;<br>otherwise, wait until the user ID on terminal \$1 has logged off and then reenter the<br>request to delete it.                                                  |
| ULM0019                    | Maintenance password successfully updated                                                                                                    |
| Explanation:               | Com-plete has a new maintenance password. It will be active after the next restart of Com-plete .                                                                                                    |
| System action:             | UUTIL UM remains in conversation.                                                                                                    |
| Terminal operator<br>info: | None.                                                                                                    |
| ULM0020                    | Operation aborted by user                                                                                                    |
| Explanation:               | The user did not complete the operation that was being performed.                                                                                                    |
| System action:             | The request is ignored. UUTIL UM remains in conversation.                                                                                                    |
| Terminal operator<br>info: | None.                                                                                                    |
| ULM0021                    | Please enter operation or hit 'CLEAR'                                                                                                    |
| Explanation:               | UUTIL UM is ready for the next operation.                                                                                                    |
| System action:             | UUTIL UM remains in conversation.                                                                                                    |
| Terminal operator<br>info: | Select an option from the menu.                                                                                                    |
| ULM0022                    | Userid to copy from not specified                                                                                                    |
| Explanation:               | When using the CO option, both the new user ID and the user ID to be copied must be supplied.                                                                                                    |
| System action:             | The request is ignored. UUTIL UM remains in conversation.                                                                                                    |
| Terminal operator<br>info: | Supply valid user IDs.                                                                                                    |

| ULM0023<br>Explanation:<br>System action:<br>Terminal operator<br>info: | <b>Userid to copy from not found</b><br>The user ID to be copied does not exist.<br>The request is ignored. UUTIL UM remains in conversation.<br>Supply the name of an existing user ID.                       |
|-------------------------------------------------------------------------|----------------------------------------------------------------------------------------------------|
| ULM0050                                                                 | Please enter additional arguments to update                                                                                                    |
| Explanation:                                                            | The UPDATE function of UUTIL UM has been selected. This message asks the terminal operator for changes to the selected user ID record.                                                                         |
| System action:                                                          | UUTIL UM awaits further input.                                                                                                    |
| Terminal operator<br>info:                                              | Modify the user ID definition where appropriate.                                                                                                    |
| ULM0051                                                                 | Arguments respecified will be updated                                                                                                    |
| Explanation:                                                            | An update function has been selected for a userid. This message informs the terminal operator, that any changes made on this screen will be written back to the Com-plete System Dataset after pressing 'PF5'. |
| ULM0052                                                                 | Please enter additional arguments                                                                                                    |
| Explanation:                                                            | When adding a new UserId record, this message requests you to fill in additional data or modify the default values initially supplied.                                                                         |
| ULM0053                                                                 | Invalid language code (1-255)                                                                                                    |
| Explanation:                                                            | An invalid language code, outside of the valid range 0 to 255, has been entered.                                                                                                    |
| Terminal operator<br>info:                                              | Enter a valid language code.                                                                                                    |
| ULM0054                                                                 | 256 menu lines per language should be enough                                                                                                    |
| Explanation:                                                            | This message is associated with the COM-PASS menu maintenance. While already on page 8, the terminal operator pressed 'PF8' to go to page 9; however, only 8 pages (240 menu programs) are allowed.            |
| System action:                                                          | The request is ignored, page 8 will be displayed again.                                                                                                    |

| ULM0055<br>Explanation: | <b>Menu lines added</b><br>The 'PF5' key has been pressed while using the COM-PASS menu maintenance<br>function, a new 'set' of 30 menu programs has been allocated.                                                                                                    |
|-------------------------|----------------------------------------------------------------------------------------------------|
| ULM0056<br>Explanation: | <b>Menu lines updated</b><br>The 'PF5' key has been pressed while using the COM-PASS menu maintenance<br>function. This resulted in an update of the Com-plete System Dataset.                                                                                           |
| ULM0057<br>Explanation: | <b>No (more) menu lines for specified language</b><br>The COM-PASS menu maintenance function informs the terminal operator that data<br>for the current page could not be found; therefore, when 'PF5' is pressed, a new 'set'<br>of 30 menu programs will be allocated. |
| ULM0058                 | <b>Data modified, press PF3/CLEAR to confirm EXIT.</b>                                                                                                    |
| Explanation:            | Self-explanatory message.                                                                                                    |
| ULM0059                 | <b>Press 'PF5' to perform action or 'PF3'/'CLEAR' to abort.</b>                                                                                                    |
| Explanation:            | Self-explanatory message.                                                                                                    |
| ULM0060                 | <b>Use the line command 'D' to delete this entry</b>                                                                                                    |
| Explanation:            | Self-explanatory message.                                                                                                    |
| ULM0061                 | <b>Please save your modifications with <pf5> before advancing.</pf5></b>                                                                                                    |
| Explanation:            | Self-explanatory message.                                                                                                    |
| ULM0063                 | <b>Please enter ACCOUNT</b>                                                                                                    |
| Explanation:            | Self-explanatory message.                                                                                                    |
| ULM0064                 | <b>No userid(s) found for selected operation</b>                                                                                                    |
| Explanation:            | Self-explanatory message.                                                                                                    |

#### ULOGM Utility

| ULM0065      | <b>User(s) \$1, return to menu</b>                                    |
|--------------|-----------------------------------------------------------------------|
| Explanation: | Self-explanatory message.                                             |
| ULM0066      | <b>Please hit ENTER to \$1 user</b>                                   |
| Explanation: | Self-explanatory message.                                             |
| ULM0067      | Id character is not between "A" and "I"                               |
| Explanation: | Self-explanatory message.                                             |
| ULM0068      | <b>Page number is not between 1 and 3</b>                             |
| Explanation: | Self-explanatory message.                                             |
| ULM0069      | <b>Page number / Id character duplication error</b>                   |
| Explanation: | Self-explanatory message.                                             |
| ULM0070      | <b>Please enter Page number / Id character of the menu program(s)</b> |
| Explanation: | Self-explanatory message.                                             |
| ULM0071      | <b>Please enter ACCOUNT, AUTH or Control Info</b>                     |
| Explanation: | Self-explanatory message.                                             |

#### 77 UMAP Utility

| UMA0001                    | Selected name already exists in the SD file or load library                                                                             |
|----------------------------|----------------------------------------------------------------------------------------------------|
| Explanation:               | This message is associated with the UMAP utility. The map name requested for the CREATE function exists in the SD file or load library. |
| System action:             | The CREATE command is ignored.                                                                                                    |
| Terminal operator<br>info: | The UMAP menu remains for the user to select an option and/or alter the name.                                                           |
| UMA0002                    | Map saved in load library and deleted from SD file                                                                                      |
| Explanation:               | This message is associated with the UMAP utility.                                                                                       |
| System action:             | The map has been placed in the designated load library and removed from the SD files.                                                   |
| Terminal operator<br>info: | The specified map has been saved into the designated load library and deleted from the SD files.                                        |
| UMA0003                    | Selected map does not exist in the SD file                                                                                              |
| Explanation:               | This message is associated with the UMAP utility. The requested UPDATE function found no map in the SD file.                            |
| System action:             | The UMAP menu remains for the user to enter another map name or select another option.                                                  |
| Terminal operator<br>info: | The map could not be found in the SD files                                                                                              |

| UMA0004<br>Explanation:<br>System action:<br>Terminal operator<br>info:<br>UMA0005<br>Explanation:<br>System action: | <ul> <li>Selected map was not there for deletion</li> <li>This message is associated with the UMAP utility. The map has already been deleted.</li> <li>The menu screen remains for other operations.</li> <li>The map could not be found in the SD files.</li> </ul> Selected map has been deleted from the SD file This message is associated with the UMAP utility. The map in the SD files has been deleted as requested. The map in the SD files has been deleted. The user is returned to the UMAP menu to perform other UMAP operations. |
|----------------------------------------------------------------------------------------------------|----------------------------------------------------------------------------------------------------|
| Terminal operator<br>info:                                                                                           | None.                                                                                                    |
| UMA0006                                                                                                    | Edit COPY CODE function aborted by the user                                                                                                    |
| Explanation:                                                                                                    | This message is associated with UMAP utility. The EDIT COPY CODE function was aborted as requested.                                                                                                    |
| System action:                                                                                                    | The EDIT COPY CODE function is terminated, and the user is returned to the UMAP menu.                                                                                                    |
| Terminal operator<br>info:                                                                                           | None.                                                                                                    |
| UMA0007                                                                                                    | Retrieval from COMPLIB invalid for function                                                                                                    |
| Explanation:                                                                                                    | This message is associated with the UMAP utility.                                                                                                    |
| System action:                                                                                                    | The selected function is terminated, and the user is returned to the UMAP menu.                                                                                                    |
| Terminal operator<br>info:                                                                                           | The user specified that a map should be retrieved from the Com-plete COMPLIB load library chain what is not valid for:                                                                                                    |
|                                                                                                    | 1. Creating a map                                                                                                    |
|                                                                                                    | 2. Deleting a map from the SD files                                                                                                    |
|                                                                                                    | 3. Saving a map from the SD files to the load library                                                                                                    |
| UMA0008                                                                                                    | DELETE function aborted by the user                                                                                                    |
| Explanation:                                                                                                    | This message is associated with the UMAP utility. The DELETE function was aborted as requested.                                                                                                    |
| System action:                                                                                                    | The deletion of a map from the SD files was aborted by the user clearing the screen.<br>The map was not deleted, and the user is returned to the UMAP menu.                                                                                                    |
| Terminal operator<br>info:                                                                                           | None.                                                                                                    |

| UMA0009                    | COPY FROM function aborted by the user                                                                                                    |
|----------------------------|----------------------------------------------------------------------------------------------------|
| Explanation:               | This message is associated with the UMAP utility.                                                                                                    |
| System action:             | The new map was not created, and the user was returned to the UMAP menu.                                                                                           |
| Terminal operator<br>info: | The user requested an abort of the COPY function and was returned to the menu screen.                                                                              |
| UMA0010                    | CREATE function aborted by the user                                                                                                    |
| Explanation:               | This message is associated with the UMAP utility. The CREATE function was aborted as requested.                                                                    |
| System action:             | The CREATE function is terminated with no map saved into the SD file. The user is returned to the UMAP menu.                                                       |
| Terminal operator<br>info: | None.                                                                                                    |
| UMA0011                    | Map not found in COMPLIB load library chain                                                                                                    |
| Explanation:               | This message is associated with the UMAP utility. The user requested that a map be retrieved from the Com-plete COMPLIB load library chain. The map was not found. |
| System action:             | The function is terminated, and the user is returned to the UMAP menu.                                                                                             |
| Terminal operator<br>info: | None.                                                                                                    |
| UMA0012                    | No indicators found on entered CREATE screen                                                                                                    |
| Explanation:               | This message is associated with the UMAP utility. The CREATE function found no field indicators on the create input screen.                                        |
| System action:             | The user's symbolic screen is retained for adding the desired indicators.                                                                                          |
| Terminal operator<br>info: | Press ENTER to return to the previous screen and make the desired modifications.                                                                                   |
| UMA0013                    | Blank found after indicator on entered screen                                                                                                    |
| Explanation:               | This message is associated with the UMAP utility. At least one indicator on the create screen has an indicator followed by a blank.                                |
| System action:             | The user is returned to the full create screen after the ENTER key is pressed.                                                                                     |
| Terminal operator<br>info: | A field may not begin with a blank character.                                                                                                    |

| UMA0014                    | Two inidcators found together on entered CREATE screen                                                                                                    |
|----------------------------|----------------------------------------------------------------------------------------------------|
| Explanation:               | This message is associated with the UMAP utility. Two indicators were found in adjacent bytes, which violates the definition of a field.                                            |
| System action:             | The user is returned to the full create screen to resolve the problem after the ENTER key is pressed.                                                                               |
| Terminal operator<br>info: | Correct the input and reenter.                                                                                                    |
| UMA0015                    | Field description code (FDC) is invalid                                                                                                    |
| Explanation:               | This message is associated with the UMAP utility. An undefined FDC code was found.                                                                                                  |
| System action:             | UMAP reprompts the user with the attribute screen.                                                                                                    |
| Terminal operator<br>info: | Select only valid FDC codes.                                                                                                    |
| UMA0016                    | Type invalid, numeric can only be 'F, H, P, Z'                                                                                                    |
| Explanation:               | This message is associated with the UMAP utility. The user is attempting to modify a numeric data field to an alpha field.                                                          |
| System action:             | The user is reprompted for the field type.                                                                                                    |
| Terminal operator<br>info: | The attribute screen allows the user to modify numeric data types to other numeric data types. If an alpha field is desired, delete and add the field using the full modify screen. |
| UMA0017                    | Invalid characters in field name                                                                                                    |
| Explanation:               | This message is associated with the UMAP utility. Invalid characters were specified for the field name.                                                                             |
| System action:             | The user is reprompted to correct the name field.                                                                                                    |
| Terminal operator<br>info: | Field names must be entirely blank or begin with a letter followed by zero or more letters and digits.                                                                              |
| UMA0018                    | The UMAP utility is honoring a ULIB utility disable                                                                                                    |
| Explanation:               | This message is associated with the UMAP utility.                                                                                                    |
| System action:             | The save or retrieval from the load library is terminated and the user is returned to the UMAP menu to select another function.                                                     |
| Terminal operator<br>info: | A ULIB disable command has been used. Access to the load library is prevented until a ULIB enable command is entered.                                                               |
| System programmer<br>info: | A ULIB disable command has been used. Because the disable may be associated with maintenance of the load library, UMAP will not retrieve or save the designated load library.       |

| UMA0019                    | User is not authorized to save a UMAP map                                                                                                   |
|----------------------------|----------------------------------------------------------------------------------------------------|
| Explanation:               | This message is associated with the UMAP utility. The user is attempting to save a UMAP map.                                                |
| System action:             | The operation to save the map into the LOADLIB is inhibited, and the user is returned to the menu or cleanup screen for further processing. |
| Terminal operator<br>info: | The maps named U2MxFx are defined as UMAP maps. Saving these maps into the load library is restricted to user ID 'UMAP'.                    |
| UMA0020                    | Write error on load library SAVE                                                                                                    |
| Explanation:               | This message is associated with the UMAP utility.                                                                                           |
| System action:             | The SAVE function is terminated, and the map is not deleted from the SD file.                                                               |
| Terminal operator<br>info: | An I/O error has occurred on the designated load library. The SAVE function was not completed, and the SD file was not deleted.             |
| UMA0021                    | MOVE or PAD operation did not find target field name                                                                                        |
| Explanation:               | This message is associated with the UMAP utility. The move or pad operation did not find the target field name.                             |
| System action:             | The arrange buffer screen is returned to the user.                                                                                          |
| Terminal operator<br>info: | Specify a correct field name.                                                                                                    |
| UMA0022                    | Field to be moved was not found                                                                                                    |
| Explanation:               | This message is associated with the UMAP utility. The user specified a non-existent field name to be moved.                                 |
| System action:             | The arrange data buffer screen is returned to user.                                                                                         |
| Terminal operator<br>info: | Specify a correct field name.                                                                                                    |
| UMA0023                    | A blank indicator is invalid                                                                                                    |
| Explanation:               | This message is associated with the UMAP utility. Blank indicators were found.                                                              |
| System action:             | The function is terminated, and the user is returned to the UMAP menu.                                                                      |
| Terminal operator<br>info: | UMAP requires the indicators to be non-blank.                                                                                               |

| UMA0024<br>Explanation:<br>System action:<br>Terminal operator<br>info: | <b>Field name already exists in this map</b><br>This message is associated with the UMAP utility.<br>The user is reprompted to change the field name.<br>Field names are required to be unique or blank.                                                                                                    |
|-------------------------------------------------------------------------|----------------------------------------------------------------------------------------------------|
| UMA0025<br>Explanation:<br>System action:<br>Terminal operator<br>info: | DELETE KEY or ERASE EOF use invalid<br>This message is associated with the UMAP utility.<br>After ENTER is pressed, the full screen is returned to the user as it was prior to the<br>use of the DELETE key.<br>The use of DELETE and ERASE EOF keys introduces nulls, which are not returned<br>to UMAP. This condition makes it impossible for UMAP to find the indicators from<br>the screen.     |
| UMA0026<br>Explanation:<br>System action:<br>Terminal operator<br>info: | <ul> <li>Invalid programming language specified</li> <li>This message is associated with the UMAP utility.</li> <li>The user is reprompted with the UMAP menu.</li> <li>Valid arguments for programming language are:</li> <li>1. 'COBOL'&gt; COBOL</li> <li>2. 'ASMBLER'&gt; ASSEMBLER</li> <li>3. 'PL' followed by anything&gt; PL/I</li> </ul>                                                    |
| UMA0027<br>Explanation:<br>System action:<br>Terminal operator<br>info: | Please enter programming language (and member name)<br>This message is associated with the UMAP utility.<br>The user is reprompted with the UMAP menu.<br>The user requested the EDIT COPY CODE function with a blank in the first position<br>of programming language. The user may specify optionally a member name so that<br>UMAP can fetch a map with the recover option using the member name. |
| UMA0028<br>Explanation:<br>System action:<br>Terminal operator<br>info: | <b>Invalid default FDC specified</b><br>This message is associated with the UMAP utility. An invalid FDC code was specified<br>for a create or modify operation.<br>The user is reprompted with the UMAP menu.<br>Correct the default FDC.                                                                                                    |

| UMA0029                    | No full screen operations specified                                                                                              |
|----------------------------|----------------------------------------------------------------------------------------------------|
| Explanation:               | This message is associated with the UMAP utility. It indicates that the user did not specify an operation before pressing ENTER. |
| System action:             | The UMAP menu remains for the user to select an option.                                                                          |
| Terminal operator<br>info: | An operation must be specified.                                                                                                  |
| UMA0030                    | TCC update function aborted by the user                                                                                          |
| Explanation:               | This message is associated with the UMAP utility. The TCC UPDATE function is aborted as requested.                               |
| System action:             | The TCC code is not altered, and the user is returned to the UMAP menu.                                                          |
| Terminal operator<br>info: | None.                                                                                                    |
| UMA0031                    | Only 'YES' and 'NO' are valid                                                                                                    |
| Explanation:               | This message is associated with the UMAP utility.                                                                                |
| System action:             | The user is reprompted with the TCC update screen.                                                                               |
| Terminal operator<br>info: | The TCC option can be defined only as yes or no.                                                                                 |
| UMA0032                    | Only 'C', 'D', OR 'F' are valid for constant TCC                                                                                 |
| Explanation:               | This message is associated with the UMAP utility.                                                                                |
| System action:             | The user is reprompted with the TCC update screen.                                                                               |
| Terminal operator<br>info: | The TCC option must be C, D, or F as explained on the TCC update screen.                                                         |
| UMA0033                    | Only 'B' and 'W' are valid for ERASE SCREEN TCC                                                                                  |
| Explanation:               | This message is associated with the UMAP utility.                                                                                |
| System action:             | The user is reprompted with the TCC update screen.                                                                               |
| Terminal operator<br>info: | The only valid TCC options are B or W.                                                                                           |

|                            | Desired asign intervalid for some didets torge                                                                                                    |
|----------------------------|----------------------------------------------------------------------------------------------------|
| UMA0034                    | Decimal point invalid for zoned data type                                                                                                    |
| Explanation:               | This message is associated with the UMAP utility.                                                                                                    |
| System action:             | The user is reprompted with the attribute screen.                                                                                                    |
| Terminal operator<br>info: | Only type H(alfword), F(ullword), and P(acked) are allowed to have decimal places.                                                                                               |
| UMA0035                    | Internal length only valid for packed data type                                                                                                    |
| Explanation:               | This message is associated with the UMAP utility.                                                                                                    |
| System action:             | The user is reprompted with the attribute update screen.                                                                                                    |
| Terminal operator<br>info: | Type H(alfword) will be defined as length 2, type F(ullword) length 4, and type Z length of screen field. The internal length should only be specified for type P(acked) fields. |
| UMA0036                    | Invalid data offset specified                                                                                                    |
| Explanation:               | This message is associated with the UMAP utility. Non-numeric character(s) were entered into the field.                                                                          |
| System action:             | The user is reprompted with the attribute update screen.                                                                                                    |
| Terminal operator<br>info: | Field data offset must be numeric.                                                                                                    |
| UMA0037                    | Invalid number of decimal places specified                                                                                                    |
| Explanation:               | This message is associated with the UMAP utility.                                                                                                    |
| System action:             | The user is reprompted with the attribute update screen.                                                                                                    |
| Terminal operator<br>info: | The number of decimal places specified must be 0 through 9.                                                                                                    |
| UMA0038                    | Invalid internal length specified                                                                                                    |
| Explanation:               | This message is associated with the UMAP utility. An invalid internal length was specified.                                                                                      |
| System action:             | The user is reprompted with the attribute update screen.                                                                                                    |
| Terminal operator<br>info: | The internal length must be between one and eight.                                                                                                    |

| UMA0039                    | Screen fields not allowed to overlap or no user input                                                             |
|----------------------------|----------------------------------------------------------------------------------------------------|
| Explanation:               | This message is associated with the UMAP utility.                                                                 |
| System action:             | The user is reprompted with the symbolic full screen as it appeared before the user altered it.                   |
| Terminal operator<br>info: | Screen fields are defined so that they are not allowed to overlap. The add, move, or copy operation was not done. |
|                            |                                                                                                    |
| UMA0040                    | Map name is invalid                                                                                               |
| Explanation:               | This message is associated with the UMAP utility.                                                                 |
| System action:             | The user is reprompted with the UMAP menu.                                                                        |
| Terminal operator<br>info: | The map name field must                                                                                           |
| nno.                       | 1. Be blank (valid only for help operations)                                                                      |
|                            | 2. Have the first character alphabetic and characters two through four alphabetic or numeric                      |
|                            |                                                                                                    |

| UMA0041                    | Zero length field not allowed                                                                                       |
|----------------------------|----------------------------------------------------------------------------------------------------|
| Explanation:               | This message is associated with the UMAP utility. An add or S operation would have resulted in a zero-length field. |
| System action:             | The user is reprompted with the symbolic full screen as it existed before it was altered by the user.               |
| Terminal operator<br>info: | Reenter with the correct length or delete the field.                                                                |

| UMA0042                    | Not enough main storage for load library STOW call                                                                                                    |
|----------------------------|----------------------------------------------------------------------------------------------------|
| Explanation:               | This message is associated with the UMAP utility.                                                                                                    |
| System action:             | The user is returned to the UMAP menu.                                                                                                    |
| Terminal operator<br>info: | The SAVE function was not completed due to insufficient main storage in the thread.<br>The system programmer should be contacted to discuss the merits of cataloging UMAP in a larger region.                                                                                                    |
| System programmer<br>info: | UMAP has written the member to the load library but was unable to do the stow call<br>because of insufficient storage in thread. The directory was not updated. The function<br>may have failed because thread storage was fragmented; however, insufficient storage<br>is the most common cause. In the latter case, UMAP should be cataloged in a larger<br>region. |

| UMA0043                    | I/O error on load library open                                                                                       |
|----------------------------|----------------------------------------------------------------------------------------------------|
| Explanation:               | This message is associated with the UMAP utility. An I/O error has occurred on the load library file during an OPEN. |
| System action:             | The retrieval or save operation is terminated and the user is returned to the UMAP menu.                             |
| Terminal operator<br>info: | Retry operation. If the message recurs, contact the system programmer.                                               |
| System programmer<br>info: | <b>r</b> The load library is not available for this operation.                                                       |

| UMA0045                    | Loadlib dataset is full - no save done                                                                                            |
|----------------------------|----------------------------------------------------------------------------------------------------|
| Explanation:               | This message is associated with the UMAP utility.                                                                                 |
| System action:             | The user is reprompted with the UMAP menu. The save was terminated and the map was not removed form the SD file.                  |
| Terminal operator<br>info: | The designated load library has been filled up. The SAVE function was not completed and the map was not deleted from the SD file. |
| System programmer<br>info: | A write operation into the designated library failed due to a library-full condition.                                             |

| UMA0046                    | ENQ failed for SYSIEWLP                                                |
|----------------------------|------------------------------------------------------------------------|
| Explanation:               | This message is associated with the UMAP utility.                      |
| System action:             | The function is terminated and the user is returned to the UMAP menu.  |
| Terminal operator<br>info: | Retry operation. If the message recurs, contact the system programmer. |

| UMA0047                    | ENQ failed for SYSDSN - opening load library                                                   |
|----------------------------|------------------------------------------------------------------------------------------------|
| Explanation:               | This message is associated with the UMAP utility.                                              |
| System action:             | The save operation is aborted and the user is returned to the UMAP menu or the CLEANUP screen. |
| Terminal operator<br>info: | Retry operation. If the message recurs, contact the system programmer.                         |

System programmer The load library is not available for this operation. info:

| UMA0048                    | Member not found in SD file or load library                                                                                                    |
|----------------------------|----------------------------------------------------------------------------------------------------|
| Explanation:               | This message is associated with the UMAP utility. The map was not found in either the SD file or the load library.                                                                |
| System action:             | The requested function is terminated and the user is returned to the UMAP menu.                                                                                                   |
| Terminal operator<br>info: | None.                                                                                                    |
| UMA0049                    | I/O error at close of the load library                                                                                                    |
| Explanation:               | This message is associated with the UMAP utility. An I/O error has occurred on the designated map library. If a SAVE function was in progress, it was not successfully completed. |
| System action:             | The function is terminated. If the operation was a SAVE, the SD file will not be deleted.                                                                                         |
| Terminal operator<br>info: | None.                                                                                                    |
| UMA0050                    | Deletion of the only map field is invalid                                                                                                    |
| Explanation:               | This message is associated with the UMAP utility.                                                                                                    |
| System action:             | The field deletion is inhibited and the user is reprompted with the symbolic screen after pressing ENTER.                                                                         |
| Terminal operator<br>info: | Maps are required to have at least one field. The deletion of the only map field is, therefore, invalid.                                                                          |
| UMA0051                    | The source and target field names are the same                                                                                                    |
| Explanation:               | This message is associated with the UMAP utility. The user has specified duplicate field names for the operation.                                                                 |
| System action:             | The user is reprompted with the arrange buffer screen.                                                                                                    |
| Terminal operator<br>info: | Reenter with a correct field name.                                                                                                    |
| UMA0052                    | Blank field name not allowed                                                                                                    |
| Explanation:               | This message is associated with the UMAP utility.                                                                                                    |
| System action:             | The user is reprompted with the arrange screen.                                                                                                    |
| Terminal operator<br>info: | A move or pad operation is not allowed on fields with blank fields.                                                                                                    |

| UMA0053                    | Not enough existing pad to satisfy request                                                                                                    |
|----------------------------|----------------------------------------------------------------------------------------------------|
| Explanation:               | This message is associated with the UMAP utility. The user has requested to remove more filler bytes than exist. The request was ignored.                                                                                                    |
| System action:             | The user is reprompted with the arrange screen.                                                                                                    |
| Terminal operator<br>info: | Specify the correct filler amount.                                                                                                    |
| UMA0054                    | UMAP does not account for padding at end                                                                                                    |
| Explanation:               | This message is associated with the UMAP utility. The user has requested that padding be added to the end of the data buffer.                                                                                                    |
| System action:             | The user is reprompted with the arrange screen.                                                                                                    |
| Terminal operator<br>info: | Current Com-plete maps only account for the data buffer location of fields; fillers are not defined.                                                                                                    |
| UMA0055                    | User security exit has disallowed this UMAP function                                                                                                    |
| Explanation:               | This message is associated with the UMAP utility.                                                                                                    |
| System action:             | The function request is not honored and the user is returned to the menu screen.                                                                                                    |
| Terminal operator<br>info: | The requested function was disallowed by a user exit routine. For further information, see the responsible installation personnel.                                                                                                    |
| System programmer<br>info: | r The return code 4 from UUMAX2 inhibited this function.                                                                                                    |
| UMA0056                    | The SAVE function was aborted by the user                                                                                                    |
| Explanation:               | This message is associated with the UMAP utility. When the SAVE function is selected, the user's map is displayed, allowing verification that the correct map is being saved. In this case, the CLEAR key was pressed after the map was displayed, aborting the SAVE function. |
| System action:             | The SAVE function was terminated. The save was not done and the delete of the SD file was not done. The user is returned to the UMAP menu.                                                                                                    |
| Terminal operator<br>info: | The user request to abort the save by using the CLEAR key was performed.                                                                                                    |
| UMA0057                    | Too many outstanding SD files                                                                                                    |
| Explanation:               | This message is associated with the UMAP utility.                                                                                                    |
| System action:             | The operation is terminated and the user is returned to the UMAP menu.                                                                                                    |
| Terminal operator<br>info: | UMAP restricts the user to active SD files in one session. Saving a map in the load library will free one SD file.                                                                                                    |
|                            |                                                                                                    |

| UMA0058                    | Valid options are 'D', 'S', or 'R'                                                                                       |
|----------------------------|----------------------------------------------------------------------------------------------------|
| Explanation:               | This message is associated with the UMAP utility.                                                                        |
| System action:             | UMAP deletes, saves, or retains maps until an error is detected. The user is then prompted with the remaining map names. |
| Terminal operator<br>info: | The user is required to respond to each outstanding SD file with D, S, or R.                                             |

| UMA0059                    | No saving of UMAP maps is allowed from cleanup                               |
|----------------------------|------------------------------------------------------------------------------|
| Explanation:               | This message is associated with the UMAP utility.                            |
| System action:             | The user is reprompted to choose between deleting and retaining the SD file. |
| Terminal operator<br>info: | Users have no need to alter UMAP maps.                                       |

| UMA0060                    | Operation terminated, map has no variable fields                                                                                        |
|----------------------------|----------------------------------------------------------------------------------------------------|
| Explanation:               | This message is associated with the UMAP utility. The user requested an arrange buffer operation for a map that has no variable fields. |
| System action:             | The arrange buffer operation is terminated and the user is returned to the UMAP menu.                                                   |
| Terminal operator<br>info: | Select a valid operation.                                                                                                    |

| UMA0061                    | Operation would have caused a security violation                             |
|----------------------------|------------------------------------------------------------------------------|
| Explanation:               | The requested operation would have violated installation security standards. |
| System action:             | The requested operation is not performed.                                    |
| Terminal operator<br>info: | Select a valid operation.                                                    |

| UMA0062                    | Invalid color code                                 |
|----------------------------|----------------------------------------------------|
| Explanation:               | The color code selected does not exist.            |
| System action:             | The user is prompted again for a valid color code. |
| Terminal operator<br>info: | Enter a valid color code.                          |
|                            |                                                    |

|                                                                                                    | T 1°1 1 1 1 1 1                                                                                                    |
|----------------------------------------------------------------------------------------------------|----------------------------------------------------------------------------------------------------|
| UMA0063                                                                                                    | Invalid programmed symbol set code                                                                                                    |
| Explanation:                                                                                                    | The symbol set code entered is invalid.                                                                                                    |
| System action:                                                                                                    | The user is prompted again for a valid symbol set.                                                                                                    |
| Terminal operator info:                                                                                                    | Enter a valid symbol set code.                                                                                                    |
|                                                                                                    |                                                                                                    |
| UMA0064                                                                                                    | Device does not support symbol set load                                                                                                    |
| Explanation:                                                                                                    | The device being used does not support the loading of a symbol set.                                                                                                    |
| System action:                                                                                                    | The user is prompted again for a valid symbol set.                                                                                                    |
| -                                                                                                    |                                                                                                    |
| Terminal operator info:                                                                                                    | Enter a valid symbol set code.                                                                                                    |
|                                                                                                    |                                                                                                    |
| UMA0065                                                                                                    | Invalid storage id requested                                                                                                    |
| Explanation:                                                                                                    | This message is associated with the UMAP utility.                                                                                                    |
| System action:                                                                                                    | The operation is terminated and the user is returned to the UMAP menu.                                                                                                    |
| Terminal operator                                                                                                    | Specify a correct symbol set storage ID.                                                                                                    |
| info:                                                                                                    | I i j i i i i j i i i i j i i i i i j i i i i i j i i i i i i j i i i i i i i i i i i i i i i i i i i i                                                                                                    |
|                                                                                                    |                                                                                                    |
|                                                                                                    |                                                                                                    |
| UMA0066                                                                                                    | Invalid image symbol set module found                                                                                                    |
| UMA0066<br>Explanation:                                                                                                    | <b>Invalid image symbol set module found</b><br>The module loaded is not a valid symbol set.                                                                                                    |
|                                                                                                    |                                                                                                    |
| Explanation:                                                                                                    | The module loaded is not a valid symbol set.                                                                                                    |
| Explanation:<br>System action:                                                                                                    | The module loaded is not a valid symbol set.<br>The operation is terminated and the user is returned to the UMAP menu.                                                                                                    |
| Explanation:<br>System action:<br>Terminal operator                                                                                                    | The module loaded is not a valid symbol set.<br>The operation is terminated and the user is returned to the UMAP menu.                                                                                                    |
| Explanation:<br>System action:<br>Terminal operator                                                                                                    | The module loaded is not a valid symbol set.<br>The operation is terminated and the user is returned to the UMAP menu.                                                                                                    |
| Explanation:<br>System action:<br>Terminal operator<br>info:                                                                                                    | The module loaded is not a valid symbol set.<br>The operation is terminated and the user is returned to the UMAP menu.<br>Specify a correct symbol set name.                                                                                                    |
| Explanation:<br>System action:<br>Terminal operator<br>info:<br>UMA0067                                                                                            | The module loaded is not a valid symbol set.<br>The operation is terminated and the user is returned to the UMAP menu.<br>Specify a correct symbol set name.<br>Screen I/O error                                                                                                    |
| Explanation:<br>System action:<br>Terminal operator<br>info:<br>UMA0067<br>Explanation:                                                                            | The module loaded is not a valid symbol set.<br>The operation is terminated and the user is returned to the UMAP menu.<br>Specify a correct symbol set name.<br>Screen I/O error<br>An I/O error occurred from UMAP writing to the terminal.                                                                                                    |
| Explanation:<br>System action:<br>Terminal operator<br>info:<br>UMA0067<br>Explanation:<br>System action:                                                          | The module loaded is not a valid symbol set.<br>The operation is terminated and the user is returned to the UMAP menu.<br>Specify a correct symbol set name.<br><b>Screen I/O error</b><br>An I/O error occurred from UMAP writing to the terminal.<br>The function is terminated and the user is returned to the UMAP menu.                                                                                                 |
| Explanation:<br>System action:<br>Terminal operator<br>info:<br>UMA0067<br>Explanation:<br>System action:<br>Terminal operator                                     | The module loaded is not a valid symbol set.<br>The operation is terminated and the user is returned to the UMAP menu.<br>Specify a correct symbol set name.<br><b>Screen I/O error</b><br>An I/O error occurred from UMAP writing to the terminal.<br>The function is terminated and the user is returned to the UMAP menu.                                                                                                 |
| Explanation:<br>System action:<br>Terminal operator<br>info:<br>UMA0067<br>Explanation:<br>System action:<br>Terminal operator                                     | The module loaded is not a valid symbol set.<br>The operation is terminated and the user is returned to the UMAP menu.<br>Specify a correct symbol set name.<br><b>Screen I/O error</b><br>An I/O error occurred from UMAP writing to the terminal.<br>The function is terminated and the user is returned to the UMAP menu.                                                                                                 |
| Explanation:<br>System action:<br>Terminal operator<br>info:<br>UMA0067<br>Explanation:<br>System action:<br>Terminal operator<br>info:                            | The module loaded is not a valid symbol set.<br>The operation is terminated and the user is returned to the UMAP menu.<br>Specify a correct symbol set name.<br><b>Screen I/O error</b><br>An I/O error occurred from UMAP writing to the terminal.<br>The function is terminated and the user is returned to the UMAP menu.<br>None.                                                                                        |
| Explanation:<br>System action:<br>Terminal operator<br>info:<br>UMA0067<br>Explanation:<br>System action:<br>Terminal operator<br>info:<br>UMA0068                 | <ul> <li>The module loaded is not a valid symbol set.</li> <li>The operation is terminated and the user is returned to the UMAP menu.</li> <li>Specify a correct symbol set name.</li> </ul> Screen I/O error An I/O error occurred from UMAP writing to the terminal. The function is terminated and the user is returned to the UMAP menu. None. Symbol set module not found                                               |
| Explanation:<br>System action:<br>Terminal operator<br>info:<br>UMA0067<br>Explanation:<br>System action:<br>Terminal operator<br>info:<br>UMA0068<br>Explanation: | <ul> <li>The module loaded is not a valid symbol set.</li> <li>The operation is terminated and the user is returned to the UMAP menu.</li> <li>Specify a correct symbol set name.</li> </ul> Screen I/O error An I/O error occurred from UMAP writing to the terminal. The function is terminated and the user is returned to the UMAP menu. None. Symbol set module not found The symbol set requested could not be loaded. |

| UMA0069                    | VSAM error accessing symbol sets file                                                                            |
|----------------------------|----------------------------------------------------------------------------------------------------|
| Explanation:               | A VSAM error occurred accessing the symbol set.                                                                  |
| System action:             | The function is terminated and the user is returned to the UMAP menu.                                            |
| Terminal operator<br>info: | None.                                                                                                    |
| UMA0070                    | Symbol set name missing                                                                                          |
| Explanation:               | This message is associated with the UMAP utility. A symbol set is required but has not been entered by the user. |
| System action:             | The user is prompted again for the symbol set name.                                                              |
| Terminal operator<br>info: | Enter a valid symbol set code.                                                                                   |
| UMA0071                    | Module found is not an image symbol set                                                                          |
| Explanation:               | The module loaded is not a valid symbol set.                                                                     |
| System action:             | The operation is terminated and the user is returned to the UMAP menu.                                           |
| Terminal operator<br>info: | Specify a correct symbol set name.                                                                               |
| UMA0072                    | No free storage planes for last module                                                                           |
| Explanation:               | The control unit does not have enough storage planes to load the required symbol set.                            |
| System action:             | The application is abended and control is returned to COM-PASS.                                                  |
| Terminal operator<br>info: | None.                                                                                                    |
| UMA0073                    | Invalid extended attribute, use (B, ,V,X)                                                                        |
| Explanation:               | This message is associated with UMAP.                                                                            |
| System action:             | The user is prompted again for valid extended attributes.                                                        |
| Terminal operator info:    | Enter valid extended attributes.                                                                                 |

| UMA0074                    | Map already in use                                                                                                    |
|----------------------------|----------------------------------------------------------------------------------------------------|
| Explanation:               | The map to be modified is being used by another user.                                                                                                    |
| System action:             | The function is terminated and the user is returned to the UMAP menu.                                                                                                    |
| Terminal operator<br>info: | Try again later.                                                                                                    |
| UMA0075                    | Volume not mounted                                                                                                    |
| Explanation:               | This message is associated with the UMAP utility.                                                                                                    |
| System action:             | The volume which contains the map data set is not online to the systems. The effort to open the data set is terminated and the user is returned to the UMAP menu when he presses the CLEAR key. |
| Terminal operator<br>info: | Verify and correct the volume information you supplied to the system. If the error persists, notify your installation's system programmer.                                                      |
| UMA0076                    | Dataset not found                                                                                                    |
| Explanation:               | This message is associated with the UMAP utility.                                                                                                    |
| System action:             | The effort to open the data set is terminated and the user is returned to the UMAP menu when he presses the CLEAR key.                                                                          |
| Terminal operator<br>info: | Verify and correct the data set name supplied to the system. If necessary, reallocate the data set.                                                                                             |
| UMA0077                    | I/O error on dataset                                                                                                    |
| Explanation:               | This message is associated with the UMAP utility.                                                                                                    |
| System action:             | The effort to open the data set is terminated and the user is returned to the UMAP menu when he presses the CLEAR key.                                                                          |
| Terminal operator<br>info: | This may be a temporary condition, and the operator should retry the command. If the error persists, notify your installation's system programmer.                                              |
| UMA0078                    | Dataset is sequential                                                                                                    |
| Explanation:               | This message is associated with the UMAP utility.                                                                                                    |
| System action:             | The effort to open the data set is terminated and the user is returned to the UMAP menu when he presses the CLEAR key.                                                                          |
| Terminal operator<br>info: | Reallocate the data set as partitioned.                                                                                                    |

| UMA0079                    | No member specified for the PDS                                                                                                    |
|----------------------------|----------------------------------------------------------------------------------------------------|
| Explanation:               | This message is associated with the UMAP utility.                                                                                                    |
| System action:             | The effort the open the data set is terminated and the user is returned to the UMAP menu when he presses the CLEAR key.                                                    |
| Terminal operator<br>info: | Enter the member name.                                                                                                    |
| UMA0080                    | Not enough main storage                                                                                                    |
| Explanation:               | This message is associated with the UMAP utility.                                                                                                    |
| System action:             | The effort to open the data set is terminated and the user is returned to the UMAP menu when he presses the CLEAR key.                                                     |
| Terminal operator<br>info: | Retry the utility when the system is less busy. If the error persists, notify your installation's system programmer and see if Com-plete's region size could be increased. |
| UMA0081                    | ENQ failed for SYSDSN                                                                                                    |
| Explanation:               | This message is associated with the UMAP utility.                                                                                                    |
| System action:             | The effort to open the data set is terminated and the user is returned to the UMAP menu when he presses the CLEAR key.                                                     |
| Terminal operator<br>info: | Retry the command and if the error persists, contact customer support.                                                                                                    |
| UMA0083                    | Member not found                                                                                                    |
| Explanation:               | This message is associated with the UMAP utility.                                                                                                    |
| System action:             | The effort to open the data set is terminated and the user is returned to the UMAP menu when he presses the CLEAR key.                                                     |
| Terminal operator<br>info: | Verify and correct the member name.                                                                                                    |
| UMA0084                    | Dataset not cataloged                                                                                                    |
| Explanation:               | This message is associated with the UMAP utility.                                                                                                    |
| System action:             | The effort to open the data set is terminated and the user is returned to the UMAP menu when he presses the CLEAR key.                                                     |
| Terminal operator<br>info: | Catalog the data set which contains the map.                                                                                                    |

| UMA0085                    | Invalid selection                                                                                                    |
|----------------------------|----------------------------------------------------------------------------------------------------|
| Explanation:               | This message is associated with the UMAP utility. The user has selected an invalid function on the UMAP menu.                                                                                            |
| System action:             | The requested operation is not performed.                                                                                                    |
| Terminal operator<br>info: | Specify a selection from those listed on the menu.                                                                                                    |
| UMA0086                    | Invalid fetch request                                                                                                    |
| Explanation:               | The program issued (*xxxxxx) did not have an alphabetic character in the first position of the name, e.g., #*2UDS" (2 is invalid).                                                                       |
| System action:             | The requested operation is not performed.                                                                                                    |
| Terminal operator<br>info: | Enter a valid program name.                                                                                                    |
| UMA0090                    | Access denied by security                                                                                                    |
| Explanation:               | Self-explanatory message.                                                                                                    |
| UMA0092                    | Delete UEDIT SDfile at this stack level, then retry                                                                                                    |
| Explanation:               | An UEDIT SDfile exists at the COM-PASS stack level UMAP is currently running on.<br>UMAP needs to create a new SDfile for execution of the current function.                                             |
| Computer operator<br>info: | Invoke UEDIT, press 'PF7', and delete the SDfile from the level UMAP is running on.<br>Depending on the type of SDfiles installed, you can also use UUTIL SD (USDLIB) or<br>IDCAMS to delete the SDfile. |
| UMA0093                    | Library in use, try later. (DS allocation error)                                                                                                    |
| Explanation:               | Self-explanatory message.                                                                                                    |
| UMA0094                    | The map will be cataloged and the linkjob will be submitted                                                                                                    |
| Explanation:               | The object module of the map will be cataloged and a linkjob submitted to create the phase.                                                                                                    |
| System action:             | The object module will be directly created. The linkjob will be submitted using RJE calls.                                                                                                    |

| UMA0443                    | Directory of loadlib is full - no save done                                                                                                    |
|----------------------------|----------------------------------------------------------------------------------------------------|
| Explanation:               | This message is associated with the UMAP utility.                                                                                                    |
| System action:             | The user is returned to the UMAP menu.                                                                                                    |
| Terminal operator<br>info: | The directory of the designated load library is full - the new member cannot be added<br>to the directory. Removal of any other member in the PDS will free one directory<br>entry so that the new member can be added. The load library should be recreated<br>with more directory blocks. |
| System programmer<br>info: | The member was written into the directory, but the stow operation failed because there was no free directory space.                                                                                                    |

# 78 USTACK Utility (COM-PASS)

| UMP0001                    | Level already used                                                             |
|----------------------------|--------------------------------------------------------------------------------|
| Explanation:               | The LEVEL= command could not be accepted because the level was already in use. |
| -                          |                                                                                |
| System action:             | The operation is ignored.                                                      |
| Terminal operator<br>info: | Try to use another level.                                                      |
| UMP0002                    | Program not found                                                              |
| Explanation:               | A suspended program or service program cannot be located.                      |
| System action:             | The operation is ignored.                                                      |
| Terminal operator<br>info: | Check that a valid name was specified.                                         |
| UMP0003                    | Invalid number                                                                 |
| Explanation:               | The level number should be between 1 and 9.                                    |
| System action:             | The operation is ignored.                                                      |
| Terminal operator<br>info: | Ensure that a valid number is specified.                                       |
|                            |                                                                                |

| UMP0004                    | Invalid level number                         |
|----------------------------|----------------------------------------------|
| Explanation:               | The LEVEL= number should be between 1 and 9. |
| System action:             | The operation is ignored.                    |
| Terminal operator<br>info: | Ensure that a valid number is specified.     |

| UMP0005                    | Invalid fetch request                                                                              |
|----------------------------|----------------------------------------------------------------------------------------------------|
| Explanation:               | Invalid input length for new program.                                                              |
| System action:             | The operation is ignored.                                                                          |
| Terminal operator<br>info: | Ensure that the length is not greater than six characters.                                         |
| UMP0006                    | Invalid PF Key                                                                                     |
| Explanation:               | An invalid number was supplied when defining a new PF key, or a PF key was defined more than once. |
| System action:             | The operation is ignored.                                                                          |
| Terminal operator<br>info: | Supply a valid PF key number between 1 and 24.                                                     |
| UMP0007                    | PF key already defined                                                                             |
| Explanation:               | A PF key (or keys ) was (or were) defined twice.                                                   |
| System action:             | The operation is ignored.                                                                          |
| Terminal operator<br>info: | Ensure that PF keys are only defined once.                                                         |
| UMP0008                    | PF key not assigned                                                                                |
| Explanation:               | A PF key was used that had no program assigned.                                                    |
| System action:             | The operation is ignored.                                                                          |
| Terminal operator<br>info: | Assign a program to the key.                                                                       |
| UMP0009                    | No program suspended on that level                                                                 |
| Explanation:               | The user attempted to restart a program on a level that was not in use.                            |
| System action:             | The operation is ignored.                                                                          |
| Terminal operator<br>info: | Verify on which level the program to be restarted is suspended.                                    |
| UMP0010                    | Nothing to recall                                                                                  |
| Explanation:               | The user attempted to recall the last suspended program, but there were no suspended programs.     |
| System action:             | The operation is ignored.                                                                          |
| Terminal operator          | Use the RECALL command only when there are susoended programs.                                     |

| UMP0011                                                                                                    | Invalid case selected                                                                                                    |
|----------------------------------------------------------------------------------------------------|----------------------------------------------------------------------------------------------------|
| Explanation:                                                                                                    | Invalid modification in the 'C' (case) column.                                                                                                    |
| System action:                                                                                                    | The operation is ignored.                                                                                                    |
| Terminal operator                                                                                                    | Use only 'L' for lower or 'U' for upper case in this column.                                                                                                    |
| info:                                                                                                    | Use only L for lower of C for upper case in this continue.                                                                                                    |
|                                                                                                    |                                                                                                    |
| UMP0012                                                                                                    | Invalid page number                                                                                                    |
| Explanation:                                                                                                    | Invalid Parameter for the 'PAGE' (or 'P') command.                                                                                                    |
| System action:                                                                                                    | The operation is ignored.                                                                                                    |
| Terminal operator                                                                                                    | The page number may only be set between 1 and the maximum page. For users with                                                                                                    |
| info:                                                                                                    | no more than 9 menu programs, this command is not useful.                                                                                                    |
|                                                                                                    |                                                                                                    |
| UMP0013                                                                                                    | 'Disable' not possible while program(s) suspended                                                                                                    |
| Explanation:                                                                                                    | DISABLE is not permitted with suspended programs.                                                                                                    |
| System action:                                                                                                    | The operation is ignored.                                                                                                    |
| Terminal operator info:                                                                                                    | You must not disable stacking while anything is in the stack.                                                                                                    |
| IIIIO:                                                                                                    |                                                                                                    |
|                                                                                                    |                                                                                                    |
| <b>UMP0014</b>                                                                                                    | Set a k                                                                                                    |
| UMP0014<br>Explanation:                                                                                                    | Set o.k.<br>The setting caused by a COM-PASS command terminated properly.                                                                                                    |
| Explanation:                                                                                                    | The setting caused by a COM-PASS command terminated properly.                                                                                                    |
| Explanation:<br>System action:                                                                                                    | The setting caused by a COM-PASS command terminated properly.<br>None.                                                                                                    |
| Explanation:                                                                                                    | The setting caused by a COM-PASS command terminated properly.                                                                                                    |
| Explanation:<br>System action:<br>Terminal operator                                                                                                    | The setting caused by a COM-PASS command terminated properly.<br>None.                                                                                                    |
| Explanation:<br>System action:<br>Terminal operator                                                                                                    | The setting caused by a COM-PASS command terminated properly.<br>None.                                                                                                    |
| Explanation:<br>System action:<br>Terminal operator<br>info:                                                                                                    | The setting caused by a COM-PASS command terminated properly.<br>None.<br>None.                                                                                                    |
| Explanation:<br>System action:<br>Terminal operator<br>info:<br>UMP0015                                                                                                    | The setting caused by a COM-PASS command terminated properly.<br>None.<br>None.                                                                                                    |
| Explanation:<br>System action:<br>Terminal operator<br>info:<br>UMP0015<br>Explanation:<br>System action:<br>Terminal operator                                                       | The setting caused by a COM-PASS command terminated properly.<br>None.<br>None.<br><b>Invalid hard copy device</b><br>The hard copy device name or TID number could not be found.                                                                                                    |
| Explanation:<br>System action:<br>Terminal operator<br>info:<br>UMP0015<br>Explanation:<br>System action:                                                                            | The setting caused by a COM-PASS command terminated properly.<br>None.<br>None.<br><b>Invalid hard copy device</b><br>The hard copy device name or TID number could not be found.<br>The operation is ignored.                                                                       |
| Explanation:<br>System action:<br>Terminal operator<br>info:<br>UMP0015<br>Explanation:<br>System action:<br>Terminal operator                                                       | The setting caused by a COM-PASS command terminated properly.<br>None.<br>None.<br><b>Invalid hard copy device</b><br>The hard copy device name or TID number could not be found.<br>The operation is ignored.                                                                       |
| Explanation:<br>System action:<br>Terminal operator<br>info:<br>UMP0015<br>Explanation:<br>System action:<br>Terminal operator<br>info:                                              | The setting caused by a COM-PASS command terminated properly.<br>None.<br>None.<br><b>Invalid hard copy device</b><br>The hard copy device name or TID number could not be found.<br>The operation is ignored.<br>Use 'HC ?' or '*USCHC' to select the hard copy device from a list. |
| Explanation:<br>System action:<br>Terminal operator<br>info:<br>UMP0015<br>Explanation:<br>System action:<br>Terminal operator<br>info:<br>UMP0016<br>Explanation:                   | The setting caused by a COM-PASS command terminated properly.<br>None.<br>None.<br><b>Invalid hard copy device</b><br>The hard copy device name or TID number could not be found.<br>The operation is ignored.<br>Use 'HC ?' or '*USCHC' to select the hard copy device from a list. |
| Explanation:<br>System action:<br>Terminal operator<br>info:<br>UMP0015<br>Explanation:<br>System action:<br>Terminal operator<br>info:<br>UMP0016<br>Explanation:<br>System action: | The setting caused by a COM-PASS command terminated properly.<br>None.<br>None.<br>Invalid hard copy device<br>The hard copy device name or TID number could not be found.<br>The operation is ignored.<br>Use 'HC ?' or '*USCHC' to select the hard copy device from a list.        |
| Explanation:<br>System action:<br>Terminal operator<br>info:<br>UMP0015<br>Explanation:<br>System action:<br>Terminal operator<br>info:<br>UMP0016<br>Explanation:                   | The setting caused by a COM-PASS command terminated properly.<br>None.<br>None.<br><b>Invalid hard copy device</b><br>The hard copy device name or TID number could not be found.<br>The operation is ignored.<br>Use 'HC ?' or '*USCHC' to select the hard copy device from a list. |

| UMP0017                    | Expert mode not available                                                                                   |
|----------------------------|----------------------------------------------------------------------------------------------------|
| Explanation:               | Alternate COM-PASS mode is not available.                                                                   |
| System action:             | The operation is ignored.                                                                                   |
| Terminal operator info:    | None.                                                                                                    |
| System programmer<br>info: | r The UTAB modules are not linked to USTACK.                                                                |
| UMP0018                    | 'M=E' expert, 'M=S' standard mode, 'M=T' TPF mode                                                           |
| Explanation:               | Displays the syntax of the COM-PASS 'M' command.                                                            |
| System action:             | The operation is ignored.                                                                                   |
| Terminal operator<br>info: | Correct the command line as shown.                                                                          |
|                            |                                                                                                    |
| UMP0019                    | Terminal not DBCS capable                                                                                   |
| Explanation:               | The KANJI command has been entered on a terminal uncapable of handling DBCS (Double Byte Character Stream). |
|                            |                                                                                                    |
| UMP0020                    | last defaults were \$1                                                                                      |
| Explanation:               | Self-explanatory message.                                                                                   |
|                            |                                                                                                    |
| UMP0021                    | error in last defaults \$1                                                                                  |
| Explanation:               | Self-explanatory message.                                                                                   |
|                            |                                                                                                    |
| UMP0022                    | last defaults SD file in use                                                                                |
| Explanation:               | Self-explanatory message.                                                                                   |
|                            |                                                                                                    |
| UMP0023                    | Security violation - access to program disallowed                                                           |
| Explanation:               | The userid does not have authority to run the program requested.                                            |
| Terminal operator<br>info: | Contact your system administrator if you require access to this program.                                    |

| UMP0024                    | Logic error - unexpected return code from subfunction                                                                                                    |
|----------------------------|----------------------------------------------------------------------------------------------------|
| Explanation:               | A Com-plete logic error has occurred.                                                                                                    |
| -                          | This indicates that a logic error has occurred during the executing of the utility. Report the error and the steps taken to produce the error to your local support centre.                                                                           |
| Terminal operator<br>info: | Report the error to your system administrator.                                                                                                    |
| UMP0025                    | No eligible thread for program                                                                                                    |
| Explanation:               | The requested program has been catalogued with a region size which is too large for it to run in any of the threads currently defined to the system.                                                                                                  |
| Terminal operator<br>info: | Report the problem to your system administrator.                                                                                                    |
| System programmer<br>info: | To avoid this, the program must be catalogued with a smaller region size such that<br>it fits in one of the currently defined threads, or the Com-plete sysparms must be<br>changed to allocated one or more threads large enough to run the program. |
| UMP0026                    | No eligible processor group for program                                                                                                    |
| Explanation:               | An attempt was made to start a program which is associated with a processor group, however, this processor group has not be defined or is in the process of being deleted.                                                                            |
| Terminal operator<br>info: | If you should be in a position to run the program causing the problem, report the problem to your system administrator.                                                                                                    |
| System programmer<br>info: | The program in question has been assigned a processor group in it's ULIB catalog definition. Either remove the specified processor group or insure that the processor group is available when required.                                               |
| UMP0027                    | Program cannot be started, system is quiescing                                                                                                    |
| Explanation:               | A request to start a program has failed because the system is quiescing.                                                                                                    |
| Terminal operator<br>info: | A system quiesce is started by the computer operator prior to terminating the system.<br>Should this program be available to you during this processing, report the problem<br>to your system administrator.                                          |
| System programmer<br>info: | If the program in question should be available while the system is quiescing, the catalog options for the program must be modified using ULIB. Refer to the ULIB documentation for more information.                                                  |

| UMP0028                    | System quiescing - please finish your work and logoff                                                                                                    |
|----------------------------|----------------------------------------------------------------------------------------------------|
| Explanation:               | This message is issued when no other errors are evident in USTACK as a warning that the system is currently quiescing. This indicates that the operator has started a process which will lead to the eventual shutdown of the system. For this reason, any work in progress should be finished and a logoff issued from the system. |
| Terminal operator<br>info: | THe system is in the process of being shutdown. Therefore you should complete any work in progress and logoff the system.                                                                                                    |
| UMP0029                    | Your session has been recovered                                                                                                    |
| Explanation:               | Com-plete was restarted with Recovery after a Com-plete or System Abend. Or your session has been switched to another Com-plete.                                                                                                    |
| UMP0030                    | Use of this application has been suspended by an administrator                                                                                                    |
| Explanation:               | Start or continuation of the application was denied because its use has been suspended.                                                                                                    |
| System programmer<br>info: | The "suspended" flag for an application can be switched in ULIB.                                                                                                    |
| Terminal operator<br>info: | If you feel like the use of the application should not be suspended, contact your<br>Com-plete system administrator.                                                                                                    |
| UMP1000                    | COM-PASS is active                                                                                                    |
| Explanation:               | The COM-PASS function has been requested and is now active under Com-plete .                                                                                                    |
| UMP1001                    | COM-PASS activated but NO menu data found                                                                                                    |
| Explanation:               | The SYSPARM ACCOUNTING must be set to YES in order to include COM-PASS.                                                                                                    |
| System action:             | Initialisation continues but without COM-PASS.                                                                                                    |
| System programmer<br>info: | Make the necessary change.                                                                                                    |
| UMP1002                    | Not enough storage for COM-PASS, \$1 bytes unavailable                                                                                                    |
| Explanation:               | The region size is too small for building the in-core COM-PASS tables.                                                                                                    |
| System action:             | Initialisation continues but without COM-PASS.                                                                                                    |
| <b>C I</b>                 |                                                                                                    |

**System programmer** Increase the region size. **info:** 

| UMP1003                 | SUSPENDKEY and HARDCOPYKEY equal, defaulted to PA1 and PA2                                                                                                    |
|-------------------------|----------------------------------------------------------------------------------------------------|
| Explanation:            | The SUSPENDKEY and HARDCOPY keys have been specified as the same program function key. This is not possible with COM-PASS under Com-plete and so the defaults of SUSPENDKEY=PA1 and HARDCOPYKEY=PA2 are used. |
| System action:          | Initialisation continues with SUSPENDKEY=PA1 and HARDCOPYKEY=PA2.                                                                                                    |
| System programmer info: | Correct the Com-plete Sysparms to have a different program function key for the SUSPENDKEY and HARDCOPYKEY definitions.                                                                                       |
| Computer operator info: | Inform your systems programmer.                                                                                                    |

| UMP1004                    | \$1                                                                                                    |
|----------------------------|----------------------------------------------------------------------------------------------------|
| Explanation:               | This indicates that a system file access error has occurred. The text of the message is the access error as recorded by the system data access method. |
| System action:             | Processing continues, however, Com-pass is disabled for this run of Com-plete .                                                                        |
| System programmer<br>info: | This is an internal Com-plete system data access method error. Contact your local support with the details of the message and text.                    |
| Computer operator info:    | Inform your systems programmer.                                                                                                    |

| UMP1006                 | SUSPEND- and RECALL-characters are equal - defaulted to NO                                                                                    |
|-------------------------|----------------------------------------------------------------------------------------------------|
| Explanation:            | This indicates that COM-PASS has been requested, however, the SUSPEND and RECALL characters specified in the Com-plete Sysparms are the same. |
| System action:          | Initialisation continues, however, COM-PASS will NOT be active for this run of Com-plete .                                                    |
| System programmer info: | Choose a different character for both the SUSPENDCHAR and RECALLCHAR Sysparms or do not specify so that 'no' will be taken as default.        |
| Computer operator info: | Inform your systems programmer.                                                                                                    |

| UMP1007      | \$1 Userid definitions have been deleted from COMSYS.USERDEF              |
|--------------|---------------------------------------------------------------------------|
| Explanation: | These records were selected according to the value set for USERID-EXPIRE. |
|              |                                                                           |
| UMP1008      | Next delete of unused Userid records : \$1                                |
|              |                                                                           |
| 01111000     | Next delete of unused Osenia fectius . \$1                                |

UMP1009 Userid \$1 (last logon \$2 ) has been deleted

**Explanation:** The userid record has been deleted because it matched the USERID-EXPIRE parameter.

## 79 UMS Utility

| UMS0001                    | MSG Id \$1 has been sent                                                                                                    |
|----------------------------|----------------------------------------------------------------------------------------------------|
| Explanation:               | This message is associated with message switching. It appears when Com-plete has queued the message indicated by MSG ID \$1 as requested. It does not, however, necessarily indicate that the message has actually been written to the designated terminal(s). If the designated terminal was in conversation with the program, was inoperative, or was disabled at the time the message indicated by MSG ID \$1 was queued, the message will be sent to its alternate terminal. If no alternate was assigned to the receiving device, the message will be available for display when the terminal is once again able to receive messages. |
| System action:             | The message indicated by MSG ID \$1 is either written to the receiving terminal, or placed in the queue of its assigned alternate.                                                                                                    |
| Terminal operator<br>info: | Determine whether the message indicated by MSG ID \$1 has been written to the receiving terminal by displaying the status of the receiving terminal and its alternate. If MSG ID \$1 does not appear on the display, it may be assumed that the message has been received. For information about displaying the status of a Com-plete terminal, refer to the Com-plete User Utilities Manual.                                                                                                    |
| UMS0003                    | Invalid DEST code, MSG Id, or terminal specified                                                                                                    |
| Explanation:               | This message is associated with message switching. It appears when the terminal operator has entered a message request and one of the following conditions prevented Com-plete from successfully sending the message: sending the message:                                                                                                    |
|                            | 1. The destination code (DEST CODE) specified by the terminal operator was not defined in TIBTAB.                                                                                                    |
|                            | 2. The (DEST CODE) specified by the terminal operator was translated by TIBTAB into an invalid TID number.                                                                                                    |
|                            | 3. The terminal entry did not conform to the rules of syntax for message switching commands.                                                                                                    |
|                            | 4. The TID number specified by the terminal operator was higher than the highest TID number in the Com-plete system.                                                                                                    |

| System action:             | The message request is ignored.                                                                                                    |
|----------------------------|----------------------------------------------------------------------------------------------------|
| Terminal operator<br>info: | Check the parameters specified in the message request. If an error was made, correct<br>and reenter the request. If an error was not made, seek the assistance of the Com-plete<br>system programmer.                                                                                                    |
| System programmer<br>info: | The destination code may be added to the destination code table in the TIBTAB so that the error will not occur on future messages.                                                                                                    |
| UMS0004                    | Message too long                                                                                                    |
| Explanation:               | This message is associated with message switching. It appears when the terminal operator has attempted to enter a message segment with a combined length (destination code and text) greater than 1000 bytes.                                                                                                    |
| System action:             | The message request is ignored.                                                                                                    |
| Terminal operator<br>info: | Messages that exceed 1000 bytes in length must be entered by dividing the text of the message into two or more portions and sending them as separate message segments. Com-plete will combine these segments into one message prior to displaying it at the receiving terminal(s). For more information, refer to the Com-plete User Utilities Manual. |
| UMS0005                    | More than 100 destination tids                                                                                                    |
| Explanation:               | This message is associated with message switching. It appears when the terminal operator has attempted to send a message to more than 100 terminals at a time.                                                                                                    |
| System action:             | The message request is ignored.                                                                                                    |
| Terminal operator<br>info: | Messages may be sent to more than 100 receiving terminals by repeatedly entering<br>the request and specifying a different group of receiving terminals each time. Correct<br>the error and reenter the request.                                                                                                    |
| UMS0006                    | Invalid class code(s) specified                                                                                                    |
| Explanation:               | This message is associated with message switching. It appear when the terminal operator has entered a message request containing class code(s) that were invalid for one or more of the following reasons:                                                                                                    |
|                            | 1. The class code specified contained a non-numeric character.                                                                                                    |
|                            | 2. The number specified for class codes was not between 1 and 16.                                                                                                    |
| System action:             | The message request is ignored.                                                                                                    |
| Terminal operator<br>info: | Check the validity of the class codes specified in the message request. Correct the error and reenter the request.                                                                                                    |

| UMS0007                    | No message text entered                                                                                                    |
|----------------------------|----------------------------------------------------------------------------------------------------|
| Explanation:               | This message is associated with message switching. It appears when the terminal operator has entered a message request containing a valid destination code and class code, but no text was entered.                                                                                                    |
| System action:             | The message request is ignored.                                                                                                    |
| Terminal operator<br>info: | Add the message text and reenter the request.                                                                                                    |
| UMS0008                    | Control block error. Reenter message                                                                                                    |
| Explanation:               | Com-plete has dequeued the first segment of a multi-segmented message during the interval in which the first and current segments were being entered. The two most common causes of this conditions are:                                                                                                    |
|                            | 1. The message disk was overlayed before the second segment was sent.                                                                                                    |
|                            | 2. The first segment was dequeued because the DELETE command was issued for<br>the first segment before the second segment was sent.                                                                                                    |
| System action:             | The message request is ignored.                                                                                                    |
| Terminal operator<br>info: | To send a message, reenter it from the beginning.                                                                                                    |
| System programmer<br>info: | r If this message was issued due to disk overlay, the size of the message file may have<br>to be expanded. For information on how to accomplish this, refer to the Com-plete<br>System Programmer's Manual.                                                                                                    |
| UMS0009                    | Security violation                                                                                                    |
| Explanation:               | This message is associated with message switching. It appears when the terminal operator has entered a message request containing one or more of the following errors:                                                                                                    |
|                            | 1. One or more of the receiving terminals was not authorized to receive one or more of the class codes specified in the request.                                                                                                    |
|                            | 2. The user terminal was not authorized to send one or more of the class codes specified in the message request.                                                                                                    |
|                            | 3. At least one class code between one and four was not specified in the message request.                                                                                                    |
| System action:             | The message request is ignored.                                                                                                    |
| Terminal operator<br>info: | Examine the message request to be sure that the appropriate class codes are specified.<br>Since class codes 1 trough 4 are the only class codes used for security purposes (12 through 16 are used for status only), every message must specify at least one of these codes. The class codes may be determined by checking the status of both the sending and receiving terminals. If there is a common class code that may be used by both, change the class code of the message accordingly and reenter the request. For information on how to determine the status of Com-plete ree messages and terminals, |

|                            | refer to the chapter entitled 'UM - Message Switching Utility' in the Com-plete User<br>Utilities Manual.                                                                                                    |
|----------------------------|----------------------------------------------------------------------------------------------------|
| UMS0010                    | I/O error during message disk write                                                                                                    |
| Explanation:               | This message is associated with message switching. It appears when a disk I/O error has occurred as Com-plete was attempting to write a message to the message file.                                                                                |
| System action:             | The message request is ignored. The UMS00010 message is accompanied on the system console by one or more ZMD00001 or ZMD00005 messages that indicate more precisely the nature of the error.                                                        |
| Terminal operator<br>info: | Seek the assistance of the Com-plete system programmer.                                                                                                    |
| System programmer<br>info: | Refer to the system console for additional messages.                                                                                                    |
| UMS0011                    | Too many receiving terminals specified                                                                                                    |
| Explanation:               | This message is associated with message switching. It appears when the number of terminals specified to receive a message exceeds 100.                                                                                                    |
| System action:             | The message request is ignored.                                                                                                    |
| Terminal operator<br>info: | A message may be sent to more than 100 receiving terminals by repeatedly entering<br>the request and specifying a different group of receiving terminals each time.                                                                                 |
| UMS0012                    | Invalid time index specified                                                                                                    |
| Explanation:               | This message is associated with message switching. It appears when the terminal operator has specified an invalid time index while attempting to display the message switching status of a terminal with '*UM.DT'.                                  |
| System action:             | The message request is ignored.                                                                                                    |
| Terminal operator<br>info: | Correct the time parameter of the display status command and reenter the request.<br>For information about how to use the *UM.DT command, refer to the chapter entitled<br>'UM - Message Switching Utility' in the Com-plete User Utilities Manual. |
| UMS0013                    | Message too long for class 16                                                                                                    |
| Explanation:               | This message is associated with message switching. It appears when the combined length of the destination code list and message text exceeds 240 characters for a class 16 message request.                                                         |
| System action:             | The message request is ignored.                                                                                                    |
| Terminal operator<br>info: | Since class 16 messages are not queued to a disk, the combined data must fit into one message buffer. For information on how to calculate the maximum text length, refer to the Com-plete User Utilities Manual.                                    |

| UMS0014                    | Enter next segment                                                                                                    |
|----------------------------|----------------------------------------------------------------------------------------------------|
| Explanation:               | This message is associated with message switching. It appears during the entry of a multi-segmented message and indicates that Com-plete is ready to receive the input for the next segment.                                                                                                    |
| System action:             | When this message appears, Com-plete is ready to receive more input for the message text.                                                                                                    |
| Terminal operator<br>info: | Continue entering the message. The entry immediately following the UMS00014 message is considered by Com-plete to be a continuation of the text of the message. If the NULL INPUT key is pressed at this point, the action will be interpreted by Com-plete to mean that all of the text has been entered, and the message will be sent. If the CLEAR key is pressed or if '*EOJ' is entered, the message will be aborted.                                 |
| UMS0015                    | Index to requested time not available                                                                                                    |
| Explanation:               | This message is associated with message switching. It appears when the terminal operator attempted to display the status of a terminal during a interval that did not exist in the timetable maintained by Com-plete .                                                                                                    |
| System action:             | The message request is ignored.                                                                                                    |
| Terminal operator<br>info: | The UMS00015 message normally indicates that Com-plete was inoperative during<br>the specified interval of time. Ask the computer operator when the inoperative<br>condition started and ended, change the extents of the specified interval accordingly,<br>and reenter the request. For information about how to use the '*UM.D.t' command,<br>refer to the chapter entitled 'UM - Message Switching Utility" in the Com-plete User<br>Utilities Manual. |
| UMS0016                    | Unauthorized privileged request entered                                                                                                    |
| Explanation:               | This message is associated with message switching. It appears when the terminal operator has attempted to perform a privileged message switching function from an unauthorized terminal.                                                                                                    |
| System action:             | The message request is ignored.                                                                                                    |
| Terminal operator<br>info: | Ask the computer operator to perform the privileged function.                                                                                                    |
| UMS0018                    | Tid not specified                                                                                                    |
| Explanation:               | This message is associated with message switching. It appears when the terminal operator has failed to specify a TID when attempting to change the class codes of a terminal.                                                                                                    |
| System action:             | The message request is ignored.                                                                                                    |
| Terminal operator          | Add the appropriate TID number of the terminal being changed and reenter the                                                                                                    |

| UMS0019                    | Message not found                                                                                                    |
|----------------------------|----------------------------------------------------------------------------------------------------|
| Explanation:               | This message is associated with message switching. It appears when the terminal operator has attempted to restart or recall the current message, and one or more of the following conditions prevented the successful execution of the command: |
|                            | 1. The message was not available, it was deleted by a disk overlay.                                                                                                    |
|                            | 2. The message was not available, because it was deleted by the DELETE command.                                                                                                    |
|                            | 3. No message was currently being displayed at the user terminal.                                                                                                    |
| System action:             | The message request is ignored.                                                                                                    |
| Terminal operator<br>info: | Attempt to recall the message using the '*UM.n' command. If this action is unsuccessful, the current message may be recalled.                                                                                                    |
| System programmer<br>info: | If this message was issued due to disk overlay, expansion of the message file may be desired. For information on how to accomplish this, refer to the Com-plete System Programmer's Manual.                                                     |
| UMS0020                    | Unbalanced parenthesis in request                                                                                                    |
| Explanation:               | This message is associated with message switching. It appears when the terminal operator has entered an unbalanced pair of parentheses in a message switching request.                                                                          |
| System action:             | The message request is ignored.                                                                                                    |
| Terminal operator<br>info: | Correct the error and reenter the request.                                                                                                    |
| UMS0021                    | Requested message or printout incomplete                                                                                                    |
| Explanation:               | This message is associated with message switching and printout spooling. It appears<br>when the terminal operator has attempted to recall a message or printout while it was<br>still being entered at the sending terminal.                    |
| System action:             | The message is ignored.                                                                                                    |
| Terminal operator<br>info: | This error often occurs because the terminal operator has attempted to recall a multi-segmented message before the last segment was entered. Wait a few moments and then reenter the request.                                                   |
| UMS0022                    | Requested operation complete                                                                                                    |
| Explanation:               | This message is associated with message switching. It appears when the operation requested by the terminal operator has been successfully performed.                                                                                            |
| System action:             | None.                                                                                                    |
| Terminal operator<br>info: | None.                                                                                                    |

| UMS0023                                      | Too much information specified in message request                                                                                                    |
|----------------------------------------------|----------------------------------------------------------------------------------------------------|
| Explanation:                                 | This message is associated with message switching. It appears when the terminal operator has supplied excessive information in an ENABLE, DISABLE, or PURGE request.                                                                                                    |
| System action:                               | The message request is ignored.                                                                                                    |
| Terminal operator<br>info:                   | Correct the error and reenter the request, For information regarding the ENABLE, DISABLE, or PURGE commands, refer to the Com-plete User ding Utilities Manual or the Com-plete System Utilities Manual.                                                                          |
| UMS0025                                      | Specified ALTernate has different receiving class codes                                                                                                    |
| Explanation:                                 | This message is associated with message switching. It appears when Com-plete was<br>unable to assign an alternate terminal as requested by the terminal operator because<br>the designated alternate and the original terminal did not have the same receiving<br>class codes.    |
| System action:                               | The message request is ignored.                                                                                                    |
| Terminal operator<br>info:                   | The status of any terminal may be determined by using '*UM.D'. Specify an alternate terminal that has the same receiving class codes. If unable to do this successfully, seek the assistance of the Com-plete system programmer.                                                  |
| System programmer<br>info:                   | The '*UM.RCLASS' command may be used to temporarily reset the class codes assigned to a terminal.                                                                                                    |
| UMS0026                                      | Missing parenthesis in message request                                                                                                    |
| Explanation:                                 | This message is associated with message switching. It appears when the terminal operator has failed to isolate the class code parameter in a message switching command with the required set of parentheses.                                                                      |
| System action:                               | The message is ignored.                                                                                                    |
| Terminal operator<br>info:                   | Correct the error and reenter the request.                                                                                                    |
| UMS0027                                      | Requested MSG or PO queued to different Tid                                                                                                    |
| Explanation:                                 | This message is associated with message switching and printout spooling. It appears<br>when one or more of the following conditions existed while the terminal operator<br>attempted to DELETE a message or printout:                                                             |
|                                              | 1. The requested message/printout was not queued to the specified TID.                                                                                                    |
|                                              | 2. The requested message/printout was not in the message disk file                                                                                                    |
|                                              | 3. The requested message/printout had already been deleted.                                                                                                    |
| System action:<br>Terminal operator<br>info: | The message request is ignored.<br>Examine the request to be sure that the correct TID has been specified. If the correct<br>TID has been specified, the requested message is not available for display. If the TID<br>is not correct, correct the error and reenter the request. |

| UMS0028                    | Tid identified Lib                                                                                                    |
|----------------------------|----------------------------------------------------------------------------------------------------|
| Explanation:               | This message is associated with message switching. It appears when the TID number specified by a terminal operator in a message switching command identified a valid LIB but not a valid TIB (Terminal Information Block). |
| System action:             | The message request is ignored.                                                                                                    |
| Terminal operator<br>info: | Correct the error and reenter the request.                                                                                                    |
| UMS0030                    | Bad Tib chain or invalid MCQRTID                                                                                                    |
| Explanation:               | This message is associated with message switching. It appears when Com-plete was<br>unable to perform the requested message switching operation because an error was<br>detected in a message core queue field.            |
| System action:             | The message request is ignored.                                                                                                    |
| Terminal operator<br>info: | Seek the assistance of the Com-plete system programmer.                                                                                                    |
|                            | <b>r</b> This error is caused by one or more of the following conditions:                                                                                                    |
| info:                      | <ol> <li>The TIB- (MCQPNTR) or RB-chain (MCQPNTRB) associated with a core queue<br/>encountered by Com-plete contained an invalid displacement.</li> </ol>                                                                 |
|                            | 2. Com-plete was unable to find the appropriate core queue while following the TIB chain for the TID specified in MCQRTID.                                                                                                 |
|                            | Both of these conditions are usually caused by the destruction of all or part of the Com-plete buffer subpool.                                                                                                    |
|                            | Notify Com-plete technical support of this error condition.                                                                                                    |
| UMS0031                    | Unauthorized attempt to send class 4 message                                                                                                    |
| Explanation:               | This message is associated with message switching. It appears when the terminal operator attempted to send a class 4 message.                                                                                              |
| System action:             | The message request is ignored.                                                                                                    |
| Terminal operator<br>info: | Class 4 is reserved for Com-plete internal use only.                                                                                                    |
| UMS0041                    | Bad Tib chain or invalid MCQRTID                                                                                                    |
| Explanation:               | This message is associated with message switching. It appears when Com-plete was<br>unable to perform the requested message switching operation because an error was<br>detected in MCQRTID.                               |
| System action:             | The message request is ignored.                                                                                                    |
| Terminal operator<br>info: | Seek the assistance of the Com-plete system programmer.                                                                                                    |

**System programmer** This error is caused by one or more of the following conditions: **info**:

- 1. The TIB- (MCQPNTR) or RB-chain (MCQPNTRB) associated with a core queue encountered by Com-plete contained an invalid displacement.
- 2. Com-plete was unable to find the appropriate core queue while following the TIB chain for the TIB specified in MCQRTID.

Both of these conditions are usually caused by the destruction of all or part of the Com-plete buffer subpool. Cancel Com-plete (with a dump) and notify Com-plete technical support of this error condition.

#### 80 UPARM Utility

| UPA0001                    | Data errors \$1                                                                                                    |
|----------------------------|----------------------------------------------------------------------------------------------------|
| Explanation:               | \$1 identifies the input field that is in error. The field is longer than permissible, shorter than required, or has a non-numeric character and is defined as being numeric. |
| System action:             | Processing continues.                                                                                                    |
| Terminal operator<br>info: | Reenter the incorrect field. Some programs may require that the entire input line be reentered.                                                                               |
| System programmer<br>info: | Not applicable.                                                                                                    |

| UPA0002                    | Omitted parms: \$1                                                                            |
|----------------------------|-----------------------------------------------------------------------------------------------|
| Explanation:               | A required input field has been omitted from the input. \$1 identifies the required field(s). |
| System action:             | Processing continues.                                                                         |
| Terminal operator<br>info: | Reenter the input or command line specifying the proper position or keyword input parameters. |
| System programmer<br>info: | Not applicable.                                                                               |

| UPA0003                    | Invalid parms: \$1                                                                                                    |
|----------------------------|----------------------------------------------------------------------------------------------------|
| Explanation:               | \$1 identifies the incorrect field(s). A keyword was probably misspelled or is not used<br>by the program being used. |
| System action:             | Processing continues.                                                                                                 |
| Terminal operator<br>info: | Reenter the input with the correct keywords.                                                                          |
| System programmer<br>info: | Not applicable.                                                                                                    |

# 81 UPF Utility

| UPF0001                    | \$1                                                                                                    |
|----------------------------|----------------------------------------------------------------------------------------------------|
| Explanation:               | An error ocurred when trying to access data stored on the Com-plete System Dataset.<br>'\$1' is the message returned by Com-plete's System Data Access Method.             |
| System action:             | The request is terminated.                                                                                                    |
| Terminal operator<br>info: | Inform your system programmer.                                                                                                    |
| System programmer<br>info: | This message shows the System Data Access Method (SDAM) return code. Check the reason for this error by viewing the message SDAMnnnn where 'nnnn' is the SDAM return code. |
| UPF0002                    | Modification not allowed                                                                                                    |
| Explanation:               | UPF encountered an PF key update request from a user logged on via a model userid.                                                                                         |
| System action:             | UPF is terminated.                                                                                                    |
| Terminal operator<br>info: | You are not allowed to define your own PF keys.                                                                                                    |
| UPF0003                    | Please update control table before continuing.                                                                                                    |
| Explanation:               | Com-plete was initialized with 'PROFILES=NO' in the sysparms.                                                                                                    |
| System action:             | UPF is terminated.                                                                                                    |
| Terminal operator<br>info: | Contact your system programmer.                                                                                                    |
| System programmer<br>info: | Initialize Com-plete with 'PROFILES=YES' specified in the sysparms.                                                                                                    |

| UPF0004                    | Please select an utility.                                                                                             |
|----------------------------|----------------------------------------------------------------------------------------------------|
| Explanation:               | The PF key maintenance utility asks the terminal operator to specify for which utility maintenance should take place. |
| Terminal operator<br>info: | Enter the number of the desired utility as shown on the menu.                                                         |
| UPF0005                    | Number points to an unused entry                                                                                      |
| Explanation:               | An entry's number has been entered on the utility selection menu for which there is no utility name defined.          |
| System action:             | Menu is re-sent.                                                                                                    |
| Terminal operator<br>info: | Enter a valid utility entry number.                                                                                   |
| UPF0006                    | Invalid utility number. Please enter 1 - 60 only.                                                                     |
| Explanation:               | An invalid utility selection has been made. Valid range is 1 to 60.                                                   |
| System action:             | Menu is re-sent.                                                                                                    |
| Terminal operator<br>info: | Enter a valid utility entry number.                                                                                   |
| UPF0007                    | Control record updated                                                                                                |
| Explanation:               | PF5 has been pressed on the utility selection menu. Updating this menu is allowed to the system administrator only.   |
| System action:             | Menu is re-sent.                                                                                                    |
| Terminal operator<br>info: | None.                                                                                                    |
| UPF0008                    | Global table refreshed                                                                                                |
| Explanation:               | Self-explanatory message.                                                                                             |
| UPF0012                    | Please press <pf10> again to confirm PURGE.</pf10>                                                                    |
| Explanation:               | Self-explanatory message.                                                                                             |

| UPF0013<br>Explanation:<br>System action:<br>Terminal operator<br>info: | <b>PF key table updated</b><br>The terminal operator pressed PF5 on the PF key table display screen. PF key<br>definitions have been written to the Com-plete profile data set.<br>Screen is re-sent.<br>None. |
|-------------------------------------------------------------------------|----------------------------------------------------------------------------------------------------|
| into.                                                                   |                                                                                                    |
| UPF0014                                                                 | Data modified. Press CLEAR or PF3 to quit anyway.                                                                                                    |
| Explanation:                                                            | The terminal operator pressed either the CLEAR or the PF3 key to go back from the PF key update screen to menu but one or more PF key definitions have been changed.                                           |
| System action:                                                          | UPF waits for further action.                                                                                                    |
| Terminal operator<br>info:                                              | Press either CLEAR or PF3 if you wish to go back to the menu without updating the PF key table or any other key to stay.                                                                                       |
| UPF0015                                                                 | Now DE kowtable will be added                                                                                                    |
|                                                                         | New PF key table will be added                                                                                                    |
| Explanation:                                                            | The terminal operator selected a utility for which there is no PF key table yet.                                                                                                    |
| System action:                                                          | None.                                                                                                    |
| Terminal operator<br>info:                                              | Enter PF key data for the selected utility.                                                                                                    |

### 82 Program catalog maintenance

| UPG0001      | Invalid subfunction                        |
|--------------|--------------------------------------------|
| Explanation: | Self-explanatory message.                  |
|              |                                            |
| UPG0002      | Module name missing or invalid             |
| Explanation: | Self-explanatory message.                  |
|              |                                            |
| UPG0003      | Module \$1 not cataloged                   |
| Explanation: | Self-explanatory message.                  |
|              |                                            |
| UPG0004      | No entry found for specified prefix / name |
| Explanation: | Self-explanatory message.                  |
|              |                                            |
| UPG0005      | Entry for \$1 already existing             |
| Explanation: | Self-explanatory message.                  |
|              |                                            |
| UPG0006      | Invalid data entered                       |
| Explanation: | Self-explanatory message.                  |
|              |                                            |

| UPG0007      | Unknown / invalid parameter                                |
|--------------|------------------------------------------------------------|
| Explanation: | Self-explanatory message.                                  |
| UPG0008      | Request denied by security system                          |
| Explanation: | Self-explanatory message.                                  |
| UPG0009      | Function not applicable to \$1                             |
| Explanation: | Self-explanatory message.                                  |
| UPG0010      | Function aborted by user                                   |
| Explanation: | Self-explanatory message.                                  |
| UPG0011      | COMSYS access error: \$1 - \$2                             |
| Explanation: | Self-explanatory message.                                  |
| UPG0012      | \$1 cataloged successfully                                 |
| Explanation: | Self-explanatory message.                                  |
| UPG0013      | \$1 updated successfully                                   |
| Explanation: | Self-explanatory message.                                  |
| UPG0014      | Catalog entry \$1 deleted successfully                     |
| Explanation: | Self-explanatory message.                                  |
| UPG0015      | Module \$1 marked to be refreshed for next use             |
| Explanation: | Self-explanatory message.                                  |
| UPG0016      | Function not applicable to local system other than current |
| Explanation: | Self-explanatory message.                                  |

#### UPG0017 Restricted to users having control status

Self-explanatory message.

Explanation:

# 83 UPROF Utility

| UPR0001                    | Invalid Function                                                                                                    |
|----------------------------|----------------------------------------------------------------------------------------------------|
| Explanation:               | The function requested could not be identified.                                                                                                    |
| System action:             | The request is ignored.                                                                                                    |
| Terminal operator<br>info: | Enter a valid function.                                                                                                    |
|                            |                                                                                                    |
| UPR0002                    | Illegal fetch request                                                                                                    |
| UPR0002<br>Explanation:    | <b>Illegal fetch request</b><br>The program issued (*xxxxxx) did not have an alphabetic character in the first position of the name, e,g., #*2UPR" (2 is invalid). |
|                            | The program issued (*xxxxxx) did not have an alphabetic character in the first position                                                                            |

## 84 UPWD Utility

| UPW0001                    | Please enter your current password                                                                                                  |
|----------------------------|----------------------------------------------------------------------------------------------------|
| Explanation:               | You are only allowed to change your password when you enter your current password for verification first.                           |
| System action:             | UUTIL PW waits for a password.                                                                                                    |
| Terminal operator<br>info: | Enter a password.                                                                                                    |
| UPW0002                    | Please enter a 'New Password'                                                                                                    |
| Explanation:               | The user requested to change his password but did not enter a new one.                                                              |
| System action:             | The user is prompted again to enter a new password.                                                                                 |
| Terminal operator<br>info: | Enter a new password.                                                                                                    |
| UPW0003                    | Please confirm the 'New Password'                                                                                                   |
| Explanation:               | A request to change a password requires that the new password be entered twice.                                                     |
| System action:             | UUTIL PW waits for the second password.                                                                                             |
| Terminal operator<br>info: | Enter the new password a second time.                                                                                               |
| UPW0004                    | Confirmation not received, please reenter 'New Password'                                                                            |
| Explanation:               | A request to change a password requires that the new password be entered twice, and the second entry did not match the first entry. |
| System action:             | UUTIL PW waits for the correct password.                                                                                            |
| Terminal operator<br>info: | Enter the correct new password a second time.                                                                                       |

| UPW0005                    | UserId does not exist                                                                                                 |
|----------------------------|----------------------------------------------------------------------------------------------------|
| Explanation:               | A password update request does not contain a known userid.                                                            |
| System action:             | The update is rejected.                                                                                               |
| Terminal operator<br>info: | Contact your security administrator.                                                                                  |
| UPW0006                    | Wrong password                                                                                                    |
| Explanation:               | A request to change the password has been received but the original password is incorrect.                            |
| System action:             | UUTIL PW waits for a correct password.                                                                                |
| Terminal operator<br>info: | Enter the correct password or press clear to exit UPWD.                                                               |
| UPW0007                    | Password too long                                                                                                    |
| Explanation:               | The PASSWORD UPDATE request is being checked and the new password being provided is incorrect.                        |
| System action:             | The request is rejected.                                                                                              |
| Terminal operator<br>info: | The new password must be one to eight characters. Contact your security administrator or Com-plete system programmer. |
| UPW0008                    | Password updated                                                                                                    |
| Explanation:               | The user's password has been successfully changed.                                                                    |
| System action:             | Control is returned to COM-PASS.                                                                                      |
| Terminal operator<br>info: | None.                                                                                                    |
| UPW0009                    | External Security System error                                                                                        |
| Explanation:               | An error occurred during security system validation.                                                                  |
| System action:             | UUTIL PW is abended.                                                                                                  |
| Terminal operator info:    | Contact the Com-plete system programmer.                                                                              |

| UPW0010                    | Password expired                                                                           |
|----------------------------|--------------------------------------------------------------------------------------------|
| Explanation:               | The return code from SAF indicates that the password of the specified user ID has expired. |
| System action:             | UUTIL PW will require a new password before continuing.                                    |
| Terminal operator<br>info: | Enter a new password at this time.                                                         |

| UPW0011      | \$                        |
|--------------|---------------------------|
| Explanation: | Self-explanatory message. |

## 85 UQ Select Processing

| UQH0001<br>Explanation:<br>System action:<br>Terminal operator<br>info: | <b>Requested job no longer active</b><br>The job specified in the JB= keyword is no longer active.<br>The requested function is ignored.<br>None.                                                                                                    |
|-------------------------------------------------------------------------|----------------------------------------------------------------------------------------------------|
| UQH0003                                                                 | Security violation                                                                                                    |
| Explanation:                                                            | This UQ message indicates that an H, R, S, C, DE, or OC function was issued for a batch job and that UQ was unable to honor the request due to one or more of the following conditions:                                                                                                    |
|                                                                         | 1. The installation-written security routine rejected the request.                                                                                                    |
|                                                                         | 2. The job contained special UQ security statements and the requester did not meet all the requirements specified in those statements.                                                                                                    |
|                                                                         | 3. The batch job did not contain special UQ security statements and the installation has selected the UQ feature to disallow the above functions for batch jobs that do not contain these statements.                                                                                                    |
| System action:                                                          | The requested function is ignored.                                                                                                    |
| Terminal operator<br>info:                                              | The appearance of this message indicates that the user ID in use is not authorized to issue the functions specified for batch job specified.                                                                                                    |
| System programmer<br>info:                                              | If a batch job does not contain special UQ security statements, UQ makes a decision<br>as to whether or not to honor the request by examining the value specified for the<br>UQDEFAULT keyword in the Com-plete sysparms.Find information on this keyword<br>in Com-plete System Programmer's Manual. The UQDEFAULT value may be modified<br>with the computer operator commands ALLOW UQ and DISALLOW UQ (See<br>Com-plete Computer Operator's Manual). |

| UQH0006                    | Unique display required prior to requeues                                                                                                    |
|----------------------------|----------------------------------------------------------------------------------------------------|
| Explanation:               | A request must specify a unique job.                                                                                                    |
| System action:             | The request is ignored.                                                                                                    |
| Terminal operator<br>info: | Specify a single job in the JB= keyword and reenter the request.                                                                                                    |
| UQH0007                    | Requested job in input queue                                                                                                    |
| Explanation:               | This message is associated with Com-plete's UQ utility program. It indicates that a request was made to hold, release, cancel, or reroute a batch job. The job is not yet in the output queue.                                                      |
| System action:             | The request is not processed.                                                                                                    |
| Terminal operator<br>info: | Some spooling systems require that the job be in the output queue before changing the status of output. Wait until the job finishes processing before reissuing the command.                                                                        |
| UQH0008                    | Job not in output service                                                                                                    |
| Explanation:               | This message is associated with the Com-plete online utility UQ. The terminal operator has attempted to reroute the system output from a batch job using the DE= or OC= keywords; however, the job was not currently active in JES3 output service. |
| System action:             | The request is not processed.                                                                                                    |
| Terminal operator<br>info: | Wait until the job is active in output service before retrying.                                                                                                    |

### 86 UQ Input Processing

| UQI0001                    | Invalid operand                                                                                                    |
|----------------------------|----------------------------------------------------------------------------------------------------|
| Explanation:               | The operator specified is not valid for the UQ utility.                                                                                                    |
| System action:             | The request is ignored.                                                                                                    |
| Terminal operator<br>info: | Refer to the Com-plete User Utilities Manual.                                                                                                    |
| System programmer<br>info: | When adding a user via ULOGM control status may be assigned to a user. If the logon feature is not in use, control status is assigned by the TIB macro in the TIBTAB. For more informations on these items, refer to the Com-plete System Utilities Manual. |
| UQI0002                    | Invalid keyword                                                                                                    |
| Explanation:               | The keyword specified is not valid for the UQ utility.                                                                                                    |
| System action:             | The request is ignored.                                                                                                    |
| Terminal operator<br>info: | Refer to the Com-plete User Utilities Manual.                                                                                                    |
| System programmer<br>info: | Ensure the JES3 DSP UQJ3 is functioning on the JES3 global processor.                                                                                                    |
| UQ10003                    | DS keyword has invalid data                                                                                                    |
| Explanation:               | The DS keyword has invalid data. The message indicates that the value specified for the DS keyword is not valid.                                                                                                    |

| System action:                                                                                         | The request is ignored.                                                                                                    |
|----------------------------------------------------------------------------------------------------|----------------------------------------------------------------------------------------------------|
| Terminal operator<br>info:                                                                             | For additional information about all the valid values for the UQ utility keywords, refer to the Com-plete User Utilities Manual. |
| System programmer This is a probable hardware error. If the JES3 data set remains unusable, it will be |                                                                                                    |

| UQI0004                    | Async. OC task not installed                                                                                                    |
|----------------------------|----------------------------------------------------------------------------------------------------|
| Explanation:               | This message is associated with the Com-plete UQ utility. It indicates that asynchronous operator communications are not installed on the system. This is required for UQ K support.                          |
| System action:             | The request is not processed. Further attempts to process the command will receive message UQK00004.                                                                                                    |
| Terminal operator<br>info: | The command cannot be sent.                                                                                                    |
| System programmer<br>info: | r Install asynchronous operator communications.                                                                                                    |
| UQI0005                    | CL keyword has invalid data                                                                                                    |
| Explanation:               | The CL keyword has invalid data. The message indicates that the value specified for the CL keyword is not valid.                                                                                              |
| System action:             | The request is ignored.                                                                                                    |
| Terminal operator<br>info: | For additional information about all the valid values for the UQ utility keywords, refer to the Com-plete User Utilities Manual.                                                                              |
| UQI0006                    | SI keyword has invalid data                                                                                                    |
| Explanation:               | The SI keyword has invalid data. The message indicates that the value specified for<br>the SI keyword is not valid. Valid values are RD, DU, OR LS for VSE systems or SO,<br>SM, CC, SI OR JCL for OS systems |
| System action:             | The request is ignored.                                                                                                    |
| Terminal operator<br>info: | For additional information about all the valid values for the UQ utility keywords, refer to the Com-plete User Utilities Manual.                                                                              |
| UQI0007                    | JB keyword has invalid data                                                                                                    |
| Explanation:               | The JB keyword has invalid data. The message indicates that the value specified for the JB keyword is not valid.                                                                                              |
| System action:             | The request is ignored.                                                                                                    |
| Terminal operator<br>info: | For additional information about all the valid values for the UQ utility keywords, refer to the Com-plete User Utilities Manual.                                                                              |
| UQI0008                    | LL keyword has invalid data                                                                                                    |
| Explanation:               | The LL keyword has invalid data. The message indicates that the value specified for the LL keyword is not valid.                                                                                              |
| System action:             | The request is ignored.                                                                                                    |
| Terminal operator<br>info: | For additional information about all the valid values for the UQ utility keywords, refer to the Com-plete User Utilities Manual.                                                                              |

| UQI0009                    | LR keyword has invalid data                                                                                                    |
|----------------------------|----------------------------------------------------------------------------------------------------|
| Explanation:               | The LR keyword has invalid data. The message indicates that the value specified for the LR keyword is not valid.                 |
| System action:             | The request is ignored.                                                                                                    |
| Terminal operator<br>info: | For additional information about all the valid values for the UQ utility keywords, refer to the Com-plete User Utilities Manual. |
| UQI0010                    | PP keyword has invalid data                                                                                                    |
| Explanation:               | The PP keyword has invalid data. The message indicates that the value specified for the PP keyword is not valid.                 |
| System action:             | The request is ignored.                                                                                                    |
| Terminal operator<br>info: | For additional information about all the valid values for the UQ utility keywords, refer to the Com-plete User Utilities Manual. |
| UQI0011                    | DC keyword had invalid data                                                                                                    |
| Explanation:               | The DC keyword has invalid data. The message indicates that the value specified for the DC keyword is not valid.                 |
| System action:             | The request is ignored.                                                                                                    |
| Terminal operator<br>info: | For additional information about all the valid values for the UQ utility keywords, refer to the Com-plete User Utilities Manual. |
| UQI0012                    | RL keyword has invalid data                                                                                                    |
| Explanation:               | The RL keyword has invalid data. The message indicates that the value specified for the RL keyword is not valid.                 |
| System action:             | The request is ignored.                                                                                                    |
| Terminal operator<br>info: | For additional information about all the valid values for the UQ utility keywords, refer to the Com-plete User Utilities Manual. |
| UQI0014                    | IN keyword has invalid data                                                                                                    |
| Explanation:               | The IN keyword has invalid data. The message indicates that the value specified for the IN keyword is not valid.                 |
| System action:             | The request is ignored.                                                                                                    |
| Terminal operator<br>info: | For additional information about all the valid values for the UQ utility keywords, refer to the Com-plete User Utilities Manual. |

| UQI0015                    | AD keyword has invalid data                                                                                                    |
|----------------------------|----------------------------------------------------------------------------------------------------|
| Explanation:               | The AD keyword has invalid data. The message indicates that the value specified for the AD keyword is not valid.                 |
| System action:             | The request is ignored.                                                                                                    |
| Terminal operator<br>info: | For additional information about all the valid values for the UQ utility keywords, refer to the Com-plete User Utilities Manual. |
| UQI0016                    | DE keyword has invalid data                                                                                                    |
| Explanation:               | The DE keyword has invalid data. The message indicates that the value specified for the DE keyword is not valid.                 |
| System action:             | The request is ignored.                                                                                                    |
| Terminal operator<br>info: | For additional information about all the valid values for the UQ utility keywords, refer to the Com-plete User Utilities Manual. |
| UQI0017                    | Security violation on usage of DE keyword                                                                                        |
| Explanation:               | The value specified for the DE keyword is not allowed or is restricted in your Com-plete system.                                 |
| System action:             | The request is ignored.                                                                                                    |
| Terminal operator<br>info: | Use a different destination code or consult your system programmer.                                                              |
| UQI0018                    | SC keyword has invalid data                                                                                                    |
| Explanation:               | The SC keyword has invalid data. The message indicates that the value specified for the SC keyword is not valid.                 |
| System action:             | The request is ignored.                                                                                                    |
| Terminal operator<br>info: | For additional information about all the valid values for the UQ utility keywords, refer to the Com-plete User Utilities Manual. |
| UQI0019                    | PT keyword has invalid data                                                                                                    |
| Explanation:               | The PT keyword has invalid data. The message indicates that the value specified for the PT keyword is not valid.                 |
| System action:             | The request is ignored.                                                                                                    |
| Terminal operator<br>info: | For additional information about all the valid values for the UQ utility keywords, refer to the Com-plete User Utilities Manual. |

| UQI0020                    | SQ keyword has invalid data                                                                                                    |
|----------------------------|----------------------------------------------------------------------------------------------------|
| Explanation:               | The SQ keyword has invalid data. The message indicates that the value specified for the SQ keyword is not valid.                                                                              |
| System action:             | The request is ignored.                                                                                                    |
| Terminal operator<br>info: | For additional information about all the valid values for the UQ utility keywords, refer to the Com-plete User Utilities Manual.                                                              |
| UQI0021                    | Op disallowed by UUQEX1                                                                                                    |
| Explanation:               | This message is associated with the Com-plete online utility UQ. It indicates that the function requested by the terminal operator was rejected by the installation-written security routine. |
| System action:             | The requested functions is ignored.                                                                                                    |
| Terminal operator<br>info: | The appearance of this message indicates a lack of aurhority to issue the function specified. For more information, contact the individual responsible for security.                          |
| System programmer<br>info: | For information about the installation-written security routine for UQ, refer to the Com-plete System Programmer's Manual.                                                                    |
| UQI0022                    | RR keyword has invalid data                                                                                                    |
| Explanation:               | The RR keyword has invalid data. The message indicates that the value specified for the RR keyword is not valid.                                                                              |
| System action:             | The request is ignored.                                                                                                    |
| Terminal operator<br>info: | For additional information about all the valid values for the UQ utility keywords, refer to the Com-plete User Utilities Manual.                                                              |
| UQI0023                    | OC keyword has invalid data                                                                                                    |
| Explanation:               | The OC keyword has invalid data. The message indicates that the value specified for the OC keyword is not valid.                                                                              |
| System action:             | The request is ignored.                                                                                                    |
| Terminal operator<br>info: | For additional information about all the valid values for the UQ utility keywords, refer to the Com-plete User Utilities Manual.                                                              |
| UQI0024                    | JC keyword has invalid data                                                                                                    |
| Explanation:               | The JC keyword has invalid data. The message indicates that the value specified for the JC keyword is not valid.                                                                              |
| System action:             | The request is ignored.                                                                                                    |
| Terminal operator<br>info: | For additional information about all the valid values for the UQ utility keywords, refer to the Com-plete User Utilities Manual.                                                              |
|                            |                                                                                                    |

| UQI0025                                                                                 | JO keyword has invalid data                                                                                                    |  |  |
|-----------------------------------------------------------------------------------------|----------------------------------------------------------------------------------------------------|--|--|
| Explanation:                                                                            | The JO keyword has invalid data. The message indicates that the value specified for the JO keyword is not valid.                                                                 |  |  |
| System action:                                                                          | The request is ignored.                                                                                                    |  |  |
| Terminal operator<br>info:                                                              | For additional information about all the valid values for the UQ utility keywords, refer to the Com-plete User Utilities Manual.                                                 |  |  |
| UQI0026                                                                                 | SD keyword has invalid data                                                                                                    |  |  |
| Explanation:                                                                            | The SD keyword has invalid data. The message indicates that the value specified for the SD keyword is not valid.                                                                 |  |  |
| System action:                                                                          | The request is ignored.                                                                                                    |  |  |
| Terminal operator<br>info:                                                              | For additional information about all the valid values for the UQ utility keywords, refer to the Com-plete User Utilities Manual. UQK - UQ Operator Command Processing            |  |  |
|                                                                                         |                                                                                                    |  |  |
| UQI0027                                                                                 | WR keyword has invalid length                                                                                                    |  |  |
| UQI0027<br>Explanation:                                                                 | <b>WR keyword has invalid length</b><br>Self-explanatory message.                                                                                                    |  |  |
|                                                                                         |                                                                                                    |  |  |
| Explanation:                                                                            | Self-explanatory message.                                                                                                    |  |  |
| Explanation:<br>UQI0098                                                                 | Self-explanatory message. Cmd passed to OCCF                                                                                                    |  |  |
| Explanation:<br>UQI0098<br>Explanation:                                                 | Self-explanatory message. Cmd passed to OCCF OCCF is active, this message indicates that the command was passed to it                                                            |  |  |
| Explanation:<br>UQI0098<br>Explanation:<br>System action:<br>Terminal operator          | Self-explanatory message.  Cmd passed to OCCF OCCF is active, this message indicates that the command was passed to it Informational only.                                       |  |  |
| Explanation:<br>UQI0098<br>Explanation:<br>System action:<br>Terminal operator<br>info: | Self-explanatory message.<br><b>Cmd passed to OCCF</b><br>OCCF is active, this message indicates that the command was passed to it<br>Informational only.<br>Informational only. |  |  |

# 87 UQ Operator Command Processing

| UQK0001                    | Security error                                                                                                    |  |  |
|----------------------------|----------------------------------------------------------------------------------------------------|--|--|
| Explanation:               | This message is associated with the Com-plete online utility UQ. It indicates that the terminal operator has attempted to enter a K function but was not authorized for this function.                                                                                                    |  |  |
| System action:             | The requested function is ignored.                                                                                                    |  |  |
| Terminal operator<br>info: | The appearance of this message indicates that the user ID in use is not authorized to issue the function requested. On systems using the logon feature of Com-plete, this means that the user ID used was not assigned control status. On systems not using the logon feature, this means that the terminal in use has not been assigned control status. Contact the Com-plete system programmer. |  |  |
| System programmer<br>info: | <b>r</b> When adding a user via ULOGM control status may be assigned to a user. If the logon feature is not in use, control status is assigned by the TIB macro in the TIBTAB. For more informations on these items, refer to the Com-plete System Utilities Manual.                                                                                                    |  |  |
| UQK0002                    | No room for command                                                                                                    |  |  |
| Explanation:               | This message is associated with the Com-plete online utility UQ. The terminal operator has requested that a command be sent to the JES3 global system for processing; however, there is no room for the command in the JES3 file.                                                                                                    |  |  |
| System action:             | The request is not processed.                                                                                                    |  |  |
| Terminal operator<br>info: | Wait a few moments to allow other pending commands to be processed, then retry.<br>If the error persists, contact the Com-plete system programmer.                                                                                                    |  |  |
| System programmer<br>info: | Ensure the JES3 DSP UQJ3 is functioning on the JES3 global processor.                                                                                                    |  |  |

| UQK0003                    | I/O error on command data set                                                                                                    |  |  |
|----------------------------|----------------------------------------------------------------------------------------------------|--|--|
| Explanation:               | This message is associated with the Com-plete online utility UQ. The terminal operator has requested that a command be sent to the JES3 global system for processing; however, an I/O error occurred while attempting to process the command. |  |  |
| System action:             | The request is not processed. Further attempts to send the command will receive message UQZ0003.                                                                                                    |  |  |
| Terminal operator<br>info: | The command cannot be sent.                                                                                                    |  |  |
| System programme<br>info:  | <b>r</b> This is a probable hardware error. If the JES3 data set remains unusable, it will be necessary to reallocate the JES3 data set.                                                                                                    |  |  |
| UQK0004                    | Async. OC task not installed                                                                                                    |  |  |
| Explanation:               | Self-explanatory message.                                                                                                    |  |  |
| UQK0005                    | A command is already in progress / async. OC task busy. Try later.                                                                                                    |  |  |
| Explanation:               | Self-explanatory message.                                                                                                    |  |  |
| UQK0006                    | Input is rejected. The REPLY ID does not match any pending message.                                                                                                    |  |  |
| Explanation:               | Self-explanatory message.                                                                                                    |  |  |
| UQK0007                    | Invalid input. Register 0 contains a non-zero value.                                                                                                    |  |  |
| Explanation:               | Self-explanatory message.                                                                                                    |  |  |

### 88 UQ Message Display

| UQM0001                    | Unable to locate CRWTOTAB                                                     |  |
|----------------------------|-------------------------------------------------------------------------------|--|
| Explanation:               | WTOBUFFERs were not allocated.                                                |  |
| System action:             | The function aborts.                                                          |  |
| System programmer info:    | See Com-plete System Programmer's Manual, verify allocation of the WTOBUFFER. |  |
| Terminal operator<br>info: | Contact your system programmer.                                               |  |

| UQM0002                    | No storage for CRWTOTAB                                                  |  |  |
|----------------------------|--------------------------------------------------------------------------|--|--|
| Explanation:               | There was not enough storage in the programs region allocate WTOBUFFERs. |  |  |
| System action:             | The function aborts.                                                     |  |  |
| Terminal operator<br>info: | Contact your system programmer.                                          |  |  |

UQM0003PF key not definedExplanation:Self-explanatory message.

UQM0004Illegal FETCH requestExplanation:Self-explanatory message.

| UQM0005                    | Invalid function                                                 |  |  |
|----------------------------|------------------------------------------------------------------|--|--|
| Explanation:               | Self-explanatory message.                                        |  |  |
|                            | Thursd's mathematical                                            |  |  |
| UQM0006                    | Function aborted                                                 |  |  |
| Explanation:               | Self-explanatory message.                                        |  |  |
|                            |                                                                  |  |  |
| UQM0007                    | Console error: Func=\$1, Rtn=\$2, Rsn=\$3, R15=\$4               |  |  |
| Explanation:               | Self-explanatory message.                                        |  |  |
|                            |                                                                  |  |  |
| UQM0008                    | CONSOLE ERROR: \$1                                               |  |  |
| Explanation:               | Self-explanatory message.                                        |  |  |
|                            |                                                                  |  |  |
| UQM0009                    | No hardcopy file available.                                      |  |  |
| Explanation:               | The VSE is running as connected user under VM, not disconnected. |  |  |
|                            |                                                                  |  |  |
| UQM0010                    | 25000 Records searched - Hit PF7/PF8 to continue                 |  |  |
| Explanation:               | 25000 records were unsuccessfully tested for the scan argument.  |  |  |
| System action:             | The system is waiting for an answer                              |  |  |
|                            |                                                                  |  |  |
| UQM0011                    | No CONSOLE/LOG interface available                               |  |  |
| Explanation:               | System messages could not be displayed                           |  |  |
| System action:             | UQ M is terminated                                               |  |  |
| System programmer<br>info: | r Check if OPERLOG/SYSLOG are active or the CONSOLE Server       |  |  |

### 89 UQ Job Display

| UQQ0001                    | Job list too long                                                                                                    |  |  |
|----------------------------|----------------------------------------------------------------------------------------------------|--|--|
| Explanation:               | The terminal user has requested UQ to display the status of jobs in the system job queue, but more jobs were found than could be displayed.                                                      |  |  |
| System action:             | The request is not processed.                                                                                                    |  |  |
| Terminal operator<br>info: | The request should be modified to request fewer jobs. This can be done by specifying selection criteria such as CL, JB, and JC=. Refer to Com-plete User Utilities Manual for more information.  |  |  |
| UQQ0002                    | No jobs meet specifications                                                                                                    |  |  |
| Explanation:               | The terminal user has requested UQ to display the status of a job or jobs in the job queue, but no jobs were found that met the specified selection criteria.                                    |  |  |
| System action:             | The request is not processed.                                                                                                    |  |  |
| Terminal operator<br>info: | The request should be modified to broaden the selection criteria. Change the selection parameters such as CL=, DE=, JB=, and JC=. Refer to Com-plete User Utilities Manual for more information. |  |  |
| System programmer<br>info: | r None.                                                                                                    |  |  |

### 90 UQ Spool Processing

| UQS0001                    | Requested record number too high                                                              |  |
|----------------------------|-----------------------------------------------------------------------------------------------|--|
| Explanation:               | The record number specified on the LR operand does not exist in the data set being displayed. |  |
| System action:             | Displays the message and continues processing.                                                |  |
| Terminal operator<br>info: | Enter a valid LR operand.                                                                     |  |
| UQS0002                    | Requested dataset not found                                                                   |  |
| Explanation:               | The data set number specified on the DS operand does not exist in the job being displayed.    |  |
| System action:             | Displays the message and continues processing.                                                |  |
| Terminal operator<br>info: | Enter a valid DS operand.                                                                     |  |
| UQS0003                    | Requested job not found                                                                       |  |
| Explanation:               | The job specified on the JB operand does not exist.                                           |  |
| System action:             | Displays the message and continues processing.                                                |  |
| Terminal operator          | Enter a valid JB operand.                                                                     |  |

Terminal operator info:

| UQS0004                    | Scan terminated by terminal operator                                                                                              |  |
|----------------------------|----------------------------------------------------------------------------------------------------|--|
| Explanation:               | The user started a SCAN function and then interrupted it by pressing the RESET key<br>and ENTER again.                            |  |
| System action:             | The SCAN function is terminated.                                                                                                  |  |
| Terminal operator<br>info: | None.                                                                                                    |  |
| UQS0005                    | Requested job in input queue                                                                                                    |  |
| Explanation:               | The user attempted to look at job output by specifying SI=SO but the job is in the input queue.                                   |  |
| System action:             | Displays the message and continues processing.                                                                                    |  |
| Terminal operator<br>info: | None.                                                                                                    |  |
| UQS0006                    | Requested job in output queue                                                                                                    |  |
| Explanation:               | The user attempted to look at job input but the job specified is in the output queue.                                             |  |
| System action:             | Displays the message and continues processing.                                                                                    |  |
| Terminal operator<br>info: | None.                                                                                                    |  |
| UQS0007                    | Security violation                                                                                                    |  |
| Explanation:               | The job selected has been secured by the user who submitted it; the user requesting the job does not have the authority to do so. |  |
| System action:             | Displays the message and continues processing.                                                                                    |  |
| Terminal operator<br>info: | None.                                                                                                    |  |
| UQS0008                    | PSOPEN failed for specified DC                                                                                                    |  |
| Explanation:               | An error occurred during the PSOPEN processing.                                                                                   |  |
| System action:             | UQ is abended and control is returned to COM-PASS.                                                                                |  |
| Terminal operator<br>info: | Contact the Com-plete system programmer.                                                                                          |  |

| UQS0009                    | End of dataset                                                                                                    |  |  |
|----------------------------|----------------------------------------------------------------------------------------------------|--|--|
| Explanation:               | End of dataset<br>The physical end of the output data set has been reached.                                                                                                    |  |  |
| System action:             | Displays the message and continues processing.                                                                                                    |  |  |
| Terminal operator<br>info: | None.                                                                                                    |  |  |
| UQS0010                    | Job found, but not for specified class                                                                                                    |  |  |
| Explanation:               | This message is associated with the Com-plete online utility UQ. The terminal user has requested Com-plete to display the status of a job or jobs in the job queue, but no jobs were found that met the specified selection criteria.                                                |  |  |
| System action:             | The request is not processed.                                                                                                    |  |  |
| Terminal operator<br>info: | The request should be modified to broaden the selection criteria. Change the selection parameters such as CL=, DE=, JB=, and JC=. Refer to Com-plete User Utilities Manual for more information.                                                                                     |  |  |
| System programmer<br>info: | r None.                                                                                                    |  |  |
| UQS0014                    | Job awaiting execution                                                                                                    |  |  |
| Explanation:               | This message is associated with the Com-plete online utility UQ. The terminal user<br>has made a request for system output data from a batch job; however, the job is<br>presently queued for execution. Therefore, system output data is not yet available.                         |  |  |
| System action:             | The request is not processed.                                                                                                    |  |  |
| Terminal operator<br>info: | Retry the request once the job is awaiting output.                                                                                                    |  |  |
| System programmer<br>info: | r This message is not applicable to the VS/2 operating system in which system output files are available as they are created.                                                                                                    |  |  |
| UQS0015                    | Requested job executing                                                                                                    |  |  |
| Explanation:               | This message is associated with the Com-plete online utility UQ. The terminal user made a request for system output data from a batch job; however, the job is presently executing and has not yet queued output for the system. Therefore, system output data is not yet available. |  |  |
| System action:             | The request is not processed.                                                                                                    |  |  |
| Terminal operator<br>info: | None.                                                                                                    |  |  |
| System programmer<br>info: | This message is not applicable to the VS/2 operating system in which system output files are available as they are created.                                                                                                    |  |  |

| UQS0016                    | End of job                                                                                                    |  |  |
|----------------------------|----------------------------------------------------------------------------------------------------|--|--|
| Explanation:               | This message is associated with the S(pool) function of Com-plete's online utility UQ. It is written as the last line of a printout file when a copy of a job is sent to a terminal using the PT keyword.                                                |  |  |
| System action:             | None.                                                                                                    |  |  |
| Terminal operator<br>info: | The function of this message is to flag the end of a job. No action is necessary.                                                                                                    |  |  |
| UQS0017                    | Allocation of JES dataset failed                                                                                                    |  |  |
| Explanation:               | This message is associated with the Com-plete online utility UQ. The JES dataset could currently not be allocated.                                                                                                    |  |  |
| System action:             | The request is not processed.                                                                                                    |  |  |
| System programmer<br>info: | Check if there are additinal ESY messages in the log. If not, retry the request.                                                                                                    |  |  |
| Terminal operator<br>info: | Retry the request. If the error persists, contact the Com-plete system programmer.                                                                                                    |  |  |
| UQS0018                    | Logical error on JES3 spool                                                                                                    |  |  |
| Explanation:               | The terminal operator has made a request for system output from a batch job; however, a logical error was detected while attempting to read the JES3 spool. This can occur in the following circumstances:                                               |  |  |
|                            | 1. The job being displayed is currently executing, and an attempt is being made to display past the current end of the system output.                                                                                                    |  |  |
|                            | 2. The job being displayed is purged from the JES3 system while it is being displayed.                                                                                                    |  |  |
|                            | 3. There is a bad JES3 control block associated with the job being displayed.                                                                                                    |  |  |
| System action:             | The request is not processed.                                                                                                    |  |  |
| Terminal operator<br>info: | Retry the request. If the error persists, contact the Com-plete system programmer.                                                                                                    |  |  |
| System programmer<br>info: | r If the job is not executing and has not been purged, consider a JES3 warmstart or warmstart with analysis.                                                                                                    |  |  |
| UQS0019                    | SYSOUT record too long                                                                                                    |  |  |
| Explanation:               | This message is associated with the Com-plete online utility UQ. The terminal operator has made a request to display system output from a batch job; however, a sysout record greater than 255 characters was encountered. This applies to JES3 systems. |  |  |
| System action:             | The request is not processed.                                                                                                    |  |  |
| Terminal operator<br>info: | The selected file may not be displayed at the terminal.                                                                                                    |  |  |

| UQS0020 | Requested job i | n Punch queue |
|---------|-----------------|---------------|
|---------|-----------------|---------------|

**Explanation:** Self-explanatory message.

| UQS0021                    | No more room for new labels                                           |
|----------------------------|-----------------------------------------------------------------------|
| Explanation:               | A NOTE command was issued and there was no room for additional NOTEs. |
| System action:             | The request is not processed.                                         |
| Terminal operator<br>info: | No more NOTEs may be added to the job output.                         |

| UQS0022                    | Label has not been defined                                       |
|----------------------------|------------------------------------------------------------------|
| Explanation:               | A POINT command was issued that specified an unknown NOTE label. |
| System action:             | The request is not processed.                                    |
| Terminal operator<br>info: | Correct the POINT command and reenter.                           |

| UQS0023                    | Label is up to 8 characters                                |
|----------------------------|------------------------------------------------------------|
| Explanation:               | A NOTE command specified a label longer than 8 characters. |
| System action:             | The request is not processed.                              |
| Terminal operator<br>info: | Correct the NOTE command and reenter.                      |

| UQS0024           | Print aborted by user                 |
|-------------------|---------------------------------------|
| Explanation:      | The user has aborted a print request. |
| System action:    | Informational only.                   |
| Terminal operator | Informational only.                   |
| info:             |                                       |

| UQS0025        | Logical error on JES2 spool                                                                                                    |
|----------------|----------------------------------------------------------------------------------------------------|
| Explanation:   | The terminal operator has made a request for system output from a batch job; however, a logical error was detected while attempting to read the JES2 spool. This can occur in the following circumstances: |
|                | 1. The job being displayed is currently executing, and an attempt is being made to display past the current end of the system output.                                                                      |
|                | 2. The job being displayed is purged from the JES2 system while it is being displayed.                                                                                                    |
|                | 3. There is a bad JES2 control block associated with the job being displayed.                                                                                                    |
| System action: | The request is not processed.                                                                                                    |

**Terminal operator** Retry the request. If the error persists, contact the Com-plete system programmer. **info:** 

**System programmer** If the job is not executing and has not been purged, consider a JES2 warmstart or **info:** warmstart with analysis.

#### UQS0026 SDfile in use on this Com-pass level

**Explanation:** Self-explanatory message.

## 91 UQ Menu Processing

| UQU0001                    | Please enter function                  |
|----------------------------|----------------------------------------|
| Explanation:               | UQ is ready to accept a new operation. |
| System action:             | UQ waits for input.                    |
| Terminal operator<br>info: | Select an operation from the menu.     |

| UQU0002                 | Unknown function given                         |
|-------------------------|------------------------------------------------|
| Explanation:            | The user supplied an invalid command identity. |
| System action:          | The function is ignored.                       |
| Terminal operator info: | Verify the command identity.                   |

| UQU0003           | Unknown PF key entered               |
|-------------------|--------------------------------------|
| Explanation:      | The user supplied an invalid PF key. |
| System action:    | The function is ignored.             |
| Terminal operator | Supply a correct PF key.             |
| info:             |                                      |

| UQU0007                    | Invalid fetch request                                                                                                    |
|----------------------------|----------------------------------------------------------------------------------------------------|
| Explanation:               | The program issued (*xxxxx) did not have an alphabetic character in the first position of the name, e.g., #*2UQ" (2 is invalid). |
| System action:             | UQ terminates.                                                                                                    |
| Terminal operator<br>info: | Enter a valid program name.                                                                                                    |

| UQU0008                    | Access to requested program disallowed                                          |
|----------------------------|---------------------------------------------------------------------------------|
| Explanation:               | A FETCH request attempted to access a program not allowed for the current user. |
| System action:             | The request is ignored.                                                         |
| Terminal operator<br>info: | None.                                                                           |

# 92 UQ Volume display

| UQV0001                    | Getmain for Vol. Table Failed                                                                                                    |
|----------------------------|----------------------------------------------------------------------------------------------------|
| Explanation:               | The user has requested an overview of the volumes on the machine using the UQ 'v' function, however, no storage is available in the thread to build the table.                   |
| System action:             | The volume list will not be shown to the user.                                                                                                    |
| Terminal operator<br>info: | Terminate the UQ session, reenter UQ and try again. This may be caused by storage fragmentation within the thread. When it happens consistently contact your systems programmer. |
| System programmer<br>info: | If the problem is recreateable, report the circumstances to your local Software AG support representative.                                                                       |

### 93 UQ Internal Processing

| UQZ0001                    | JES interface will not initialize                                                                                                    |
|----------------------------|----------------------------------------------------------------------------------------------------|
| Explanation:               | When UQ made an initialization call to the selected JES Interface Module (JIM), a return code of 8 was received, indicating that the JIM does not support any UQ functions or that an error occurred initializing for those functions.                      |
| System action:             | UQ terminates normally.                                                                                                    |
| Terminal operator<br>info: | Notify your system programmer of this error condition.                                                                                                    |
| UQZ0002                    | COLOAD UUQEX1 RC xx                                                                                                    |
| Explanation:               | This message indicates that UQ was unable to load its installation- written user exit routine UUQEX1 via the COLOAD function; xx is the COLOAD return code.                                                                                                 |
| System action:             | UQ terminates normally.                                                                                                    |
| Terminal operator<br>info: | Notify the system programmer of this error condition.                                                                                                    |
| System programmer<br>info: | The return code will reveal why the COLOAD was rejected. Usually, it or UQ itself was cataloged incorrectly (insufficient region size, thread locking, etc.).                                                                                               |
| UQZ0003                    | JES function not available                                                                                                    |
| Explanation:               | This message is associated with Com-plete's UQ utility program. It indicates that the particular function requested is not available to the terminal operator because it is not supported by the JES Interface Module (JIM) presently in use by the system. |
|                            |                                                                                                    |

System action:The requested function is not performed.Terminal operatorNotify a system programmer of this error condition.

info:
 System programmer This message can occur when either the JES Interface Module in use does not support the requested function or the JES functions were disabled at initialization -- either by a null value for the JES= startup parameter or an initialization error.

| UQZ0004                    | Region too small for UQ to initialize                                                                                                    |
|----------------------------|----------------------------------------------------------------------------------------------------|
| Explanation:               | This message is associated with Com-plete's UQ utility program. It indicates that a request for storage has failed in UQ.                                                                                        |
| System action:             | The UQ utility is terminated.                                                                                                    |
| Terminal operator<br>info: | Contact the Com-plete system programmer.                                                                                                    |
| System programmer<br>info: | Recatalog the UQ utility program with a larger thread size.                                                                                                    |
| UQZ0005                    | Internal logic error, message number \$1 invalid                                                                                                    |
| Explanation:               | During internal processing of a message in UQ, it was determined that the message number was unknown to UQ. The internal message number is \$1.                                                                  |
| Terminal operator<br>info: | Report this error to your system administrator.                                                                                                    |
| System programmer<br>info: | Report the error and the circumstances causing the error to your local support centre.<br>The dump produced as a result of this error should be saved in the event that it is<br>required for problem diagnosis. |
| UQZ0006                    | Error during UCBSCAN setup, unable to browse UCBs                                                                                                    |
| Explanation:               | Self-explanatory message.                                                                                                    |

# 94 SD-Library Utility

| All selected SD files deleted / marked to be deleted    |
|---------------------------------------------------------|
| Self-explanatory message.                               |
|                                                         |
| To delete SD files, enter "D" in the appropriate lines  |
| Self-explanatory message.                               |
|                                                         |
| To display data, select SD file by cursor and press PF5 |
| Self-explanatory message.                               |
|                                                         |
| This record has never been written                      |
| Self-explanatory message.                               |
|                                                         |
| SD file not found                                       |
| Self-explanatory message.                               |
|                                                         |
| Invalid data entered                                    |
| Self-explanatory message.                               |
|                                                         |

| USD0007                 | <b>Data checked formally. To update the record, press PF5</b>                                                                                                    |
|-------------------------|----------------------------------------------------------------------------------------------------|
| Explanation:            | Self-explanatory message.                                                                                                    |
| USD0008                 | <b>Record updated</b>                                                                                                    |
| Explanation:            | Self-explanatory message.                                                                                                    |
| USD0009                 | <b>Unable to load user exit UUSEX1</b>                                                                                                    |
| Explanation:            | Self-explanatory message.                                                                                                    |
| USD0010                 | <b>Request denied</b>                                                                                                    |
| Explanation:            | Self-explanatory message.                                                                                                    |
| USD0011<br>Explanation: | <b>This utility is not applicable to the type of SD files installed</b><br>Your installation makes use of the option to allocate each SD file as a separate VSAM<br>Relative Record Dataset. Use standard tools like IDCAMS, ISPF, etc. to handle these<br>datasets. |

# 95 TULIB Default Security Exit

| USE0003<br>Explanation:<br>System action:<br>Terminal operator<br>info: | <b>Reply 'Y' to allow the use of TULIB functions, 'N' to disallow</b><br>Enter Y for YES or N for NO to allow or disallow the TULIB function.<br>TULIB waits for input.<br>Enter Y or N. |
|-------------------------------------------------------------------------|----------------------------------------------------------------------------------------------------|
| USE0005                                                                 | Reply 'Y' to allow PRIV option on VSAM DDN CAT, 'N' to disallow                                                                                                    |
| Explanation:                                                            | Enter Y(es) to allow or N(o) to disallow the cataloging of a VSAM DDN.                                                                                                    |
| System action:                                                          | TULIB waits for input.                                                                                                    |
| Terminal operator<br>info:                                              | Enter Y or N.                                                                                                    |
| USE0006                                                                 | Reply 'Y' to allow PV option on TULIB CAT request, 'N' to disallow                                                                                                    |
|                                                                         |                                                                                                    |
| Explanation:                                                            | Enter Y(es) to allow or N(o) to disallow cataloging of a privileged program.                                                                                                    |
| Explanation:<br>System action:                                          | Enter Y(es) to allow or N(o) to disallow cataloging of a privileged program.<br>TULIB waits for input.                                                                                   |
| -                                                                       |                                                                                                    |
| System action:<br>Terminal operator                                     | TULIB waits for input.                                                                                                    |
| System action:<br>Terminal operator<br>info:                            | TULIB waits for input.<br>Enter Y or N.                                                                                                    |
| System action:<br>Terminal operator<br>info:<br>USE0007                 | TULIB waits for input.<br>Enter Y or N.<br>Reply 'Y' to allow TULIB DEL of PV program or file, 'N' to disallow                                                                           |

## 96 USPOOL Utility

| USP0001                    | Nor enough storage                                                                                 |
|----------------------------|----------------------------------------------------------------------------------------------------|
| Explanation:               | There are too many printouts or printers in the system to display them with the available storage. |
| System action:             | Processing continues.                                                                              |
| Terminal operator<br>info: | Contact the system programmer.                                                                     |
| System programmer<br>info: | Recatalog USPOOL to a larger size.                                                                 |

| USP0002                    | Printout already in use                                                       |
|----------------------------|-------------------------------------------------------------------------------|
| Explanation:               | An attempt was made to change the status of a printout while it was printing. |
| System action:             | The request is ignored.                                                       |
| Terminal operator<br>info: | Stop the printout before changing its status.                                 |

| USP0003                    | Unknown PF key/functions           |
|----------------------------|------------------------------------|
| Explanation:               | An unsupported PF key was entered. |
| System action:             | The request is ignored.            |
| Terminal operator<br>info: | Enter the correct PF keys.         |

| USP0004                    | No printout queued                                                                          |
|----------------------------|---------------------------------------------------------------------------------------------|
| Explanation:               | An attempt was made to examine the queue for a printer, but the queue was empty.            |
| System action:             | The request is ignored.                                                                     |
| Terminal operator<br>info: | None.                                                                                       |
| USP0005                    | No printer found                                                                            |
| Explanation:               | An attempt was made to process a printer but the name specified is not known to Com-plete . |
| System action:             | The request is ignored.                                                                     |
| Terminal operator<br>info: | Correct the printer name and reenter the command.                                           |
| USP0006                    | Function not permitted for MSG                                                              |
| Explanation:               | An attempt was made to issue a command against a message.                                   |
| System action:             | The request is ignored.                                                                     |
| Terminal operator<br>info: | Correct the command and reenter.                                                            |
| USP0007                    | Invalid printer name                                                                        |
| Explanation:               | An attempt was made to process a printer but the name specified is not known to Com-plete . |
| System action:             | The request is ignored.                                                                     |
| Terminal operator<br>info: | Correct the printer name and reenter the command.                                           |
| USP0008                    | Invalid parameters                                                                          |
| Explanation:               | An internal error occurred within the USPOOL program.                                       |
| System action:             | The request is ignored.                                                                     |
| Terminal operator<br>info: | Contact your Com-plete system programmer.                                                   |
| System programmer info:    | r Contact Com-plete support.                                                                |

| USP0009                    | Access denied by security system                               |
|----------------------------|----------------------------------------------------------------|
| Explanation:               | The Com-plete Security system has denied access to a function. |
| System action:             | The request is ignored.                                        |
| Terminal operator<br>info: | Contact your Security administrator.                           |

| USP0010                    | Access denied by userexit                                           |
|----------------------------|---------------------------------------------------------------------|
| Explanation:               | An installation user exit has denied access to a function.          |
| System action:             | The request is ignored.                                             |
| Terminal operator<br>info: | Contact your Security administrator or Com-plete system programmer. |

| USP0011                    | Printer started                                  |
|----------------------------|--------------------------------------------------|
| Explanation:               | A START request has been successfully completed. |
| System action:             | None.                                            |
| Terminal operator<br>info: | None.                                            |

| USP0012                    | Printer reset                                    |
|----------------------------|--------------------------------------------------|
| Explanation:               | A RESET request has been successfully completed. |
| System action:             | None.                                            |
| Terminal operator<br>info: | None.                                            |

| USP0013                 | Printer stopped                                 |
|-------------------------|-------------------------------------------------|
| Explanation:            | A STOP request has been successfully completed. |
| System action:          | None.                                           |
| Terminal operator info: | None.                                           |

| USP0014                    | Printer repositioned                                  |
|----------------------------|-------------------------------------------------------|
| Explanation:               | A REPOSITION request has been successfully completed. |
| System action:             | None.                                                 |
| Terminal operator<br>info: | None.                                                 |

| USP0015                    | Printout cancelled                                |
|----------------------------|---------------------------------------------------|
| Explanation:               | A CANCEL request has been successfully completed. |
| System action:             | None.                                             |
| Terminal operator<br>info: | None.                                             |

| USP0016           | Printout queue purged                            |
|-------------------|--------------------------------------------------|
| Explanation:      | A PURGE request has been successfully completed. |
| System action:    | None.                                            |
| Terminal operator | None.                                            |
| info:             |                                                  |

| USP0017                    | Invalid FETCH parms                                |
|----------------------------|----------------------------------------------------|
| Explanation:               | A FETCH request contained an invalid program name. |
| System action:             | The request is ignored.                            |
| Terminal operator<br>info: | Correct the request and reenter.                   |

| USP0018                    | I/O error on spoolfile                                            |
|----------------------------|-------------------------------------------------------------------|
| Explanation:               | An input/output error occurred on the Com-plete message data set. |
| System action:             | Processing continues.                                             |
| Terminal operator<br>info: | Contact your Com-plete system programmer.                         |
| System programme           | Framing the massage data set and restore or move it as necessary  |

**System programmer** Examine the message data set and restore or move it, as necessary. **info:** 

# 97 USERV Utility (VSE Only)

| USV0000<br>Explanation:                                                 | <ul> <li>Enter USERV command</li> <li>This message is associated with the USERV utility. It indicates one of the following conditions:</li> <li>1. The USERV utility has been invoked from a hard copy terminal, and no command has been entered on the initial call.</li> <li>2. The attention key of a hard copy terminal was used to interrupt output to the terminal.</li> </ul>                                                                                        |
|-------------------------------------------------------------------------|----------------------------------------------------------------------------------------------------|
| System action:<br>Terminal operator<br>info:                            | The USERV utility remains in conversational mode.<br>Enter a USERV command or terminate the utility.                                                                                                    |
| USV0001<br>Explanation:<br>System action:<br>Terminal operator<br>info: | <b>Command line too long</b><br>This message is associated with the USERV utility.<br>The input line is ignored; USERV remains in conversational mode.<br>Enter a USERV command that does not exceed the length of 160 characters. On<br>formattable devices such as 3270 display terminals, hardware features are used to<br>prevent entering too much data.                                                                                                    |
| USV0003<br>Explanation:<br>System action:<br>Terminal operator<br>info: | Invalid keyword<br>This message is associated with the USERV utility.<br>The keyword in question, all subsequent keywords on that line, the command, and<br>all positional operands are ignored. USERV remains in conversational mode.<br>Reenter the corrected command line. On a formattable device such as 3270 display<br>terminal, it is sufficient to modify the command copy at the top of the display area.<br>For a list of valid keyword, enter the HELP command. |

| USV0004                    | Invalid command                                                                                                    |
|----------------------------|----------------------------------------------------------------------------------------------------|
| Explanation:               | This message is associated with the USERV utility.                                                                                                    |
| System action:             | The command and all positional operands are ignored. Keyword parameters that have been specified in the same command are retained for future use. USERV remains in conversational mode.                                                                                                    |
| Terminal operator<br>info: | Reenter the corrected command line. On a formattable device such as 3270 display terminal, it is sufficient to modify the command copy at the top of the display area. For a list of valid keyword, enter the HELP command.                                                                                                    |
| USV0005                    | Invalid library code                                                                                                    |
| Explanation:               | This message is associated with the USERV utility.                                                                                                    |
| System action:             | The LIBRARY keyword operand will be ignored. The invalid value will not be used to replace any of the existing parameter values. USERV remains in conversational mode.                                                                                                    |
| Terminal operator<br>info: | Reenter the library keyword specifying a valid library code. On a formattable device<br>such as a 3270 display terminal, it is sufficient to modify the command copy at the<br>top of the display area. For a list of valid library codes and their associated FILENAME,<br>enter the FILES command. To add modifications to UEDTB1, see the Com-plete system<br>programmer.                                              |
| System programmer<br>info: | r This problem may be caused by a new library code table not being loaded because it<br>was not properly cataloged to the Com-plete program library. In order to cause USERV<br>to access the correct version of the library code table, make sure it is link edited to<br>USERV or cataloged to the Com-plete PGMLIB correctly. If the table is cataloged,<br>make sure that no other version is link edited into USERV. |
| USV0006                    | Invalid value(s) for the following operand(s)                                                                                                    |
| Explanation:               | This message is associated with the USERV utility.                                                                                                    |
| System action:             | The operands in question are ignored. They do not replace the previously specified values. Other operands that have been specified in the same command are retained for future use. The command is not executed but will be used as the default for further requests. USERV remains in conversational mode.                                                                                                    |
| Terminal operator<br>info: | Reenter the corrected operands. On a formattable device such as a 3270 display<br>terminal, it is sufficient to modify the command copy at the top of the display area.<br>For an explanation of the positional operands of the respective commands, enter the<br>HELP command.                                                                                                    |

| USV0007                    | Unbalanced quotes                                                                                                    |
|----------------------------|----------------------------------------------------------------------------------------------------|
| Explanation:               | The user has entered an unbalanced number of quotes in the command line.                                                                                                    |
| System action:             | None.                                                                                                    |
| Terminal operator<br>info: | Correct the input and reenter.                                                                                                    |
| USV0008                    | Access denied                                                                                                    |
| Explanation:               | This message is associated with the USERV utility.                                                                                                    |
| System action:             | The command and all positional operands are retained for future use. The command is not executed. USERV remains in conversational mode.                                                                                                    |
| Terminal operator<br>info: | For information on why a specific request is disallowed, consult the individual responsible for security. Have all information available that was used in the command or assumed from previous commands. (To do this, it may be advisable to execute the HELP command and retain or copy the information about the values in effect at the time of request). |
| USV0009                    | Library is read-only                                                                                                    |
| Explanation:               | The library is protected by a user security exit to read only.                                                                                                    |
| System action:             | None.                                                                                                    |
| Terminal operator<br>info: | None.                                                                                                    |
| USV0010                    | Unsupported access method                                                                                                    |
| Explanation:               | This message is associated with the USERV utility.                                                                                                    |
| System action:             | The command is ignored. All parameter values are retained for use in later commands. USERV remains in conversational mode.                                                                                                    |
| Terminal operator<br>info: | USERV does not currently support access methods other than those used for VSE libraries. Use one of Com-plete's editing utilities to inspect source text stored in PANVALET format.                                                                                                    |
| USV0100                    | LIBRM error - \$1                                                                                                    |
| Explanation:               | LIBRM request ended with RC 16 or 20                                                                                                    |
| System action:             | Show original System message                                                                                                    |
| System programmer<br>info: | r Check for storage problems and correct these. In all other cases contact SAG support                                                                                                    |

| USV0102                    | Volume not mounted                                                                                                    |
|----------------------------|----------------------------------------------------------------------------------------------------|
| Explanation:               | This message is associated with the USERV utility. The requested volume (entered or acquired from the ULIBID table) is not online.                                                                                                    |
| System action:             | None.                                                                                                    |
| Terminal operator<br>info: | Contact the computer operator to mount the required DASD volume.                                                                                                    |
| USV0103                    | Library not found                                                                                                    |
| Explanation:               | This message is associated with the USERV utility.                                                                                                    |
| System action:             | The command is ignored. All parameters are retained for future use. USERV remains in conversational mode.                                                                                                    |
| Terminal operator<br>info: | There are several possible causes for this condition. The FILENAME may have been spelled incorrectly. Refer to the Com-plete User Utilities Manual for information about how USERV determines the name of the volume to be accessed.                                                                                                    |
| USV0104                    | I/O error on disk                                                                                                    |
| Explanation:               | This message is associated with the USERV utility.                                                                                                    |
| System action:             | The command is terminated. All parameters are retained for future use. USERV remains in conversational mode.                                                                                                    |
| Terminal operator<br>info: | This condition may be caused by the removal of the disk volume that was currently accessed by USERV. This can be verified by reissuing the request. The reply should then be the message USV00102. If the problem persists, it may be necessary to inform operations and/or obtain online dump of USERV to diagnose the problem. To obtain an online dump of USERV enter '*CANCEL'; an abend message 0S03I will result. |
| USV0106                    | Library in use (Batch)                                                                                                    |
| Explanation:               | The library is currently locked by a batch user (probably performing a COMPRESS or similar function).                                                                                                    |
| System action:             | The command is ignored; USERV remains in conversational mode.                                                                                                    |
| Terminal operator<br>info: | Try again later after the batch action is terninated.                                                                                                    |
| USV0107                    | Library in use (Online)                                                                                                    |
| Explanation:               | The library is currently locked by another user, probably using the editor.                                                                                                    |
| System action:             | The command is ignored; USERV remains in conversational mode.                                                                                                    |
| Terminal operator<br>info: | Try again later.                                                                                                    |

| USV0108                    | Sublibrary not found                                                                                                    |
|----------------------------|----------------------------------------------------------------------------------------------------|
| Explanation:               | The specified sublibrary wasn't found.                                                                                                    |
| System action:             | The request is terminated                                                                                                    |
| Terminal operator<br>info: | Reenter the request with a correct Lib/Sublib combination.                                                                                                    |
| USV0201                    | Dataset is not a VSE library                                                                                                    |
| Explanation:               | An attempt is being made to display a data set which is not a VSE library.                                                                                                    |
| System action:             | None. USERV remains in conversational mode.                                                                                                    |
| Terminal operator<br>info: | Correct the data set name and reenter.                                                                                                    |
| USV0202                    | Member XXXXXXXXX not found                                                                                                    |
| Explanation:               | This message is associated with the USERV utility.                                                                                                    |
| System action:             | The command is ignored. All parameters are retained for future use. USERV remains in conversational mode.                                                                                                  |
| Terminal operator<br>info: | Determine whether the FILENAME and/or LIBRARY parameter values currently in effect are correct. If appropriate, reissue the command by entering the keyword operand(s) to be changed and their new values. |
| USV0203                    | No member specified                                                                                                    |
| Explanation:               | This message is associated with the USERV utility.                                                                                                    |
| System action:             | The command is ignored. All parameters are retained for future use. USERV remains in conversational mode.                                                                                                  |
| Terminal operator<br>info: | Reenter the command specifying one or more member names.                                                                                                    |
| USV0204                    | All requested scratch operations completed                                                                                                    |
| Explanation:               | The SCRATCH operation requested is complete.                                                                                                    |
| System action:             | The user is prompted for the next command.                                                                                                    |
| Terminal operator<br>info: | Enter the next command.                                                                                                    |

| USV0205<br>Explanation:<br>System action:<br>Terminal operator<br>info:<br>USV0206 | STOW failed<br>The STOW operation requested was not successful.<br>The command is ignored. All parameters are retained for future use. USERV remains<br>in conversational mode.<br>Retry the command.<br>No NEWNAME specified                                                                                                    |
|------------------------------------------------------------------------------------|----------------------------------------------------------------------------------------------------|
| Explanation:                                                                       | The operation requires a valid NEWNAME operand.                                                                                                    |
| System action:                                                                     | The command is ignored. All parameters are retained for future use. USERV remains in conversational mode.                                                                                                    |
| Terminal operator<br>info:                                                         | Supply a valid operand.                                                                                                    |
| USV0207                                                                            | No ALIAS specified                                                                                                    |
| Explanation:                                                                       | The operation requires a valid ALIAS operand.                                                                                                    |
| System action:                                                                     | The command is ignored. All parameters are retained for future use. USERV remains in conversational mode.                                                                                                    |
| Terminal operator<br>info:                                                         | Supply a valid operand.                                                                                                    |
| USV0209                                                                            | Rename completed                                                                                                    |
| Explanation:                                                                       | The requested RENAME operation is complete.                                                                                                    |
| System action:                                                                     |                                                                                                    |
| -                                                                                  | The user is prompted for the next command.                                                                                                    |
| Terminal operator<br>info:                                                         | The user is prompted for the next command.<br>Enter the next command.                                                                                                    |
| Terminal operator                                                                  |                                                                                                    |
| Terminal operator<br>info:                                                         | Enter the next command.                                                                                                    |
| Terminal operator<br>info:<br>USV0301                                              | Enter the next command.  Spooling class violation This message is associated with the USERV utility. It indicates one or more of the                                                                                                    |
| Terminal operator<br>info:<br>USV0301                                              | <ul> <li>Enter the next command.</li> <li>Spooling class violation</li> <li>This message is associated with the USERV utility. It indicates one or more of the following conditions:</li> <li>1. A PRINT command was issued for a receiving terminal that is not authorized to</li> </ul>                                                                                                    |
| Terminal operator<br>info:<br>USV0301                                              | <ul> <li>Enter the next command.</li> <li>Spooling class violation</li> <li>This message is associated with the USERV utility. It indicates one or more of the following conditions:</li> <li>1. A PRINT command was issued for a receiving terminal that is not authorized to receive messages or spooling Class 1.</li> <li>2. A PRINT command was issued from a terminal or user ID that is not authorized</li> </ul> |

command copy the top of the display area. Inform the Com-plete system programmer so he can rectify the situation.

**System programmer** If this error occurs, an invalid TIBTAB is probably in use. For information on how to rectify this situation, refer to the Com-plete System Programmer's Manual.

| USV0302                    | Spool I/O error                                                                                                   |
|----------------------------|----------------------------------------------------------------------------------------------------|
| Explanation:               | This message is associated with the USERV utility.                                                                |
| System action:             | The command is ignored. All parameters are retained for future use. USERV remains in conversational mode.         |
| Terminal operator<br>info: | This is probably a hardware error. Inform the Com-plete system programmer and/or operations about this condition. |

| USV0303                    | Too many receiving terminals                                                                                                    |
|----------------------------|----------------------------------------------------------------------------------------------------|
| Explanation:               | This message is associated with the USERV utility.                                                                                                    |
| System action:             | The command is ignored. All parameters are retained for future use. USERV remains in conversational mode.                                                                                                    |
| Terminal operator<br>info: | Inform the Com-plete system programmer about this condition.                                                                                                    |
| System programmer<br>info: | This error should not occur. Com-plete's printout spooling functions do not allow a single message to be sent to more than 100 terminals at a time. Therefore, it is not possible to define destination codes in the TIBTAB that conmtains more than 100 TIDs. If the problem persists, the TIBTAB is probably invalid. For information about |

the TIBTAB, refer to the Com-plete System Programmer's Manual.

| USV0304                    | Invalid destcode                                                                                                    |
|----------------------------|----------------------------------------------------------------------------------------------------|
| Explanation:               | This message is associated with the USERV utility.                                                                                                    |
| System action:             | The command is ignored. All parameters are retained for future use. USERV remains in conversational mode.                                                                                                    |
| Terminal operator<br>info: | Reissue the command specifying a valid Terminal ID number or a valid installation defined destination code. Also, the PA1 key on a 3270 or compatible terminal is programmed to initiate a PRINT command while USERV is active.                                                                                                    |
| USV0305                    | Printout Id nnnnn queued                                                                                                    |
| Explanation:               | This message is associated with the USERV utility.                                                                                                    |
| System action:             | The command has been completed. All parameters are retained for future use. Whether<br>or not the next command will default to PRINT or to the previously issued command<br>depends on how the request was made. The PRINT command will be retained as<br>default for future use only if it has been entered explicitly and not if it has been invoked<br>by pressing the PA1 key. USERV remains in conversational mode. |
| Terminal operator          | None.                                                                                                    |

info:

| USV0306                    | Printout started asynchronously                                                                                                    |
|----------------------------|----------------------------------------------------------------------------------------------------|
| Explanation:               | This message is associated with the USERV utility.                                                                                                    |
| System action:             | The printout requested is being processed asynchronously by USERV. All parameters are retained for future use. USERV remains in conversational mode.                                                                                                    |
| Terminal operator<br>info: | The printout requested is being processed asynchronously by USERV.                                                                                                    |
| USV0307                    | Printout aborted due to purge                                                                                                    |
| Explanation:               | This message is associated with the USERV utility.                                                                                                    |
| System action:             | The command is ignored. All parameters are retained for future use. USERV remains in conversational mode.                                                                                                    |
| Terminal operator<br>info: | The printout requested was aborted bacause someone purged all messages queued to the receiving terminal. Repeat the command.                                                                                                    |
|                            |                                                                                                    |
| USV0400                    | End of data                                                                                                    |
| Explanation:               | This message is associated with the USERV utility.                                                                                                    |
| System action:             | The function is completed. All parameters are retained future use. USERV remains in conversational mode.                                                                                                    |
| Terminal operator<br>info: | This is an information message indicating that the end of the book has been reached.                                                                                                    |
|                            |                                                                                                    |
| USV0401                    | Printout aborted by user                                                                                                    |
| Explanation:               | This message is associated with the USERV utility.                                                                                                    |
| System action:             | The function is terminated. All parameters are retained for future use. USERV remains in conversational mode.                                                                                                    |
| Terminal operator<br>info: | The user has requested that the PRINT or COPY command terminate prior to completion. This request was done by pressing the RESET key followed by the ENTER key on a local 3270 terminal.                                                                                                    |
| USV0402                    | Block truncated                                                                                                    |
| Explanation:               | This message is associated with the USERV utility.                                                                                                    |
| System action:             | The command is completed. All parameters are retained for future use. USERV remains in conversational mode.                                                                                                    |
| Terminal operator<br>info: | This is an informational message indicating that the full block could not be listed due<br>to a shortage of space; therefore, only the first part of the block was displayed. If the<br>whole block is needed, contact the system programmer and request that USERV be<br>cataloged with a larger partition size. |

| USV0403                    | Scan data not found                                                                                          |
|----------------------------|----------------------------------------------------------------------------------------------------|
| Explanation:               | This message is associated with the USERV utility.                                                           |
| System action:             | The function is completed. All parameters are retained for future use. USERV remains in conversational mode. |
| Terminal operator<br>info: | The end of the member has been reached and the data was not found.                                           |
| USV0404                    | Scan aborted by user                                                                                         |
| Explanation:               | This message is associated with the USERV utility.                                                           |
| System action:             | The function is completed. All parameters are retained for future use. USERV remains in conversational mode. |
| Terminal operator          | The SCAN terminated at the user's request.                                                                   |

info:

### 98 UTILITY FRONT-END

| UTI0001                    | \$1                                                                                                    |
|----------------------------|----------------------------------------------------------------------------------------------------|
| Explanation:               | An error ocurred when trying to access data stored on the Com-plete System Dataset.<br>'\$1' is the message returned by Com-plete's System Data Access Method.                                               |
| System action:             | The request is terminated.                                                                                                    |
| Terminal operator<br>info: | Inform your system programmer.                                                                                                    |
| System programmer<br>info: | This message shows the System Data Access Method (SDAM) return code. Check the reason for this error by viewing the message SDAMnnnn where 'nnnn' is the SDAM return code.                                   |
| UTI0002                    | Enter Maintenance Password or press ENTER to continue without                                                                                                    |
| Explanation:               | A control user entered *UUTIL without specifying the Com-plete maintenance password.                                                                                                    |
| System action:             | UUTIL prompts for the maintenance password.                                                                                                    |
| Terminal operator<br>info: | Either enter the Com-plete maintenance password, which will assign 'Super User' status to you, or press 'ENTER' without entering the password, in which case you will be assigned 'Control User' privileges. |
| UTI0003                    | Security violation from Tid=\$1, User=\$2                                                                                                    |
| Explanation:               | The terminal user \$2 at Tid \$1 specified an invalid Com-plete maintenance password.                                                                                                    |
| System action:             | UUTIL terminates with this message.                                                                                                    |
| Computer operator<br>info: | Verify if the terminal user, whose userid is \$2, is authorised to use UUTIL and to know the Com-plete maintenance password. If not, inform the person responsible for security at your installation.        |

| UTI0004                    | Control record missing for language=\$1                                                                                                    |
|----------------------------|----------------------------------------------------------------------------------------------------|
| Explanation:               | The control record(s) defining the UUTIL menu could not be found.                                                                                                    |
| System action:             | UUTIL is terminated with this message.                                                                                                    |
| Terminal operator<br>info: | Inform your Com-plete system programmer.                                                                                                    |
| System programmer info:    | r Determine why the UUTIL control record for language '\$1' is missing. Contact Software AG support for the procedures.                                                          |
| UT10005                    | Invalid function code.                                                                                                    |
| Explanation:               | The function code entered by the terminal operator was not one of the codes shown<br>on the current menu.                                                                        |
| System action:             | The request is ignored.                                                                                                    |
| Terminal operator<br>info: | Enter a valid function code (i.e. one of the codes shown on the current screen).                                                                                                 |
| UTI0006                    | Utility program could not be loaded, Rc=\$1                                                                                                    |
| Explanation:               | The utility program which should have been triggered to process the function requested by the terminal operator could not be loaded. '\$1' indicates the reason for the failure. |
| System action:             | The request is ignored.                                                                                                    |
| Terminal operator<br>info: | Inform your Com-plete system programmer.                                                                                                    |
| System programmer<br>info: | r Take the steps necessary to solve the problem causing the load failure identified by reason code '\$'.                                                                         |
| UT10007                    | Function disallowed by security user exit 'UUTEX1'                                                                                                    |
| Explanation:               | Self-explanatory message.                                                                                                    |
| UTI0008                    | Error loading security user exit 'UUTEX1'                                                                                                    |
| Explanation:               | Self-explanatory message.                                                                                                    |
| UT10009                    | Current security level too low for this function.                                                                                                    |
| Explanation:               | Self-explanatory message.                                                                                                    |

### 99 UTIMER Utility

| UTM0001<br>Explanation: | <b>System error loading UTMEX1. Inform your system group.</b><br>An error occurred while loading the exit UTMEX1.                                                                    |
|-------------------------|----------------------------------------------------------------------------------------------------|
| UTM0002                 | No region for UTMEX1. Inform your system group.                                                                                                    |
| Explanation:            | Increase the region size for UTIMRM with ULIB.                                                                                                    |
| UTM0003<br>Explanation: | <b>Timer SD file in use. Please try later.</b><br>The timer utility uses a Com-plete SD file to store the requests for the timer monitor.<br>This SD file is in use by another user. |
| UTM0004                 | Timer SD too small. Inform your system group.                                                                                                    |
| Explanation:            | The timer SD file has not enough space to add this request.                                                                                                    |
| System programmer info: | The default number of timer SD file records is 1000. It can be increased by a zap in UTIMER.                                                                                         |

## VSE Library Id Table maintenance / initialization

| VLI0001                 | Unable to acquire File Id Table storage                              |
|-------------------------|----------------------------------------------------------------------|
| Explanation:            | Self-explanatory message.                                            |
|                         |                                                                      |
| VLI0002                 | Unable to load module U2SPLA                                         |
| Explanation:            | Self-explanatory message.                                            |
|                         |                                                                      |
| VLI0003                 | MAXLIBS specified as zero for startup                                |
| Explanation:            | Self-explanatory message.                                            |
|                         |                                                                      |
| VLI0004                 | Error during Library Id Table initialization                         |
| Explanation:            | Self-explanatory message.                                            |
|                         |                                                                      |
|                         |                                                                      |
| VLI0005                 | Storage unavailable for workarea                                     |
| VLI0005<br>Explanation: | <b>Storage unavailable for workarea</b><br>Self-explanatory message. |
|                         |                                                                      |
|                         |                                                                      |

| VLI0007      | <b>Unexpected return code from TLSRLIBR</b>       |
|--------------|---------------------------------------------------|
| Explanation: | Self-explanatory message.                         |
| VLI0008      | <b>Unexpected return code from the LOCK macro</b> |
| Explanation: | Self-explanatory message.                         |
| VLI0009      | <b>Unable to load UEDTB1</b>                      |
| Explanation: | Self-explanatory message.                         |
| VLI0010      | <b>FREEVIS error</b>                              |
| Explanation: | Self-explanatory message.                         |
| VLI0011      | <b>Incore File Id Table is full</b>               |
| Explanation: | Self-explanatory message.                         |
| VLI0012      | <b>Library work area is full</b>                  |
| Explanation: | Self-explanatory message.                         |
| VLI0013      | <b>Label processing error, Rc=\$1 Reason=\$2</b>  |
| Explanation: | Self-explanatory message.                         |
| VLI0020      | <b>File Id Table initialization starting</b>      |
| Explanation: | Self-explanatory message.                         |
| VLI0021      | <b>Terminating File Id Table initialization</b>   |
| Explanation: | Self-explanatory message.                         |
| VLI0022      | File Id Table initialization completed            |
| Explanation: | Self-explanatory message.                         |

- VLI0023 Label processing in progress
- **Explanation:** Self-explanatory message.
- VLI0024File Id Table already initializedExplanation:Self-explanatory message.
- VLI0025No File Id Table foundExplanation:Self-explanatory message.
- VLI0030Incorrect VOLSER=\$1Explanation:Self-explanatory message.
- VLI0031..... for DSN=\$1Explanation:Self-explanatory message.

### 101 VSAM Interface

| VSM0001                    | Invalid address/length of \$1                                                                                                    |
|----------------------------|----------------------------------------------------------------------------------------------------|
| Explanation:               | During VSAM processing, the VSAM subsystem has detected that address or length of of the control block or buffer indicated by \$1 is missing or invalid.                                                                                                    |
| System action:             | The program as terminated and the message is sent to the program user.                                                                                                    |
| Terminal operator<br>info: | This is an internal error and should be reported to your help desk or operations area.                                                                                                    |
| System programmer<br>info: | r This normally indicates that an overwrite has occurred in thread, causing the Com-plete<br>VSAM control blocks to be corrupted. Correcting this overwrite should alleviate the<br>problem. In the event that no overwrite has taken place, contact your local support<br>centre with the details surrounding the abend and the dump. |
| VSM0002                    | \$1 LABEL FUNCT=\$2 error: R15=X'\$3'                                                                                                    |
| Explanation:               | This message is associated with Com-plete support of VSAM. During the processing of an application program OPEN request for a VSAM file, a disk input/output error was detected while attempting to read or write the Com-plete file status directory.                                                                                 |
| System action:             | The program is abnormally terminated with a storage dump.                                                                                                    |
| Terminal operator<br>info: | Notify the Com-plete system programmer.                                                                                                    |
| System programmer<br>info: | r This message indicates a serious hardware failure on the direct access unit containing<br>the Com-plete program library. Appropriate sense/status information as determined<br>by the operating system I/O supervisor will be displayed on the system console.                                                                       |

| VSM0003                    | VSAM file \$1 not defined in Com-plete                                                                                                    |
|----------------------------|----------------------------------------------------------------------------------------------------|
| Explanation:               | This message is associated with Com-plete support of VSAM. During the processing of an application program OPEN request for a VSAM file, the requested file was located in the Com-plete file directory; however, the organization as declared when the file was cataloged was not VS. |
| System action:             | The program is abnormally terminated with a storage dump.                                                                                                    |
| Terminal operator<br>info: | Notify the application programmer responsible for the program in use when the error occurred.                                                                                                    |
| Appl. programmer<br>info:  | Recatalog the file using ULIB and provide the correct VSAM attributes.                                                                                                    |
| VSM0004                    | \$1 \$2 error R15=X'\$3' ERROR=X'\$4' INFO=X'\$5'                                                                                                    |
| Explanation:               | This message is associated with Com-plete support of VSAM. During the processing of an application program VSAM request, Com-plete detected that the VSAM status area in the thread had been overlayed by the application program.                                                     |
| System action:             | The program is abnormally terminated with a storage dump.                                                                                                    |
| Terminal operator<br>info: | Notify the application programmer responsible for the failing program.                                                                                                    |
| Appl. programmer<br>info:  | The VSAM status area is dynamically obtained from thread storage at the time the application program ACB is first OPENed. It is pointed to by the ACBINRTN address in the ACB in error. Determine what is damaging the status area, correct the program, and recatalog it.             |
| VSM0005                    | Invalid VSAM request code                                                                                                    |
| Explanation:               | This message is associated with Com-plete support of VSAM. The application program requested VSAM processing using a VSAM macro or function; however, the function code (in R0) was invalid.                                                                                           |
| System action:             | The program is abnormally terminated with a storage dump.                                                                                                    |
| Terminal operator<br>info: | Notify the application programmer responsible for the failing program.                                                                                                    |
| Appl. programmer<br>info:  | The VSAM request code must be in the range 0 through 5, indicating GET, PUT, CHECK, ENDREQ, ERASE, or POINT. Correct and recatalog the program.                                                                                                    |
| VSM0006                    | I/O error processing VSAM dataset                                                                                                    |
| Explanation:               | This message is associated with Com-plete support of VSAM. An unrecoverable physical I/O error has occurred on a direct access device containing the VSAM cluster during processing of the program request.                                                                            |
| System action:             | The program is abnormally terminated with a storage dump.                                                                                                    |
| Terminal operator<br>info: | Notify the Com-plete system programmer.                                                                                                    |

| System programmer<br>info: | The status of the VSAM cluster, especially if it is being updated, is in doubt. The appropriate sense/status information for the direct access device will be displayed on the system console by the input/output supervisor. Use VSAM access method services to determine whether the VSAM file is damaged. It may be necessary to unload and reload the file, relocate it to another device, etc. |
|----------------------------|----------------------------------------------------------------------------------------------------|
| VSM0007                    | Recursion in chained RPLs                                                                                                    |
| Explanation:               | This message is associated with Com-plete support of VSAM. The application program requested a valid VSAM function using chained Request Parameter Lists. The chaining was recursive (i.e., created a loop condition).                                                                                                    |
| System action:             | The program is abnormally terminated with a storage dump.                                                                                                    |
| Terminal operator<br>info: | Notify the application programmer responsible for the failing program.                                                                                                    |
| System programmer<br>info: | Correct and recatalog the program.                                                                                                    |
| VSM0009                    | \$1 file currently not available online                                                                                                    |
| Explanation:               | Self-explanatory message.                                                                                                    |
| VSM0010                    | VSAM password wrong or missing for file \$1.                                                                                                    |
| Explanation:               | An application program tried to open the VSAM file with the DDNAME indicated by \$1. This file is defined in Com-plete with a password, but the application program did not supply the password or they didn't match.                                                                                                    |
| System action:             | The OPEN request fails with a return code of 8 and a feedback code of 152 (X'98') returned in the ACB.                                                                                                    |
| System programmer<br>info: | If the definition of a VSAM file in Com-plete specifies a password, Com-plete supplies<br>this password to VSAM when opening the Main ACB. On the other side, each<br>application program must specify this password when opening an ACB, regardless<br>of VSAM really requiring it or not.                                                                                                    |
| Appl. programmer<br>info:  | Supply the correct password when opening the ACB.                                                                                                    |
| VSM0011                    | Syntax error in file definition \$1                                                                                                    |
| Evaluation                 | Salt avalanatary massage                                                                                                    |

**Explanation:** Self-explanatory message.

| VSM0012                 | File definition \$1: Invalid keyword \$2                                                                                                    |
|-------------------------|----------------------------------------------------------------------------------------------------|
| Explanation:            | Self-explanatory message.                                                                                                    |
|                         |                                                                                                    |
| VSM0013                 | File definition \$1, invalid data for keyword \$2: \$3                                                                                                    |
| Explanation:            | Self-explanatory message.                                                                                                    |
|                         |                                                                                                    |
| VSM1000                 | Insufficient storage for VSAM Resource Pool                                                                                                    |
| Explanation:            | This message is associated with Com-plete initialisation processing for the Virtual<br>Storage Access Method (VSAM). The startup parameters (VSAMBUFFERS keyword)<br>indicated that Com-plete was to establish a local shared resource pool for VSAM files,<br>but the BLDVRP macro instruction failed due to lack of virtual storage.                                                                                                |
| System action:          | Com-plete terminates normally with a return code of 8.                                                                                                    |
|                         | In response to this message                                                                                                    |
| info:                   | 1. Make more real storage available to Com-plete by increasing its REGION parameter or by redefining its partition.                                                                                                    |
|                         | 2. Decrease the size of or eliminate the VSAM shared resource pool (by changing the VSAMBUFFERS parameter).                                                                                                    |
|                         | 3. Decrease other Com-plete storage requirements. To reduce Com-plete main storage requirements: Request fewer and/or smaller threads. Reduce the size of the small buffer pool. Reduce the size of the TIBTAB by reducing the value specified for NOTIBS in the TIBSTART macro.                                                                                                    |
|                         | For information on how to make these modifications, refer to the Com-plete System Programmer's Manual.                                                                                                    |
| Computer operator info: | Notify the Com-plete system programmer.                                                                                                    |
|                         |                                                                                                    |
| VSM1001                 | PAGEFIX failed for VSAM Resource Pool                                                                                                    |
| Explanation:            | This message is associated with Com-plete initialisation processing for VSAM. The startup parameters (VSAMBUFFERS keyword) indicated that Com-plete was to establish a local shared resource pool for VSAM files, and the VSAMFIX parameter specified that some components of the resource pool should be page fixed in real storage. At Com-plete initialisation time, there were insufficient free pages to accomodate the request. |
| System action:          | Com-plete terminates normally with a return code of 8.                                                                                                    |
|                         | In response to this message                                                                                                    |
| info:                   | 1. Make more real storage available to Com-plete by quiescing the system.                                                                                                    |
|                         | 2. Eliminate the page fixing options specified in the VSAMFIX parameter.                                                                                                    |
|                         | 3. Decrease the size of or eliminate the VSAM shared resource pool by changing the VSAMBUFFERS parameter.                                                                                                    |

|                            | 4. Decrease other Com-plete storage requirements.                                                      |
|----------------------------|----------------------------------------------------------------------------------------------------|
|                            | To reduce Com-plete main storage requirements:                                                         |
|                            | 1. Request fewer and/or smaller threads.                                                               |
|                            | 2. Reduce the size of the small-buffer pool.                                                           |
|                            | 3. Reduce the size of the TIBTAB by reducing the value specified for NOTIBS in the TIBSTART macro.     |
|                            | For information on how to make these modifications, refer to the Com-plete System Programmer's Manual. |
| Computer operator<br>info: | Notify the Com-plete system programmer.                                                                |
| VSM1002                    | Hiperspace buffers requested for VSAM LSR pool not (fully) satisfied                                   |

**Explanation:** Self-explanatory message.

## 102 VTAM Processing

| VTM0000                 | \$1                                                                                                    |
|-------------------------|----------------------------------------------------------------------------------------------------|
| Explanation:            | Self-explanatory message.                                                                                                    |
|                         |                                                                                                    |
| VTM0001                 | \$1 for VTAM Application \$2 starting                                                                                                    |
| Explanation:            | VTAM INITIALIZATION STARTING                                                                                                    |
|                         | This message is associated with Com-plete VTAM support and is issued when<br>Com-plete VTAM support is started, either via a VTAM START command or when<br>VTAM=YES is specified in the Com-plete startup parameters.   |
| System action:          | Processing continues.                                                                                                    |
| Computer operator info: | Informational message.                                                                                                    |
| INIO:                   |                                                                                                    |
| VTM0002                 | \$1 for VTAM Application \$2 complete                                                                                                    |
| Explanation:            | VTAM INITIALIZATION COMPLETE                                                                                                    |
|                         | This message is associated with Com-plete VTAM support and is issued when<br>Com-plete VTAM initialisation has completed (see ZVT00001). Other messages may<br>be issued that may indicate a non-successful completion. |
| System action:          | Processing continues.                                                                                                    |
| Computer operator info: | Informational message.                                                                                                    |

| VTM0003                    | This terminal is connected TO Com-plete                                                                                                    |
|----------------------------|----------------------------------------------------------------------------------------------------|
| Explanation:               | THIS TERMINAL IS CONNECTED TO Com-plete                                                                                                    |
|                            | This message is associated with Com-plete VTAM support. The message is written<br>to a non-hardcopy terminal by Com-plete's VTAM interface. It indicates that the<br>terminal (on which the message appears) has been successfully logged on to Com-plete<br>from the network solicitor or VTAM. |
| System action:             | None.                                                                                                    |
| Terminal operator<br>info: | When this message appears, you may use the terminal to log on (i.e., '*ULOG utility') and proceed to use any Com-plete application program or utility for which you are authorised.                                                                                                    |
| VTM0004                    | \$1 for VTAM Application \$2 successful                                                                                                    |
| Explanation:               | Self-explanatory message.                                                                                                    |
|                            |                                                                                                    |
| VTM0124                    | \$1                                                                                                    |
| Explanation:               | Self-explanatory message.                                                                                                    |
|                            |                                                                                                    |
| VTM1000                    | \$1 \$2 RC=\$3 RSN=\$4                                                                                                    |
| Explanation:               | A call to function \$1 subfunction \$2 unexpectedly returned return code \$3 and reason code \$4.                                                                                                    |
| System action:             | Depends on the kind of function that failed and on the severity of the error.                                                                                                    |
| System programmer<br>info: | e Send the joblog to Software AG Support.                                                                                                    |
| VTM1001                    | \$1 failed at \$2, RF=\$3 R0=\$4                                                                                                    |
| Explanation:               | \$ FAILED                                                                                                    |
|                            | This message is associated with Com-plete VTAM support and shows the name of<br>the VTAM macro that failed (e.g., MODCB, SHOWCB, GENCB, or TESTCB). A logic<br>error has occurred in Com-plete or VTAM. This message is printed whenever any of<br>the above macros gets a non-zero return code. |
| System action:             | Com-plete abends with a S0C6.                                                                                                    |
| System programmer<br>info: | Contact your technical support representative.                                                                                                    |
| Computer operator info:    | Contact your system programmer.                                                                                                    |

| VTM1002                    | \$1 failed, ACB error=\$2 (X'\$3')                                                                                                    |
|----------------------------|----------------------------------------------------------------------------------------------------|
| Explanation:               | This message is associated with Com-plete VTAM support. A VTAM macro (OPEN or CLOSE) has failed and this message shows the return code and ACB error (decimal). These values are documented by VTAM. This message is printed whenever a VTAM OPEN or CLOSE gets a non-zero return code. This message may be accompanied by message VTM1003. |
| System action:             | Processing continues. Initialisation is terminated. CLOSE may not be finished, depending upon the error.                                                                                                    |
| System programmer<br>info: | Correct the error or contact your technical representative.                                                                                                    |
| Computer operator info:    | Correct the error or contact your system programmer.                                                                                                    |
| VTM1003                    | Connection to VTAM generic resource \$1 established                                                                                                    |
| Explanation:               | Self-explanatory message.                                                                                                    |
| VTM1004                    | Disconnected from VTAM generic resource \$1                                                                                                    |
| Explanation:               | Self-explanatory message.                                                                                                    |
| VTM1005                    | VTAM Interface already active                                                                                                    |
| Explanation:               | VTAM IS ALREADY STARTED                                                                                                    |
|                            | This message is associated with Com-plete VTAM support. Com-plete VTAM support<br>is already started. This message can be the result of issuing VTAM START after it has<br>already been done or after the VTAM=YES PARM has already been started.                                                                                           |
| System action:             | Processing continues. VTAM support is not affected.                                                                                                    |
| System programmer<br>info: | Code VTAM=NO if the operator is to start VTAM support.                                                                                                    |
| Computer operator<br>info: | Avoid issuing VTAM START when VTAM support is already active.                                                                                                    |
| VTM1006                    | Not enough storage for VTAM workarea (\$1 Bytes = X'\$2')                                                                                                    |
| Explanation:               | VTAM CLOSEDOWN COMPLETE                                                                                                    |
|                            | This message is associated with Com-plete VTAM support. The operator has requested that VTAM support be stopped via the VTAM STOP command. STOP processing has completed. ALL LUs have been released.                                                                                                    |
| System action:             | Processing continues. VTAM support is stopped.                                                                                                    |
| Computer operator          | Informational message.                                                                                                    |

info:

| VTM1007                    | VTAM Start invalid - VTAM has been quiesced                                                                                                    |
|----------------------------|----------------------------------------------------------------------------------------------------|
| Explanation:               | A request was made to start the VTAM interface again under Com-plete . This is not possible because the interface is currently in a quiesced state as a result of the quiesce operator command. The VTAM interface may only be restarted once it has been fully stopped.             |
| System action:             | The request to start the VTAM interface is ignored and VTAM is left in the quiesced state.                                                                                                    |
| Computer operator<br>info: | To restart the VTAM interface, the intreface must be stopped via a VTAM STOP operator command. Once this has completed successfully, the START request will be accepted. Note however, that the VTAM STOP command will terminate all sessions currently outstanding with Com-plete . |
| VTM1008                    | VTAM command operand invalid or incomprehensible                                                                                                    |
| Explanation:               | Self-explanatory message.                                                                                                    |
| Computer operator<br>info: | See the Com-plete Computer Operator's Manual                                                                                                    |
| VTM1009                    | VTAM sessions will be \$1persistent                                                                                                    |
| Explanation:               | VTAM session persistence has been turned on or off as per \$1.                                                                                                    |
| VTM1010                    | Detected \$1 persistent sessions                                                                                                    |
| Explanation:               | This message indicates that Com-plete has been configured to support persistent VTAM sessions, and the current number of persistent sessions as reported by VTAM. Following this message, Com-plete will attempt to recover these sessions (if any).                                 |
| System action:             | Processing continues.                                                                                                    |
| VTM1011                    | No XCF connection, VTAM sessions will be non-persistent                                                                                                    |
| Explanation:               | In order to be able to support persistent VTAM sessions, Com-plete must be connected to a Coupling Facility structure, to be specified using sysparm XCF-STRUCTURE. Either this sysparm is not set, or the connection failed.                                                        |
| System action:             | Startup continues. VTAM sessions will be non-persistent, consequently no session recovery will be possible after a Com-plete or system failure.                                                                                                    |
| System programmer<br>info: | r Make sure sysparm XCF-STRUCTURE= refers to a valid Coupling Facility list structure.                                                                                                    |
| Computer operator<br>info: | If sysparm XCF-STRUCTURE= is specified, check the console or joblog for messages indicating why Com-plete failed to connect to that Coupling Facility structure.                                                                                                    |

| VTM1012                    | Restored LU=\$1 TID=\$2 user=\$3 \$4                                                                                                    |
|----------------------------|----------------------------------------------------------------------------------------------------|
| Explanation:               | During Com-plete startup or processing of a VTAM START command, a persistent VTAM session has been successfully restored. \$4 indicates the state of the session at session loss time: Whether or not a recoverable application program was in effect, and if it was, then whether the application or the terminal was designated to sending. |
| System programmer<br>info: | r This message is logged in order to help diagnosing problems during recovery of persistent VTAM sessions.                                                                                                    |
| VTM1013                    | LU=\$1 OPNDST RESTORE failed                                                                                                    |
| Explanation:               | During recovery of persistent VTAM sessions, VTAM requested that the session with LU \$1 be restored. However, for one reason or another, the connection could not be reestablished.                                                                                                    |
| VTM1015                    | Recovery data of \$1 sessions dropped                                                                                                    |
| Explanation:               | When recovering persistent VTAM sessions, some sessions may have been terminated since the time of the shutdown or failure. After processing all recovery requests from VTAM, Com-plete deletes from the XCF structure the recovery data of those sessions for which recovery has not been requested.                                         |
| System programmer<br>info: | r This is just an informational message.                                                                                                    |
| VTM1016                    | Evacuation of TID \$1 user \$2 program \$3 \$4                                                                                                    |
| Explanation:               | When the evacuation of VTAM sessions is initiated, for each session to be evacuated this message indicates terminal ID, user ID, current program, and action taken (started / flagged).                                                                                                    |
| VTM1017                    | \$1 user sessions to be evacuated                                                                                                    |
| Explanation:               | After evacuation of VTAM sessions has been initiated, this message summarizes how many sessions will be subject to evacuation.                                                                                                    |
| VTM1018                    | Sysparm VTAMGENERIC not specified, evacuation not possible                                                                                                    |
| Explanation:               | Evacuation of VTAM sessions is only possible among Com-plete instances that are members of a common Generic Resource name.                                                                                                    |

| VTM2010                    | Logon for LU=\$1 (TID \$2) failed, \$3                                                                                                    |
|----------------------------|----------------------------------------------------------------------------------------------------|
| Explanation:               | LU=\$ TID=\$ \$                                                                                                    |
|                            | Logon failed for reason indicated by text (\$3).                                                                                                    |
| System action:             | Processing continues. The LU is not connected.                                                                                                    |
| System programmer<br>info: | Make the LU available for release or code ACQ=NO on the TIB macro.                                                                                                    |
| Computer operator info:    | Make the LU available and attempt a restart or ignore the message.                                                                                                    |
| VTM2011                    | LU=\$1 (TID \$2) is deleted and cannot be logged on to                                                                                                    |
| Explanation:               | LU=\$ TID=\$ TIB IS DELETED AND CANNOT BE LOGGED ON TO                                                                                                    |
|                            | A LU has attempted a logon to Com-plete . This message shows the TID of the TIB that this LU should be connected to (name= parameter of the TIB macro). The logon failed because the TIB specified to log on to is deleted. Connection can be established when the TIB is not deleted. |
| System action:             | Processing continues. The LU is not connected.                                                                                                    |
| System programmer<br>info: | Do not code DEL=YES on the TIB; coding DEL=YES will prevent logging on.                                                                                                    |
| Computer operator<br>info: | Make the TIB available by issuing RESTART TID to un-delete it.                                                                                                    |
| VTM2012                    | LU=\$1 (TID \$2) OPNDST(ACCEPT) failed to connect (NIBFLG1 NIBCON off)                                                                                                    |
| Explanation:               | LU=\$ TID=\$ OPNDST(ACCEPT) FAILED TO CONNECT (NIBFLG1 NIBCON OFF)                                                                                                    |
|                            | This message is associated with Com-plete VTAM support. Here, \$1 is the LU that has attempted a logon to Com-plete . In this case, \$2 is the TID that the LU is assigned to. Connection was not established by VTAM.                                                                 |
| System action:             | Processing continues. The LU is not connected.                                                                                                    |
| System programmer info:    | Determine the error detected by VTAM.                                                                                                    |
| Computer operator<br>info: | Make the LU available and attempt a restart or ignore the message.                                                                                                    |
| VTM2013                    | LU=\$1 (TID \$2), no support for \$3, device type \$4                                                                                                    |
| Explanation:               | \$1 is the LU that attempted a logon to Com-plete ,                                                                                                    |
|                            | \$2 the TID assigned to the LU;                                                                                                    |
|                            | \$3 is either Com-plete or VTAM, indicating which support is unavailable;                                                                                                    |
|                            | ■ \$4 is the Tib device type (TIBDTYPE) if \$3 is Com-plete ,                                                                                                    |
|                            | or                                                                                                    |

or

|                            | ■ \$4 is the VTAM device type (DEVTCODE from ISTDVCHR) if \$3 is VTAM.                                                                                                    |
|----------------------------|----------------------------------------------------------------------------------------------------|
|                            | The logon has failed because:                                                                                                    |
|                            | 1. VTAM device type \$4 is not supported by Com-plete .                                                                                                    |
|                            | 2. Com-plete device type \$4 support is not linked into Com-plete .                                                                                                    |
| System action:             | Processing continues. The LU is not connected.                                                                                                    |
| System programmer<br>info: | Include the correct modules in the Com-plete link edit to correct item b. from above.                                                                                                    |
| Computer operator info:    | Contact your system programmer.                                                                                                    |
| VTM2014                    | \$1                                                                                                    |
| Explanation:               | LU=\$ LOSTERM CODE=\$ This message is associated with Com-plete VTAM support.<br>Here, \$1 is the LU for which the LOSTERM exit was entered. \$2 is the LOSTERM code<br>documented by VTAM. CODE=036 usually indocates that more VTAM buffers need<br>to be assigned either to Com-plete or to the LU. |
| System action:             | Processing continues.                                                                                                    |
| System programmer<br>info: | If CODE=036 entries are common, the VTAM buffers may need increasing.                                                                                                    |
| Computer operator info:    | Informational message. Contact your system programmer.                                                                                                    |
| VTM2016                    | Logon for LU=\$1 impossible - no Tib available.                                                                                                    |
| Explanation:               | LOGON LU=\$. NO TIB AVAILABLE                                                                                                    |
|                            | A LOGON request was received and there were no free TIBTAB entries.                                                                                                    |
| System action:             | The LOGON is rejected.                                                                                                    |
| System programmer<br>info: | Increase the size of the TIBTAB.                                                                                                    |
| Computer operator info:    | Contact your system programmer.                                                                                                    |
| VTM2020                    | LOSTERM LU=\$1 Tid=\$2 Code=\$3                                                                                                    |
| Explanation:               | LOSTERM LU=\$ TID=\$ CODE=\$                                                                                                    |
|                            | This message is associated with Com-plete VTAM support. Here, \$1 is the LU for which the LOSTERM exit was entered. \$2 is the LOSTERM code documented by VTAM. CODE=036 usually indicates that more VTAM buffers need to be assigned either to Com-plete or to the LU.                                |
| System action.             | Processing continues                                                                                                    |

**System action:** Processing continues.

**System programmer** If CODE=036 entries are common, the VTAM buffers may need increasing. **info:** 

**Computer operator** Informational message. Contact your system programmer. **info:** 

| VTM2030      | TLAMVSCP - Error in BIND req.: \$1                                  |
|--------------|---------------------------------------------------------------------|
| Explanation: | Self-explanatory message.                                           |
| VTM2031      | Session \$1 \$2                                                     |
| Explanation: | Self-explanatory message.                                           |
| VTM2032      | CNOS: RESET SESSION LIMIT FOR MODE=\$2 LU=\$1                       |
| Explanation: | Self-explanatory message.                                           |
| VTM2033      | CNOS: SESSION LIMIT FOR MODE=\$2 LU=\$1 CHANGED TO \$3,\$4          |
| Explanation: | Self-explanatory message.                                           |
| VTM2034      | BIND RECEIVED FROM LU=\$1 LOGMODE=\$2                               |
| Explanation: | Self-explanatory message.                                           |
| VTM2035      | \$1 SESSION TO LU=\$2 LOGMODE=\$3 WAS DEACTIVATED; SENSE=\$4        |
| Explanation: | Self-explanatory message.                                           |
| VTM2036      | \$1 FAILED AT \$2; TID=\$3 LU=\$4 RF=\$5 R0=\$6 RCPRI=\$7 RCSEC=\$8 |
| Explanation: | Self-explanatory message.                                           |
| VTM2037      | TP NAME \$1 TRUNCATED TO 8 CHARACTERS. TID=\$2 LU=\$3               |
| Explanation: | Self-explanatory message.                                           |
| VTM2038      | \$1 RECEIVED FOR TID=\$2 LU=\$3                                     |
| Explanation: | Self-explanatory message.                                           |

| VTM2040      | <b>TID \$1: INVALID/UNSUPPORTED GDS RECEIVED (X'\$2')</b> |
|--------------|-----------------------------------------------------------|
| Explanation: | Self-explanatory message.                                 |
| VTM2041      | <b>TID \$1 - INVALID FM HEADER RECEIVED (\$2)</b>         |
| Explanation: | Self-explanatory message.                                 |
| VTM2042      | <b>TID \$1 - FMH7 RECEIVED; SENSE=\$2 \$3 \$4</b>         |
| Explanation: | Self-explanatory message.                                 |
| VTM2043      | <b>\$1</b>                                                |
| Explanation: | Self-explanatory message.                                 |
| VTM2044      | <b>TID \$1: INVALID DATA DISCARDED: \$2</b>               |
| Explanation: | Self-explanatory message.                                 |
| VTM2045      | <b>TID \$1: INVALID FMH5 RECEIVED - \$2</b>               |
| Explanation: | Self-explanatory message.                                 |
| VTM2046      | <b>TID \$1 PROTOCOL ERROR - EXPECTED \$2 NOT RECEIVED</b> |
| Explanation: | Self-explanatory message.                                 |
| VTM2047      | <b>TID \$1: UNKNOWN XTP ARGUMENT (\$2) DISCARDED</b>      |
| Explanation: | Self-explanatory message.                                 |
| VTM2089      | <b>\$1</b>                                                |
| Explanation: | Self-explanatory message.                                 |
| VTM2090      | <b>NSEXIT - LU=\$1 Tid=\$2 Request=\$3</b>                |
| Explanation: | Self-explanatory message.                                 |

| VTM3001                    | SYNAD LU=\$1 (Tid \$2) Request=\$3 Rc=\$4 FDBK2=\$5 Sense=\$6 Action=\$7                                                                                                    |
|----------------------------|----------------------------------------------------------------------------------------------------|
| Explanation:               | This message is associated with Com-plete VTAM support. LU= is where the LU name<br>may be unknown. TID= is where the TID may be unknown. \$3 is the Com-plete to<br>VTAM request. This message is printed with an additional explanation for codes<br>VTM3011 through VTM3021, all of which concern VTAM. The VTAM codes are<br>described in the appropriate VTAM reference manual. This message can be<br>accompanied by VTM3002. |
| System action:             | Processing continues.                                                                                                    |
| System programmer<br>info: | Correct the problem indicated by the message. (Note that some messages are merely informational.)                                                                                                    |
| Computer operator<br>info: | Perform the action specified by the accompanying message or notify the system programmer.                                                                                                    |
| VTM3002                    | \$1                                                                                                    |
| Explanation:               | VTAM SENSE DATA - SSENSEI(1),SSENSMI(1),USENSEI(2)- \$\$\$                                                                                                    |
|                            | This message is associated with Com-plete VTAM support.                                                                                                    |
|                            | Here, \$1 is the input system sense (SSENSEI), \$2 is the input system modifier (SSENSMI), and \$3 is the user system sense (USENSEI) or the BTU response codes \$1\$2 for IBM 3270.                                                                                                    |
|                            | This is a sense and status message code.                                                                                                    |
|                            | This message is printed whenever VTM3001 is printed and the sense field of the RPL (RPLFDBK2 for 4 bytes) is not zero. This message contains additional RPL information that may be required for further debugging. The VTAM codes are described in the appropriate VTAM reference manual.                                                                                                    |
| System action:             | Processing continues.                                                                                                    |
| System programmer<br>info: | Correct the problem indicated by the message. (Note that some messages are merely informational.)                                                                                                    |
| Computer operator<br>info: | Perform the action specified by the accompanying message or notify the system programmer.                                                                                                    |
| VTM3003                    | \$1                                                                                                    |
| Explanation:               | VTAM SHOULD NOT OCCUR - ABEND S0C3 This message is associated with<br>Com-plete VTAM support. This message is printed whenever a SHOULD NOT<br>OCCUR condition occurs.                                                                                                    |
| System action:             | Processing ends. Com-plete abends with a S0C3; a dump should be taken.                                                                                                    |
| System programmer<br>info: | Contact your technical representative.                                                                                                    |
| Computer operator<br>info: | Notify the system programmer.                                                                                                    |

| VTM3009                    | \$1                                                                                                    |
|----------------------------|----------------------------------------------------------------------------------------------------|
| Explanation:               | ACTION CODE REQUESTS ABEND S0C6                                                                                                    |
|                            | This message is associated with Com-plete VTAM support and is printed whenever<br>the SYNAD or LERAD routines are entered and the action code that Com-plete<br>determines from the given RTNCD and FDBK2 indicates that the abend will occur.<br>The table is in module TLAMVTER. VTM3001 and VTM3002 will have been printed<br>if they apply. This message will occur only if special diagnostic zaps have been applied<br>to Com-plete . |
| System action:             | Processing ends. Com-plete abends with an S0C6.                                                                                                    |
| System programmer info:    | r Contact your technical representative.                                                                                                    |
| Computer operator<br>info: | Perform the action specified by the accompanying message or notify the system programmer.                                                                                                    |
| VTM3011                    | \$1                                                                                                    |
| Explanation:               | SIMLOGON FAILED - DEVICE NOT AVAILABLE                                                                                                    |
|                            | This message is associated with Com-plete VTAM support.                                                                                                    |
|                            | The SIMLOGON macro that Com-plete issued at Com-plete /VTAM initialisation or<br>at restart has failed because VTAM determined that the device is not available. This<br>message is printed whenever the SYNAD or LERAD routines are entered with<br>RTNCD=16 and FDBK2=00. This message is accompanied by VTM3001 (showing the<br>RTNCD and FDBK2 values) and VTM3002, if required.                                                        |
| System action:             | Processing continues. The LU is not acquired or restarted.                                                                                                    |
| System programmer info:    | r Make the LU available for release or code ACQ=NO on the TIB macro.                                                                                                    |
| Computer operator<br>info: | Make the LU available and attempt a restart, or ignore the message.                                                                                                    |
| VTM3012                    | \$1                                                                                                    |
| Explanation:               | OPNDST FAILED - PROBABLE BIND ERROR                                                                                                    |
|                            | This message is associated with Com-plete VTAM support.                                                                                                    |
|                            | The OPNDST macro, issued by Com-plete in the LOGON exit, failed.                                                                                                    |
|                            | This may indicate a bind error.                                                                                                    |
|                            | This message is printed whenever the SYNAD or LERAD routines are entered with RTNCD=16 and FDBK2=01. This message is accompanied by VTM3001 (showing the RTNCD and FDBK2 values) and VTM3002, if required.                                                                                                    |
| System action:             | Processing continues. The LU is not accepted.                                                                                                    |

**System programmer** Determine the error reported by VTAM. **info:** 

**Computer operator** Contact the system programmer. **info:** 

| VTM3013                    | \$1                                                                                                    |
|----------------------------|----------------------------------------------------------------------------------------------------|
| Explanation:               | VTAM/NCP INCOMPATIBILITY                                                                                                    |
|                            | This message is associated with Com-plete VTAM support.                                                                                                    |
|                            | A VTAM macro, issued by Com-plete , has indicated a VTAM/NCP incompatibility.<br>This message is printed whenever the SYNAD or LERAD routines are entered with<br>RTNCD=16 and FDBK2=01. This message is accompanied by VTM3001 (showing the<br>RTNCD and FDBK2 values) and VTM3002, if required. |
| System action:             | Processing continues. If an I/O was in progress, it is given an indication of a permanent I/O error.                                                                                                    |
| System programmer<br>info: | Correct the VTAM/NCP compatibility error.                                                                                                    |
| Computer operator<br>info: | Contact the system programmer.                                                                                                    |
| VTM3014                    | \$1                                                                                                    |
| Explanation:               | VTAM ERROR. LOGICAL UNIT LOST                                                                                                    |
|                            | VTAM has reported a VTAM error. The LU is lost. This message is printed whenever the SYNAD or LERAD routines are entered with RTNCD=16 and FDBK2=10. This message is accompanied by ZVT03001 (showing the RTNCD and FDBK2 values) and ZVT03002, if required.                                      |
| System action:             | Processing continues. The LU is lost to Com-plete .                                                                                                    |
| System programmer info:    | Determine the reason for the VTAM error.                                                                                                    |
| Computer operator<br>info: | An IGNORE LU and RESTART LU may reaquire the LU, depending on the error.                                                                                                    |
| VTM3015                    | \$1                                                                                                    |
| Explanation:               | VTAM BUFFERS FULL. INCREASE BUFFACT.                                                                                                    |
|                            | VTAM has reported that its buffers are full. This message is printed whenever the SYNAD or LERAD routines are entered with RTNCD=16 and FDBK2=15. This message is accompanied by ZVT03001 (showing the RTNCD and FDBK2 values) and by ZVT03002, if required.                                      |
| System action:             | Processing continues. A temporary I/O error is reported to the application program using this LU.                                                                                                    |

**System programmer** VTAM may need more buffers for this LU. Increase VTAM's BUFFACT. **info:** 

**Computer operator** Contact the system programmer. **info:** 

| VTM3016                    | \$1                                                                                                    |
|----------------------------|----------------------------------------------------------------------------------------------------|
| Explanation:               | NEGATIVE RESPONSE ON START DATA TRAFFIC                                                                                                    |
|                            | This message is associated with Com-plete VTAM support. The OPNDST macro that<br>Com-plete issued in the LOGON exit failed because the LU returned a negative<br>response to START DATA TRAFFIC (SDT). This message is printed whenever the<br>SYNAD or LERAD routines are entered with RTNCD=16 and FDBK2=17. This message<br>is accompanied by VTM3001 (showing the RTNCD and FDBK2 values) and VTM3002,<br>if required.                                      |
| System action:             | Processing continues. The LU is not accepted.                                                                                                    |
| System programmer<br>info: | Determine why the LU is not accepting SDT.                                                                                                    |
| Computer operator info:    | Make the LU available and attempt a restart or ignore the message.                                                                                                    |
| VTM3017                    | \$1                                                                                                    |
| Explanation:               | INVALID LOGMODE NAME (VTAMLOGMODE PARM)                                                                                                    |
|                            | This message is associated with Com-plete VTAM support. The terminal operator or program that initiated the LOGON has passed Com-plete an invalid LOGON sequence, or the VTAMLOGMODE PARM contains a name that is not found in the LOGMODE table. This message is printed whenever the SYNAD or LERAD routines are entered with RTNCD=20 and FDBK2=x'4B'. This message is accompanied by VTM3001 (showing the RTNCD and FDBK2 values) and VTM3002, if required. |
| System action:             | Com-plete -VTAM initialisation continues. The LU is not accepted, acquired, or restarted.                                                                                                    |
| System programmer<br>info: | Determine the reason for the VTAM return code. It is possible that the VTAM-Com-plete user exit placed an invalid LOGMODE name in the NIB or that the VTAMLOGMODE PARM is incorrect.                                                                                                    |

**Computer operator** An IGNORE and RESTART may be attempted for the LU. **info:** 

| VTM3018                    | \$1                                                                                                    |
|----------------------------|----------------------------------------------------------------------------------------------------|
| Explanation:               | TIBNAME NOT FOUND OR NOT ACTIVE                                                                                                    |
|                            | This message is associated with Com-plete VTAM support. The SIMLOGON macro, issued by Com-plete at Com-plete /VTAM initialisation or restart has failed because VTAM cannot find an active LU with the given name. The TIB name Com-plete attempted to acquire is not active or defined. This message is printed whenever the SYNAD or LERAD routines are entered with RTNCD=20 and FDBK2=x'53'. This message is accompanied by VTM3001 (showing the RTNCD and FDBK2 values) and VTM3002, if required. |
| System action:             | Processing continues. The LU is not acquired or restarted.                                                                                                    |
| System programmer<br>info: | r Make the LU available or correct the TIB name or VTAM LU definition. The TIB name may also have been changed in the user exit.                                                                                                    |
| Computer operator<br>info: | Make the LU available and attempt a restart or ignore the message.                                                                                                    |
| VTM3019                    | \$1                                                                                                    |
| Explanation:               | TIBNAME NOT VALID FOR CONNECTION                                                                                                    |

|                            | The SIMLOGON macro, issued by Com-plete at Com-plete /VTAM initialisation or restart has failed because VTAM has determined that the LU name is invalid for connection. This message is printed whenever the SYNAD or LERAD routines are entered with RTNCD=20 and FDBK2=x'54'. This message is accompanied by VTM3001 (showing the RTNCD and FDBK2 values) and VTM3002, if required. |
|----------------------------|----------------------------------------------------------------------------------------------------|
| System action:             | Processing continues. The LU is not acquired or restarted.                                                                                                    |
| System programmer<br>info: | Correct the TIB name or VTAM LU definition. The TIB name may also have been changed in the user exit.                                                                                                    |
| Computer operator info:    | Contact your system programmer.                                                                                                    |

| VTM3020                    | \$1                                                                                                    |
|----------------------------|----------------------------------------------------------------------------------------------------|
| Explanation:               | SIMLOGON/OPNDST NOT AUTHORIZED (APPL STMT)                                                                                                    |
|                            | This message is associated with Com-plete VTAM support. The SIMLOGON or<br>OPNDST macro that Com-plete issued at Com-plete /VTAM initialisation or at restart<br>has failed because the APPL statement does not allow SIMLOGON or OPNDST<br>macros. This message is printed whenever the SYNAD or LERAD routines are entered<br>with RTNCD=20 and FDBK2=x'55'. This message is accompanied by VTM3001<br>(showing the RTNCD and FDBK2 values) and VTM3002, if required. |
| System action:             | Processing continues. The LU is not acquired or restarted.                                                                                                    |
| System programmer<br>info: | c Code AUTH=ACQ on Com-plete's APPL statement.                                                                                                    |
| Computer operator info:    | Contact your system programmer.                                                                                                    |

| VTM3021                    | \$1<br>DEVICE/LU OFFLINE NOT A COLUBED                                                                                                    |
|----------------------------|----------------------------------------------------------------------------------------------------|
| Explanation:               | DEVICE/LU OFFLINE. NOT ACQUIRED.                                                                                                    |
|                            | This message is associated with Com-plete VTAM support.                                                                                                    |
|                            | The SIMLOGON macro that Com-plete issued at Com-plete /VTAM initialisation or<br>at restart has failed because VTAM has determined that the device is offline or is in<br>the process of being varied offline. This message is printed whenever the SYNAD or<br>LERAD routines are entered with RTNCD=12 and FDBK2=09. This message is<br>accompanied by VTM3001 (showing the RTNCD and FDBK2 values) and VTM3002,<br>if required. |
| System action:             | Processing continues. The LU is not acquired or restarted.                                                                                                    |
| System programmer<br>info: | Vary the LU online or code ACQ=NO on the TIB macro.                                                                                                    |
| Computer operator<br>info: | Vary the LU online and attempt a restart or ignore the message.                                                                                                    |
| VTM4002                    | LUSTAT from LU=\$1 (TID \$2), Sense \$3                                                                                                    |
| Explanation:               | LUSTAT LU=\$ TID=\$ SENSE=\$                                                                                                    |
|                            | A LUSTAT response has been received from the indicated logical unit.                                                                                                    |
| System action:             | Processing continues.                                                                                                    |
|                            |                                                                                                    |
| VTM4003                    | Error in RPL exit, LU=\$1 (TID \$2) Request=\$3 Rc=00 FDBK2=\$4                                                                                                    |
| Explanation:               | RPLEXIT LU=\$ TID=\$ REQ=\$ RC=00 FDBK2=\$                                                                                                    |
|                            | A non-fatal error occurred during processing in an RPL exit. REQ indicates either 'CLSDST' or 'SIMLOGON'.                                                                                                    |
| System action:             | Processing continues.                                                                                                    |
|                            |                                                                                                    |
| VTM4010                    | Excessive input for LU=\$1 (TID \$2) dropped                                                                                                    |
| Explanation:               | LU=\$ TID=\$ EXCESSIVE INPUT - INPUT DROPPED                                                                                                    |
|                            | This message is associated with Com-plete VTAM support.                                                                                                    |
|                            | \$1 is the logical unit name, \$2 is the terminal Id. Com-plete received record mode input longer than 4080 bytes from an LU.                                                                                                    |
| System action:             | Processing continues. The input from the LU is dropped.                                                                                                    |
| System programmer<br>info: | Ensure that the LU sends less than 4080 bytes of input.                                                                                                    |

| VTM4020<br>Explanation: | <b>\$1</b><br>LU=\$ TID=\$ NOT ACQUIRED IN USE (SIMLOGON RTNCD=00 FDBK2=008)                                                                                                    |
|-------------------------|----------------------------------------------------------------------------------------------------|
|                         | The SIMLOGON issued by Com-plete at RESTART LU has failed because VTAM has determined that the LU is already in use by another application. This message is printed when the SIMLOGON macro completes with RTNCD=00 and FDBK2=08. |
| System action:          | Processing continues. The LU is not restarted.                                                                                                    |
| System programmer info: | <b>r</b> Make the LU available for release.                                                                                                    |
| Computer operator info: | Make the LU available and attempt a restart or ignore the message.                                                                                                    |
|                         |                                                                                                    |
| VTM4030                 | \$1                                                                                                    |
| Explanation:            | LU=\$ TID=\$ NOT ACQUIRED IN USE (SIMLOGON RTNCD=00 FDBK2=008)                                                                                                    |
|                         | This message is associated with Com-plete VTAM support. An EOT was not received<br>on the first input from a basic mode device. This means that the buffer used for basic<br>mode READs is too small.                             |
| System action:          | Processing continues. The input from the LU is dropped.                                                                                                    |
| System programmer       | r Increase the VTAMRBUFFER PARM (basic mode READ buffer size).                                                                                                    |

info:

# 103 XCOM (ENTIRE System Server) Control

| XCS0001      | Server '\$1': START successful                                                 |
|--------------|--------------------------------------------------------------------------------|
| Explanation: | Self-explanatory message.                                                      |
|              |                                                                                |
| XCS0003      | No operator command passed to the Server                                       |
| Explanation: | Self-explanatory message.                                                      |
|              |                                                                                |
| XCS0004      | Bad Server Directory Entry                                                     |
| Explanation: | Self-explanatory message.                                                      |
|              |                                                                                |
| XCS0005      | Server is not active                                                           |
| Explanation: | Self-explanatory message.                                                      |
|              |                                                                                |
| XCS0006      | Server is already active                                                       |
| Explanation: | Make sure that the consname is unique on your system.                          |
|              | Make sure, that the consnale in the SERVER statement is unique on your system. |
| info:        |                                                                                |
|              |                                                                                |

| XCS0007      | GETMAIN for the control block failed |
|--------------|--------------------------------------|
| Explanation: | Self-explanatory message.            |

| XCS0008      | <b>Server '\$1' could not be attached</b>          |
|--------------|----------------------------------------------------|
| Explanation: | Self-explanatory message.                          |
| XCS0009      | <b>FREEMAIN of the control block failed</b>        |
| Explanation: | Self-explanatory message.                          |
| XCS0010      | <b>Command rejected - Server task busy</b>         |
| Explanation: | Self-explanatory message.                          |
| XCS0011      | <b>Server '\$1' terminated</b>                     |
| Explanation: | Self-explanatory message.                          |
| XCS0012      | <b>Server '\$1' - termination request time-out</b> |
| Explanation: | Self-explanatory message.                          |

#### 104 2740 Device Support

| ZA10001                    | Permanent error - Tid \$1 - Sense \$2 - Input                                                                                                    |
|----------------------------|----------------------------------------------------------------------------------------------------|
| Explanation:               | This message is associated with the Com-plete 2740 device module. It appears when four successive hardware errors have occurred while Com-plete was attempting to read TID \$1.                                                                                                    |
| System action:             | If TID \$1 was in conversation with a program when the errors occurred, control is passed to the program at the point immediately following the WRITE instruction and a return code of 12 is set. If TID \$1 was not in conversation with a program when the errors occurred, Com-plete not responds as if null input had been entered and attempts to print the ZAM00001 message again.                   |
| System programmer<br>info: | The value \$2 is the hardware sense information describing the error. The bit settings are as follows: bit 0 - command reject bit 1 - intervention required bit 2 - bus out check bit 3 - equipment check bit 4 - data check bit 5 - overrun bit 6 - lost data (BID key) bit 7 - timeout                                                                                                    |
| Computer operator<br>info: | Seek assistance of the Com-plete system programmer. Place the terminal indicated by TID \$1 on IGNORE status until the problem can be resolved.                                                                                                    |
| ZA10002                    | Permanent error - Tid \$1 - Sense \$2 - Output                                                                                                    |
| Explanation:               | This message is associated with the Com-plete 2740 device module. It appears when four successive hardware errors have occurred while Com-plete was attempting to write to TID \$1.                                                                                                    |
| System action:             | If TID \$1 was in conversation with a program when the errors occurred, control is passed to the program at the point immediately following the WRITE instruction and a return code of 12 is set. If the write operation was not a conversational write but was performed at the request of a user program, Com-plete attempts to write the ZAM00012 message and aborts the output that was to be written. |
| System programmer<br>info: | The value \$2 is the hardware sense information describing the error. The bit settings are as follows: bit 0 - command reject bit 1 - intervention required bit 2 - bus out check bit 3 - equipment check bit 4 - data check bit 5 - overrun bit 6 - lost data (BID key) bit 7 - timeout                                                                                                    |

| Computer operator<br>info: | Seek the assistance of the Com-plete system programmer. If the message continues to appear, it may be necessary to place the terminal indicated by TID \$1 on IGNORE status until the problem can be determined.           |
|----------------------------|----------------------------------------------------------------------------------------------------|
| ZA10003                    | Tid \$1 had been deleted due to 4 successive timeouts                                                                                                    |
| Explanation:               | This message is associated with the Com-plete 2740 device module. It appears when four successive timeouts have occurred due to hardware errors occurring while Com-plete is attempting to write to TID \$1.               |
| System action:             | Com-plete attempts to write the ZAM00012 message and aborts any output that was to be written. Any programs in conversation with the terminal are abnormally terminated, and an online dump is generated.                  |
| System programmer<br>info: | The terminal identified by \$1 has been placed in deleted status because of permanent<br>hardware errors. Additional messages have been written to the operator console that<br>further identify the nature of the errors. |
| Computer operator<br>info: | Seek the assistance of the Com-plete system programmer.                                                                                                    |

# 3271 Device Support

| ZA40001                 | LID=\$1, TID=\$2. WACK SENT BECAUSE NO BUFFER AVAILABLE                                                                                                    |
|-------------------------|----------------------------------------------------------------------------------------------------|
| Explanation:            | This message is associated with the Com-plete 3271 device module. It appears when<br>an input block was received in the permanent input buffer and the 'get small buffer'<br>request that was issued to obtain a buffer for the block failed. |
| System action:          | A WACK (WAIT-ACKNOWLEDGE) is issued. Normal processing continues. The hardware will automatically recover.                                                                                                    |
| System programmer info: | If this message continues to appear, the size of the buffer pool may need to be increased.                                                                                                    |
| Computer operator info: | Notify the Com-plete system programmer if this message appears frequently.                                                                                                    |
| ZA40002                 | LID=\$1, TID=\$2. CSWSTAT=\$3,SENSE=\$4,CCWOP=\$5,LIBOP=\$6.                                                                                                    |
| Explanation:            | This message is associated with the Com-plete 3271 device module. It appears when a UNIT CHECK was received.                                                                                                    |
| System action:          | Normal processing continues. A specific poll to LID xxx, TID yyy is issued to obtain error status information.                                                                                                    |
| System programmer info: | This is a probable hardware error.                                                                                                    |
| Computer operator info: | Notify the Com-plete system programmer.                                                                                                    |
| 7 \ 40003               | LID-\$1 TID-\$2 WACK RECEIVED                                                                                                    |

| ZA40003      | LID=\$1, TID=\$2. WACK RECEIVED. |
|--------------|----------------------------------|
| Explanation: | Self-explanatory message.        |

| ZA40004                                                      | LID=\$1, TID=\$2. INVALID RESPONSE TO WRITE CONTINUE.                                                                                                    |
|--------------------------------------------------------------|----------------------------------------------------------------------------------------------------|
| Explanation:                                                 | This message is associated with the Com-plete 3271 device module. It appears when a response other than ACK1, WACK or NAK was received in response to a WRITE CONTINUE instruction.                                                                                                  |
| System action:                                               | A specific poll to LID xxx, TID yyy is issued to obtain error status information. Normal processing continues.                                                                                                    |
| System programmer<br>info:                                   | Refer to the appropriate hardware manual for the 3271 control unit for information about the specific poll.                                                                                                    |
| Computer operator info:                                      | Notify the Com-plete system programmer.                                                                                                    |
|                                                              |                                                                                                    |
|                                                              |                                                                                                    |
| ZA40005                                                      | LID=\$1, TID=\$2. RESPONSE TO WRITE SELECT IS NOT ACK0.                                                                                                    |
| ZA40005<br>Explanation:                                      | <b>LID=\$1, TID=\$2. RESPONSE TO WRITE SELECT IS NOT ACK0.</b><br>This message is associated with the Com-plete 3271 device module. It appears when the response from a WRITE SELECT was not positive.                                                                               |
|                                                              | This message is associated with the Com-plete 3271 device module. It appears when                                                                                                    |
| Explanation:<br>System action:                               | This message is associated with the Com-plete 3271 device module. It appears when the response from a WRITE SELECT was not positive.<br>The write is retried. If this error occurs 3 times, a return code 12 is given to the                                                         |
| Explanation:<br>System action:<br>System programmer<br>info: | This message is associated with the Com-plete 3271 device module. It appears when<br>the response from a WRITE SELECT was not positive.<br>The write is retried. If this error occurs 3 times, a return code 12 is given to the<br>application program. Normal processing continues. |

| ZA40006                 | LID=\$1, TID=\$2. UNIT CHECK ON READ CONTINUE                                                                                                   |
|-------------------------|----------------------------------------------------------------------------------------------------|
| Explanation:            | This message is associated with the Com-plete 3271 device module. It appears when a READ CONTINUE channel program terminated with a unit check. |
| System action:          | A specific poll to LID xxx, TID yyy is issued to obtain error status information. Normal processing continues.                                  |
| System programmer info: | Refer to the appropriate hardware manual for the 3271 control unit for information about the specific poll.                                     |
| Computer operator info: | Notify the Com-plete system programmer.                                                                                                    |

| ZA40007                    | LID=\$1, TID=\$2. UNIT CHECK ON WRITE.                                                                                                    |
|----------------------------|----------------------------------------------------------------------------------------------------|
| Explanation:               | This message is associated with the Com-plete 3271 device module. It appears when a WRITE channel program terminated with a unit check.                                                                       |
| System action:             | The TIBMPERR bit in the TIB associated with TID=yyy is turned on to report the output failure. A specific poll to LID xxx, TID yyy is issued to obtain error status information. Normal processing continues. |
| System programmer<br>info: | Refer to the appropriate hardware manual for the 3271 control unit for information about the specific poll.                                                                                                   |
| Computer operator info:    | Notify the Com-plete system programmer.                                                                                                    |

| ZA40008                    | LID=\$1, TID=\$2. ENQ RECEIVED.                                                                                                    |
|----------------------------|----------------------------------------------------------------------------------------------------|
| Explanation:               | This message is associated with Com-plete's remote 3270 device support. It appears when an input block ended with an ENQ character.                                                                                                    |
| System action:             | Com-plete writes a NAK to the device and issues a specific poll to obtain sense and status information from the terminal. The sense and status information is logged and normal processing continues.                                                                                                    |
| System programmer<br>info: | This message should be followed by another message that indicates the sense and status information received in response to Com-plete's s the specific poll. This message is useful in obtaining more specific information about the error. For information on the meaning of the sense and status bytes, refer to the appropriate hardware manual for the 3271 control unit. |
| Computer operator<br>info: | A remote 3270 normally sends an ENQ character to indicate that the TCU has detected<br>a parity error or cursor check on one of its terminals. These errors are usually<br>temporary and recovery should be successful; however, if this message continues to<br>appear, notify the Com-plete ccess system programmer.                                                       |
| ZA40009                    | LID=\$1, TID=\$2. BCC ERROR. UNIT EXCEPTION WITHOUT EOT                                                                                                    |
| Explanation:               | This message is associated with the Com-plete 3271 device module. It appears when<br>the byte count character received by the transmission control unit did not agree with<br>the number of characters actually received.                                                                                                    |
| System action:             | The input is retried three times. After four failures, a specific poll to LID xxx TID yyy is issued to obtain error status information. Normal processing continues.                                                                                                    |
| System programmer<br>info: | Refer to the appropriate hardware manual for the 3271 control unit for information about the specific poll.                                                                                                    |
| Computer operator<br>info: | Notify the Com-plete system programmer.                                                                                                    |
| ZA40010                    | LID=\$1, TID=\$2. TEST REQUEST RECEIVED.                                                                                                    |
| Explanation:               | This message is associated with the Com-plete 3271 device module. It appears when the TEST REQUEST key was depressed by a 3271 terminal operator.                                                                                                    |
| System action:             | The input is ignored. Normal processing continues.                                                                                                    |
| ZA40011                    | LID=\$1, TID=\$2. TIDNOTF,IP=\$3.                                                                                                    |
| Explanation:               | This message is associated with Com-plete's remote 3270 device support. It appears when input is received from a terminal that is not defined in the LGCB MACRO (TIBTAB) for the line from which the data was received. It also appears when input (other than sense and status) is received from a printer.                                                                 |
|                            | The value \$1 indicates the LID number of the line from which the input data was received.                                                                                                    |
|                            | The value \$2 is the TID number of terminal on the control unit from which the input data was received. It is not necessarily the terminal which sent the input data. To                                                                                                    |

|                            | determine this, examine the data printed as '\$3' (explained below); however, in some situations in a multi-drop environment, the TID can be useful in determining which transmission control unit sent the input data.                                                                                       |
|----------------------------|----------------------------------------------------------------------------------------------------|
| System action:             | Com-plete reads all of the input, acknowledges receipt of the input, discards the input and continues normal processing.                                                                                                    |
| System programmer<br>info: | This problem is normally caused by an incorrectly defined LGCB or by hardware errors. The ZA40011 message is normally printed when invalid input is received in response to a POLL/READ channel program, in which case, the data printed as '\$3' has the following meaning:                                  |
|                            | 1. Bytes 0 and 1 contain the hexadecimal length of the input data.                                                                                                    |
|                            | 2. If byte 3 contains an SOH (x'01'), then bytes 7 and 8 contain the control unit poll address and device poll address that were sent by the control unit (in response to the POLL channel program).                                                                                                    |
|                            | 3. If byte 3 does not contain an SOH, then bytes 4 and 5 contain the CU and device poll addresses instead of bytes 7 and 8.                                                                                                    |
| Computer operator<br>info: | This message is normally caused by hardware errors that are usually temporary. It is also normal for this message to be issued when remote terminals have recently been installed and have not yet been defined to Com-plete . If this message continues to appear, notify the Com-plete N system programmer. |
| ZA40012                    | LID=\$1, TID=\$2. STATUS MESSAGE-S/S=\$3.                                                                                                    |
| Explanation:               | This message is associated with the Com-plete 3271 device module. It appears when the sense and status message S/S=z for a 3271 control unit is received. For more information, refer to the appropriate hardware manual for an explanation of the status bytes.                                              |
| System action:             | Normal processing continues.                                                                                                    |
| ZA40013                    | LID=\$1, TID=\$2. POLL SUSPENDED BECAUSE THE TERMINAL WAS TURNED OFF                                                                                                    |
| Explanation:               | This message is associated with the Com-plete 3271 device module. It appears when three consecutive status messages indicating that intervention is required were received during a specific poll.                                                                                                    |
| System action:             | The terminal identified by LID xxx, TID yyy is dropped from the poll list. Normal processing continues.                                                                                                    |
| Computer operator<br>info: | Have TID yyy turned on.                                                                                                    |

| ZA40014                    | LID=\$1, TID=\$2. SPECIFIC POLL IS ABOUT TO BE ISSUED                                                                                                    |
|----------------------------|----------------------------------------------------------------------------------------------------|
| Explanation:               | This message is associated with the Com-plete 3271 device module. It appears when a specific poll is about to be issued for LID xxx, TID yyy.                                                                                                    |
| System action:             | A specific poll to LID xxx, TID yyy is issued after the ZA400014 message is displayed.                                                                                                    |
| ZA40015                    | UNIT CHECK ON SELECT FOR READ BUFFER.                                                                                                    |
| Explanation:               | This message is associated with the Com-plete 3271 device module. It appears when<br>a unit check condition has been detected while Com-plete is performing a read<br>operation.                                                                                  |
| System action:             | A specific poll will be issued after display of message ZA400014 to identify the terminal in error. Processing continues.                                                                                                    |
| ZA40016                    | LID=\$1, TID=\$2. UEX WITHOUT EOT. ATTEMPTING TO CLEAR VIA READ.                                                                                                    |
| Explanation:               | This message is associated with the 3271 device module and indicates that a unit exception was received without reading an EOT.                                                                                                    |
| System action:             | The device module reads the line to clear it, then resumes the poll of the line.                                                                                                    |
| Computer operator<br>info: | If this method occurs occasionally, it should not cause concern. If it occurs frequently, it indicates a line problem and the line should be checked. This type of line error is usually caused by noise on the line, and the read of the line will eliminate it. |
| ZA40017                    | LID=\$1, TID=\$2. ENABLE FAILED FOR LINE, LINE IGNORED.                                                                                                    |
| Explanation:               | This message is associated with the 3271 device module and indicates that the attempt to enable the line has failed.                                                                                                    |
| System action:             | The device module sets the line status to IGNORE. A subsequent restart of the line will retry the enable.                                                                                                    |
| System programmer<br>info: | This problem may be caused by the wrong CUU in the TIBTAB definition for the line.                                                                                                    |
| Computer operator<br>info: | If a restart of the line causes the same message, there is probably an error in the hardware or the software definition of the line.                                                                                                    |
| ZA40018                    | LID=\$1, TID=\$2, SLOW POLL INITIATED.                                                                                                    |
| Explanation:               | This message is associated with the 3271 device module and indicates that the device module received an excessive number of timeouts from the control unit for TID nnn.                                                                                           |
| System action:             | The device module polls the control unit for TID nnn every two minutes until the timeouts stop. All TIDS on the same control unit are affected.                                                                                                    |
| Computer operator<br>info: | This message is frequently associated with a control unit that is turned off. If this is the case, when the control unit is turned on, normal polling will resume after two minute delay.                                                                         |

| ZA40019                    | LID=\$1, TID=\$2. EXCESSIVE INPUT. ATTEMPTING TO CLEAR VIA READ.                                                                                                    |
|----------------------------|----------------------------------------------------------------------------------------------------|
| Explanation:               | This message is associated with the 3271 device module. It appears when an excessive input exceeded internal buffers' capacity.                                                                                                    |
| System action:             | Com-plete reads the line in an attempt to clear it, then resumes the poll of the line.                                                                                                    |
| Computer operator<br>info: | There is probably an error in the hardware.                                                                                                    |
| ZA40030                    | TPDMINIT ENTRY FOR LIB WHEN LINE ALREADY RUNNING                                                                                                    |
| Explanation:               | This message is associated with the Com-plete 3271 device module. It appears when<br>the TLAM3271 module was entered at the TPDMINIT entry point and LIB was passed<br>in RTIB. The LIBOPER field in the LIB indicated that the line had already been<br>initialized. |
| System action:             | Normal processing continues.                                                                                                    |
| System programmer<br>info: | This message indicates a logic error in the device support for remote 3270s. Notify Com-plete technical support of this error condition.                                                                                                    |
| Computer operator<br>info: | Notify the Com-plete system programmer.                                                                                                    |
| ZA40031                    | TPDMENIN ENTRY FOR LIB WHEN LINE ALREADY RUNNING                                                                                                    |
| Explanation:               | This message is associated with the Com-plete 3271 device module. It appears when the TLAM3271 module was entered at TPDMENIN entry point and a LIB was passed in RTIB. TPDMENIN is an invalid entry point for LIBs.                                                  |
| System action:             | Normal processing continues.                                                                                                    |
| System programmer<br>info: | This message indicates a logic error in the device supprot for remote 3270s. Notify Com-plete technical support of this error condition.                                                                                                    |
| Computer operator<br>info: | Notify the Com-plete system programmer.                                                                                                    |
|                            |                                                                                                    |

| ZA40032                    | TPDMWRIT ENTRY FOR LIB                                                                                                    |
|----------------------------|----------------------------------------------------------------------------------------------------|
| Explanation:               | This message is associated with the Com-plete 3271 device module. It appears when TLAM3271 was entered at the TPDMWRIT entry point and a LIB was passed in RTIB. TPDMWRIT is an invalid entry point for LIBs. |
| System action:             | Normal processing continues.                                                                                                    |
| System programmer<br>info: | This message indicates a logic error in the device support for remote 3270s. Notify Com-plete technical support of this error condition.                                                                      |
| Computer operator info:    | Notify the Com-plete system programmer.                                                                                                    |

| ZA40033                    | TPDMWRIT ENTRY WHEN TIBMII IS OFF (INPUT NOT INHIBITED)                                                                                                    |
|----------------------------|----------------------------------------------------------------------------------------------------|
| Explanation:               | This message is associated with the Com-plete 3271 device module. It appears when a TIB was passed to the TLAM3271 module at the TPDMWRIT entry point and the TIBMII bit was off. |
| System action:             | Normal processing continues.                                                                                                    |
| System programmer<br>info: | r This message indicates a logic error in the device support for remote 3270s. Notify<br>Com-plete technical support of this error condition.                                     |
| Computer operator info:    | Notify the Com-plete system programmer.                                                                                                    |

| ZA40034                    | TPDMWRIT ENTRY WHEN TID NOT FOUND IN LGCB TIDLIST                                                                                                    |
|----------------------------|----------------------------------------------------------------------------------------------------|
| Explanation:               | This message is associated with the Com-plete 3271 device module. It appears when<br>a TIB was passed to the TLAM3271 module at the TPDMWRIT entry point, and a<br>corresponding TID could not be found in the LGCB TIDLIST. |
| System action:             | Normal processing continues.                                                                                                    |
| System programmer<br>info: | This message indicates a logic error in the device supprot for remote 3270s. Notify Com-plete technical support of this error condition.                                                                                     |
| Computer operator info:    | Notify the Com-plete system programmer.                                                                                                    |

| ZA40035                    | TPDMWRIT ENTRY WHEN WRITE ALREADY QUEUED OR IN PROGRESS                                                                                                    |
|----------------------------|----------------------------------------------------------------------------------------------------|
| Explanation:               | This message is associated with the Com-plete 3271 device module. It appears when<br>a TIB was passed to the TLAM3271 module at the TPDMWRIT entry point, and the<br>TIDLIST entry indicated that a write operation had either already been queued or<br>was already in progress. |
| System action:             | Normal processing continues.                                                                                                    |
| System programmer<br>info: | Notify Com-plete technical support of this error condition.                                                                                                    |
| Computer operator info:    | Notify the Com-plete system programmer.                                                                                                    |

| ZA40036                    | TPDMCMPL ENTRY FOR LIB INPUT: DEVAD TIBMTDEL=0, TIBMII=0, BUFNO=0                                                                                                    |
|----------------------------|----------------------------------------------------------------------------------------------------|
| Explanation:               | This message is associated with the Com-plete 3271 device module. It appears when<br>a LIB was passed to the TLAM3271 module at the TPDMCMPL entry point, and the<br>associated TIB in the LGCB TIDLIST was not deleted, did not have the TIBMII bit on,<br>and did not have a TIBBUFNO of zero. |
| System action:             | Normal processing continues.                                                                                                    |
| System programmer<br>info: | This message indicates a logic error in the device supprot for remote 3270s. Notify Com-plete technical support of this error condition.                                                                                                    |
| Computer operator info:    | Notify the Com-plete system programmer.                                                                                                    |

| ZA40037                                                                                                    | TPDMCMPL ENTRY FOR LIB INPUT: LAST CHAR NOT ETX OR ETB                                                                                                    |
|----------------------------------------------------------------------------------------------------|----------------------------------------------------------------------------------------------------|
| Explanation:                                                                                                    | This message is associated with the Com-plete 3271 device module. It appears when the last character of input received was neither ETX nor ETB.                                                                                                    |
| System action:                                                                                                    | The input is processed as though an ETX had been received.                                                                                                    |
| System programmer<br>info:                                                                                           | Notify Com-plete technical support of this error condition.                                                                                                    |
| Computer operator<br>info:                                                                                           | Notify the Com-plete system programmer.                                                                                                    |
| ZA40038                                                                                                    | TPDMCMPL ENTRY FOR LIB INPUT: EOT RECEIVED BEFORE EXPECTED ETX                                                                                                    |
| Explanation:                                                                                                    | This message is associated with the Com-plete 3271 device module. It appears when an EOT was received without a preceding ETX.                                                                                                    |
| System action:                                                                                                    | Normal processing continues.                                                                                                    |
| System programmer<br>info:                                                                                           | Notify Com-plete technical support of this error condition.                                                                                                    |
| Computer operator info:                                                                                              | Notify the Com-plete system programmer.                                                                                                    |
| mit.                                                                                                    |                                                                                                    |
| ZA40039                                                                                                    | TPDMCMPL ENTRY FOR TIB INPUT: UNABLE TO GET SMALL BUFFERS FOR<br>INPUT                                                                                                    |
|                                                                                                    |                                                                                                    |
| ZA40039                                                                                                    | <b>INPUT</b><br>This message is associated with the Com-plete 3271 device module. It appears when<br>an input TIB was passed to the TLAM3271 module at the TPDMCMPL entry point                                                                                                    |
| ZA40039<br>Explanation:<br>System action:                                                                            | <b>INPUT</b><br>This message is associated with the Com-plete 3271 device module. It appears when<br>an input TIB was passed to the TLAM3271 module at the TPDMCMPL entry point<br>and Com-plete was unable to allocate a buffer for input.                                                                                                    |
| ZA40039<br>Explanation:<br>System action:<br>Computer operator                                                       | <b>INPUT</b><br>This message is associated with the Com-plete 3271 device module. It appears when<br>an input TIB was passed to the TLAM3271 module at the TPDMCMPL entry point<br>and Com-plete was unable to allocate a buffer for input.<br>Normal processing continues.                                                                                                    |
| ZA40039<br>Explanation:<br>System action:<br>Computer operator<br>info:                                              | <b>INPUT</b><br>This message is associated with the Com-plete 3271 device module. It appears when<br>an input TIB was passed to the TLAM3271 module at the TPDMCMPL entry point<br>and Com-plete was unable to allocate a buffer for input.<br>Normal processing continues.<br>Notify the Com-plete system programmer.                                                                                                    |
| ZA40039<br>Explanation:<br>System action:<br>Computer operator<br>info:<br>ZA40040                                   | INPUT This message is associated with the Com-plete 3271 device module. It appears when an input TIB was passed to the TLAM3271 module at the TPDMCMPL entry point and Com-plete was unable to allocate a buffer for input. Normal processing continues. Notify the Com-plete system programmer. <b>TPDMENIN ENTRY FOR TIB NOT FOUND IN LGCB TIDLIST</b> This message is associated with the Com-plete 3271 device module. It appears when a TIB was passed to the TLAM3271 module at the TPDMENIN entry point but its                                                      |
| ZA40039<br>Explanation:<br>System action:<br>Computer operator<br>info:<br>ZA40040<br>Explanation:<br>System action: | INPUT This message is associated with the Com-plete 3271 device module. It appears when an input TIB was passed to the TLAM3271 module at the TPDMCMPL entry point and Com-plete was unable to allocate a buffer for input. Normal processing continues. Notify the Com-plete system programmer. <b>TPDMENIN ENTRY FOR TIB NOT FOUND IN LGCB TIDLIST</b> This message is associated with the Com-plete 3271 device module. It appears when a TIB was passed to the TLAM3271 module at the TPDMENIN entry point but its corresponding TID was not found in the LGCB TIDLIST. |

**Computer operator** Notify the Com-plete system programmer. **info:** 

## 3270 Device Support Processing

| ZA50001                 | Local 3286 stat message - Tid=\$1,S/S=\$2                                                                                                    |
|-------------------------|----------------------------------------------------------------------------------------------------|
| Explanation:            | This message is associated with the 3271 device support processing and indicates that<br>an unusual error condition has been detected during output processing for a 3286<br>device. |
| System action:          | The device module retries the output operation. Additional error messages will accompany this message to more fully describe the error condition. Processing continues.              |
| Computer operator info: | This message is frequently associated with a device that is turned off. If this is the case, when the device is turned on, normal processing will resume.                            |

# 107 Teletype Support

| ZA60001                    | Com-plete is active                                                                                                    |
|----------------------------|----------------------------------------------------------------------------------------------------|
| Explanation:               | This message is associated with the teletype support of Com-plete . It indicates that communications have been established with the Com-plete system after successfully dialing in with a dialup terminal. |
| System action:             | This message is informational only; processing continues normally.                                                                                                    |
| Terminal operator<br>info: | The Com-plete system is now available for communication.                                                                                                    |
| System programmer<br>info: | r This message is generated by module TLAMTTY and exists in TTY character code.                                                                                                    |

| ZA60002                    | Data check - please reenter                                                                                                    |
|----------------------------|----------------------------------------------------------------------------------------------------|
| Explanation:               | This message is associated with the teletype support of Com-plete . It indicates that an input data check or parity error has occurred.                                                                                                    |
| System action:             | This message is informational only. Processing continues normally.                                                                                                    |
| Terminal operator<br>info: | Reenter the input. If the error persists, consult the Com-plete system programmer.                                                                                                    |
| System programmer<br>info: | r If this message persists, check to ensure that the terminal and line devices are<br>functioning properly. Verify that the terminal parity settings match the value specified<br>for the PARITY= parameter of the LGCB macro statement in TIBTAB for the line in<br>question. |
| ZA60003                    | Input data too long - please reenter                                                                                                    |
| Explanation:               | This message is associated with the teletype support of Com-plete . It indicates that too many characters have been entered. The maximum number of characters that may be entered is controlled by the Com-plete system programmer.                                            |
| System action:             | This message is informational only. Processing continues normally.                                                                                                    |
| Terminal operator<br>info: | Reenter the input. Note that backspace characters count as entered characters. If the error persists, consult the Com-plete system programmer.                                                                                                    |

| System programmer<br>info: | The maximum number of input characters is controlled by the BUFFER= parameter<br>of the LGCB macro in TIBTAB for the line in question. For more information, refer to<br>the Com-plete System Programmer's Manual.                                                                                |
|----------------------------|----------------------------------------------------------------------------------------------------|
| ZA60004                    | Timeout - please reenter                                                                                                    |
| Explanation:               | This message is associated with the teletype support of Com-plete . It indicates that too much time has been taken to enter data. The normal limit is 23 seconds between each character.                                                                                                    |
| System action:             | This message is informational only. Processing continues normally.                                                                                                    |
| Terminal operator<br>info: | Reenter the input and decrease the amount of pause time between entries.                                                                                                    |
| System programmer<br>info: | The timeout value is affected by the terminal control unit either hardware or software (e.g., 3705 EP), and by specification of OPT=READ with the LGCB macro in TIBTAB. OPT=INHIBIT, which is the default, will inhibit timeouts.                                                                 |
| ZA60005                    | Tib \$1 ignored due to 9 successive errors                                                                                                    |
| Explanation:               | This message is associated with the teletype support of Com-plete . It is issued when Com-plete detects that all I/O to a specific TTY device has failed nine successive times. The specific nature of the I/O failures is listed individually when each failure occurs as separate ZA6 messages. |
| System action:             | Com-plete considers the device to be permanently inoperative. A 'DISABLE' is written<br>to the device and processing is discontinued (as though an IGN command had been<br>received from the computer operator).                                                                                  |
| Computer operator<br>info: | When the device becomes operational again, reactivate it using the RES command.                                                                                                    |
| ZA60010                    | CCWOP=\$1 LID=\$2 SENSE=\$3 CSW=\$4 TTY line or model error                                                                                                    |
| Explanation:               | This message is associated with the teletype support of Com-plete . It indicates that an apparent line or modem error has occurred.                                                                                                    |
| System action:             | This message is informational only; processing continues normally.                                                                                                    |
| System programmer info:    | The data in the message indicates the nature of the problem. The fields are defined as follows:                                                                                                    |
|                            | <ol> <li>\$1 - Channel program op code: 2F=disable, 27=enable, 01=write 02=read, 0A=inhibit</li> <li>\$2 - Line ID</li> <li>\$3 - Sense data from terminal control unit (see the appropriate hardware manual)</li> </ol>                                                                          |
|                            | <ol> <li>4. \$4 - Device and channel status from CSW.</li> </ol>                                                                                                    |
| Computer operator info:    | Ignore the message and restart the line. If the problem persists, notify the Com-plete system programmer of the problem.                                                                                                    |

| ZA60011                    | CCWOP=\$1 LID=\$2 SENSE=\$3 CSW=\$4 TTY unusual error                                                                        |
|----------------------------|----------------------------------------------------------------------------------------------------|
| Explanation:               | This message is associated with the teletype support of Com-plete . It indicates that an unknown type of error has occurred. |
| System action:             | This message is informational only; processing continues normally.                                                           |
| System programmer<br>info: | The data in the message indicates the nature of the problem. The fields are defined as follows:                              |
|                            | 1. \$1 - Channel program op code: 2F=disable, 27=enable, 01=write, 02=read, 0A=inhibit                                       |
|                            | 2. \$2 - Line ID                                                                                                    |
|                            | 3. \$3 - Sense data from terminal control unit (see the appropriate hardware manual)                                         |
|                            | 4. \$4 - Device and channel status from CSW.                                                                                 |
| Computer operator<br>info: | Ignore the message and restart the line. If the problem persists, notify the Com-plete system programmer of the problem.     |

#### 2741 Support

| ZA70001                    | Com-plete IS ACTIVE                                                                                                    |
|----------------------------|----------------------------------------------------------------------------------------------------|
| Explanation:               | This message is associated with the 2741 support of Com-plete . It indicates that communications have been established with the Com-plete system after successfully dialing in with a dialup terminal. |
| System action:             | This message is informational only; processing continues normally.                                                                                                    |
| Terminal operator<br>info: | The Com-plete system is now available for communication.                                                                                                    |

| ZA70002                    | DATA CHECK - PLEASE REENTER                                                                                                    |
|----------------------------|----------------------------------------------------------------------------------------------------|
| Explanation:               | This message is associated with the 2741 support of Com-plete . It indicates that an input data check or parity error has occurred.                                                                                                    |
| System action:             | This message is informational only; processing continues normally.                                                                                                    |
| Terminal operator<br>info: | Reenter the input. If the error persists, consult the Com-plete system programmer.                                                                                                    |
| System programmer<br>info: | If message ZA700002 persists, check to ensure that the terminal and line devices are functioning properly. Verify that the terminal parity settings match the value specified for the PARITY= parameter of the LGCB macro statement in TIBTAB for the line in question. |
| ZA70003                    | INPUT DATA TOO LONG - PLEASE REENTER                                                                                                    |
| Explanation:               | This message is associated with the 2741 support of Com-plete . It indicates that too many characters have been entered. The maximum number of characters that may be entered is controlled by the Com-plete system programmer.                                         |
| System action:             | This message is informational only; processing continues normally.                                                                                                    |
| Terminal operator<br>info: | Reenter the input. Note that backspace characters count as entered characters. If the error persists, see the Com-plete system programmer.                                                                                                    |

| System programmer<br>info: | The maximum number of input characters is controlled by the BUFFER= parameter<br>of the LGCB macro in TIBTAB for the line in question. For more information, refer to<br>the Com-plete System Programmer's Manual.                                                                      |
|----------------------------|----------------------------------------------------------------------------------------------------|
| ZA70004                    | TIMEOUT - PLEASE REENTER                                                                                                    |
| Explanation:               | This message is associated with the 2741 support of Com-plete . It indicates that too much time has been taken to enter data. The normal limit is 23 seconds between each character.                                                                                                    |
| System action:             | This message is informational only; processing continues normally.                                                                                                    |
| Terminal operator<br>info: | Reenter the input and decrease the amount of pause time between entries.                                                                                                    |
| System programmer<br>info: | The timeout value is affected by the terminal control unit, either either hardware or software (e.g., 3705 EP), and by specification of OPT=READ with the LGCB macro in TIBTAB. OPT=INHIBIT, which is the default, will inhibit timeouts.                                               |
| ZA70005                    | TIB \$1 IGNORED DUE TO 9 SUCCESSIVE ERRORS                                                                                                    |
| Explanation:               | This message is associated with the 2741 support of Com-plete . It is issued when Com-plete detects that all I/O to a specific device has failed nine successive times. The specific nature of the I/O failure is listed individually when each failure occurs as separate ZA7 message. |
| System action:             | Com-plete considers the device to be permanently inoperative. A 'DISABLE' is written<br>to the device and processing is dicontinued (as though an IGN command had been<br>received from the computer operator).                                                                         |
| Computer operator<br>info: | When the device becomes operational again, reactivate it using the RES command.                                                                                                    |
| ZA70010                    | CCWOP=\$1 LID=\$2 SENSE=\$3 CSW=\$4 2741 LINE OR MODEM ERROR                                                                                                    |
| Explanation:               | This message is associated with the 2741 support of Com-plete . It indicates that an apparent line or modem error has occurred.                                                                                                    |
| System action:             | This message is informational only. Processing continues normally.                                                                                                    |
| System programmer info:    | The data in the message indicates the nature of the problem. The fields are defined as follows:                                                                                                    |
|                            | <ol> <li>\$1 - Channel program op code: 2F=disable, 27=enable, 01=write, 02=read, 0A=inhibit</li> <li>\$2 - Line ID</li> </ol>                                                                                                    |
|                            | 3. \$3 - Sense data from terminal control unit (see the appropriate hardware manual)                                                                                                    |
|                            | 4. \$4 - Device and channel status from CSW.                                                                                                    |
| Computer operator<br>info: | Ignore and restart the line. If the problem persists, notify the Com-plete system programmer of the problem.                                                                                                    |

| ZA70011                    | CCWOP=\$1 LID=\$2 SENSE=\$3 CSW=\$4 2741 UNUSUAL ERROR                                                                   |
|----------------------------|----------------------------------------------------------------------------------------------------|
| Explanation:               | This message is associated with the 2741 support of Com-plete . It indicates that an unknown type of error has occurred. |
| System action:             | This message is informational only. Processing continues normally.                                                       |
| System programmer<br>info: | r The data in the message indicates the nature of the problem. The fields are defined as follows:                        |
|                            | 1. \$1 - Channel, program op code: 2F=disable, 27=enable, 01=write, 02=read, 0A=inhibit                                  |
|                            | 2. \$2 - Line ID                                                                                                    |
|                            | 3. \$3 - Sense data from terminal control unit (see the appropriate hardware manual)                                     |
|                            | 4. \$4 - Device and channel status from CSW.                                                                             |
| Computer operator<br>info: | Ignore and restart the line. If the problem persists, notify the Com-plete system programmer of the problem.             |

#### **109** Zap and Applymod display/modification (UUTIL ZA)

| ZAP0001                    | Invalid Selection                                                                                                    |
|----------------------------|----------------------------------------------------------------------------------------------------|
| Explanation:               | An invalid function code has been entered.                                                                                                    |
| System action:             | The request is ignored.                                                                                                    |
| Terminal operator<br>info: | Enter a valid function code, i.e. one of the codes shown on the menu.                                                                            |
| ZAP0002                    | Zap number missing or invalid range                                                                                                    |
| Explanation:               | Zap numbers range from 1 to 999, a number outside of this range has been entered.                                                                |
| System action:             | The request is ignored.                                                                                                    |
| Terminal operator<br>info: | Enter a valid zap number ( 1 to 999 ).                                                                                                    |
| ZAP0003                    | Zap log table unavailable                                                                                                    |
| Explanation:               | When a zap is applied to a Com-plete system, it's status is logged. This feature delivers accurate information about if a zap is applied or not. |
| System action:             | The utility cannot continue without the zap table.                                                                                               |
| Terminal enerator          | Inform your Complete system programmer                                                                                                    |

**Terminal operator** Inform your Com-plete system programmer.

info:

**System programmer** Determine why the zap table, TLFIX, is unavailable and make it available to Com-plete **info:** .

| ZAP0004      | Zap \$1 is - NOT - applied                                                                                                    |
|--------------|----------------------------------------------------------------------------------------------------|
| Explanation: | The status of a single zap ('\$1') has been queried. The zap is found to be not applied.                                                                                                    |
| ZAP0005      | Zap \$1 is applied (\$2 \$3)                                                                                                    |
| Explanation: | The status of a single zap ('\$1') has been queried. The fix was found to be applied, it belongs to Com-plete SM level \$2. If \$2 is equal to 255, the zap is not yet incorporated into an SM level. |
| ZAP0006      | Applymod \$1 switched \$2 by User \$3                                                                                                    |
| Explanation: | The status of applymod \$1 has been switched to \$2 (ON or OFF). This was done by user '\$3'.                                                                                                    |
| ZAP0007      | Applymod(s) modified                                                                                                    |
| Explanation: | This message informs the terminal operator, that the desired applymod changes have completed successfully.                                                                                            |
| ZAP0008      | Enter 'F' to flip applymod on/off.                                                                                                    |
| Explanation: | An applymod can be switched with a 'F' in the 'S' column.                                                                                                    |
| ZAP0010      | \$1                                                                                                    |
| Explanation: | Self-explanatory message.                                                                                                    |

## 110 File I/O Device Error Processing

| ZDE0001                    | \$1 TFCB = \$2                                                                                                    |
|----------------------------|----------------------------------------------------------------------------------------------------|
| Explanation:               | This message is associated with Com-plete IBM file I/O support. It displays the contents of the TFCB associated with file \$1. The contents of the IOB associated with the error are indicated by \$2.    |
| System action:             | This message is preceded by one or more ZTF messages that indicate the condition that caused the ZDE message to appear.                                                                                   |
| System programmer<br>info: | This message is usually associated with a file that has been improperly loaded or that<br>has been destroyed. Contact your Com-plete technical support representative for<br>assistance.                  |
| ZDE0002                    | \$1 IOB = \$2                                                                                                    |
| Explanation:               | This message is associated with a Com-plete I/O error. It appears when an I/O error occurs while Com-plete is processing file \$1. The contents if the IOB associated with the error is indicated by \$2. |
| System action:             | This message is preceded by one or more other messages that indicate the condition that caused the ZDE message to appear.                                                                                 |
| System programmer<br>info: | Refer to the appropriate hardware manuals for information about the fields in the IOB.                                                                                                    |
| ZDE0003                    | \$1 CCWS = \$2                                                                                                    |
| Explanation:               | This message is associated with an I/O error. It appears when an I/O error occurs while Com-plete is processing file \$1. The contents of the DCB associated with the error are indicated by \$2.         |
| System action:             | This message is preceded by one or more messages that indicate the condition that caused the ZDE message to appear.                                                                                       |
| System programmer<br>info: | Refer to the appropriate hardware manuals for information about CCWS.                                                                                                    |

| ZDE0004                    | \$1 DCB = \$2                                                                                                    |
|----------------------------|----------------------------------------------------------------------------------------------------|
| Explanation:               | This message is associated with an I/O error. It appears when an I/O error occurred while Com-plete was processing file \$1. The channel command words associated with the error are indicated by \$2. |
| System action:             | This message is preceded by one or more other messages that indicate the condition that caused the ZDE message to appear.                                                                              |
| System programmer<br>info: | r Refer to the appropriate hardware manual for information about the DCB.                                                                                                    |
| ZDE0005                    | \$1 THCBSAVE = \$2                                                                                                    |
| Explanation:               | This message is associated with an I/O error. It appears when an I/O error occurred while Com-plete was processing file \$1. The contents of registers zero through fifteen are indicated by \$2.      |
| System action:             | This message is preceded by one or more other messages that indicate the condition that caused the ZDE message to appear.                                                                              |
| ZDE0006                    | \$1 DECB = \$2                                                                                                    |
| Explanation:               | This message is associated with an I/O error. It appears when an I/O error occurred while Com-plete was processing file \$1. The contents of the DECB associated with the error are indicated by \$2.  |
| System action:             | This message is preceded by one or more other messages that indicate the condition that caused the ZDE message to appear.                                                                              |
| System programmer<br>info: | r Refer to the appropriate hardware manuals for information about the fields in the DECB.                                                                                                    |

# 111 COMDMP Dump Dataset Processing (VSE only)

| ZDM0001                    | COMDMP \$1 Error RF = x\$2 FDBK = X\$3                                                                                                    |
|----------------------------|----------------------------------------------------------------------------------------------------|
| Explanation:               | This message is associated with the Com-plete dump dataset.                                                                                                    |
|                            | On return from VSAM macro \$1 an error was detected. \$2 contains the returncode, \$3 the feedbackcode                                                                                                    |
| System action:             | The program is terminated.                                                                                                    |
| System programmer info:    | See VSE/VSAM return and error codes.                                                                                                    |
| Computer operator info:    | Contact your COM-PLETE system programmer.                                                                                                    |
| ZDM0002                    | COMDMP Dumpfile successfully initialized                                                                                                    |
| Explanation:               | This messages is associated with the Com-plete dump dataset. It indicates, that the dataset was succesfully initialized.                                                                                                    |
| System action:             | This is an informational message only.                                                                                                    |
| Computer operator info:    | No action required.                                                                                                    |
| ZDM0003                    | COMDMP Dump will be written to SYSLST                                                                                                    |
| Explanation:               | This message is associated with the Com-plete dump dataset.                                                                                                    |
|                            | It indicates, that during initialization of Com-plete an error was detected at the open<br>of the Com-plete dump dataset COMDMP. Messages ZDM0001 or ZDM0006 are<br>written together with this message. Please look for more information there. |
| System action:             | The initialization continues. But in case of an COM-PLETE abend the dump will be written to SYSLST.                                                                                                    |
| System programmer<br>info: | Contact your COM-PLETE system programmer to correct the error.                                                                                                    |

| ZDM0004                    | COMDMP Dumpfile sucessfully opened                                                                                                    |
|----------------------------|----------------------------------------------------------------------------------------------------|
| Explanation:               | This message is associated with the Com-plete dump dataset. It indicates, that the dumpfile is successfully opened and will be used in case of a Com-plete abend. This message is written together with ZDM0005.  |
| Computer operator<br>info: | This is just an informational message.                                                                                                    |
| ZDM0005                    | COMDMP Dump will be written to COMDMP                                                                                                    |
| Explanation:               | This message is associated with the Com-plete dump dataset. It indicates, that the dumpfile was successfully opened and will be used in case of a Com-plete abend. This message is written together with ZDM0004. |
| Terminal operator<br>info: | This is just an informational message.                                                                                                    |
| ZDM0006                    | COMDMP Dumpfile too small                                                                                                    |
| Explanation:               | This message is associated with the Com-plete dump dataset. It indicates, that the dump file COMDMP is to small to contain a Com-plete abend dump.                                                                |
| System action:             | In case of a COM-PLETE abend the dump will be written to SYSLST.                                                                                                    |
| System programmer<br>info: | Define the COM-PLETE dataset with a larger extent and initialize the dataset.                                                                                                    |
| Computer operator<br>info: | Contact your COM-PLETE system programmer.                                                                                                    |
| ZDM0007                    | COMDMP Now dumping \$1                                                                                                    |
| Explanation:               | This message is associated with the Com-plete dump dataset. It indicates, which storage area is currently written to the dump dataset during a Com-plete abend.                                                   |
| Computer operator info:    | This is just an informational message.                                                                                                    |
| ZDM0008                    | COMDMP Dump \$1 successfully written                                                                                                    |
| Explanation:               | This message is associated with the Com-plete dump dataset. It indicates, that dump number \$1 has been successfully written to the Com-plete dump dataset.                                                       |
| Computer operator info:    | This is just an informational message.                                                                                                    |

| ZDM0009                    | COMDMP Dump \$1 not printed - highest record number was never set                                                                                                    |
|----------------------------|----------------------------------------------------------------------------------------------------|
| Explanation:               | This message is associated with the Com-plete dump dataset. It indicates, that the dump number \$1 will not be printed, because it was not successfully written to the dump dataset. |
| System action:             | The program is terminated.                                                                                                    |
| Computer operator<br>info: | This is just an informational message.                                                                                                    |
| ZDM0010                    | COMDMP Dump dataset not initialized                                                                                                    |
| Explanation:               | This message is associated with the Com-plete dump dataset. It indicates, that the dataset was not initialized correctly and can therefore not be used by Com-plete.                 |
| System action:             | In case of a COM-PLETE abend the dump will be written to SYSLST.                                                                                                    |
| System programmer info:    | · Initialize the COM-PLETE dump dataset with the utiltity TUDUBTCH (see System Programmer's Manual).                                                                                 |
| Computer operator info:    | Contact your COM-PLETE system programmer.                                                                                                    |
| ZDM0011                    | COMDMP Not enough Getvis for data                                                                                                    |
| Explanation:               | This message is associated with the Com-plete dump dataset. It indicates, that there is not enough partition GETVIS to write records to the Com-plete dump dataset.                  |
| System action:             | In case of a COM-PLETE abend the dump will be written to SYSLST. If this message is issued by a TUDUBTCH, the program is terminated.                                                 |
| System programmer<br>info: | Increase the partition GETVIS area.                                                                                                    |
| Computer operator<br>info: | Contact your COM-PLETE system programmer.                                                                                                    |
| ZDM0012                    | COMDMP Invalid RBA for GET/PUT : \$1                                                                                                    |
| Explanation:               | This message is associated with the Com-plete dump dataset. It indicates, that during GET/PUT for COMDMP an invalid RBA was encountered. The RBA is \$1.                             |
| System action:             | In case of a COM-PLETE abend the dump dataset will be closed and the dump written to SYSLST. If this message is issued by TUDUBTCH the program abends with a dump.                   |
| System programmer<br>info: | Contact COM-PLETE technical support for problem analysis.                                                                                                    |
| Computer operator info:    | Contact your COM-PLETE system programmer.                                                                                                    |

| ZDM0013                 | COMDMP Recsize/CIsize not correct                                                                                                    |
|-------------------------|----------------------------------------------------------------------------------------------------|
| Explanation:            | This message is associated with the Com-plete dump dataset. It indicates, that the file was not defined with the correct parameters.   |
| System action:          | The dump dataset will not be initialized.                                                                                              |
| System programmer info: | r Define the cluster using the correct allocation parameters. (see example JCL in JCLINST8.J on the COM-PLETE source library)          |
| Computer operator info: | Contact your COM-PLETE system programmer.                                                                                              |
|                         |                                                                                                    |
| ZDM0091                 | TUDUBTCH - Backup/Restore unsuccessful                                                                                                 |
| Explanation:            | Self-explanatory message.                                                                                                    |
|                         |                                                                                                    |
| ZDM0092                 | TUDUBTCH - Backup/Restore successful.                                                                                                  |
| Explanation:            | Self-explanatory message.                                                                                                    |
|                         |                                                                                                    |
| ZDM0099                 | TUDUBTCH - invalid function                                                                                                    |
| Explanation:            | This message is associated with the utility TUDUBTCH. It indicates, that the PARM value on the EXEC card contains an invalid function. |
| System action:          | The utility is terminated.                                                                                                    |
| System programmer info: | r See COM-PLETE System Programmer's Manual for allowed functions on the PARM statement.                                                |
| Computer operator info: | Contact your COM-PLETE system programmer.                                                                                              |

# 112 SETEID Processing

| ZEI0001                    | Invalid EID location specified in SETEID function                                                                                                    |
|----------------------------|----------------------------------------------------------------------------------------------------|
| Explanation:               | This message is associated with the SETEID function. It appears when the location specified to contain the EID code was not within the area available to the user program.              |
| System action:             | The user program is abnormally terminated. A Com-plete online dump is produced.                                                                                                    |
| Terminal operator<br>info: | This error was probably caused by the user program. Seek the assistance of the application programmer responsible for the program being used when the error occurred.                   |
| Appl. programmer<br>info:  | Register 1 in the dump contains the location of the parameter list for the SETEID function in the program. The second word in the list contains the location of the EID code parameter. |

## 113 'ENQ' OPERATOR COMMAND PROCESSING

| ZEN0000                 | Invalid Interrupt Key                                                                                                    |
|-------------------------|----------------------------------------------------------------------------------------------------|
| Explanation:            | Self-explanatory message.                                                                                                    |
|                         |                                                                                                    |
| ZEN0001                 | \$1                                                                                                    |
| Explanation:            | One message is issued per outstanding ENQ when the Com-plete 'ENQ' operator<br>command is invoked. A title line will have been written prior to the first of these<br>messages describing the contents of this message. |
| ZEN0002                 | DEQ successful / failed RC nnn                                                                                                    |
| Explanation:            | Self-explanatory message.                                                                                                    |
|                         |                                                                                                    |
| ZEN0003                 | Load failed for module U2ENQL                                                                                                    |
| Explanation:            | The operator command 'ENQ' has been entered and Com-plete has attempted to honour the command, however, the module 'U2ENQL' which is necessary to perform the 'ENQ' processing cannot be found.                         |
| System action:          | The 'ENQ' command is terminated.                                                                                                    |
| System programmer info: | r Insure that the U2ENQL modules is available in the COMPLIB concatenation of load libraries.                                                                                                    |
| Computer operator info: | Inform your systems programmer.                                                                                                    |

| ZEN0004                    | End of output for ENQ request                                                                                               |
|----------------------------|----------------------------------------------------------------------------------------------------|
| Explanation:               | A Com-plete 'ENQ' operator command was entered. This indicates that the output from that request has completed.             |
| ZEN0005                    | Invalid data for ENQ command                                                                                                |
| Explanation:               | An 'ENQ' Com-plete operator command has been entered with paramters. The parameters entered with the request are incorrect. |
| System action:             | The 'ENQ' request is terminated.                                                                                            |
| Computer operator<br>info: | Consult the operators manual for the correct syntax of the 'ENQ' operator command.                                          |
| ZEN0006                    | User-Id LU-Name Task-Id S/T Major Minor                                                                                     |
| Explanation:               | Self-explanatory message.                                                                                                   |
| Computer operator<br>info: | The messages following this heading line will contain the data requested by the entered command.                            |
| ZEN0008                    | Invalid Interrupt Key                                                                                                    |
| Explanation:               | Self-explanatory message.                                                                                                   |
| ZEN0009                    | Invalid Function - Please re-enter                                                                                          |
| Explanation:               | Self-explanatory message.                                                                                                   |
|                            | Jen-explanatory message.                                                                                                    |
| ZEN0010                    | Not enough storage for request                                                                                              |
| Explanation:               | Self-explanatory message.                                                                                                   |

## 114 OPEN/CLOSE Support

| ZFO0001                    | <b>OPEN/CLOSE</b> parameter list address invalid                                                                                                    |
|----------------------------|----------------------------------------------------------------------------------------------------|
| Explanation:               | This message is associated with the Com-plete support of OPEN/CLOSE supervisor services as issued by application programs. Com-plete detected that the parameter list provided by the program was invalid; the first or last bytes were outside the thread area, the parameter list was not terminated by an x`80' in the high order of the last entry, or the parameter list was not correctly aligned in storage.                                                            |
| System action:             | The program is abnormally terminated and an online dump is taken.                                                                                                    |
| Terminal operator<br>info: | Notify the application programmer responsible for the failing program.                                                                                                    |
| Appl. programmer<br>info:  | General register 1 in the online dump contains the address of the failing parameter<br>list as provided by the application program. Correct the error and recatalog the<br>program.                                                                                                    |
|                            |                                                                                                    |
| ZFO0002                    | OPEN/CLOSE parameter entry address invalid                                                                                                    |
| ZFO0002<br>Explanation:    | <b>OPEN/CLOSE parameter entry address invalid</b><br>This message is associated with the Com-plete support of OPEN/CLOSE supervisor<br>services as issued by application programs. Com-plete detected that an entry in the<br>parameter list (specifying an ACB or DSCB) provided by the program was invalid;<br>the first or last bytes of the area indicated were outside the thread area, not correctly<br>aligned in virtual storage, or did not represent an ACB or DSCB. |
|                            | This message is associated with the Com-plete support of OPEN/CLOSE supervisor services as issued by application programs. Com-plete detected that an entry in the parameter list (specifying an ACB or DSCB) provided by the program was invalid; the first or last bytes of the area indicated were outside the thread area, not correctly                                                                                                    |
| Explanation:               | This message is associated with the Com-plete support of OPEN/CLOSE supervisor services as issued by application programs. Com-plete detected that an entry in the parameter list (specifying an ACB or DSCB) provided by the program was invalid; the first or last bytes of the area indicated were outside the thread area, not correctly aligned in virtual storage, or did not represent an ACB or DSCB.                                                                  |

| ZFO0003                    | OPEN/CLOSE not allowed from program                                                                                                    |
|----------------------------|----------------------------------------------------------------------------------------------------|
| Explanation:               | This message is associated with the Com-plete support of OPEN/CLOSE supervisor<br>services as issued by application programs. Com-plete attempted to process the<br>program's request but found that one or more of the control blocks specified in the<br>parameter list was invalid; it did not represent a VSAM ACB, SYSOUT DCB, or SYSLST<br>DTF. Com-plete only allows OPEN/CLOSE to be used for these purposes. Exception:<br>the program is running in Com-plete's key.                                                                                                    |
| System action:             | The program is abnormally terminated and an online dump is taken.                                                                                                    |
| System programmer info:    | r If the OPEN/CLOSE was issued by an external routine (e.g Language Environment)<br>try running the user application in a threadgroup using Com-plete's key.                                                                                                    |
| Appl. programmer<br>info:  | General register 1 in the online dump contains the address of the failing parameter<br>list as provided by the application program. This consists of an array of fullword<br>adresses, the last of which has an X'80' in the high order byte. One or more of the<br>entries in this array are invalid. If the program is attempting to use the Com-plete<br>system ar output (SYSOUT/SYSLST) support, ensure that the DD name specified in<br>the designated DCB/DTF is SYSOUT, SYSPRT/SYSLST, or another special DD name<br>as determined by the system programmer. Correct the program and recatalog it. |
| Terminal operator<br>info: | Notify the application programmer responsible for the failing program.                                                                                                    |
| ZFO0004                    | OPEN failed for \$1. PSOPEN return code: \$2                                                                                                    |
| Explanation:               | This message is associated with SYSOUT processing and indicates that the OPEN of the printout spool file used to process SYSOUT has failed.                                                                                                    |
| System action:             | The application program is abnormally terminated and a Com-plete online dump is taken.                                                                                                    |
| Terminal operator<br>info: | The appearance of the ZFO00004 message indicates an error in the program being used. Contact the person responsible for the program.                                                                                                    |
| Appl. programmer<br>info:  | The Com-plete online dump indicates the nature of the error by returning the PSOPEN return code in register 15. Refer to the Com-plete turni Application Programmer's Manual for the meaning of the return code.                                                                                                    |
| ZFO0005                    | Not enough storage available in the thread                                                                                                    |
| Explanation:               | There is not enough storage available in the thread to build the SYSOUT DCB.                                                                                                    |
| System action:             | The application program is abnormally terminated and a Com-plete online dump is taken.                                                                                                    |
| Terminal operator<br>info: | The appearance of the ZFO0005 message indicates that the ULIB RG size for the program is too small.                                                                                                    |
| Appl. programmer<br>info:  | The Com-plete online dump indicates the nature of the error by returning the getmain return code in register 15.                                                                                                    |

| ZFO0006                    | Invalid LRECL for SYSOUT                                                                                                    |
|----------------------------|----------------------------------------------------------------------------------------------------|
| Explanation:               | This message is associated with SYSOUT processing and indicates that the DCB used to process the SYSOUT contained an invalid value in the DCBLRECL field. |
| System action:             | The application program is abnormally terminated and a Com-plete online dump is taken.                                                                    |
| Terminal operator<br>info: | The appearance of the ZFO00006 message indicates an error in the program being used. Contact the person responsible for the program.                      |
| Appl. programmer info:     | The maximum LRECL size allowed for SYSOUT processing is 240.                                                                                              |

| ZFO0007                    | SYSOUT DCB invalid at CLOSE.                                                                                                    |
|----------------------------|----------------------------------------------------------------------------------------------------|
| Explanation:               | This message is associated with SYSOUT processing and indicates that the CLOSE of the printout spool file used to process SYSOUT has failed.                                                              |
| System action:             | The application program is abnormally terminated and a Com-plete online dump is taken.                                                                                                    |
| Terminal operator<br>info: | The appearance of the ZFO00007 message indicates an error in the program being used. Contact the person responsible for the program.                                                                      |
| Appl. programmer<br>info:  | This error usually indicates that the application has modified the DCB after OPEN or<br>has destroyed the U2SOUT module that was loaded into the thread as the access<br>method module to process SYSOUT. |

| ZFO0008                    | Invalid addresses for DCB OPEN exit                                                                                                    |
|----------------------------|----------------------------------------------------------------------------------------------------|
| Explanation:               | This message is associated with SYSOUT processing and indicates that the OPEN of the printout spool file used to process SYSOUT has failed.                                                                 |
| System action:             | The application program is abnormally terminated and a Com-plete online dump is taken.                                                                                                    |
| Terminal operator<br>info: | The appearance of this message indicates an error in the program being used. Contact the person responsible for the program.                                                                                |
| Appl. programmer<br>info:  | This error usually indicates that the application program has modified the DCB after OPEN or has destroyed the U2SOUT module that was loaded into the thread as the access method module to process SYSOUT. |
| ZFO0009                    | Write failure for SYSOUT                                                                                                    |
| Explanation:               | This message is associated with SYSLST processing. It indicates that a write for SYSLST was reissued for a program by Com-plete and the write attempt failed.                                               |
| System action:             | The application program is abnormally terminated and a Com-plete online dump is taken.                                                                                                    |
| Terminal operator<br>info: | Contact the Com-plete system programmer.                                                                                                    |
| System programmer<br>info: | Review all PUTs and EXCPs to SYSLST to locate the cause of the failure.                                                                                                    |

### 115 GETCHR Processing

| ZGC0001<br>Explanation:    | <b>Invalid area or length specified in GETCHR function</b><br>This message is associated with the GETCHR function.                                                                                              |
|----------------------------|----------------------------------------------------------------------------------------------------|
|                            | It indicates that one or more of the following conditions prevented successful completion of the GETCHR function:                                                                                               |
|                            | 1. The area specified was not within the area available to the application program.                                                                                                    |
|                            | 2. The location specified to contain the length was not within the area available to the application program.                                                                                                   |
|                            | 3. The value specified for the length was negative.                                                                                                    |
|                            | 4. When added to the location specified for the area, the length specified resulted in a location that was not within the area available to the application program.                                            |
| System action:             | The user program is abnormally terminated. A Com-plete online dump is produced.                                                                                                    |
| Terminal operator<br>info: | Seek the assistance of the application programmer responsible for the program being used when the error occurred.                                                                                               |
| Appl. programmer<br>info:  | R1 in the dump contains the location of the GETCHR parameter list. The first word<br>in the list contains the location of the area parameter. The second word contains the<br>location of the length parameter. |
| ZGC0002                    | Invalid terminal id specified in GETCHR function                                                                                                    |
| Explanation:               | This message is associated with the GETCHR function.                                                                                                    |
|                            | It indicates that one of the following conditions prevented the successful completion of the GETCHR function:                                                                                                   |
|                            | 1. The location specified for the TID parameter was not within the area available to the user program.                                                                                                    |
|                            | 2. A negative value was specified for the TID parameter.                                                                                                    |

| System action:             | The user program is abnormally terminated. A Com-plete online dump is produced.                                                           |
|----------------------------|----------------------------------------------------------------------------------------------------|
| Terminal operator<br>info: | Contact the application programmer responsible for the program being used when the error occurred.                                        |
| Appl. programmer info:     | R1 in the dump contains the location of the GETCHR parameter list. The third word in the list contains the location of the TID parameter. |

### 116 Terminal Initialisation

| ZIT0001                    | \$1 not found for CUU \$2, Tid/Lid \$3                                                                                                    |
|----------------------------|----------------------------------------------------------------------------------------------------|
| Explanation:               | This indicates that the system control block, UCB for z/OS or PUB for VSE, could not be found for the CUU address \$2 for the TID or LID number \$3 as defined in the TIBTAB. |
| System action:             | Com-plete initialisation is aborted.                                                                                                    |
| System programmer<br>info: | r Verify that the CUU address as specified in the TIBTAB is correct.                                                                                                    |

| ZIT0002                 | No device support for Tid/Lid \$1                                                                                                    |
|-------------------------|----------------------------------------------------------------------------------------------------|
| Explanation:            | This message is associated with Com-plete TIBTAB initialisation and indicates that the TIBTAB identified an unsupported device for TID/LID \$.                            |
| System action:          | Com-plete initialisation is abnormally terminated.                                                                                                    |
| System programmer info: | r Correct the TIBTAB definition or link edit Com-plete to include the device support modules for the device specified in TIBTAB.                                          |
| Computer operator info: | Notify the Com-plete system programmer of the problem and/or start Com-plete specifying a different TIBTAB.                                                               |
|                         |                                                                                                    |
| ZIT0003                 | \$1 \$2, \$3 \$4 not allocated - already allocated                                                                                                    |
| Explanation:            | During TIBTAB processing, Com-plete attempted to allocate the indicated device, however, it was unsuccessful because the device was already allocated somewhere else.     |
| System action:          | The line or tid will be left deleted.                                                                                                    |
| Computer operator info: | Determine where the line or tid is allocated. If the device can be made available, issue the 'ADD' operator command to cause Com-plete to c attempt to allocate it again. |

| ZIT0004                    | Tid \$1 has no LGCB                                                                                                    |
|----------------------------|----------------------------------------------------------------------------------------------------|
| Explanation:               | This message is associated with Com-plete TIBTAB initialisation. It indicates that the TIBTAB is in error. The TID shown does not have an LGCB defined for it.                                                                                                    |
| System action:             | Com-plete initialisation is terminated.                                                                                                    |
| System programmer<br>info: | The listed remote TID is not listed in any LGCB in the current TIBTAB.                                                                                                    |
| Computer operator<br>info: | Notify the Com-plete system programmer and/or start Com-plete with a different TIBTAB.                                                                                                    |
| ZIT0005                    | Storage not available to build TIBTAB                                                                                                    |
| Explanation:               | This message is associated with Com-plete TIBTAB initialisation to indicate that there is insufficient space in the region or partition for the TIBTAB.                                                                                                    |
| System action:             | Com-plete initialisation is abnormally terminated.                                                                                                    |
| System programmer<br>info: | Increase the size of the region or partition.                                                                                                    |
| ZIT0006                    | TIBTAB \$1 \$2                                                                                                    |
| Explanation:               | TIBTAB processing is complete. If the TIBTAB was loaded, the following will appear                                                                                                    |
|                            | TIBTAB ttttttt LOADED Where 'tttttttt' is the TIBTAB to be loaded.                                                                                                    |
|                            | If the TIBTAB is built dynamically, the following will appear                                                                                                    |
| ZIT0007                    | TIBTAB \$1 not found in library                                                                                                    |
| Explanation:               | This message is associated with Com-plete TIBTAB initialisation. It indicates that the requested TIBTAB was not found in any library.                                                                                                    |
| System action:             | Com-plete initialisation is abnormally terminated.                                                                                                    |
| System programmer<br>info: | Specify a valid TIBTAB name in the TIBTAB startup parameter.                                                                                                    |
| ZIT0009                    | Contents of TIBTAB \$1 are invalid                                                                                                    |
| Explanation:               | This message is associated with Com-plete TIBTAB initialisation. The probable cause<br>is an attempt to run an earlier version of Com-plete l TIBTAB instead of a tibtab for<br>the current version of Com-plete . OM-PL Another possible cause is that the module<br>is not a TIBTAB. |
| System action:             | Com-plete initialisation is abnormally terminated.                                                                                                    |
| System programmer<br>info: | Check the last assembly and link edit of the specified TIBTAB.                                                                                                    |

| ZIT0010                    | Load failed for TIBTAB '\$1'                                                                                                    |
|----------------------------|----------------------------------------------------------------------------------------------------|
| Explanation:               | This message is associated with Com-plete initialisation and indicates that the requested load for the TIBTAB failed.                                                                              |
| System action:             | Com-plete initialisation is terminated.                                                                                                    |
| Computer operator<br>info: | Execute Com-plete again. If this fails, notify the Com-plete system programmer.                                                                                                    |
| ZIT0011                    | PAGEFIX for TIBTAB failed, PAGEFIX bypassed                                                                                                    |
| Explanation:               | If applymod 74 is NOT on, Com-plete will attempt to page fix the TIBTAB. This indicates that the page fix has failed for some reason.                                                              |
| System action:             | Com-plete continues processing without a page fixed TIBTAB.                                                                                                    |
| System programmer<br>info: | Determine why the page fix failed. The most likely cause would be due to a shortage of real storage at the moment when the page fix was issued.                                                    |
| ZIT0012                    | \$1 \$2, \$3 \$4 not allocated - Device offline                                                                                                    |
| Explanation:               | Com-plete attempted to allocate the indicated device, however, this failed because the device was offline.                                                                                         |
| System action:             | The line or tid will be deleted in Com-plete .                                                                                                    |
| Computer operator<br>info: | When the device is online to the system again, issue the 'ADD' operator command to cause Com-plete to attempt to allocate it again.                                                                |
| ZIT0013                    | \$1 \$2, \$3 \$4 not allocated - see previous message for details                                                                                                    |
| Explanation:               | Com-plete attempted to allocate the device, however, the allocate failed. There will<br>have been a previous message indicating why the allocate failed. Please refer to this<br>for more details. |
| ZIT0014<br>Explanation:    | <b>Dynamic TIBTAB initialization completed</b><br>Self-explanatory message.                                                                                                    |
| ZIT0015<br>Explanation:    | <b>Dynamic TIBTAB initialization aborted: TIBTAB exhausted</b><br>Self-explanatory message.                                                                                                    |

| ZIT0016      | <b>There are no dynamic TIB updates</b>                         |
|--------------|-----------------------------------------------------------------|
| Explanation: | Self-explanatory message.                                       |
| ZIT0017      | <b>TIB \$1 allocated to \$2</b>                                 |
| Explanation: | Self-explanatory message.                                       |
| ZIT0018      | <b>TIB \$1 already in use, dynamic definition \$2 skipped</b>   |
| Explanation: | Self-explanatory message.                                       |
| ZIT0019      | <b>TIB \$1 (\$2) data replaced by override definition</b>       |
| Explanation: | Self-explanatory message.                                       |
| ZIT0020      | <b>TIB definition \$2 skipped, alredy existing with TID \$1</b> |
| Explanation: | Self-explanatory message.                                       |

# JES2 Interface Module (JIM) Processing (z/OS)

| ZJ20001                    | JES2 system is not active                                                                                                    |
|----------------------------|----------------------------------------------------------------------------------------------------|
| Explanation:               | This message is associated with Com-plete's JES2 Interface Module. It indicates that during initialisation of the UQ/JES2 interface, it was detected that either JES2 was not active or it was not the primary Job Entry Subsystem in use.                             |
| System action:             | Normal Com-plete initialisation continues; however, most UQ functions will be permanently disabled.                                                                                                    |
| System programmer info:    | r Reinitialise the operating system, making JES2 the primary Job Entry Subsystem, then restart Com-plete .                                                                                                    |
|                            |                                                                                                    |
| ZJ20004                    | \$1 error loading \$2, Reason Code X'\$3'                                                                                                    |
| Explanation:               | JES2 interface initialisation attempted to load the JES2 interface module as specified<br>by the 'JES' Com-plete sysparm. The module was found, however, the BLDL or LOAD<br>failed. The following indicates what is returned as 'reason code' for the two situations. |
|                            | Function - Reason code                                                                                                    |
|                            | BLDL - R0 from the failed BLDL request.                                                                                                    |
|                            | LOAD - Abend code which would have occurred if the LOAD macro did not specify that the LOAD routine should return in the case of an error.                                                                                                    |
| System action:             | Com-plete initialisation will continue with the JES2 interface disabled.                                                                                                    |
| System programmer<br>info: | r Determine why the load failed and correct the error. Some system message may also<br>be issued which may help determine why the failure occurred.                                                                                                    |

| ZJ20010                    | Load failed for interface module '\$1'                                                                                                    |
|----------------------------|----------------------------------------------------------------------------------------------------|
| Explanation:               | The JES2 Server attempted to load module \$1 as it's interface module. This reason for the failure is indicated via the return and reason codes.                                      |
| System action:             | JES2 Server initialisation is terminated                                                                                                    |
| System programmer<br>info: | The return and reason codes indicated correspond to those returned from the BLDL<br>and LOAD macros. Consult the documentation for these macros and determine why<br>the load failed. |
| ZJ20011                    | Invalid interface module name length                                                                                                    |
| Explanation:               | The name of the JES2 interface module specified in the paramters is longer than eight characters.                                                                                     |
| System action:             | The Server intialisation is terminated.                                                                                                    |
| System programmer<br>info: | Specify a valid JES2 interface module name (ie. eight bytes or less) and retry.                                                                                                    |
| ZJ20012                    | Invalid subsystem name length in parameters, subsystem ignored                                                                                                    |
| Explanation:               | In the SERVER parameters specified, a subsystem name of zero or more than four was supplied.                                                                                          |
| System action:             | The subsystem parameter is ignored and processing continues with the next subsystem parameter specified if any.                                                                       |
| System programmer<br>info: | The subsystem name can only be a maximum of four characters long. Correct the error and retry                                                                                         |
| ZJ20013                    | Subsystem '\$1' interface initialization successful                                                                                                    |
| Explanation:               | The initialisation for the JES2 subsytem '\$2' was completed successfully                                                                                                    |
| ZJ20014                    | Subsystem '\$1' interface INIT failed, Rc \$2 Reason Code \$3                                                                                                    |
| Explanation:               | The user specified that the subsystem \$1 should be initialised, however, the initialisation process failed. The reason for the failure is indicated by the return and reason codes.  |
|                            | Return Reason                                                                                                    |
|                            | code code                                                                                                    |
|                            | 08 04 Not enough storage available                                                                                                    |
|                            | 08 08 XCOMJESC could not be loaded                                                                                                    |
|                            | 08 36 JES susbsystem unknown                                                                                                    |
| System action:             | Requests to access this JES2 subsystem will be terminated with a JES2 not active message                                                                                              |
|                            |                                                                                                    |

**System programmer** Determine the reason why the initialisation failed based on the return and reason codes and correct the error.

| ZJ20015                    | Subsystem '\$1' terminated successfully                                                                                                    |
|----------------------------|----------------------------------------------------------------------------------------------------|
| Explanation:               | Termination of the JES2 interface to subsystem \$1 has been terminated successfully.                                                                                                    |
|                            |                                                                                                    |
| ZJ20016                    | Subsystem '\$1' termination failed, Rc \$2 Reason Code \$3                                                                                                    |
| Explanation:               | A termination request was issued for the interface to JES2 subsystem \$2, however, this request failed. The return and reason codes are the same as for ZJ20014.                                                                                                    |
| System action:             | No new requests will be accepted against this subsystem interface, however, it is possible that interface storage and allocations may be left outstanding. Also, the system will not accept a request to restart this interface until such time as the interface is successfully terminated.                        |
| System programmer<br>info: | Determine the reason as to why the interface could not be terminated. When the reason is not installation dependant, report the circumstances to your local support centre.                                                                                                    |
| Computer operator<br>info: | When the return and reason codes indicate that users are still using the system, termination should be possible after the last request has completed. Reissue the command after a number of seconds and termination should complete. When this does not happen, report the circumstances to you systems programmer. |
| ZJ20017                    | Invalid JES2 server command starting '\$1'                                                                                                    |
| Explanation:               | The operator command \$1 was issued against the JES2 server, however, \$1 was not a valid JES2 server operator command.                                                                                                    |
| System action:             | The operator command is ignored.                                                                                                    |
| Computer operator info:    | Correct the command or the command syntax and reissue the command.                                                                                                    |
| ZJ20018                    | Missing or invalid parameter for JES2 server '\$1' command                                                                                                    |
| Explanation:               | The operator issued a JES2 Server command with parameters, however, the parameters are invalid.                                                                                                    |
| System action:             | The parameter and all parameters following the paramter are ignored.                                                                                                    |
| Computer operator          | Correct the paramters and reissue the command.                                                                                                    |

info:

ZJ20022 No JES2 subsystem interfaces active

**Explanation:** This will be issued in response to the 'STAT' JES2 server command to indicate that no JES2 interfaces were active to report the status on.

## JES3 Interface Module (JIM) Processing (z/OS)

| ZJ30010                    | Load failed for JES3 interface module \$1                                                                                                    |
|----------------------------|----------------------------------------------------------------------------------------------------|
| Explanation:               | The initial load for the JES3 interface module supplied on the SERVER sysparm statement failed.                                                             |
| System action:             | The initialisation of the JES3 interface is terminated. All attempts to use UQ functions which require the interface to be active will be rejected.         |
| System programmer<br>info: | Check that the module name specified on the JES3 SERVER statement is contained in the COMPLIB concatenation. Note that the default module name is JES3SERV. |
| Computer operator info:    | Inform the Com-plete system programmer.                                                                                                    |

| ZJ30011                    | Invalid JES3 interface module name length                                                                                                    |
|----------------------------|----------------------------------------------------------------------------------------------------|
| Explanation:               | The name given on the SERVER statement for the JES3 interface module is invalid.                                                                            |
| System action:             | The initialisation of the JES3 interface is terminated. All attempts to use UQ functions which require the interface to be active will be rejected.         |
| System programmer<br>info: | The name of the interface module supplied on the JES3 SERVER sysparm must be alpha-numeric, start with a character and be less than 8 characters in length. |
| Computer operator<br>info: | Inform the Com-plete system programmer.                                                                                                    |

| ZJ30013      | JES3 interface initialization sucessfull                |
|--------------|---------------------------------------------------------|
| Explanation: | The JES3 server interface has initialised successfully. |

| ZJ30014                    | JES3 interface initialisation failed, Rc=\$1 Reason=\$2                                                                                        |
|----------------------------|----------------------------------------------------------------------------------------------------|
| Explanation:               | The JES3 server interface initialisation has failed.                                                                                           |
| System action:             | The initialisation of the JES3 interface is terminated. Some of the functions of UQ which require the interface to be active will be rejected. |
| System programmer<br>info: | Possible response codes are:- 8 - Not a JES3 system. 16 - Already initialised.                                                                 |
| Computer operator info:    | Inform the Com-plete system programmer.                                                                                                    |
|                            |                                                                                                    |
| ZJ30015                    | JES3 interface termination successfull                                                                                                    |
| Explanation:               | The JES3 server interface has terminated successfully.                                                                                         |
|                            |                                                                                                    |
| ZJ30016                    | JES3 interface termination failed with RC \$1                                                                                                  |
| Explanation:               | The JES3 server interface termination has failed.                                                                                              |
|                            |                                                                                                    |
| ZJ30017                    | Invalid JES3 server command starting \$1                                                                                                    |
| Explanation:               | Only SERV INIT or SERV TERM commands are supported                                                                                             |

## 119 Security and Accounting

| ZLA0002                    | User \$2 is not authorized to invoke program \$1                                                                                                    |
|----------------------------|----------------------------------------------------------------------------------------------------|
| Explanation:               | This message is associated with the Com-plete program security routine. An installation may set security requirements on programs to prevent their unauthorized use. The appearance of this message indicates that the security requirements were not satisfied for the user \$1 for the program \$2. |
| System action:             | The request for the program is ignored.                                                                                                    |
| Terminal operator<br>info: | The appearance of this message may mean that the user Id is not authorised to access<br>the program that is being executed. Contact the individual responsible for the program<br>you were using when the error occurred.                                                                             |
| System programmer<br>info: | For information about Com-plete program security, refer to the Com-plete System Programmer's Manual.                                                                                                    |

#### 120 NATURAL BUFFERPOOL MANAGER

| ZNB0001                    | Minimum 100K required for NATURAL V2 buffer - disabled                                                                                                    |
|----------------------------|----------------------------------------------------------------------------------------------------|
| Explanation:               | Natural Version 2 requires a buffer size of at least 100k to function. The specified Natural buffer was smaller than 100k.                                                                                            |
| System action:             | Procesing continues without any Natural Version 2 buffer pool.                                                                                                    |
| System programmer<br>info: | If a Natural Version 2 buffer pool is required, insure that at least 100k is allocated to it.                                                                                                    |
| ZNB0002                    | Minimum 10 directories required for NATURAL V2 buffer - disabled                                                                                                    |
| Explanation:               | Natural Version 2 requires at least 10 directory entries to function correctly. Less than 10 entries have been specified in the Com-plete sysparms.                                                                   |
| System action:             | Processing continues without a Natural Version 2 buffer pool.                                                                                                    |
| System programmer<br>info: | If a Natural Version 2 buffer pool is required, insure that at least 10 directory entries are specified in the Com-plete sysparms.                                                                                    |
| ZNB0003                    | No room to allocate NATURAL V2 buffer directories - disabled                                                                                                    |
| Explanation:               | The Natural Buffer Pool Manager has not been able to allocate space for the Natural Buffer Pool directory entries.                                                                                                    |
| System action:             | Processing continues without a Natural Version 2 buffer pool.                                                                                                    |
| System programmer<br>info: | As the directory entries are suballocated from the total size specified for the Natural Buffer pool, insure that at least enough storage exists in the Natural Buffer Pool to contain the required number of entries. |

| ZNB0004                    | Not anough storage for NATURAL V2 buffer - disabled                                                                                                    |
|----------------------------|----------------------------------------------------------------------------------------------------|
| Explanation:               | The Natural Buffer Pool Manager attempted to get the specified storage for the Natural buffer pool and failed.                                                                |
| System action:             | Processing continues without a Natural Version 2 buffer.                                                                                                    |
| System programmer<br>info: | r Insure that the size of the buffer is correctly specified and if so, insure that the necessary storage is available for the buffer at initialisation time.                  |
| ZNB0005                    | NATURAL V2 buffer inactive                                                                                                    |
| Explanation:               | The Natural Version 2 Buffer Pool is not active for this Com-plete .                                                                                                    |
| ZNB0006                    | NATURAL V2 BUFFER TEXTLEN must be 1K, 2K or 4K - disabled                                                                                                    |
| Explanation:               | The Natural Version 2 buffer pool text sizes must be one of the listed values. In this case, a values other than one of those listed was specified in the Com-plete sysparms. |
| System action:             | Processing continues without a Natural Version 2 buffer pool.                                                                                                    |
| System programmer<br>info: | r When specifing the text length for the Natural Version 2 buffer pool, insure that the size specified is one of the valid sizes.                                             |
| ZNB0007                    | Buffer size not numeric                                                                                                    |
| Explanation:               | Self-explanatory message.                                                                                                    |
| ZNB0008                    | Nummer of Directory Entries too big                                                                                                    |
| Explanation:               | Self-explanatory message.                                                                                                    |
| ZNB0009                    | Number of Directory Entries not numeric                                                                                                    |
| Explanation:               | Self-explanatory message.                                                                                                    |
| ZNB0010<br>Explanation:    | (above) not supported in this Environment. (below) assumed<br>Self-explanatory message.                                                                                       |
| ZNB0011<br>Explanation:    | Parameter Length > 6<br>Self-explanatory message.                                                                                                    |

| ZNB0012                 | <b>Text Block Length invalid. Must be 4 or 2 or 1</b>                                |
|-------------------------|--------------------------------------------------------------------------------------|
| Explanation:            | Self-explanatory message.                                                            |
| ZNB0020                 | <b>Storage Size \$1K allocated for \$2 \$3</b>                                       |
| Explanation:            | Self-explanatory message.                                                            |
| ZNB2001                 | <b>Buffer Pool Type Missing</b>                                                      |
| Explanation:            | Self-explanatory message.                                                            |
| ZNB2002                 | <b>First Buffer not of Type 1</b>                                                    |
| Explanation:            | Self-explanatory message.                                                            |
| ZNB2003                 | Parameter Length > 6                                                                 |
| Explanation:            | Self-explanatory message.                                                            |
| ZNB2004                 | <b>Buffer Length not numeric</b>                                                     |
| Explanation:            | Self-explanatory message.                                                            |
| ZNB2005<br>Explanation: | (Above) not supported in this environment. (below) assumed Self-explanatory message. |
| ZNB2006                 | <b>Buffer Type invalid</b>                                                           |
| Explanation:            | Self-explanatory message.                                                            |
| ZNB2007                 | <b>Buffer Table full</b>                                                             |
| Explanation:            | Self-explanatory message.                                                            |
| ZNB2008                 | <b>Getmain failed</b>                                                                |
| Explanation:            | Self-explanatory message.                                                            |

| ZNB2009        | Buffer Size must be at least 100K                                                                                                    |
|----------------|----------------------------------------------------------------------------------------------------|
| Explanation:   | Self-explanatory message.                                                                                                    |
| ZNB2010        | Storage Size \$1K allocated for NATURAL Buffer Type \$2 \$3                                                                                                    |
| Explanation:   | Self-explanatory message.                                                                                                    |
| ZNB3001        | No local buffer pools allocated for NATURAL                                                                                                    |
| Explanation:   | The Natural local buffer pool status command BPSTAT has been issued from the operator console. Currently no Local Buffer Pools are active. Either Natural is using global buffer pools only or no Natural session has been started yet.                                                       |
| System action: | None.                                                                                                    |
| ZNB3002        | \$1 \$2                                                                                                    |
| Explanation:   | The Natural local buffer pool status command BPSTAT has been issued from the operator console. A header line followed by one or more local buffer pool status lines showing the buffer pool type, size in KB, storage address and length are displayed. \$1 shows the server name (NCFNAT41). |
|                | Example:                                                                                                    |
|                | NCFNAT41 **** NATURAL LOCAL BUFFER POOLS ALLOCATED **** NCFNAT41<br>TYPE=NAT SIZE=1024 A=1061C000 L=00100000 NCFNAT41 TYPE=EDIT SIZE=500<br>A=17D20000 L=0007D000                                                                                                    |
| System action: | None.                                                                                                    |

### 121 OS Initialisation

| ZOS0001                    | Authorisation check failed                                                                                                    |
|----------------------------|----------------------------------------------------------------------------------------------------|
| Explanation:               | Com-plete has checked to establish if it is running authorised and has discovered that it is not authorised.                                          |
| System action:             | Com-plete initialisation is aborted.                                                                                                    |
| System programmer<br>info: | Com-plete must run authorised. Refer to the Com-plete Installation Manual for more details.                                                           |
| ZOS0002                    | Dataset '\$1' not RECFM=U                                                                                                    |
| Explanation:               | Com-plete has opened the dataset \$1 which it expects to have a record format of undefined (RECFM=U). The dataset does not have this record format.   |
| System action:             | Com-plete initialisation is aborted.                                                                                                    |
| System programmer<br>info: | This will be issued in relation to the COMPLIB dataset concatenations. As these must be load libraries, the datasets they point at must have RECFM=U. |
| ZOS0003                    | LINK to program \$1 failed Abend Code X'\$2'                                                                                                    |
| Explanation:               | During initialisation, Com-plete issues MVS 'LINK's to other programs. In this case the link to program \$1 has abended with abend code \$2.          |
| System action:             | Com-plete initialisation processing will continue if possible.                                                                                        |
| System programmer info:    | Determine why the abend occurred using the abend code and correct the situation.                                                                      |

| ZOS0004                 | DDNAME '\$1' not found                                                                                                    |
|-------------------------|----------------------------------------------------------------------------------------------------|
| Explanation:            | During initialisation processing, Com-plete attempts to open the COMPLIB dataset.<br>In this case, the DD \$1 has not been found in the Com-plete JCL. |
| System action:          | If it is COMPLIB, Com-plete initialisation is aborted.                                                                                                 |
| System programmer info: | <b>r</b> The COMPLIB DD statement at the very least must be specified in the Com-plete JCL.                                                            |

| ZOS0005                    | Unable to open '\$1' dataset                                                                                                    |
|----------------------------|----------------------------------------------------------------------------------------------------|
| Explanation:               | Com-plete has attempted to open the \$1 datasets, however, the open has failed.                                                                                                    |
| System action:             | If \$1 is COMPLIB, then Com-plete initialisation is aborted.                                                                                                    |
| System programmer info:    | The operating system will normally issue messages related to this problem. These should help to determine and correct the problem.                                                                                                    |
| ZOS0006                    | Permanent I/O error on 'COMPLIB' dataset                                                                                                    |
| Explanation:               | Self-explanatory message.                                                                                                    |
| ZOS0007                    | ESTAE failure RC '\$1'                                                                                                    |
| Explanation:               | During initialisation, Com-plete attempts to establish an ESTAE recovery environment for the main task. This indicates that the ESTAE request failed with return code \$1.                                                                                                    |
| System action:             | Com-plete initialisation is aborted.                                                                                                    |
| System programmer info:    | The return code from the ESTAE should describe why the request to set an ESTAE failed. Correct this error and retry.                                                                                                    |
| ZOS0009                    | \$1 failed for UCB \$2 code x'\$3'                                                                                                    |
| Explanation:               | Com-plete attempted to allocate or deallocate (as per \$1) the UCB identified by \$2, however, the operation failed. \$1 contains the error and information codes returned from OS DYNALLOC processing.                                                                                |
| System programmer<br>info: | Identify the cause of the failure as per the DYNALLOC error codes. This should generally only fail if the device is already allocated or the device is not eligible to be allocated. If the error falls out of one of the above catagories, contact your local support representative. |

## 122 Spoolfile errors

| ZPS0001                 | Spool file empty                                                                                                    |
|-------------------------|----------------------------------------------------------------------------------------------------|
| Explanation:            | PSOPEN and PSCLOS were issued for this spool file without inter- vening PSPUT.                                              |
| System programmer info: | f If the spoolfile in question was created by a NATURAL program, check the setting of OPEN and CLOSE parameters in NTPRINT. |
| Appl. programmer info:  | Check the program.                                                                                                    |

# 123 SYSLOG/SYSLST Processing

| ZSO0001                    | Invalid CCB/CCW pointer                                                                                                    |
|----------------------------|----------------------------------------------------------------------------------------------------|
| Explanation:               | This message is associated with SYSLOG/SYSLST processing. It indicates that an invalid CCB/CCW pointer was detected while processing an EXCP to SYSLOG or SYSLST |
| System action:             | The program is cancelled; an online dump is generated.                                                                                                    |
| System programmer<br>info: | Review the EXCP information for the invalid CCB/CCW pointer.                                                                                                    |

| ZSO0002                    | Invalid data address in CCW                                                                                                    |
|----------------------------|----------------------------------------------------------------------------------------------------|
| Explanation:               | This message is associated with SYSLOG/SYSLST processing. It indicates that an invalid data address was detected in a CCW for SYSLOG or SYSLST. |
| System action:             | The program is cancelled; an online dump is generated.                                                                                          |
| System programmer<br>info: | Review the EXCPs to SYSLOG and/or SYSLST for the invalid address.                                                                               |

| ZSO0003                    | EXCP invalid or not allowed                                                                                                    |
|----------------------------|----------------------------------------------------------------------------------------------------|
| Explanation:               | This message is associated with SYSLOG/SYSLST processing. It indicates that an invalid EXCP for SYSLOG or SYSLST has been detected. |
| System action:             | The program is cancelled; an online dump is generated.                                                                              |
| System programmer<br>info: | r Review the EXCPs to SYSLOG and/or SYSLST for the invalid EXCP.                                                                    |

| ZSO0004                   | PSOPEN failure in SYSLST support                                                                                                   |
|---------------------------|----------------------------------------------------------------------------------------------------|
| Explanation:              | This message is associated with SYSLST processing. It indicates that the PSOPEN failed while processing a write request to SYSLST. |
| System action:            | The program is cancelled; an online dump is generated.                                                                             |
| System programme<br>info: | <b>r</b> Review all requests for output to SYSLST.                                                                                 |
| ZSO0005                   | PSPUT failure in SYSLST support                                                                                                    |
| Explanation:              | This message is associated with SYSLST processing. It indicates that the PSPUT failed while processing a write request to SYSLST.  |
| System action:            | The program is cancelled; an online dump is generated.                                                                             |
| Systom programmo          | * Powiew all requests for output to SVSI ST                                                                                        |

**System programmer** Review all requests for output to SYSLST. **info:** 

### 124 SPIE/STXIT Services

| ZSP0001                    | Invalid parameters in SPIE/STXIT PC.                                                                                                    |
|----------------------------|----------------------------------------------------------------------------------------------------|
| Explanation:               | This message is associated with the SPIE (OS) or STXIT (VSE) SVC and indicates the parameter list passed that contains invalid addresses.                                                                                                    |
| System action:             | The user program is abnormally terminated with a Com-plete online dump.                                                                                                    |
| Terminal operator<br>info: | This message indicates an error in the application program.                                                                                                    |
| Appl. programmer<br>info:  | R1 should contain the address of the PICA used for the SPIE macro.                                                                                                    |
| ZSP0002                    | Invalid RESUME address from SPIE/STXIT PC.                                                                                                    |
| Explanation:               | This message is associated with STXIT PC services. It indicates that the resume address<br>in the user STXIT PC is not within the thread or machine.                                                                                                    |
| System action:             | The program is cancelled; an online dump is generated.                                                                                                    |
| Appl. programmer<br>info:  | Check the STXIT PC information specified. specified.                                                                                                    |
| ZSP0003                    | Internal ABEXIT request failed                                                                                                    |
| Explanation:               | While emulating the an operating SPIE/ESPIE request, Com-plete internally issues<br>an ABEXIT request to set and reset a Com-plete abend exit. Either the set or reset of<br>this failed.                                                                               |
| System action:             | The user program is abnormally terminated with a Com-plete online dump.                                                                                                    |
| Terminal operator<br>info: | Report the error to your system administrator.                                                                                                    |
| System programmer<br>info: | This may occur because there is insufficient storage to process the ABEXIT request.<br>Increase the thread size and attempt to recreate the problem to determine if this is the<br>cause. If the problem still occurs, report the problem to your local support centre. |

| ZSP0080                    | Spool-file more than 80% full                                                                                                    |
|----------------------------|----------------------------------------------------------------------------------------------------|
| Explanation:               | This indicates that the spool file is 80% full. If any more data is written, more messages may be issued or the spool file may go 100% full.                                                                                                    |
| System action:             | The system continues processing normally.                                                                                                    |
| System programmer<br>info: | r If this is unexpected, please refer to message ZSP00100 for more information on possible causes for the spool file filling.                                                                                                    |
| ZSP0090                    | Spool-file more than 90% full !!!                                                                                                    |
| Explanation:               | This indicates that the spool file is 90% full. If any more data is written to it it may become 100% full and no more printouts can be generated until space is made available.                                                                                                    |
| System action:             | The system continues processing normally.                                                                                                    |
| System programmer<br>info: | r If this is an unexpected situation, please refer to message ZSP00100 for reasons as to<br>why the spool space may be filling up.                                                                                                    |
| ZSP0100                    | The SPOOL-FILE is> FULL < !!!                                                                                                    |
| Explanation:               | The application program was attempting to write to the Com-plete spool, however, the spool was 100% full and therefore no more records can be written.                                                                                                    |
| System action:             | The user program is terminated and the spool file to which the user was writing is closed.                                                                                                    |
| Terminal operator<br>info: | Contact the person responsible for this application or your systems programmer.                                                                                                    |
| System programmer<br>info: | This could be either an application error ie. a loop, or the spool file is not large enough<br>to handle the amount of printout being spooled to it. It could also be due to the fact<br>that a printer is in error and printouts are still being queued to it. To relieve the<br>situation in the short term, start any halted printers or purge printout from the spool.<br>In the long term, the requirements for spool space must be |
| Appl. programmer<br>info:  | If the printout being produced appears to be larger than expected, check to see what<br>is being output which shouldn't be and correct the logic which produces this code in<br>the application program.                                                                                                    |

### 125 Com-plete SECURITY

| ZSS0001<br>Explanation:    | <b>Com-plete Security system activated</b><br>The Com-plete security system has been activated.                                                                            |
|----------------------------|----------------------------------------------------------------------------------------------------|
| ZSS0002                    | Unable to initialize Com-plete Security system                                                                                                    |
| Explanation:               | The Com-plete Security System could not be initialised.                                                                                                    |
| System programmer<br>info: | Detailed information as to why Com-plete Security could not be initialised is given<br>in the accompanying ZSSnnnn messages.                                               |
| ZSS0003                    | Com-plete Security system initialization bypassed                                                                                                    |
| Explanation:               | The Com-plete system has been initialised without Com-plete security as no request was made in the Com-plete sysparms to initialise Com-plete security.                    |
| System action:             | Com-plete initialisation continues, however the Com-plete Security System is not active.                                                                                   |
| System programmer<br>info: | If Com-plete Security should be activated at initalisation, the correct SECSYS sysparm value should be set. Refer to the systems programmer's manual for more information. |
| ZSS0004                    | Security initialization already in progress                                                                                                    |
| Explanation:               | A request to load the security tables into main storage was issued whilst a request to load the security tables was already in progress.                                   |
| System action:             | The request to load the security tables a second time is ignored.                                                                                                    |
| System programmer<br>info: | Wait until the first request to load the tables has completed before issuing a new request to load the tables.                                                             |

| ZSS0005                                                      | Security initialization aborted, database not active                                                                                                    |
|--------------------------------------------------------------|----------------------------------------------------------------------------------------------------|
| Explanation:                                                 | A request was made to load the security tables into main storage, however, the<br>Com-plete security system received a reponse code indicating that the database on<br>which the security tables should be found is not active.                                                                                                    |
| System action:                                               | The request to load the security tables is terminated.                                                                                                    |
| System programmer<br>info:                                   | r If the database id and file number as specified in the Com-plete sysparms are correct,<br>insure that the datbase is up before attempting to load the security tables.                                                                                                    |
| ZSS0006                                                      | Security initialization aborted due to ADABAS responsecode \$1                                                                                                    |
| Explanation:                                                 | A request was issued to load the Com-plete security tables, however, while reading the data from the database containing the Com-plete security file, a bad response code \$1 was received.                                                                                                    |
| System action:                                               | The request to load the security tables is aborted.                                                                                                    |
| System programmer<br>info:                                   | Refer to the Adabas Messages and Codes manual to determine the meaning of the<br>response code. If the databaset is in error, correct the problems with the database and<br>retry. If not, insure that the database id and file number specified for the Com-plete<br>security file in the Com-plete sysparms point to the correct database and file number.                                                                                                    |
| 700000                                                       |                                                                                                    |
| ZSS0007                                                      | Not enough storage for Security tables                                                                                                    |
| ZSS0007<br>Explanation:                                      | Not enough storage for Security tables<br>A request to load the security tables into main storage was issued, however, not<br>enough storage was available to hold the tables.                                                                                                    |
|                                                              | A request to load the security tables into main storage was issued, however, not                                                                                                    |
| Explanation:<br>System action:                               | A request to load the security tables into main storage was issued, however, not<br>enough storage was available to hold the tables.<br>The load operation is aborted. If a valid set of tables was already present in storage,                                                                                                    |
| Explanation:<br>System action:<br>System programmer          | A request to load the security tables into main storage was issued, however, not<br>enough storage was available to hold the tables.<br>The load operation is aborted. If a valid set of tables was already present in storage,<br>Com-plete security continues using these tables.<br>If this occurs at initialisation, check the storage estimates to insure that enough main<br>storage is available for the tables that you wish to load. If it occurs during a 'reload'<br>operation, then the storage estimates must allow for the fact that Com-plete security<br>must maintain two copies of the tables in core to effect the changeover. Refer to the                                                                            |
| Explanation:<br>System action:<br>System programmer<br>info: | A request to load the security tables into main storage was issued, however, not<br>enough storage was available to hold the tables.<br>The load operation is aborted. If a valid set of tables was already present in storage,<br>Com-plete security continues using these tables.<br>If this occurs at initialisation, check the storage estimates to insure that enough main<br>storage is available for the tables that you wish to load. If it occurs during a 'reload'<br>operation, then the storage estimates must allow for the fact that Com-plete security<br>must maintain two copies of the tables in core to effect the changeover. Refer to the<br>systems programmer's manual for more information on estimating storage. |

| ZSS0009                    | Security options: COMSEC = \$1, SECSYS = \$2                                                                                                    |
|----------------------------|----------------------------------------------------------------------------------------------------|
| Explanation:               | This message indicates the status of security in the Com-plete system. If \$1 is yes, then Com-plete Security is active in the system. \$2 indicates whether the external security system interface is active or not. This can contain NO, RACF, ACF2 or TOP-SECRET depending on the Com-plete sysparms. |
| ZSS0010                    | Invalid operand entered                                                                                                    |
| Explanation:               | An invalid COMSEC operator command was entered.                                                                                                    |
| System action:             | The command is ignored.                                                                                                    |
| -                          | Refer to the appropriate Com-plete security system manual for details of the valid COMSEC commands.                                                                                                    |
| ZSS0011                    | Invalid data entered                                                                                                    |
| Explanation:               | An valid COMSEC operator command was entered, however, the paramter for the command was not valid.                                                                                                    |
| System action:             | The command is ignored.                                                                                                    |
| System programmer<br>info: | Refer to the appropriate Com-plete security system manual for the correct syntax of the command.                                                                                                    |
| ZSS0012                    | DBID changed from \$1 to \$2                                                                                                    |
| Explanation:               | An operator command has been entered which has changed the database id on which<br>Com-plete expects to find the Com-plete Security file from \$1 to \$2.                                                                                                    |
| System action:             | Future requests to load the security tables will load the data from database id \$2.                                                                                                    |
| ZSS0013                    | FNR changed from \$1 to \$2                                                                                                    |
| Explanation:               | An operator command has been issued which has changed the file number where<br>Com-plete expects to find the Com-plete Security file from \$1 to \$2.                                                                                                    |
| System action:             | Future requests to load the security tables will reference file number \$2                                                                                                    |
| ZSS0014                    | DBID and FNR must be given                                                                                                    |
| Explanation:               | A COMSEC LOAD operator command was issued, however no database id and/or file number for the Com-plete security file was available to Com-plete .                                                                                                    |
| System action:             | The load command is not executed.                                                                                                    |
| System programmer          |                                                                                                    |

| ZSS0015        | Security system not loaded                                                                                                    |
|----------------|----------------------------------------------------------------------------------------------------|
| Explanation:   | The Com-plete security system has not been loaded. This message is always accompanied by another message which indicates the reason for the failure. |
| ZSS0016        | Security system loaded                                                                                                    |
| Explanation:   | The Com-plete security system has successfully load the security data into tables in main storage.                                                   |
| System action: | Security checks will henceforth use the newly loaded tables.                                                                                         |
| ZSS0017        | Security system unloaded                                                                                                    |
| Explanation:   | THe Com-plete security system has been unloaded in response to a COMSEC UNLOAD operator command.                                                     |
| System action: | The security tables are released and no more access checks will be made by the Com-plete security system.                                            |
| ZSS0018        | Security system not active                                                                                                    |
| Explanation:   | The Com-plete security system is not active.                                                                                                    |
| ZSS0019        | Security system activated                                                                                                    |
| Explanation:   | The Com-plete security system has been activated in response to a COMSEC ACT operator command.                                                       |
| ZSS0020        | Security system already active                                                                                                    |
| Explanation:   | An attempt was made to activate the Com-plete security system whilst it was already active.                                                          |
| System action: | The activation request is ignored.                                                                                                    |
| ZSS0021        | Security system deactivated                                                                                                    |
| Explanation:   | The Com-plete security system has been deactivated in response to a COMSEC DEACT operator command.                                                   |
| ZSS0022        | Userid \$1 enabled                                                                                                    |
| Explanation:   | The COMSEC ENABLE command has been issued and accepted for user \$1.                                                                                 |
| System action: | User \$1 is henceforth allowed to access all objects.                                                                                                |

| ZSS0023<br>Explanation:<br>System action:<br>ZSS0024<br>Explanation:<br>System action: | Userid \$1 reset<br>A COMSEC RESET operator command has been issued and accepted for user \$1.<br>Normal access checks will henceforth be performed for user \$1.<br>Userid \$1 disabled<br>A COMSEC DISABLE operator command has been issued and accepted for user \$1.<br>User \$1 is henceforth not allowed to access any objects. |
|----------------------------------------------------------------------------------------|----------------------------------------------------------------------------------------------------|
| ZSS0025                                                                                | Userid \$1 not defined                                                                                                    |
| Explanation:                                                                           | An attempt has been made to modify the status of a user who is not known to the Com-plete security system.                                                                                                    |
| System action:                                                                         | The request is ignored.                                                                                                    |
| ZSS0026                                                                                | Internal error                                                                                                    |
| Explanation:                                                                           | The Com-plete security system has identified an internal logic error.                                                                                                    |
| System programmer<br>info:                                                             | Contact your local support centre with the details of the circumstances surrounding this error.                                                                                                    |
| ZSS0027                                                                                | Security violation log active                                                                                                    |
| Explanation:                                                                           | The Com-plete security system will henceforth log security violations on the operator's console.                                                                                                    |
| ZSS0028                                                                                | Security violation log not active                                                                                                    |
| Explanation:                                                                           | The Com-plete security system will not log security violations.                                                                                                    |
| ZSS0030                                                                                | Com-plete password violation Tid \$1 Userid \$2                                                                                                    |
| Explanation:                                                                           | Three consecutive attempts have been entered to the Com-plete security system maintenance program (normally called 'COMSEC') by user id \$1 from tid \$2.                                                                                                    |
| System action:                                                                         | The program is terminated.                                                                                                    |
| ZSS0031<br>Explanation:                                                                | <b>Security violation User \$1 Tid \$2 Access \$3 Resource \$4</b><br>A security violation has occurred. The details in the message are as follows.                                                                                                    |
|                                                                                        | <ol> <li>\$1 - The userid of the user causing the violation.</li> <li>\$2 - The TID on which the user is running.</li> <li>\$3 - The class of access requested by the user (eg. READ, WRITE etc.)</li> <li>\$4 - Name of the object to which access was denied.</li> </ol>                                                            |

| System action:             | Access to the object is denied.                                                                                            |
|----------------------------|----------------------------------------------------------------------------------------------------|
| ZSS0099                    | NATURAL subroutine 'LGNSPL' error, Return Code \$1                                                                         |
| Explanation:               | The Natural Security interface routine LGNSPL returned an unexpected return code \$1.                                      |
| System action:             | The logon request is denied.                                                                                               |
| System programmer<br>info: | r Report the circumstances surrounding the error along with the unexpected error code<br>\$1 to your local support centre. |

## 126 Trace Utilities

| ZTR0004      | DYNALLOC Message Level changed to \$1 by user \$2                                                                                 |
|--------------|----------------------------------------------------------------------------------------------------|
| Explanation: | The value defined by SYSPARM DYNALLOC-MSGLEVEL has been changed.                                                                  |
|              |                                                                                                    |
| ZTR0005      | \$1 Trace \$2 turned \$3 by user \$4                                                                                              |
| Explanation: | The trace class or option \$1 has been changed to the \$3 status by user \$4. \$2 will indicate if it is a trace class or option. |
|              |                                                                                                    |
| ZTR0006      | Trace Tid changed to \$1 by user \$2                                                                                              |
| Explanation: | The tid number for which tracing is active has been changed to tid number \$1 by user \$2.                                        |

## 127 Thread Storage

| ZTS0001                    | Insufficient thread storage for request                                                                                                    |
|----------------------------|----------------------------------------------------------------------------------------------------|
| Explanation:               | This message is associated with the thread storage requirements. It indicates that the request for thread storage failed due to insufficient thread size. |
| System action:             | The program is cancelled and an online dump is generated.                                                                                                 |
| System programmer<br>info: | Increase the region size for the program.                                                                                                    |

| ZTS0002                   | Attempt to free unallocated storage                                                                                                   |
|---------------------------|----------------------------------------------------------------------------------------------------|
| Explanation:              | This message is associated with thread storage. It indicates that an attempt was made to free thread storage not previously acquired. |
| System action:            | The program is cancelled and an online dump is generated.                                                                             |
| Appl. programmer<br>info: | Check the FREEMAIN requests for valid arguments.                                                                                      |

| ZTS0003                | Invalid Request/FQE detected                                                                                                    |
|------------------------|----------------------------------------------------------------------------------------------------|
| Explanation:           | This message is associated with thread storage requirements. It indicates that there is an error in the free queue chain, e.g. an overwritten FQE (Free Queue Element) etc. |
| System action:         | The program is cancelled and an online dump is generated.                                                                                                    |
| Appl. programmer info: | Check the free queue chain within the thread.                                                                                                    |

| ZTS0004                   | Bad request or FQE                                                                                                    |
|---------------------------|----------------------------------------------------------------------------------------------------|
| Explanation:              | This message is associated with thread storage requirements. It indicates that an invalid thread storage request was made and an invalid FQE (free queue element) was detected. |
| System action:            | The program is cancelled and an online dump is generated.                                                                                                    |
| Appl. programmer<br>info: | Validate the request and the FQE.                                                                                                    |

## 128 TUBATCH error messages

| ZUB0001                    | Requested Target not active                                                                                                    |
|----------------------------|----------------------------------------------------------------------------------------------------|
| Explanation:               | A request from a batchjob received ADABAS responsecode 148 as answer.                                                            |
| System programmer<br>info: | Check the SVC / DBID definitions used for the communication between batch and Com-plete.                                         |
| ZUB0002                    | Returncode from ADABAS nnnn                                                                                                    |
| Explanation:               | A request from the batchjob to the target Com-plete was rejected by ADABAS                                                       |
| System programmer info:    | Check the ADABAS documentation.                                                                                                  |
| ZUB0003                    | Logon to target failed                                                                                                    |
| Explanation:               | The batchjob couldn't logon to Com-plete                                                                                         |
| System programmer<br>info: | There's either an additional messages on the console indicating the Com-plete error<br>or the response can be found in the dump. |
| ZUB0004                    | Not enough storage available                                                                                                    |
| Explanation:               | The batch region/partition is too small                                                                                          |
| ZUB0005                    | Invalid function from batch                                                                                                    |
| Explanation:               | A Com-plete function was invoked in batch which is only available to online programs.                                            |
| Appl. programmer<br>info:  | Check the documentation for the batch utility TUBATEST for allowed functions.                                                    |

| ZUB0007                   | Record Buffer too small                                                               |
|---------------------------|---------------------------------------------------------------------------------------|
| Explanation:              | The internal record buffer couldn't hold all data received from the online Com-plete. |
| System programme<br>info: | r Contact Com-plete support sending the dump.                                         |
| ZUB0013                   | Error in Logoff processing                                                            |
| Explanation:              | The EOJ function didn't complete                                                      |
| System programme          | ${f r}$ Check for error messages and abend dumps in the online Com-plete              |

info:

| ZUB0014      | Target node not defined                                                   |
|--------------|---------------------------------------------------------------------------|
| Explanation: | The NODE parameter in the ACSTAB or the COMPBTCH DD statement is invalid. |

## 129 USTOR Utility

| ZUS0001                    | User \$1 Tid \$2 Tibname \$3                                                                                                    |
|----------------------------|----------------------------------------------------------------------------------------------------|
| Explanation:               | This message is associated with the AM function of the USTOR utility. This message<br>is issued whenever the AM function is invoked. Together with messages ZUS00002,<br>ZUS00003, and ZUS00004, this message records on the operator console any alteration<br>of storage via USTOR AM. This message indicates the user ID and TID that issued<br>the USTOR AM.    |
| System action:             | Processing continues.                                                                                                    |
| Computer operator<br>info: | Informational message.                                                                                                    |
| ZUS0002                    | Address = \$1                                                                                                    |
| Explanation:               | This message is associated with the AM function of the USTOR utility. This message is issued whenever the AM function is invoked. Together with messages ZUS00001, ZUS00003, and ZUS00004, this message records on the operator console any alteration of storage via USTOR AM. This message indicates the address of the alteration.                               |
| System action:             | Processing continues.                                                                                                    |
| Computer operator<br>info: | Informational message.                                                                                                    |
| ZUS0003                    | was - \$1                                                                                                    |
| Explanation:               | This message is associated with the AM function of the USTOR utility. This message<br>is issued whenever the AM function is invoked. Together with messages ZUS00001,<br>ZUS00002, and ZUS00004, this message records on the operator console any alteration<br>of storage via USTOR AM. This message indicates the contents of the storage prior<br>to the change. |
| System action:             | Processing continues.                                                                                                    |
| Computer operator info:    | Informational message.                                                                                                    |

| ZUS0004                    | now - \$1                                                                                                    |
|----------------------------|----------------------------------------------------------------------------------------------------|
| Explanation:               | This message is associated with the AM function of the USTOR utility. This message is issued whenever the AM function is invoked. Together with messages ZUS00001, ZUS00002, and ZUS00004, this message records on the operator console any alteration of storage via USTOR AM. This message indicates the contents of the storage after the change. |
| System action:             | Processing continues.                                                                                                    |
| Computer operator<br>info: | Informational message.                                                                                                    |
| ZUS0005                    | USTOR only valid from Control Tid                                                                                                    |
| Explanation:               | A non-control TID or user attempted to use USTOR.                                                                                                    |
| System action:             | USTOR is terminated.                                                                                                    |
| Terminal operator<br>info: | You must be a control user to use USTOR.                                                                                                    |
| <b>ZUS0006</b>             | Use of USTOR not permitted                                                                                                    |
| Explanation:               | An installation user exit has denied access to USTOR.                                                                                                    |
| System action:             | USTOR is terminated.                                                                                                    |
| Terminal operator<br>info: | Your installation does not permit your use of USTOR.                                                                                                    |
| ZUS0008                    | Storage not available                                                                                                    |
| Explanation:               | There is not enough storage in the thread for USTOR execution.                                                                                                    |
| System action:             | USTOR is terminated.                                                                                                    |
| Terminal operator info:    | Contact your Com-plete system programmer.                                                                                                    |
| System programmer info:    | r Recatalog USTOR in a larger region.                                                                                                    |